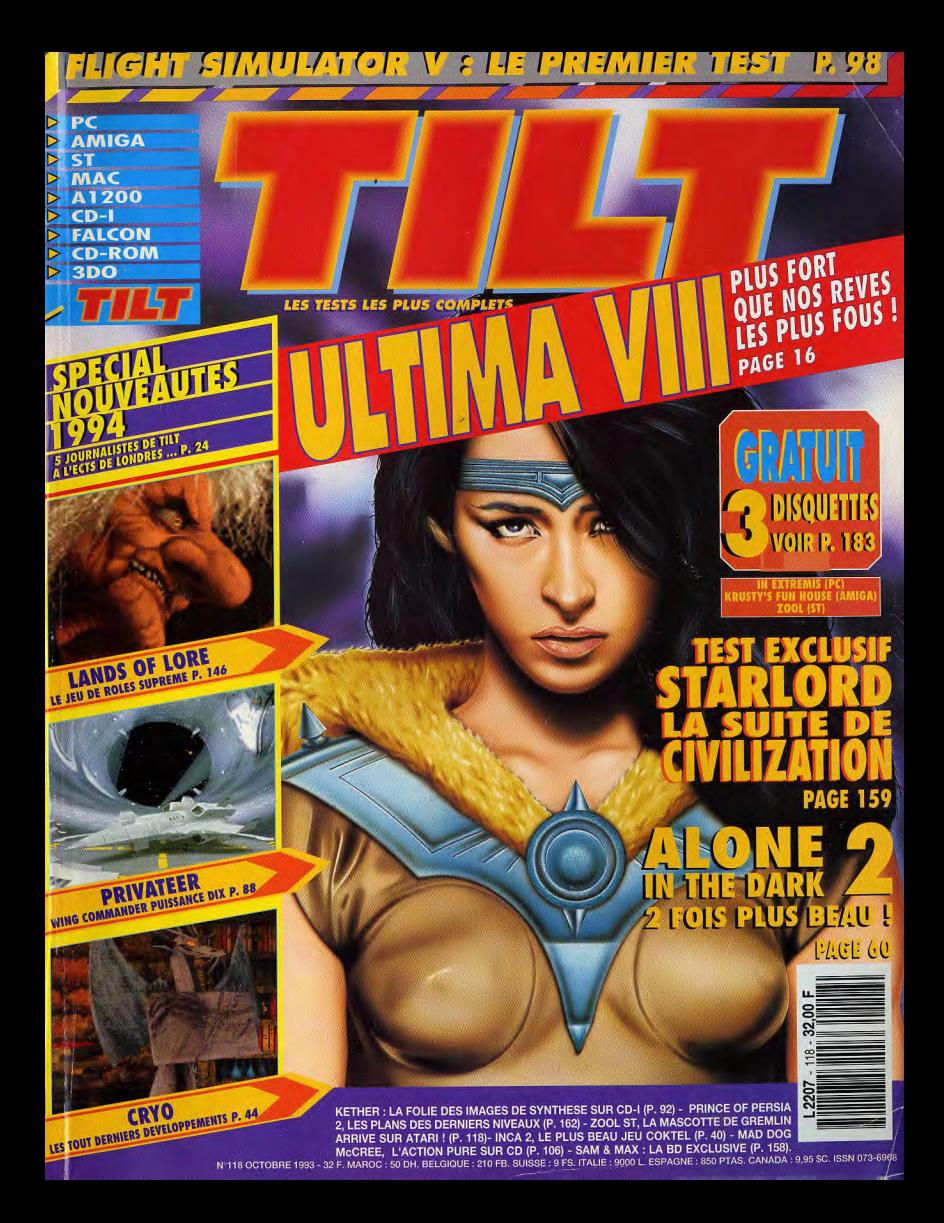

## 해해를 통해하<mark>루5EB 라</mark>군 ( **MRE 223 675**

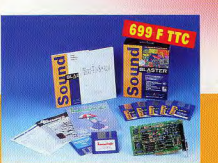

**Sound Blaster 2.0** C'est la carte audio de base. Si tu l'as pas, tu meurs ! Compatible avec des milliers de logiciels : jeux, musique, éducation et multimédia. A avoir absolument pour détonner à plein tube... Version française.

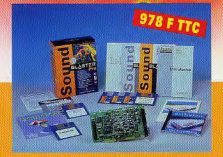

**Sound Blaster Pro** Ton PC explose avec la carte audio stéréo 8 bits Sound Blaster Pro 100% compatible avec la Sound Blaster de base. **Version française.** 

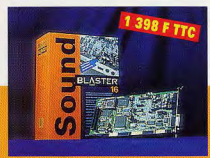

So

**Sound Blaster 16 Basic** Tu parles... ça marche! La qualité du son CD, ce n'est qu'un début : tu peux lui ajouter le circuit Advanced Signal Processor (460 FTTC) et l'expandeur MIDI Wave Blaster (1 739 F TTC). Géant! Version française.

# wue

# und Blaster oit avec toi...

### **CREATIVE** CREATIVE LABS

**DISTRIBUTEURS** Tél.: (16) 42 75 84 00 - Fax: (16) 42 79 39 97 FEEDER GUILLEMOT Tél.: (16) 99 08 81 71 - Fax: (16) 99 08 94 17 Tél.: (16) 20 88 58 58 - Fax: (16) 20 88 58 88 **INGRAM SOFTMART** Tél.: (1) 49 45 25 72 - Fax: (1) 49 45 24 60

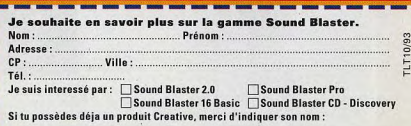

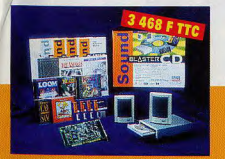

**Sound Blaster CD - Discovery** La totale ! Avec la carte Sound Blaster Pro. un lecteur de CD-ROM double vitesse multisession et une sélection des meilleurs CD, ton ordinateur muet devient une vraie station multimédia. Qu'est-ce que tu attends ? **Version française** 

A renvoyer à Creative Labs - 5, Parc Club Ariane - 78284 Guyancourt Cedex

#### TILT: LES TESTS LES PLUS COMPLETS, LES EXCLUS QUI FONT MAL...

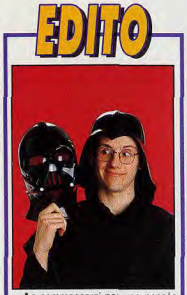

e commenceral par une pensée émue pour tous les joueurs au viennent de reprendre leurs études. Mes amis, préparez-vous à etudes. Mes alles a colaire difficile |<br>Comment donc, en effet, arriverez-<br>vous à travailler votre grammaire ou<br>votre trigonométrie alors que les nouveautés ne cessent de déferier " es programmeurs anglais et américains nous livrent de petits<br>bijous (Lands of Lore, Privateer,<br>Ultima VIII, Starlord...) et nos<br>compatriotes rivalisent de talent et de créativité (les jeux Cryo, Inca 2) Furries, Kether, In Extremis...).<br>Difficile, dans ces conditions, de résister à «l'Appel du Jeu». Je vous rassure tout de suite, c'est possible,<br>nous y sommes arrivés (même s'il<br>m'a fallu user du fouet sur certains testeurs un peu trop zélés). Malgré les heures passées à jouer et à arpenter les allées animées de l'ECTS, nous vous avons concocté un nouveau numéro plus riche que jamais. Nos maquettistes ont même eté jusqu'à lâcher leurs joysticks pour travailler à fond sur un nouveau look<br>plus high-tech de l'ensemble du magazine. Je suis sûr que vous serez conquis : encore plus de textes, encore plus d'images et encore plus d'infos. Et vous savez que nous sommes toujours à l'écoute de vos remarques et de vos critiques. Ecrivez-nous, téléphonez à notre hotline, laissez-nous un message sur minitel. Car c'est pour vous que nous travaillons, pour que Tilt soit le<br>meilleur journal de loisirs micro, pour qu'il soit VOTRE journal, tout simplement.

DOGUE DE MAUVE

PS : chose promise, chose due, la rubrique Paint Box sera de retour dès le mois prochain. Envoyez-nous vos **GELVYES** 

#### **CODE DES PRIX**

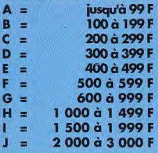

#### **TOUS LES JEUX DU MOIS**

Un récapitulatif de tous les jeux testés dans ce numéro.

#### **TROMBINOSCOPE**

Découvrez les lubies et les délires de notre fine équipe. Ce mois-ci, ils se sont tous déchaînés sur Lands of Lore, l'excellent jeu de rôles de chez Westwood/Virgin.

#### **TOP - FLOP**

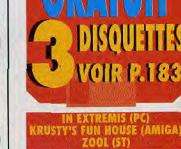

8

**ALONE IN THE DARK 2 DEUX FOIS PLUS BEAU ! P. 60** 

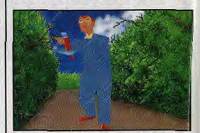

La suite d'Alone in the Dark arrive enfin !

Découvrez les toutes nouvelles images de la bêta version d'Alone n the Dark 2. Deux fois plus grand, deux fois plus beau : Alone 2<br>s'annonce comme le digne successeur de son aîné.

**CRYO LES TOUT DERNIERS** DEVELOPPEMENTS P. 44

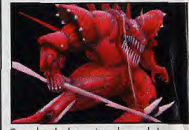

Cryo : les plus beaux jeux du monde

Cryo est sans aucun doute le groupe de développement français le plus créatif du moment. Avec leurs titres magnifiques conçus pour<br>le support CD-ROM, ils s'apprêtent à révolutionner le monde du jeu.

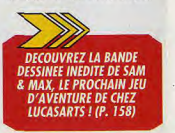

Notre sélection des meilleurs jeux du mois... et des plus mauvais !

## **L'EVENEMENT DU MOIS**

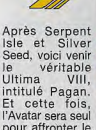

ULITILITAS

pour affronter le

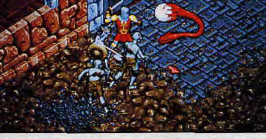

monde natal du sinistre Gardien. Graphismes superbes, animations de haut niveau, ergonomie complètement revue et scénario ensorcelant nous promettent un futur grand jeu de rôles. Vivement Noël!

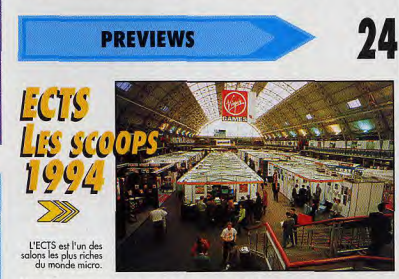

Nos cinq envoyés spéciaux se sont rendus à l'ECTS de Londres, l'un des salons les plus riches du monde micro. Ils vous ont rapporté les images des jeux qui feront l'actualité de 1994 et vous livrent à chaud leurs premières impressions sur ces hits (ou ces flops) du futur.

#### ...BLOQUE DANS UN JEU ? HOTLINE TILT 46. 62. 25. 78 LE JEUDI APRES-MIDI  $\neq$  3615 TILT

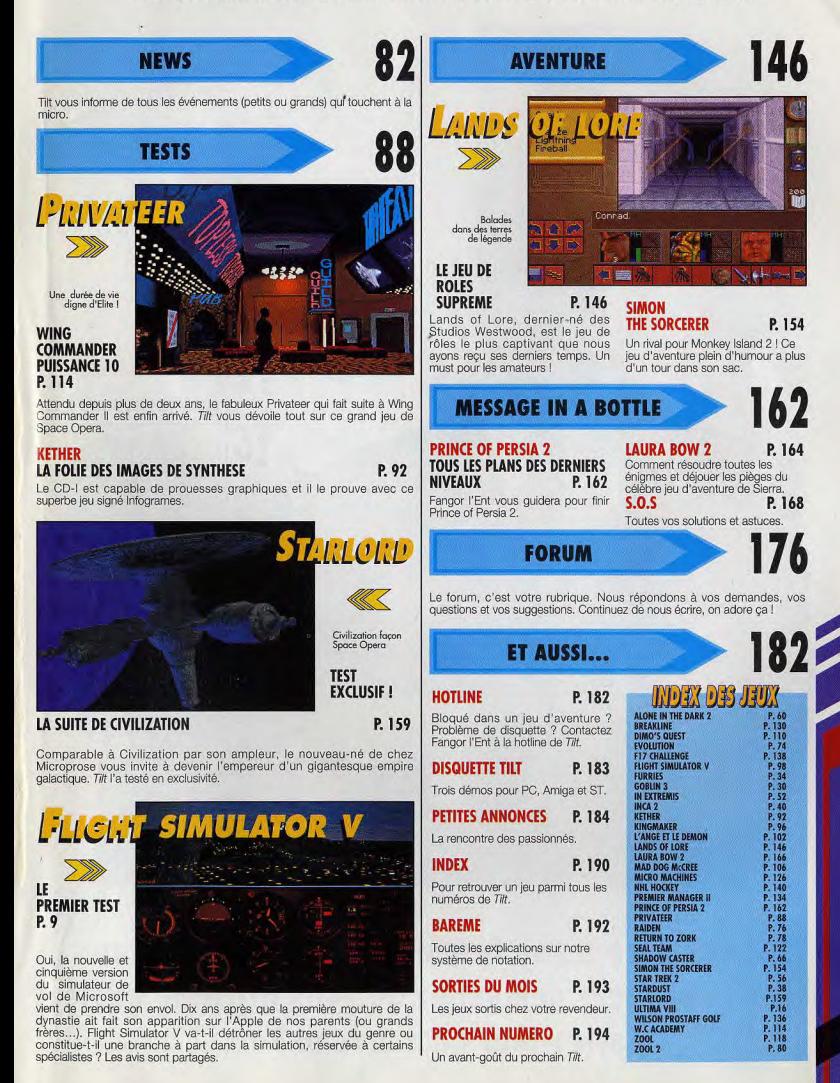

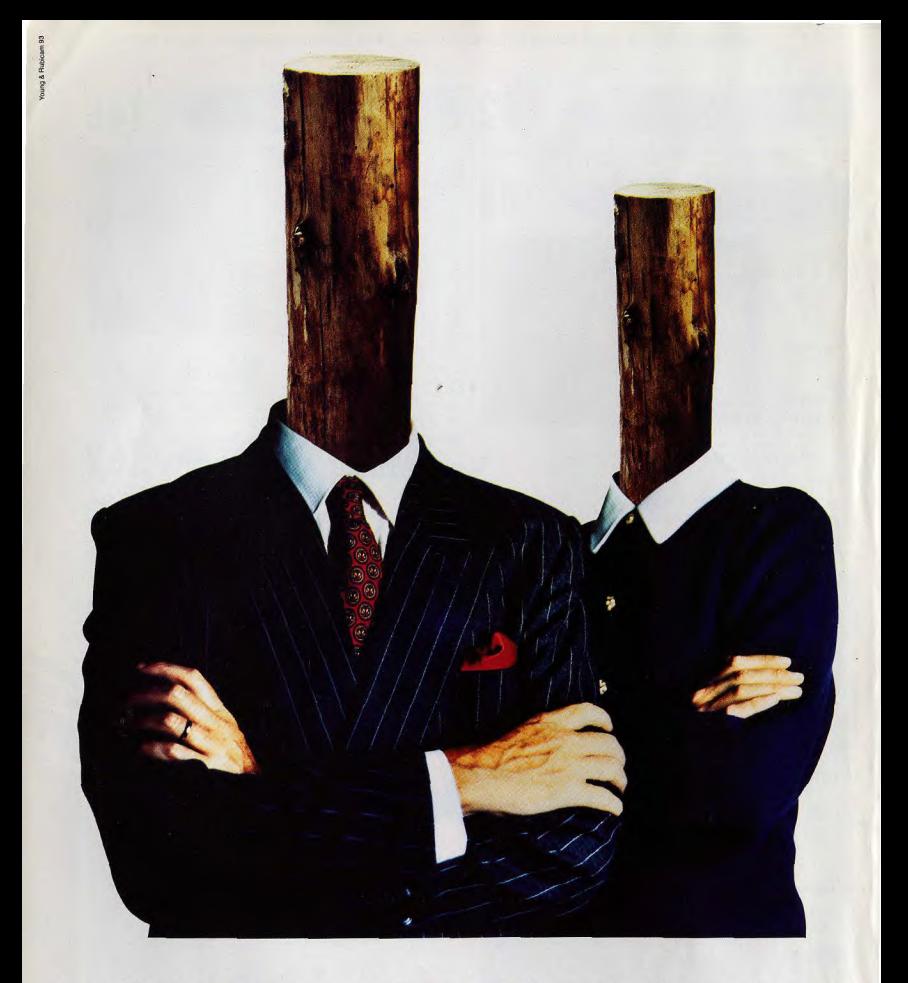

**Si vos parents se ferment à toute discussion quand vous leur demandez de vous offrir un cyclo, parlez-leur du nouveau Fox.** 

Sécurité 1. Phare à large faisceau Excellente visibilité la nuit. (Chouette non? diront certains).

Sécurité 2. Mono amortisseur hydraulique arrière Grand confort de conduite, meilleure tenue de route. Une affaire qui roule.

Sécurité 4. Antivol de direction Haute Sécurité Pas de jeu lors du verrouillage, donc très difficile à forcer. Forcément!

> Sécurité 5. Pneus tubeless Sécurité accrue, le premier cyclo<br>français à en avoir. Un grand pas avec 2 roues.

Sécurité 3. Freinage optimisé Des freins à tambour diamètre 105, surpuissants, combinés à des pneus tubeless. En anglais, c'est un "must".

Bientôt on ne dira plus cyclomoteur, on dira le Fox.

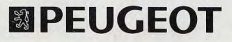

Fox de Peugeot à partir de 7680 F TTC. Modèle présenté Fox L 8990 F TTC, 2' rétroviseur en option.

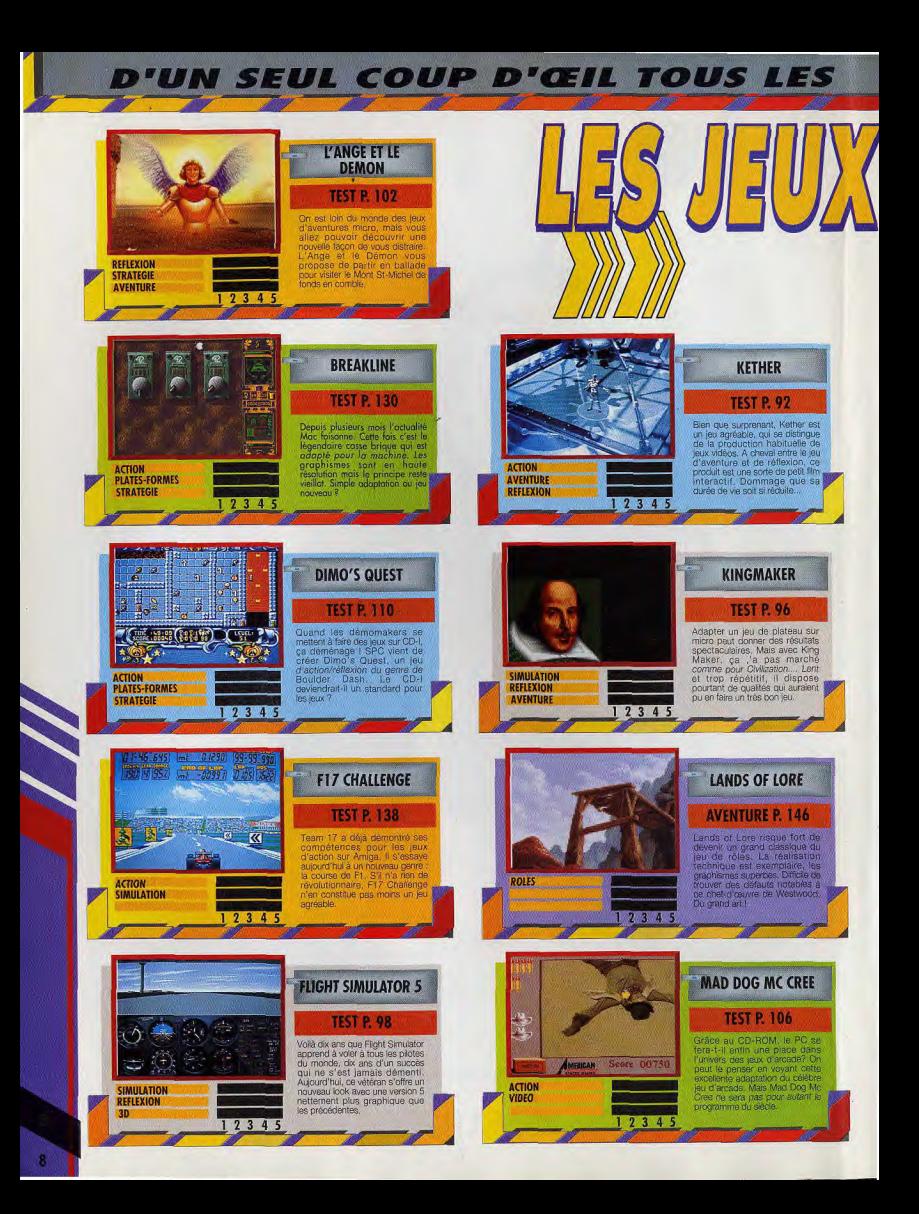

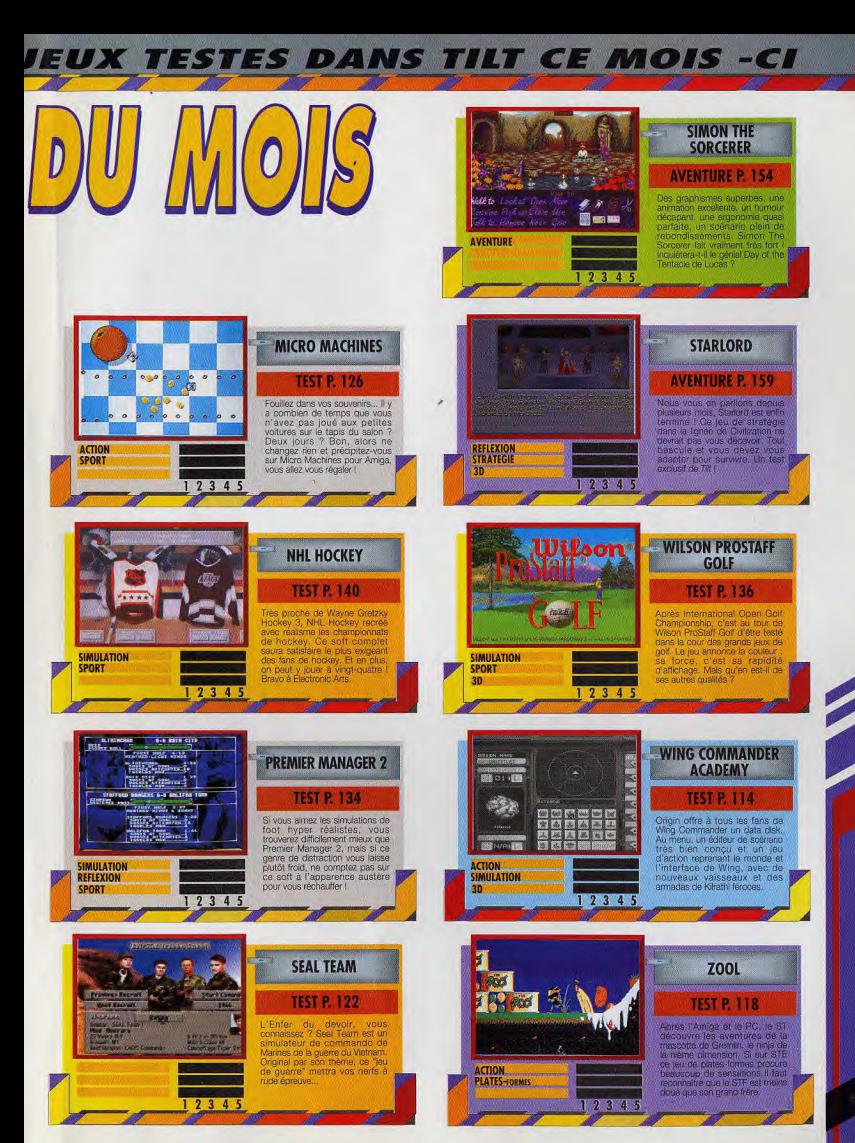

## TROMBINOSCOPE TROMBINOSCOPE TROMBINOSCOPE

#### **JEAN-MICHEL BLOTTIERE**

Le chef suprême des légions tiltiennes continue de partager son temps entre Paris (pour Tilt) et Strasbourg (pour le tournage de Micro Kids), ce qui explique qu'il soit devenu un expert en matière de voyages aériens... Il connait désormais par cœur les gracieux mouvements des hôtesses d'Air Inter effectuant la démonstration des consignes de sécurité et se réjouit à l'avance à chaque voyage de pouvoir admirer le doux clignotement des signaux lumineux »No smoking» et «Fasten your seatbelt». C'est<br>sans doute pourquoi sa déception a été si cruelle lorsqu'il a découvert avec stupeur qu'on ne trouvai **Flight Simulator V** 

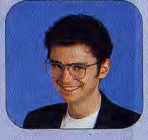

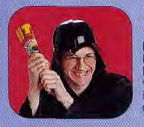

#### **DOGUE DE MAUVE**

Ri-di-cu-mi-lié ! Doguy n'a même pas réussi à installer sa version de Lands Of Lore alors que tous les autres se lançaient dans une compétition achamée pour savoir lequel d'entre eux réussirait à finir le jeu le premier. La honte ! Depuis, le malheureux rase les murs et se cache dans l'ombre, tentant de passer incognito à l'aide d'un vieux sweat shirt des Jeux olympiques d'Al-bert-villeu et d'un sac de toile emprunté à Elephant Man avec lequel il se recouvre la tête... Pas de bol, ses chaussons griffus «Jurassic Park» l'ont trahi ! On t'a reconnu hé ! Hou les cornes.

#### **MARC MENIER**

Ce brillant aventurier a été un des premiers à se lancer dans les méandres de Lands Of Lore. Après plusieures nuits passées devant l'écran de son PC avec, pour seule nouniture, un paquet de Pépitos, trois boîtes de Quality Street, 400 litres de jus d'orange, huit kilos de chamallows, quatre Super-double-mega-giga-cheese-burger au bacon, et un Carambar (ce qui fait pas mal finalement !) le bougre prétend qu'il avait tellement grossi qu'il ne pouvait même plus atteindre le téléphone pour prévenir les autres qu'il venait de terminer le jeu. L'excuse est un peu grosse (d'autant que Marc est épais comme un sandwich SNCF). l'arbitre tranchera !

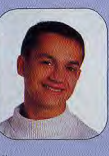

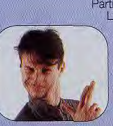

#### **MORGAN FEROYD**

Parti bon dernier dans le concours «maison» Lands of Lore (deux semaines après les autres), Morgan a rapidemment rattrapé tout le monde de façon spectaculaire. Une enquête minutieuse a démontré<br>que le petit malin s'était en fait assuré l'aide de l'inestimable Noëlle Béronie, qui lui hurlait des ordres dans un mégaphone tandis qu'il manipulait la souris de ses petits doigts crochus. Malgré tous ses efforts, Morgan n'a pourtant pas réussi à finir le jeu avant Marc et Jean-Loup.

#### **JEAN-LOUP JOVANOVIC**

Bon, à votre avis, qui a terminé Lands Of Lore le premier ? Ben oui, c'est encore lui Rien à faire, il faut bien reconnaître qu'il le mérite vraiment son titre de «Maître du monde adjoint». Pourtant, jusque dans la<br>dernière ligne droite, Marc Menier, le challenger, ne se tenait qu'à une faible

encolure de Jean-Loup, dont les qualités sur terrain sec et lourd sont bien connues des turfistes... Mais tandis que les candidats abordent le passage de la rivière, Jean-Loup, casque verte, toque jaune, revient par l'extérieur et dépasse le peloton de tête d'une foulée ! Il n'y aura donc pas besoin de photo pour départager les<br>concurrents... loi Cognac-Jay, à vous les studios !

#### **PASCAL BLANCHET**

Tout est de votre faute | Si vous ne nous aviez pas demandé à cor et à cri le retour de la rubrique Paint Box, cet ignoble individu n'aurait jamais remis les pieds à la rédaction I Ah, on voit bien que c'est pas vous qui<br>devez le garder I La seule façon de le faire tenir tranquille est de lui donner un Choco-BN et des crayons de couleur, et de lui demander de nous faire<br>un «zouli dessin» qu'on passe ensuite dans Titt (parce que mine de rien, le bougre dessine rudement bien !). Quoi qu'il en soit, vous pouvez recommencer à lui envoyer vos disquettes de dessins pour la rubrique Paint Box... Il a promis de ne plus les manger !

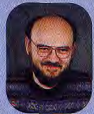

#### **MARC LACOMBE**

Ce mois-ci, Marc a été traumatisé... Un facteur mal intentionné a déposé dans sa boîte aux lettres un prospectus lui proposant d'effectuer une sortie en car pour aller voir au choix : a) Pascal

Sevran («avec Zinzin à l'acordéon») b) Hervé Villard («pour vous éternellement jeune») ou c) La fête de la bière («des montagnes de saucisses, des forêts de choucroute»). Etant donné ses principes et son aversion pour Jordy, Bézu.

Lova Moore et compagnie, Marc a été très choqué qu'on ait pu lui adresser ça, à lui, en personne ! Pour s'en remettre, il a décidé de se replonger pour la septième<br>fois dans Day Of The Tentacle... Il va déjà beaucoup mieux!

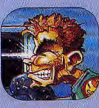

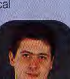

#### **FANGOR**

Il semblerait que pour arrondir ses<br>fins de mois, Fangor transforme à certaines heures la Hot-Line de Tilt en Hot-Line vraiment très «Hot», facon minitel rose... Nous avons en effet pu surprendre certaines conversations téléphoniques pour le moins douteuses : «Il faut boucher l'orifice avec un journal roule, ça vous évitera d'être asphyxié-(authentique !). Malgré un

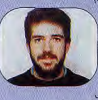

interrogatoire serré («il est tombé dans l'escalier»). le bougre maintient sa déposition et prétend qu'il était en train de donner à un lecteur la solution de «Pétoman Jones et le Secret du

Cassoulet Perdu», mais personne n'est dupe !

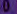

## **JAMAIS LES** IMAGES **NE VOUS** ONT PARLE **COMME Ç**  $\frac{\mathbf{A}}{\mathbf{A}}$ **I**

TENNIS

TENNIS OPEN

**CD-INTERACTI PHILIPS** 

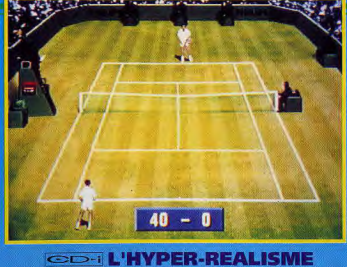

Terre battue, gazon, ciment... Londres, New York, Paris... Jime-<br>nez, Ullman, Garett... la puissance du CD-Interactif permet de<br>simuler à volonté toutes les surfaces, tous les coups, tous les<br>joueurs. Le CD-I premier joueu

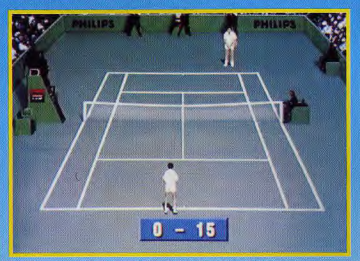

#### **CO-IL'HYPER-SON**

Son laser, commentaires live de George Eddy lui-même, Interna-<br>tional Tennis Open recrée totalement l'ambiance des matchs les<br>plus prestigie<mark>ux. Bye bye les "</mark>poc poc" et les "clap, clap, clap" artificiels...

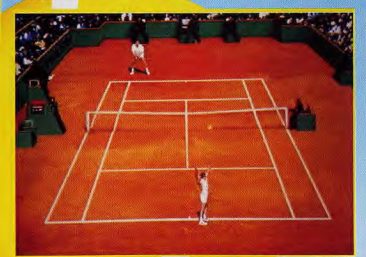

#### **GD-i L'HYPER-FUN**

Services canons, balles tendues meurtrières, montées au filet<br>fulgurantes, International Tennis Open va vite, très vite et<br>frappe fort, très fort. Et comme, en plus, c'est un maître-<br>tacticien, on espère vraiment que vous

TENNIS ontez au futur...to ×)

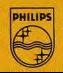

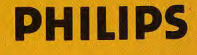

CD-INTERACTIF PHILIPS CD-INTERACTIF PHILIPS<br>L'HYPER-PUISSANCE Graphismes inouïs, animations jamais vues,

simulation parfaite de tous les coups possibles, International Tennis Open renvoie tous les tennis sur micros ou consoles aux jeux pour enfants. VOUS ETES UN PRO ? JOUEZ CD-I ! TERNATIONA

TENNIS

## TOP FLOP - TOP FLOP -TOP FLOP - TOP FLOP -TOP FLOP - TOP FLOP

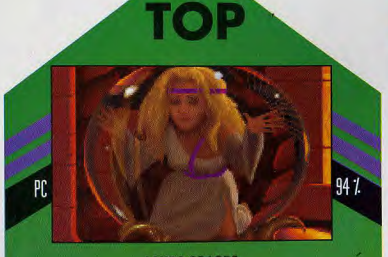

#### **LANDS OF LORE**

Enfin (Lands of Lore, le jeu le plus attendu à la rédaction<br>vient d'artiver, Et li est génial (lei, on craque tous pour ce<br>jeu de rôles classique mais travaillé usque dans les<br>minimiers défails. Tous bien dégide à sauver l les accros de Dungeon Master ou d'Ultima

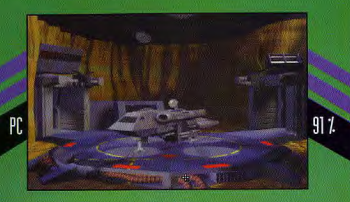

#### **PRIVATEER**

Privateer de l'action et de la simulation teintée d'une<br>once d'aventure. Soyez tour à tour marchand, pirate,<br>mercenaire ou contrebandier. Ce soft marie la richesse d'un Elite avec la qualité graphique d'un Wing<br>Commander 2. C'est beau et ça dure sa durée de ve<br>est supérieure à celle de ses prédécesseurs. Un must l

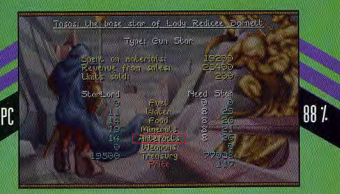

#### **STARLORD**

Starlord, c'est Civilization revu à la sauce «Space Opera» Statistics as contained that the contained a statistical process of strategies accelerated in the problem of the statistic space of the strategies and strategies are contained by the strategies of the space of the space of absolument renversantes, je pense que vous comprendrez notre enthousiasme, Excellent !

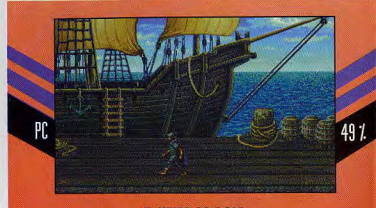

#### **7 CITIES OF GOLD**

Voici le relockage du jeu 7 Cities of Gold scrti au début des années 80. C'est un jeu d'aventure du style de Pirates Gold. Les graphismes sont améliorés mais restent ternes. La gestion de votre personnage est nulle (pas de souris) et les musiques minables. Même si vous étiez un adepte de ce jeu (devrais-je dire relique ?), évitez-le

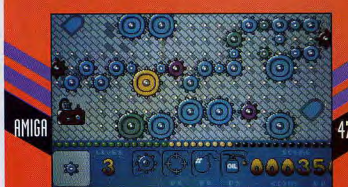

**GEAR WORKS** 

Gear Works est un jeu de réflexion assez proche<br>d'Incredible Machine. Le principe est simple : il faut il faut assembler des roues crantés pour mettre en marche une machine. Les graphismes et la musiques sont très sommaires et le jeu n'a rien de passionant. Après avoir réalisé une ou deux machines, on se barbe

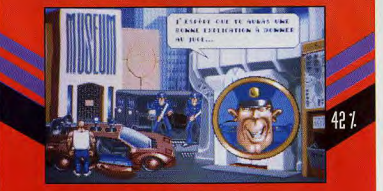

#### **NIPPON SAFES INC.**

italien est toujours aussi injouscie et insupportable.

**FLOP** 

## **JAMIAIS LES IMAGES NE VOUS** ONIT PARLE COMME

**CD-INTERACTIF PHILIPS** 

**L'HYPER-PUISSANCE** Graphismes inouïs, animations jamais vues. simulation parfaite de tous les coups possibles, International Tennis Open renvoie tous les tennis sur micros ou consoles aux jeux pour enfants. VOUS ETES UN PRO ? JOUEZ CD-L!

**OPEN** 

TENNI

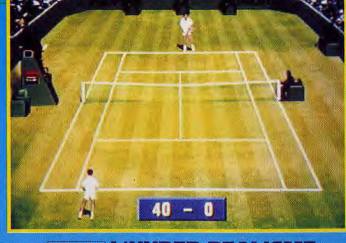

#### **ODIL'HYPER-REALISME**

Terre battue, gazon, ciment... Londres, New York, Paris... Jime-nez, Ullman, Garett... la puissance du CD-Interactif permet de simuler à volonté toutes les surfaces, tous les<br>simuler à volonté toutes les surfaces, tous les

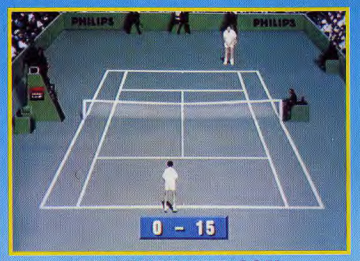

#### **CO-IL'HYPER-SON**

Son laser, commentaires live de George Eddy lui-même, International Tennis Open recrée totalement l'ambiance des matchs le plus prestigieux. Bye bye les "poc poc" et les "clap, clap, clap, dap" arti

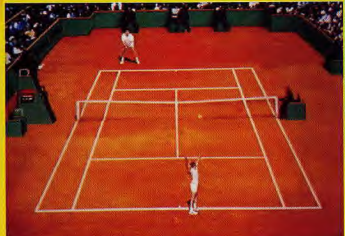

#### **CD-i L'HYPER-FUN**

Services canons, balles tendues meurtrières, montées au filet<br>fulgurantes, International Tennis Open va vite, très vite et<br>frappe fort, très fort, Et comme, en plus, c'est un maître-<br>facticien, on espère vraiment que vous 9 J

FERNATIONA

itez au futur...To

 $CD - i$ 

= INTERNATIONAL

**CD-INTERACTI PHILIPS** 

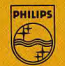

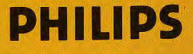

## Un jeu de domination et de suprématie galactique

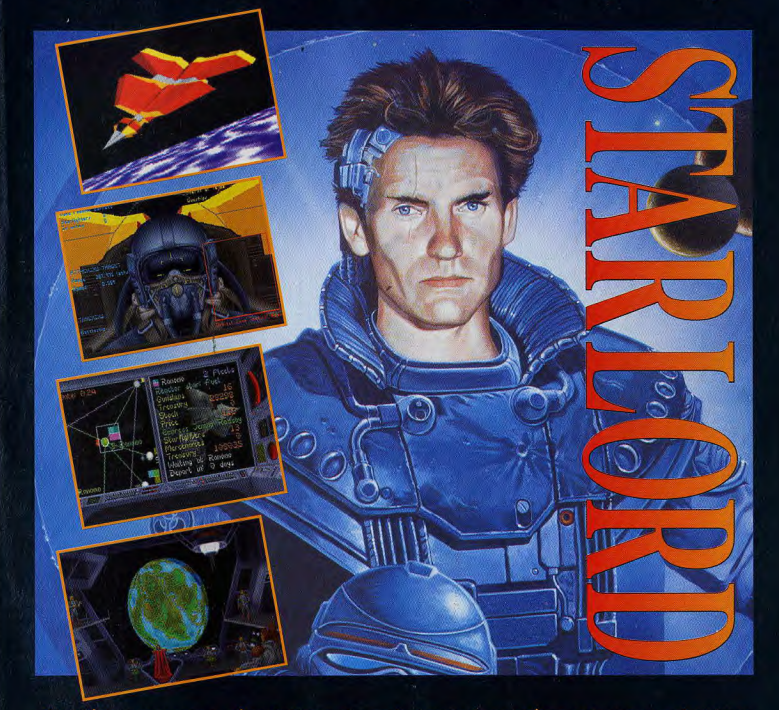

#### Stratégie, commerce, négociations et combat pour la suprême puissance galactique

Vous êtes un Starlord. Votre ultime objectif: faire de votre fai

Mais un millier d'aures Starlords ont les mêmes ambitions

tigeant vos forces dans des combats en 3D spectaculaires. Vous opperez ensuite vos qualités de stratège, de gestionnaire et de commerçant pour renforcer la puissance de votre base.

Vous arriverez peut-être ensuite à gravir les échelons de la<br>hiérarchie féodale sachez évaluer les point forts et les faiblesses de l'ennemi, formez des alliances qui vous sont favorables, et frappez de toute votre puissance!

Vos victires vous permettront de contrôler d'autres planètes,

Ensuite, vous devrez protéger votre propre familie pour garder le contrôle des nouvelles planètes, et demanderez à d'autres seigneurs de se joindre 'a vous dans votre croisade de conquérant

Mais attention! Dans cette galaxie dynamique, d'autres Starlords voudront peut-être votre peaul

.<br>Blentôt disponible sur IBM PC compatibles et sur Commodore

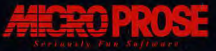

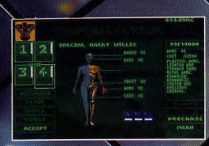

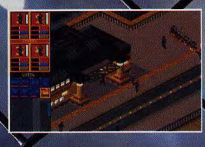

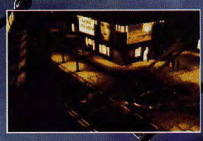

**SYNDICATE** 

## **SYNDICATE**

Bullfrog vous présente une vision de l'avenir. Et ce n'est pas beau à voir.

Dans les rues dangereuses de la ville, parmi les labyrinthes de béton et d'acier, des cyborgs armés traquent leurs proies. Ils sont au service des Syndicats, ces organisations criminelles qui règnent par la corruption et la violence.

Equipez votre commando de Cyborgs d'armes ultra-

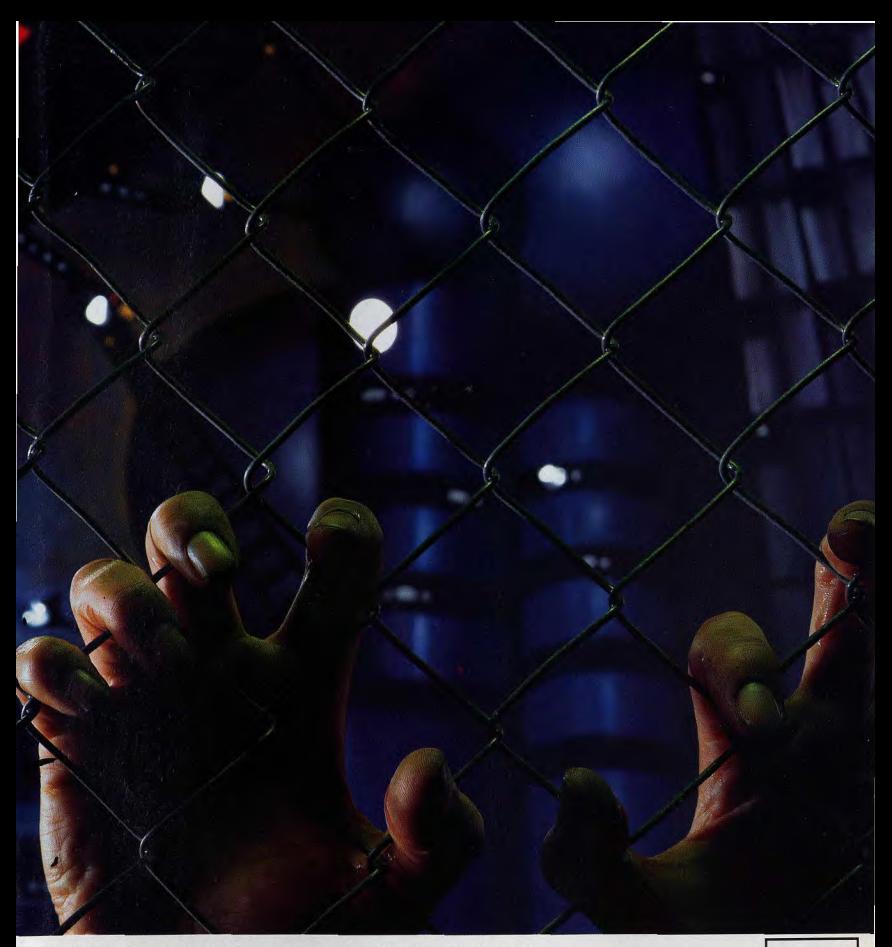

sophistiquées et de physiques surhumains. Puis lancéz vous à la conquête des 50 territoires du monde du futur.

Votre salut dépend de la maîtrise totale de cette terre. C'est alors seulement que vous deviendrez dignes du Syndicat.

C'est un avenir sombre et impitoyablement inhumain...

Mais si vous faîtes preuve de détermination, le pouvoir est à vous.

@ 1993 Bullfrog Productions Ltd. 'Syndicate' est une marque déposée de Electronic Arts.

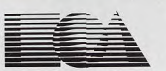

**ELECTRONIC ARTS** Electronic Arts France, 12 rue de Château d'Eau 69410 Champagne au Mont d'Or Tel: 72 17 07 83.

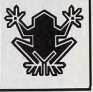

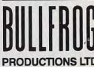

## L'EVENEMENT DU MOIS ULTIMA VIII : PAGAN

Ultima VIII ! O Titre mythique, attendu depuis d'interminables ommer vir vir und mynique, unentius de deux sur Septent<br>Isle et Silver Seed, les compléments d'Ultima VII. Mais avec<br>Pagan, titre de ce luitième opus, c'est une toute nouvelle<br>aventure qui commence. Nouveau jeu, nouvelles nouveau plaisir de jouer. Découvrez Ultima VIII avec Tilt.

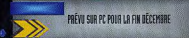

**ULTIMA VIII** 

ORIGIN/E.A.

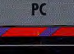

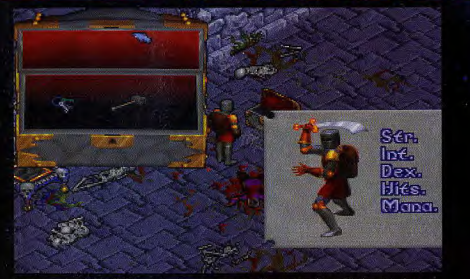

Tout comme dans Ultima VII, l'inventaire du personnage est entièrement graphique. On devrait également<br>retrouver le système bien pratique de porte-clefs qui a tait son apparition dans Silver Seed.

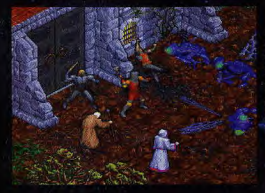

Voilà des mouche: que n'aurait pas<br>désavoué David<br>Cronenberg !<br>Remarquez que les Remarquez que tes<br>personnages qui<br>prennent des coups<br>reduchent Quel nanlismo l

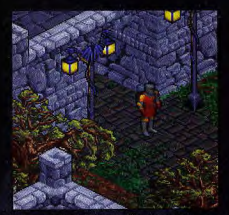

atar à la sortie d'une ville. Même si la pers-<br>ve à changé (en mieux !), on reconnait toujours<br>satte» bien particulière des graphistes d'Ultima.

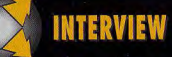

#### RICHARD «LORD BRITISH» GARRIOT, **CREATEUR DES ULTIMA**

Tilt : Richard, comment présenterais-tu Pagan par rapport aux

ni : antaŭ la filma ?<br>Richard Garriot : Pagan fait suite à Ultima VII el Serpent Isle, mais<br>Richard Garriot : Pagan fait suite à Ultima VII el Serpent Isle, mais<br>les personnages el les objets sont plus grands el plus détai

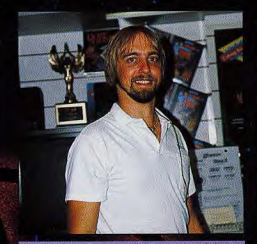

Richard Garriot, dit Lord British, est le créateur de la série<br>des Ultima. Il est toujours prêt à faire une démonstration<br>de ses nouveaux jeux, avec le soutre et en toute modestie.<br>Bravo, Richard I

Et quelle animation I Le scrolling est mille fois plus regide que dans Septent Isle, Cest géniel de la région de programmation a<br>Oh, merci beaucoup : En effet, mont équipe de programmation a<br>entièrement regregrammé le mot Et qu'est-ce que ca donne ?

et qu'est ce que va vanne t<br>En bien, le joueur visitera des marais, des villes et des villages, des<br>montagnes, des étendues d'eau et l'autres sortes d'émoinis.<br>mystèrieux gouvernés par les puissances élémentaires. Chaque l

sera tres definite avec de *la proposition de automorfos permeters*<br>aussi un travé de monstres différents.<br>Justement, à quoi ressemblent les combats ?<br>de vais de montrers. S'unit une démonstration interoyable où l'Avotar<br>

deux zonbis se diabitent en morceaux dans le base de l'excent.<br>Certains monates sont vrainient impressionnents, to verens. (Il fait<br>dots appearance in géant don't le pas local dia titemble l'écoun.<br>En qui présent dots de

pouvoir en parler.<br>Merci Richard de nous avoir fait découvrir ce jeu royal, Ultima

ème du nom.

## L'EVENEMENT DU MOIS

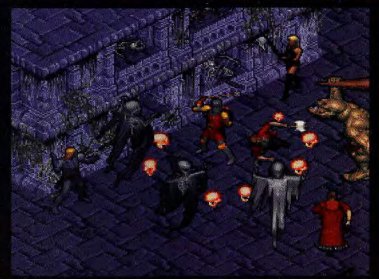

.<br>Les pires ennemis sont sons doute les créatures surnaturelles tels que ces fantôm<br>habitués d'Ultima VII vont sûrement être surpris par la taille de tous ces sprites.

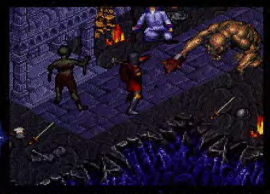

ages sont animés dans leurs moindr<br>ment ce troll qui vous posera les plu c'est sûrer

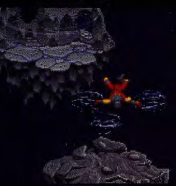

endroits à explorer sont multiples, lei,<br>vatar est le jouet de forces bien plus<br>ssantes que lui, les élémentaires de l'Air<br>stons sur la qualité d'animation du sonnage principal comptant des disprites différents pour toutes ses att

## **MOINS VASTE QU'ULTIMA VII<br>MAIS BEAUCOUP PLUS VARIÉ!**

#### RÉTROSPECTIVE ULTIMA : LA SAGA À TRAVERS LES AGES

Cela fait environ douze ans qu'un jeune homme du nom de Richard Garriot, dit «Lord Britsh», s'est lancé dans la création du jeu de rôles<br>Ultima . A l'époque, la meilleure bécane s'appelait l'Appel II, et Wizardy (l'ancêtre

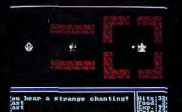

Malgré ses graphismes dépouillés et son<br>scénario simpliste (aller tuer le méchant<br>Mondain), Ultima I s'est vite revélé être<br>le meilleur jeu de rôles de l'époque. Les<br>possesseurs d'Apple II, amateurs du<br>genre, s'en souvienn

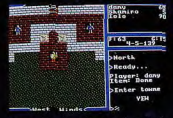

preur ! Lord British a été enlevé. Seul<br>votar, flanqué de ses fidèles compar<br>ions [lalo, Shamino, Duprè), peut le<br>vver des mains de ces rapaces de<br>adowlords. Avec Ultima V, le scéna-<br>atteinitt des sommets de complexité.

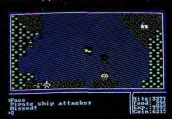

**ULTIMA VIII** 

Ultima II vous mettait, face à l'horrible<br>Minax, élève et amante de Mandain. A<br>l'époque, Ultima II était sans doute le<br>plus grand JdR, que d'immenses mers<br>et de vostes continents à oxploger à bevel<br>d'une floppée de véhicul

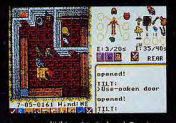

A propos d'Ultima VI, Richard Garriet<br>distait : «La cossure a été complète : il a<br>été developpé sur PC, ce qui neus aveve<br>plus de possibilités. Il suffit de voir sa ri-<br>chesse pour le géomprendre (débail des voir sa ri-<br>g

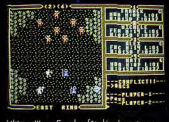

ORIGIN/E.A.

Ultima III au Exodus fût développé sur omma in ou asseaus tut developpé sur<br>plusieurs machines et toucha oinsi un<br>plus large public. A l'instar des Ultima<br>d'aujourd'hui, le packaging était<br>supprete (avec notamment une bien bolle<br>carte en fissu).

Avec Ultima VII, le changement est<br>définitif. Ergonomie «tout à la souris»,<br>environnement totalement gruphique et<br>musiques superbes achèvent la consé-<br>cratian. Sour pour les possesseurs de PC<br>moyen de gamme qui rament dur

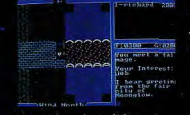

PC

Le quatrième «volume» d'Ultima crée<br>une rupture de ton. Richard Garriot,<br>lossé du schéma «tuez le méchant pour<br>gagner le jeu», introduit l'idée des<br>Vertus. C'est la naissance de l'Avatar,<br>vertus. C'est la naissance de l'A

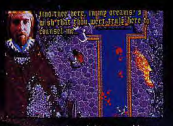

Serpent like (et data disk) reprend le mo<br>teur d'Ultima VII (troc quelques amélios)<br>rations) et propose une vaste aventure,<br>d'une richesse inègale (sauf pout-être<br>par Wizardry VII). A noter l'apparition<br>de lord British dan

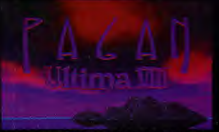

#### 

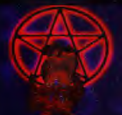

Le jeu commence là te pu commence is<br>Sepent Isle. Se<br>matérialisant dans<br>le Vide, le Gardien<br>s'empare de<br>l'Avatar et le propulse sur sor<br>propre monde :

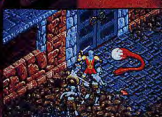

Les combats d'Ultimo VIII sont enfièrement qui des combats d'Ultimo VIII sont enfièrement d'action sur console l'Un mortres, o l'instant de l'Avatag bougent et se battent avec réalisme.<br>El les élles sonors en sont pas en

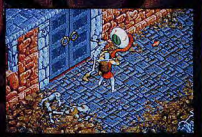

 $\begin{tabular}{l|c|c|c} \hline \textbf{F} & \textbf{m} & \textbf{m} &$ 

## L'EVENEMENT DU MOIS

**ULTIMA VIII** 

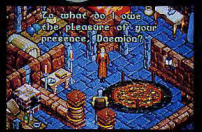

tous les perse megicienne, par exemple, vo<br>i vous parvenez à nouer av amicales. Grâce à elle, vous allez<br>vous débarrasser d'un certain une odieuse coi

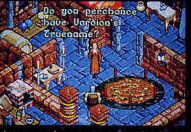

dra avoir découvert son vernus<br>or secret. Alors seulement, la<br>oquera un démon (une fois de r<br>animée) qui se chargera de re<br>ur toute le sort de Vardian (Mor<br>si nom), Bref, l'histoire de Pago

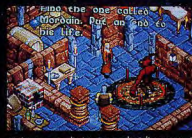

celles d'Ulimmandie et en robondissements à<br>plus, on ojoute vis graphismes superiors de la vers<br>plus, on ojoute vis graphismes superiors et une<br>animitiman (milita) à la histoire, il resultant<br>qu'illiman (milita) à la disti

très rusés dans Paga<br>débarrasser de vous<br>ce démon n'hésitera

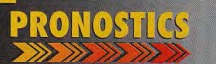

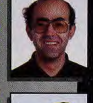

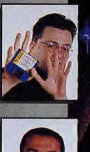

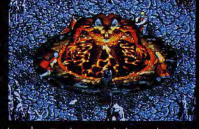

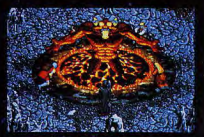

ater

#### (LISATION-TECHNIQ 12M) ET LE SCROLLING FLUID ÊAN

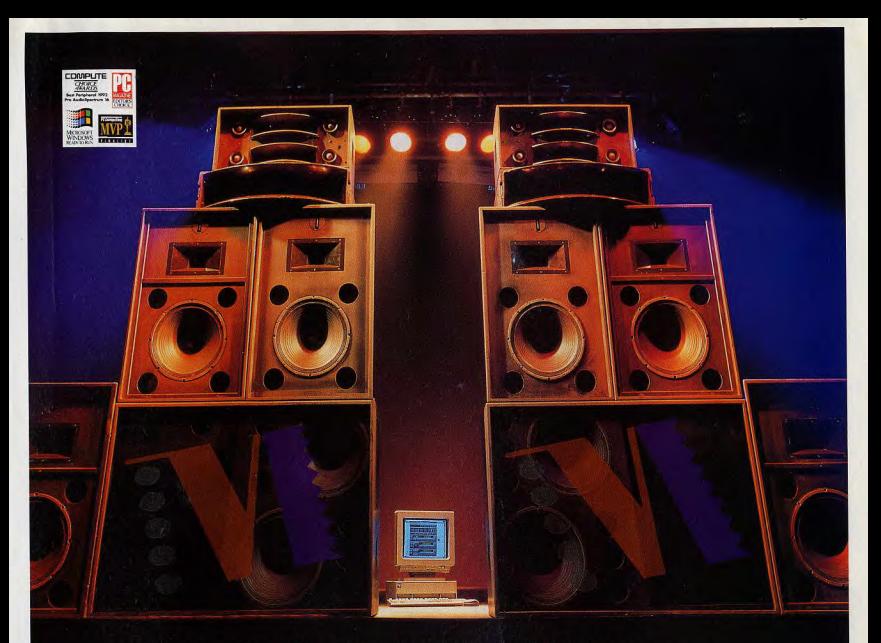

## Pro Audio 16 : le son à l'état pur...

Un matériel High-Tech évalué à une quinzaine de milliers de francs. Un disque dur d'une capacité aussi importante que toute la collection de bagages Louis Vuitton réunie. Une carte vidéo accélératrice affichant les pixels à l'écran à la vitesse de l'éclair, Bref! Vous avez tout prêvu . . . Et malgré cela, votre PC braille comme une vieille sono cassée, émettant des sons criards voire inaudibles. Vos logiciels de jeux, de musique ou de gestion méritent mieux que ce triste sort . . .

Installez une carte Pro Audio 16 de Media Vision dans votre PC pour qu'elle vous offre un son d'une puissance exceptionnelle et d'une qualité stéréo haute fidélité diane de vos meilleurs CD Audio.

La Pro AudioSpectrum 16 est la carte 16-bit la plus vendue au monde. Elle transforme votre PC en un véritable studio d'enregistrement. Jugez vous-même! Son échantillonage est de 44.1kHz en 16 bits. De plus, elle intègre un synthétiseur 20

voix et un convertisseur texte/parole (Monologue pour Windows) sans oublier qu'elle pilote n'importe quel lecteur CD-ROM SCSI. Le tout, pour restituer des sons et des effets sonores de la pureté du cristal.

In Pro AudioStudio 16 est la carte son la plus sophistiquée de la gamme Pro Audio. C'est aussi l'une des cartes les plus évoluées du marché de par sa technologie. Offrant les mêmes fonctionnalités que la Pro AudioSpectrum 16, cette corte comporte un système unique de reconnaissance vocale qui vous permet de piloter votre PC par la parole.

La carte Pro AudioBasic 16 offre aux passionnés de jeux informatiques une qualité "16 bits" au prix d'une carte 8 bits. Identique à la Pro AudioSpectrum 16 sur le plan de la restitution, la Pro AudioBasic 16 est 100% compatible avec le bus AT et fonctionne avec les principaux logiciels de jeux pour le 8 et le 16 bits, et de gestion du marché. Comme toutes les autres cartes de la gamme Pro Audio 16.

Votre garantie supplémentaire: en choisissant un produit Pro Audio 16, un produit sûr pour l'avenir, vour optez pour le plus grand fournisseur au monde de cortes 16 bits!

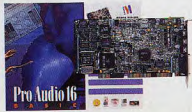

Composer (16)-1-40.45.45.99. pour obtenir la liste des revendeurs les plus proches.

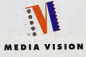

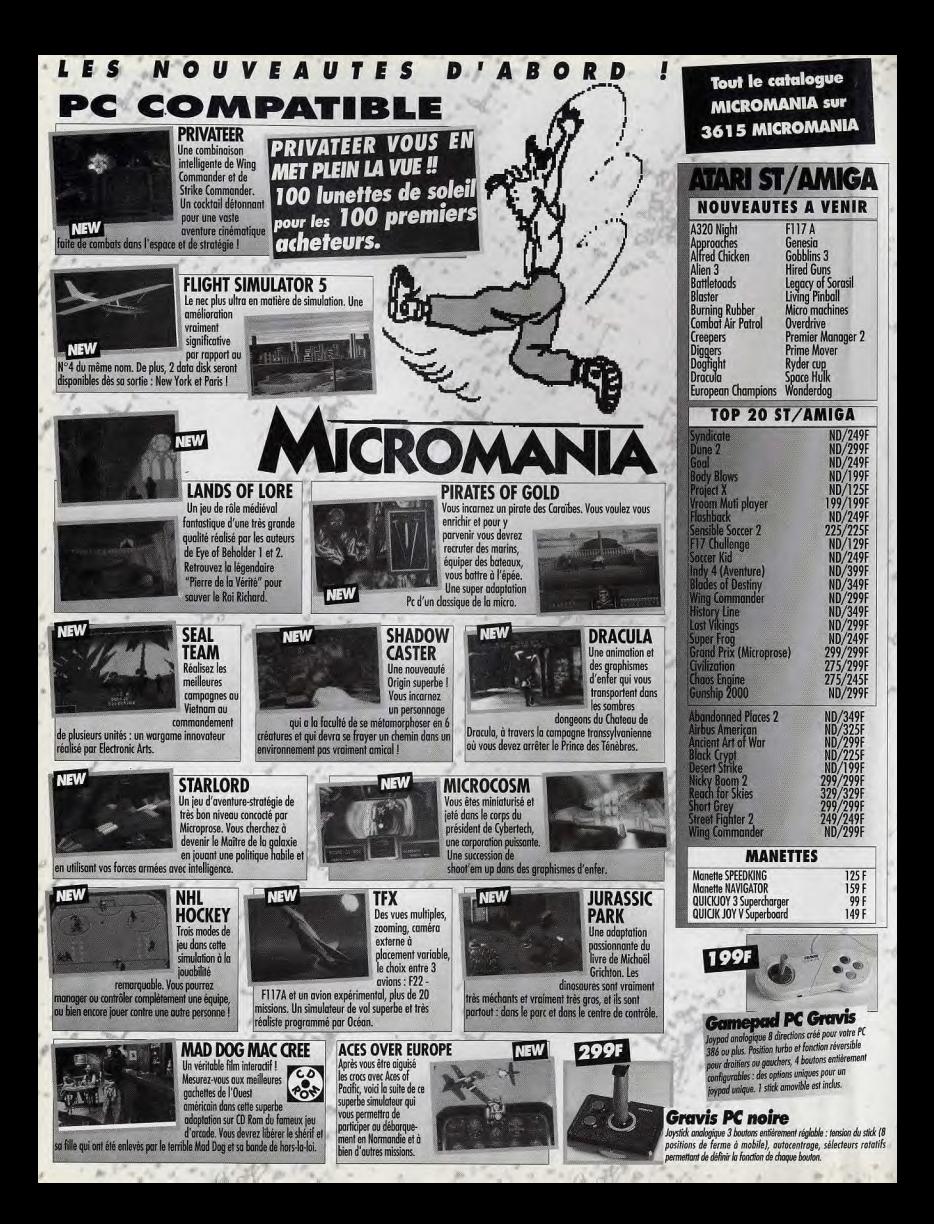

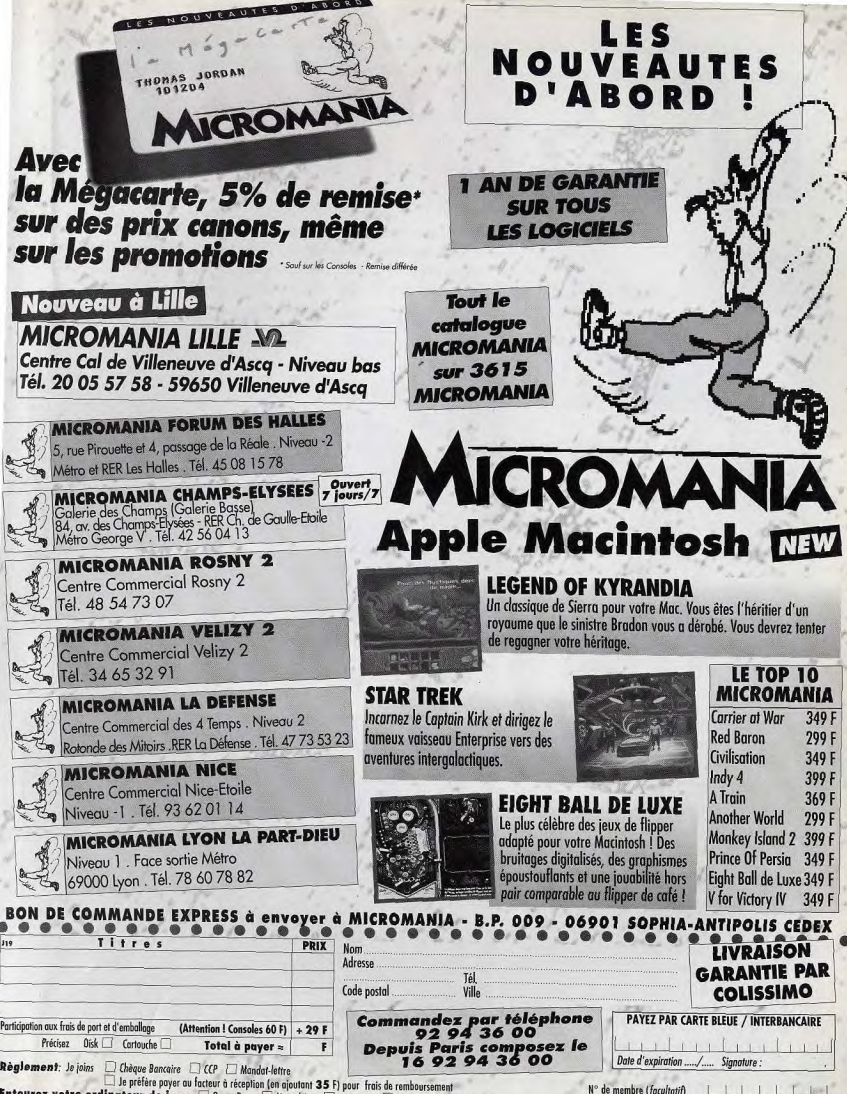

Entourez votre ordinateur de jeux: □ Game Boy □ Megadrive □ Gamegear □ Séga □ Super Nintendo

**PREVIEWS** 

H:l

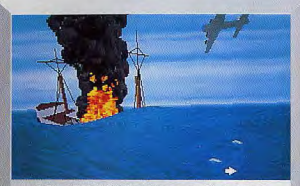

#### **ACES OF THE DEEP DE SIERRA SUR PC (JANVIER)**

Après Aces of the Pacific et Aces over Europe, Sierra annonce Aces of the Deep. Il s'agit cette fois d'un simulateur de sous-marin. On y retrouvera le réalisme (des mouvements d'onde qui donnent le mal de mer!), mais aussi l'action qui caractérisent les simulations du couple Dynamix/Sierra

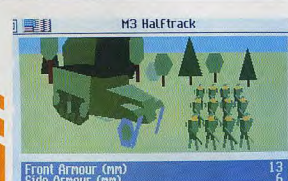

#### **CAMPAIGN II D'EMPIRE SUR PC/AMIGA (OCTOBRE)**

Depuis Campaign, les programmeurs d'Empire n'ont cessé d'apporter des améliorations (graphiques,<br>stratégiques et techniques) à leur jeu pour réaliser Campaign II, un wargame qui couvre tous les conflits de ces cinquante dernières années (ou presque). C'est dire s'ils ont du travail..

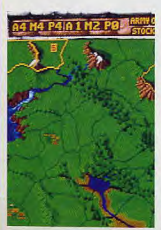

#### **CASTLES 2 D'INTERPLAY SUR A1200 (OCTOBRE)/** MAC ET PC CD (FÉVRIER)

Une version spéciale Amiga 1200 du hit d'Interplay, Castles 2,<br>devrait voir le jour d'ici quelques semaines. Une version PC CD-ROM est en préparation. Le but reste le même : devenir roi, (tout simplement !) Mais cette version CD comportera de nombreuses animations supplémentaires.

L'ECTS est, avec le CES, l'un des salons qui rythment la vie du monde des jeux vidéo. C'est l'occasion pour les éditeurs de présenter leurs dernières merveilles et d'annoncer les titres qui sortiront l'année suivante. Tilt a envoyé ses journalistes passer le salon au peigne fin. Voici ce qu'ils ont pu y voir...

LES SCOOPS

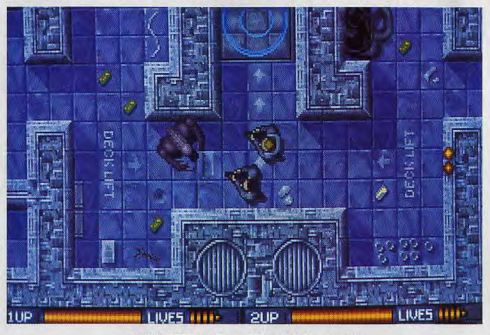

#### ALIEN BREED DE TEAM 17 SUR PC (NOVEMBRE)

Oui, la version PC d'Alien Breed est sur les rails et elle s'annonce très bien. Malgré toutes les difficultés techniques qu'ils rencontrent, les programmeurs de Team 17 ont réussi à mettre dans cette version tous les ingrédients de l'original sur Amiga.

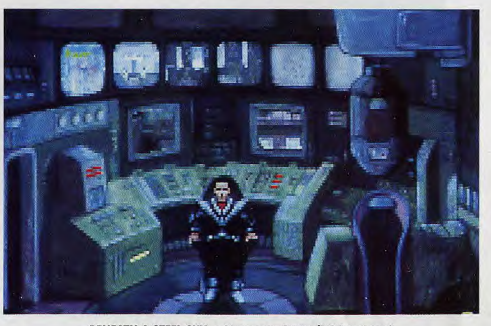

#### **BENEATH A STEEL SKY DE VIRGIN SUR AMIGA/PC (NOVEMBRE)**

On attend toujours avec impatience ce jeu cyberpunk réalisé par Revolution Software (les auteurs de Lure of the Temptress) en collaboration avec Dave Gibbons (dessinateur des Watchmen et de Liberty). Aux dernières nouvelles, ce serait pour novembre.

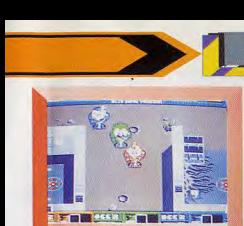

#### CYBERPUNK DE CORE DESIGN SUR AMIGA (OCTOBRE)

Réalisé en «one-man soft» par l'auteur de Doodlebug, Cyberpunk est un jeu d'action aux graphismes<br>cartoon qui se déroule dans un monde futuriste. Vous y dirigerez (a la queue leu leu) un groupe de trois mercenaires confronté à d'horribles aliens gluants.

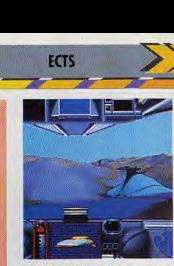

#### ERRACE DE CYBERDREAMS SUR PC (NOVEMBRE)

Attendu depuis quelques mois déjà, CyberRace est un )eu de course futuriste au scénario construit (de très nombreuses scènes cinématographiques sont développées entre les courses). La technologie utilisée, Voxel, est la même que dans Comanche

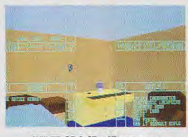

ECTS

#### **AMIGA/PC (NOVEMBRE)**

Basé sur le jeu de rôle du même Avec l'avènement des consoles, les nom, CyberSpace vous transporte shoot'em up se faisaient rares sur nom, CyberSpace vous transporte shoot'em up se faisaient rares sur<br>en 2090, une sombre époque où les micro. Avec Disposable Hero, les en 2090, une sombre époque où les micro. Avec Disposable Hero, les corporations règnent en maîtres. Du plus brutaux et les plus habiles pur cyberpunk ! Le jeu est en 3D<br>vectorielle avec parfois du mapping et l'ensemble paraît rapide et très<br>bien fait.

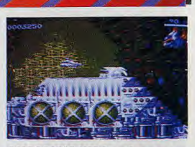

**ECTS** 

## CYBERSPACE D'EMPIRE SUR DISPOSABLE HERO DE GREMLIN SUR<br>Amiga/PC (Novembre) Amiga (Octobre)

plus brutaux et les plus habiles. d'entre vous reprendront du service. Il s'agit d'un shoot'em up horizontal<br>des plus classiques mais magnifiquement réalisé.

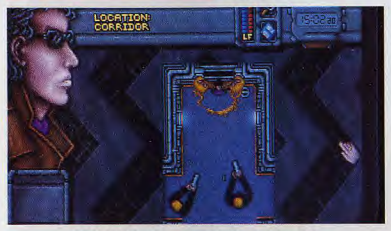

DREAMWER D'EMPIRE SUR PC/AMIGA (DÉBUT 94) ELFMANIA DE RENEGADE SUR AMIGA (DÉCEMBRE)<br>A mi-chemin entre l'action et l'aventure, Dreamweb est un jeu original situé Street Fighter II continue de faire des émules. Terramarq A mi-chemin entre l'action et l'aventure, Dreamweb est un jeu original situé Street Fighter II continue de faire des émules. Terramarque, groupe de dans<br>dans un monde... cyberpunk, vous l'aviez deviné ! Vous incarnez Ryan, dans un monde… cyberpunk, vous l'aviez deviné ! Vous incarnez Ryan, élu — développement finlandais, présentait Elfmania, un «jeu de baffes» doté d'une<br>par les forces du bien en détresse pour débarrasser ce monde puant du par les forces du bien en détresse pour débarrasser ce monde puant du<br>mai. Doté d'une mise en scène originale (vue du dessus), Dreamweb devrait<br>apporter un peu de changement dans les jeux d'aventure.

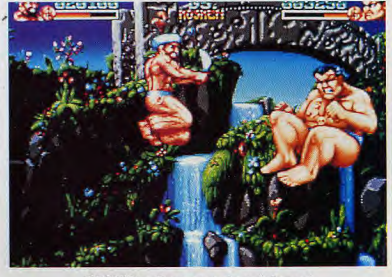

genre. Nous attendons impatiemment décembre pour pouvoir en juger.

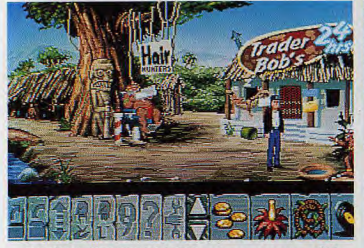

FLIGHT OF THE AMAZON QUEEN DE RENEGADE SUR AMIGA/PC (MARS)

Développé en Australie par le groupe Binary Illusions, Flight of the Amazon Queen est un jeu d'aventure graphique. Il vous met dans la peau de Joe King, un pilote d'avion des années quarante qui s'écrase dens la jungle d'Amérique du Sud, en compagnie de Faye Russel, une star d'Hollywood. Entre Indiana Jones et Rax Nebular. voici un jeu qui promet.

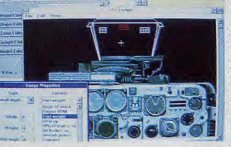

#### GENESIS DE FLAIR SOFTWARE SUR AMIGA/A1200/PC (NOVEMBRE)

Genesis est un jeu d'aventure animé<br>façon King Quest dont le personnage façon King Quest dont le personnage<br>central est, une fois n'est pas coutume, une belle jeune femme Celle-ci devra parcourir les méandres du temps (passé, présent et futur) pour accomplir sa mystérieuse quête.

#### FLIGHT SIM TOOLKIT DE DOMARK SUR PC WINDOWS (NOVEMBRE)

Conçu par les programmeurs<br>d'AV8B Harrier Assault, Flight Sim ermet de créer avec aisance son est destiné aux possesseurs de est destiné aux possesseurs de<br>
gros PC munis de Windows. Il<br>
permet de créer avec aisance son<br>
propre simulateur de vol (avions,<br>
propre simulateur de vol (avions,<br>
missions...). Vollè promesses, passionnera les<br>amateurs du genre. propre simulateur de vol (avions,<br>cockpit, décors, missions...). Voilà un soft qui, s'il tient ses amateurs du genre.

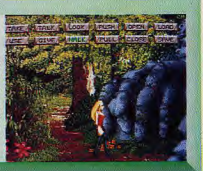

## **PREVIEWS**

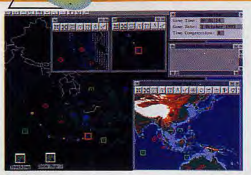

#### **HARPOON II D'ELECTRONIC ARTS SUR PC/MAC** (NOVEMBRE)

Les amateurs de wargames navals vont être aux anges avec Harpoon II, réalisé par les auteurs de Patriot, Three Sixty Pacific. Doté d'une interface graphique à fenêtres multiples,<br>Harpoon II se veut à la fois très complet et facile d'accès. Pour devenir LA référence du genre

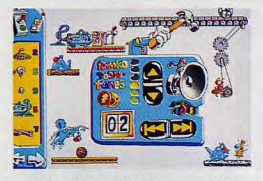

#### **INCREDIBLE TOONS DE SIERRA SUR PC** (NOVEMBRE)

Après l'excellent Incredible Machine, Sierra s'apprête à lancer Incredible Toons, un jeu basé sur le même principe de construction de machines farfelues, mais avec des personnages et des décors de dessin animé. Complètement loufoque !

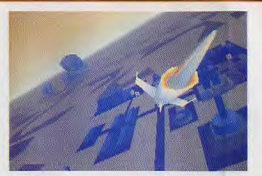

#### INFERNO D'OCEAN SUR A1200/PC/PC CD (DÉBUT 94)

Inferno, la suite d'Epic, s'annonce comme un<br>challenger de poids face à X-Wing ou Rebel<br>Assault. Les programmeurs de D.I.D. ont accompli des prodiges avec une 3D rapide, colorée et hyper-détaillée. Quant à la jouabilité. elle semble de loin supérieure à celle d'Epic.

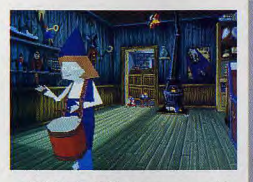

#### **JACK IN THE DARK D'INFOGRAMES SUR PC** (TERMINÉ)

Basé sur les routines d'Alone in the Dark. Jack in the Dark est un mini-jeu où un petit garçon est enfermé dans un magasin de jouets démoniaques. Il doit délivrer le Père Noël pour en sortir. Infogrames et Tilt discutent actuellement pour pouvoir vous l'offrir. A suivre...

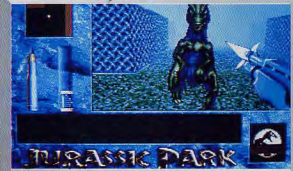

#### **JURASSIC PARK D'OCEAN SUR AMIGA/PC/PC** CD/A1200 (OCTOBRE)

Jurassic Park, le film, sortira sur les écrans francais le 20 octobre (histoire de ne pas faire trop d'ombre à Germinal). Le jeu d'Ocean devrait arriver au même moment. Très fidèle au film du point de vue graphique, Jurassic Park est un jeu d'exploration, mâtiné de baston façon Wolfenstein 3D

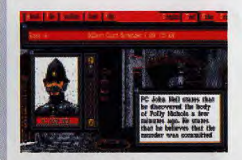

#### **JACK THE RIPPER DE MIRAGE SUR PC**  $(0CTOBRE)$

Jack the Ripper est un ieu d'aventure et d'enquête dans le genre de Sherlock Holmes qui vous lance à la poursuite du célèbre Eventreur de Londres. Le scénario et le système d'enquête sont très évolués, mais on regrette cependant que cela se fasse au détriment des graphismes

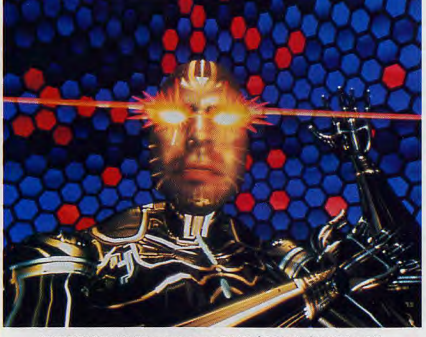

LAWNMOWER MAN DE STORM SUR PC CD/MAC CD/CDTV (MI-94)

Basé sur le film, Lawnmower Man sera un jeu de réflexion-action soutenu par de superbes graphismes en raytracing et des séquences tirées du film et de sa suite (pas encore sortie sur les écrans). Un The 7th Guest en réalité virtuelle ?

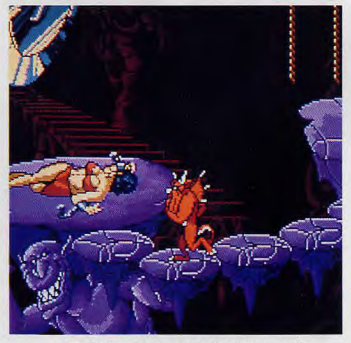

LITIL DIVIL DE GREMLIN SUR PC/CD-I (NOVEMBRE)

En gestation depuis plusieurs années, Litil Divil ne devrait plus tarder à vous transformer en diablotin. Doté de graphismes soignés et très originaux, Litil Divil manquerait-il de profondeur ?

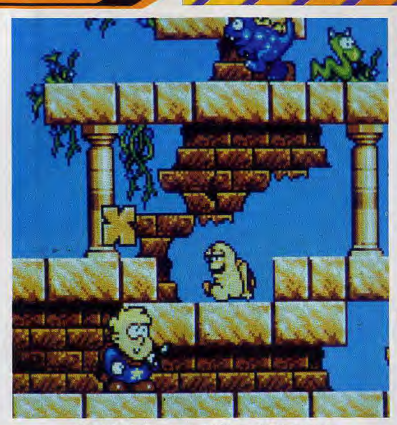

**ECTS** 

MAGIC BOY D'EMPIRE SUR PC/AMIGA/ST (DÉCEMBRE)

Nouvelle mascotte d'Empire, Magic Boy est un jeune magicien inexpérimenté qui a malencontreusement libéré toute une ribambelle de créatures maléfiques. Le but de ce jeu de plates-formes de type cartoon : recapturer tous les monstres avant le retour de votre mentor.

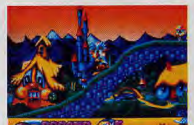

**ECTS** 

#### **OSCAR DE FLAIR SOFWARE SUR** A1200/PC (NOVEMBRE)

Rejoignez Oscar, le nouvel héros de<br>Flair Software dans un jeu de platesformes, rapide et hypercoloré. Pour<br>les petits PC aussi. Un futur tabac ?

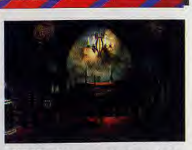

**ECTS** 

#### **MYST D'ELECTRONIC ARTS SUR MAC** CD (OCTOBRE)

Conçu pour le Mac CD-ROM par<br>Broderbund, Myst, c'est des<br>puzzles et des énigmes ! Dans la<br>grande tradition de The 7th Guest.

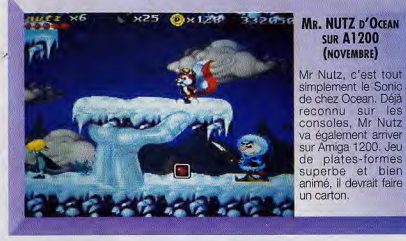

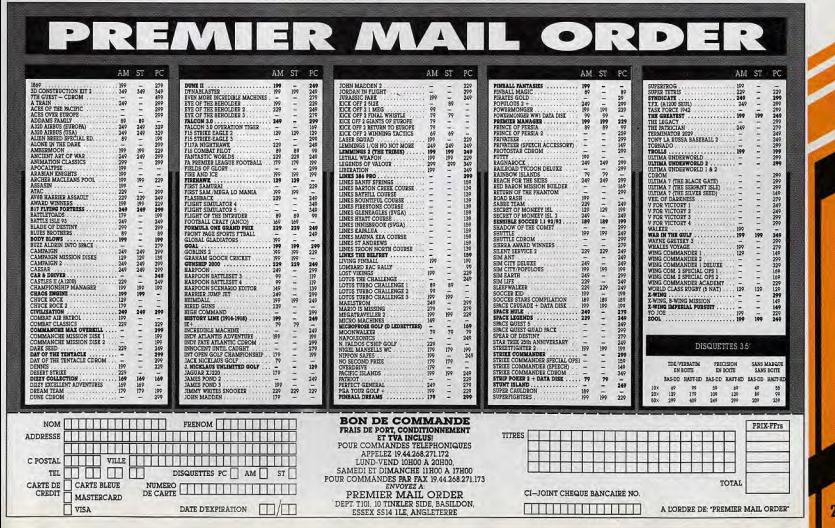

## **PREVIEWS**

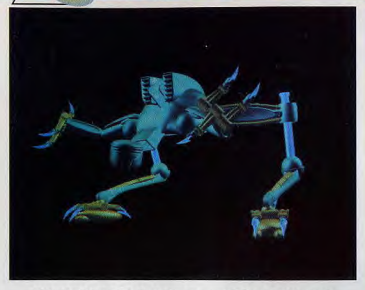

RISE OF THE ROBOTS DE MIRAGE SUR PC/PC CD (DÉCEMBRE)

Rise of the Robots était certainement l'un des plus beaux jeux présentés sur le salon. Il s'agit d'un jeu de combat façon Street Fighter II, où les guerriers sont remplacés par de magnifiques robots dessinés en 3D raytrace. Somptueux !

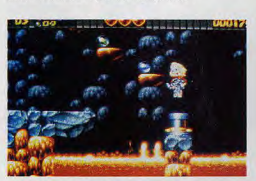

#### **RUFF & TUMBLE DE RENEGADE SUR AMIGA** (AVRIL)

Jeu de plates-formes dans la lignée de Magic Pockets. Ruff & Tumble promet des dizaines de niveaux, d'armes, de puzzles et d'ennemis différents ainsi qu'une réalisation de haut niveau sur Amiga.

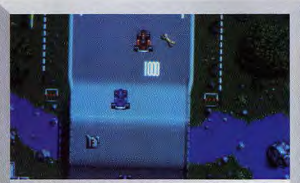

amateurs.

**PUGGSY DE PSYGNOSIS SUR AMIGA** 

(DÉCEMBRE)

Considéré comme un des meilleurs jeux d'action-réflexion sur

Megadrive, Puggsy débarque sur

Amiga. Vous y tenez le rôle d'un petit extraterrestre mou qui part à

la recherche de son vaisseau volé.

Graphiquement réussi et surtout

doté d'une étonnante ergonomie, Puggsy devrait séduire les

#### **OVERDRIVE DE TEAM 17 SUR AMIGA (NOVEMBRE)**

Overdrive, c'est la nouvelle course de voitures de Team 17, entre Supersprint et Super Cars (plusieurs concurrents s'affrontent sur un circuit qui scrollent<br>dans les huit directions). La démo que nous avons vue était particulièrement fluide et, si la jouabilité est à la hauteur, Overdrive promet des heures de coursespoursuites endiablées à tous ceux qui ont aimé Micro Machines (et aux autres...).

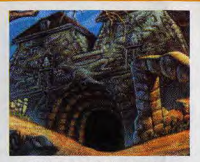

#### **QUEST FOR GLORY IV DE SIERRA SUR PC (DÉCEMBRE)**

Ce nouvel épisode de Quest for Glory, intitulé Shadows of Darkness<br>se déroule dans une Transylvanie mythique pleine de fantômes, démons et autres vampires. Pas de grands changements dans l'ergonomie, mais les amateurs de la série seront ravis.

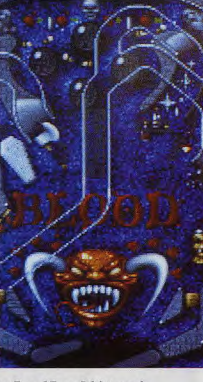

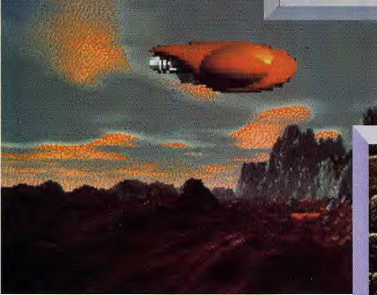

**STAR REACH D'INTERPLAY SUR PC (NOVEMBRE)** 

On sait très peu de chose sur Star Reach si ce n'est qu'il s'agit d'un jeu de Space Opera et d'exploration spatiale. En tout cas, les graphismes semblent de grande qualité et l'intro animée est *impressionnante* 

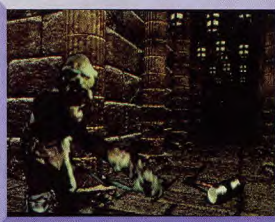

#### SILVERBALL DE TEAM 17 SUR PC (OCTOBRE)

Réalisé par des programmeurs américains pour Team 17, Silverball est un superbe flipper sur PC qui propose quatre tables différentes et s'inscrit donc en rival du Pinball Dreams de 21st Century Entertainement.

#### **STONEKEEP D'INTERPLAY SUR PC** (DÉBUT 94)

Stonekeep, le mégajeu de rôles d'Interplay (avec Dungeon Master 2) est toujours en cours de développement. Graphiquement superbe, le jeu promet des soirées dépaysantes à tous les rôlistes posses-<br>seurs de PC.

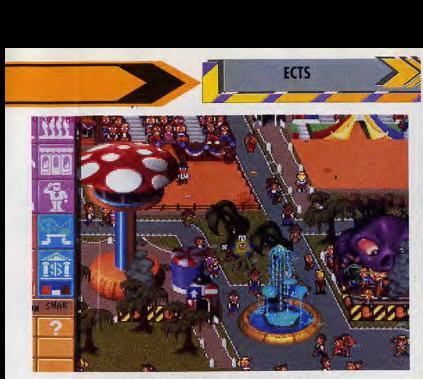

THEME PARK D'ELECTRONIC ARTS SUR PC (MARS)

Encore un jeu original signé Bullfrog ! Cette fois, les auteurs de Populous, Powermonger et Šyndicate vous proposent de construire et de faire vivre un<br>parc d'attractions digne de Disney Land (mais sans dinosaures, SVP I). A<br>vous de gérer les différents manèges, les employés en costume, les restaurants, etc. Pour John Hammond en herbe. Novateur et drôle !

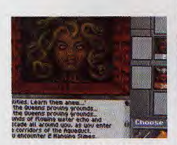

#### THE SHADOW OF YSERBIUS DE SIERRA SUR PC (NOVEMBRE)

Sierra se lance dans le jeu de rôles pur et dur ! The Shadow of Yserbius, leur nouveau titre. a déjà fait ses preuves sur le réseau américain de Sierra. Doté d'une interface à la Dungeon Master, il sera jouable seul ou à plusieurs (en réseau).

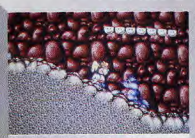

WONDERDOG DE CORE DESIGN SUR AMIGA (NOVEMBRE)

Wonderdog, connu sur Mega-CD est un chien extraterrestre qui utilise ses oreilles pour voler (chacun son truc, moi, je tape bien au clavier avec mes orteils !). Ce soft est un jeu de plates-formes classique, fort bien réalisé.

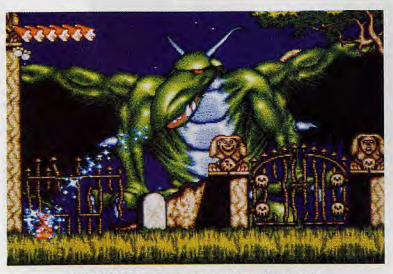

WIZ 'N' LIZ DE PSYGNOSIS SUR AMIGA (NOVEMBRE)

Jeu de plates-formes hyperrapide tout droit venu des consoles, Wiz 'N' Liz vous met dans la peau de petits sorciers partis à la rescousse de lapins en danger. Gros avantage : on peut y jouer à deux.

La "secte Noire" est une societé secrète dont l'objectif est la domination totale du monde. Le Comte Cosimo. Meanotaurus, Marcos Cane Sheebop et leur chef diabolique. Professeur X. sont tous dhorribles personnages

Accompagnez Joe et Nat dans 6 niveaux gigantesques avec des centaines d'adversaires.

Découvrez secrètes et des

des salles bonus caches

Affrontez l'ennemi suprême, le professeur X, dans une épreuvede force frénétique et montrez-lui qui<br>est le chef. Jouez seul ou avec un ami. écoutez 9 airs hyper branchés et choisissez parmi les 6

armes à la disposition de Joe et Nat

**AB HUDSON SOFT** 

joystick

Bientôt disponible sur PC et AG. "Un jeu d'arcade gigantesque... des heures d'éclate en perspective." Génération 4, 86%

"Un jeu plein de surprises et d'act<u>ion dont on</u> n'est pas près de se lasser." Joystick, 87%

En vente dans les FNAC et les meilleurs points de vente.

Distribué par UBI SOFT 28, rue Armand Carrel - 93100 Montreuil sous Bois Tél: 48 57 65 52

## **PREVIEWS**

Goblins : la saga continue. Ce troisième épisode promet d'être une réussite. Bourré d'humour et émaillé de nouveautés, il corrige les erreurs du deuxième volet.

ans ce nouveau Goblin, vous incarnez un goblin journaliste, Blount, parti à la recherche d'un scoop. Si nous vous<br>présentons de nouveau cette<br>preview (voir Tilt 115) c'est parce que le programme est désormais dans un tout autre état d'avancement. Vous vous souvenez de l'histoire ? Blount va se trouver mêlé à une série d'aventures rocambolesques et devra réussir différentes épreuves pour mériter l'amour de sa belle.

Contrairement aux épisodes précédents, vous n'incarnez qu'un seul goblin. Mais le mode coopératif, qui a fait le succès des deux précédents volets, n'est pas pour autant révolu

Si Blount est le seul à pouvoir gérer les objets, de nombreuses actions nécessitent encore l'aide d'un tiers. C'est là qu'interviennent les personnages de rencontre : Chump le perroquet, Fulbert le serpent ou Ooya le sage. L'une des difficultés sera justement de parvenir à «rencontrer» ces créatures, dont l'aide vous sera indispensable pour franchir certaines étapes.

Outre la gestion d'un seul goblin, Goblin 3 innove sur un certain nombre d'autres points.

Un scrolling latéral de bonne facture fait son apparition, chaque lleu couvrant un écran et demi. De plus,

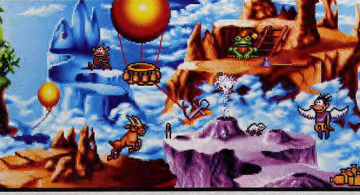

n. Blount ne s'envole pas vers le sentième ciel. Ses giles lui sont indispensables pour oux aériens, mais ne p

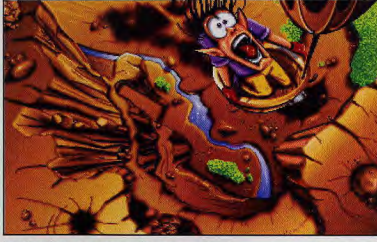

Les scènes de coupe apportent un dynamism<br>supplémentaire au jeu. Ici, une chute digne<br>de Vil Coyote.

dans certains cas. l'énigme court sur différents lieux. Autre nouveauté, des séquences de coupe viennent ponctuer les actions clés. On y retrouve, bien entendu, l'humour décapant qui a contribué à la série. Cet humour transpire aussi d'ailleurs tout au long du jeu, tant dans les «expressions» des personnages que dans les moyens utilisés pour progresser.

Ainsi, pour déloger le perroquet coincé dans un trou du pont, Blount aura recours à un club de golf. dégageant le perroquet d'un swing digne de David Leadbetter I

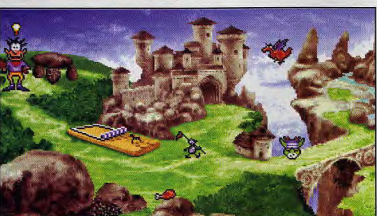

Qu'il est agréable d'être un géant. Malheureusement,<br>les pièges sont en proportion et ce «piège à souris» est tout à fait<br>susceptible de vous causer le plus grand mal.

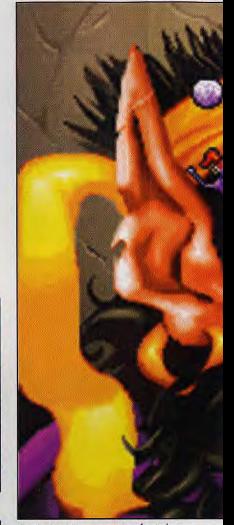

Ce géant au visage couturé ne ferait de vous<br>qu'une bouchée. La puce vous sera ici d'une<br>grande aide.

Blount dispose désormais de pouvoirs spéciaux qui lui permette de se transformer en loup-garou, géant, nain,<br>créature ailée:Il chevauche des bestioles diverses, contrôle de son ombre, élixir de grande vitesse ou encore marche la tête en bas. Ces transformations ne servent pas qu'à «faire joli», même si c'est le cas -comme vous pouvez en juger- mais sont directement utiles à l'intrigue. Ainsi la reine risque de s'effrayer de votre transformation en loup- ▶

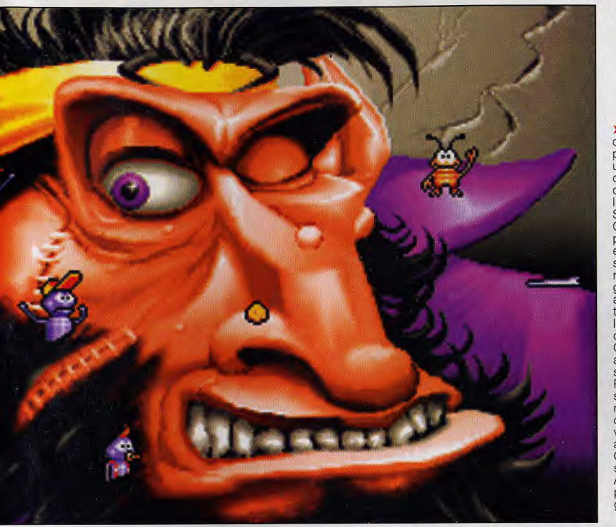

AMIGA/PC/PC CD

**COKTEL VISION** 

#### **LES GRAPHISMES DE PIERRE GILHODE POUR UN GOBLIN ENRICHI ET AMELIORE**

**GOBLIN 3** 

▶ garou, tandis que le roi, au contraire, l'appréciera tout particulièrement. Mais, voilà, y'a un big probléme, Blount ne<br>contrôle pas sa forme, qui dépend uniquement de l'influence de la lune ! Infernal ! Si les énigmes restent corsées, Goblin 3 a misé sur une meilleure progression de difficulté. Le début est assez facile et même par la<br>suite, les énigmes restent plus raisonnables. Conscients de la trop grande difficulté de Gobliins 2, les auteurs ont confié à différents testeurs (connaissant ou non l'univers goblinien) la mission de contrôler ce point important.

Côté réalisation, on retrouve avec plaisir les graphismes superbes et très particuliers de<br>Pierre Gilhode. Les animations sont tout aussi étudiées, Pierre n'hésitant pas à corriger sans<br>cesse certaines attitudes pour varier encore plus le jeu et<br>accentuer l'effet humoristique. Quant à la bande-son, elle ne sera pas en reste.

Allez, plus que quelques jours pour se replonger dans le délire<br>goblinien. On en redemande ! Jacques Harbonn

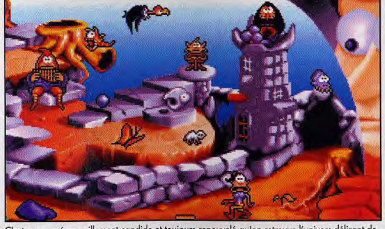

.<br>C'est avec un émerveillement candide et toujours renouvelé qu'on retrouve l'univers délirant de<br>Pierre Gilhode et ses graphismes hauts en couleur.

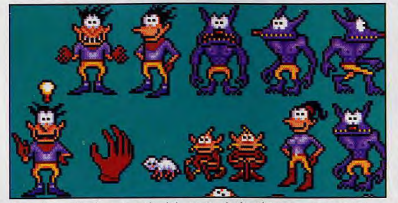

Ces quelques sprites donnent une idée de l'animation de Blount lui-même, personnage aux<br>multiples personnalités, tantôt gentil, illuminé ou lycanthrope, et de quelques-uns de ses amis

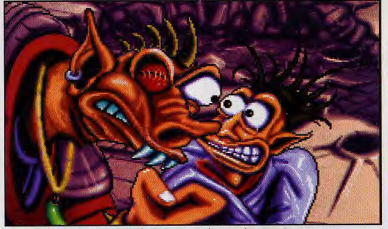

Le patron n'est pas content, mais alors pas content du tout. Ah, si vous pouviez vous<br>transformer à volonté en loup-garou pour le mater un peu.

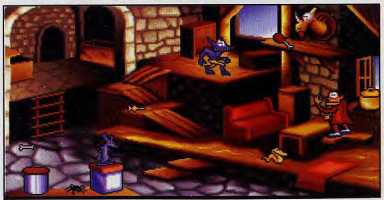

On peut être un loup-garou et quand même toujours craindre les rats. Il vous faudra trouver le<br>moyen de vous débarrasser de celui qui monte la garde, haut perché sur une des boîtes.

## **PREVIEWS**

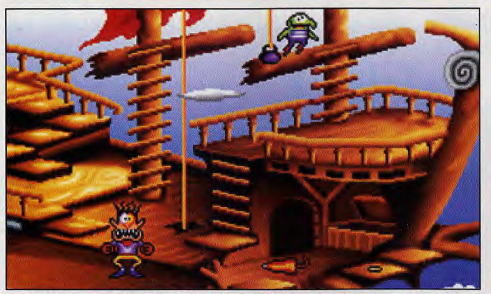

Les mains de ce vaisseau «dragon volant» ne sont pas là que pour le décor. Il faudra appgendre à vous en servir pour

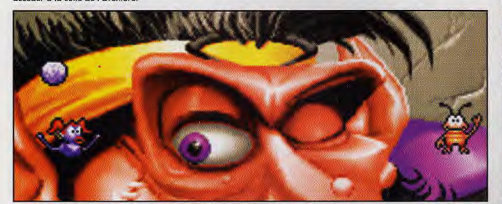

Tilt : Bonjour, Pierre. Tu es le graphiste et le coscénariste Goblin 3. Comment t'est<br>venue l'idée de créer un jeu<br>tel que Goblins ?

Pierre : Dans sa toute première<br>mouture, Goblins 1 était à l'origine un jeu d'action mettant<br>l'origine un jeu d'action mettant<br>bougeant simultanément et contrôlés indépendamment. Mais des contraintes

programmation m'ont forcé à le transformer en jeu d'aventure,<br>tout en gardant le principe des trois personnages

Ce troisième épisode tranche un peu sur les deux<br>précédents (goblin unique).<br>Qu'est-ce qui t'a amené à effectuer cette modification ?<br>Dans Goblins 2, la gestion trop libre des deux personnages, le niveau de difficulté élevé et la gestion du pointeur souris un peu trop pointue en ont découragé certains. Goblins 3 corrige tous<br>ces défauts. Seul Blount peut saisir et utiliser les objets, mais la coopération est toujours de mise.<br>Les zones sensibles du curseur ont été élargies pour éviter d'avoir à

#### 38V PIERRE GILHODE GRAPHISTE **ET COSCENARISTE**

**GOBLIN 3** 

cliquer au pixel près. Enfin, côté<br>difficulté, les énigmes que nous<br>concoctons, Muriel et moi, sont sans cesse retravaillées en pour les rendre plus accessibles et<br>fournir les éventuels jokers. Comment t'est venue l'idée des transformations et des

pouvoirs spéciaux ?<br>Différents éléments sont entrés en ligne de compte. En dehors de notre réflexion propre, une meilleure connaissance des possibilités de programmation a<br>permis une collaboration plus fructueuse avec l'équipe de MDO, chargée d'écrire le code machine. Auparavant, il pouvait<br>m'arriver de demander quelque chose qui posait de réels problèmes aux programmeurs.<br>L'idée du contrôle de l'ombre m'est venue après avoir vu le film Dracula.

#### **Es-tu joueur?**

Pierre : Qui, Après avoir eu un Amiga, je svis passé récemment<br>au PC. Ma préférence va aux jeux d'action et d'aventure, avec une passion pour Tétris Merci pour cet entretien,<br>Pierre, et à bientôt.

#### L'HUMOUR DES GOBLINS **N'A PAS PRIS** UNE RIDE !

PRONOSTICS

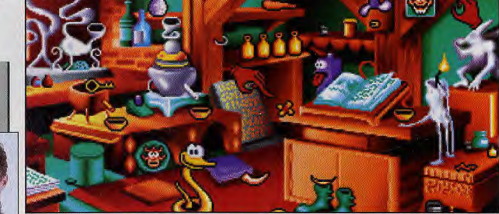

re d'alchimie vous permettra de préparer une potion. Mais avant, il faudra réunir les ingrédients nécessaires

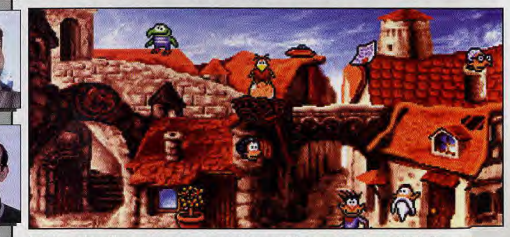

Les habitants de ce village sont bien curieux, passant la tête par où ils peuvent pour observer à loisir «l'étranger».

**MORGAN FEROYI** Il y a quelques mois,<br>trouvais déjà que Goblin<br>s'annonçait très bien.<br>récents développements<br>font que me conforter du<br>cette idée.

**MARC LACOMBE**<br>
Mol, Phomour, Padore, Quan<br>
il est assuisons à une saure<br>
stèlexions et d'animation<br>
delirantes, le ne pui<br>
delirantes, le ne pui<br>
delirantes, le ne pui<br>
vite.<br>
vite.

**JACQUES HARBONN**<br>Les goblinomanes ne server<br>pas déçus par ce dern<br>épisode d'autant que episone a auruni que<br>pensé aux pauvres p<br>joueurs pas aussi re<br>qu'eux pour la résolution

## RRIVE **CD-ROM : LA REVO** d ON WEM

#### Lecteur de CD-Rom interne

## **ANASONIC**

**DOUBLE VITESSE : taux<br>de transfert de 300 Ko/s<br>Compatible CD-PHOTO<br>Kodak, MULTI-SESSION** 

Le m  $\sum$ ana ∙ d

- Capacité de stockage : 682 Mo Temps d'accès : 320 ms
	- Mémoire cache : 64 Ko
	- Au standard MPC niveau 2
	- Livré avec ou sans interface<br>bus AT propriétaire
	- Se connecte directement sur les cartes sonores Soun nd

#### **OFFRE 1: CREATIVE CD-ROM UPGRADE**

**OFFRE 2: KIT CD-ROM PANASONIC** 

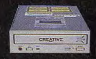

**PANAS DOUBLE V** 

**OFFR** 

**PANAS DOUBLE V** 

**PANAS DOUBLE \**  **LECTEUR CD-ROM PANASONIC DOUBLE VITESSE** 

PHOTOSTYLER SE (version limitée)<br>Programme sur CD-Rom pour<br>retoucher et convertir vos images

#### **Exceptionnel !!!**

- THE 7TH GUEST !!! Le meilleur jeu multimédia d'aventure<br>et de réflexion sur CD-ROM alliant<br>vidéo, dessins et images de synthèse.

**TEMPRA ACCESS** 

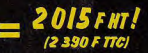

2099FHT! **12 490 F TTC/** 

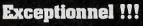

2943 F HT!  $(3 490 F TIC)$ 

eptionnel !!!

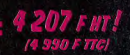

CP. Tél

Prénom....

Coupon à retourner à GUILLEMOT INTERNATIONAL<br>BP2 - 56200 LA GACILLY - FRANCE

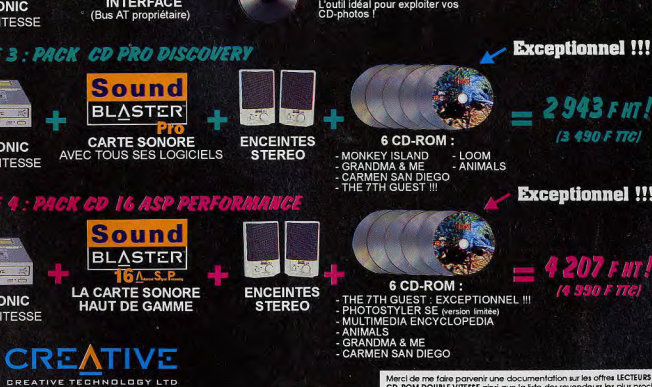

#### Distributeur en France :

**GUILLEMOT INTERNATIONAL**<br>BP 2 - 56200 LA GACILLY Fax : 99 08 94 17<br>Tél : (revendeurs) 99 08 90 88 (utilisateurs) 99 08 81 71

))<br>3P : Arkanced Signal Processing<br>an dénise Pro : signal Rocessing<br>an dénise déposées de Ciective Technology (Projetous).<br>a marguisat une soler de Ciective Technology (Projetous).<br>a réalisme déposées de Ciective de Matsua

ltes les marques citées sont des marques déposées d<br>is les prix cités sont des prix généralement canstalés. lours p

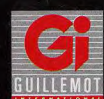

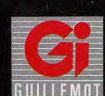

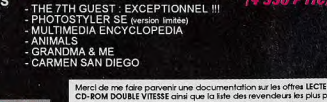

Nom

vnt.

TI 118

Société Adresse

## PREVIEWS

 $\frac{1}{\epsilon}$ 

Les Tinies, petites boules de poils aussi teigneuses qu'hargneuses, sont de retour pour un nouveau jeu d'actionréflexion aux allures de futur hit : Furries. Pas étonnant, quand on sait que ce soit délirant est tout droit sorti des cerveaux fumeux de l'équipe bordelaise Kalisto.

ne sont pas contents ! Ce n'est plus de cent niveaux bonus<br>pas pour rien qu'on les appelle les accessibles par passages secrets !). pas pour rien qu'on les appelle les<br>«Furries» (amalgame de furie et de fourrure I). A la suite d'un voyage réussi *antra* Lost Vlkings, Lemmings manqué sur la Terre, nos petits et Sonic. II se distingue par sa

arrivant de découvrir le capharnaüm références et de clins d'œil au<br>le plus complet (et pour les étonner, monde des jeux vidéo - un véritable le plus complet (et pour les étonner, monde des jeux vidéo - un véritable il en faut beaucoup : les Gremlins<br>eux-mêmes blémiraient de jalousie eux-mêmes blémiraient de jalousie Tiries à la corde, en particulier, est<br>en voyant le désordre que les Tinies capable de prouesses jamais vues sont capables de provoquer en adans un jeu micro (ni ailleurs...) : il<br>quelques minutes). Un usurpateur a apeut s'accrocher à n'importe quelle pris la place de leur roi et s'est servi<br>de la Machine merveilleuse (une de la Machine merveilleuse (une faire plus de cent tours de neud<br>invention dudit souverain) pour autour d'un objet. Epatant ! invention dudit souverain) pour autour d'un objet. Epatant l'<br>transformer tous les autres Thies en Furries a tout d'un futur g horribles mutants. Heureusement, jeu d'action-réflexion sur micro.<br>les quatre héros du jeu (les Tinies Les concepteurs de Kalisto y ont les quatre héros du jeu (les Tinies Les concepteurs de Kalisto y ont jaune, rouge, vert et bleu) sont bien veillé, avec talent et humour. Les jaune, rouge, vert et bleu) sont bien<br>décidés à faire le ménage !

traverser les quelque quatre-vingt- sortie pour le test final!<br>dix niveaux du jeu, répartis en neuf<br>poque de Mauve dix niveaux du jeu, répartis en neuf

Les Tinies sont de retour... et ils mondes différents (sans compter ne sont pas contents ! Ce n'est plus de cent priveaux bonus, Furries fait penser à un mélange<br>réussi entre Lost Vikings, Lemmings héros reviennent sur leur planète jouabilité exceptionnelle et le soin natale : Sklumph I natale : Sklumph. I immense apporté à sa conception<br>Quelle n'est pas leur surprise en (le jeu est plein de détails, de (le jeu est plein de détails, de<br>références et de clins d'œil au capable de prouesses jamais vues<br>dans un jeu micro (ni ailleurs...) : il peut s'accrocher à n'importe quelle paroi, prendre de l'élan et même

Furries a tout d'un futur grand du<br>jeu d'action-réflexion sur micro. décidés à faire le ménage ! graphismes sont léchés, l'animation Chacun d'entre eux possède un rapide et très fluide (incroyable sur pouvoir spécifique : tirer des un simple 286) et les musiques (I ncroyable sur pouvoir spécifique ; tirer des un simple 286) et les musiques boules de feu, creuser, nager et se excellentes Qe joueur pourra même balancer avec une corde et se excellentes (le joueur pourra même balancer avec une corde. A vous choisir d'une<br>d'utiliser ces d'une corde. A vous choisir entre deux bandes sonores<br>d'utiliser ces différents talents pour cli différentes pour le jeu). Vivement sa<br>sortie pour le test final !

de Sklumpt

FUR

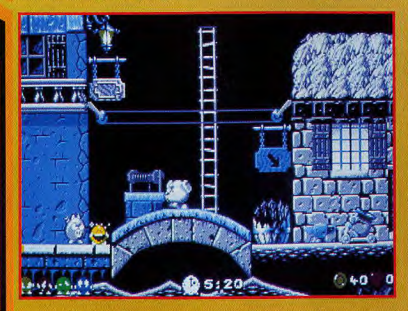

Malgré leur look mignon (façon SuperDeformed japonais), les créatures qui hantent ce niveau<br>du jeu sont particulièrement féroces. Il faudra beaucoup d'astuce pour leur échapper.

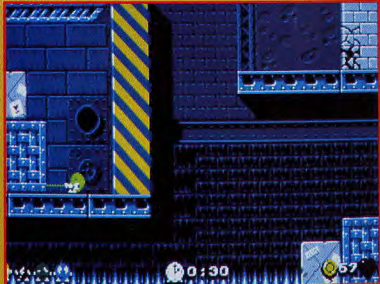

La corde du Tinies vert peut également lui servir à déplacer certains blocs dans le jeu. Mais ce<br>n'est pas touiours sans effort l

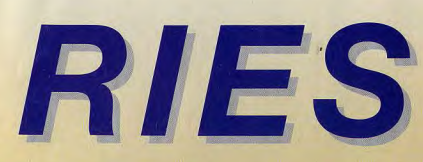

**FURRIES** 

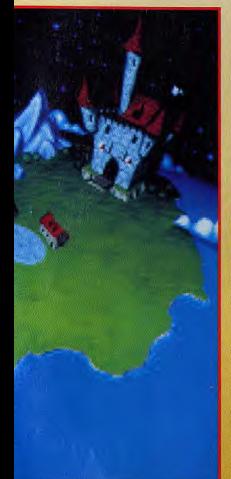

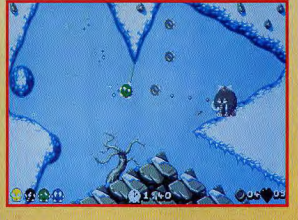

Sur les pentes enneigées des montagnes de la planète Sklumph, vous<br>cilez faire de drôles de rencontres. Ce mammouth rondouillerd (qui<br>n'est pos sons roppeler notre Marc Lacombe national) n'en est qu'un<br>exemple,

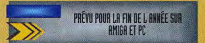

## **FURRIES : LE CROISEMENT ENTRE LOST VIKINGS, LEMMINGS ET SONIC**

## **PRONOSTICS**

**AMIGA/PC** 

#### **DOGUE DE MAUVE**

**KALISTO** 

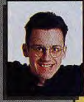

#### **JACQUES HARBONN**

Certes, ça mi

#### **VLADIMIR CLAUSSE**

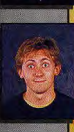

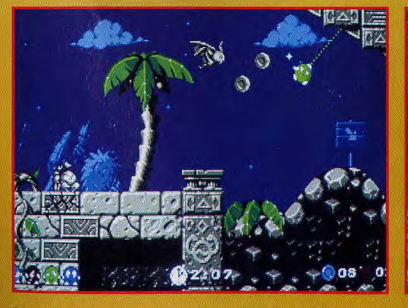

Ce ne sont pas les ennemis qui manquent dans les pyramides et les temples de Furries.<br>Heureusement, le Tinies vert est capable de s'accrocher partout, grâce à sa corde magique

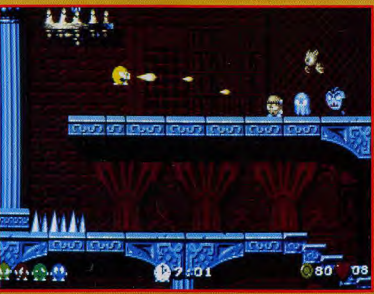

Face à ces monstres (Frankentinies, Fantinies et Tiniesula), le Tinies jaune aura besoin de toute<br>la puissance de ses boules de feu
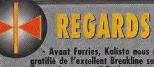

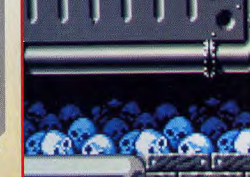

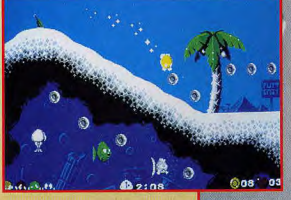

A certains moments, ces petites boules de<br>poils que sont les Tinies atteignent des<br>vitesses phénoménales. A en rendre Sonic<br>vert de jalousie !

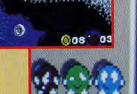

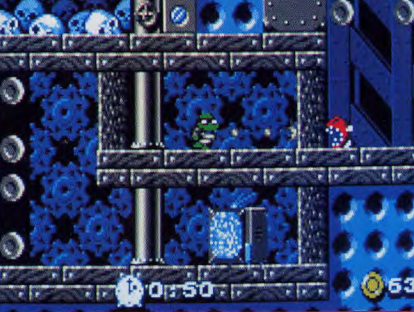

Furries est bourré de références aux<br>personnages clefs de l'univers de jeux vidéos.<br>Ici, on apercoit une tortue ninja et un lointain<br>cousin de Batman (Batinies 8), en haut à<br>droite de l'écran.

**FURRIES** 

O Ć Ò

### **FURRIES, C'EST LE** «LAST ACTION **HERO» DU JEU MICRO**

 $000$ **bitoz MOTOR COMPANY** 

Si vous ne leur donnez aucun ordre, les Tinies vous fant d'horribles grimaces, se grattent, se dandinent, etc. Celui-ci<br>ferait cependant mieux de se préoccuper des deux momies qui s'apprêtent à le prendre en tenaille.

Đ,

Ce Tinies joue à Tarzan dans le niveau de la Forêt. Au fond, on peut<br>remarquer un Walker écrase, vestige du «Retour du Jedi».

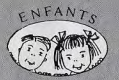

Microfolie's

France - Croatie - Bosnie

# **POINTS DE DEMONSTRATIONS Microfolie's**

**AVEC** Microfolie's

### **PREPARE NOEL POUR TOUS LES ENFANTS DU MONDE**

**FAIS TON CHOIX DANS LA LISTE PAGE SUIVANTE ET ENVOIE DES MAINTENANT** TON BON DE COMMANDE

MICROFOLIE'S S'ENGAGE À REVERSER SUR CHACUN DE TES ACHATS, UN FRANC À L'ASSOCIATION ENFANTS FRANCE-CROATIE-BOSNIE\*.

**ENSEMBLE PRÉPARONS LEUR NOËL!** 

\* L'association ENFANTS FRANCE-CROATIE-BOSNIE a déjà conduit quatre convois d'aide huma et organise des spectacles pour les orphelins.<br>C'est pourquoi MICROFOUE'S a choisi de l'aider et de reverser un franc pour chaque achat par correspondance ou en boutiques

**L'AVANCE MULTIMEDIA QUI SAUTE AUX YEUX** 

### **A CONSOMMER SANS MODERATION**

Démonstrations et tests permanents CDI · CD ROM **DANS NOS BOUTIQUES** 

13, rue des Louviers 78100 **SAINT-GERMAIN-EN-LAYE** 34 51 71 11

4, rue André Chénier 78000 VERSAILLES 30 21 75 01

36, avenue Daumesnil 75012 **PARIS** 43 42 21 20

40 bis, rue de Douai 75009 **Papis** 48 78 76 77

ET TOUJOURS TOUTES LES NOUVEAUTES **A DES PRIX...** 

Un bon petit jeu d'action pas trop cher sur Amiga, ça vous dirait ? Alors jetez donc un coup d'œil à Stardust, un des premiers soft de Bloodhouse. une toute nouvelle maison d'édition finlandaise fort prometteuse.

Alors qu'en Angleterre, on ne<br>compte plus les softs «budget»<br>vendus à des prix défiant toute concurrence, on a encore du mal à trouver en France des jeux à<br>moins de deux cent francs. Heureusement, les petits français de Silmarils ont eu la bonne idée de se mettre à distribuer les softs à prix réduit d'une jeune société d'édition<br>finlandaise, Bloodhouse, L'équipe qui la compose est constituée<br>d'anciens Demo-Maker habitués à tirer le meilleur parti des machines<br>sur lesquelles ils travaillent (en

l'occurence, l'Amiga).<br>Leur premier soft, Stardust, est donc plein de trouvailles techniques qui font qublier le contenu plutôt classique du jeu.

Stardust sera composé d'une trentaine de niveaux comprenant plusieurs séquences d'action.

La partie shoot'em up «classique» (scrolling horizontal et aliens<br>déchaînés) n'était pas encore terminée, mais nous avons pu voir deux séquences déja très alléchantes. La première est une reprise du bon viel Astéroïd (dont les anciens de la micro se souviennent encore, l'émotion dans la voix et la larme à l'œil) : vous dirigez un vaisseau spatial soumis à la force

d'inertie et perdu au beau milieu d'un champ d'astéroïdes. Le maniement du vaisseau est d'autant plus délicat que les obstacles sont<br>nombreux. Deux puissants lasers vous permettent de réduire en bouillie les rochers les plus<br>dangereux et il est possible de se protéger momentanément avec des boucliers, malheureusement en nombre limité.

STARDUST

Le jeu n'est pas nouveau, mais la réalisation est assez spectaculaire (l'équipe de Bloodhouse a<br>travaillé sur Stardust pendant plus d'un an). La musique (très branchée) sur six voies et en stéréo semble tout droit sortie d'une démo et les différents objets et astéroïdes qui flottent dans l'espace ont été réalisés en raytracing, ce qui donne des effets de relief et de lumière étonnants.

L'autre séquence que nous avons<br>pu voir se déroule dans un tunnel d'une profondeur impressionnante. Votre vaisseau zigzague entre les astéroïdes et les mines qu'il peut détruire de quelques coups de laser bien placés.

**STARDUST** 

La vitesse de défilement du tunnel est vraiment étourdissante et l'animation des rochers, eux aussi dessinés en ray-racing, touche à la<br>perfection (lorsqu'ils foncent vers vous, les rochers grossissent à une allure inquiétante !).

L'ensemble du jeu bénéficie de plus<br>d'une jouabilité très correcte et. bonne nouvelle, il sera vendu à moins de deux cents francs !

On attend la version définitive pour se faire un avis. A première vue, Stardust a déja tout du jeu sympa qui vous fera passer quelques bons moments, à un prix raisonnable !

OE RENT

PRÊVU DÊBUT NOVEMBRE POUR RNIGR IT NO.

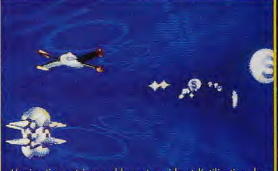

est incroyablement rapide et l'utilisation de<br>cour les murs donne un excellent effet de<br>Difficile de résister à la sensation de vertige ! pour |

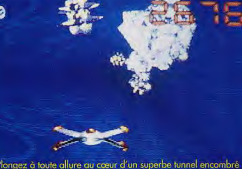

Les mines et les rochers é réalisés en raytracina

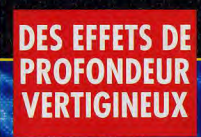

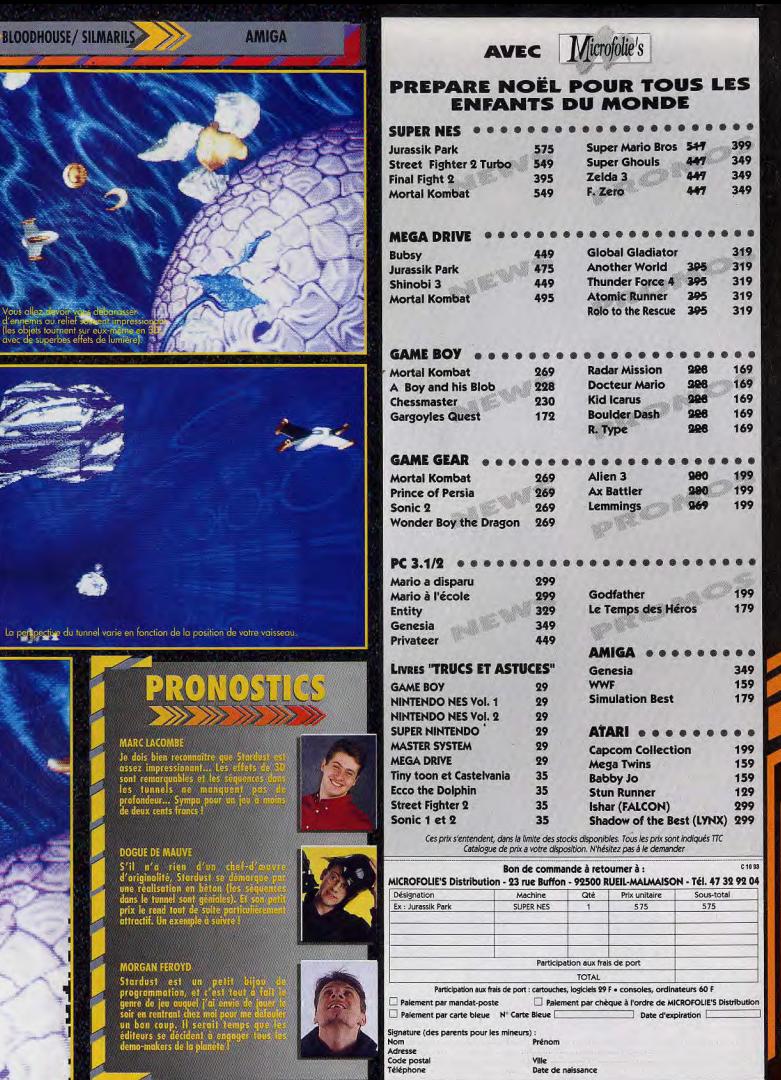

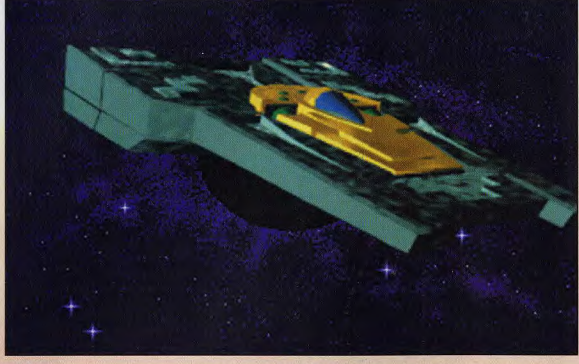

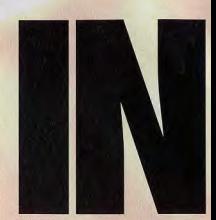

Les Incas reviennent dans des vaisseux spaciaux chargés d'or. Tirant lecon de ses erreurs passées, Yannick Chosse, le chef du projet et ses compères, racontent au micro de Tilt le nouvel Inca. Inca 2 sera beau et jouable.

PRÉVU POUR NOVEMBRE SUR PC ET PC CO-**BOM, UN PEU PLUS TRAD SUB CO-1** 

oktel Vision s'est toujours<br>, intéressé de très près aux techniques multimédia. linea a été le précurseur des<br>jeux de type «film interactif».<br>Doté d'une ambiance forte et d'un<br>scénario solide, il souffrait toutefois d'un réel problème de jouabilité, en particulier pour les pudabilité, en particulier pour les<br>phases d'action, beaucoup trop<br>ardues. De plus le scénario trop<br>linéaire en avait géné plus d'un. La leçon a été comprise par<br>Coktel et Inca 2 ne devrait plus

pâtir de ces défauts.<br>L'histoire s'installe dans la continuité du précédent épisode. Crâce aux pouvoirs acquis,<br>Eldorado, le Grand Inca, a établi<br>un règne bon et pacifique sur la<br>totalité de son empire. Mais un jour les choses se mettent à changer insidieusement.  $_{\text{Un}}$ mystérieux astéroïde, en orbite<br>autour de la terre, semble être la cause de ce changement, venant perturber l'équilibre précaire instauré entre le Bien (Eldorado) et le Mal (Aguirre, le conquistador). Atahualpa, le jeune et impétueux

Les graphistes ont fait un effort tout particulier pour le design des vaisseaux spatiaux et des<br>stations arbitales. Décidemment, 3D Studio 2 n'a pas encore montré ses limites. Grâce au<br>précalcul, les animations restent flu

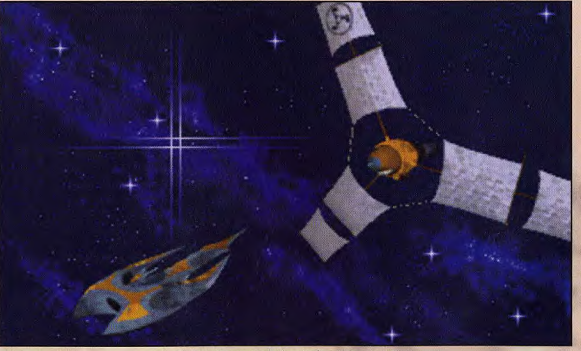

L'espace n'est pas aussi vide qu'on le croit. La preuve l

fils d'Eldorado, faisant fi des recommandations du Conseil, décide de partir en «croisade» contre l'astéroïde. Pour sauver l'empire, vous devrez obtenir la force et la sagesse de chacune Atahualpa, Aguirre, le Grand

des quatre parties de l'empire. Le joueur découvrira ainsi quatre cultures bien différentes et rencontrera nombre de «figures charismatiques» : Eldorado,

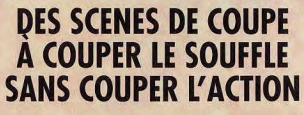

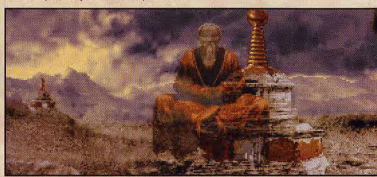

Le Grand Lama est un sage parmi les sages. Ecoutez ses conseils et ne vous offusquez pas de la<br>manière dont il prend congé.

### **COKTEL VISION**

PC PC CD. CD-1

**INCA 2** 

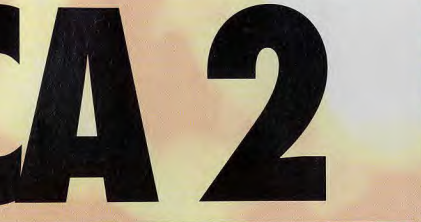

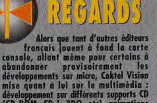

Lama, l'Artiste, le Sorcier, etc. Ce second épisode reprend le principe du précédent, mêlant de manière intime phases d'aventure et d'action. Mais ici, nul risque de se retrouver bloqué par une trop grande difficulté.<br>De plus, le joueur aura dans

certains cas le choix du type d'épreuve, pouvant ainsi privilégier à sa guise l'action ou<br>l'aventure. De même, en dépit de sa grande liberté d'action, le joueur ne sera jamais perdu. Le scénario se charge de le guider<br>pour le ramener sur les «rails» de<br>l'aventure, ou de lui fournir de manière subtile des aides d'une manière ou d'une autre.

Coté réalisation, c'est le top. Décidemment les jeux Cocktel se<br>bonifient à chaque génération et<br>ce n'est pas linca 2 qui risque de faire mentir cet adage. Les scènes de coupe sont d'une incrovable diversité (il y en a plus de deuxcent cinquante) et remplissent des fonctions différentes. Certaines racontent un épisode de l'histoire. servant de transitions à l'aventure. D'autres sont mises à profit pour apporter un plus grand réalisme aux scènes d'action. Ainsi, lors des combats dans l'espace, si vous touchez un vaisseau ennemi, une scène intermédiaire, montrant la poursuite entre les deux vaisseaux et l'explosion finale de l'adversaire, se déroule sous vos veux. Ces «intermèdes» ne brisent en rien le rythme de l'action et apportent au contraire un vécu important. L'ergonomie a été bien pensée. Ainsi le joueur peut voir au travers des hublots latéraux

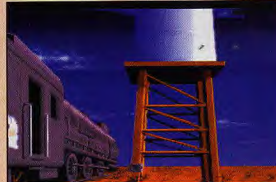

train va vous conduire dans des conyons vertigineux. Les parois<br>filent à toute allure et le déraillement semble imminent. Au secours !

# $\sqrt{(}$

**ACQUES** 

 $\frac{1}{2}$ 

### ı labou ng kinis ang pangalawan<br>Mga pagangangan **Market Alexander** Acizion pizzinei

DOGUE DE MA s captivante, una que<br>l'action équilibrée<br>s animations d'enfec ues annuation <u>mai kaise</u>

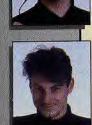

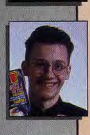

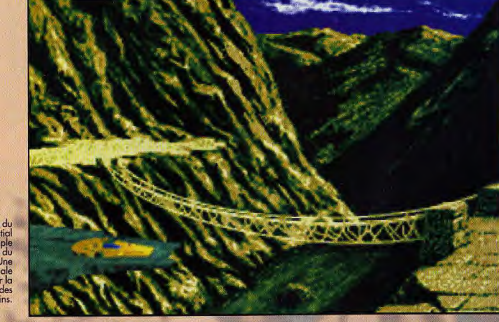

L'anachronisme vaisseau spatial survotant le temple<br>charme au jeu. Une<br>manière originale<br>de découvrir la beauté de paysages mexicains

uniquement en déplaçant la souris pour tourner la tête.<br>Graphiquement, Inca 2 est

encore plus beau que le premier du nom, ce qui n'est pas peu dire. Certains décors sont si bien peaufinés que l'on pourrait croire qu'ils ont été digitalisés, avec en outre quelques effets cinématographiques. Les vaisseaux 3D sont superbes, de<br>grande taille et de formes originales. Les fractales ont été mises à profit pour créer des canyons plus vrais que nature. Les digitalisations sont largement utilisées pour présenter les

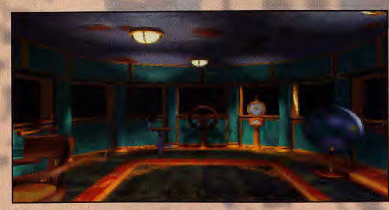

C'est dans ce luxueux navire volant que vous devrez combattre les vaisseaux ennemis. Les<br>hublots latéraux vous permettront d'avoir un champ de vision plus étendu.

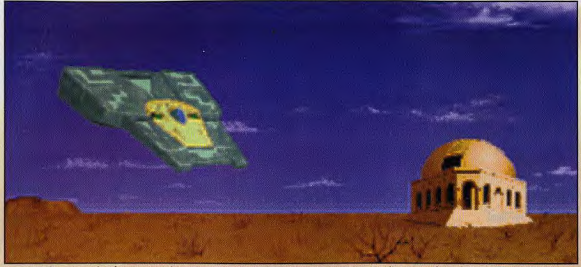

Les scènes de coupe mêlent fréquemment décors bitmap et images 3D (comme ce vaisseaut, contribuant à renforcer l'impression d'étrangeté.

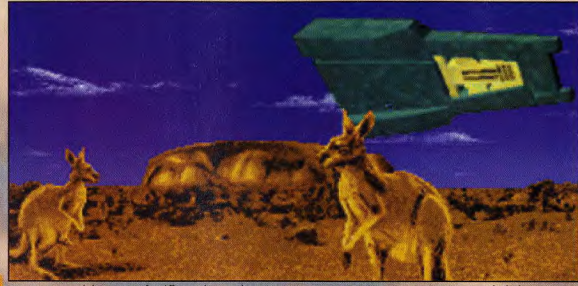

es. Le mystère est partout. Ainsi, à première vue, ce sont là des kangourous.. et pourtant

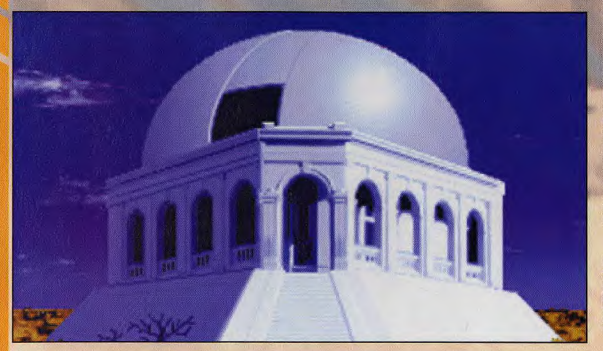

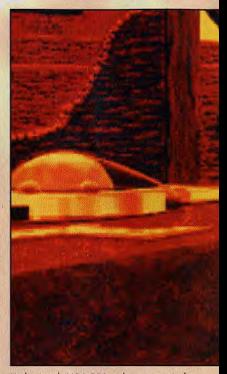

L'adoption du VGA 256 couleurs a permis de

personnages majeurs en gros plans et les animer de manière très réaliste.

N'allez pas imaginer pour autant<br>qu'inca 2 nécessitera un Pentium et une carte graphique «local bus» pour tourner. Un bon 386 suffire<br>largement (et un lecteur simple<br>vitesse pour la version CD), grâce au précalcul de la plupart des animations 3D

all hande-son n'est pas en reste :<br>La bande-son n'est pas en reste :<br>synthèse FM, digitalisations<br>sonores en tous genres, musiques<br>«direct CD», tout y est. Il faut féliciter les musiciens qui ont su vraiment tirer parti des possibilités<br>multiples de la SoundBlaster, sans pour autant risquer des problèmes<br>de conflits. Chaque monde a sa propre couleur musicale et les mélodies changeront encore d'un<br>lieu à l'autre participant ainsi à l'atmosphère particulière de chaque tableau.

Les bruitages des tirs de missiles et des explosions sont variés et bien rendus (ah, les digits !). Enfin les voix digitalisées elles aussi seront synchronisées avec le mouvement des lèvres pour parfaire encore le réalisme. Que demander de plus ? La sortie prochaine d'Inca 2

Jacques Harbonn

Un observatoire en pleine zone désertique, voilé qui est pour le moins curieux cu<br>premier abord. Et ce n'est encoce rien en comparaison des suprises qui vous attendent<br>tout qu'ong de celle phase de l'oventure<br>tout plus de

## LE PLEIN USAGE DU MULTIMÉDIA, NE NÉCESSITANT PAS DE CON

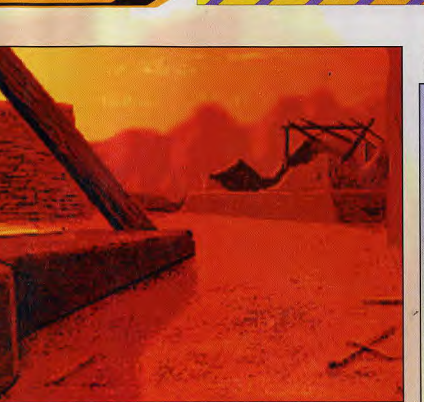

**COKTEL VISION** 

combiner graphismes de qualité et animations rapides et fluides

## **CETTE FOIS-CI, TOUT Y EST: ACTION ET AVENTURE, GRAPHISMES ET SONS**

Encore une super utilisation de l'effet de profondeur, avec cette fois<br>une mise au point calée sur l'infini, avec un premier plan flou.

## **TERVIEW**

### YANNICK CHOSSE CHEF DE PROJET

Tilt : Yannick, bonjour. Tu es le chef de ce projet et tu participes aussi aux graphismes et au scénario) d'Inca 2. Ce choix<br>du mythe inca est-il un hasard ou provient-il

du mythe inca est-il un hosard ou provient-il<br>d'un choix marketing?<br>Yannick : Non, pas du tout. J'ai toujours été<br>passionné par l'històre inca. J'avas d'alleurs s'ele<br>effectué un voyage à titre personnel au Pérou<br>ont d'ai

second épisode ?

Eh bien, en fait, un peu par hasard. J'ai lu il y en verdues semaines dans un magazine de<br>vulgarisation scientifique un article étonnant.<br>Celui-ci disait que dans quelques années, il<br>existerait un risque qu'un astéroïde de grande taille vienne percuter la Terre ou, au moins, la frôler de près

Penses-tu utiliser une nouvelle fois le thème inca pour un troisième épisode ?

Non. Je n'envisage pas un Inca 3.<br>Parle-nous un peu des outils qui ont présidé à la création d'Inca 2.

Les graphismes «classiques» ont été réalisés

avec Deluxe Paint, complété de Deluxe<br>Animation. 30 Studio 2 a servi aux créations<br>30, éguido par un outre logiciel de 30 (065)<br>Tournant sur station Getris (une sorte de<br>station Fo deluise aux graphisms).<br>Les conimitors v

**INCA 2** 

les personnages dans un autre décor).<br>Contrairement à d'autres maisons qui filment d'abord en vidéo, nos prises de vue sont digitalisées directement grâce à une carte d'acquisition vidéo temps réel et un disque<br>dur de grosse capacité (1.2 Giga).

Nous nous servons aussi beaucoup d'outils développés en interne par nos programmeurs<br>comme les aides à la synchronisation parole/lèvres, gestion et conversion de tous<br>types de fichiers graphiques, compresseur «maison», etc.

Une dernière question : es-tu joueur ? Assez peu, mais il m'arrive tout de même de jouer, en particulier à des simulateurs de vol. A bientôt et merci encore, Yannick, de nous avoir recu et de nous avoir consacré un peu de ton temps.

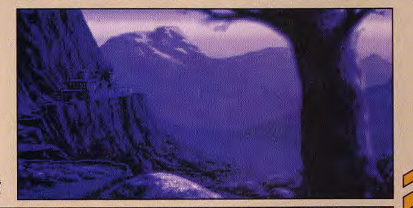

L'utilisation<br>judicieuse de emiers plans nets<br>et de lointains un er de ionnairs un<br>le rendu photo-<br>ophique.Cet effet<br>est obtenu sous<br>Deluxe Paint en usant d'une large brosse dou

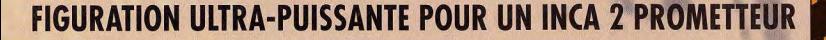

Ces superbes dinosaures à tronche d'autruche n'ont rien à envier à leurs cousins<br>gambadeurs de Jurassic Park !

de graphismes superbes, Eden devrait disposer d'un système<br>emblable à celui de Dune. La profondeur devrait donc être au

Eden (ce n'est pas encore le titre<br>définitif) est le projet le plus<br>empressionnant avec Megarace.<br>enpressionnant avec Megarace.<br>cano la ilurgit le se averance avec le canonic review of the review of the review of the prior mais inverte curs scrans vous en<br>aurez vous aussi le souffle coupé,<br>la bave aux lèvres et vous devrez<br>calmer vos parents : «Non, non, camer vos parents : «Non, non,<br>ce n'est pas une crise d'épilepsie,<br>seule-ment, je viens de voir<br>Eden.» On a vraiment l'impression<br>d'assister à la préparation d'un<br>tilm plutôt qu'à celle d'un jeu<br>vidéo. Pour l'instant, on s seulement qu'Eden devrait<br>reprendre le squelette de jeu de<br>Dune. Si Cryo réussit à associer<br>l'aspect ludique à ce feu d'artifice raspect italique a ce ieu a armice<br>visuel, elle pourra se vanter<br>génération de jeux vidéo. Enfin, le<br>CD-ROM est intelligem-ment<br>exploité, enfin le père Mario va<br>prendre un sacré coup dans l'aile.<br>prendre un sacré coup dans Piene di sacre coup dans l'aile.<br>Megarace ou Dragon's Tales, les<br>consoles qui dominent<br>actuellement le marché (ce qui actuement in marche (ee qui<br>exclut la 3DO, entre autres) vont<br>étre ravalées au rang de simples<br>Vectrex. Si beau qu'il soit, The 7th<br>Guest a eu le tort de négliger<br>l'aspect ludique. Cela m'éton-<br>nerait que Philippe Ulrich f

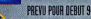

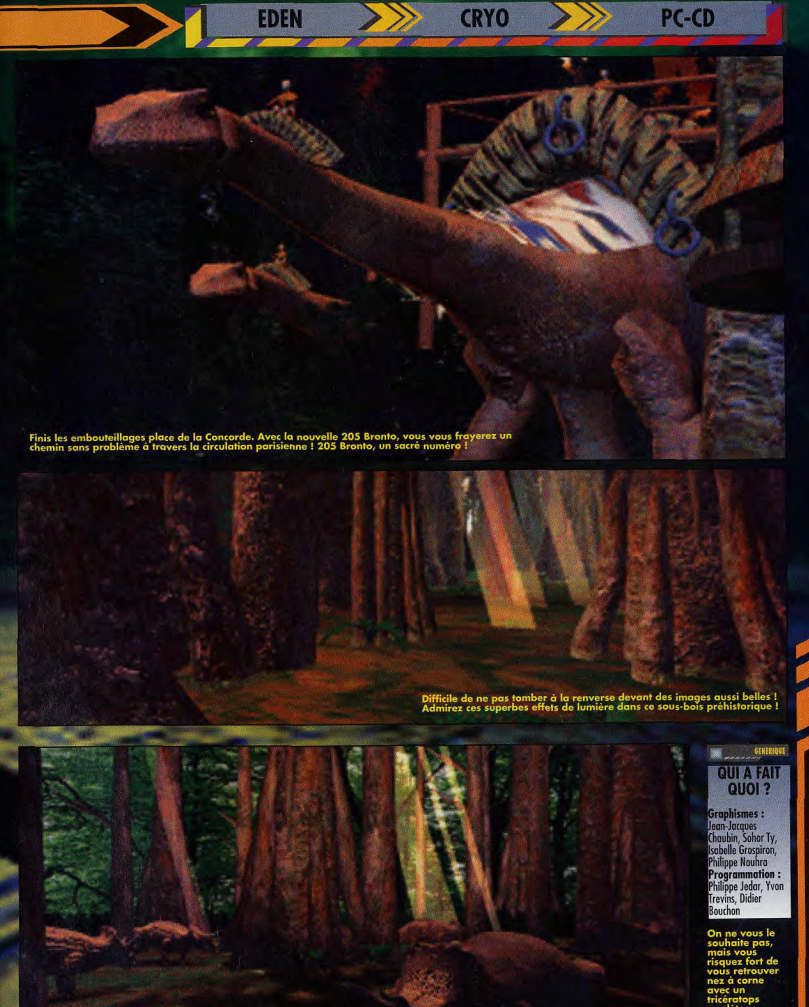

nt de .<br>es l

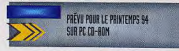

Dragon's Tales tait partie de la nouvelle génération des jeux d'aventure. L'équipe de Cryo est catégorique : elle a su tirer les<br>leçons de The 7th Guest et elle ne refera pas les mêmes erreurs. Dragon's Tales devrait donc âtre un véritable jeu d'aventure et non une série d'énigmes agréablement<br>présentées. Si c'est vraiment le cas, on en bave d'impatience. Le héros incarné par le joueur est un jeune<br>garçon qui découvre qu'il est le descendant des chevaliers-dragons. Pour reconquérir ses droits, il lui faudra retrouver la trace du dragon familial et passer les tests qui prouveront sa valeur et lui donneront<br>le droit de voler à nouveau sur le dos de ces bêtes légendaires.

Selon les auteurs, on pourra distinguer trois phases de jeu. La premiere partie est entierement<br>d'aventure, et la seconde davantage première partie est entièrement aventure/arcade avec des joutes contre les autres chevaliers-dragons et, pour finir, une troisième partie plus wargame mais toujours dans le ton de l'aventure. Les intérieurs (châteaux, donjons, temples, etc.) ont été tous modélisés sous 3D<br>Studio et les dépla-

comme dans The 7th Guest, avec cependant plus de liberté de mouvement et des vues de caméra variables, ce qui devrait empêcher d'avoir la sensation de se passer dix fois un film l'envers puis à l'endroit. Le curseur est un petit dragon animé qui semble doté d'une vie propre : il vole et change la trajectoire de sa course suivant  $l$ a position du curseur

(droite ou gauche). Quand il<br>s'approche d'un objet, il adopte différentes attitudes pour montrer les actions possibles. C'est un système pratique et très intuitif. Tous les extérieurs sont en 3D mappé à la manière d'Underworld ou de Castle of Wolfenstein. Les déplacements y sont donc plus<br>libres, l'association de ces deux techniques se révélant vraiment efficace

D'après toutes les animations de scènes d'intérieur qu'il nous a été donné de voir, le jeu est plus que prometteur, il est fascinant. En VGA 320 x 200 les graphismes sont superbes, avec des effets d'ombre et de lumière saisissants. Au niveau ludique, c'est encore le mystère mais avec un scénariste comme Froideval, l'aventure devrait avoir la part belle.

Marc Menier

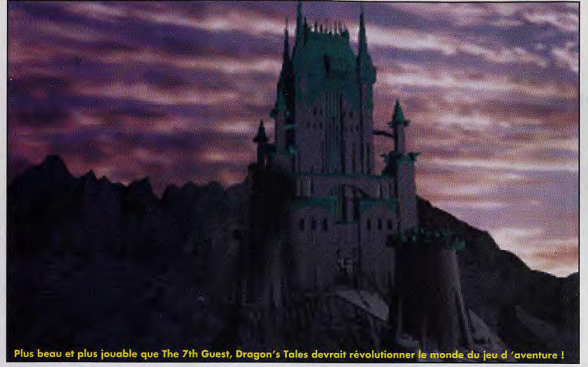

# **Br. pour finit, une troisième partie<br>et, pour finit, une troisième partie<br>fon de l'aventure. Les intérieurs<br>fon de l'aventure. Les intérieurs<br>ordina- de stage de sous 3D<br>ont été dous modèlisés sous 3D<br>carrents : se font**

L'équipe de Cryo a frappé fort ! Les<br>décors, d'un réalisme incroyable,<br>donnent au jeu une ambiance uniqu

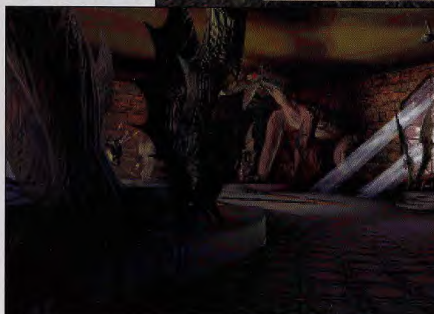

Bienvenue au<br>muséum d'histoire<br>naturelle local | Les créotures exposées ici sont autrement<br>plus originales que<br>les dinosaures de<br>Jurassic Park.

### QUI A FAIT

QUOI? ivid Hego, Claudine<br>ussard, Rachid ekaoui. Philippe ongon : noitor brice Bernard Design : Olivier<br>Ledroit Scénario : Francois arcella-Froideval

# **MEGARACE**

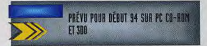

Développé simultanément sur PC<br>CD-ROM, Mega CD et 3DO (!), Megarace est la première course<br>de voitures à utiliser pleinement les capacités du CD-ROM. Le principe est totalement inédit et graphiquement révolutionnaire.<br>Dans cette course futuriste, tous les circuits et les décors ont été modélisés sous 3D Studio (et avec des programmes Cryo maison), les<br>déplacements ont été ensuite calculés puis stockés sur le CD-ROM. Les voitures (aussi modelées sous 3D Studio) évoluent donc dans un décor précalculé, la vitesse de défilement du circuit varie avec l'accélération des bolides. De plus, le procédé du «scotching», inventé par Uptown, a été appliqué aux différents graphismes du jeu, ce qui donne une qualité de graphique étonnante.

De nombreuses séquences cinématographiques imprègnent le jeu d'une ambiance fantastique. Un vaisseau spatial parcourt même chaque circuit automobile avant les courses, ce qui donne l'occasion de reconnaître le terrain et surtout de s'en mettre plein les mirettes. Pour l'instant, l'équipe de graphistes s'attelle au design des nombreux circuits et nous n'avons pas pu voir encore de démo jouable, cependant nous avons eu droit à une «visite guidée» d'un des circuits, avec une caméra qui volait en simulant le déplacement des voitures. Le résultat se révèle

**DRAGON'S TALES** 

**EGARACI** 

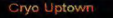

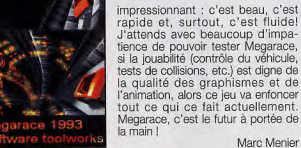

impressionnant : c'est beau, c'est rapide et, surtout, c'est fluide! **QUI A FAIT** J'attends avec beaucoup d'impa-QUOI? tience de pouvoir tester Megarace, si la jouabilité (contrôle du véhicule, tests de collisions, etc.) est digne de

nir des

.<br>Graphismes :<br>Majid Taibi et Frank Deluca d'Uptown,<br>Florient Desforges.<br>Programmation :<br>Olivier Robin, Olivier Creuset et Eric Safart

PC-CD

**CRYO** 

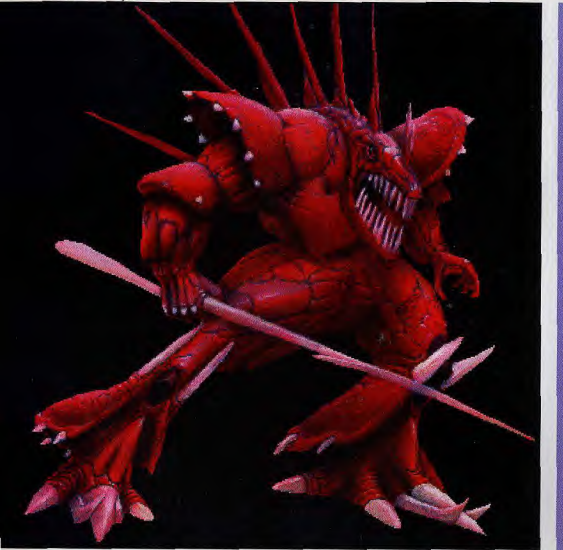

# **CRUQ LES PLUS BEAUX**<br>CRYQ JEUX DU MONDE

### **REPORTAGE**

Le futur, chez Cryo, se conjugue au présent. Une nouvelle ère ludique s'ouvre avec les prochains produits CD-ROM de cette équipe dynamique, une forme de jeux informatiques que The 7th Guest esquissait à peine.

Avec Jean-Martial Lefranc à la gestion, Rémy Herbulot à la tête du développement et Philippe Ulrich à la création, Cryo est une entreprise rondement menée. Après avoir fait ses preuves avec des produits comme Dune et KGB, cette<br>compagnie de développement française a désormais le vent en poupe.

### LA CRÉATION : LE MOT D'ORDRE DE CRYO

Sollicitée par des éditeurs comme Virgin, Mindscape ou Sega, elle travaille actuellement sur onze projets simultanément, sur CD-ROM principalement. Il faut dire<br>que Philippe Ulrich est un fervent supporter du CD-ROM dans lequel il voit le média du

futur, celui-là même qui saura s'imposer en informatique, comme il est en train de le faire sur le plan musical.

### LE CD-ROM SUPPLANTERA-**T-IL LA DISQUETTE?**

Sûrement. Il est encore un peu trop tôt pour le dire mais à Cryo, on en est fermement convaincu, le CD-ROM remplacera la disquette. Il supprime les problèmes<br>d'espace en mémoire, le<br>piratage (pour l'instant) et, surtout, la structure industrielle est déjà en place<br>(grâce aux CD musicaux). Au moins, on ne risque pas de voir flamber ses prix comme ceux des RAM lorsqu'une usine de fabrication brûle au Japon.

## **MTERVIEW**

CRYO

### **FRANK DELUCA ET MAJID TAIRI GROUPE UPTOWN**

A Cryo, une organisation très souple permet à chacun de donner son avis et d'œuvrer en toute quiétude. C'est dans cette ambiance harmonieuse<br>que Frank Deluca (18 ans) et Majid Taibi (23 ans) travaillent d'arrache-pied sur le projet Megarace.<br>Fondateurs du groupe Uptown, ces deux artistes très prometteurs sont ravis de faire partie de Cryo. Tilt a voulu en savoir plus.

The Uploon, qu'est-ca que c'est?<br>
(m3) Libron, qu'est-ca que c'est?<br>
All'. Cest un pour contre mença, contre artife personnelle. Nous teniens<br>
d'actedr nour libratife, c'est pourquein nous œuvres crès la libbel<br>
Uplom, No

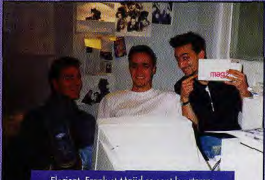

Florient, Frank et Majid se sont longtemps<br>concertés avant de trouver une pose pour la<br>photo. Clic, souriez, c'est pour la postérité !

**M1**: One Capital prior space of the system is the projected of the prior of the projection of the system of the system of the system of the system of the system of the system of the system of the system of the system of t in mitre n

un autre projet.<br>Vaus avez développé un nouveau concept, le «scatching».<br>MT : Dui, il nous a permis de dépasser les limites des logiciels de<br>graphisme et de 3D existants. On l'a adapté à Megarace et ça marche

proposition of the set of the set of the set of the set of the set of the set of the set of the set of the set of the set of the set of the set of the set of the set of the set of the set of the set of the set of the set

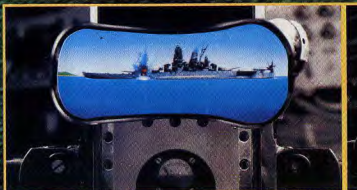

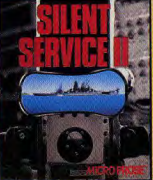

SILENT SERVICE II: La suite de l'excellent Silent Service! Cette nouvelle version bénéficie des dernières innovations techniques et renferme de nombreuses nouvelles missions

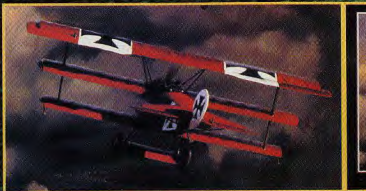

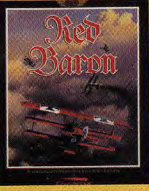

RED BARON: 1914, La Grande Guerre débute... dans le ciel. Devenez vous aussi un chevalier du ciel en prenant les commandes de Red Baron.

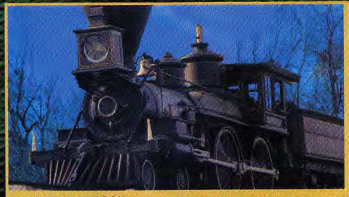

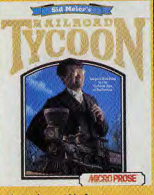

RAILROAD TYCOON : Participez à la Révolution Industrielle du 19ème siècle en prenant les commandes d'une compagnie ferroviaire et vivez cette fantastique épopée qu'est l'aube du monde moderne

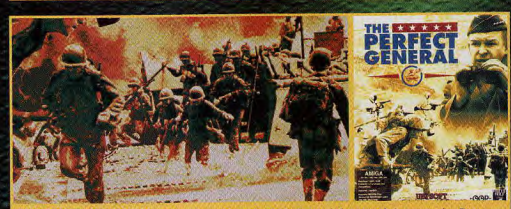

THE PERFECT GENERAL : Wargame d'accès facile mais à la stratégie poussée. Prenez part à de célèbres batailles telle El Alamein! Menez tanks et soldats à la victoire dans une bataille sans merci.

Disponible dans les fnac et les meilleurs points de vente

AMIGA is a trademark of Commodore-Amiga, inc. IBM is a registered trademark of International Business<br>Machines : PERFECT GENERAL : 3 1991 White Wolf productions Inc. © 1991 GOR, Inc. All rights reserved.<br>IS a RALIROAD TYCO

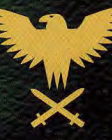

## **Batailles et** Stratégie...

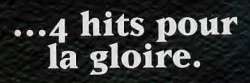

Disponible sur PC 3.5<br>et AMIGA

### **UBI SOFT Entertainment Software** 28, Rue Armand Carrel 93100 Montreuil sous bois

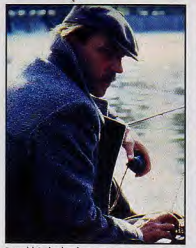

Donald Sutherland en personne joue<br>les conseillers dans la version CD-ROM<br>de KGB. Grandiose !

De plus, le CD-ROM est un support grand public, moins cher gu'une disquette, ce qui à long terme devrait faire baisser le prix des jeux. Mais attention : sans bons produits qui exploitent à fond les avantages du CD-ROM, celui-ci ne s'imposera pas comme le média du futur. Et le hic c'est que trop de développeurs se servent actuellement du CD sans vraiment en tirer parti. Ils se leur ajoutant juste quelques<br>séquences digitalisées. Un bon moyen de rééditer un jeu à peu de frais sous le couvert de technologies de pointe. Si ça continue, le CD va finir par avoir mauvaise réputation. Heureusement, il y a les jeux Cryo.

### **CRYO: LA PASSION** DES JEUX ET LES MOYENS **DE LES RÉALISER**

Disques optiques, PC boostés, kits<br>de développement 3DO et, bientôt, stations de travail Iris et Indigo, tout est réuni pour permettre au talent de s'exprimer. La plupart des<br>graphistes travaillent sur 3D Studio un logiciel de design et d'animation 3D sur PC) et le résultat est tout simplement époustouflant. Rémy<br>Herbulot et Didier Bouchon ont développé des programmes «maison» pour générer aisément des paysages réalistes en 3D. Rompus aux dernières techniques de création d'image, les graphistes ne délaissent pas pour autant les méthodes classiques. Des marionnettes manipulées par un animateur sont filmées puis ces séquences sont digitalisées, des objets hétéroclites sont utilisés pour créer des décors grâce à des effets de lumière surprenants. Pour Speedy Gonzales sur Megadrive, Cryo n'a pas hésité à faire appel à Serge Muller, un ancien dessinateur des studios Disney en Californie (il a participé à la réalisation de Bernard et Bianca et de Roger Rabbit) qui apporte son expérience et son professionnalisme inestimables à 'entreprise. En choisissant de se consacrer uniquement à la création et en associant plusieurs éditeurs de renom à ses projets, Cryo s'est

donné les moyens de ses ambitions créatives. L'acteur Donald Sutherland «himself» a été engagé pour incamer le père du héros dans l'adaptation de KGB sur  $PC. IIa$ tourné envi-<br>ron dix heures de rushes, puis certaines séquences ont été digitalisées et intégrées au jeu. Virgin avait contacté Sean Connery mais il n'était pas libre à ce moment et il a décliné la propositon. Cryo ne compte pas en rester là. On parle officieusement déjà d'associer des noms prestigieux à de futurs jeux (celui de Mel<br>Gibson a été évoqué). Cette synergie avec le cinéma, pour l'instant ténue, risque fort d'ouvrir des débouchés auxquels personne n'avait jusque là songé. Personne, à part quelques passionnés comme Philippe Ulrich

### LE CD-ROM OUVRE **DES PERSPECTIVES INSOUPCONNÉES**

Par l'intermédiaire de jeux de<br>l'envergure d'Eden ou de Dragon's Tales, il espère bien imposer un univers, une littérature capable d'influencer et d'inspirer le cinéma. Utopique? Pas tant que ça ! En utilisant des logiciels comme 3D Studio, les infographistes ont acquis une approche véritablement cinématographique de l'image. Leur<br>travail sur les produits CD leur a donné une expérience théoriquement suffisante pour reproduire les effets spéciaux de Terminator 2 (selon Philippe Ulrich). En pratique, il manque encore la résolution de l'image mais, au moment opportun. les graphistes seront prêts, déjà formés pour se mettre au travail. Les jeux vidéo, sur console comme sur micro, ne sont plus un phénomène de mode. De plus en plus implantés dans les foyers, ils sont en train d'entrer dans les mœurs au même titre que le cinéma. Il est donc tout à fait concevable que des produits micro puissent avoir un impact considérable. Quand on sait que la Compagnie des images, société jumelle de Cryo et dirigée par rançois Fries et Jean-Martial Lefranc, produit trois ou quatre longs métrages par an, tous les espoir sont permis. Cryo est une source de talents, toujours prête à repousser les limites des jeux vidéo et à promouvoir les nouveaux venus. Si les jeux vidéo créent une révolution culturelle, cette compagnie dynamique en sera le fer de lance.

Reportage de Marc Menier, réalisé dans les locaux de Cryo en compagnie de Philippe Ulrich.

Que ce soit su papier ou sur<br>écran, les graphistes de manquent po<br>de talent !<br>Ce redoutabl ce redoutat<br>guerrier fait partie du casting de<br>Dragon's On frémit déjà<br>à l'idée de le renconfrer as coin d'un

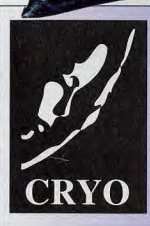

### **CRYO RECRUTE**

**CRYO** 

**GRAPHISTES BITMAP DPAINT** ATARI/AMIGA/PC **SNES/MEGADRIVE** 

**PROGRAMMEURS ASSEMBLEURS** PC/AMIGA/MCD/3 DO

24, rue Marc Seguin 75018 PARIS

# " QUE LA FORCE<br>SOIT AVEC TOI "

**LOUPE ORIENTABLE** avec lumière qui agrandit<br>et éclaire l'écran LCD du Game Boy TM **HAUT-PARLEURS STEREO** aui amplifient des effets-sonores pour un superbe son stéréo.

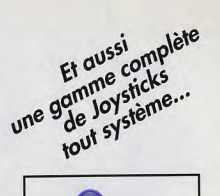

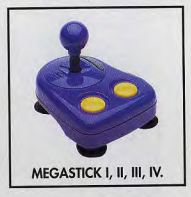

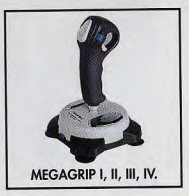

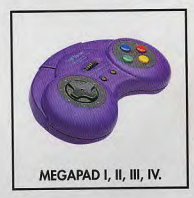

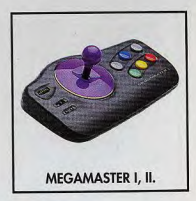

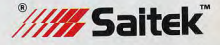

Importateur exclusif pour l'Europe : **TRANSECOM** 

**ACCES AU BOUTON DE CONTROLE SONORE** du Game Boy TM et au raccordement externe

**Chevanni** 

**JOYSTICK HAUTE PERFORMANCE** larges boutons de contrôle pour rendre toute l'excitation des jeux électroniques

## **BoosterBoy** pour GAME BOY

- Installation simple.
- Joystick haute performance.
- Fonctionne sur pile ou adaptateur secteur (non fournis)
- Haut-parleurs stéréo.
- Loupe lumineuse orientable.
- Accès au bouton de contrôle.
- Compartiment écouteurs
- et réalage écran LCD.
- Compartiment cartouches de jeu.

Boy TM est une marque déposée de Nintendo of América Inc.

PREVU SOR PC POUR MI-NOVEMBRE

### RETROUVEZ IN EXTREMIS **SUR LA DISQUETTE<br>DEMO DU MOIS!**

Vous avez aimé Wolfenstein, **Underworld et Alien ?** Vous désespériez de trouver un jeu qui regroupe toutes leurs qualités ? Ne pleurez plus : În Extremis va bientôt<br>débarquer sur vos PC. Un groupe français est en train de programmer ce jeu d'action aux graphismes aussi beaux que fluides.

Depuis quelques années, les bechniques de programmation<br>adaptées aux jeux fleurissent :<br>raytracing, mapping, fractals<br>bitmapés, etc. Le groupe Blue Sphere e décidé d'adapter<br>certaines de bas techniques pour<br>un jeu d'action sur le titeme d'Allen<br>Vous êtes en lits de l'espace qui<br>doit éffectuer une mission de

A peine sorti de l'ascenseur,<br>vous trouvez... le cadavre d'un<br>homme dans la première pièce !

sang vert gicke sur votre scaphan-<br>dre, Laction wient de commercer.<br>Maintenant, il va fallcir errer dans<br>res couloirs de da base pour de capitalisment<br>des couloirs de da base pour grandement<br>pous sous sperceivez rapidemen Actor, nettoyeur [»).<br>audra\_trouver\_u amorcer près du lieu de reprotion de ces salet<br>Distoire action n de missions, dont le côté aventure

est un peu pus developpe.<br>Les graphismes sont superbes :<br>détails, murs obliques, aliens<br>variés, vue haute ou basse et tout ça en plein écran ! Le scr de l'enimation. Lin inventai

vous permet d'accéder à plusieurs<br>options comme le radar, la vision<br>infrarouge, votre pile énergétique, vos boucliers, vos objets. Provinciais por situacional de transportes cartes d'accelers.<br>Traver les bonnes cartes d'accelers.<br>ditation. De même, il vous fau es capsules énergétique ersion que nous avons vue n'extrementant<br>l'otée ni de bande-son ni da b<br>ages. Gageons qu'une musie<br>le qualité et très stressa venforcerait encore l'ambiance. En<br>attendant la version définitive pour<br>le test, profitez de ce jeu sur la e test, promoc<br>Jsquette de démo PC.<br>Morgan Feroyd

: Félicitans encore l'équipe de Blue Sphere, qui nous prouve que<br>même sans sortir d'une grosse<br>boîte américaine, on peut faire des

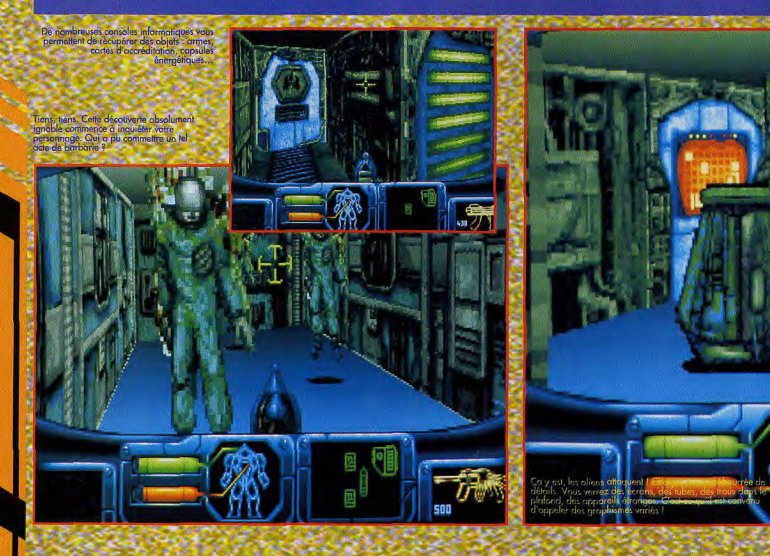

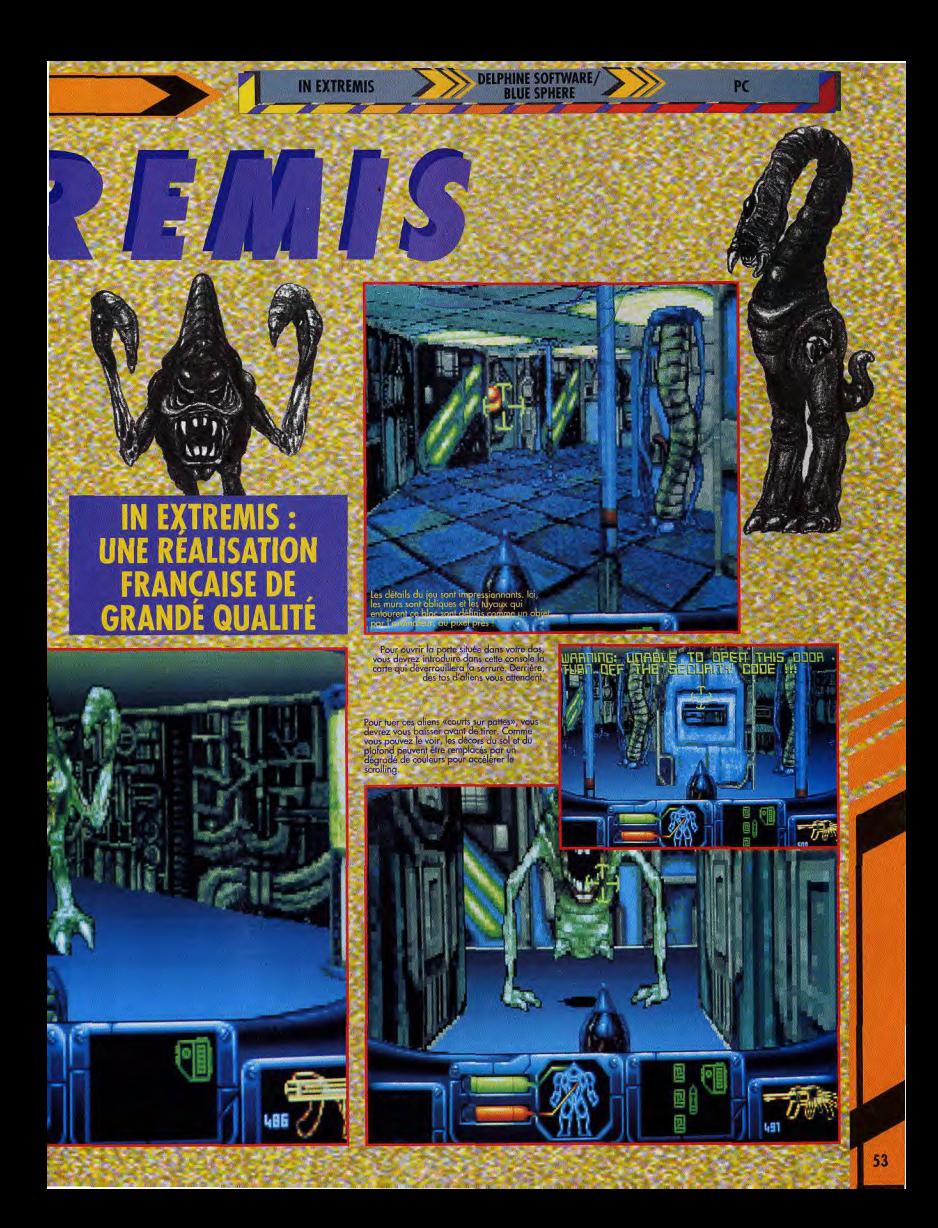

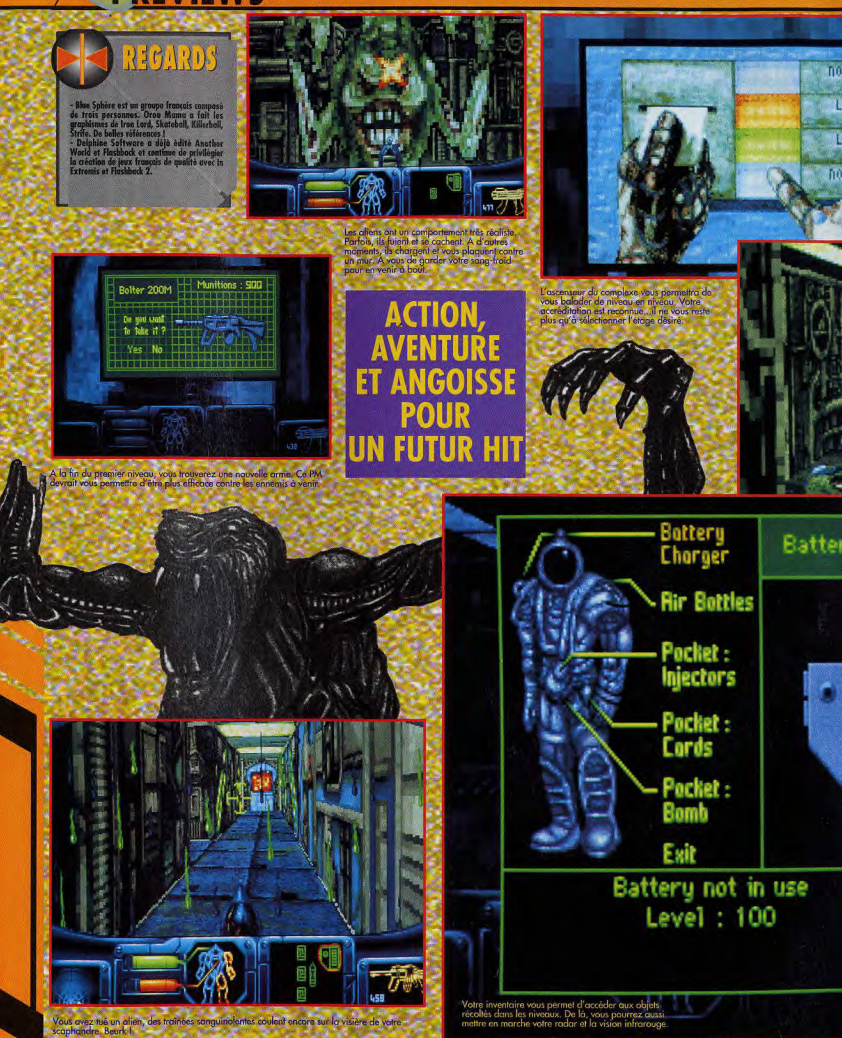

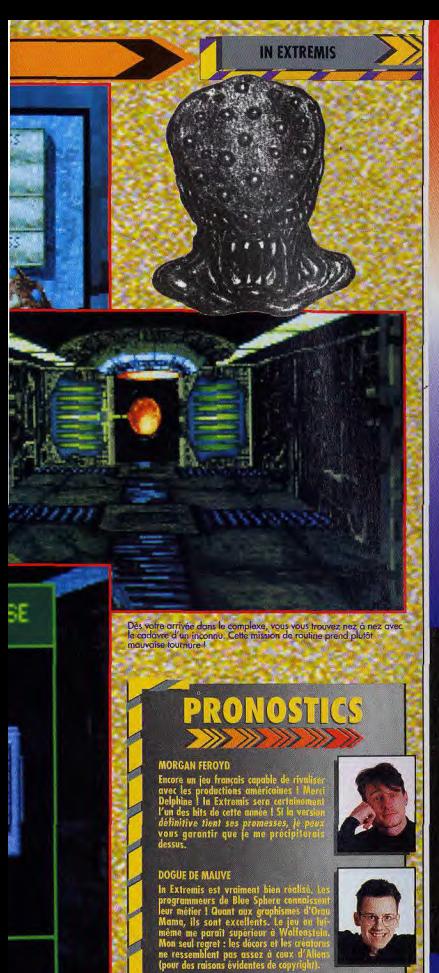

### **MARC LACOMBE**

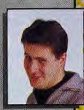

**GAGOE7** DES CONSOLES DE JEUX SEGA MEGADRIVE. **NFS OISOUES COMPACTS ROCKLINE DES TEE-SHIRTS ALIED 3 PER** 

Un walkman Sony

gagnez! Un Lecteur de CD portable 36 68 21 02

36688033 DEFIE BLIED ET BROTE **FR CROFAUR** et sur votre minitel :<br>le N°1 des bourses d'échanges de jeux vidéos, **COTE CANAL 21** 

.<br>els 36 68 la taxation ne sera que de 2,19 F par minuto.En 36 15, la taxation est de 1,27 F la minute.<br>els 36 70 la taxation ne sera que de 8,19 F à la connecion plus 2,19 Fpar minute.<br>r.géniaux sont édités par News Télém **CODE MEDIA**  $241$ 

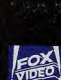

35 53 21 01

35 38 21 01 Des CD Michael Jackson

**TDEO ET DE LA HIGHTECH DE LOISIRS** sur le 36 68 20 90

**GAGNEZ! Des lecteurs PHILIPS**  $\infty$  i,<br>des montres et des Tee-shirts Supergames

**36 68 21 02**<br>DO THE FUNK 7 et 8

**GRAND JEU** 

Un vélo tout terrain

Le Capitaine Kirk et son équipe reprennent la voie spatiale pour une nouvelle série d'aventures. Elles les mèneront dans une multitude de mondes étranges situés aux confins de l'Espace et du Temps. Ce sont les Trekkies aui vont être contents!

Tout comme le bon vin, la série des Star Trek se bonifie avec le temps. Le premier épisode, déjà<br>bien vieux (1989), n'était pas une<br>réussite. En revanche le second, reussite. En revariche le second.<br>Star Trek 25th Anniversary, avait<br>une toute autre dimension. Le petit<br>dernier porte le doux nom de Star Triek : Judgment Rites. Il reprend le<br>Triek : Judgment Rites. Il reprend le<br>celèbre : ESS Enterprise , vous<br>contrôlerez le capitaine Kirk et son<br>équipe : Spock, Mac Coy ou Scotty, mais aussi Chekov, Sulu ou Uhura, absents de l'épisode précédent. On retrouve la combinaison aventure /action. Les voyages intergalac-<br>tiques sont prétextes à de superbes batailles spatiales 3D contre les<br>inévitables Klingons ou d'autres «pirates» de l'espace.

Les images que nous avons pu voir laisse présager d'un effort tout particulier des graphistes pour<br>obtenir des vaisseaux à la fois beaux<br>et originaux. Votre périple vous mènera dans l'orbite de huit<br>nouvelles planètes, sur lesquelles

vous allez vous poser. On replonge alors dans un jeu d'aventure, ave différentes énigmes à résoudre ou mystères à éclaircir.

Chacune de ces explorations a sa propre histoire, l'ensemble se<br>combinant toutefois pour former un scénario plus général dont le<br>joueur découvrira la conclusion<br>au terme de son aventure. Brian Fargo, le président d'Interplay,<br>déclare en substance : «Nous avons pris le meilleur du précédent épisode et avons apporté nombre<br>d'améliorations. Grâce aux dessins digitalisés, au rendering (procédé<br>destiné à simuler la texture des objets 3D) et à la bande sonore évoluée, nous avons franchi une<br>nouvelle étape». Jacob Buchert, le producteur, ajoute : «Nous avons rajouté de nombreuses mélodies et effets sonores digitalisés tirés de la série télévisée originelle. Ils<br>complètent le réalisme et améliorent la jouabilité.»

La démo que nous avions entre les mains, pas très avancée il faut le préciser, nous permettait<br>toutefois de juger d'un certain<br>nombre de points. Les décors sont bien travaillés et totalement<br>différents d'un monde à l'autre. Les vaisseaux spatiaux bougent bien<br>(mais le jeu n'était pas encore<br>interactif). Enfin, les quelques animations que nous avons pu découvrir (attaque du monstre gr explosion du hangar) sont<br>excellentes. Allez, plus qu'un mois à<br>attendre, si tout se passe comme prévu

Jacques Harbonn

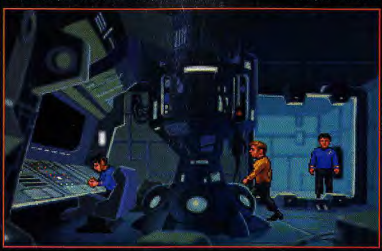

.<br>Aïe, aïe, aïe ! le 357e témoin du tableau de bord clignote. Mais où est donc le manuel de<br>pilotage pour me rafraîchir un peu la mémoire sur son rôle ?

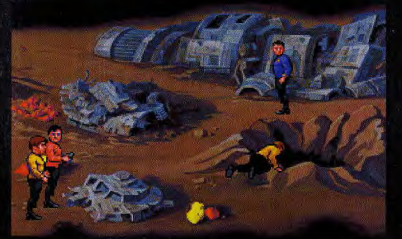

G M E

.<br>Pas de paníque. Il ne s'agit pas de l'Enterprise mais d'un antique vaisseau spatial, disparu<br>depuis longtemps des routes de l'espace. A vous de comprendre pourquoi.

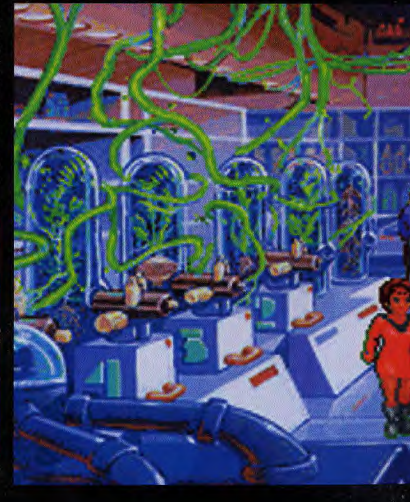

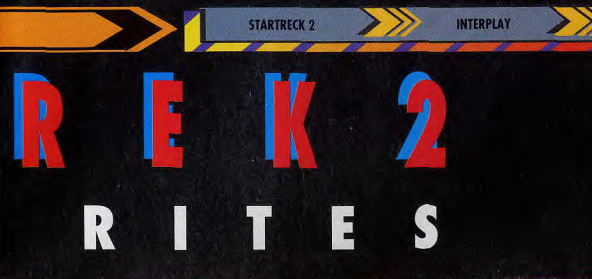

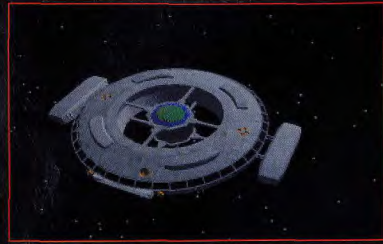

mettre en quatre pour recréer la magie de l'espace sur les «petits écrans» Les graphistes vont se<br>de nos PC.

## **UNE PROFONDEUR** DE JEU ENCORE<br>AMÉLIOREE!

droponique permer a<br>es frais lors des long

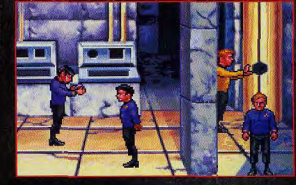

 $P<sub>C</sub>$ 

まげ小りり

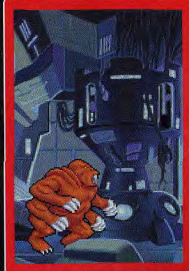

se

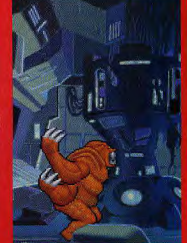

idée de la qualité de l'an

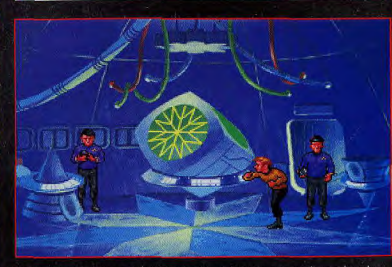

s pour accentuer l'atmosphère de Les graphistes of<br>chacun des lieux

**PRONOSTICS** 

**STARTRECK 2** 

MARC MENIER<br>Fondu de Star 1<br>25e anniversai uversaire<br>ut ce qu'i avı

### **JACQUES HARBONN**

Inutile de vous le cocher : je suis en<br>omcteur de Space Opera, A ce titre, Star<br>Treek : Judgment Ritos ne peut qua<br>m'intéresser, Mais il est encore un peut qua<br>pour juger vraiment du produit.

### **MORGAN FEROYD**

Motre demo était un peu «courte» pour<br>donner un avis significatif. Teutofois, coité de certaines belles images, d'autres<br>graphismes (les personnages, europeuticatif)<br>particulier) m'ont peru beaucoup plu

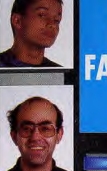

**HUIT NOUVEAUX<br>ÉPISODES POUR LES ANS DE STAR TREK!** 

PRÉVU FOIR NOVEMBRE 93

SUR PC UNIQUEMENT

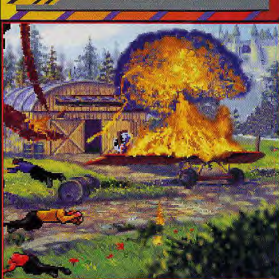

Certains écrans sont superbes. L'équipage, prévoyant l'explosion de<br>l'avion, s'est empressé de se caucher pour se protéger

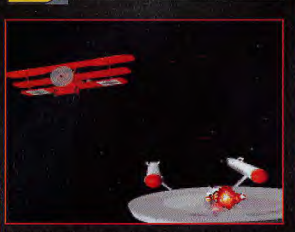

Un biplan dans l'espace, on croit rêver. Et pourtant, l'I<br>fort à faire pour se tirer indemne de cet affrontement.

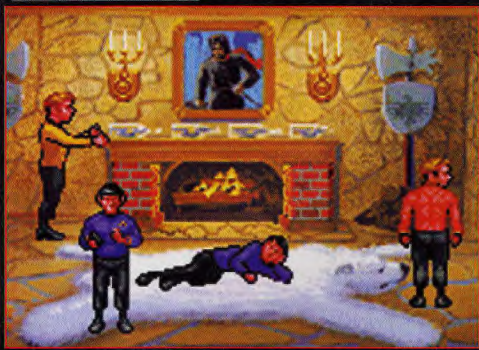

Changement complet de décor et d'ambiance. (ci, on se retrouve en plein monde médiéval. Dans lun château au décor<br>guerrier et à la cheminée monumentale.

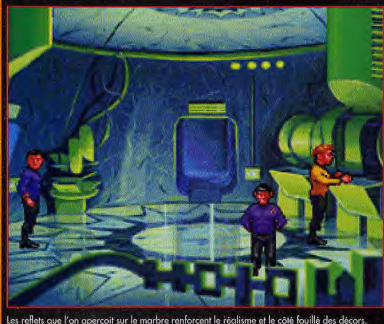

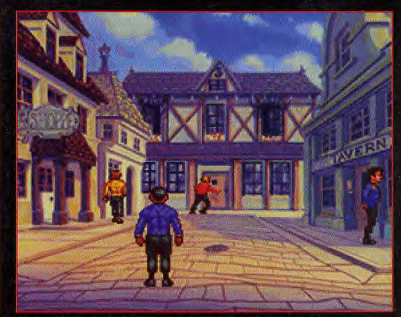

Nous voici de retour sur la Terre. Mais est-ce bien la même planète ?

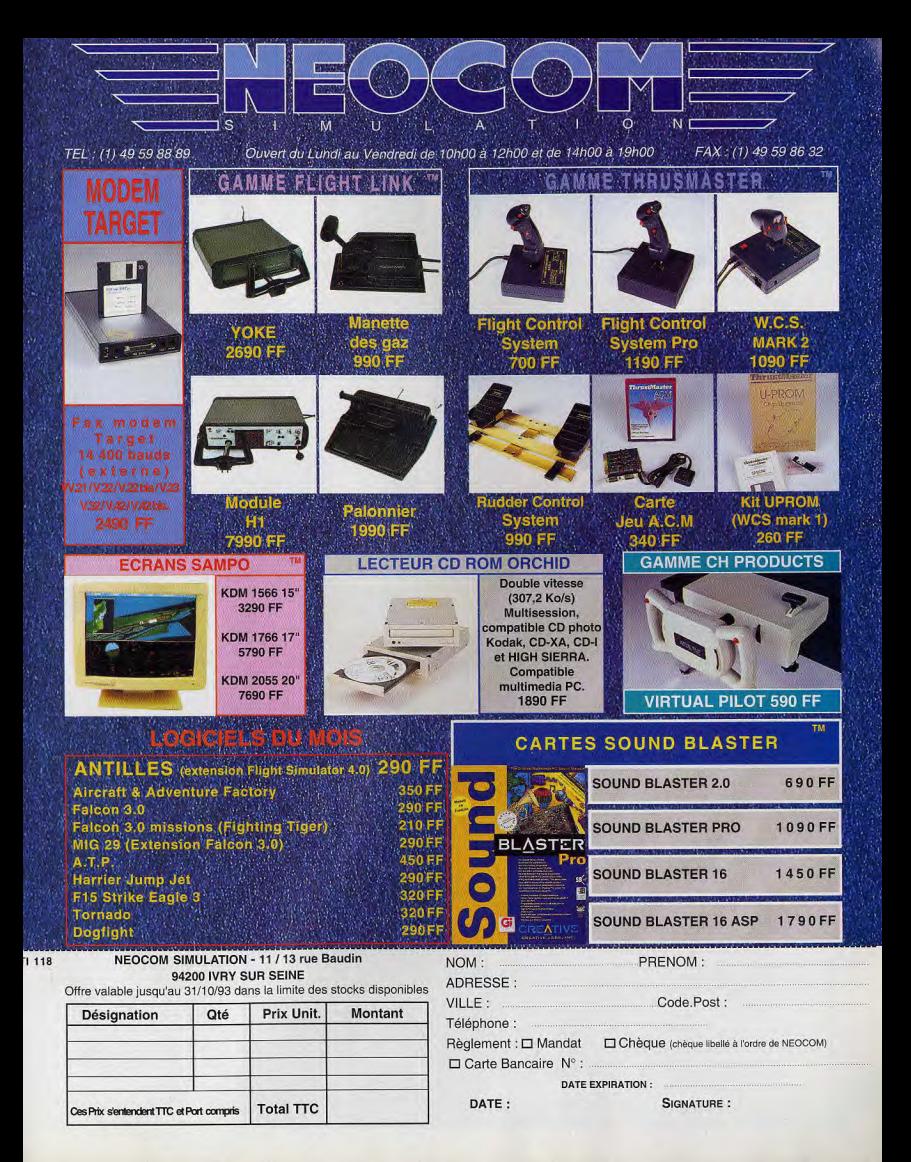

Avec Alone in the Dark, Infogrames réussissait un tour de force en étonnant aussi bien les utilisateurs que les journalistes et les autres éditeurs de jeux. Alone in the Dark était, sans aucun doute, une réussite totale. Malaré le départ de l'auteur, Frédéric Raynal, Infogrames est en train de peaufiner le deuxième volet de ce superbe jeu. Et ça s'annonce plutôt bien...

IE

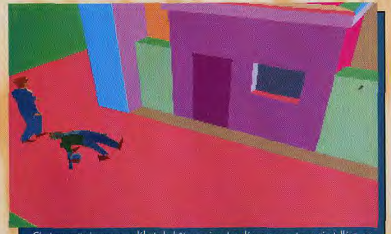

cors ne sont pas

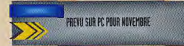

Alone in the Dark 2 arrive ! Toute la rédaction est en ébullition. Comme c'est frustrant de devoir se contenter d'une bêta-version ! Surtout pour un jeu comme Alone in the Dark 2, suite d'un véritable petit bijou ludique. C'est jouable «par petits bouts», et diriger un personnage immortel enlève tout plaisir du jeu. Cela permet tout de même de se faire une petite idée de ce que sera Alone 2

Le scénario est encore bien mystérieux pour l'instant. Comme dans Alone 1, vous dirigez un personnage qui doit visiter une maison hantée. Dans les bribes de documents que j'ai pu récupérer au cours de mon exploration, il est question de gangsters, de pirates et d'autres choses encore bien plus horribles. Pour vous défendre face à ces monstres, vous disposez d'une foule d'objets utiles : pistolets divers fusils, et surtout mitraillettes Thompson «à camembert», arme classique des amateurs de l'Appel de Chtulhu (voir l'encadré)

Nous avons eu entre les mains de l'aveu même des concepteurs. qu'un quart du jeu environ. Cela comprend la maison, sur trois étages, et un jardin-labyrinthe bien<br>mal fréquenté. Une bonne partie des lieux est de plus «en chantier» et, par exemple, la commande «ouvrirchercher» n'a aucun effet dans cette bêta-version

Alone 2 reprend l'interface et les commandes du premier épisode. Vous pouvez combattre, utiliser un objet, chercher, pousser, et, bien entendu, vous déplacer, en marchant ou en courant. Les animations sont toujours superbes, et ont parfois même été améliorées. Il ne sera pas rare de rencontrer deux ou trois ennemis en même temps, et de nombreux mouvements supplémentaires sont apparus. Par exemple votre héros peut descendre une échelle, ou encore, quand il descend un escalier, il fait, à l'arrivée un petit bond du plus bel effet.

OIN

Le scénario n'est pas encore totalement intégré au jeu, comme je vous le disais plus haut. Mais, sans aucun doute, l'action aura une importance plus grande que dans Alone 1. Le nombre de monstres est important et surtout, ils sont armés très efficacement (fusils, Thomp-

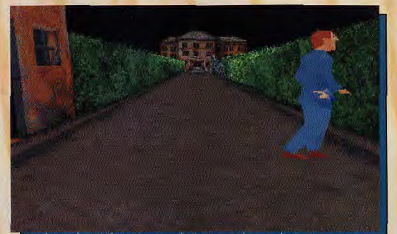

.<br>01 - Conte, Récupérons la Thompson et le camembert qui va avec<br>, enfin, ici, le décor est plaqué sur les objets 3D. C'est quand mêm

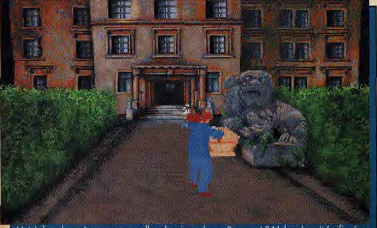

la moison que vous allez devoir explorer. Pourquoi è Nul ne le sait (enfin, je ne conservante de la mondat de<br>, mais je suspose que, dans la version finale, vous oursz une bonne raison...).<br>nent à Alone in the Dark, vous d

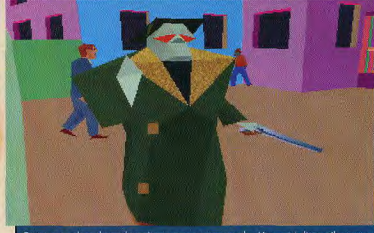

.<br>Cette vue se place devant la maison, un peu sur sa gauche. Un comité d'accueil est venu à<br>votre rencontre. Soyez chaleureux : ce sont des manstres !

sons, etc.), ce qui vous obligera à gérer vos munitions et vos mouvement avec précision.

Impossible, pour l'instant, de se prononcer définitivement sur le jeu. Les amateurs d'aventure ne doivent cependant pas s'inquiéter de tant d'action. Après tout, Alone 1 aussi commençait par une succession de combats, pour ensuite dériver lentement vers la réflexion et l'horreur.

Techniquement, Alone 2 semble au moins aussi bien réalisé que le premier volet. Il sera sans aucun doute plus grand, et probablement beaucoup plus peuplé (de monstres bien sûr !) Quant à savoir s'il sera aussi passionnant... Après ce premier contact, et avec réserve, j'ose penser (et espérer !) que oui.

Jean-Loup Jovanovic

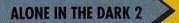

**INFOGRAMES** 

DARK

LE DIGNE **SUCCESSEUR D'ALONE IN THE DARK** 

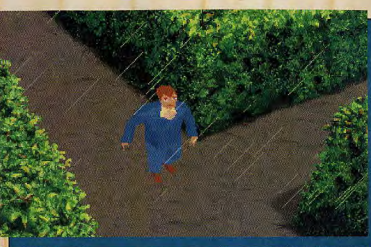

ALE.

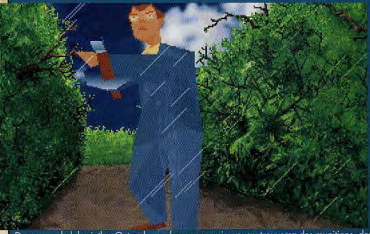

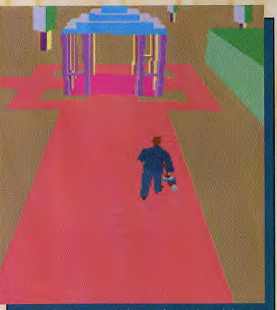

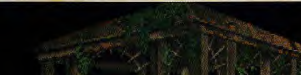

ient cette fois. Dans cette version, les limites des objets ne sont pas<br>le m'enfonce dans le néant. Normal, pour un leu insoiré de lée, mappé correcte

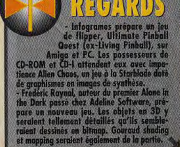

PC

7

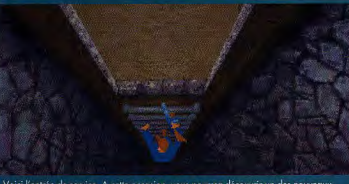

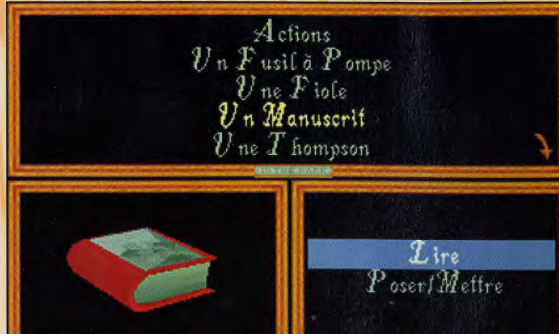

Cela vous rappelle quelque cl<br>si bien ?», ont dû se demande

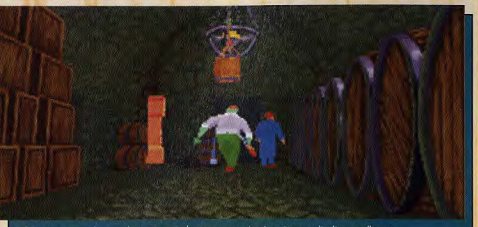

nagine remplis d'un excellent vin. Admirez cette superbe vue p<br>Malheureusement, je n'ai po

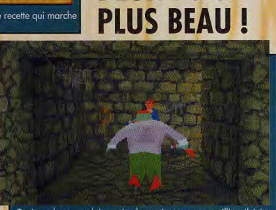

**DEUX FOIS PLUS GRAND, DEUX FOIS** 

**ALONE IN THE DARK 2** 

Toujours le sous-sol. Le ma<br>pas à lui laisser votre chap<br>hormis tirer et ramasser. il

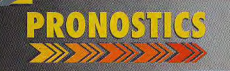

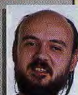

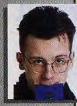

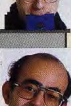

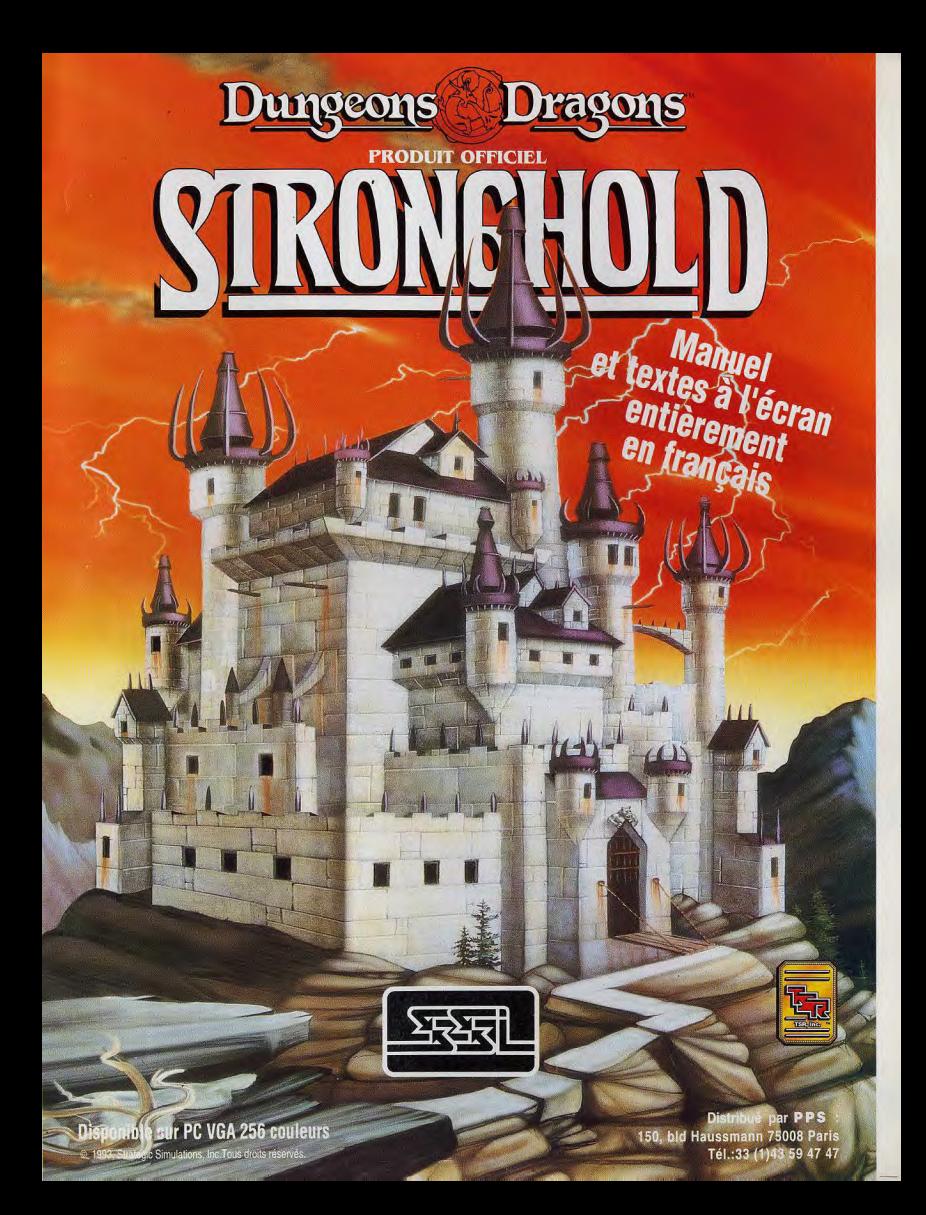

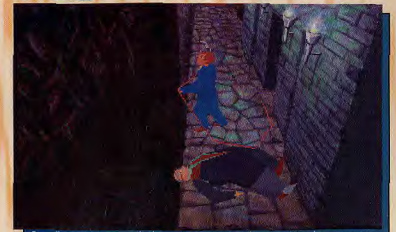

s pour la suite (mais, vi

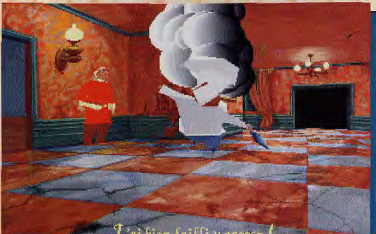

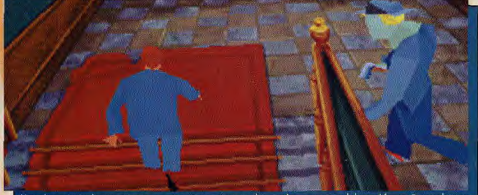

rincipal vous mêne au pro ier élage, où un zombie rigoleur vous a pied fr e Der

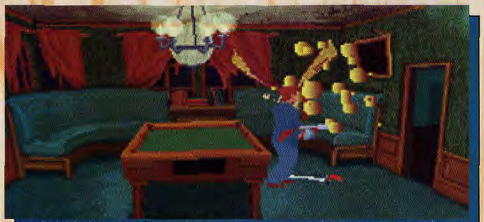

trée, un zombie (encore !) vous envoie un pistolet, puis se met à vous tirer dessus. Une

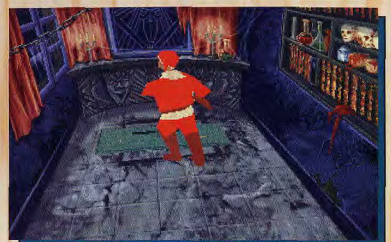

**ALONE IN THE DARK 2** 

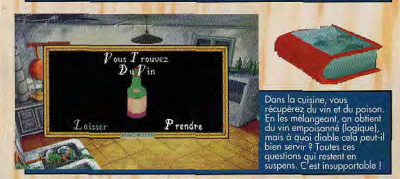

### ACTION INCESSANTE ET ANIMATION EPOUSTOUFLANTE

### L'APPEL DE CTHULHU

Comme Alone 1, Alone 2 s'intègre par-faitement dans l'ambiance et l'environnement de l'oeuvre de Lovecraft, ou plus précisément dans le jeu de rôles qui en a été tiré. Mais, si Alone 1 correspondait à un scénario «d'ambiance», où le personnage était surtout confronté à l'incompréhensible et à l'angoisse sourde d'une maison vide, Alone 2 correspond à un scénario d'«action», dans lequel les situations évoluent très vite - en général à votre désavantage. Cela me rappelle un scénario, où des «investigateurs» se promenaient, Thompson à la main, dans les rues de Shanghai. Une aventure qui s'est, il faut le dire, fort mal terminée. Pour eux, surtout... Pour en revenir au jeu de rôles, c'est sans aucun doute l'un des meilleurs qui soient actuellement, avec Paranoïa et Warhammer. 11 présente l'immense avantage de se dérouler dans un environnement à la fois dépaysant et familier - après tout, 1920, ce n'est pas si loin que ça ! II est de plus très simple à gérer, ce qui en fait un JdR «pour débutant» parfait. Ça vous dit, une petite partie ?

# **SOUNDWAVE 32**

Le son des dieux.

**DE MÉMOIRE DE NEPTUNE JAMAIS UNE CARTE SONORE** N'AVAIT ETE **AUSSI MÉLODIEUSE** 

...

... ni fait autant de vagues.

Pensez donc : finie l'ancienne technologie FM des cartes 8 et 16 bits. Orchid présente la première carte avec Processeur à Signaux Numériques (DSP) et table avec sons échantillonnés intégrés : la SoundWave 32.

Maintenant, notes musicales et effets spéciaux sont enregistrés en Studio puis stockés dans la mémoire de 8 Méga-Bits de la carte. Les instruments de musique vibrent, la mer se déchaîne, on s'y croirait...

La carte SoundWave 32 c'est aussi 4 cartes pour le prix d'une :

Pour les jeux, sélectionnez la compatibilité Sound Blaster ou mieux encore, optez pour pour une compatibilité Roland MT-32 pour retrouver toute l'ampleur et la richesse de la musique originale des logiciels ludiques et multimédia!

Sous Windows, choisissez une compatibilité 100% Microsoft Sound System, et si vous êtes mélomane, laissez vous tenter par la compatibilité Général MIDI et MPU-401.

Et, pour que vous puissiez plonger tout de suite dans le Multi-Média, la SoundWave 32 est livrée avec hautparleurs, microphone, câbles, et trois logiciels complets !

뢇

La carte SoundWave 32 est disponible à partir de 1 890 F HT (2 242 F TTC), et une version SE sans extras à partir de 1 390 F HT (1 649 F TTC). Le CD-ROM Orchid Double Vitesse (300Kb/s en taux de transfert) est le complément idéal de la SoundWave 32.

Renseignez-vous auprès de votre revendeur!

### Caractéristiques principales

- Processeur DSP 20MIPS
- $\bullet$  32 ko Cache
- · 8 Mb de mémoire en ROM
- · Echantillonage en 16 bits jusqu'à 48 kHz en stéréo
- · Interface CD-ROM intégrée
- 4 connecteurs entrées/sorties
- Garantic 4 ans

**SOUNDWAVE 32** 

détaillée, contactez-nou. ORCHID FRANCE 14 à 30, rue de Mantes<br>92700 Colombes Tél: (1) 47 80 70 50<br>Fax: (1) 47 82 51 79 Pour la Belgique<br>annelez le: (02) 534 48 26

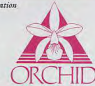

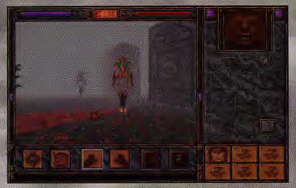

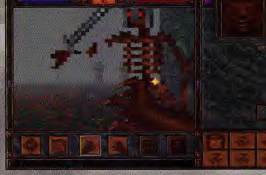

on Safware, l'équipe qui a co<br>dowcaster, avait déjà réalisé B<br>it sur Amiga. Il s'agissait d'un je<br>s génial, très proche de Dung<br>ter et doté d'une réalisation de

aveau.<br>Fa'hui, Raven Saftware confirme son<br>Len nous proposant Shadowcaster<br>xplaite à morveille toutes les

.<br>Ce monde brumeux est décoré d'une multitude de squéalites bien droits, plantés sur des piquets. Si vous les approchez, ils prennent vie et vous<br>attaquent. Houveusement, ils ne tont pas le poids face à vos griffes !

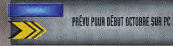

L'entrée d'Origin au le sein d'Electronic Arts semble avoir réduit les temps de développement. Shadowcaster, dont nous vous parlions récemment, est en phase finale et la

version béta nous a mis l'eau à la bouche. Partagez notre impatience : voici ce que sera ce jeu. La partie graphique est presque terminée, seuls les éléments d'aventure restent à peaufiner. Une «pré-vue» exhaustive sur ce qui sera l'un des jeux marquants des prochains mois...

Shadowcaster se situe à mi-<br>chemin entre Underworld II et<br>Wolfenstein 3D, si l'on se limite à<br>l'observation du côté technique.

La représentation 3D utilise des techniques de «mapping» (appli-<br>cation de textures sur des surfaces), mais, contrairement à Underworld 2,

ces surfaces sont composées de blocs parallélépipédiques.<br>Plus de courbes et dénivelés, comme il y en avait dans

# **KNÉTAMORPHOSE !**>> POURREZ INCARNER.<br>
CHARGE DE VOUR CONTROL DE CONSIGNER. DE FORCES DE FAIBLESSES

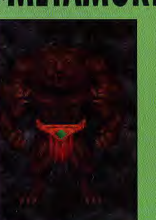

En combat rapproché, l'homme<br>chat est le plus efficose. Ses quatre<br>brax ormés de grifits trappart à<br>l'ens condence soutenue, et d'éliminer<br>en cualques secondes la plugart<br>des annemis. Mais cela en suffit pas<br>des annemis. M

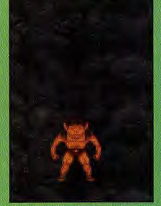

: lutin, plus petit, a l'intelligence<br>s s'attaquer à encore plus petit<br>ue lui... Il frappe les monstres a ille, mais comme il est ille reduite, mais comma il est<br>ible et peu résistant...<br>est en revanche le seul à disposer<br>un sort de soin, qui convertit le<br>ana en points de vie. Il dispose<br>de disposer de soint offensits (comme<br>in essaim d'abeilles) trè

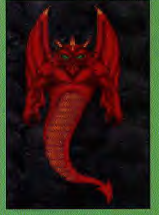

risiter les monges un on S<br>le, choisissez le dragon. S<br>s rapide et résistant à la<br>int des éléments, il est par<br>différence au combat. utăt începte au combat. Il<br>de boules de feu très<br>(et relativement peu<br>des en magie), et se ser<br>juement de sa queue pou

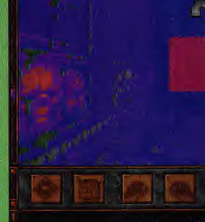

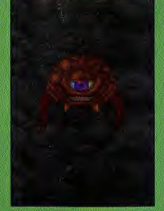

s, mais très, très<br>Mais il est indispe ent. Mais il est indispensable<br>quolité de ses sorts. «Time<br>«Death», et autres sorts.<br>que ou de divination, lui<br>tent de taire face. Pour peu<br>us disposiez de beaucoup d<br>car ces sorts en sont<br>vement gourmonds...

**Contractor** 

# **TRANSFORMEZ-VOUS EN SIX<br>CRÉATURES DIFFÉRENTES**

Underworld, mais des labyrinthes<br>proches de Wolfenstein 3D.<br>L'animation est ainsi très rapide, même en plein écran. Car il s'agit là d'une des principales améliorations techniques : la vue du personnage recurrius in the blus à un petit rectangle.<br>
Hormis une bande sur le côté droit,<br>
TOUT l'écran peut être utilisé (c'est<br>
paramétrable très simplement via de petites loupiotes colorées...

L'effet est impressionnant, d'autant ciente est inpressionnair, u dialectes<br>que la qualité des textures a encore<br>été améliorée. On approche,<br>lentement mais sûrement, de la<br>svraies réalité virtuelle.

la personnage que vous dirigez<br>est un métamorphe, capable de<br>prendre une multitude d'apparences. Il peut, à volonté, se changer en six créatures très différentes, qui ont chacune leurs

qualités et leurs défauts.<br>L'homme-félin, avec ses quatre bras<br>est un combattant très efficace au corps à corps. Il utilise ses griffes

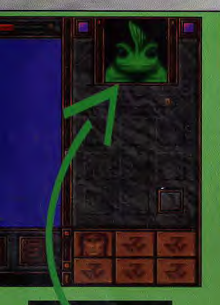

redoutables pour vous lacérer sans scrupules.

Le lutin, s'il est petit et pas Le futilit, s'il est petit et pas<br>costaud, dispose en revanche de<br>sorts de soin très efficaces. Il<br>s'est spécialisé dans la frappe des ennemis de petite taille

des ennems de petite laille,<br>Le béholder, lent et peu afficace<br>en combat, dispose d'une<br>genre, comme «Déalth» qui tue<br>genre, comme «Déalth» qui tue<br>sur le coup l'ennemi sélectionné<br>ou comme «Mapping» qui<br>environnemi sélect permet responsant de la zone<br>environnante sans se déplacer.<br>L'homme-poisson, quant à lui,<br>mage bien évidemment à<br>marvielle. Il se révèle également<br>très efficace en combat et<br>dispose de sorts très utiles.

Le mini-dragon, outre ses sorts<br>offensifs, vole à très grande<br>vitesse au-dessus des danges.<br>Enfin, le méga-géant de pierre<br>dispose d'une frappe dévastatrice. A l'usage, celle-ci se<br>révèle fort lente. Il peut lancer de lourds rochers ou provoquer des tremblements de terre

Votre personnage dispose de mana, qui diminue lentement<br>mais sûrement quand il adopte une des formes monstrueuses.

(voir ci-contre les choix possibles). L'utilisation de chacun des sort utilise en sus, une certaine dose de magie qui diminuera à mesure que vous l'utiliserez

Ce «mana» remonte tout seul,<br>mais très lentement, et tout le jeu semble basé sur la bonne<br>utilisation de cette énergie. Jean-Loup Jovanovic

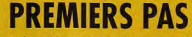

**ORIGIN/EA** 

Cette pré-version ne présente rien du scénario. Que venez-vous faire dans cette galère ? Nul ne le sait. Vous démarrez dans des ruines, face à une bestiole sautillante que le chat se fera une joie d'éliminer de quelques coups de griffes. Non loin, vous trouvez un obélisque qui disparaît quand vous le touchez, laissant

derrière lui une baquette projetant des boules de feu et une potion de soin Un téléporteur vous mêne à la suite du

PC

niveau peuplée de plantes carnivores et autres joyeusetés puis un autre dans un monde vaporeux peuplé de squelettes et de petits anomes rouges, et un troisième, que vous devez activer, dans un niveau aquatique.

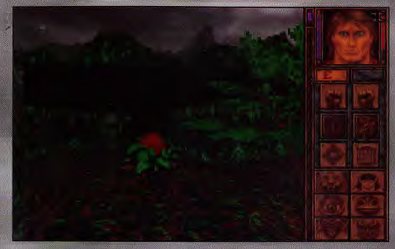

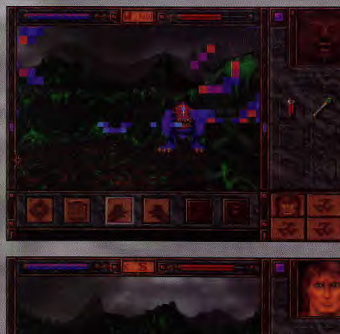

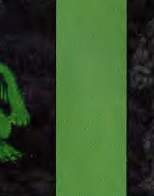

Le batracien est à l'aise dans l'eau particular air un sino cancel and the case of the distribution<br>and impressionned to consider the constant of the constant of the constant<br> $\alpha$  in the case of the case of the case of the constant<br>particular constant of the à votre niveau actuel

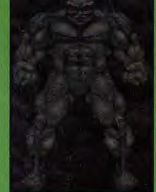

d de fors vos

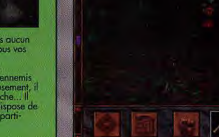

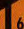

## DES ÉNIGMES A EN PERDRE LA TETE

**SHADOWCASTER** 

Shadowcaster ne contient pratiquement pas de texte, et aucun dialogue. Cela ne l'empêche pas d'être d'une grande complexité. Ce niveau aquatique est fermé, et il semble au premier abord impossible d'en sortir. Le premier réflexe est d'en visiter les fonds, mais vous n'y trouverez n'en. Une chaîne, qui pend du plafond, vous donne la<br>solution : en la tirant, vous videz toute l'eau, et ouvrez en même temps deux passages. Dans le premier, vous trouverez un crâne qui doit être remis sur le squelette étêté du second.

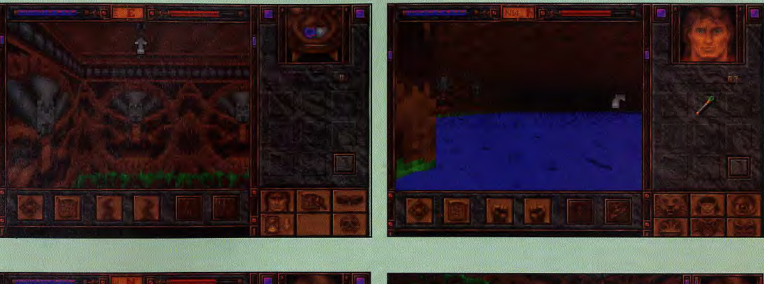

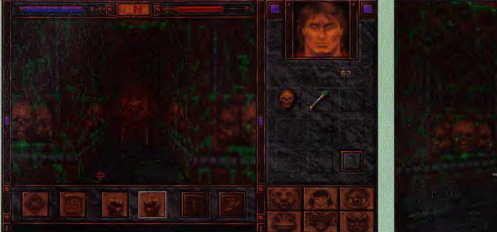

## **SHADOWCASTER RÉUNI LE MEILLEUR D'UNDERWORLD 2 ET DE WOLFENSTEIN 3D**

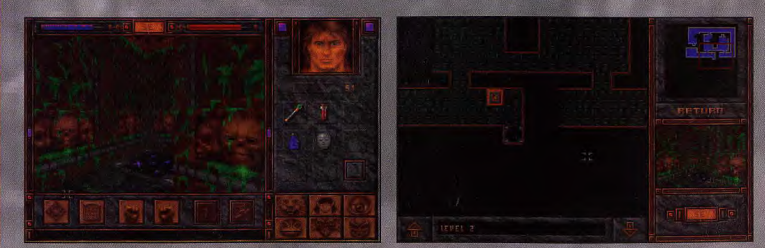

Shadowcaster dispose d'un auto-mapping des plus efficaces, qui est de surcroît superbe. Il est accessible à tout moment, par simple clic sur une icône.

## **X-Wing: de** nouvelles missions...

L'infâme Dark Vador. furieux de l'attaque dévastatrice des forces rebelles sur un dock impérial, ne rêve plus que d'une seule chose... écraser la Rébellion!

Mais il ne sait pas que les combattants de la liberté ont secrètement construit un nouveau chasseur stellaire d'assaut, puissant et meurtrier...

· le B-Wing! •

Apprenez à maîtriser le B-Wing! 20 nouvelles missions périlleuses De nouvelles races d'extraterrestres! **6 nouveaux duels historiques** 

De nouvelles séquences animées cinématiques tirées de la saga Star Wars, avec les musiques et les effets sonores originaux!

Avec le pilote Top Ace, effectuez les missions d'Imperial Pursuit dans n'importe quel ordre!

Distribué par UBI SOFT 28, rue Armand Carrel 93100 Montreuil

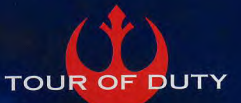

WA **MISSION DISK 2** 

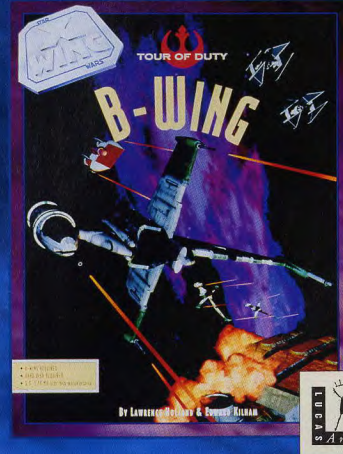

**Bientôt** disponible sur IBM **PC 3.5** dans les **Fnac et les** meilleurs points de vente

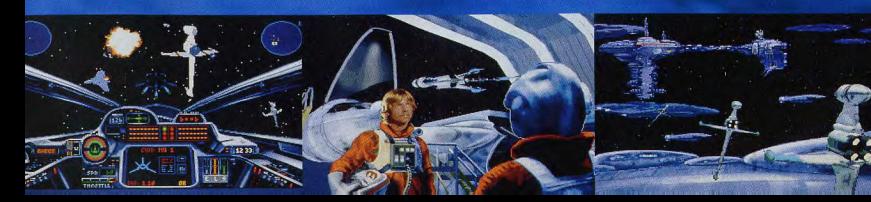

## **LES TEXTURES**

Si les techniques de «mapping de surfaces trrégulières» ont été abandonnées, c'est au profit (outre la vitasse et la taille de l'irrage) de la qualité,<br>Shadowaaster contient au minimum une trentaine de miveaux, et offre au

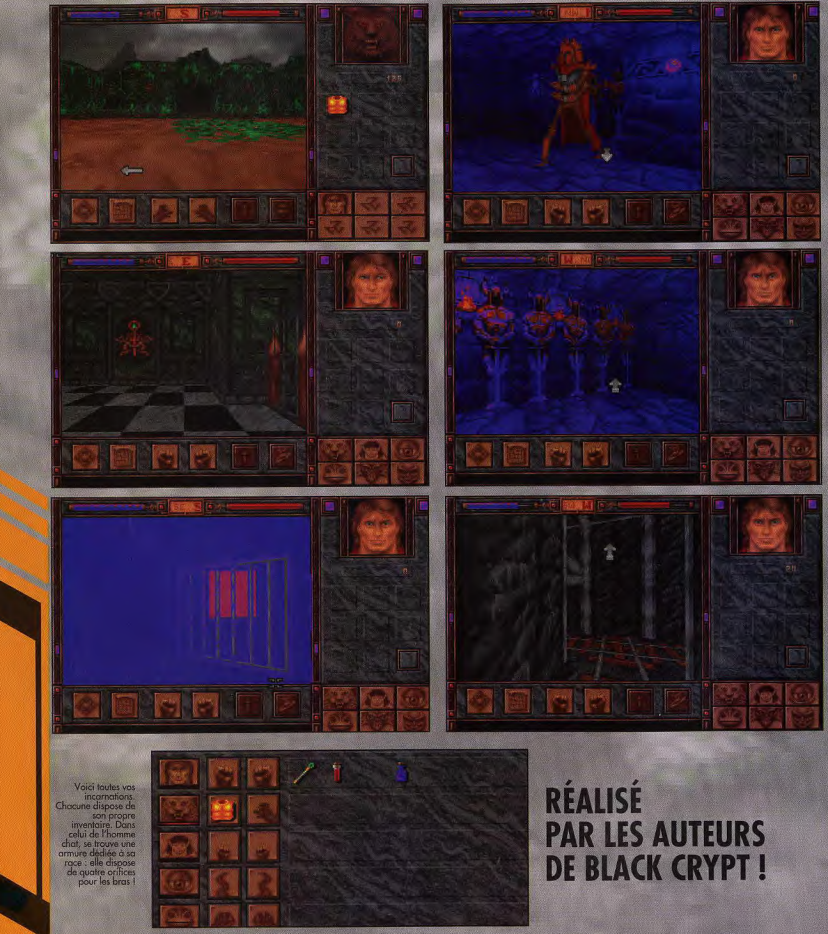

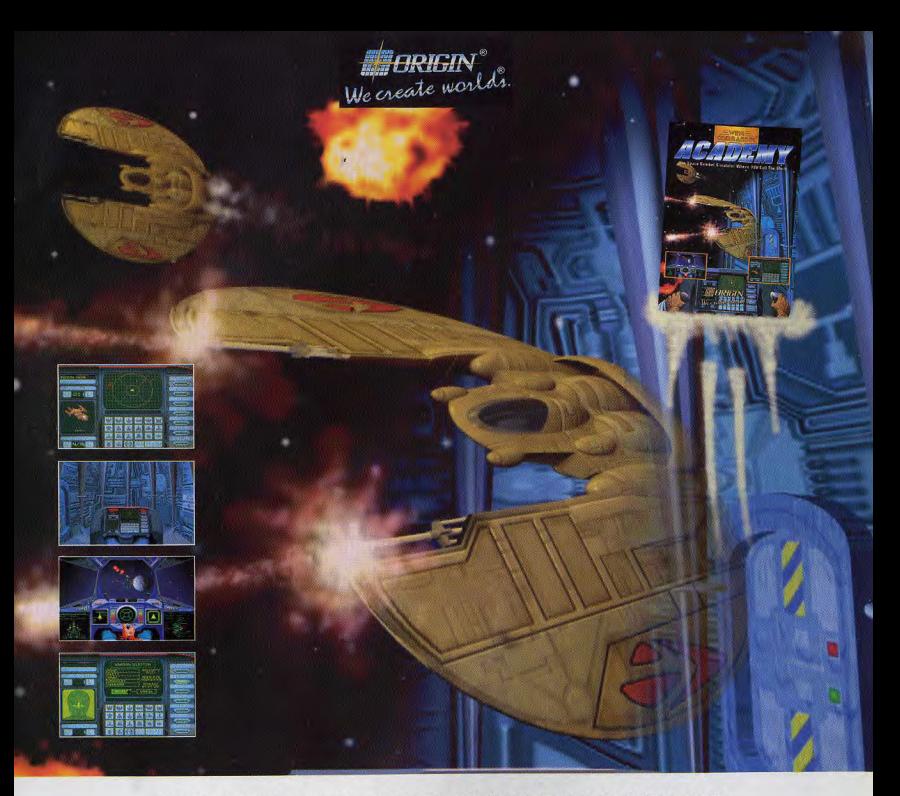

### AVANT DE CREER DES ENNUIS, 'CREEZ' VOS PROPRES 'MISSIONS'!

 $H_1$ 

Vous voulez des sensations fortes et de l'action non-stop? Wing Commander® Academy™ a tout ce qu'il faut, plus la chance de créer vos propres scénarios de mission uniques.

Organisez des missions correspondant à votre niveau et à vos goûts personnels. Naviguez entre les asteroids et les champs de mines, portez secours à des pilotes éjectés ou récupérez des capsules d'informations, protégez les vaisseaux spatiaux mères et effectuez des missions contre un nombre infini de vaisseaux ennemis, Sélectionnez votre second et déterminez le niveau d'intelligence et d'adresse des combattants extraterrestres qui vous font face.

1993 ORIGIN Systems, Inc. Origin, We create worlds et Windows (Commander sont marques registrée des ORIGIN Systems, Inc. Academy est une marques registrée de ORIGIN Systems, Inc. Electronic Arts<br>Ectronic Arts est une marqu

Et une fois que vous avez choisi vos missions préférées, vous pouvez en enregistrer 24 afin de revivre vos combats les plus glorieux,

de faire des échanges avec d'autres fans de Wing Commander ou de les charger sur

un panneau d'affichage.

Avec Wing Commander Academy, les options sont aussi illimitées que l'univers que vous patrouillez!

Distribué en Europe par Electronic Arts S.A., 12 rue du Chateau d'Eau, 69410 Champagne au Mont d'Or. En vente dans tous les bons magasins ou par telephone au: 72-17-07-83.

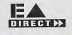
# **PREVIEWS**

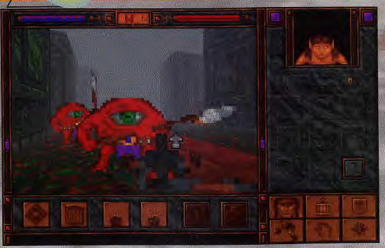

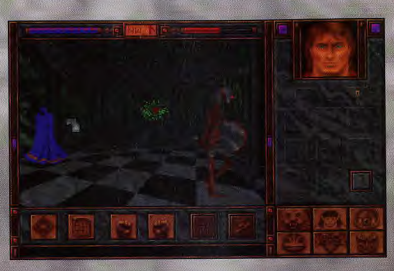

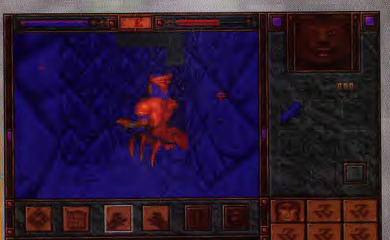

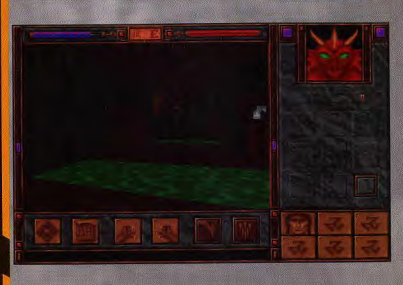

## **LES MONSTRES**

Un des éléments les plus buggés de cette béta-version est celle<br>correspondant à la représentation des montets. De ce tail, je ne peuv pas<br>vous présenter les plus beaux d'entre eux (démons variés, chauves-souris<br>vous prése

**SHADOWCASTER** 

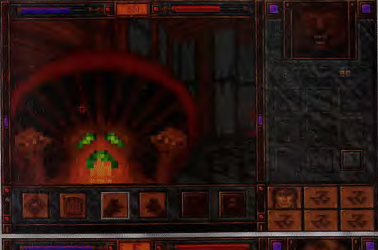

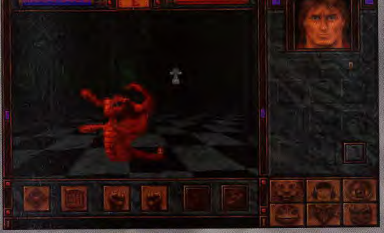

Etant donné vos<br>pouvoirs de<br>pouvoirs de<br>pouvoir pouvoir qui<br>vous ne risquez ne<br>loce aux créatives<br>qui hantent les<br>souderrains de<br>Souderrains de<br>Distripants Shedrowaater<br>Defrompez-vous :<br>Certains monstres<br>certains monstres<br>sont capables de solver<br>merced by the end of points and points and degree of the compact<br>compact of the capable of the points to the point of the point<br>end

ros avantage<br>monstres de<br>dowcaster par<br>petrovorta 2 par<br>peters si que les<br>ppetest que les nple est que les<br>es sont de très<br>ide taille. Ainsi vous combattes<br>ressemblent jar<br>à des arnas de<br>pixels, même elles sont très<br>s de vous

# PRONOSTICS

**JEAN-LOUP JOVANOVIC**<br>Argh I Devoir attendre of<br>*P*atteins le point critique rapidement, je vais explosi<br>s'annonce fabuleux. Il n'office<br>pas la profondeur d'un UW<br>cent fois plus beau, e<br>onsionaunt. Alors, ra arrive

DOGUE DE MAUVE<br>Shadowcaster était l'un des joux v<br>du CES de Chicago et du dernier était londres où nous avens po l'edminier<br>Londres où nous avens po l'edminier<br>siemble au rendez-rous. Braven<br>programmeurs de Raven Software<br>

JACOUES HARBONN<br>
J'ai découvert Shadowcester il y<br>
quadques jours sembends, puisque [dires<br>
prophysique [dires<br>
| FCIS. J'en revenueis pas | le jours<br>
| graphiquement spreshe of l'antimetic<br>
d'excellente qualité. Enfin [fi

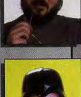

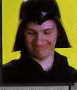

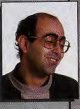

# LE PLUS GRAND DÉFI DE **CRÉATION**

Tout est à rebatir. Vous n'avez qu'un seul allié : vous-même et votre formidable envie de créer ! ion est l'élément majeur pour votre expansion : vous devrez gérer le moral, les naissances, l'immigration, l'émigration et La popula surtout leur évo

Des hommes et des femm<mark>es se partagent les tâches quotidiennes nécessaires à la vie dans GENESIA : fermiers, architectes,<br>bucherons, menuisiers, forgérons, inventeurs, spécialistes…<br>Tous ont un rôle capital et sont interdé</mark>

gez-les des maladies et des agressions ennemies, agissez sur le montant des impôts. Négociez le fruit de leur travail avec les commerçants pour pouvoir vous enrichir.

Sans équilibre écologique, plus de vie dans GENESIA. Surveillez de façon permanente les déboisements et les nappes phréatiques. Mais vous n'êtes pas seul à vouloir devenir le maître de GENESIA, les autres capitaines geuvent sur d'autres territoires.<br>Leur seul but est de vous anéantri. Devancez-les en formant l'armée la plus prestigielles : solidats repaires cequi révolutionnera la vie de GENESIA.

Durant toute cette épopée une chose doit rester présente à votre esprit : seul le retour des joyaux du dieu NEORT ramènera la quiétude sur GENESIA

> "Riche et complet, logiciel s'annonce déjà comme un véritable

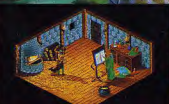

L'atelier : développez inventions

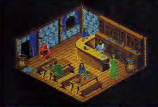

La taverne : lieu sacré des aventurier

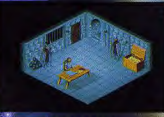

La caserne : recrutez des armées et défendez vos terres  $hit...$ " **GENERATION** "...) le jeu est vraiment très prometteur (...) on peut s'attendre à

decouvrir très<br>prochainement un méga

#### **JOYSTICK**

"(...) un programme d'une grande originalité qui se révèle par bien des aspects beaucoup plus abouti que son illustre prédécesseur et bien moins répétitif..."

**TILT** 

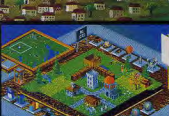

**GENESIA** n'attend plus que

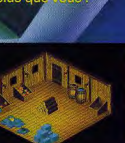

L'entrepôt : gérez votre économie

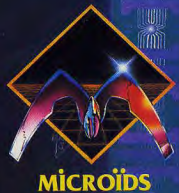

Amiga 500/500+/600/2000/1200

 $\lim_{P(x) \to 0} P(x)$ 

© 1993 MICROIDS 58, Chemin de la Justice 92290 CHATENAY-MALABRY FRANCE (33) (1) 46 32 24 35

# **PREVIEWS**

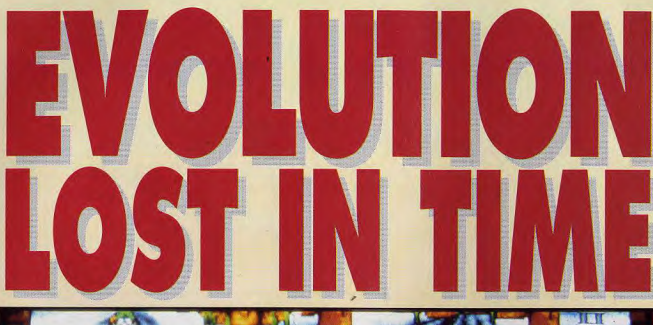

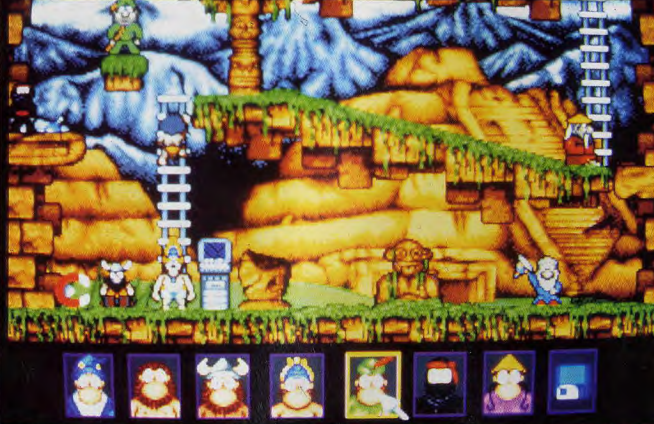

stibles a tout moment d

Fidèles admirateurs de jeux d'action/réflexion du genre de Lemmings, voici venir une nouvelle histoire des Humans. Cette fois, vous allez devoir sauver sept personnages prisonniers du temps !

Depuis 1990, on voit fleurir des jeux d'un genre nouveau,<br>cumulant la réflexion et l'action. Ils mettent en scène des personnages rigolos qui se baladent de plateforme en plate-forme. Songez à Lemmings, Gobillins, Humans, Bill's<br>Tomato Game, Lost Vikings ou autre<br>Incredible Machine. Evolution est un jeu de ce genre «puzzle/plates-<br>formes». Vous contrôlez sept personnages humoristiques qui ont les têtes des grandes figures de l'Histoire : Merlin, Robin des Bois, Confucius, etc. L'action se situe sur la Lune où vous avez été kidnappé

par de redoutables aliens. Ces monstres voyagent à travers le temps et sont allés dans chaque grande époque terrestre capturer un spécimen qu'ils destinent à leur «musée des races». En somme, vous commencez comme prisonnier dans  $un zoo$ 

Le principe est de faire progresser vos personnages à travers les quatre-vingts niveaux du jeu, afin qu'ils échappent aux aliens et retournent dans leur époque. Le jeu est divisé en cinq mondes : collines lunaires, caverne de cristal, cité perdue, base lunaire et monde

Prêvu pour la mi-novembre sur PC et Amiga

industriel. Le contrôle des personnages ressemble à celui de<br>Lost Vikings. Chacun d'entre eux possède une spécificité dont il faudra tirer parti au bon moment dans le niveau. Par exemple, le Viking pourra<br>porter des objets très lourds et Ramsés vous permettra, grâce à sa plusieurs personnages à la fois Quand vous découvrez un nouvel

«Tu es sûr que je Tu es sór que je<br>dois nettre le huyou<br>dons la bouche et<br>inspirer<br>production in principal<br>production and the production<br>programmeurs,<br>expérens que la<br>quodis graphique<br>du soft surver et que<br>les access disque ne<br>sence at sign seront pas trop

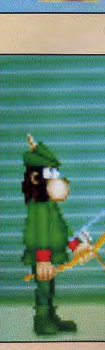

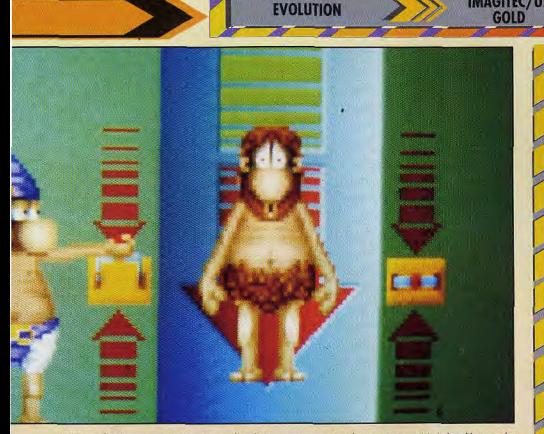

Voici une des séquences animées avec son digitalisé que vous verrez tous les cinq niveaux. Ici, Arthur, l'homme des<br>cavernes (ca me rappelle le squelette de ma classe de sciences not au lycée), découvre les bienfaits de l'

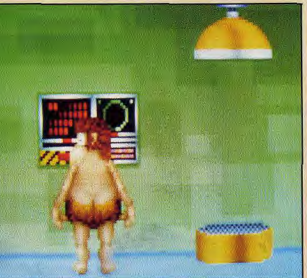

objet (et ils sont très nombreux !), une séquence animée plein écran<br>apparaît. Cela permet de voir les personnages en train de tester cette nouvelle découverte. En général, c'est plutôt explosif et vraiment hilarant

La difficulté du jeu a été particulièrement travaillée pour éviter au joueur d'être trop vite dépassé par les événements. Concrètement, vous pourrez, dans chaque monde, choisir l'ordre des niveaux que vous voulez accomplir. Sachant qu'une vingtaine de tableaux secrets viennent s'intercaler dans l'aventure et que des musiques/bruitages de qualité devraient être

incorporés au jeu. tout laisse à penser<br>qu'Evolution deviendra l'un des classiques du genre. Morgan Feroyd

 $\left[\begin{array}{c} 1 \\ 2 \end{array}\right] \left[\begin{array}{c} 1 \\ 1 \end{array}\right]$ 

streament.<br>Independent of the contract of the specifical contract of the contract of<br>the proper strength of the contract of the contract of the specifical<br>property and the contract of the contract of the contract of the s rec US Gold,<br>cer 2120. E re eux s

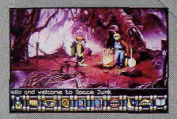

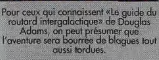

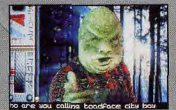

prouve, laissez-moi vous présente<br>des extraterrestres psychopathes<br>le Slurge. Du genre de ceux avec<br>il vaut mieux ne pas passer ses

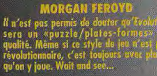

PRONOSTICS

**PC/AMIGA** 

**IMAGITEC/US** 

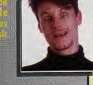

**DOGUE DE MAUVE**<br>
Umuns avoit franchement en du n<br>
ous séduire. C'est donc avec une cer<br>
ppréhension que l'attends Evolution.<br>
se le jeu sernit sensiblement d'origine.<br>
ve le jeu sernit sensiblement corélise.

#### NOELLE BÉRONI

vous le savez certainement<br>les jeux du genre de Lemm<br>.. Alors si, en plus, de nom<br>unimées com mannees<br>sun du le

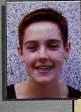

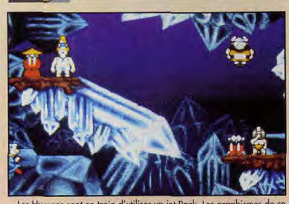

Les Humans sont en train d'utiliser un jet Pack, Les graphismes de ce<br>tobleru, font censer à certains niveaux des Lemminas, Coïncidence ? tableau font penser à certains niveaux des Lemmings

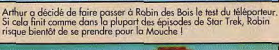

## **PREVIEWS**

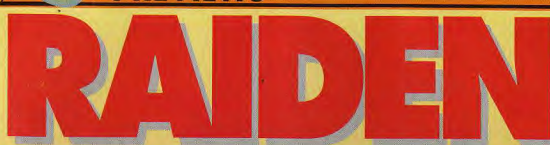

A force de parler de jeux de rôles et de jeux d'aventure, on finissait par en oublier le shoot'them up. Avec Raiden, vous pourrez retrouver le plaisir que procure ce type de jeu : le défoulement !

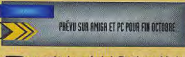

epuis le génial Project-X, la<br>création de shoot'them up s'était quasiment interrompue. Imagitec a décidé de mettre un terme à ce marasme en lançant Raiden. Pour ceux qui connaissaient Seibu sur bornes d'arcade, Raiden n'est rien de plus que sa conversion pour micro. Ce soft des plus classiques vous met aux commandes d'un chasseur<br>ultra-perfectionné. Dans ce jeu, vous devez défendre la Terre d'une invasion d'aliens. Toutes les défenses militaires existantes n'ont pas suffi à les arrêter. Vous êtes donc la dernière chance d'enrayer le flux de ces lignes ennemies

Le scénario est très simple, mais particulièrement motivant. Vous imaginez vos enfants parlant mettant les doigts dans le

nez pour saluer leur<br>entourage ? Hors de<br>question I II va donc falloir vous armer de courage et, occasionnellement, de missiles en tout genre pour éviter le pire. Vous pourrez<br>récolter divers lasers. roquettes, missiles,<br>plasmas, bombes et multilanceurs. Bref, vous aurez l'embarras du choix ! Des bonus (sous forme de mé-dailles), rammassés

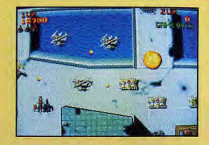

Comme vous pouvez le constater,<br>Raiden n'est pas très original : bonu<br>tirs en tout genre, ennemis au sol ou<br>dans les airs, etc.

tout au long des stages du jeu,<br>augmenteront votre score.

Plus de 1500 sprites ennemis tenteront de vous détruire à travers les huit niveaux du jeu. C'est d'ailleurs plus de quarante sprites qui devraient apparaître simultanément à l'écran ! La première partie se déroule sur Terre et la deuxième dans l'espace. Ce sera à vous de bouter l'alien hors de la stratosphère ! Comme tout bon shoot'them up, le principal atout de Raiden est d'offrir des graphismes de qualité et une animation<br>particulièrement léchée. La vitesse du scrolling (vertical) est aussi très<br>importante. Il s'agit d'ailleurs d'un défi technique, car le défilement de<br>l'écran sur PC est souvent assez saccadé. Gageons tout de même que Raiden sera un bon soft et nous permettra de passer nos nerfs dessus. A vous de jouer

Morgan Feroyd

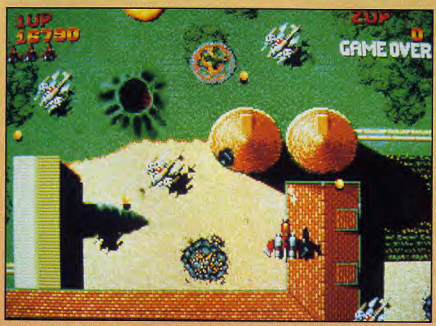

Les graphismes de Raiden font penser à un jeu de café. Au jugé, il semblerait que l'adoptation soit réussie

## **LE SHOOT'THEM UP REVIENT EN FORCE!**

ORGAN FEROYI

e si je ne suis pas u<br>des shoot'them up,<br>er qu'une petite pa<br>s en temps me fait<br>rons que Raiden a

**PRONOSTICS** 

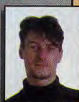

**NOELLE BÉRONIE**<br>Sayons cluirs, le n'ai journais<br>compris l'intérêt de genre à<br>lis se ressemblent tou<br>deviennent très repide<br>essants. Roiden dévra

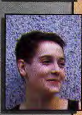

#### **DOGUE DE MAUVE**

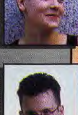

76

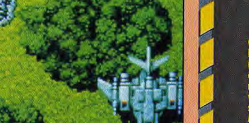

Sauver la Terre est une mission particulièrement noble. Mais, si vous parvi<br>planète soit encore habitable nez à détruire les ennemis, je doute que la

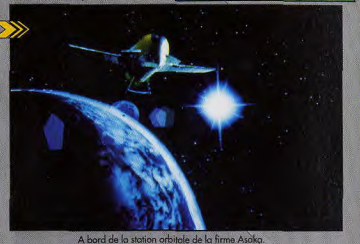

**RAIDEN** 

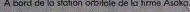

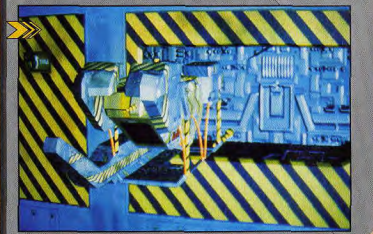

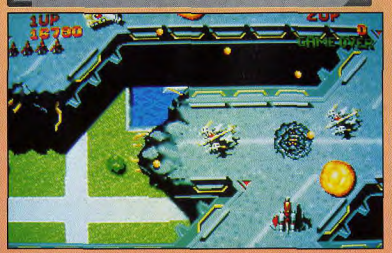

La taille de certains sprites est tout à fait honorable. Hélas, nous n'avons pas pu juger de

# LE BUTEUR, C'EST TOI !

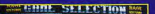

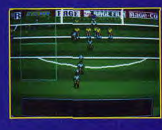

Bientôt disponible sur PC et sur AG en version française intégrale. En vente dans les FNAC et les meilleurs points de vente.

Distribué par UBI SOFT - 28, rue Armand Carrel<br>93100 MONTREUIL SOUS BOIS Tél: 48 57 65 52

- Tu as le choix entre 64 équipes internationales.
- · Tu définis ta stratégie et la formation de ton équipe.
- Tu peux éditer les équipes et modifier leurs caractéristiques : noms, couleur des maillots.
- . Tu peux revoir tes meilleures actions au ralenti.
- Tu peux voir le terrain sous plusieurs angles. **UN JEU SPECTACULAIRE ET PRENANT, POUR TOUS LES INCONDITIONNELS DE FOOTBALL ET LES FANS DE CANTONA!**

# **PREVIEWS**

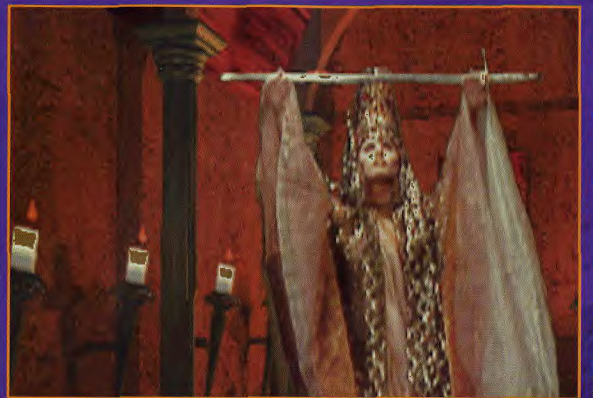

inde de Zork est pouplé-de perso<br>intiques et de créatures étrances

PRÊVU SUR PC ET CO-ROM PODR L<mark>i</mark><br>Mois de Novembre

Pour son grand retour sur le devant de la scène, Activision froppe un grand coup avec Return to Zork, un jeu d'aventure aux graphismes impressionnants, plus proche du film interactif que du jeu vidéo... On est bien loin du premier Zork, un pionnier du genre!

I I y a bien peu de chance pour que vous vous souveniez du en visit zork, un des tout<br>premiers jeux d'aventure sur<br>micro... A l'époque, l'électricité<br>venait tout juste d'être inventée et nous jouloris dans des grottes sur des jeux d'aventure en mode texte. démunis du moindre petit rexte, definitiis du moindre petit<br>graphisme. En ces temps reculés.<br>ceux-qui-marchent-debout<br>appelaient leurs. Apple II des boites-qui-bippent» et Zork, avec son scénario d'une profondeur<br>alors inégalée, était ce qui se faisait de mieux dans le genre. Aujourd'hui, les temps ont bien change et la suite de Zork a carrément été créée sur PC CD-

Rom, avant d'être adaptée aux<br>plus faibles capacités d'un PC normal.

Return to Zork a en fait été conçu et réalisé comme un<br>vérifable film interactif. Les décors du jeu sont en images de synthese, et les personnages sont des acteurs qui ont été filmés dans les mêmes conditions que celles des séries télévisées américaines (maquillage, mouvements de caméra, costumes, tecniques et<br>techniciens pour les conseils), Le scénario et les dialogues ont été écrits par des professionnels qui travaillent habituellement pour la télévision (pas de panique, le scénariste d'Hélène et les garcons

n'était pas libre. Ouf li et les personnages sont incarnés par des acteurs tout droit venus de séries stelle américaines (Twin Peaks,<br>General Hospital, Clair de lune,<br>Flash Gordon, etc.). La plupart<br>d'entre eux sont inconnus en France, mais on peut déja commencer à rêver au jour où les jeux vidéo auront les moyens de se<br>payer des têtes d'affiche telles que Schwarzenegger ou Hoffman I

Return to Zork est constitué<br>d'une série d'énigmes de plus en plus difficiles que vous devrez résoudre en explorant l'empire souterrain du sinistre Morphius. Il est possible d'obtenir de

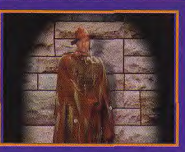

cas d'erreur, vous risquez la mort.<br>us serez alors accueilli dans l'autre onde par ce sinistre personnage, aux<br>sûts vestimentaires pour le moins douteux un ange de la mort, ces frusques de<br>u disco, co ne fait pos très serieux.

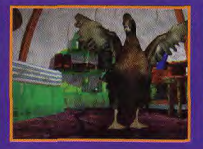

La plupart des octeurs de Return to Zork<br>sont connus du public américain mais<br>inconnus chez nous. A part, peur être<br>Mais oui, c'est bien lui I C'est Saturnin, le and de notre enfo rondi. le bougre

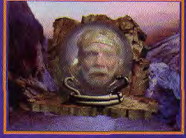

Les superbes graphismes de Return to<br>Zark sant constitués d'un m<mark>élange d</mark>e<br>ségyences digitalisées et d'images de enthese. Installez-vous<br>onfortablement dans votre fauteuil est comme ou cinéma

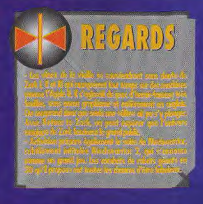

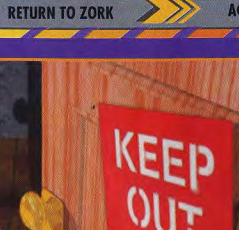

**ACTIVISION** 

PC/PC CD

# PRONOSTICS

an jeu ven<br>Jacques S teste a savoir<br>10ssi av rendez

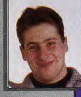

#### xgan Feroyd<br>Alba

Les mentalités changent et Return (c)<br>en est la preuve : ce jou à été cont<br>CD-ROM et ensuite adapté cu marché<br>disquette. Avec l'avenament du CI<br>marché du jou se prépare à un j

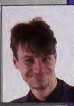

ehemmit la ma neamma reussir d'<del>and</del>

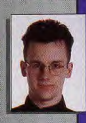

# 竆

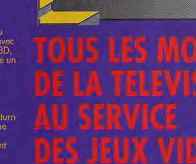

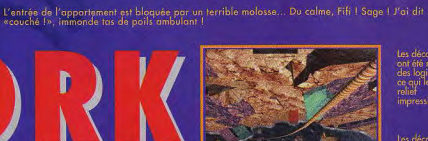

iele de 30

de Return Zork sont d'une

précieux indices en dialoguant avec la vingtaine de personnages que vous allez rencontrer. Mieux vaut disposer d'une bonne carte<br>sonore car Return to Zork<br>comprend plus d'une heure de comprehend of the new new new new new new synchronises avec le mouvement<br>des lèvres des acteurs. Les<br>personnages répondent souvent avec humour, et vous posent des questions qui vous posent des<br>progresser. Ces séquences de<br>dialogue étant en anglais et non sous-titrées, vous avez intérêt à être assez calé dans la langue de Shakespeare si vous voulez voir un jour la fin du jeu

Marc Lacombe

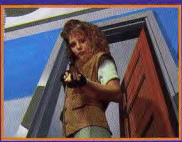

ork va vous permettre de faire connaissance avec de superbes créatures<br>malheureusament pas toujours amicales... .<br>Comment voulez-vous engager quelque<br>tonnête conversation, avec un flingue aussi<br>seu souriant juste au-dessus du nez ?

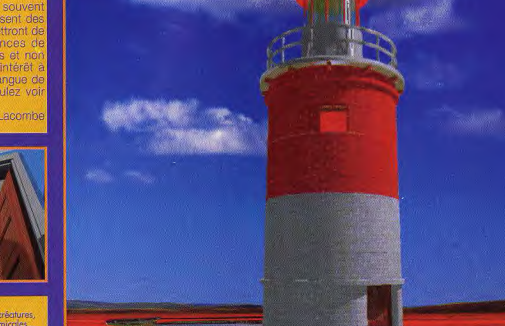

79

Le ninja de la énième dimension est de retour ! Et cette fois-ci, sa petite famille est venue avec lui... Vous allez enfin pouvoir découvrir sa copine Zooz et son chien Zoon ! A quand le retour de la vengeance du fils du beau-frère de l'oncle à Maurice Zoot ?

le grand méchant en personne ! Ce lointain cousin de Barbapapo<br>et du Terminator 2000 pour prendre la forme de n'importe guel<br>objet, mais il choisira de préférence un jet armé de lance-missiles<br>plubt qu'un Cheesburger au b

Décidément, notre héros<br>en veut aux œufs à la<br>coque... Chacun son coque... Chacun son<br>truc. Moi, c'est les endives au jambon que<br>je peux pas blairer l

Ici, tout le monde est d'accord pour dire que Zool est l'un des cinq meilleurs jeux de plates-<br>formes jamais réalisés sur Amiga (sauf moi évidemment, mais<br>laissez... J'ai l'habitude d'être de mauvaise foi !). C'est donc avec impatience que nous attendons la sortie du second épisode des aventures du sympathique petit ninja de chez Gremlin... Le jeu n'est pas encore complètement terminé, mais on sait déjà que les niveaux seront beaucoup plus longs et qu'il sera possible de les terminer de différentes façons (une option qu'on retrouve dans la majorité des jeux de plates-formes sur console, mais qui fait souvent défaut aux jeux de plates-formes sur micro). De surcroit, vous pourrez aussi incamer Zooz, la ravissante petite amie de Zool (pour ceux qui les aiment petites, boulottes, avec une tête noire et des jambes vertes !), qui n'a rien à envier à son compagnon en matière de cascades et acrobaties, ce qui laisse présager de bons moments puisqu'une grande partie de l'intérêt du premier épisode venait des diverses pirouettes qu'était capable d'effectuer l'inimitable Zool ! Les programmeurs envisagent également d'inclure dans le jeu l'étrange clébard de Zool, Zoon (je serais curieux de savoir combien est payé le type chargé d'inventer le noms des personnages du soft !), un chien à deux têtes. L'une des têtes sera complètement stupide et ne pensera qu'à manger, tandis que l'autre fera preuve d'une intelligence remarquable... L'idée est originale et rigolote, mais on se demande bien ce que, concrètement, ça va pouvoir donner dans le jeu.

Pour le reste, les différences avec le premier épisode sont plutôt minimes... Zool a tout de même fait quelques progrès en escalade et pourra désormais sauter d'une paroi

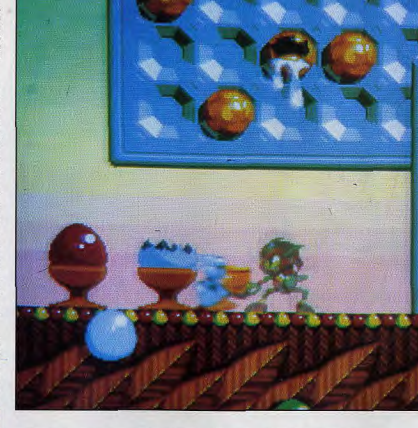

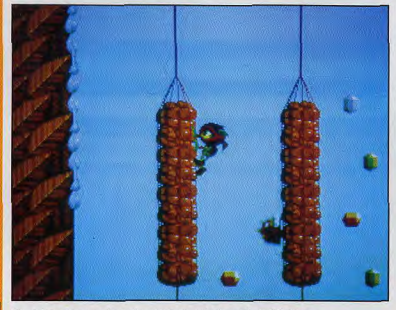

.<br>Depuis le premier épisode, Zool a nettement améliaré ses talents d'alpiniste...<br>Il est désormais capable de sauter d'une paroi verticale à l'autre ! Très fort l On applaudit !

verticale à l'autre pour grimper en haut des passages étroits (Nicolas Hulot n'a qu'à bien se tenir !). Vos ennemis seront un peu plus coriaces qu'auparavant, et vous n'aurez plus le loisir de flâner, car le temps sera sévèrement limité. A la

fin de chaque niveau, vous rencontrerez le grand méchant de service, un cube hideux capable de prendre la forme de son choix... Dans le premier niveau, le bougre se transformera carrément en avion de chasse et noiera le malheureux Zool

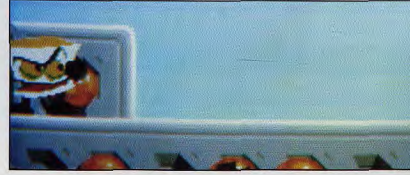

**GREMLIN** 

#### **AMIGA/A1200**

## LE SCHTROUMPF GROGNO

PRONOSTICS

second episode me

**HORGAN COMMUNICATE**<br> **Zool**, le mescotte de Gremlin, est i<br>
personnages les plus sympathiq<br>
monde de la nitro. Avec ce nouvel a<br>
de la plus de plus-sionni

## DOGUE DE MAUVI<br>ient. El il n'est pas cont

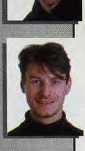

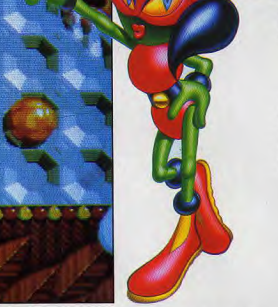

Les fancs du premier épisode retrouveront avec plas<br>des décors délirants et pleins de couleurs du monde<br>étrange dans lequel évolue Zool... Tous en chœur :<br>«Voici venu le temps des rires et des chants...»

Mais oui, c'est elle !<br>C'est la superbe<br>Zooz, lo copine de<br>Zool ! Plutôt sexy<br>comme fille... A<br>condition d'aimer les<br>jampes vertes et les oreilles pointues

**ZOOL** 2

sous un déluge de balles et de<br>missiles guidés (c'est tout de même<br>autre chose que les transformations à la guimauve façon Barbapapa!) Bref, les programmeurs semblent s'être contentés de «rallonger la sauce», sans vraiment changer la recette... Zool 2 ne comporte pas franchement d'innovation majeure (on aurait bien aimé un mode deux joueurs, par exemple), mais il sera sans doute, malgré tout, un des meilleurs jeux de plates-formes disponibles sur Amiga. Les amateurs apprécieront Marc Lacombe

Toujours aussi courageux, Zool ne recule jamais devant le danger...<br>Pas même devant un œuf à la coque géant l

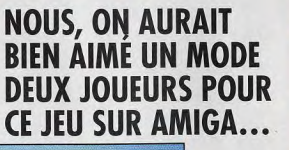

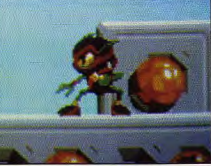

A la fin de chaque<br>niveau, Zool devra affronter son enner juré, un gros cube à<br>pattes capable de se transformer à<br>volonté en diverses<br>machines de guern

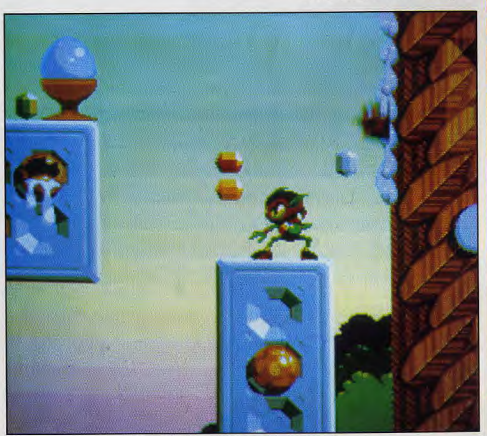

dept, nouvel éditeur distribué en France par Innelec, s'est spécialisé dans les softs sur Amiga. Il propose actuellement trois excellents logiciels de créations graphiques et sonores.<br>Painter 3D est un programme de

**NEWS** 

 $\mathbf{D}$ 

modélisation 3D d'une remarquable richesse, combinant puissance et simplicité d'utilisation et de mise en route. Le résultat final est superbe, en particulier grâce à la possibilité de travailler en seize millions de couleurs. Allez donc jeter un coup d'œil aux écrans obtenus, vous ne serez pas décus ! Certes le recours à une carte accélératrice ou un Amiga 1200 ou 3-4000 n'est pas un luxe, mais tout reste possible sur un Amiga 500 doté d'un Mo de mémoire

Les capacités couleur de l'Amiga de base restent toutefois un peu justes pour tirer pleinement parti de ces possibilités. C'est là qu'intervient Fun Color, un petit module hard, très simple d'installation. Nul besoin d'ouvrir sa chère machine, cette extension venant se connecter tout simplement sur un port. Elle permet alors de disposer de 256 et 800 000 couleurs dans une palette de 16 millions, à condirtion toutefois de passer par le programme dédié fourni dans le packaging.

Les musiciens ne sont pas laissés pour compte avec Home Music Kit.

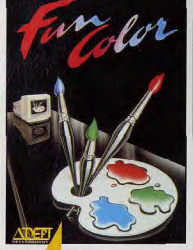

No two on post immediate mode HAM de<br>l'Amiga avec as 4006 colleurs, se révèle l'inconsider d'offrir une telle richesse de<br>inconsider d'offrir une telle richesse de<br>mourres. En revonde, pour un prix vrainent<br>modifique d'am

Le rendu du relief, des matières et de la Le rendu du rétiet, des matieres et de la<br>lumière (qui conditionne en grande partie<br>l'impression finale de relief) est étonnant de<br>qualité. A ma connaissance, seul Real 3D<br>était parvenu à un tel niveau de qualité sans atteindre un prix professionne

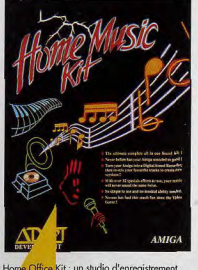

Home Office Kit : un studio d'enregistrement<br>stéréo, daublé d'une console de mixage et<br>d'<mark>une régie d</mark>e trucage audio.

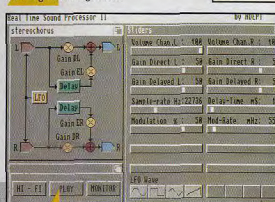

<mark>ic</mark> Kit autorise un paramétrag<br>caractéristiques de la source<br>i met à profit une astuce pour<br>encore la qualité de reproduc Kita amétrage très ai un bel exemple des possibilités du<br>nter 3D. A partir du réseau de<br>illes que vous aurez défini ité ici en rouge), le progra<br>ule un superbe pion d'éc<mark>h</mark>

«mascatte», Ce<br>dessin convient<br>bien à la cible

utilisateurs<br>«standards»

tentés par les

créatives de<br>l'Amiga.

**EPT** L'ANIGA AU SOMMET!

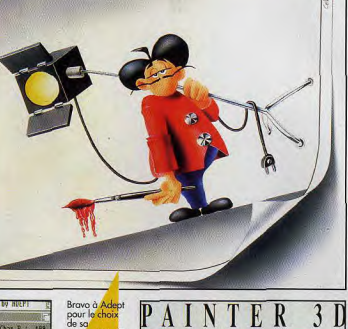

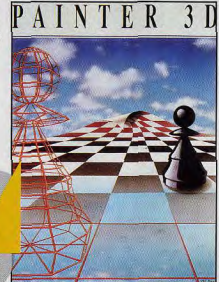

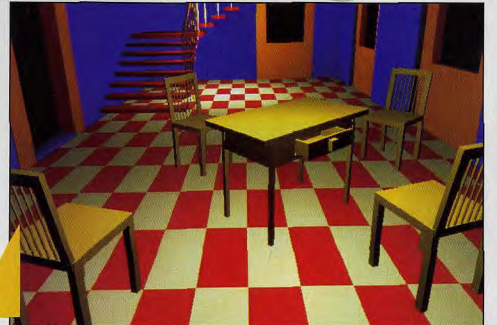

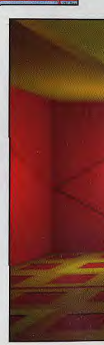

## SALON DES FANZINES

**NEWS** 

Les 9 et 10 octobre, aura lieu le premier salon des fanzines Micros et Consoles, à Paris La Défense. Tous les créateurs de fanzines sont invités à présenter et vendre leur production. Une<br>conférence sur l'édition, la mise en page et la diffusion aura lieu le samedi soir. Cette manifestation, organisée par VGA et l'Affu,<br>distinguera les vainqueurs des Fanz<br>d'Or et des VGA d'Or.

**Morgan Feroyd** 

#### **EXP AMIGA DE REVE**<br>Amiga Dream est un nouveau magazine entièrement consacré à la gamme Amiga ainsi<br>qu'au CDTV et au CD32. Ce mensuel<br>de soixante-dix-huit pages tout en couleurs est proposé avec une disquette en couverture. On y trouvera des tests, des news, des conseils pratiques autour du monde micro ainsi que des rubriques BD, ciné et musique. Il sera distribué en France à partir du 17 septembre au<br>prix de 35 F. Souhaitons bonne chance à ce nouveau confrère.

#### **Morgan Feroyd**

 $\sum$  SAUVEZ LA PLANETE dernier slogan d'une quelconque<br>publicité écologique. Non, bien au contraire, il s'agit d'un cri d'alarme pour sauver une revue consacrée à la science fiction : Planète à Vendre. Ne renions pas nos sources, fidèles adorateurs ! Le «fascinant» docteur Spock est un de nos souvenirs les plus inoubliables. La science-fiction est une denrée vitale pour les joueurs que nous sommes. C'est pour cela qu'une revue comme Planète à Vendre ne doit pas disparaître. Elle s'intéresse de près au sujet, propose<br>des livres Denoël avec son abonnement, organise des conférences, etc. Alors ne la laissons pas périr. Contactez Planète à<br>vendre - 56, Bd Joffre - 83100<br>Toulon. Tél : (16) 94 31 14 52.

#### **Morgan Feroyd**

VIVE LA MARINE! Nous vous avions présenté dans le Tilt de septembre la version 2.0 de Sail Simulator. La version qui sera finalement distribuée porte le numéro 2.1. Elle corrige une partie des reproches faits au programme et<br>l'enrichir, Les vagues beaucoup<br>mieux rendues influeront sur la vitesse du bateau. Désormais, il faudra être face au vent pour hisser la voile. La modélisation a été poussée, permettant le planing à haute vitesse. Les graphismes<br>seront améliorés (VGA 256 couleurs). Une carte marine détaillée d'une partie de la mer du Nord sera incluse dans le package. Des disques optionnels sont prévus : nouveaux<br>bateaux (Optimist, Vaurien, 470),<br>course de dériveur pour débutants ou encore carte de certaines régions françaises. Une mise à jour utile<br>pour ce très bon logiciel de simulation.

**Jacques Harbonn** 

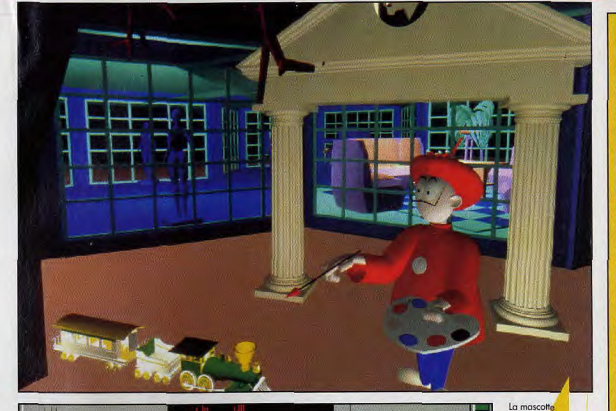

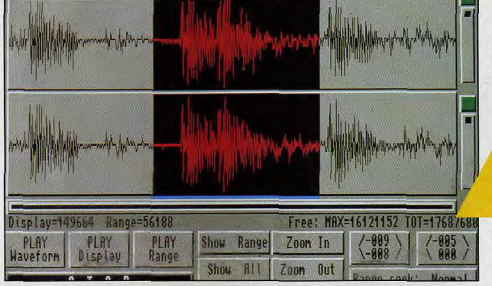

Non décidemment, je ne parviens pas à me<br>lasser de la beauté des images de synthèse.<br>C'est la clé des univers virtuels et la porte<br><mark>au</mark>verte pour des jeux futurs dont nous ne pouvons même pas encore envisager le

d'Adept,<br>superbement mise<br>en situation par de

en situation par des<br>graphistes de talent.<br>Il ne fiert qu'à vous<br>d'obtenir des<br>résultats équivalents,<br>au prix d'un certain travail évidemment.

L'éditeur<br>d'échantillons

permet de travailler

chaque voix et<br>dispose de toutes les<br>facilités :<br>couper/coller,

L'ensemble comprend  $\mathbf{u}$ échantillonneur stéréo (avec controle des volumes d'entrée pour éviter tout risque de saturation), un programme d'édition des échantillons et un dernier de traitement des sons en temps réel. A vous les effets de distorsion et les trucages de voix. Chacun devrait y trouver son compte.

Tous ces produits sont francisés et leur rapport qualité-prix est particulièrement alléchant. Il ne tient plus qu'à vous de réaliser un «7th Guest» sur votre Amiga!

Jacques Harbonn

83

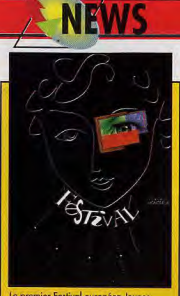

Le premier Fastival européen Jeunes<br>Création Infographie fait la part belle<br>aux images de synthèse réalisées par<br>des jeunes des écoles et universités de l'Europe enfière

#### **IMAGINA POUR LES JEUNES!**

Amateurs d'Imagerie de synthèse,<br>réservez des à présent votre week-<br>end du 16 octobre ! C'est ce jour<br>que se déroulera le premier Festival Européen Jeunes Création d'Imagina, le festival de l'image de synthèse, on assiste à une<br>progression des œuvres réalisées progression des deuves realisees<br>par les élèves des écoles et<br>universités. Il était donc naturel qu'apparaisse le FEJCI, organisé conjointement par la ville de Montreuil (93) le cinéma George<br>Mélès et l'INA, Toutes les écoles et les universités d'Europe sont invitées à participer à ce projet. Un comité de preselection choisira les œuvres qui entreront en compétition officielle pour être ensuite soumises au jury du Prix Pixel-INA 94 (durant magina). Deux prix propres au FEJÖI seront également attribués :<br>Animation 2D et Animation 3D (les lauréats étant invités à Imagina 94). Quant au public, il pourra assister à des projections le samedi 16 octobre dans les trois salles du cinéma George Méliès de Montreuil (M Croix de Chavaux) **DatA** 

# **CHAOS : REALITE MOMOR»**

Un nouveau fanzine consacré aux micro ordinateurs vient de sortir. Il nomme Chaos et est se intégralement réalisé par Momor. Qui ca ? M.O.M.O.R est le nom de code d'une jeune demoiselle<br>passionnée par la micro et qui ne se gêne pas pour le faire savoir. Elle fait régulièrement des démos et participe à de nombreux salons. Bref, c'est la femme à suivre dans ce monde de brutes. Momor vient donc de créer un fanzine. Il y est principalement question de l'Amiga et du PC. La moitié des pages est en couleurs, avec photos d'écran<br>de grande qualité. Le contenu est lui aussi assez intéressant : tests de jeux, solutions et cheat mode, programmes en Amos et en Turbo Pascal. Le contenu rédactionnel changera à chaque numéro ainsi que les langages machines traités La présentation, très «propre», se rapproche plus de celle d'un magazine que de celle d'un fanzine ordinaire. On peut regretter colonne qui alourdit la lecture. Signalons qu'une disquette de démos est fournie avec le fanzine. Elle est réalisée par Momor (comme le reste, d'ailleurs !). Bonne initiative non ? Chaos est un fanzine de dixhuit pages que vous pourrez vous<br>procurer à l'adresse suivante :

Groupe Momor, 1, rue de la fosse aux moines, 95160 Montmorency Le prix est fixé à 40 francs, ce qui peut sembler un peu cher mais, au vu du contenu, ce fanzine vaut certainement son prix. Pour ma part, je le crie haut et fort : Amis lecteurs, ce petit bout de femme est<br>bidonnant. Vive la micro, vive Momor, vive les momoriens ! »

Morgan Feroyd

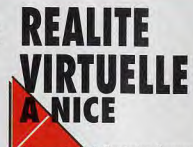

A & Sensation Concept est une toute nouvelle association qui a ouvert ses portes le 3 juin<br>dernier à Nice. Le but de ses concepteurs : promouvoir et développer le concept de réalité virtuelle à travers manifestations, tournois, forums et voyages<br>(Londres, USA...). Evidemment, les applications ludiques sont en tête de liste mais OV&SC souhaite également faire découvrir à un large public les applications industrielles et scientifiques de la réalité virtuelle. Vous êtes intéressé ? N'hésitez pas à contacter Christian Locqueneux ou Alexandre Minangoy au (16)(1).93.44.24.44 ou écrivez à : OV&SC - 8, Bd Impératrice Eugénie - Le Tivoli - 06200 Nice. Et que la réalité virtuelle soit avec vous ! DdM

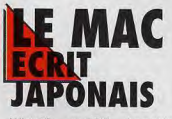

Winsoft, société grenobloise spécialisée dans les traitements de texte multilingues, vient tout juste de commercialiser un package qui permet aux heureux possesseurs<br>d'ordinateurs Macintosh de mélanger, au sein d'un même texte, caractères japonais (katakana, hiragana et kanjis) et caractères occidentaux (romaiis).

L'intérêt de cet ensemble logiciel vient du fait que le système d'exploitation de votre ordinateur reste francais mais que vous pouvez

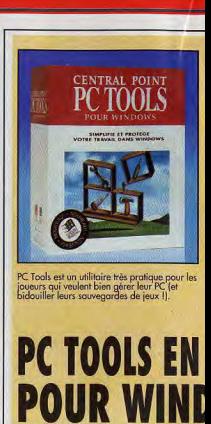

à tout moment passer à la langue du Pays du soleil levant.

Pour que cela fonctionne, il faut tout d'abord installer WinScript, une extension de bureau qui passe d'un système d'écriture à l'autre, et les ressources japonaises d'Apple. Enfin, le traitement de texte WinText qui est vendu séparément a été conçu spécialement pour les environnements multilingues et permet de saisir du japonais directement au clavier. La simplicité d'utilisation et la souplesse sont étonnantes.

Pour profiter de cet environnement, il faut disposer d'un Mac avec au moins 20 Mo de libres sur disque dur (les polices japonaises prennent de la place !) et du système 7.1, ou<br>un plus récent (disquettes Winsoft, prix : H et H).

François Hermellin

# **PROTEGEZ** VOS **CLAVIERS!**

Avec ce protège clavier d'Elf Atochem, vous<br>pourrez dire adieu aux interminables scéances de nettoyage de vos touches. Sa<br>atière souple et lavable est particulièrement<br>résistante. Il devrait être distribué prochainement

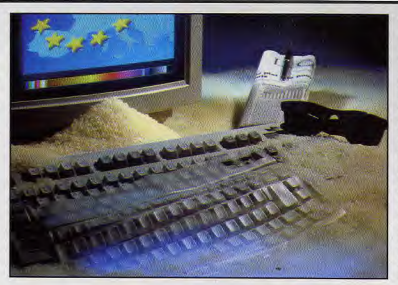

"If Atochem propose un protègeclavier en plastique. Le principe en est simple : posée sur votre clavier, cette discrète pellicule protégera vos touches et restera en place une bonne fois pour toutes. Et il n'a plus besoin d'être enlevée.

Au vu de l'élasticité de cette matière du Pebax 35 shore-D, (il fallait le dire, il a osé !), vous pouvez utiliser votre clavier sans gène car les touches reviennent naturellement en position. Pas d'angoisse, La taille est universelle et la matière vous surprendra par sa souplesse. De plus, c'est une matière lavable et qui ne jaunit pas.

Les poussières, liquides ou autres intrus n'ont qu'à bien se tenir si elles tentent sournoisement de s'infiltrer entre vos touches.

Les professionnels vont tout parti-

Point Software entral annonce la disponibilité de PC Tools 1.0 pour Windows (version française). Cet utilitaire très pratique vous permet de<br>gérer votre PC. Il comprend cinq modules

File Manager vous permet de gérer vos fichiers, MultiDesk organise l'environnement et facilite l'accès aux fichiers, WinShield protège vos données de façon systématique, Optimizer réorganise votre disque dur et System Consultant analyse votre système et propose des solutions pour améliorer les performances<br>de votre ordinateur. PC Tools est,<br>en quelque sorte, l'outil qui manquait sous Windows. Le prix conseillé est de 1770 F

Morgan Ferovd

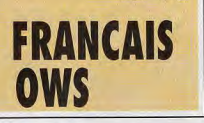

## **EUX MAC PAS CHERS**

Le prix des Mac ne cesse de baisser. Il était donc logique que le<br>prix des logiciels suivent. L'initiative en revient à Atreid Concept, la dynamique équipe bordelaise à qui on doit The Tinies, Cogito et Scout. Ces trois titres profitent depuis le 15 septembre de prix très attractifs (199 F alors que le jeu moyen sur Mac coûte environ 450 F). Et ce ne sont pas des petits jeux monochromes «à la noix», ils ont tous été très bien accueillis lors de leur sortie

Cogito a reçu un trophée Apple. Il s'agit d'un jeu de réflexion où vous devez réussir à former des motifs colorés dans un tableau qui a exaspérante manie de changer constamment de configuration Dans Scout, aux commandes d'un petit char d'assaut, vous franchirez différents tableaux en utilisant canon, bombes et tapis roulants.

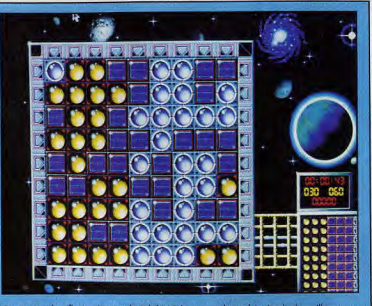

, jeu de réflexion inspiré du Rubik's Cube, a reçu le trophée Apple du meilleur<br>Lludique, Les amateurs de jeux sur Mac vont être ravis de se l'offrir à petit prix

Et vous vous éclaterez avec The Tinies, -Bugs Bunny en tête-<br>échappés en folle des cartoons de la Warner Bros. L'édition de ces jeux pour Mac est une excellente initiative qui sera, on l'espère. suivie par une majorité d'éditeurs DdM

**NEWS** 

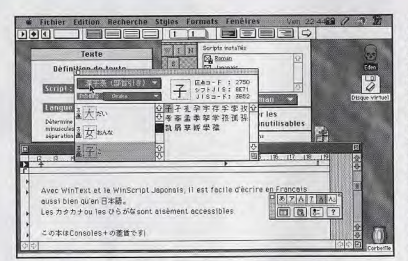

Avec le package de Winsoft sur Mac, perfectionnez votre calligraphie du japonais

culièrement appréciés : finies les miettes de pain qui bloquent les touches du clavier de la boulangère et les garagistes vont enfin pouvoir poser leurs gros doigts pleins de cambouis sur leur clavier sans le dégueulasser

Certes, ils ne verront plus les touches et laveront régulièrement le plastique... Mais on n'a rien sans rien ! C'est un petit plus !

Pour l'instant, le miraculeux produit n'est pas distribué en Europe. Il devrait être disponible sous peu au prix de 150 ou 200 F.

En attendant, vous pouvez toujours essayer de vous le procurer dans une pharmacie : «Bonjour, je voudrais une boîte de préservatifs pour clavier, s'il vous plaît». Tout simplement I

Morgan Feroyd

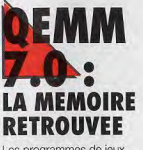

Les programmes de ieux deviennent sans cesse plus gourmands en mémoire. Si les némoires paginées (EMS) et/ou étendues (XMS) sont aujourd'hui indispensables, la mémoire basse (les 640 premiers Ko) conserve toute son importance. On peut disposer de 32 Mo de RAM et ne pas pouvoir faire tourner un programme, faute de place en

mémoire basse. Le MS-DOS 6.0, avec ses configurations multiples et son utilitaire MemMaker permet de contourner en partie le problème. Mais QEMM va plus loin. DOS-UP permet de gagner 7 Ko

supplémentaires avec un DOS 5 ou 6 et de 50 à 60 Ko avec un DOS plus ancien. Stealth DoubleSpace procure quant à lui 40 Ko supplémentaires aux utilisateurs du compresseur du DOS 6. On retrouve aussi l'option Stealth ROM. spécifique de QEMM, qui «cache» les ROM système et libére encore de 48 à 115 Ko pour les résidents. QEMM 7.0 reconnaît et gère les configurations multiples du DOS 6.0 mieux que MemMaker.

L'optimisation est encore plus simple, l'utilisateur gardant la possibilité de paramétrer intégralement QEMM. Le résultat final est impressionnant : avec un DOS 6.0, DoubleSpace et 121 Ko de résidents et drivers divers QEMM 7.0 est parvenu à me libérer 633 Ko en mémoire basse avec une «réserve» de 54 Ko en mémoire supérieure !

Les problèmes de compatibilité en rapport avec votre configuration seront règlés. D'une part, grâce à la documentation sur disquette traitant de la quasi-totalité des matériels et logiciels. Et, d'autre part grâce au<br>service technique de Quarterdeck qui fait preuve d'une grande compétence.

QEMM 7.0 conviendra parfaitement à tous ceux qui utilisent quotidiennement de nombreux drivers et résidents ou à ceux qui veulent bénéficier de la plus grande<br>mémoire basse possible (QEMM 7.0, édité par Quarterdeck, Prix : version US : G ; version française Jacques Harbonn

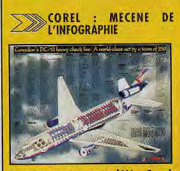

Depuis quatre ans déjà, Corel l'éditeur canadien bien connu de Corel Draw, organise un concours pour les infographistes du monde entier. Différentes catégories sont ouvertes, depuis l'environnement jusqu'aux images de marque», en passant par le dessin technique, les graphes ou la<br>mise en page. Le cru 93 ne manque donc pas de bouquet. Un grand bravo à Corel pour cette initiative, qui on l'espère, se perpétuera au fil des ans. **Jacques Harbonn** 

## **OBJECTIF JEUX**

78.84.84.83.

Après le salon du jeu de réflexion, c'est la MJC de Villeurbanne qui se lance dans<br>Objectif Jeux 93, une manifestation<br>qui se déroulera le 16 et 17 octobre, consacrée aux jeux de tous types. Au programme : jeux de rôles,<br>wargames, Blood Bowl (la Chaos Cup), grandeur nature, micro-<br>informatique, etc. MJC: 46, cours Docteur Jean Damidot<br>69100 Villeurbanne. Tél. :

**Morgan Feroyd** 

# **NS NOS MAISONS**

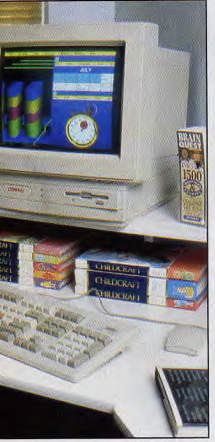

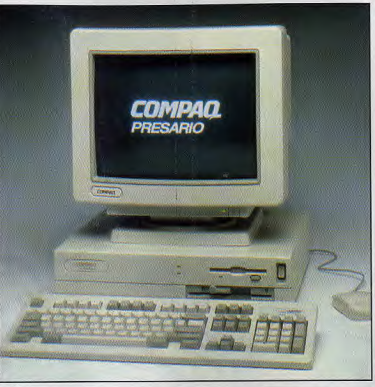

Le Présario 425 intègre en monobloc un<br>écran SVGA de 14 pauces. Cela donne un<br>petit air de PS/1. Vous ne trouverez pas ?

Un 486sx dopé à 33 MHz pour le Presario<br>633, présenté comme un PC haute<br>performance. Avec un sx, on peut en douter.

CD de vos jeux favoris. Là encore, le jeu fait peur. Mais le prix s'élève à<br>15 000 F TTC...

Mais je vous avais parlé de gamme n'est-ce pas? Compaq vous<br>propose le Presario 425 (un monobloc à base de 486sx pour 10 000 F) et le Presario 633 (un CDS<br>625 sans lecteur CD-ROM ni carte son mais avec un 486sx/33 pour 12 000 F). Ces deux machines semblent moins intéressantes: la première vous interdit tout changement de vidéo et la seconde n'est qu'une version expurgée de la multimédia cadencée à 33 MHz

L'annonce de Compaq représentet-elle un événement ? Oui, dans la mesure où elle témoigne de l'intérêt du Numéro Un de la micro pour le jeu. Mais encore faut-il savoir si le Presario constitue plus qu'un timide essai de pénétration d'un nouveau marché

Pour cela, il conviendra de surveiller attentivement la promotion de la gamme auprès du grand public, afin d'établir si la firme compte vraiment mettre le paquet.

Si telle est son intention, nous pouvons d'ores et déjà nous préparer à de sérieux remous dans le monde PC au cours de l'année 1994. Sinon, les Presario rejoindront les PS/1 dans la liste des invendus...

Piotr Koroley

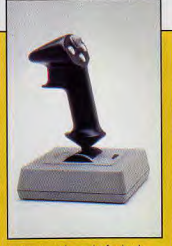

**NEWS** 

Un bon joystick pour les fondus de<br>simulation PC.

**VOL DE JOYSTICK** Que tous les fans de simulateurs PC se

rassurent, les manches à balai haut de gamme sont dorénavant à leur portée ! Avec le Flightstick pro, vous gamme de joysticks sans dépenser<br>des mille et des cents. Ce manche est équipé de quatre boutons, d'un<br>sélecteur (4 positions), d'une roue de commande rotative (généralement pour les gaz) et d'un équilibrage d'axe. Le corps en plostique peu<br>design semble assez solide. Flight<br>Simulator 5, Strike Eagle III,<br>Dogfight, Comanche, Air Warrior, X-<br>Wing fort partie des jeux particulièrement adaptés au Flightstick Pro. Son ergonomie est assez bonne mais la tête du manche est un peu grosse, et empêche d'atteindre parfois un bouton de mise à feu. Les deux grandes qualités de ce manche sont l'extrème solidité et un retour au neutre particulièrement efficace et agréable. Au vu de sa qualité, le Flightstick at-il été arraché d'un poste de pilotage de Mig ? Il est fourni avec une disquette permettant de<br>configurer le port série et de charger, si nécessaire, un bios adapté. st necessaire, spécifiques sont<br>Certains drivers spécifiques sont<br>fournis comme celui de Flight<br>Simulator, par exemple. Ce produit<br>est un excellent paliatif aux joysticks de la gamme Thrustmaster.

**Morgan Feroyd** 

## **EXAMPLE CONCOURS DE DEMOS**

Les samedi 23 et dimanche 24 octobre. l'I.A.E. de Metz organise un salon informatique dans ses locaux. Ce salon, ouvert au grand<br>public, est destiné à promouvoir cette école d'informatique. L'activité principale du salon est un concours de démos ayant pour sujet le sigle de<br>l'école. Les démos seront réalisées sur PC ou Mac, ne dureront pas plus de deux minutes.et seront rendues avant le 11 octobre. Une conférence organisée par Elf Atochem, sur le<br>thème de «l'informatique appliquée à l'entreprise», aura lieu durant le<br>salon. A.E.M.I «Microtech 2000», 3 place Edouard Branly, 5707<br>Technopôle Metz 2000, L'inscription Morgan Feroyd est gratuite.

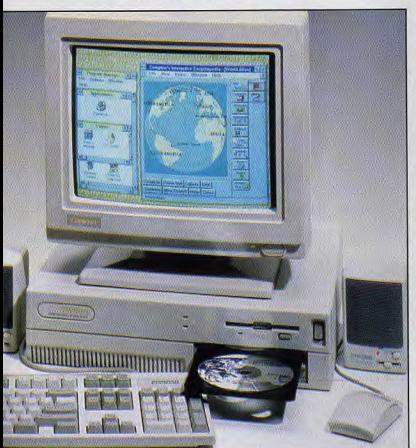

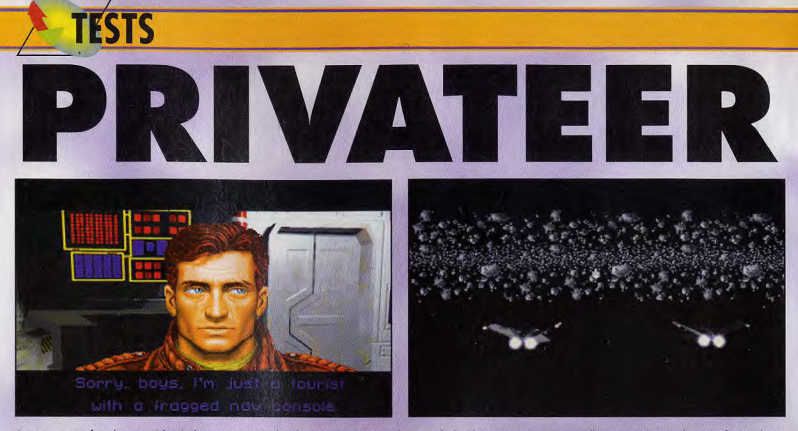

Qu'êtes vous veru faire dans cette galère if Alors que vous approchez de cette zone, située entre l'Empire Kilrathi et l'inconnu (!), vous étes interpellé par trois pirates qui demurant fort impolis. La<br>séquence d'introduc

Deux ans. Depuis deux ans, le tout dernier Wing Commander se fait attendre. Chris Roberts nous présente sa création. Si le premier contact paraît décevant, on découvre bien vite la richesse de ce jeu. Des semaines, des mois de jeu avec ce digne successeur d'Elite... Un test de Jean-Loup Jovanovic

Je déteste les jeux qui arrivent le jour du bouclage. Soit ce sont de mauvais jeux et on en parle pas, soit il s'agit de Privateer et je suis obligé<br>de me coller au PC pendant sept heures d'affilée, en prenant juste le<br>temps de boire deux petits cafés. Il va sans dire qu'il s'agit là d'un test éclair et que, malgré ma fougue, ce<br>jeu pourrait se révéler court ou finalement décevant. Mais, sincèrement, je ne crois pas.

Car Privateer a beaucoup d'atouts pour lui. A la base, il s'agit d'un «remake» d'Elite. Pour ceux qui ne connaîtraient pas, Elite est LE jeu de commerce spatial, un jeu culte. Et,<br>malgré son ancienneté, l'un des meilleurs jeux qui soient, toute catégorie confondue, à l'égal de Civilization ou de Sim City.

#### LE MEILLEUR D'ELITE ET DE **WING COMMANDER 2**

Vous incamez un jeune pilote, qui a décidé de se lancer dans les «affaires». Quelles affaires ? A vous de voir. Vous pouvez vous transformer en marchand, et convoyer

l'acceptez, se de convoyer du<br>stène vers New

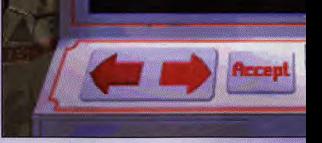

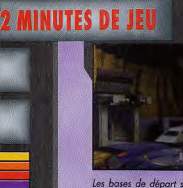

Les bases de départ sont bâties sur un même<br>modèle : une aire de décollage, un vendeur de<br>vaisseaux et pièces détachées, une coopérative,

## **LA DURE VIE D'UN MARCHAND DE L'ESPACE** ON SE DEMANDE OU IL FAIT SES COURSES...

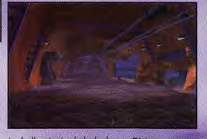

Le hall principal de la base. Dirigez-vous en<br>priorité vers l'ordinateur. C'est lui qui vous<br>permet de prendre connaissance et d'accepte<br>les missions, et donc de gagner votre vie.

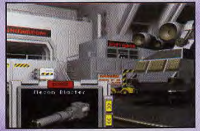

viens de changer de vaisseau, mais je n'ai plus<br>de quoi acheter l'équipement. Dommage... Sans<br>canon ni bouclier, il ne sert à rien l

divers produits entre les différents systèmes. Ou jouer les mercenaires, et remplir des «contrats», plus ou moins louables, contre espèces sonnantes et trébuchantes. Ou encore devenir pirate de l'espace, et attaquer sans trève les marchands pour leur voier leurs cargaisons. A moins que vous ne préfériez être les trois à la fois...

#### **GAGNEZ POUR DÉPENSER**

Le but, au final, est de gagner de<br>l'argent. N'est-ce pas limité ? Non,<br>car il y a de multiples façons d'y parvenir, et encore plus de façons de dépenser cet argent.

Quatre vaisseaux vous sont proposés. Celui que vous dirigez au départ correspond à un «minimum vital», mais vous pouvez l'améliorer progressivement, en attendant de pouvoir vous en offrir un plus cher. Les équipements disponibles sont d'une variété impressionnante, et votre coucou aura tôt fait de se transformer en forteresse volante. D'ailleurs, au moment où je vous parle, l'équipement de mon

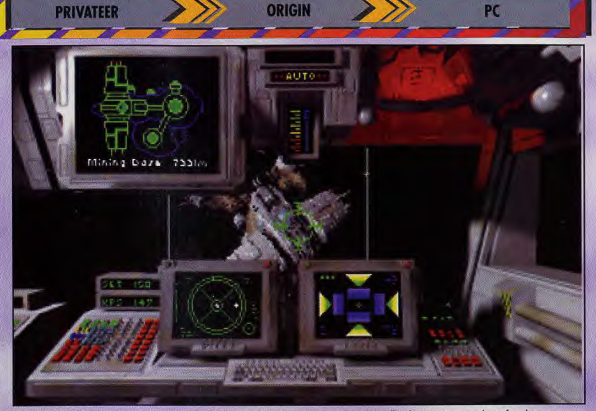

Approche d'une base minière, Les séquences de décollage et d'atterrissage sont comparées à celles de Wing Commander 2, franchement<br>ridicules. C'est peut-être mon plus grand regret. Les sauts dans

vaisseau représente tout de même plus de six fois sa valeur de base...

#### **MAIS OU EST PASSE LE SUPER VGA ?**

Dans mon esprit, Privateer devait<br>être en «SVGA» (640 x 480 en 256 couleurs, par exemple). C'est ce que j'avais compris d'après toutes que informations que j'avais récoltées<br>sur ce jeu. Il n'en est rien. Privateer<br>est un Ellie aux graphismes de Wing<br>Commander 2, Et encore, je le trouve un peu moins beau que ce<br>dernier, les scènes intermédiaires étant ici très limitées. D'où un premier réflexe de déception, bien compréhensible. Et pourtant, là où<br>Wing Commander était linéaire et limitatif, Privateer offre au joueur une totale liberté de mouvement. La musique et les bruitages ont été particulièrement soignés : c'est une habitude chez Origin. Des voix digitalisées (Privateer Speech Pack) sont disponibles séparément.

l'hyperespace ne<br>ont possibles qu'à<br>des endroits des endroits<br>particuliers, des<br>nuages bleus du<br>lus bel effet. Ces<br>ploirs» vont d'un t à un autre, et<br>r à une station e nécessiterc

nt plu w.

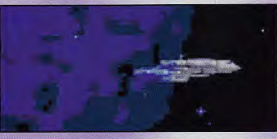

VERDICT

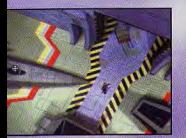

rerez un de ces magni<br>ins. Mais au cas où engins.

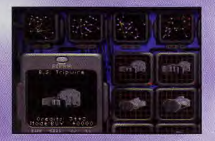

ce sont les éle<br>Ot un les éle s pouvez r sur votre véhicule<br>éments les plus chers

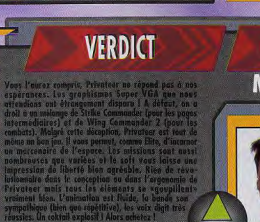

**OUI MORGAN** 

OUI

**JEAN-LOUP** 

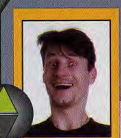

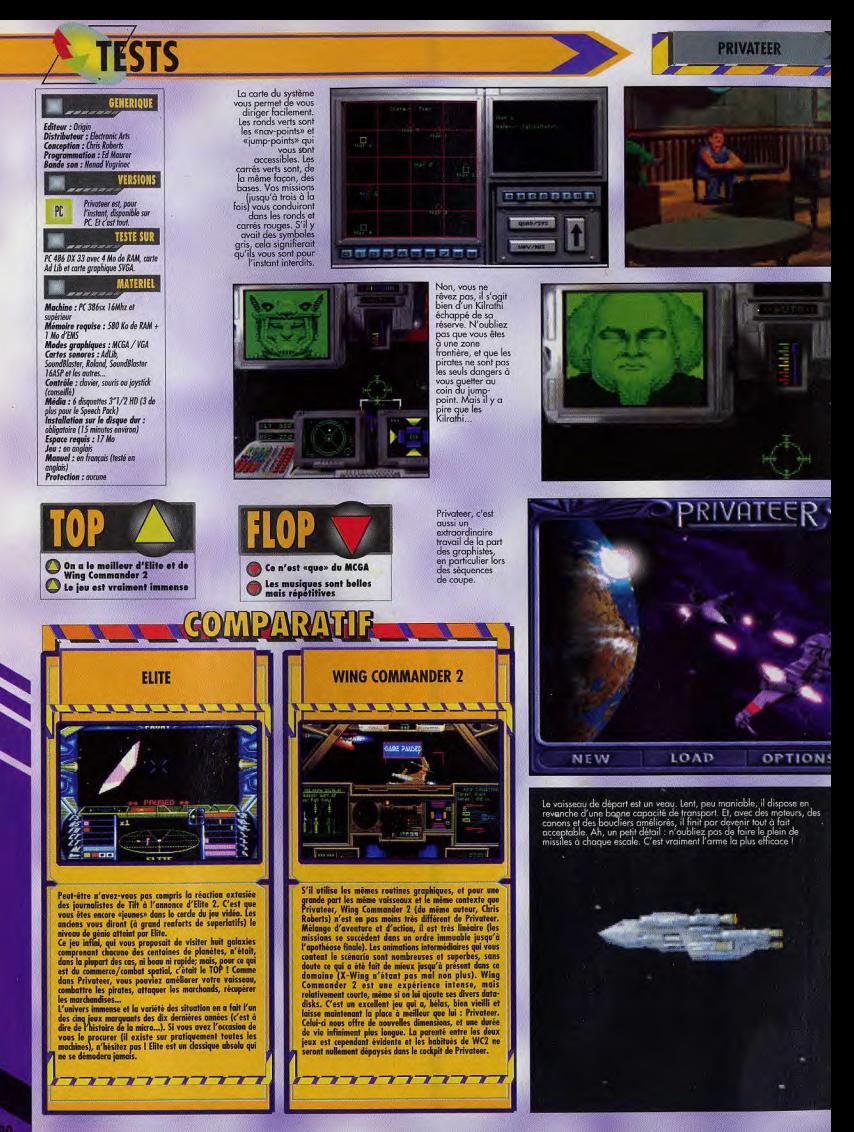

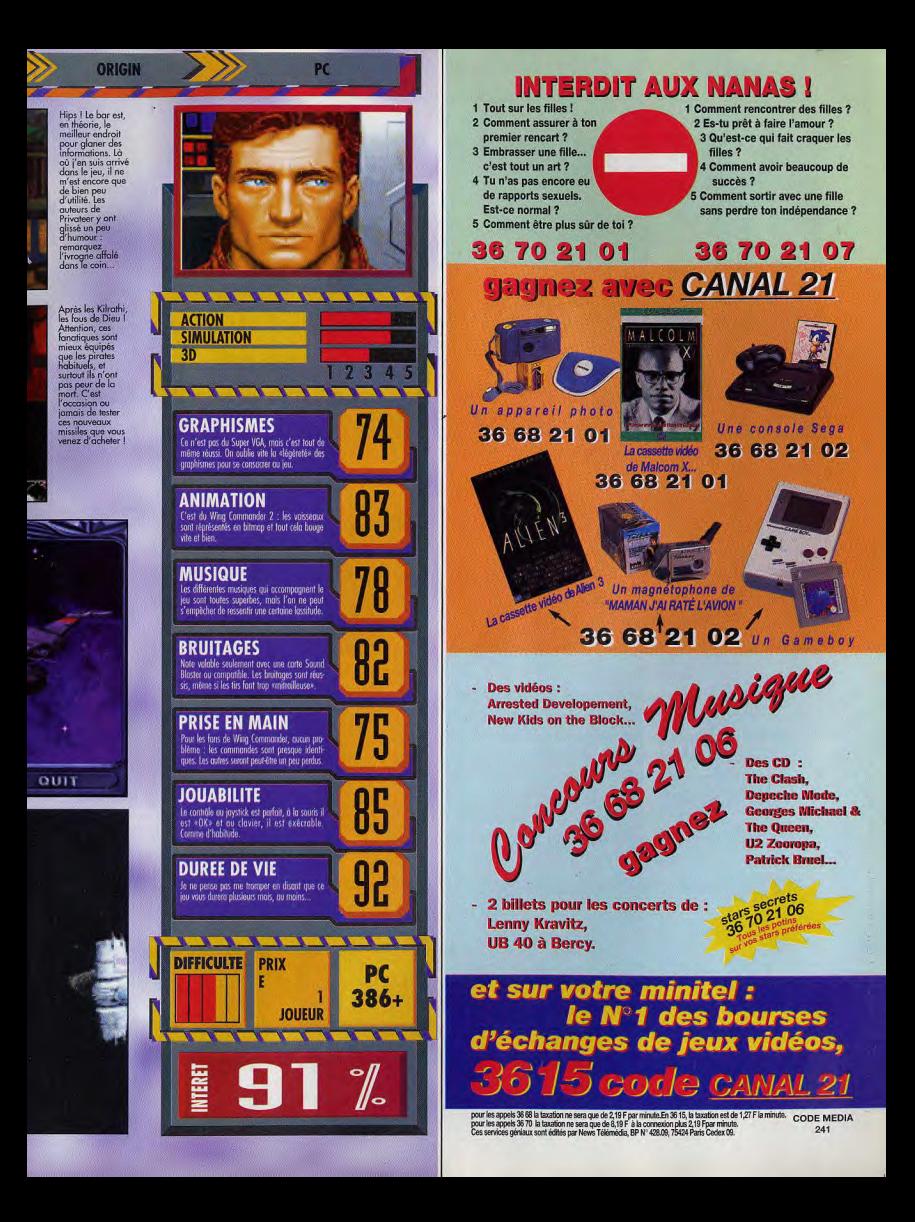

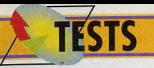

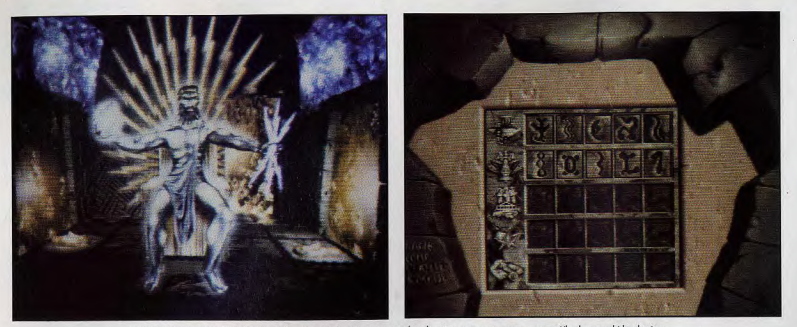

Lorsque vous avez réuni les cinq symboles, un esprit-lumière apparaît dans la pièce et vous raconte comment Khork a envahi la planète.

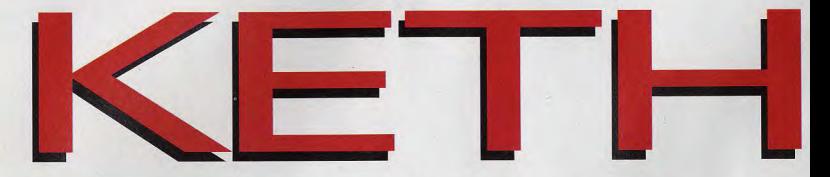

Bien que surprenant, Kether est un jeu agréable, qui se distingue de la production habituelle de jeux vidéo. A cheval entre le jeu d'aventure et de réflexion, ce produit est une sorte de petit film interactif. Dommage que sa durée de vie soit si réduite... Un test de Morgan Feroyd

Depuis plusieurs mois,<br>De'est la consternation. Il faut bien se rendre à<br>l'évidence : les jeux sur CD-I manquent singulièrement de jouabilité. On espérait voir des images de grande qualité, une bande sonore exceptionnelle et des thèmes originaux associés à une excellente jouabilité. Hélas, c'est là que le bât blesse. Le problème est que le CD-I est une machine hybride : sa télécommande fait très difficilement office de

invisible.<br>
Fourtant, avec Kether,<br>
Peurtant, avec Kether,<br>
réussi à cumuler les<br>
réussites. Vous incarnez donc Melkhor, un chevalier intergalactique qui doit sauver la planète Kether (c'est la raison pour laquelle on vous a réveillé de votre transe). La princesse de la<br>Sagesse, Eta Carène, est

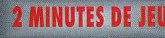

## **MERCI POUR LE GUIDE, ATTENTION LA MA**

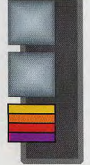

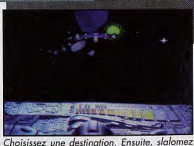

vites afin de parvenir intact au temple. Pour renforcer votre bouce

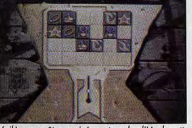

/oilà. , vous êtes arrivé au temple d'Hochmatt.<br>ouvrir le sas d'accès. Il taut résoudre ce petit jeu de mémoire. Associez les contrats de mémoire.<br>d'icônes dans le temps qui vous est imparti moire. Associez les couples

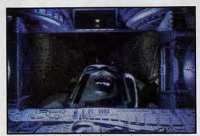

labyrinthe, de nombreux monstres tenteront de vous tuer. Armez-vous de patience<br>et regardez attentivement le plan pour anticiper<br>leurs mouvements (flèches vertes).

**KETHER** 

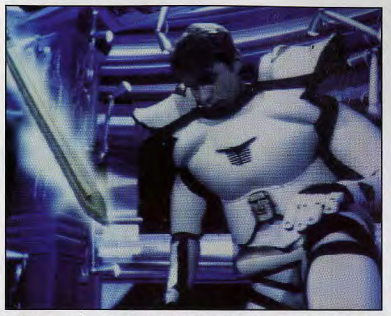

 $CD-1$ 

Au final, vous comprenez que Kether n'est rien d'autre que la Terre. Pour vous féliciter de la<br>tâche accomplie, on vous nomme chevalier (vous l'étiez déjà, mais bon...), La séquence finale<br>fait tout de même plaisir, même s

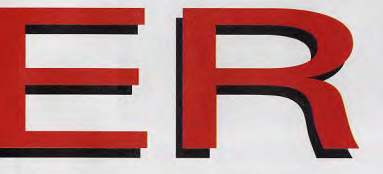

prisonnière par l'infâme Khork, maître de l'Obscur. Vous êtes tenu de la libérer. ( C'est la moindre des<br>choses). Pour y arriver, vous devrez, avec votre vaisseau<br>Aldébaran, vous rendre de planète en planète où sont les temples que vous d'eux, il faut découvrir un code indispensable pour entreprendre la dernière mission.

Quand vous entrez dans l'une de ces salles, l'un<br>des cinq symboles du temple apparaît. L'oracle<br>de la sixième sallé vous donnera un code. Entrer<br>dans ces salles vous redonne de l'énergie.

IE !

Kether est à la fois un jeu Nation, de réflexion et<br>d'action, de réflexion et<br>d'aventure. Vous devrez<br>explorer quatre temples<br>(Hochmatt, Gebourah, Netzach et Hod) en passant par des mondes parallèles. Le voyage dans l'espace (en 3D) pour accéder à un temple n'est pas de tout repos

#### POUSSEZ PAS : Y'EN A **POUR TOUT LE MONDE**

Il s'agit en effet d'éviter les météorites ou les vaisseaux qui vous barrent la route. C'est un principe de jeu<br>d'action similaire à l'attaque de l'Etoile de la Mort dont il faut atteindre le cœur sans se faire détruire. Les cinq vies et la sauvegarde mises à votre disposition se seront pas de trop si vous voulez vous en sortir. Au cas où vous seriez détruit, un tunnel en 3D rempli d'étoiles colorées peut vous permettre de retrouver le chemin de votre quête ou, au<br>contraire, vous égarer dans l'espace.

Votre père céleste, Enoy, Empereur de lumière, vous

**INFOGRAMES** 

, ce tunnel, les étoiles de couleur vous téléporteront dans un monde. Si vous prenez celle<br>juée par Enoy, vous reprendrez où vous étiez avant de mourir. Dans le cas contraire, c'est la fin I

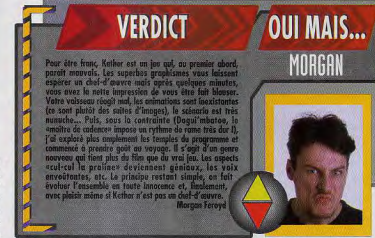

aidera à trouver la bonne voie lors d'une petite animation en début de voyage.

Après avoir atterri, il faudra ouvrir le sas menant au labyrinthe du temple. Il s'agit de petits jeux du<br>genre Simon ou Memory. Le principe est assez simple et peu passionnant. Lorsque vous avez résolu l'énigme, la porte s'ouvre et vous accédez au labyrinthe du temple. Cette troisième phase de jeu vous entraîne dans un dédale de couloirs, à la recherche de

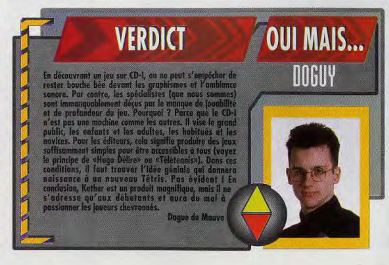

# **TESTS**

#### GENERIQUE

**Editeur :** Infogrames<br>Conception : Jean-Noël Megoz, Guy<br>Selva, William Hennebais Programmation : Bencit Arribart, Pierre Crooks Graphismes : Josia<br>Cluzel, Little Big One siane Girard, Laurent Caser, Line on one<br>Musique : Jacques Roux<br>Bruitages : Thistry Corron, Vox Populi

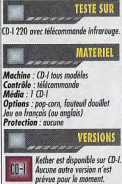

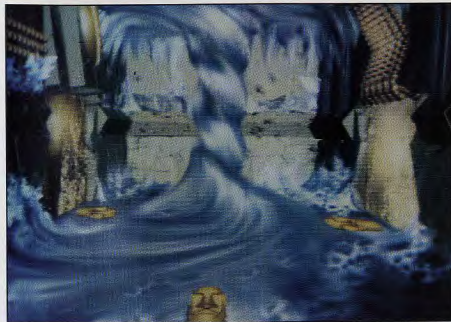

Les salles sacrées sont de toute beauté ! Chacune est d'un<br>style graphique correspondant au temple (égyptien,<br>futuriste, Grèce antique, etc). Vous y trouverez les symboles<br>à «collectionner».

salles. Divers monstres vous barreront la route. A force de patience, de stratégie et d'usage de votre laser, vous réunirez les cinq symboles du temple. Il faut alors vous rendre dans la sixième salle, où vous verrez apparaître un message d'un esprit-lumière (une demoiselle si charmante que l'on parvient à gagner juste pour la voir !). Lorsque vous aurez résolu les mystères des quatre premiers temples, il faudra vous rendre dans le cinquième, Malkhout, où Khork emprisonne la princesse. Il faudra procéder de la même facon que dans les autres temples. Toutefois, vous aurez besoin des codes obtenus dans la première phase du jeu pour ouvrir le sas.

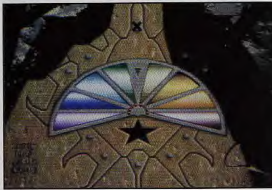

Les jeux de logique<br>pour accéder aux<br>temples sont assez temples sont assez<br>simples, Ici, il<br>s'agit d'un Simon<br>dont il faudra<br>reproduire les sons (six ou sept).

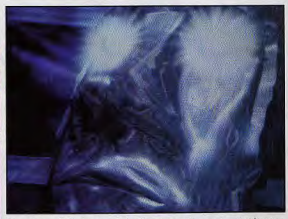

Dès votre éveil, l'empereur de lumière vous mettra au courant de votre<br>quête. Vous verrez alors une séquence d'intro très bien réalisée.

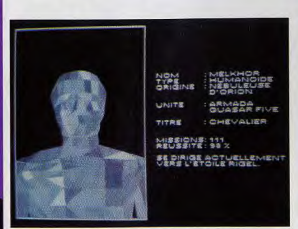

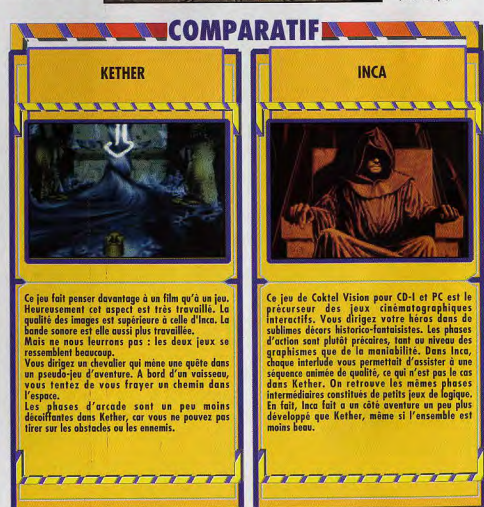

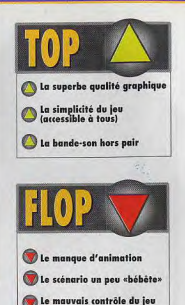

Tout au long du jeù, de superbes images de synthèse viennent mages de syntrese vienere.<br>Elles donnent au jeu l'allure d'une<br>superproduction hollywoodienne.<br>En fait, il s'agit d'une commande<br>réalisée spécifiquement pour le jeu auprès d'une société belge (Little Big One).

### **HOLLYWOOD BELGE**

Des acteurs ont été engagés pour l'occasion. La mignonne demoi-<br>selle interprétant Eta Carène est d'ailleurs celle que l'on apercevait dans Eternam. A ce sujet, je tiens à préciser que je serais ravi d'entrer en contact avec elle. Nous pourrions, par exemple, prendre l'ascenseur ensemble. (C'est peut-être pas très d'époque, ça...)<br>Blague à part (quoique), il est

remarquable de voir qu'un travail cinématographique original ait été réalisé pour un jeu vidéo. Cela change des séquences de film repompées et archiconnues. La

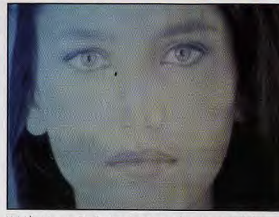

 $CD-I$ 

Voici la princesse Eta Carène. Autant vous dire que sauver Kether<br>devient un vrai plaisir... Saluons tout de même Infogrames pour le<br>travail de création de costumes, de photos, casting d'acteurs, etc.

bande-son est originale et de grande facture. Sur CD-I, c'est peu surprenant, mais on sent quand même que le rapport avec l'image et le déroulement du jeu a été particulièrement travaillé. En somme, Infogrames a réussi, à partir d'un système très simple, à faire un jeu de bonne qualité qui satisfera tous les publics. Les plus exigeants devront encore<br>attendre (et prier) pour voir Underworld ou Alone in<br>the Dark sur CD-I.

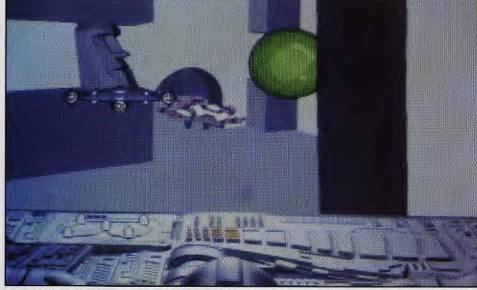

Les phases d'arcade sont assez difficiles. Les boules vertes vous permettront de renflouer votre bouclier énergétique. Ce<br>sera à vous de gérer les collisions (certaines sont inévitables).

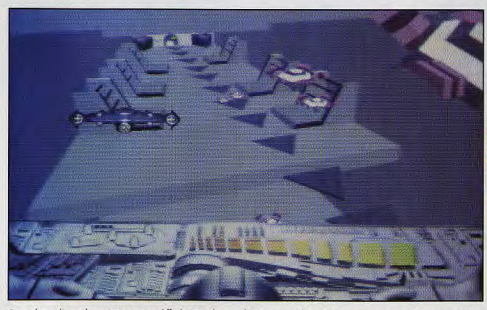

Cette phase d'arcade en 3D est assez difficile. Pour la compliquer encore, les programmeurs ont inversé les commandes<br>haut et bas. Comme s'il s'agissait d'un simulateur...

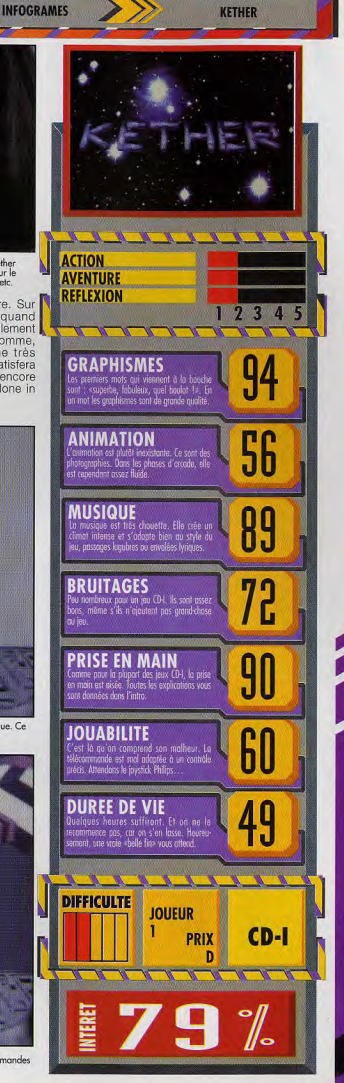

**TESTS** 

Adapter un jeu de plateau sur micro peut donner des résultats spectaculaires. **Civilization l'a** démontré, US Gold, avec Kingmaker, tente d'en faire autant. **Avec, nettement** moins de bonheur... Lent et trop répétitif, **Kingmaker dispose** pourtant de qualités qui auraient pu en faire un très bon jeu. Un test de Jean-Loup **Jovanovic** 

Kingmaker est un jeu de stratégie qui se déroule en Angleterre, pendant la guerre des Deux Roses<br>(juste après la guerre de Cent Ans,<br>pour ceux qui auraient oublié leurs cours d'Histoire). Sur l'Angleterre

règne un faible roi, et de nombreux prétendants entrent en conflit pour imposer le futur roi. Vous allez devoir éliminer tous les autres prétendants pour n'en garder qu'un, que vous ferez couronner.

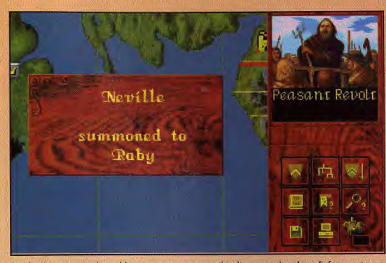

Révolte des paysans : les nobles concernés sont rappelés d'urgence dans leurs fiefs, ce qui peut<br>affaiblir votre troupe principale, ou les mettre à la merci d'un ennemi.

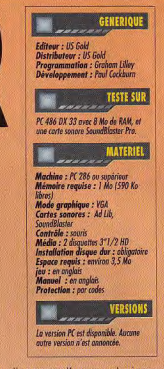

Vous disposez d'un ou plusieurs nobles, ainsi que des «avantages» (duchés, titres royaux, navires, troupes, etc.), que vous pouvez répartir comme bon vous semble Chaque noble dispose d'une troupe et vous contracterez des alliances. Au début du jeu, le roi et les prétendants sont répartis sur la carte. A vous d'en capturer un, puis d'éliminer les autres (vos concurrents vous aideront très

> **NON SERGE**

pramier contact avec Kingmaker est bon. Les<br>splitsmes sont corrects of, maigré avelaues potites

**VERDICT** 

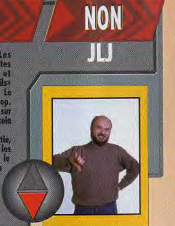

VERDICT

**2 MINUTES DE JEU** 

impodent and shameless Warmick, peace: Pry<br>unlier down of Aing

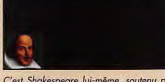

C'est Shakespeare lui-même, soutenu par une<br>voix digitalisée, qui vous parle. Un rappel bien<br>utile pour ceux qui, comme moi, ont laissé loin<br>derrière eux leurs cours d'Histoire...

#### **ONCE UPON THE TIME... GOD BLESS YOU ! ET VOS ENNEMIS AUSSI...**

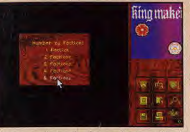

Comme sur le jeu de plateau, il est possible de<br>jouer à plusieurs. Mais comme c'est l'ordinateur<br>qui dirige vos adversaires, c'est l'ent l'Pour<br>commencer, prenez un ou deux ennemis.

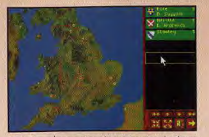

Première phase : répartir vos troupes. Le tirage<br>m'a été favorable : le dispose de trais nobles et<br>cent trente troupes. La plupart des nobles sont<br>placés automatiquement dans leur château.

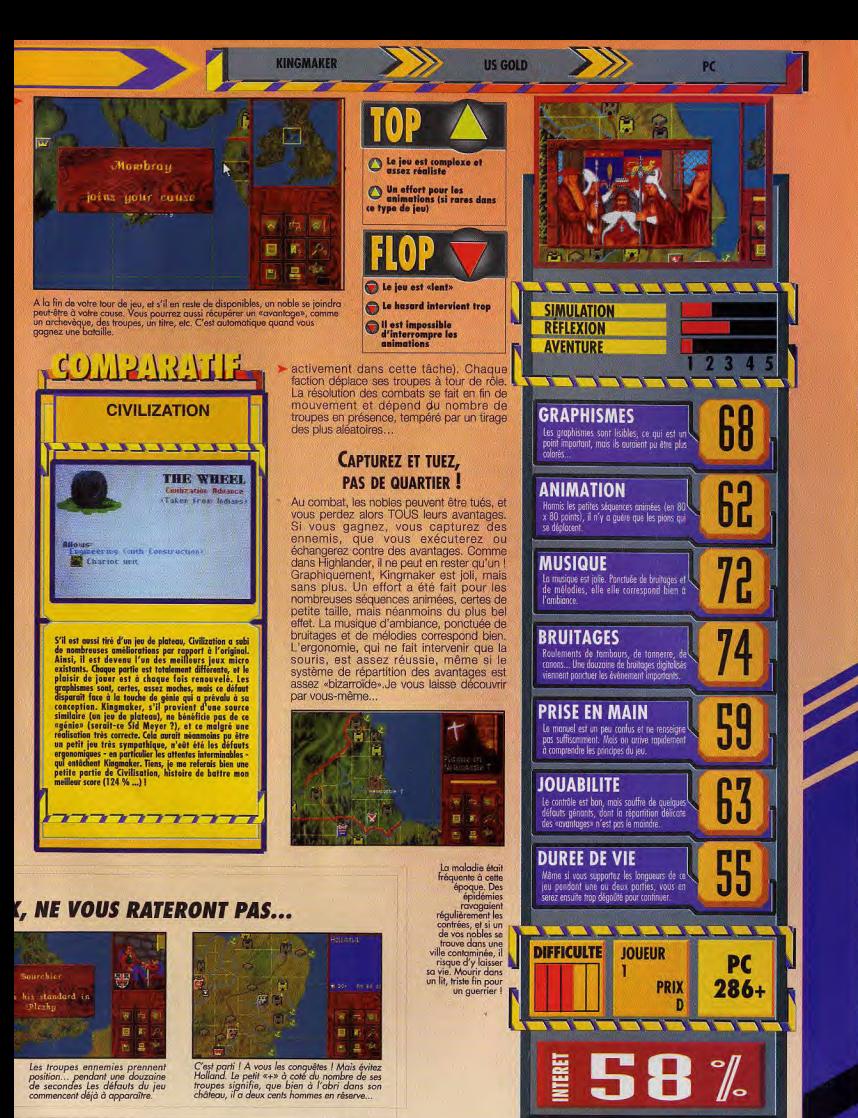

#### Le patriarche est de retour. Voici dix ans que Flight Simulator apprend à voler à tous les pilotes du monde, dix ans d'un succès jamais démenti. Aujourd'hui, le vétéran de la simulation de vol fait peau neuve avec une cinquième version nettement plus graphique que les précédentes, notamment grâce au SVGA. Microsoft voudrait-il réconcilier joueurs et pilotes ? Un test de Piotr Korolev

IG

**TESTS** 

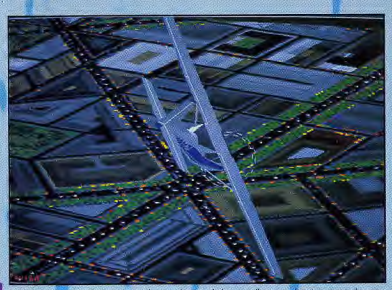

.<br>Simulator 5, c'est avant tout des graphismes de bien meilleure qualité. La texture de votre<br>sil et les défails au sol sont, ici, impressionnants.

La principale innovation de cette cinquième version de Flight Simulator provient des graphismes. Entièrement repensés pour le S-VGA, FS5 dispense maintenant des paysages dignes de ce nom. Basé sur des photos satellite, le rendu du sol est saisissant à cinq mille pieds d'altitude, avec de grandes avenues, des parcs, des blocs de bâtiments. Comme par le passé, les rivières et canaux sont représentés (ils constituent une précieuse aide à la navigation). Dans les zones des scenery disks (Paris, entre autres), les principaux édifices publics sont modélisés, ce qui vous permettra

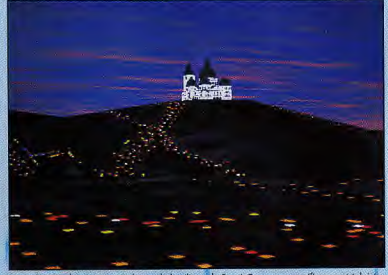

.<br>Visite de Paris, la nuit. Non seulement la basilique du Sacré-Cœur est magnifiquement éclaire<br>mais, qui plus est, elle prend place sur une vraie butte Montmartre.

ainsi de jouer impunément au Baron Noir en survolant les monuments de la capitale : Notre-Dame est encore plus superbe vue de nuit, et un slaloom aérien entre les hautes tours de verre de La Défense, c'est franchement fun.

#### LE GLOBE TERRESTRE DANS **VOTRE PLAN DE VOL**

Autre innovation importante : un pilote peut théoriquement faire le tour de la Terre. Le monde ne s'arrête plus aux limites des zones modélisées et l'on peut maintenant passer des unes aux autres (en suivant le bon cap, bien sûr...). Il ne faudra cependant pas compter<br>retrouver le niveau de détails de Parls au-dessus de St-Alban-sur-Limagnole, chef-lieu de canton de la Lozère (NDR : Quelle culture étonnante I) : le globe entier n'a pas<br>été modélisé avec le même soin.

Les pilotes pourront grâce à cette nouveauté, planifier des vols jusquelà réservés aux possesseurs de scénarios d'extension.

W

#### LE JOUR LE PLUS LONG...

Flight Simulator tient compte et de l'heure et de la saison de votre vol pour vous dispenser la lumière adéquate. Ainsi, si vous décollez de Paris pour Lyon à dix-huit heures au<br>mois de septembre, vous assisterez à un magnifique coucher de soleil et devrez vous poser sur une piste illuminée, en pleine nuit (le scenery<br>disk de Paris vous propose, à ce sujet, un magnifique survol de la capitale au couchant). Si par contre vous décidez de partir plein ouest, la nuit mettra cette fois-ci beaucoup plus de temps à vous rattrapper. Autant de détails qui renforcent grandement le réalisme du vol. La hantise du pilote n'est pas tant le

vol en lui-même (un avion est >

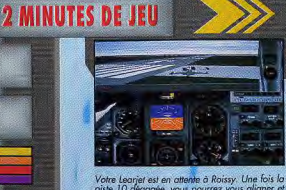

10 dégagée, vous pourrez v

## **PLAN DE VOL : DECOLLAGE DE PARIS-CHARLES ALTITUDE AU-DESSUS DE LA BANLIEUE OUEST**

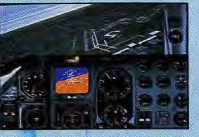

s'est bien passé et vous survoi maintenant la banlieue parisie<br>direction sud-ouest.

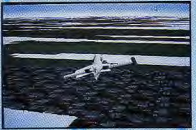

i jet traverse la couche nuageuse<br>ez changez d'appareil en cours de manière

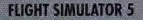

**MICROSOFT** 

> un appareil relativement stable, une fois en l'air) que l'atterrissage Or, il n'est nen de plus désespérant après un long vol réussi, que de<br>venir s'écraser en début de piste. Les doigts ont en effet à ce moment la fâcheuse habitude de s'emmêler sur les touches, provoquant une catastrophe dont vous vous seriez, on s'en doute, bien passé.

FS5 tourne en SVGA (mais le VGA est toléré). Il vous faudra au moins 1 Mo de mémoire étendue, même si 4 Mo sont recommandés

#### **CONFIGURATION MUSCLEE OBLIGATOIRE**

La possibilité d'utiliser les manettes de jeu spécialisées type Thrust-

-89 Which is

La visite continue par Notre-Dame, tous vitroux illuminés.

Pour éviter cela, Flight Simulator 5<br>propose une option «Land Me» Son programme prend en charge le pilotage et vous amène à bon port

> **LAND ME: LA FIN DU CRASH**

La procédure n'est pas parfaite mais elle permet aux néophytes différentes manœuvres à enchaîner et elle en soulagera certainement plus d'un et d'une...

master est un plus appréciable mais<br>vous pourrez vous contenter du<br>clavier de votre PC. Quant au processeur, si Microprose déclare le jeu praticable sur un 386, il nous<br>apparaît plus honnête de recommander un 486 La nouvelle mouture du papy de la simulation demande en effet beaucoup au processeur Il faut également signaler la<br>prochaine disponibilité de scenery

disks et, surtout, de Tools disks qui vous permettront de construire vous même vos apparells.

## DE GAULLE - PISTE 10. VOL BASSE **JUSOU'A VERSAILLES-CHATEAU.**

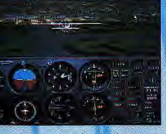

...en approche du château de<br>Versailles, vous voilà aux<br>commandes d'un Cessna.

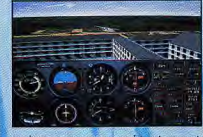

un peu schématiques mais<br>anal sont bien ceux concus

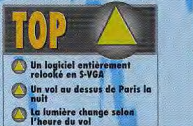

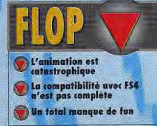

PC

## **FLIGHT SIMULATOR. LE PERE DES SIMULATIONS**

Certaines questions n'obtiendront sans doute jamais de réponses. Ainsi, pourquoi, il<br>y a dix ans, Microsoft, le leader incontesté des éditeurs de systèmes d'exploitation y a dix ans, Microsoft, le leader intentesté des éditions de systèmes d'exploitation<br>proposarione, concluste de la proposarion de la proposarion de l'anticologie de la proposarion de l'anticologie proposarion de la propos succès incontestable de FS, hormis la puissance promotionnelle de Microsoft, fut le nombre d'add-on qui appararent. A partir d'un produit relativement «nu», quelques<br>éditeurs construisirent un monde dense et riche, à force de disquettes additionnelles modélisant une partie spécifique du globe ou des appareils nouveaux

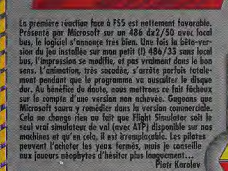

**VERDICT** 

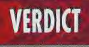

bens chorcher, je ne voir pux te met cette version<br>tre de plus per ropport a FS4, Mor, ne met prebe<br>des graphismes en S-VGA 256 coaleurs, D'abord, ce<br>sape du 640x400 pu mesteren. VGA, et ensuite, même s<br>re et des bus locaux po<br>ez un peu : l'affichage gel r'est très joli, mais l'eau est taujours<br>: même «atterrir» dessus l'Faites le ca<br>90 E par scenary disk fen nour New Y Seron D. Grue

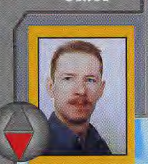

**NON** 

**SERGE** 

OUI MAIS...

PIOTR

## **TESTS** GENERIQUE

VERSIONS Flight Simolator n'est pour<br>Finstant prêvo que sur PC<br>mais Microsoft travaille, PC comme pour le ver **HAC** 

nte, à one versi TESTE SUR

 $\fbox{\parbox{0.9\linewidth}{\textbf{Ediew:} Microsoft} \begin{tabular}{l} \textbf{Distributeur:} Microsoft \\ \textbf{Conception:} Bruce Arthur: 0.02 \\ \textbf{Conception:} 0.01 \\ \textbf{Home son:} 0.01 \\ \textbf{Bande son:} 0.01 \\ \end{tabular}$ 

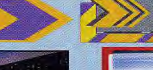

**AMA** 

**Call** 

**Long P** 

-5

CH.

#### **FLIGHT SIMULATOR 5**

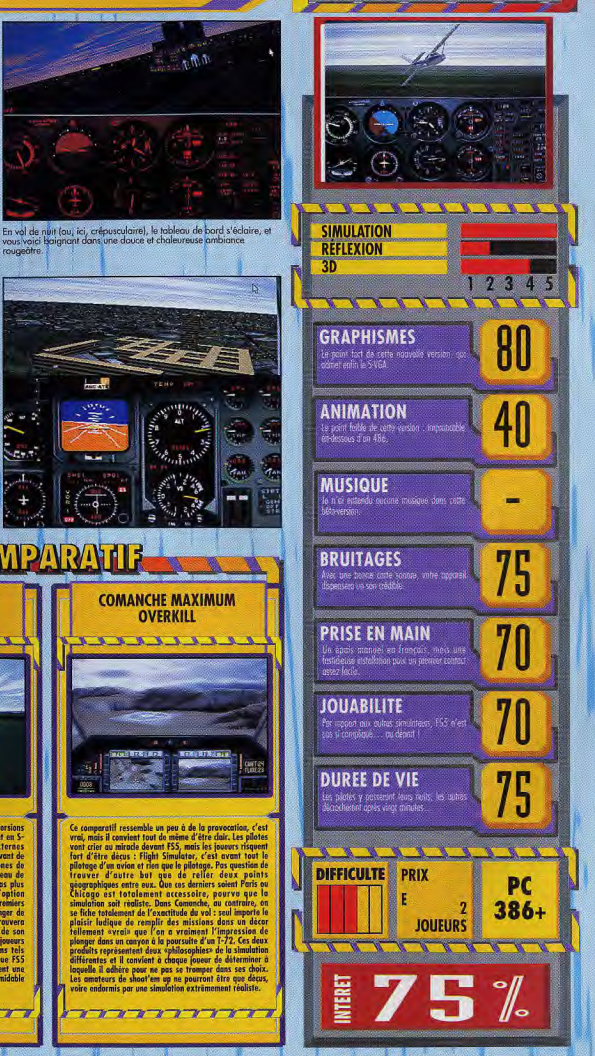

Le bâtă recision que nous priama a die<br>Leslite sur FC 486dx à 33 MHz, avec<br>Joan bus, 8 Mo de RAM conte SVGA<br>Treng F14000, rerie Adité si PC 486dx<br>- 83 MHz, sans local bus, 8 Mo de<br>Rhanderboard<br>- Manderboard MATERIEL  $\begin{array}{l} \textit{Machine}: \textit{PC 386} \textit{dr minimal} \textit{(486)}\\ \textit{approximate neighbors} \\ \textit{Mémoire requires}: 530~\textit{Ke (DOS)} + 1~\textit{Me (EMS ou XMS) (4 Mo)} \end{array}$ incomposition of the state of the state of the state of the state of the state of the state of the state of the state of the state of the state of the state of the state of the state of the state of the state of the state

.<br>Istruments, rendu de l'appareit, nuages : les<br>es graphismes... bien mains par l'animation

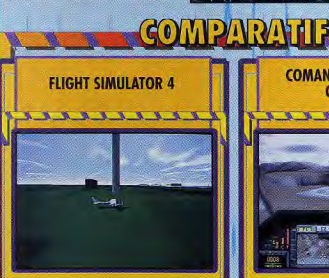

 $\label{eq:2} \begin{tabular}{p{0.8cm}} \textbf{5} & \textbf{3} & \textbf{6} & \textbf{6} & \textbf{6} & \textbf{6} \\ \textbf{3} & \textbf{6} & \textbf{6} & \textbf{6} & \textbf{6} & \textbf{6} & \textbf{6} & \textbf{6} \\ \textbf{4} & \textbf{6} & \textbf{6} & \textbf{6} & \textbf{6} & \textbf{6} & \textbf{6} & \textbf{6} & \textbf{6} \\ \textbf{5} & \textbf{6} & \textbf{6} & \textbf{6} & \textbf{6} & \textbf{$ 

Compared<br>II researchis on part 6 de la proposación - Carl (1992)<br> Victoria de la proposación - Carl (1992)<br> Victoria de la proposación de la proposación de la proposación de la proposación<br> Inferior de la proposación de l laquelle il adhère pour ne pas se tromper dans ses choix.<br>Les amateurs de shaot'em up ne pourront être que décus,<br>voire endormis par une simulation extrêmement réaliste.

> $\rightarrow$  $\neg r \neg r \neg r$ Ð ÷

**COMANCHE MAXIMUM** 

**OVERKILL** 

11111111111

## **SELECTION OCTOBRE**

#### PC 1

Écran VGA, micro 286,386, 486. **SPEAR OF DESTINY (version** shareware) : Tout le monde connaît le superbe jeu WOLFENSTEIN. Et bien voici la suite, c'est encore plus beau et encore plus dur. Votre héros est toujours prisonnier dans une forteresse remplie de gardes armés.

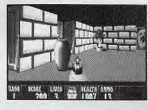

#### $PC<sub>2</sub>$

cran VGA, micro 286, 386, 486. LAMMERS (version complète) : Si vous en avez mare de sauver les Lemmings, défoulez vous en tuant les Lammers. En effet, il s'agit d'éliminer ces petits personnages en utilisant des bombes, des mines, une mitrailleuse ou un fusil, délirant.

#### PC<sub>3</sub>

Écran VGA, micro 286, 386, 486. CYRUS (version complète) : Un des meilleurs jeux d'échecs sur ordinateur. Ses graphismes en 3D sont très agréables et il vous propose de multiples niveaux.

SCRAMBLE (version complète) : Enfin, voici un superbe jeu de<br>Scrabble qui dispose d'une bibliothèque de plusieurs milliers de mots français. Vous pourrez donc jouer contre l'ordinateur dans notre bonne vieille langue

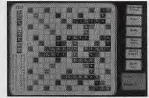

#### $PC<sub>4</sub>$

Écran VGA, micro 286, 386, 486 SUPERRETRIS(version complète) Si vous avez les nerfs fragiles, je ne vous conseille pas ce jeu. Il adopte le principe du Tétris mais avec une riante importante, il faut éliminer le carré qui clignote sur l'écran. Ce carré peut se trouver en haut de la pile comme il peut être sous un amoncellement de pièces dans un désordre total, bonne chance.

#### PC<sub>6</sub>

*Écran VGA*, micro 286, 386, 486. HEXXAGON (version complète en français) : Le jeu de réflexion le plus réussi du moment, avec de suberbes graphismes et animatio Son principe rappelle le jeu de Go, il faut prendre les pions adverses en se plaçant à coté d'eux.

#### PC<sub>8</sub>

Écran VGA, micro 286, 386, 486. SOLITAIRE (version complète en français) : Ce jeu est le plus connu des casse-tête. C'est le jeux ou il faut retirer, une par une, toutes les billes du support.

SIMON (version complète en français) : Encore une adaptation d'un jeu très connu, il faut reconstituer une séquence musicale en cliquant sur les quatre boutons.

#### $PC<sub>9</sub>$

Écran VGA, micro 286.386.486. STARFIRE I (version complète) Vous pilotez un engin spatial et vous attaquez des positions ennemies défendues par des astronefs et des batteries de missiles. Les graphismes sont superbe et la jouabilité est à la mesure des jeux similaires sur consoles

#### PC 12

Écran VGA, micro 286,386,486. ELFLAND I (version complète) : Un jeu dans le plus pur style de WonderBoy. Il fait aussi penser aux Schtroumphs car la mission du petit Elf (gentil lutin) est de rejoindre le château d'un alchimiste et d'y trouver une potion magique

#### **PC13**

n VGA, micro 286, 386, 486, SAND STORM (version complète) La guerre du Golfe a laissé des traces mêmes dans les jeux. En voici un qui vous entraînera à défendre des bases alliées contre des missiles ou à guider les votre sur les usines chimiques ennemies. Il est très bien réalisé et propose une vingtaine de

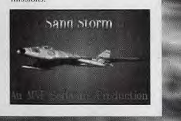

#### **PC15**

Écran VGA, micro 286, 386, 486. pour adultes MANDY : Mandy est restée

longtemps seule. Alors maintenant qu'elle a trouvé un copain, elle le gâte. Cette disquette présente des scènes pornographiques. Elle est donc réservée aux adultes.

#### PC 16

Écran VGA, micro 286, 386, 486. pour adultes

**DEEP THROAT DEMO: C'est** une démo pornographique qui me rappelle une chanson de Serge Gainsbourg. Ca parlait d'anis je crois. Cette disquette est réservée aux adultes.

#### **PC17**

.<br>Écran VGA, micro 286, 386, 486. pour adultes

JADE SUCK : Une charmante jeune fille nous prouve que les asiatiques sont les spécialistes des massages (buccaux). TWOTIMER : Encore une

animation X à ne pas laisser traîner entre toutes les mai

#### **PC 20**

nicro 286, 386, 486. VGA. FUNNY FACE (version complète) Ce programme est trop marrant, il permet de faire des portraits robots en puisant dans les nombreuses options (nez, yeux, bouches, cheveux, barbes, etc...) qu'il vous propose

**BERT DINOSAURS** (version complète) : En ce moment, c'est la folie des dinosaures, alors voici un programme qui permet de dessiner une bonne dizaine d'animaux préhistoriques dans des décors du passé. On peut ensuite les colorier. C'est un excellent programme pour les enfants.

#### **PC 23**

Écran VGA, EGA, micro 286, 386, 486

**ASTROLOGIE** (version complète en français) : Voici un logiciel qui va vous permettre d'étudier votre thème natal, les révolutions solaires ou lunaires, de comparer des thèmes, les directions symboliques les projections, etc... Ce programm est entièrement en français alors profitez en.

#### **PC18**

Écran VGA, micro 286, 386, 486.<br>pour adultes

**SWETT SARAH . Une autre démo**pornographique relatant quelques faits marquants de la vie de la délicieuse Sarah, Cette disquette est réservée aux adultes

#### PC 19

Écran VGA, micro 286, 386, 486. pour adultes GIF-GIRLS : Une disquette pleine

d'images de très jolies jeunes filles qui nous dévoilent tous leurs secrets. Ces images sont au format GIF. Rassurez vous, La disquette contient également le programme qui permettra de voir les images. Cette disquette est réservée aux

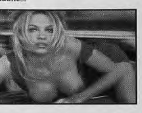

### **PC 22**

ran VGA, micro 286, 386, 486. **GESTION FINANCIERE** (version complète en français) : Ce programme permet une analyse complète d'un prêt. Il permet de calculer les remboursements mensuels en fonction du capital et du taux, il permet d'imprimer des tableaux d'amortissement, etc... Il est d'une utilisation très facile, accessible à tous

**GESTION BANCAIRE** (version complète en français) : Ce programme fonctionne sous Windows et permet de suivre parfaitement votre compte bancaire et d'analyser vos dépenses. Il dispose de fonctions très pratiques comme une calculatrice, un blocnote et surtout d'une aide entièrement en français

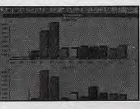

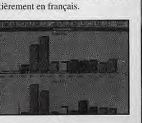

frs les 10 1

**PORT** 

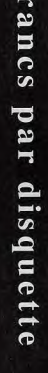

18, Avenue du Maréchal Juin 54000 NANCY BON DE COMMANDE à renvoyer à : FLOPPY INTERNATIONAL O <sup>Je souhaite recevoir votre logiciel de</sup><br>téléchargement gratuit.  $VILLE:$  $CP:$ Je commande... ..... disquettes au

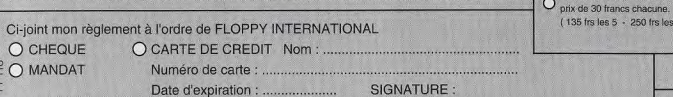

**DISQUETTES COMMANDEES:** 

**TOTAL** 

frs

 $15$  frs

 $0$  frs

**Les premiers jeux CD-I montrent enfin le bout de leur nez ! On est loin du jeu d'aventure micro, mais c'est une nouvelle façon de se distraire. L'Ange et le Démon vous propose de partir quelques heures en balade pour visiter le Mont-Saint**-**Michel de fond en comble... Un bon bol d'air pur ne peut pas faire de mal !** - **Un test de Marc Lacombe** 

Comme le plupart des CD-I, L'Ange et le Démon est un produit grand public. Les vrais joueurs risquent donc d'âtre un peu surpris...

**TESTS** 

Avant de commencer, par exemple, il est possible de lancer une séquence au cours de laquelle un gentil narrateur à la voix délicieusement relaxante vous explique, très lentement, le maniement du jeu, point par point, exemples a l'appui.

#### **PLUS SIMPLE, TU MEURS** !

Les habitués des jeux vidéo en Les habitués des jeux vidéo en<br>
général et des jeux d'aventure en prend pour des débiles, mais il<br>
re prend pour des débiles, mais il<br>
ne raut pas oublier que<br>
ne raut pas du lier que de prend pour le prend pour le prend p Tout est donc lait pour qu'un bebe,<br>un papy, ou même Lova Moore ulier auront l'impression qu les prend pour des débiles, mais il<br>ne faut pas oublier que, faut pas oublier S contrairement à nos bons vieux micros. le CD-I est destiné à tous. Tout est donc fait pour qu'un bébé, puisse comprendre d'entrée de jeu comment ça marche

En effet, les commandes sont d'une simplicité enfantine... Il suffit d'agir sur différentes icônes pour se déplacer et il est possible de cliquer sur certaines parties du décor pour es observer de plus près. En cliquant sur la carte, vous obtenez un plan du Mont-Saint-Michel qui indique l'endroit précis où vous vous trouvez. Une fois à l'intérieur de l'abbaye, il est possible d'obtenir un plan encore plus détaillé qui vous donne votre orientation.

Après une jolie séquence d'in-<br>troduction, l'<mark>a</mark>venture débute sur la plage, où vous allez devoir trouver un moyen de franchir la grille de l'abbaye. Chaque déplacement déclenche l'apparition d'une succession de photos qui vous montrent le chemin que vous parcourez (au retour, vous ne verrez pas les mêmes photos, mais d'autres, prises bien sûr du point de vue opposé). Pour obtenir des indices, vous pouvez cliquer sur les statues ou les panneaux que vous découvrirez en chemin.

Au détour de certaines ruelles, vous ren-contrerez de terribles monstres au look souvent original. Ceux des premiers niveaux vous laisseront le temps de fuir, mais très vite, vous n'aurez pius droit à l'erreur et il faudra apprendre à éviter les tanières de chaque monstre, sous peine de finir en bouillie au moindre contact. Les pros de l'aventure seront déçus, car les combats sont quasiment inexistants : pas de points de vie, de sorts ou d'habile stratégie...

#### **DECEPTION CHEZ LES PROS DE L'AVENTURE**

Pour vaincre un monstre, il suffit d'avoir ramassé auparavant les objets qui permettent d'en venir à bout (un trident, une épée, etc.) Un système bien trop simpliste pour plaire aux aventuriers endurcis, mais qui ravira bien des novices. D'autant que le principal intérêt de ce soft est avant tout de jouer les promeneurs du dimanche en admirant au<br>passage les innombrables salles de passage les innombrables <mark>salle</mark>s de<br>l'abbaye. Elles sont, pour l<mark>a plu</mark>part, superbes et remarquablement bien<br>éclairées.

Le jeu est divisé en chapitres. Les énigmes se complexifient à souhait et les monstres deviennent de plus en plus dangereux. Heureusement, ous obtiendrez à la fin de chaque chapitre un mot de passe qui vous permettra de reprendre la partie là ou vous l'aviez laissée. Voilà un bon point pour ce soft.

Côté ergonomie, les auteurs ont simplifié les choses au maximum... Les temps de chargement des images sont remarquablement

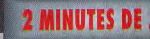

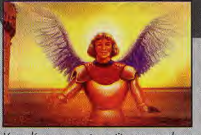

we gemarrerez votre petite promenade au<br>ird de la mer, sur les berges au Mont-Saint-<br>cihel, ou un gracieux archange vous<br>pliqueravotre mission.

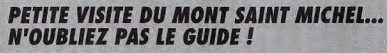

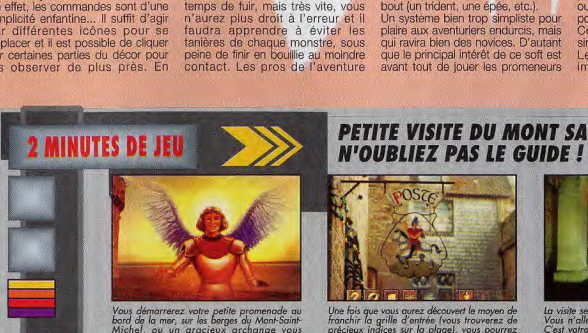

Yous démarreres voire petite promenade au Une bajoux de la provisionarie mayen de la visite se pousuit à l'intérieur de l'abl<br>bord de la mer, sur les berges du Mont-Saint- franchir la grille d'entrée (vous trouvers de Vous

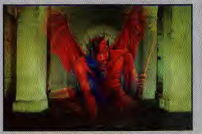

Vaus département proprenende au Une foix que reuxe découvert le moyen de .<br>Josef de la varie de la vie de la limitation de la propre de la vie de la vie de la vie de la vie de la vie d<br>expliquera voir mission. C'es de la v

**SMART MOVE** 

#### L'ANGE ET LE DEMON

courts. Il vous est possible de sauter les séquences que vous ne désirez

pas revoir (lorsque vous revenez, par exemple, sur un lieu déja visité). De même, l'icône «Bis» permet de réécouter un dialogue que vous n'auriez pas bien compris autant de fois que vous le souhaitez... Rarement joueur aura été si chouchouté ! C'est là un des avantages du CD-I, mais les vieux routiers de la micro auront peut-être l'impression d'être «maternés».

Si vous êtes déjà allé au Mont-Saint-Michel,<br>vous risquez fort de reconnaître la plupart<br>des enclrois. Et si vous avez une bonne<br>mémoire vous pourrez même vous diriger e<br>vous fiant uniquement à vos souvenirs !

 $CD-1$ 

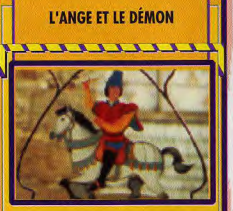

 $\bullet$ 

Difficile de comport l'Ango et le Démon 2 quel que ce<br>si ser l'Ango et le Démon 2 quel que ce<br>si ser le démonstrat incertainer les primers de grand des démonstrats (les pleixes de services)<br>probabilités de l'Angolas (le d

 $um$  CD-1

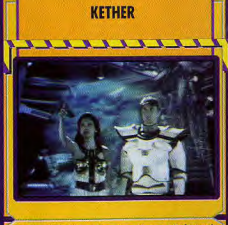

Les jeux CD-ROM sont bien peu nombreux et Kether est le

Les just Ch-SOM sous bien per universe la formation de la région de la propriété de la propriété de la région de la région de la région de la région de la région de la région de la région de la région de la région de la r

muneu d'une torêt de buildings !<br>Les flâmeurs préférerant sans doute l'Ange et le Démon,<br>muss les joueurs opteront plutôt pour les séquences<br>d'action de Kether (même si celles-ci sont encore en<br>dessous de ce qu'on peut voi

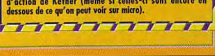

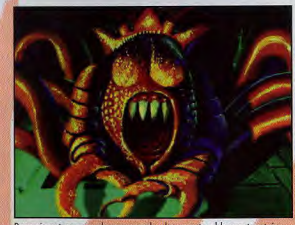

Pour pimenter un peu la promenade, des monstres bloquent certains<br>passages... Vous ne pourrez passer qu'après être entré en possession<br>de certains objets.

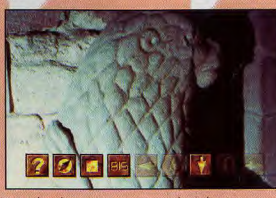

Tout au long de votre quête, vous pourrez obtenir de précieuses<br>informations sur les objets à utiliser pour vaincre chaque monstre.<br>Mais ces indices sont souvent présentés sous la forme d'énigmes.

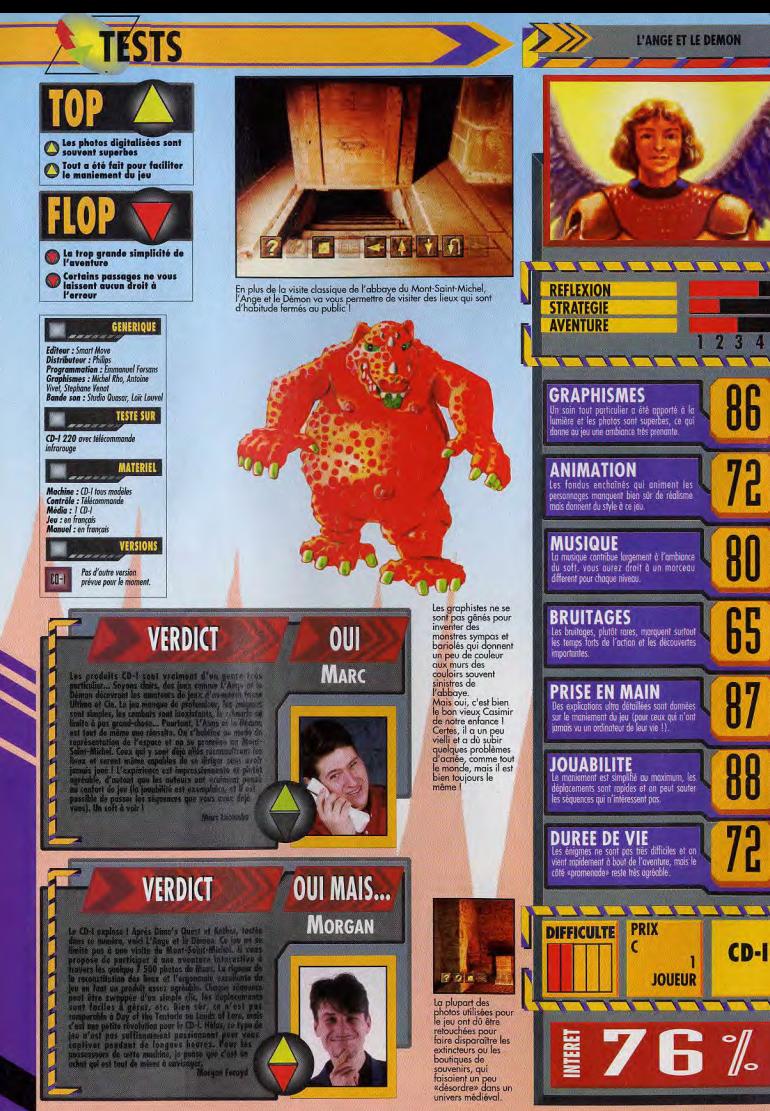

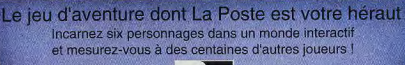

**PUEST** 

Minitel 3615 QUEST **Délires S.A.R.L.**<br>
Tél : (1) 42.09.67.07 58, ay. de Wagram<br>
Fax : (1) 43.80.01.60 75017 Paris

Pour tout pour tour<br>renseignement renseignement

Le PC pourra-il enfin se faire une place de choix dans l'univers impitoyable des jeux d'arcade grâce au CD-ROM ? C'est la question que l'on peut se poser en voyant cette excellente adaptation d'un jeu d'arcade bien connu des habitués. Sans être le programme du siècle. Mad Dog McCree saura vous plonger dans l'ambiance, la main sur le colt, prêt à dégainer ! Un test de Jacques Harbonn

Une petite ville tranquille en plein Far-West aux temps héroïques de la ruée vers l'or. Une population paisible, soixante-cinq âmes à peine. Mais voilà, Mc Cree et sa bande ont investi les lieux, faisant régner l'angoisse et la terreur. Mc Cree n'est pas un enfant de cœur, c'est le moins que l'on puisse dire et son surnom de Mad Dog lui va comme un gant.

**TESTS** 

Le shérif est vite dépassé et tout est perdu... à moins qu'un courageux cowboy solitaire ne vienne sauver la ville. Un des vieux habitants va d'ailleurs tenter de vous persuader de les aider. Il vous guidera tout au long du jeu et vous prodiquera parfois quelques conseils.

#### **IL ETAIT UNE FOIS** DANS L'OUEST...

Dès les premiers instants, le programme donne le ton du jeu. En effet, cette «histoire» n'est pas écrite dans le manuel, mais présentée en séquences vidéo digitalisées du meilleur effet, avec son digitalisé synchrone, bien évidemment. L'animation, présentée en VGA 256 couleurs, occupe plus des deux tiers de l'écran.

La présentation se conclut par quelques conseils (à lire<br>impérativement car certains d'entre eux sont bien utiles !) et boucle sur elle-même

#### N'EST PAS LUCKY LUCKE QUI VEUT, PRENEZ-EN DE LA **GRAINE SI VOUS VOULEZ MÉRITER VOTRE ÉTOILE**

Graissez votre six-coups, vérifiez s'il est bien chargé et cliquez sur la souris. Pour votre premier contact, ie vous conseille fortement de choisir le niveau le plus facile : adioint du shérif. Par la suite, vous pourrez passer au rang de shérif ou même de Marshall. Ce changement de difficulté peut s'effectuer à tout moment dans le jeu, sans influer sur le scénario.

Mais les ennemis vous laisseront moins de temps pour ajuster vos coups, et je vous assure que la<br>différence est sensible ! Entraînez-

vous d'abord au tir sur des bouteilles placées à différentes distances

Votre guide fort caustique saura ponctuer vos tirs de quelques remarques bien senties. Désormais le bon peut affronter seul les brutes et les truands.

1

#### **DANS CE DRAME DIGNE DES** «SEPT MERCENAIRES», LE SOLITARE, C'EST VOUS

Le vieil homme commence à peine à vous raconter quelque chose qu'il est interrompu par un des hommes du gang. Ce dernier dégaine très vite, il vous faudra être le plus rapide pour survivre. Un homme arrive sur ses talons, lui aussi bien décidé à<br>vous tuer. Le contrôle est très naturel. Une main, armée d'un colt et contrôlée à la souris, apparaît en digitalisée.

Vos tirs ne prennent effet qu'une fois que votre adversaire a dégainé (la lâcheté n'est pas de mise, ici !). Votre six-coups n'en contient vraiment que six et il faudra impérativement le recharger, parfois en plein combat !

Toutefois, certains écrans proposent une aide (crâne de vache ou crachoir !), qui recharge entièrement votre arme si vous tirez dessus.

Une fois que vous aurez débarrassé

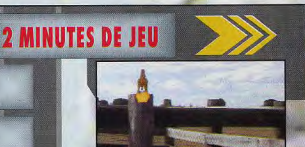

ncez par vous entraîner sur ce bouteilles, qui ne risquent pas de riposter

## **LAISSEZ PARLER LES COLTS!**

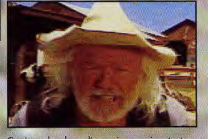

Ce vieux chercheur d'or, qui vous suivra toul<br>long du jeu, va vous présenter la situation et<br>vous donner quelques bons conseils.

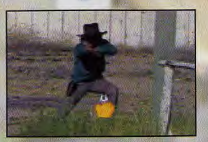

.<br>Votre six-coups se décharge et il faudra<br>recharger votre arme à temps pour pouvoir

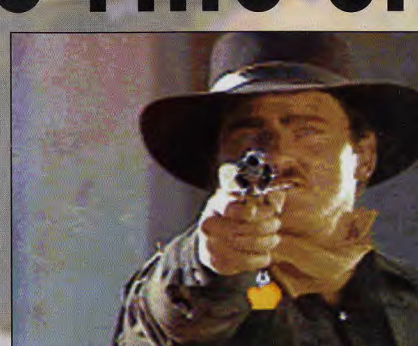

**MAD DOG MAC CREE** 

PC CD

**AMERICAN LASER GAMES** 

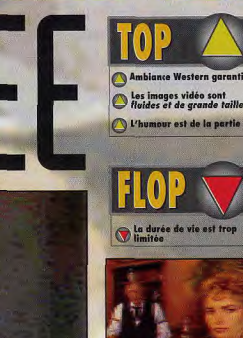

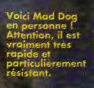

L'ambiance saloon, quec les filles, le<br>barmon et les inévitables bandits...<br>L'effet de pixélisation est boaucoup<br>moins marqué pendant l'animation.

vie est tron

la ville de ces deux truands, votre guide se relève et vous révèle une information capitale pour la suite.

#### **UNE SAUVEGARDE, ACCESSIBLE A TOUT MOMENT, PERMET D'INTERROMPRE LE JEU**

Comme dans toute ville de l'Ouest digne de ce nom on retrouve le saloon, la prison, la banque et le corral. Partout des bandits vous quettent, prêts à vous trouer la peau. Mais il ne faut pas toujours aller au hasard. Dans certains cas une progression logique s'impose

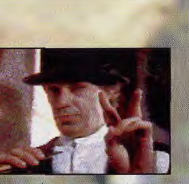

Chaque vie perdue est l'occasion<br>de voir apparaître le croque-mo<br>Hymoir noir

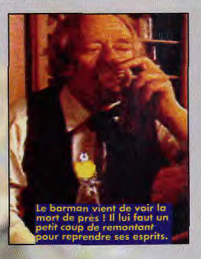

pour éviter d'avoir à affronter d'un pour veire l'avoir a annoncer du partie de la bande (la<br>mort est assurée). Par moment, l'un<br>des bandis vierdra vous proposer<br>(ou plutôt vous imposer, d'ailleurs )<br>un duel en solitaire dans la meilleure tradition des westerns.

Une fois la ville épurée, l'histoire continue à l'extérieur, dans le campement des chercheurs d'or. dans la mine, dans les collines uants la imite, quans les collimes<br>avoisinantes, jusqu'à la rencontre<br>finale avec Mad Dog lui-même. Les<br>choix stratégiques y sont encore<br>plus importants. Une sauvegarde<br>accessible à tout moments permet d'interrompre le jeu.

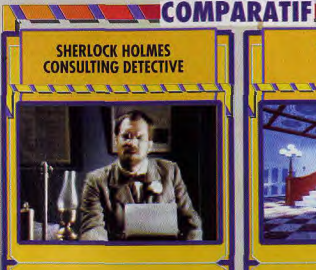

Ce programme, deja oscia, a cie la premier à literatura de la proprieta del control de superior (C) para un literatura del control de la proprieta del control de la proprieta del control de la proprieta del control de la 777777

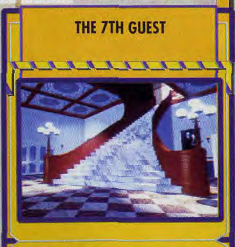

Le norde de Bille (1914) e le contrat de primera Colorado (1914) e le contrat de Bille (1914) e le contrat de Bille (1914) e le contrat de Bille (1914) e le contrat de Bille (1914) e le contrat de Bille (1914) e le contra La sortie de The 7th Guest a révolutionné l'univers des jeux ÷,  $\overline{\mathscr{X}}$ Ÿ  $\overline{\phantom{a}}$ 

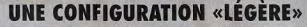

En dépit de la vidéo «Full Mation like» et du son synchrone, Mad Dog Me<br>Cree re nécessite par une configuration à la 716 civeur. Corte VGA, lecteur<br>l'Excelien en de déconnent de la Mathematique (Full Mathematique)<br>l'Excel

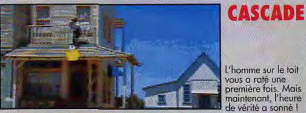

Thomme sur le toit vous a raté une<br>première fois. Mais<br>maintenant, l'heure<br>de vérité a sonné !

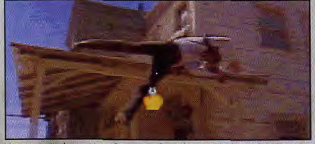

.<br>Jous avez tiré le premier, L'homme roule sur le toit et tombe sur le sol en une<br>moressionnante cascade.

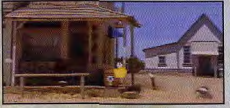

Restez vigilant :<br>certains adversais<br>se relèvent au<br>dernier moment<br>pour vous abattre

# **TESTS**

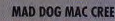

# **VERDICT**

Son d'accord, ou ne peut pas d<br>soit fait pour les intellectuels. C<br>le plus vite sont le lot quotid<br>maur quitent (NDLR : et In place with seats  $\{k_1, k_2, k_3, k_4, k_5, k_6, k_7, k_8, k_9, k_{100} \}$  and the seat of the seated (SOLA) and the Absolution of the Basic state of the Seated Control of the Seated Control of the Seated Control of the Seated

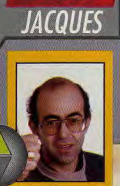

**OUI** 

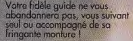

 $\overline{w}$ 

 $\begin{tabular}{|c|c|} \hline \textbf{PC}| & \textbf{En dehors des salles} \\ \hline \textbf{PCC} & \textbf{d'coreole}, \textbf{Mod Dog} \textbf{Mc Case} \\ \textit{neut dispondile que sur CD} \\ \textbf{ROM} \textbf{PC pour le moment. Mass on peut s'antunante o ce qu'il said convertit sur} \\ \hline \end{tabular}$ d'autres mochines CD : Moc, CD-I, voire<br>Amigo CD32.

PC 486 DX 33, 16 Mo de RAM, carte 5-<br>VGA 1 Mo, carte Soundblaster Pro 2<br>Isctear CD-ROM simple vitesse (150

**MATERIEL** 

 $\begin{array}{l} \textit{Machine}: \mathbb{P} \left( 386 \text{ S.t. minimum}\\ \textit{Mémaire request}:\textit{6401\%} \right. \textit{6401\%} \\\ \textit{Mémaire request}:\textit{6441\%} \\\ \textit{Carfe sample}: \textit{54441\%} \\\ \textit{Carfide}:\textit{6441\%} \\\ \textit{Cartide}:\textit{6441\%} \\\ \textit{Cartide}:\textit{6441\%} \\\ \textit{6441\%}:\textit{6441\%} \\\ \textit{6441\%}:\textit{64$ 

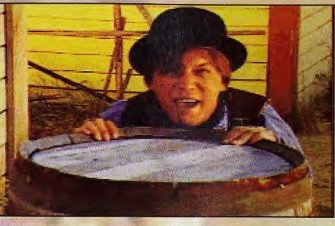

Ce jeune homme apeuré vous signale que d'autres adversaires vous attendent à<br>l'intérieur. Ces «intermèdes» renforcent encore l'ambiance.

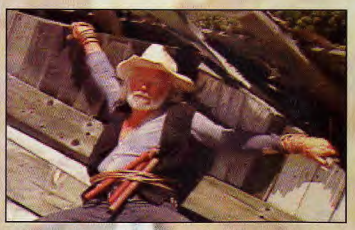

Le vieux vous a aidé, à vous de lui rendre la pareille. Mad Dog l'a attaché à des<br>bôtons de dynamite et mis le feu à la méche. Soyez bon tireur pour la moucher à<br>distance !

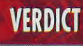

Je na contestacij pas se que seus a da Jacques, Med Des<br> mi bien pas que seus a da Jacques, Med Des<br> mi bien pas seus a da Jacques, Med Des<br> constantin acques de la pas de la pas de la pas de la pas de la pas de la pas de

**OUI MAIS... DOGUY** 

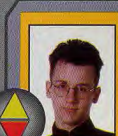

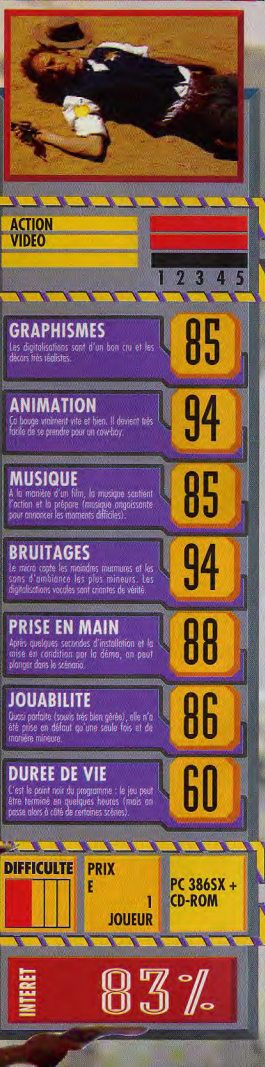
**SALON DE L'AMIGA** 

*AMIG* 

MAC®

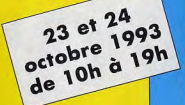

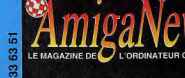

**AMIGA** 

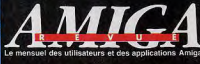

AVEC LA **PARTICIPATION** 

**DES SOCIETES** 

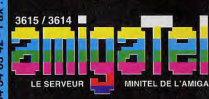

**ARCHOS AVANCEE M.A.D. SOMEWARE STORM TECSOFT IMAGES V.E.M. V.S.P.F.E. VITEPRO** 

**ArtioDactyl** ux développeur

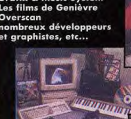

La plus grande exposition et vente de logiciels, de périphériques et d'accessoires Amiga à des prix salon!

Le rendez-vous le plus important de l'année. La vitrine de tout l'environnement Amiga en France.

> VOIR, **TESTER, ACHETER.**

5 000 visiteurs 1 500  $m^2$  de salon 30 exposants

# **Toutes** les nouveautés **Toutes** les avant-premières 93 / 94 !

Graphisme **Animation** Image de synthèse Vidéo **Musique Bureautique Télécommunication** Programmation **Domaine Public** 

# **Conférences**

Vidéo, Image de synthèse, Animations, Musique, Multimédia, Programmation ...

# Le 23 et 24 octobre journées public entrée 90 francs

Entrée gratuite pour les membres ATACOM Journée professionnelle le 25 octobre sur invitation ou carte prof. Pour plus d'information, réduction, invitation, billet 20% de réduction SNCF, téléphoner au +33 (1) 64 34 03 42

# **Sleahor**

Salle d'expo Jean Lurcat allée Jean Olivier Nicolas 91260 Juvisy sur Orge le 23 et 24 octobre 1993 de 10<sub>h00</sub> à **19h00** 

Boulevard périphérique prendre A6 direction aeroport d'Orly, puis RN7, direction Evry suivre Juvisy sur Orge centre ville.

**Train SNCF:** Gare de Lyon 
+ Juvisy sur Orge (18 mn),<br>train toutes les 15 mn

**RER Ligne C:** Gare d'Austerlitz • Juvisy sur Orge (11 mn),<br>train toutes les 15 mn (Elsa, Yeti, ...)

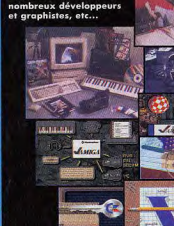

**Dar: ATACOM** 

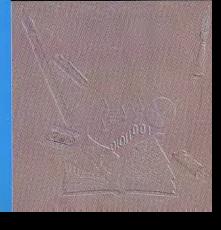

Quand les démomakers se mettent à faire des jeux sur CD-I, ça déménage ! SPC vient de créer Dimo's Quest, un jeu d'action/réflexion du genre de Boulder Dash. Le CD-I deviendrait-il un standard ? Un test de Morgan Feroyd

Comme vous le savez, eu moment la fin de leur tournée, les entants d'Halloween, les enfants américains oublient les conseils de leurs se déguisent et vont de maison en parents : ne pas aller dans la maison maison collecter des bonbons. Empruntant l'apparence de personnages tels Dracula, Frankenstein, des sorcières et fantômes, ils effrayent les habitants qui, sous la contrainte, cèdent leurs bonbons à Dans l'euphorie de la nuit contrainte, cèdent leurs bonbons à Dans l'euphorie de la nuit des monstres. C'est donc ainsi d'Halloween, ils s'y rendent tout<br>qu'agit la bande de Dimo (un quillerets, Là, un sorcier particulièqu'agit la bande de Dimo (un curieux prénom, non ?). Sauf, qu'à

parents : ne pas aller dans la maison<br>à l'écart de la ville.

**DIMO'S OUEST** 

# UN CONTE DE FEES,<br>PRÉSENTÉ EN BD!

rement malfaisant, excédé par le

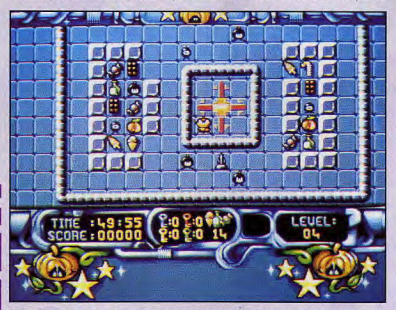

Au dernier niveau du jeu, il taudra vous armer de courage et de patience. Il est composé de<br>nombreux sous-niveaux à suivre dans un certain ordre. Après plusieurs heures, j'ai fini par<br>craquer, lamentablement...

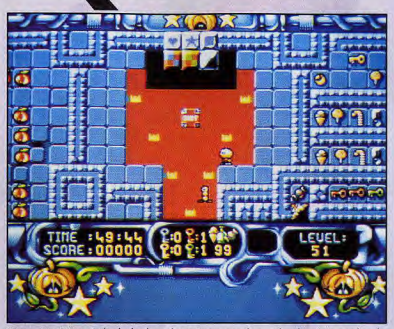

Pris au piège I Pour récolter les bonbons de ce niveau, vous devez utiliser l'aspirateur en bas de<br>l'écran. Les flèches lumineuses le déplacent dans la direction indiquée. Une manipulation ma foi<br>fort délicate...

tohu-bohu occasionné par la petite Dès le premier niveau, l'exception-<br>bande d'enfants, exauce leur vœux nelle qualité de la musique vous le plus cher : récolter plein de bonbons I II les transforme en bonbons et les expédie, illico presto, dans un monde magique. Fort **MUSIQUE MAGIQUE** dans un monde magique. Fort<br>heureusement, Dimo a eu le temps de se cacher et heureusement, Dimo a eu le temps<br>de se cacher et d'éviter ainsi le **POUR CD-I ENCHANTEUR**<br>sortilège. Fermement décidé à tirer Là, vous vous trompez, car la qu sortilège, Fermement décidé à tirer Là, vous vous trompez, car la quali-ses copains de ce mauvais pas, il se té de restitution sonore du CD-I a

monde magique.<br>L'introduction emprunte une forme originale puisqu'elle se présente en noter qu'il vous sera d'ailleurs tout à<br>bande dessinée, qui plus est fait possible, et agréable n'en particulièrement bien réalisée, Elle situe rapidement et agréablement le contexte, et vous donne envie de contexte, et vous donne envie de avec 7th Guest où l'on pouvait vous lancer dans l'aventure sans réécouter la musique du CD comme vous lancer dans l'aventure sans réécouter la musique du CD comme plus attendre.

nelle qualité de la musique vous ravira. Normal, direz-vous, puisqu'il s'agit d'un CD-I.

ses copains de ce mauvais pas, il se té de restitution sonore du CD-1 a faufile dans la demeure du sorcier beau être excellente, si le thème est faufile dans la demeure du sorcier beau être excellente, si le thème est et, à l'aide de son grimoire, se mauvais, le CD-I ne restituera rien et, à l'aide de son grimoire, se mauvais, le CD-I ne restituera rien<br>téléporte à leur poursuite dans le de bon. Or, dans Dimo's Quest, la de bon. Or, dans Dimo's Quest, la musique est à la fois, adaptée au thème et d'excellente facture. A bande dessinée, qui plus est fait possible, et agréable n'en<br>particulièrement bien réalisée. Elle doutons point, de l'écouter sur un<br>situe-rapidement et agréablement le lecteur CD audio. C'était déjà le cas n'importe quel laser classique.

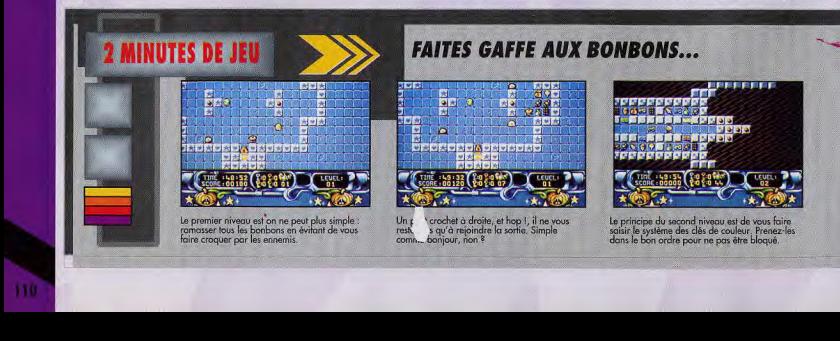

Le principe du jeu est de déplacer votre personnage dans des tableaux<br>où il doit récolter les bonbons. Vous devrez réussir de nombreuses manipulations et déplacements comme faire bouger un aspirateur à l'aide de manettes, vous téléporter,<br>trouver des clés pour accéder à de nouvelles pièces, pousser des pierres pour faire des passerelles sur l'eau, tuer des monstres, trouver une bouée ou un extincteur, etc.

# UNE CONCEPTION SIMPLE<br>AUTANT QU'EFFICACE

Le choix d'actions est vaste et complet. De plus, la difficulté des niveaux est très bien dosée. Les premiers vous apprennent à manipuler le personnage et les différents objets, les derniers sont de vrais casse-tête. Les graphismes<br>sont agréables mais n'ont rien de révolutionnaires. Ils présentent simplement et sobrement le lieu d'action. L'ergonomie du jeu, quant<br>à elle, est réussie : un code par niveau, une bonne gestion de la<br>télécommande, une aide de jeu, etc. Bref, la panoplie proposée par les jeux d'action habituels sur micro. On voit bien que ce sont des joueurs

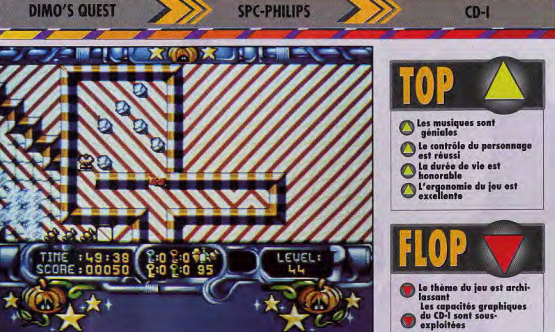

qui ont conçu le programme.Bien »<br>sûr Dimo's Quest n'offre rien de nouveau par rapport aux jeux du genre, mais c'est une première sur d'encourager cette initiative. Alors, bon courage aux programmeurs, et que les possesseurs de CD-I ne désespèrent pas : les jeux arrivent !

La stratégie devient<br>complexe, Il faut<br>récupérer les clés<br>dans le bon ordre, ne pas rester piégé<br>dans un passage,<br>bouger des pierres,<br>tuer des ennemis,...

Ce niveau est<br>composé de<br>plusieurs lieux, Pour<br>vous rendre de l'un<br>à l'autre, utilisar les<br>petits truins. Il faut pens from the outbon<br>monter juste ou bon<br>wous ferez écraser.<br>Attention, certains<br>trains sont piègés !

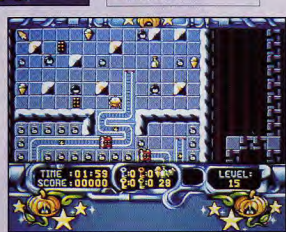

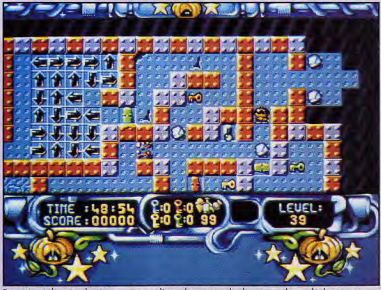

Pour réussir la suite du niveau et casser l'une des portes plus bas, vous devez dépl<br>blocs de pierre. A vous de trouver l'ordre pour éviter de bloquer le passage. Bien<br>bloc ne suffira pas à briser la porte... La clé rouge

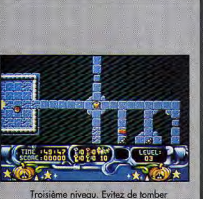

Troisième niveau. Evitez de tomber<br>dans le vide, de passer sur des dalles<br>instables, ramassez les clès et sortez.

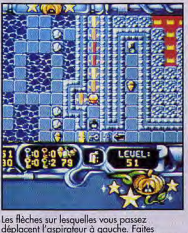

Les flèches sur lesquelles vous passez<br>déplacent l'aspirateur à gauche. Faites<br>attention de ne pas le perdre car il vous sera<br>très utile plus tard.

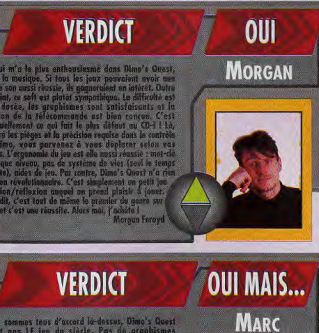

Nous sommes tous<br>#'est pas LE jue

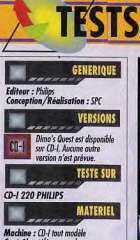

Machine : CD-I tout modèle<br>Contrôle : télécommande<br>Média : 1 CD-I (certaines pistes sont dio el psuvent être écoutées indépendamment du jeu). el : en français

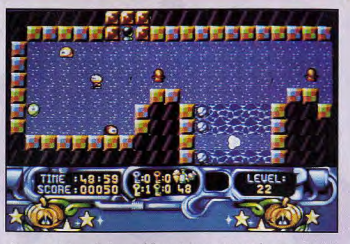

Pour parvenir jusque là, il vous a fallu construire un pont avec des pierres. Ensuite<br>vous devrez éviter le tir des canons et passer dans la ronde des pacman.

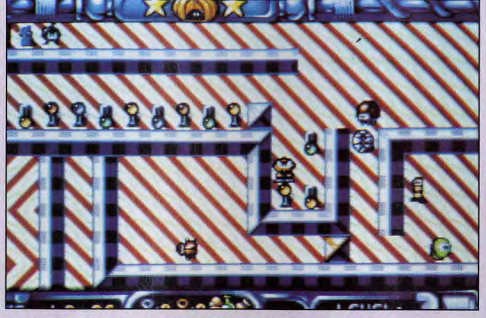

Vous aimez les interrupteurs, vous êtes un fan du sélecteur ? Ce tableau ne pourra que vous enchar<br>si nombreux qu'on finit par ne plus savoir ce qu'ils changent dans le niveau l

# **STEEL MACHINE**

Ce groupe de démomakers a aussi mis au point un shoot'em up pour CD-I<br>intitulé Steel Machine. Comme Dimo's Quest, il offre des musiques fabuleuses (pourquoi ne pas vendre le CD ?). Le principe est un scrolling horizontal; le<br>vaisseau peut freiner, accélerer ou faire demi-tour mais ne peut pas avancer

dans l'écran de jeu. Le contrôle avec la télécommande est exécrable et la difficulté<br>de jeu bien trop importante (nous n'avons pas passé le premier niveau !). Espérons donc qu'une nouvelle version, plus<br>jouable, verra le jour.

Difficile à croire 8<br>Pourtant, il s'agit bien d'un<br>les joux CD-I, Hélas I<br>les joux CD-I, Hélas I<br>niveau des graphismes ou des

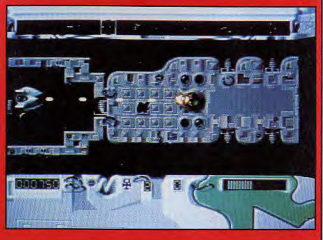

**DIMO'S QUEST ACTION PLATES-FORMES**<br>STRATEGIE  $234$ **GRAPHISMES** 78 .<br>Sans être superbes, les graphismes sont clair et variés. La séquence d'introduction si<br>forme de BD façon Gatib est très drôle. **ANIMATION** ale déplocement des sprites à l'écran est<br>fluide et rapide: Vu leur petite faille, c'est<br>plutôt normal: **MUSIQUE** 90 Excellente ! Elle est parlaitement adaptée or<br>jeu et n'est jamais lassante. Une très belli **BRUITAGES** 79 Les bruitages et les voix digitalisées sont assex<br>marrants, ils font penser de temps en temps d un dessin anica **PRISE EN MAIN** 9 .<br>Un jou très instinctif. Un menu très clair pour<br>acceder aux options, et un menu d'aide pour<br>comprendre les actions effectuées sur les objets. **JOUABILITE** 83 C'est le principe même du CO-1 : être<br>accessible à tous, très rapidement ! Dimo's<br>Quest est vroinent très simple à manipuler. **DUREE DE VIE** Autont les premiers niveaux sont enfantin<br>autont les demiers sont de vrois casse-tête<br>De là à fint les cinquante et un niveaux... **DIFFICULTE PRIX**  $CD-I$  $\epsilon$ **JOUEUR** ∥.

# **4 OFFRES EXCEPTIONNELLES AVEC SOUND BLASTER,** LE STANDARD MONDIAL DU SON SUR PC!

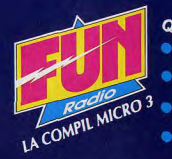

# **QUATRE JEUX SENSATIONNELS REUNIS DANS UN SEUL PACK !**

- THE SECRET OF MONKEY ISLAND<sup>®</sup>: le jeu d'aventure pour retourner dans le monde mystérieux des pirates, à travers humour, action et dans une ambiance musicale tropicale
- INDIANA JONES<sup>®</sup> AND THE LAST CRUSADE<sup>™</sup>: retrouvez le héros dans sa dernière croisade à la<br>recherche du Graai. Un mystère agrémenté de nombreux effets sonores et des célèbres musiques du film !
- THEIR FINEST HOUR : THE BATTLE OF BRITAIN<sup>®</sup>: revivez la célèbre bataille d'Angleterre en<br>devenant un des plus prestigieux pilotes. Un simulateur de vol de qualité !
- BATTLEHAWKS 1942<sup>®</sup>: replongez dans les batailles navales du Pacifique de la seconde guerre<br>mondiale. Un simulateur de vol riche en détails historiques dans des décors réalistes.

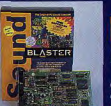

 $\overline{2}$ 

3

4.

**SOUND LE STANDARD SONORE P** LE STANDARD SONORE POUR BLASTER CATIONS LUDIQUES **EDUCATIVES, MUSICALES Deluxe** 

Carte sonore 8 bits avec tous ses logiciels sous DOS<br>et WINDOWS, dont les jeux LEMMINGS et<br>INDIANAPOLIS 500.

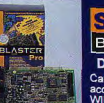

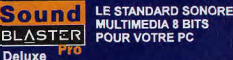

**MULTIMEDIA 8 BITS** BLASTER POUR VOTRE PC

Carte sonore stéréo 8 bits avec interface CD-ROM,<br>accompagnée de plus de 10 logiciels sous DOS et<br>WINDOWS, dont LEMMINGS et INDIANAPOLIS 500

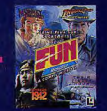

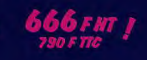

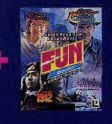

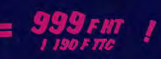

# **ANALI ONES LA REFERENCE EN MATIERE DE JEU D'AVENTURE SUR PC !** Avec Indiana Jones et le Mystère de l'Atlantide (version française), plongez dans un univers<br>saississant de réalité, grâce à la dimension des graphismes, des animations, et des musiques<br>tirées des films précédents. Devenez **FATE** of ATLANTIS

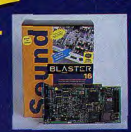

LE STANDARD SONORE **Sound MULTIMEDIA 16 BITS BLASTER POUR VOTRE PC** 

Carte sonore stéréo 16 bits de qualité CD, avec<br>interface CD-ROM, accompagnée de toute une<br>gamme de logiciels professionnels sous DOS<br>et WINDOWS.

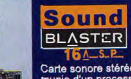

**L'ULTIME SOLUTION** BLASTER DU SON SUR PC

Carte sonore stéréo 16 bits avec interface CD-ROM,<br>munie d'un processeur de compression en temps réel<br>(ASP\*) et livrée avec toute une gamme de logiciels<br>professionnels sous DOS et WINDOWS.

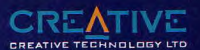

Distributeur agréé en France :

**GUILLEMOT INTERNATIONAL** 

BP2 - 56200 LA GACILLY - Fax 99 08 94 17<br>Tél (revendeurs) 99 08 90 88 (utilisateurs) 99 08 81 71 440 possess 

.<br>29. Al rights seawed, indiana Joherb Indy Orte Ingeleraci haden and Uscali in USA Afrancisco.<br>2014 - Canadia Santa La Representa al Inter requeste assembla The Search of Monitor March 1. Institution.<br>1. 1982 - Tanaguscap

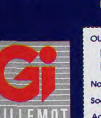

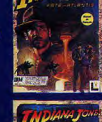

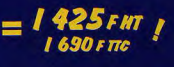

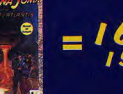

 $=$  1.678 FHT 1

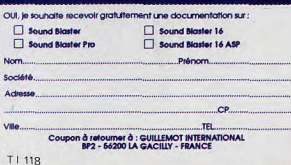

# repare Leuel 1 Reener giz

**Après Strike Commander, et en** attendant Privateer, Origin offre à tous les fans de Wing **Commander un petit** jeu qui leur rappellera bien des souvenirs. Au menu, un éditeur de scénario très bien conçu et un jeu d'action reprenant le monde et l'interface de Wing Commander, avec de nouveaux vaisseaux et de féroces ennemis... **Bonne chasse!** Un test de Jean-Loup Jovanovic

**TESTS** 

Vous avez pu suivre, en holovision, les exploits des pilotes de la Fédération face aux immondes Kilrathi. Vous désirez, comme eux, défendre l'humanité contre ces envahisseurs ? C'est simple, il yous<br>suffit de signer ici, en bas. Mais non, ne vous inquiétez pas, les petits caractères en bas sont absolument sans importance... Allez, bienvenue dans le corps des Marines spatiaux, ieune homme

# **DES VAGUES D'ACTION ET DE CRÉATION POUR SURFER JUSQU'AU BOUT DE LA NUIT**

Wing Commander Academy regroupe deux jeux en un. D'abord<br>un jeu d'action directement inspiré de Wing Commander 2, dans lequel vous choisissez d'abord un vaisseau (parmi les dix proposés), puis éventuellement un coéquipier (entre quatre), et c'est parti ! Le jeu est divisé en niveaux, chacun d'entre eux se composant de trois vaques. Entre chaque vague, vos boucliers sont rechargés, et entre chaque

# NAME **ITTLET** 041

Dans Wing Commander Academy, vous pouvez aussi diriger les vaisseaux Kilrathis !

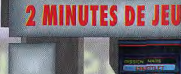

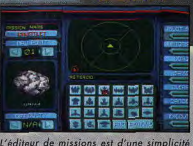

ante Les houtons i Is que tes, stations spat

# EN DEUX TEMPS TROIS MOUVEMENTS !<br>AVEC LE SIMPLISSIME ÉDITEUR DE MISSIONS

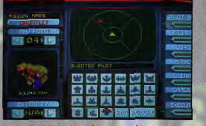

: le rayon<br>ez aussi ré er fav les bombardiers). Vous pouvez aus:<br>. à 3 . la difficulté de chaque ennemi

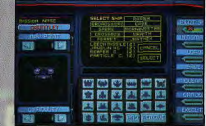

Current:

Neuf vaisseaux sont à votre disposit. Certains sont rapides mais peu solide<br>d'autres disposent d'une puissance de himportante... Le Wraith est mon petit préféré.

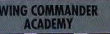

ORIGIN

Le jeu d'action intégré à Wing<br>Commander Academy se décompose en<br>niveoux et en vagues. Je suis arrivé à la<br>troisième vague de la cinquième mission

# to enter Wave 3 ng shields

# core: 1105

Le Wraith est l'un des nouveaux vaisseaux qui font leur apparition dans Wing Commander A<br>Il est excellent, mais dispose du côté Kilrathi d'un équivalent tout aussi meurtrier, le Jrathek.

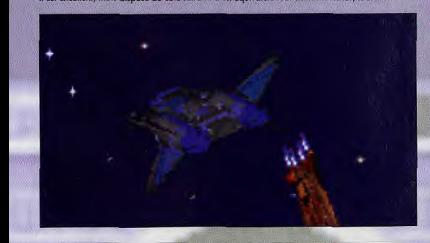

# **CRÉEZ VOS OPÉRATIONS DE TOUTES PIÈCES**

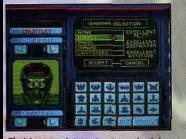

Chaisissez maintenant votre coéquipier.<br>Cela va du pilote nul mais obéissant à<br>l'As qui n'en fait qu'à sa tête. Le meilleur,<br>Hobbes, peut, seul, abattre une escadre.

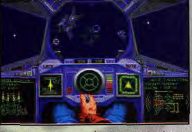

Tout est prêt. Sauvegardez votre mission (en cas<br>de plantage pendant le jou), et c'est parti l'Je<br>vous conseille de commencer par des missions<br>simples, quitte à les corser par la suite.

# **VERDICT**

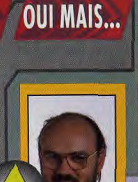

PC

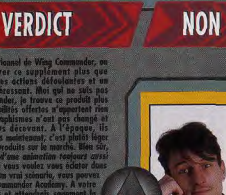

niveau, votre appareil est réparé<br>et réarmé. A chaque vague, un à quatre ennemis vous sont opposés, dans des vaisseaux de plus en plus efficaces. Le but est simple : tenir le plus longtemps possible et obtenir le meilleur score. Au début, c'est facile. Mais, au fil des vagues, les<br>feux de l'enfer tout entier se déchaînent sur de vous.

CA A LA COULEUR DE WING 2, LE SON DE WING 2, ET L'INTERFACE WING 2, **MAIS C'EST WING COMMANDER ACADEMY!** 

Ensuite Wing Commander Academy comporte un éditeur de scénario qui vous permet de créer vos missions.<br>Ces dernières peuvent contenir<br>jusqu'à quatre «Nav Points», et vous pouvez y intégrer météorites, mines et vaisseaux à volonté. L'interface est excellente : vous choisissez l'élément que vous désirez insérer, et vous le placez où vous voulez sur la carte. Vous pouvez ainsi définir des missions très simples (battre deux Fraltha avec un Rapier ?) ou d'une difficulté insurmontable (Vingttrois Wraths J). Il est possible de<br>sauvegarder et d'éditer ces<br>missions. Un regret : aucun exemple<br>n'accompagne le programme... Wing Commander Academy utilise les techniques d'affichage de Wing Commander 2. Le mapping donne

toujours de bons résultats. La vitesse de l'animation semble accrue. Évidemment, il est toujours illusoire de vouloir y jouer avec moins

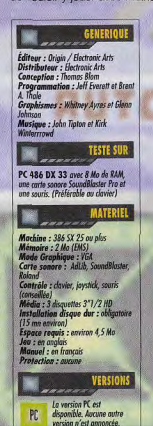

qu'un 386 à 25 ou 33 MHz.<br>Il est à noter qu'il n'est proposé aucune scène intermédiaire animée ce qui explique la petite taille du jeu, mais diminue le plaisir du joueur

L'interface reprend exactement celle<br>de Wing Commander 2. Si le contrôle à la souris est excellent. l'utilisation d'un joystick ou du clavier est une cruelle erreur. Wing Commander ne se contrôle bien qu'à la souris, comme X-Wing n'utilise bien que le joystick.

Les bruitages ne sont pas en reste voix digitalisées, tirs, etc.La musique accompagne toutes les étapes du jeu, et on retrouve les thèmes de Wing Commander 2

Unterface est bier Le jeu d'arrade est bon

se lasse rapidement<br>créer des scénarier

Il n'y a pas de scènes

Les (rares) plantages<br>sont désagréables

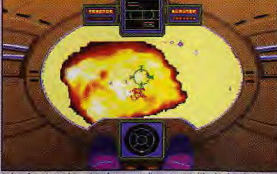

eux, equipés d'u

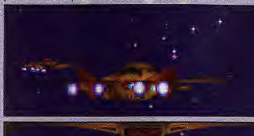

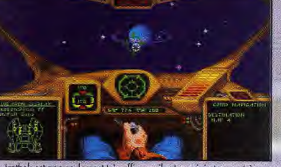

Le Jrathek est non seulement très efficace, il est aussi, je trouve, très<br>beau. Admirez sa ligne fluide, son équipement de bord (le manuel est<br>en cinq langues...). Vous pouvez même le payer en 3 847 ans...

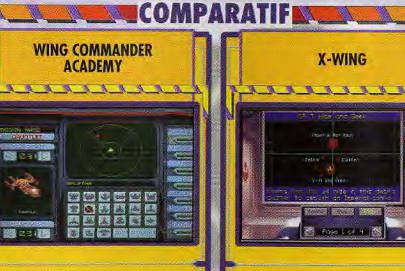

Wing Communior Academy spirit a Wing Communior 2 and the strainer of the strainer of the strainer of the strainer of the strainer of the strainer of the strainer of the strainer of the strainer of the strainer of the stra satisfaire toutes les exigences

 $\mathbf{r}$ 

E-Wing makes 2 in a baseble agate of the state particular that the control of the state of the state of the state particular the state of the state of the state of the state of the state particular in the state of the sta X-Wing, même s'il ne bénéficie pas de ces magnifiques **TELEVISION** 

 $\overline{\phantom{a}}$ 

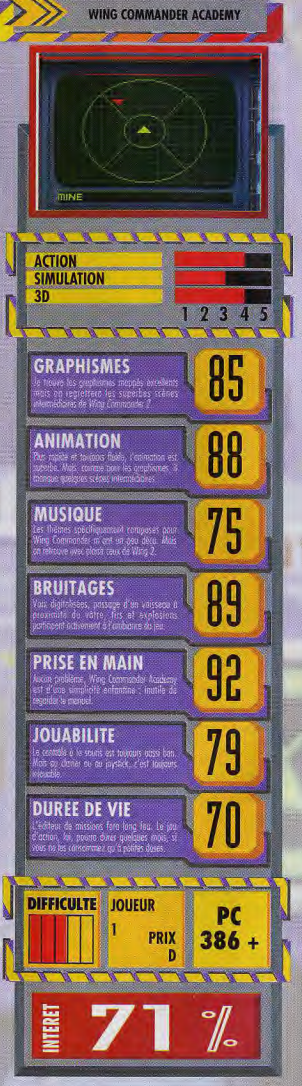

# **SELECTION OCTOBRE**

# Les plus funs

# ST<sub>1</sub>

### ATARI STE, STF, écran couleur. Lecteur de disquette double face. **STRIP-BREAKOUT : Un casse**

brique, tout le monde en à. Oui mai sous les briques de celui-ci vous découvrirez une jolie jeune fille un peu plus dévétue à chaque niveau.

VALGUS : Vous serez passionné par ce jeu de Tétris. Les pieces se rassemblent au centre de l'écran et paraîssent si vous formez un carré. SNOOFY : Ce n'est pas la première fois que ce jeu yous est proposé, mais sa qualité le justifie. Vous guidez un petit personnage dans des labyrinthes et devez prendre tous les petits coeurs oour passer au niveau suiivant.

# IFE: WWW BRLLS & STAGE 2

# $ST<sub>2</sub>$

ATARI STE, STF, écran couleur. r de disquette double face

CYBERNETIX : Voici un shoot 'em un trés ranide qui dispose de superbes graphismes. Vous guidez un vaisseau en scrolling horizontal et vous devez abattre tous les vaisseaux ennemis et éviter ou détruire les astéroïdes.

DELTA PATROL : Encore un excellent shoot 'em up, vous pilotez un hélicoptère et vous devez défendre une ville contre des extra-terrestres qui bombardent les maisons et enlévent les hohitants

VIOLENCE : Pour remplir la disquette, on yous offre un troisième jeu d'action dans l'espace.

# $ST<sub>3</sub>$

ATARI STE, STF, écran couleur. Lecteur de disquette double face. **JEY REBELS** : Pour les nombreux fanas de jeu de rôle, voici un jeu dans lequels yous serez Empereur d'une planète. Vous devrez équilibrer vos ventes et vos achats avec d'autres planètes, veiller à garder un bonne cote de popularité et surtout vous défendre ou attaquer la planète ennemie

ENTOMBED : Vous voilà dans la peau d'un archéologue, vous entrez dans une pyramide pleine de pièges et de dangers. A vous de déjouer tous ces pièges pour découvrir les trésors et les secrets des pharaons

# ST 4<br>ATARI STE, STF, écran couléur.

double face. Lecte **ORDEAL BY FIRE:** Un excellent jeu dans le plus pur style de SHINOBI. Votre guerrier ninja devra affronter des centaines d'ennemis de plus en plus forts tout au long d'un parcour rempli de pièges. Sur cette disquette, vous disposez de 2 niveaux, 5 autres sont

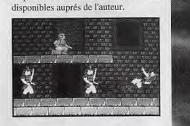

# ST<sub>5</sub>

ATARI STE, STF, écran couleur. Lecteur de disquette double face. CARTES : Ce programme vous propose plusieurs plusieurs jeux de cartes solitaires ou non avec une présentation superbe.

MATCH-IT : Ce jeu a eu raison des nerfs de chacun de nous. Il faut reconstituer des paires selon le principe du Mahjong avec quelques régles diffèrentes. T-GAME : Pour remplir la disquette voici un excellent Tétris avec de trés

beaux graphismes.

# ST<sub>6</sub>

ATARI STE, STF, écran couleur Lecteur de disquette double face. INVADERS : Voici le célèbre jeu dans lequel yous devez abattre les

extra-terrestres en haut de l'écran-BELLUM : Le même que le précédent mais les extra-terrestres ont fait de gros progrés. Ils vous attaquent et vous envoie des missiles guidés. Attrapez les bonus pour changer d'armes ou our reconstruire botre vaisseau.

OZONE : Un superbe jeu de plate formes avec des graphismes et des animations de trés bonne qualités. Votre petit personnage devra défier de nombreux pièges pour passer les nombosux niveaux

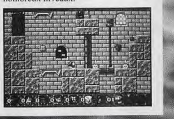

# Pour les grands

# ST 7 et ST 8

Pour aduites<br>ATARI STE, STF, écran couleur. Lecteur de disquette double face **SUBHUMANS IN TURKEY II** Voici un jeu qui présente des scènes

pornographiques. Vous devez activer les personnages qui sont à l'écran en bougeant votre joystick. Plus vous bouger vite, plus vous marquez de points. Ces disquettes constitue un ensemble, elle ne fonctionne que ensemble. Ces disquettes sont réservée aux adultes.

### ST<sub>9</sub> our adultes

ATARI STE, STF, écran couleur. ecteur de disquette double face. **EROTISME**: Deux jeunes filles nous dévoilent leurs charmes sur une dizaine de photos. Ces photos sont érotiques et restent très sages. Cette disquette est réservée aux adultes

# **ST10**

ATARI STE, STF, écran couleur Lecteur de disquette double face **BORDELLO II : Cette disquette vous** propose des photos érotiques et même un peu plus. C'est moins sage que la disquette précedente. Elle est réservée aux adultes

# **ST11**

ATARI STE, STF, écran couleur. ecteur de disquette double face. MEGA MOLES : Encore une disquette qui vous propose des photos. Certaines de ces photos sont trés respectueuses, d'autre le sont beaucoup moins. Cette disquette est réservée aux adultes

HILP

Frs par disquette

**BLUE** 

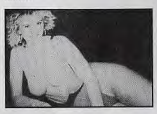

# **ST12**

ATARI STE, STF, écran couleur. Lecteur de disquette double face. P-DEMO : Cette disquette est une des meilleures démo pornographique, on peut même lui donner le nom de mégadémo car elle propse plusieurs animations X qui sont entièrement paramètrable. Ne laissez pas cette disquette traîner à la portée des enfant car elle est évidemment réservée aux adultes

# Pour faire sérieux

# **ST 13**

ATARI STE, STF, lecteur douvle face. rean couleur ou monochror KRONOGRAMME : Un très bon

programme de gestion de plannings entièrement en français. Il dispose de fonctions de colonnage, de macros, de gestion de date et d'impression qui en font l'outil parfait pour imprimer des plannings ou des calendriers

FIRSTWORD 1.6 : Voici la dernière version du logiciel qui est tout simplement le meilleur traitement de textes du domaine public. Il est entièrement en français et dispose de toutes les fonctions utiles comme le centrage, la justification, la définition de blocs, etc... Il est très simple à utiliser grâce à ses menus déroulants trés clairs. Ce logiciel est indispensable à tous ceux qui veulent rendre utile leur ordinateur

# **ST 14**

ATARI STE, STF, lecteur double face. Écran couleur ou monochrome.

**BUDDER** : Voilà le programme idéal pour tenir vos comptes sur votre ordinateur. Il permet de différencier 16 catégories de dépenses ou de recettes pour vous permettre d'établir des statistiques précises sur leur nature (alimentation, EDF, auto, etc...). De plus il est entièrement en français, ce qui le rend accessible à tous.

**GEREDISK** : Un programme de gestion de disquettes en français. Il affiche sur votre ècran diverses catégories (noms, thèmes, commentaire personnel, numéro de disquette, etc...). Il vous suffit de remplir ces cases et vous disposerez d'une base de données complète sur vos disquette. Vous pourrez également imprimer un catalogue.

BON DE COMMANDE à renvoyer à : FLOPPY INTERNATIONAL 18. Avenue du Maréchal Juin 54000 NANCY Je commande ............. disquettes  $\circ$ au prix de 30 francs chacune. frs (135 frs les 5 - 250 frs les 10) Je désire recevoir le logiciel de  $\Omega$ frs  $O$  téléchargement gratuit Ci-joint mon règlement à l'ordre de FLOPPY INTERNATIONAL O CHEQUE **PORT** 15 frs O MANDAT SIGNATURE: Date d'expiration : ................ **DISQUETTES TOTAL** frs COMMANDEES:

# **NINJA OF THE NTH** IMENS

La mascotte de Gremlin avait déià envahi le monde de l'Amiga et du PC. Ce sont maintenant les possesseurs de ST qui vont

**TESTS** 

pouvoir découvrir les aventures de ce ninja de la énième dimension. Si sur STE ce jeu de plates-formes tape fort, il faut reconnaître que le STF est moins doué dans ce domaine. Un test de Vladimir Clausse

 $[{\small \textsf{En\;hout} \; \dot{\alpha} \; \textsf{gouche}}] \; \textsf{Ne\; vous\;faz\;pas\; \dot{\alpha}} \\ \textsf{Pair\;melleux\; de\; ce\; boss\; de\; fin\; de niveau, \; between \; a\; non\; vous\; n'ourea\; coucune\; cha\; de\; de \; Goouviri\; le \; tableau\; suivant\; l} \\ \textsf{holeou\; suivant\;} l \\ \end{min}$ 

19 通信 半井 半

(Ci-dessus) Dans le monde des légumes,<br>les carottes assassines ne vous feront pas<br>de cadeau.

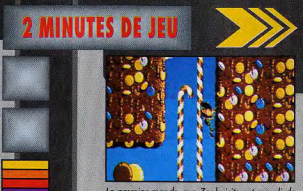

premier monde que Zool visite est rempli de<br>creries (smarties, barres de chocolat,<br>plons anglais...). Mais ces délicieux décors<br>lerment aussi leur lat de dangers

# **VOYAGE AU PAYS DES SUCRERIES**

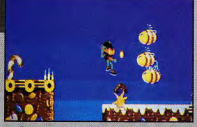

.<br>Agile comme un ninja qu'il est, Zool pei<br>par petits bonds. Attention toutefois aux pointe<br>par petits bonds. Attention toutefois aux pointe que l'on aperçoit en haut de l'écrai

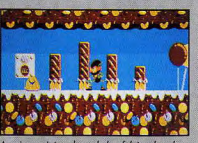

le arrivé en haut de la «falais en butte à la hargne de trois grosses L'univers de ce jeu de plates-formes comprend des décors très variés où vous croiserez des créatures aussi saugrenues que des bananes, des cymbales ou encore des bonbons au réglisse.

### ZOOL, NINJA DE LA ÉNIEME DIMENSION, DÉBARQUE SUR ST

L'originalité est de mise dans les sept mondes du jeu. Chacun d'eux comprend trois niveaux et, à la fin, vous serez confronté à un boss dont il faudra vous défaire.

Vous croiserez des bornes qui vous permettront de ne pas reprendre intégralement le tableau. Une fois annihilés, vos adversaires vous abandonneront quelques bonus et même des vies supplémentaires. D'autres vous permettront de<br>gagner un peu de temps pour parvenir au bout de votre aventure.

## UN ÉMULE FOUDROYANT DE SONIC, LE HÉRISSON DE SEGA

Les auteurs ont voulu que Zool donne une réelle impression de rapidité et traverse les tableaux sur les chapeaux de roue. De plus, notre héros peut s'accrocher aux murs et progresser sur n'importe<br>quelle paroi. Si jamais vous vous approchez trop près du bord d'une

**ZOOL** 

 $\frac{1}{2} \left( \frac{1}{2} \right) \left( \frac{1}{2} \right) \left( \frac$ 

Découpez cette carotte en rondelles. Elle cache des bonus dont vous pourrez vous empare

plate-forme, vous pourrez l'admirer en train d'essayer de rétablir son équilibre. Vous pouvez également vous défaire de vos ennemis grâce à un saut tournoyant qui détruit tout sur son passage.

### COULEURS SUSPECTES ET SPRITES ACCRUS

Hélas, les graphismes souffrent des capacités réduites du ST. Visiblement, les graphismes ont été adaptés directement à partir des versions Amiga, et la palette de couleurs obtenue n'est pas toujours très réussie. Le monde de la<br>musique est, par exemple, d'un goût très douteux, à la limite du supportable.

Dans le domaine de l'animation, il<br>faut distinguer le STF du STE. Le premier n'a évidemment pas une technologie suffisante pour procurer<br>une fluidité comparable à l'Amiga,

mais on a déjà vu des jeux mieux réalisés.

Tout ceci fait que Zool devient vite pénible, surtout quand le nombre de sprites augmente. Sur STE aussi l'animation ralentit de temps à autre mais, en règle générale, elle reste d'une très bonne qualité, on se croirait presque sur Amiga.

# **MUSIQUES ET BANDE-SON IGNORANTES** DES NOUVELLES TECHNIQUES

On se croirait revenu au premières heures du ST et les auteurs ne se sont apparemment pas intéressés aux nouvelles techniques dans ce domaine

Bien que plusieurs airs différents soient proposés, il vaut mieux se contenter des bruitages. La<br>spécificité du STE n'a pas été mise<br>à profit, puisque la bande-son est la même que sur STF.

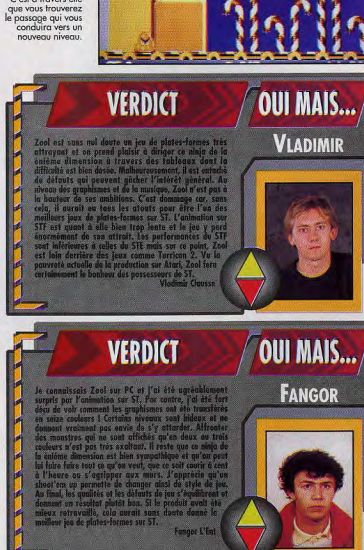

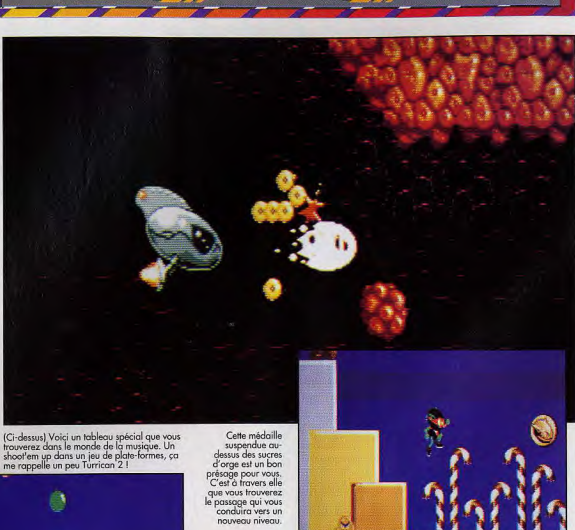

**GREMLIN** 

Сī

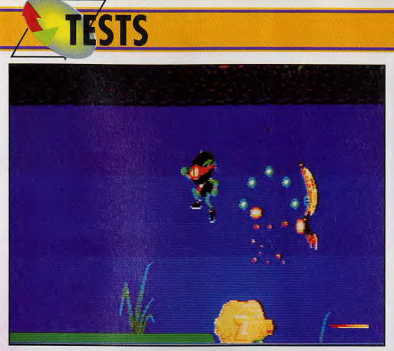

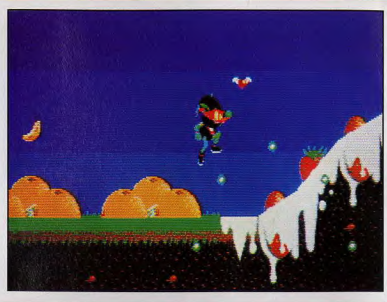

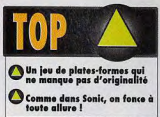

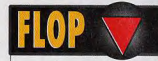

ignalette n'a pas été<br>pudiciousement exploitée<br>les tests de collision ne so<br>pas toujours très précis

Se musiques et les<br>Servitages sont de piètre<br>qualité L'animation est trop lente

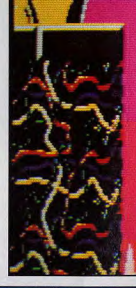

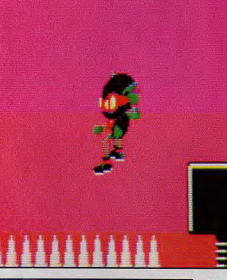

Le piano vous servira plus tard. Pour l'instant,<br>préparez-vous à un atterrissage douloureux<br>car votre formation de Ninja ne vous permet<br>cependant pas de jouer les fakirs.

Zool va devoir traverser le monde des<br>confiseries, un délire issu d'un cauchemar de<br>diabétique.

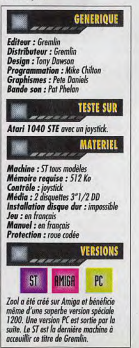

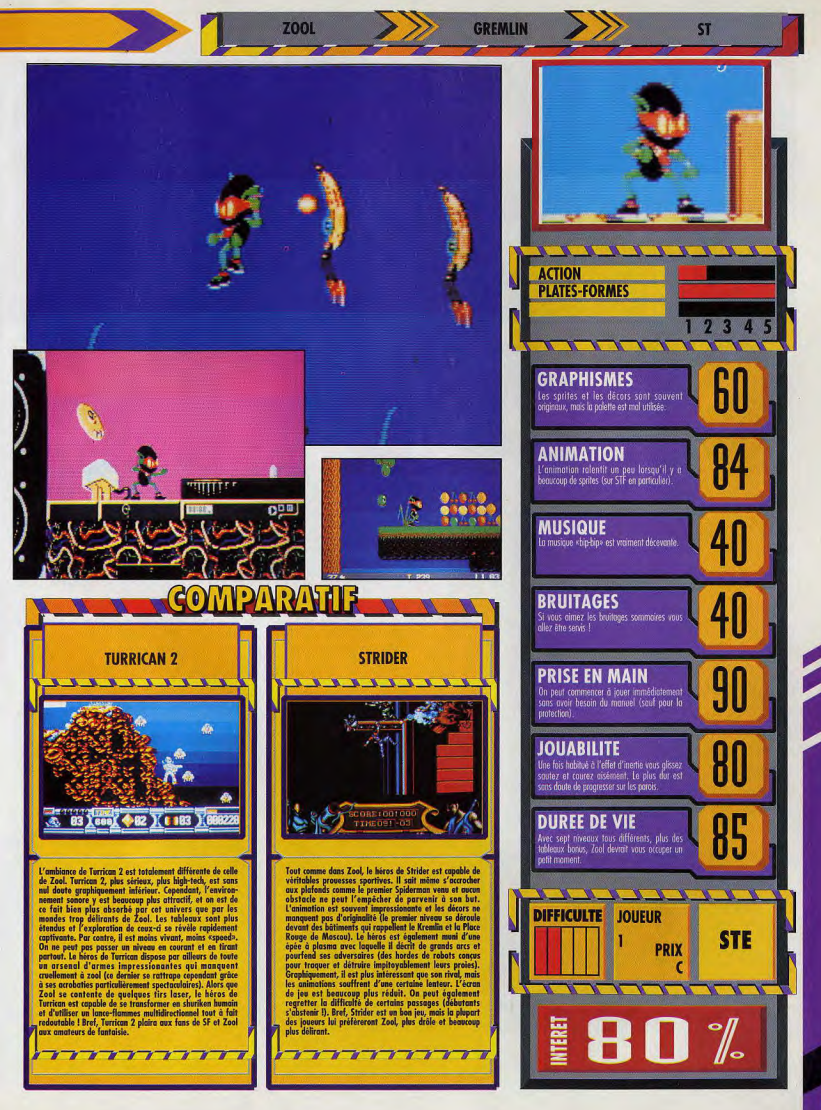

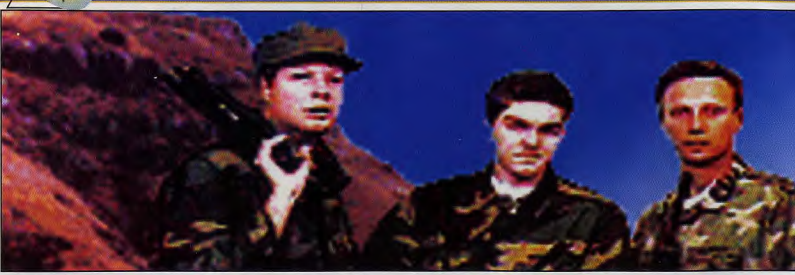

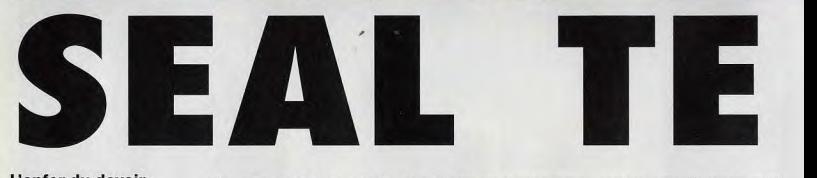

L'enfer du devoir, Faire une simulation de commando en effet, selon vos réussites et vos positions. La représentation, en 3D<br>**VOLLS CONDATES DE LA CONDATES** en soi, une nouveauté. Échecs, et selon le nombre de vos surfaces querre du Viêt-nam. **se fera une joie de** la Votre cadre ? La guerre du Viêt-<br> **vous le faire** la posez ? Toutes les armes moson thème, ce «jeu de soutien, d'hélicopté **guerre» mettra vos** Le jeu est composé de quatre **PAS CERTAIN QUE VOUS AYEZ LE**<br>**Responses premant place entre D'ADMIRER LE PAYSAGE nerfs à rude** compagnes, prenant place entre **place d'ADMIRER LE PAYSAGE !**<br> **ánreuve** d'Antiques de deux allures de entre entre entre entre entre entre entre entre entre entre entre entre entre entre entre entre entre en épreuve... effectuer successivement avec le Vous disposez de deux allures de à ce type de jeu, survient très<br>même soldat. déplacement (marche et course) et rapidement, la moindre erreur étant **Un test de Jean-Loup** Une campagne complète de quatre **Les propresents** de positions (de les positions de les positions de les positions de les positions de les positions de les positions de les positions de la position d

**vous connaissez ?** n'est pas, en soi, une nouveauté.<br>Ce qui est nouveau, c'est la qualité

**Jovanovic** ans represente entre virging to the **Jovanovic** missions. Ce chiffre est fluctuant :

camarades blessés ou tués, un très réaliste, même si la boue n'est délai plus ou moins important en aucune façon rendue et si la **Seal Team, un** de ce simulateur. Dans Seal Team, délai plus ou moins important en aucune façon rendue et si la<br> **Cimulateur de** vous dirigez une équipe de quatre séparera les successives missions. jungle est bien parsemée **simulateur de** us dirigez une équipe de quatre 'parera les sucnessives missions. jungle est parsemée. Arbres, Marines qui vont devoir effectuer Ces missions sont de différents buissons. maisons et bâtiments **simulateur de autrices** du vont devoir effectuer Cés missions sont de différents buissons, maisons et bâtiments<br>**commando de** une série de missions aussi diverses types, et seront souvent divers sont fort bien représentés subdivisées en plusieurs objectifs. les ennemis se déplacent<br>Vous pourrez, par exemple, devoir intelligemment dans ce monde **Marines en pleine vous pourrez, par exemple, devoir marines en pleine**<br> **aviering du Viêt nom de EN AVANT, CHIENS DE GUERRE** dans une même mission patrouiller **EN AVANT, CHIENS DE GUERRE** dans une même mission patrouiller virtuel. L'animation, sur un 486 DX<br>Votre cadre ? La querre du Viêt- bâtiment et capturer un ennemi. d'un ordinateur plus lent, vous m. Les armes dont vous dis- Plusieurs représentations sont pouvez régler avec précision le **vous le faire** posez 7 Toutes les armes mo- proposées, mais le plus pratique (et nIve u de détails pour accélérer vos laquelle vous voyez par les yeux de

même soldat.<br>
déplacement (marche et course) et<br>
Une campagne complète de quatre de trois positions (debout, courbé et couché). La vue change bien<br>évidemment en fonction de ces

d'un ordinateur plus lent, vous<br>pouvez régler avec précision le **découvrir. Original par lannes M-16, lance-grenades, gaz la plus réaliste) est celle dans déplacements. La méthode unisse<br><b>son thème ce «jeu de** soutien, d'hélicoptères et de navires votre personnage.<br>son thème ce «jeu de maximum, les objets n'apparaissent<br>PAS CERTAIN QUE VOUS AYEZ LE TEMPS que progressivement, dès que vous cessez de vous déplacer.

L'angoisse, inhérente et nécessaire immanquablement fatale. Les ennemis disposent de mitrailleuses et de grenades, et n'hésiteront pas

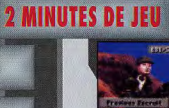

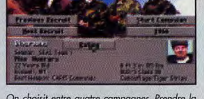

noniste er and the compagnes. Prendre la the briefing yous présente le cad<br>première (1966) permet de les effectuer toutes, de vos différents objectifs. Leur<br>os unes qurès les autres. Sélectionnez votre pas objectifie, mais

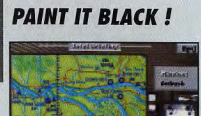

On choist entre gampen es prendre la le briefing vous présents le cadre de la mission.<br>Jes unes après les autres, Sélectionnez votre , et vos différents objectifs. Leur réalisation réalisme de la m<br>marine et ces parril : "

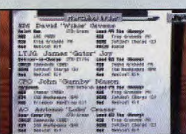

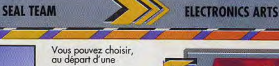

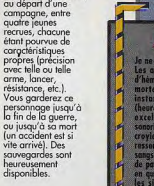

# **VERDICT**

Je ne vais pas m'étendre sur le thême<br>Les anti-militaristes seront choquée<br>d'hémoglobine. Celo dit, les soldats a<br>mortels, et sauter en compagnie d de ce jer s: Veid dif, les soldats américa<br>soutre en compagnie d'une grand de les grands est détailement de la différence<br>est détailement de la contre de la différence de la propriété de la propriété de la propriété de la propriété

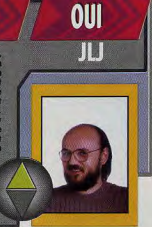

PC

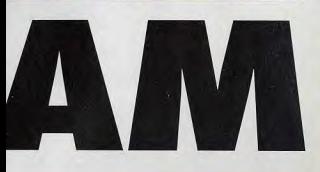

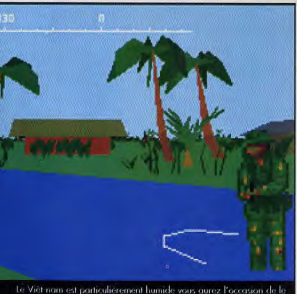

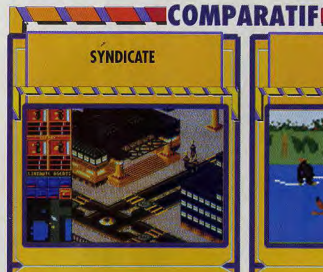

Si l'univers de Syndicate n'a rien en control de la guerre du<br> viètnam, son principe est résult de la guerre du<br> viètnam, son principe est résult qui, la proposit d'université proposition de la proposition de la propositi

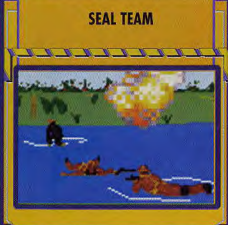

Le principe est le même, mais Seal<br>Team peut, contrairement à Syndicate,<br>se targuer d'être un véritable<br>simulateur. La variété des missions et des paysages est nettement plus<br>importante dans ce jeu d'Electronic<br>Arts, qui est aussi plus beau et plus réaliste

Ces deux jeux, très proches sur le<br>papier, se révèlent au final bien<br>différents...

entre lement, j'accorderais ma<br>préférence à Seal Team, mais ce n'est<br>là probablement que question de goût.

7 7

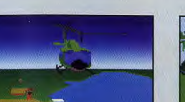

C'est parti. Un hélicoptère vous<br>transporte vers votre destination,<br>dans un décor un peu asceptisé,<br>et sur une superbe bande sonore.

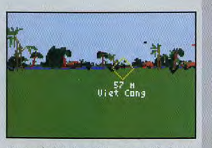

Vous voilà face à un Viêt-cong assoiffé de sang<br>(euh, pardon, je me suis laissé entraîner...). Le<br>«viseur automatique» vous indique la distance<br>qui vous sépare de la cible.

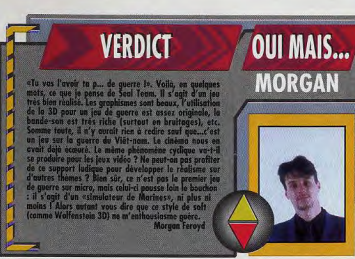

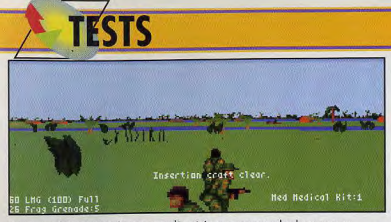

Vous venez d'être «inséré» (comprenez «déposé») avec vos comparades dans une zone<br>apparemment tranquille. Cette vue, qui vous place derrière le soldat que vous contrôlez, donne<br>un panarama étendu de ce qui vous environne.

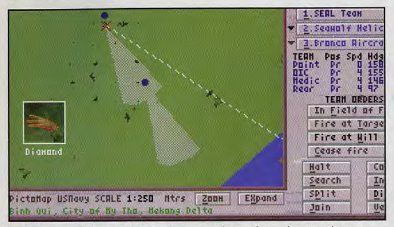

Le plan est accessible instantanément, et vous permet de contrôler tous les autres éléments<br>américains du jeu : Les deux points bleus représentent un de vos coéquipier et vous, le cône est<br>votre angle de vue. Selon la dist

à se poster en embuscade pour vous cueillir au prochain détour. Un minimum de stratégie est donc indispensable.

# L'ANGOISSE DU FANTASSIN : IL SAIT QUE LA MOINDRE ERREUR **LUI EST FATALE**

Cette stratégie consiste d'abord en une bonne utilisation de vos coéquipiers. Vous pouvez les disposer de différentes façons (ligne, colonne, etc.), mais aussi scinder votre groupe en deux, et donner des ordres complexes à la partie du groupe que vous ne contrôlez pas directement, comme par exemple, d'aller détruire un bâtiment ou d'organiser un tir de couverture.

Les hélicoptères et les navires ne sont pas non plus à négliger. S'il est difficile de leur faire attaquer

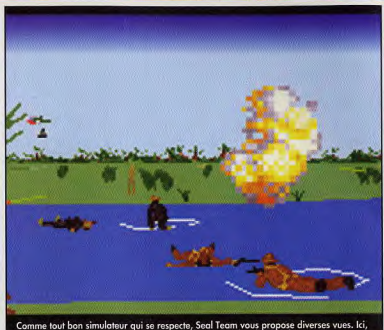

me tout bon simulateur qui se respecte, Seal Team vous propose diverses vues. Ici,<br>améra» est placée derrière un groupe d'ennemis déjà bien mal en point...

précisément une cible vivante, vous pouvez sans problème leur<br>demander de détruire un bâtiment ou de «nettoyer» une zone. Il arrive malheureusement qu'un problème technique les rende momentanément indisponibles...

### LA MUSIQUE D'AMBIANCE VOUS PLONGE DANS L'ENFER DU DEVOIR

Votre barda contient diverses armes et objets, que vous choisissez librement au début de la mission (mais le choix de l'ordinateur est souvent judicieux).

Une touche permet de changer d'arme, une autre d'utiliser un équipement spécial (trousse de soin, matériel de contention de prisonniers, etc.).

L'ambiance sonore est composée de musiques et de bruitages digitalisés du plus bel (et flippant) effet. Divers thèmes connus ont été utilisés (après modification). On trouvera, par exemple,  $\frac{1}{2}$ introduction de la première campagne une musique qui n'est<br>pas sans rappeler «Paint it black» des Rolling Stones (la musique de «L'enfer du devoir»).

Le jeu peut se contrôler au clavier, à la souris et au joystick. La meilleure association est clavier plus souris, le joystick manquant singulièrement de précision.

L'accès au plan, par simple appui sur la barre d'espace, vous permettra de donner facilement des ordres à vos coéquipiers et au support motorisé.

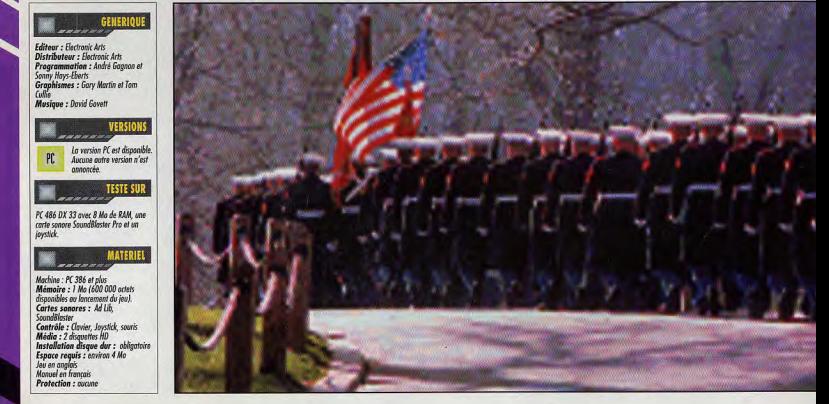

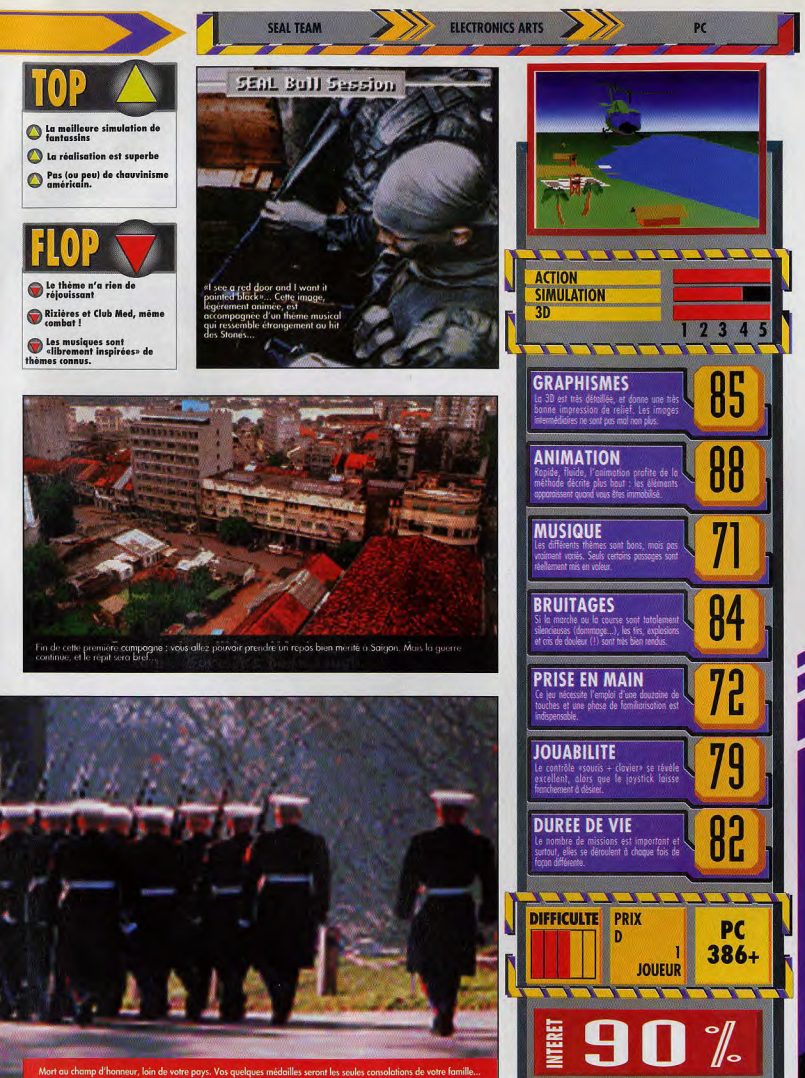

**Fouillez bien dans vos souvenirs...** Il y a combien de temps que vous n'avez pas joué aux petites voitures sur le tapis du salon ? Deux jours ? Bon, alors ne changez rien à vos habitudes et précipitez-vous sur Micro Machines pour Amiga. Vous allez vous régaler. Un test de Marc Lacombe

MIGRO

C'est maman qui va être contente ! Finis, les petites voitures qui traînent par terre ou sur la table de la cuisine, à côté de votre tartine de Nutella. Désormais, tout se passera. sur l'écran de votre Amiga!

Micro Machines vous propose en effet de renouer avec les joies de votre enfance en jouant aux petites voitures dans toute la maison.

Les courses se déroulent sur de réjouissants circuits bricolés avec les moyens du bord : dans le bureau par exemple, les gommes et les taille-crayons marquent des chicanes, les cahiers sont des obstacles incontournables, les règles dessinent des ponts audessus de dangereux précipices, et les classeurs constituent de remarquables tremplins pour passer d'une table à l'autre !

Les autres circuits sont bien sûr à l'avenant, avec des petits canards: en plastique qui servent d'obstacles: à la course de hors-bords dans la baignoire, un échiquier qui se transforme en véritable labyrinthe sur la moquette de la chambre, ou

bien encore des oranges et des gauffres éparpillées sur une table de cuisine dont la piste est formée de centaines de corn flakes !

# **MICRO MACHINES RÉINVENTE LE CIRCUIT 24!**

Les décors et les véhicules changent pour chaque pièce de la maison : Formule 1 sur le billard de papa, voitures de sport dans le bureau, 4x4 sur la table de la cuisine, hélicoptères dans le jardin, hors-bords dans la baignoire, véhicules tout-terrain dans le bac à sable, voitures blindées façon Mad Max dans le garage, et tanks dans la chambre. Tous ces véhicules sont plus ou moins maniables et rapides. ce qui rend le jeu encore plus attrayant. Mais Micro Machines ne se contente pas d'aligner une trentaine de circuits dont certains comportent plusieurs niveaux) remarquablement originaux. Vous aurez contre vous une dizaine.

de mômes déchainés et plus ou

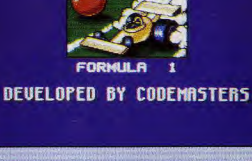

**MicroMachines** 

MAC

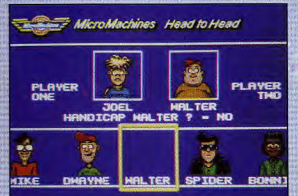

chor  $n \in dom$ autres de vous fl

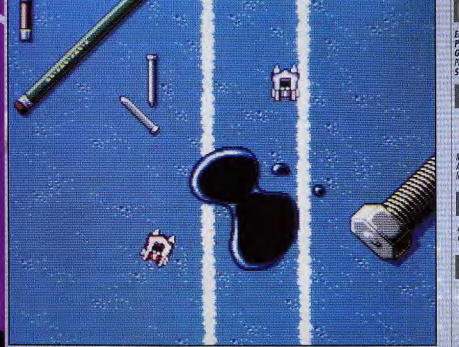

Sur le sol du garage, les flaques d'huile vous font déraper et les gouttes de colle vous ralentissent.

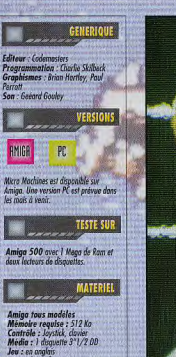

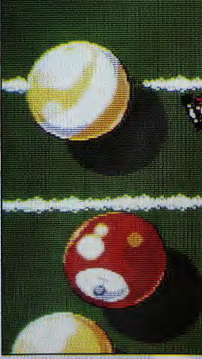

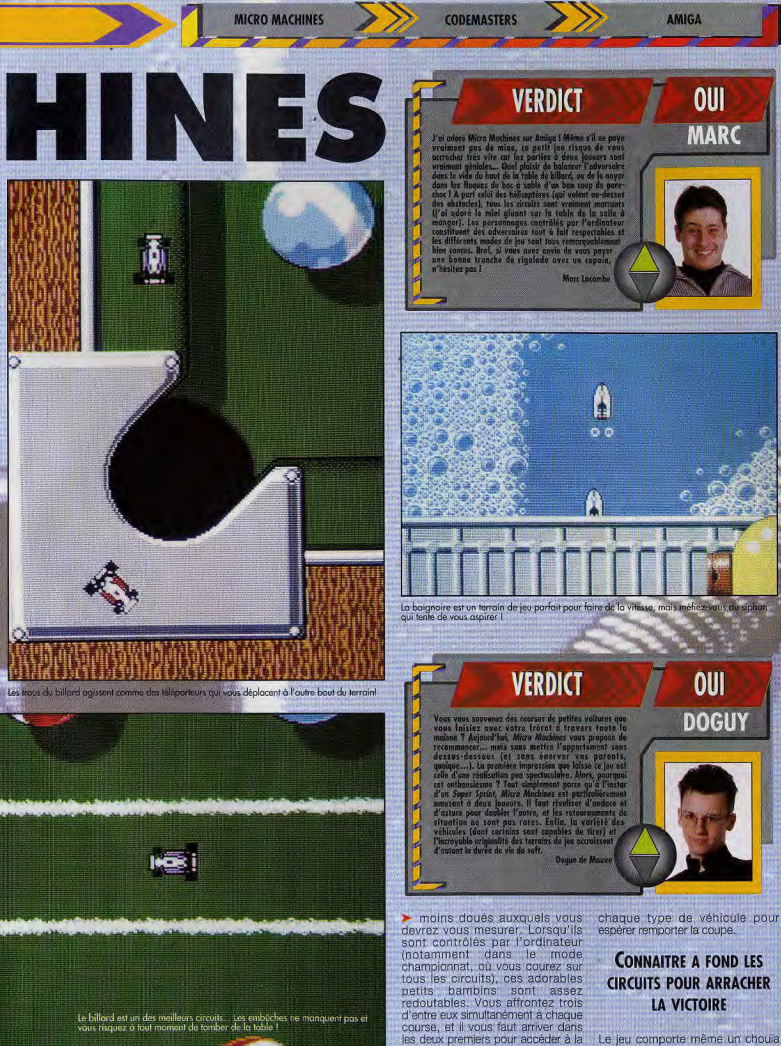

course suivante. Il vous faudra apprendre à maîtriser parfaitement chaque circuit et

C

ma

Le jeu comporte même un chouïa de stratégie, puisque c'est vous qui<br>choisissez vos trois adversaires pour chaque course (je vous >>>

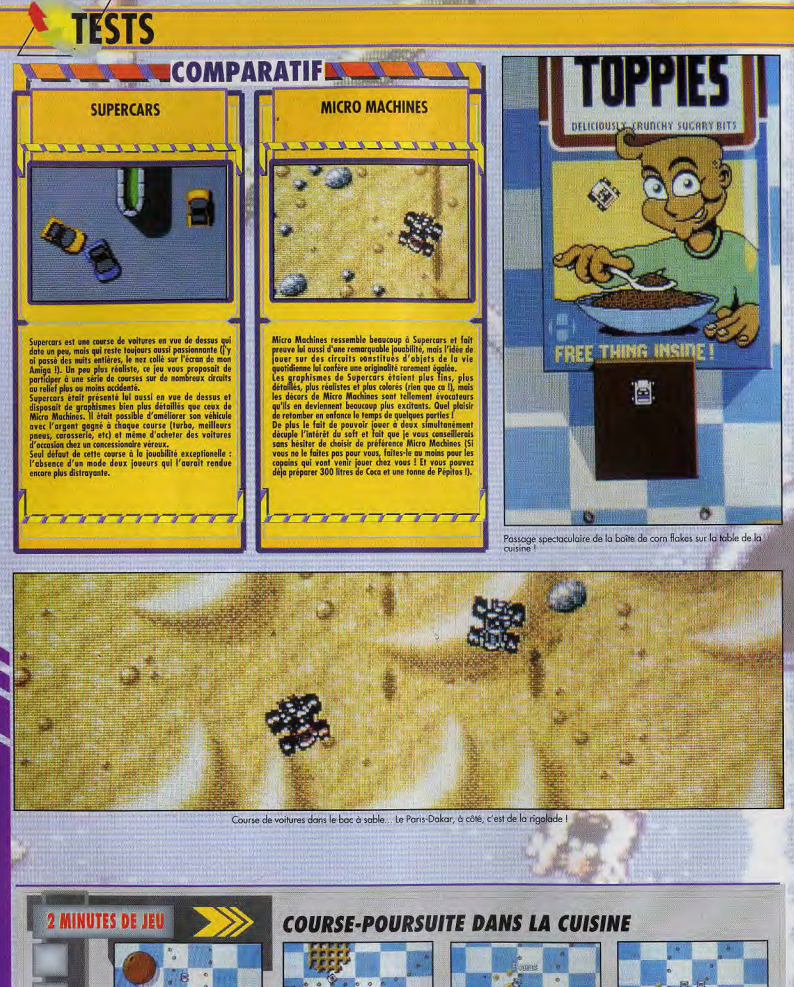

C'est parti pour une petite balade sur<br>la table de la cuisine ! Attention à ne<br>pas déraper sur les gouttes de miel, La rouge est en tête mais évite de<br>justesse un morceau de gaufre qui<br>traînait là négligemment.

La bleue en profite pour regagner du<br>térrain et distance nettement son<br>adversaire, qui disparaît de l'écran...

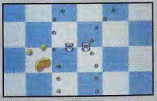

Et la bleue vient de marquer un point !<br>Elle est replacée par le programme à<br>côté de son adversaire et c'est repartil

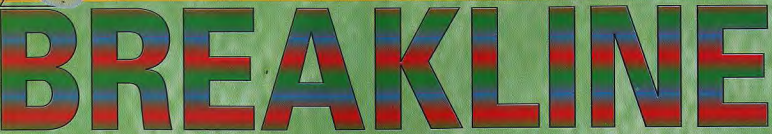

Depuis plusieurs mois, l'actualité Mac est riche en événements. Cette fois, c'est le légendaire casse-brique qui est adapté pour la machine. Les graphismes sont en haute résolution mais le principe reste vieillot. Simple adaptation ou jeu nouveau ?... Un test de Morgan Feroyd

Dans des temps très obscurs, vous partez à la recherche de votre héritage : le pouvoir sur toute une galaxie. Pour y parvenir vous devez,<br>à l'aide de votre vaisseau, retrouver le Marchand.

Ce chef incontesté du commerce a été votre maître. Il vous a tout appris, tous ses secrets, mais a été applies, itus ses secueix, inais a aixi<br>effizige par votre intelligence et votre<br>volonté. C'est pourquoi, vous<br>reniant, il a envoyé ses tuers pour<br>vous éliminer. Seulement, vous<br>n'êtes pas du genre à vous laisser<br>duper. Fe venger et à le détrôner, vous partez<br>à la recherche du Marchand, Vous le trouverez sur la planète Mirage au-delà des sept forteresses de la<br>Citadelle. Vous devrez y défaire les sept lieutenants qui les gardent afinité d'accéder jusqu'au Marchand. Au<br>d'accéder jusqu'au Marchand. Au<br>terme de votre aventure, vous deviendrez un être mythique mihomme, mi-dieu

A la fin de chaque citade<br>ronter l'un des lieutenants<br>Le choix des armes varie

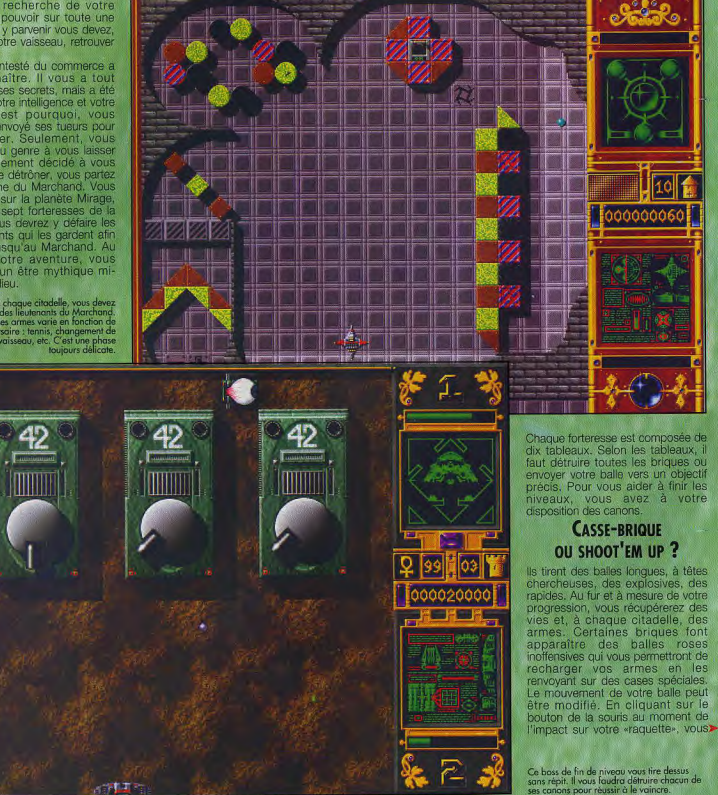

10

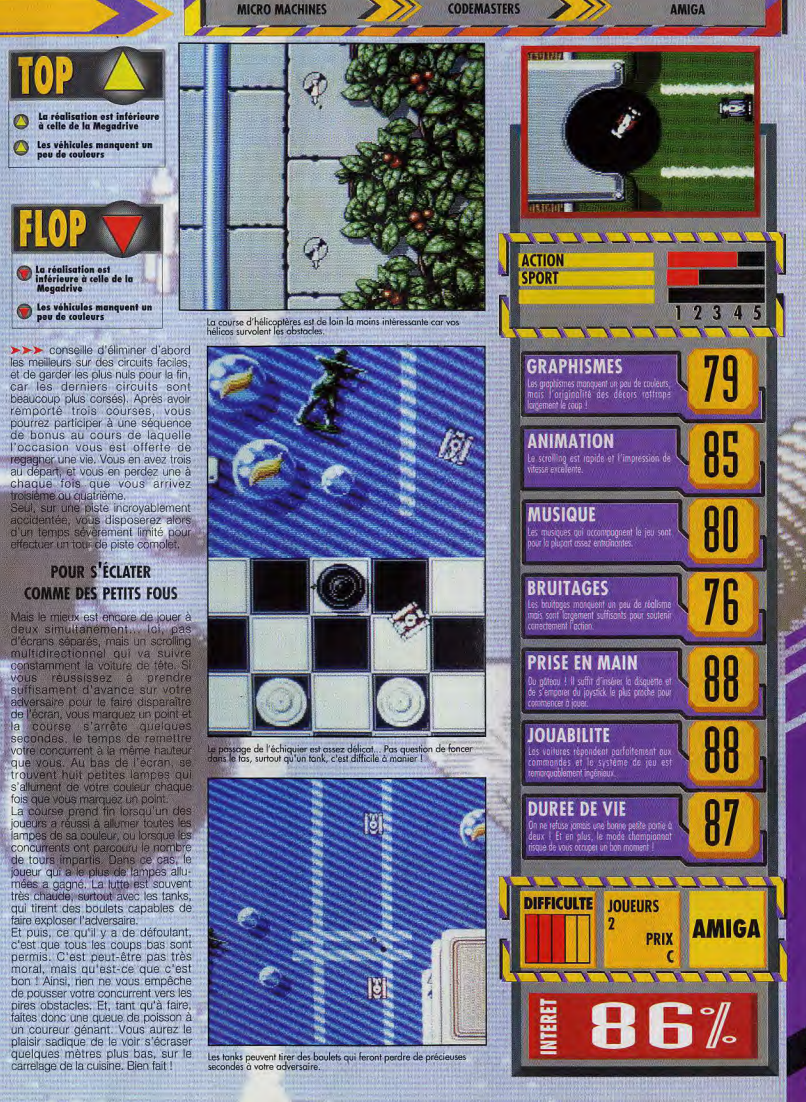

accélérez la vitesse. Enfin, si jamais votre balle venait à être bloquée, une «nuée» magique (de puissance variable selon les bonus que vous aurez ramassés) viendra la libérer.

# **TOUTE LA TECHNOLOGIE DU JEU MAC**

Plusieurs objets pimentent un peu le ieu. Des téléporteurs envoient votre projectile dans différents endroits du niveau, des aimants dévient votre trajectoire, etc. L'ergonomie est très travaillée. Dans le menu, les différentes options sont représentées<br>en 3D. Pour en sélectionner une, vous devez positionner un curseur sur l'ombre portée au sol par l'objet. Cela paraît compliqué, mais se<br>révèle finalement pratique. Les graphismes en haute résolution donnent au jeu un caractère futuriste et high-tech motivant. Les musiques et les bruitages sont, eux aussi, d'excellente qualité (grâce aux outils de développement exceptionnels conçus par l'équipe de Kalisto). Bref. la technologie du Mac est vraiment bien exploitée.

# L'ORIGINALITÉ **N'EST QU'ILLUSOIRE**

Malheureusement, Breakline n'est pas exempt de défauts. Les<br>chargements sont lents et le contrôle de votre raquette à la souris n'est pas toujours évident. Le scénario peaufiné tente de donner à Breakline un caractère original mais, après la première partie, l'illusion se dissipe en fumée ; vous n'avez plus devant les yeux qu'un simple casse-brique. Les boss de fin de niveau sont en fait des<br>adversaires à affronter comme au tennis (oui, oui, ce jeu archaïque !).<br>Cela dit, c'est tout de même l'un des seuls du genre sur Mac et sa<br>mise en scène graphique peut faire<br>mise en scène graphique peut faire<br>passer la pillule. Si vous êtes un<br>amateur de casse-briques et que vous avez la chance de posséder un Macintosh couleur, Breakline vous réserve de nombreuses heures de jeu, car la progression de forteresse en forteresse (avec phases de bonus à l'appui) est des plus délicates.

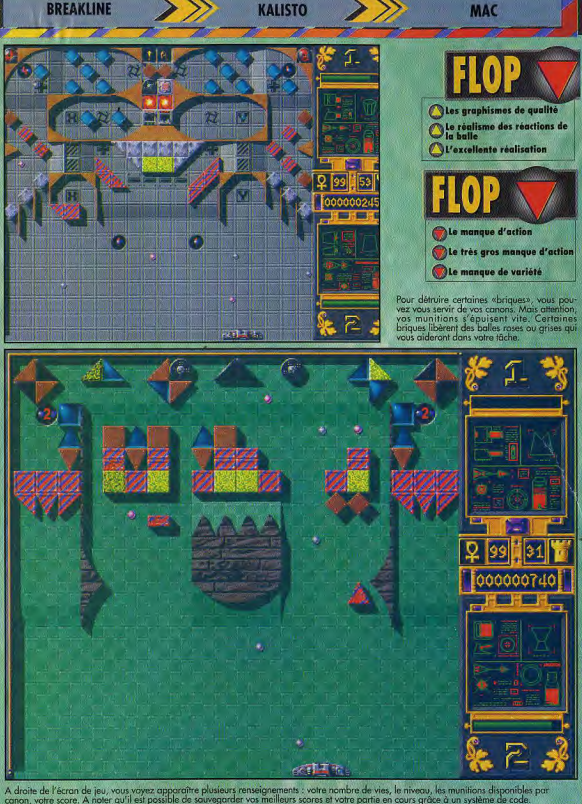

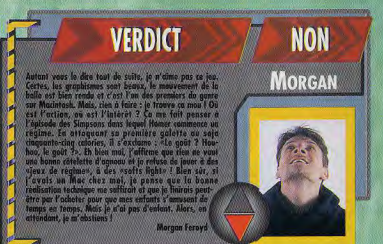

**VERDICT** 

**OUI MAIS...** DOGUY

131

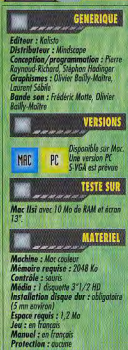

Dans ce tableau,<br>vous devez réussir à envoyer<br>une de voix boiles vers la<br>pièce dorée au centre de<br>l'écran. Mais voire cible est<br>particulièrement difficile particulierment difficule<br>production descriptions difficult different different<br>conduction different different different different different<br>birgons résistantes.<br>Unique solution : utiliser vos<br>mais different ourse avec hab

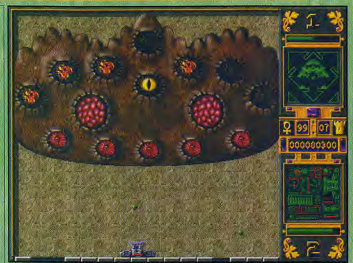

.<br>Voilà ce qui arrive aux biscuits beurrés qu'on a laissé muter dans leur coin après leur<br>avoir croqué les oreilles. Attention : celui-ci est aussi laid que redoutable !

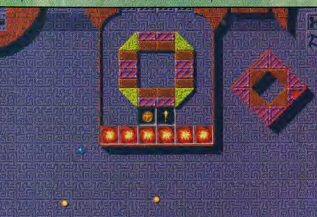

# **COMPARATIF**

**ARKANOID** s 3 Ń. 111111 "VEASE AFLES"

Les cases-hépes ne cauvent pas les rees sur<br>décrites ne cauvent pas les rees sur<br>décrites. Les reuns décrites de la passe de cauvent de la passe de<br>présent de la passe de la passe de la passe de la passe de la passe de la

 $T$ 

∍ 7

7

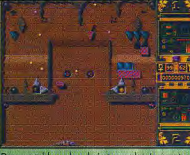

ans ce tableau, le sol n'est pas plat. Les pen<br>ont ralentir ou occélérer la vitesse de la balle

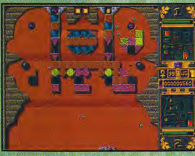

les haute résolution sont splendides.<br>Fant plus vrai que nature. gra

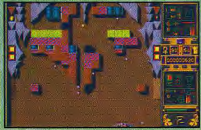

un des points les plus imp<br>reakline est le réalisme de

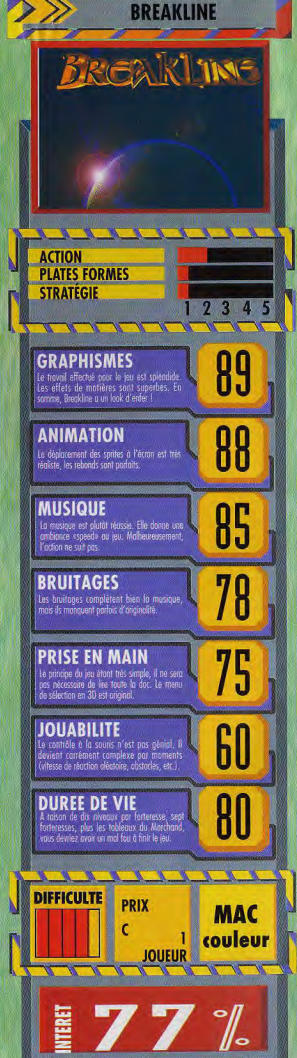

# **SELECTION OCTOBRE**

# Les plus funs

# AM 30

### AMIGA 500, 500+, 600, 1200 **HURRICAN COMMANDO: Un**

trés bon jeu d'arcade pour les fanas d'exploits guerriers. Vous pilotez un char futuriste et yous affrontez une multitude d'ennemis sur terre et dans les sirs.

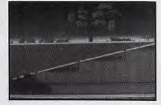

# AM 31

AMIGA 500 500+ 600 1200 CROSSFIRE : Vous êtes repéré par un système d'alarme trés perféctionné Essayez de prendre tous les objets de l'écran sans vous faire toucher par les projectiles envoyés par les sondes qui vous suivent du coté de l'écran

# AM 32

### AMIGA 500

Avec AM24 AMIGA 500+ 600:1200 **WERNER FLASHBIER : Il faut** aider un sympathique buveur de bière à retrouver sa bouteille en évitant les membres de la ligue anti-alcoolique Ce jeu est basé sur le principe de BoulderDash, c'est un gage de qualité.

# AM 33

### AMIGA 500

Avec AM24, AMIGA 500+,600,1200. COLORIS : Un jeu dans le style de Tétris, Le but est un peu différent car il s'agit de placer correctement des pièr de différentes couleurs pour les faire disparaître.

# AM 34

### AMIGA 500 uniquement

THE JAR : Un superbe jeu de labyrinthe en 3D basé sur le principe du PacMan. Il faut prendre toutes les pastilles et éviter les monstres pour passer au niveau suivant

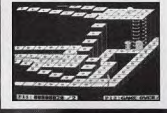

# AM 35

AMIGA 500, 500+, 600, 1200. YELP : Un excellent jeu de réflexion, vous devez parcourrir entèrement un labyrinthe en évitant les monstres qui s'y trouvent et en récupérant tous les bonus. Ce jeu ressemble beaucoup à Dripgame qui était dans notre sélection de sentembre.

# AM 36

### AMIGA 500, 500+, 600, 1200.

ROLLERPEDE : Si vous aimez tire sur tout ce qui bouge, voilà un jeu pour vous. Vous devrez tuer toutes sortes d'insectes sans vous faire toucher. Au début, tout va bien, mais au bout de quelques minutes, ils arrivent par dizaines et de tous les cotés. Alors c'est la panique totale.

### AM 37 AMIGA 500

Avec AM24, AMIGA 500+,600,1200. SEVEN TILES : Un superbe jeu de football futuriste, tous les coups sont permis pour s'emparer du ballon. Les graphismes sont superbes. On peut jouer contre l'ordinateur ou à deux

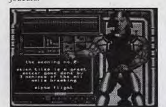

### AM 38 POUR ADULTES AMIGA 500

Avec AM 24, AMIGA 500+, 600. THE SEXMACHINE : Ce jeu présente de nombreuses scènes pornographiques. Il va mettre à

l'épreuve les muscles de vos bras car vous devrez activer les personnages avec le joystick. La particularité de ce jeu est que tous les graphismes sont des dessins trés bien réalisés et dignes des meilleurs BD érotiques.

### AM 39 POUR ADULTES

### AMIGA 500, 500+, 600, 1200. DIRTY MOVES : Cette disquette est la même que la précédentes mais les scènes pornographiques sont extraites de films

# Les plus belles

AM 43

AMIGA 500

adultes

AM 44

AMIGA 500

de films

AM 45

AMIGA 500. Avec AM24, AMIGA 500+,600,1200

POUR ADULTES.

rien que de l'érotisme

POUR ADULTES.

POUR ADULTES.

Ayec AM24, AMIGA 500+,600.1200.

**PORNO PARADISE : Cette disquette** 

contient une dizaine de photos

pornographiques. Elle est reservée aux

ec AM24, AMIGA 500+,600,1200.

sographiques extraites

MORE LOVE : Celle-ci contient des

**GIRLS GIRLS GIRLS : Cette** 

disquettte est la plus sage de la série,

# AM 40

AMIGA 500, 1200. Avec AM24, AMIGA 500+, 600. **REFLECT SOUND VISION : Cette** démo est tout simplement superbe. Elle commence par des choses habituelles et elle enchaine sur de superbes fractales animées, des déplacement 3D, etc... Elle termine enfin par des réalisations aléatoires de paysages

fractales d'une trés grande fluidité.

# AM 41

### AMIGA 500 uniquemen

**COMPLEX DELIRIOUS : Cette** démo porte trés bien son nom car el est délirante et elle n'a pas du être facile à faire. C'est une véritable lecon d'animations d'objets qui nous est mnée

### AM 42 AMICA 500

### Avec AM24 AMIGA 500+600 1200 JEAN-MICHEL JARRE : Cette disquette contient 10 morceaux<br>superbes de J.M. JARRE. Vous y trouverez Oxygène, Rendez-vous, Révolution, etc... Tous ces morce sont trés bien orchéstrés, si vous branchez votre Amiga sur une chaine Hifi, yous yous croirez à un de ses concerts.

# **Les indispensables**

# AM 24

# miga 500+, 600, 1200.

KICKSTART 1.3 : C'est la disquette que tout possesseur d'Amiga 500+, 600, et 1200 se doit de posséder pour pouvoir utiliser une grande partie des logiciels qui étaient jusqu'aujourd'hui compatibles avec votre machine. En fait, c'est un émulateur qui fait démarrer un Amiga 500+, 600 ou 1200 comme un Amiga 500. Ce qui permet à de nombreux logiciels de fonctionner avec votre ordinateur alors qu'ils étaient imcompatibles auparavant

# AM 25

iiea 500, 1 Mega de mémoire KICKSTART 2.0 : La même que la précédente mais pour faire démarrer votre Amiga 500 comme 500+ ou un 600

AM 26

VIEWTECK 1.03 : Avec l'arrivée de l'Amiga 1200 et son chipset AA, la nécessité de pouvoir importer visualiser les images GIF et JPEG du monde PC s'est faite ressentir. C'est ce se permet ce programme, et en HAM8 (262144 couleurs à l'écran) s'il vous plait. De plus, 5 images HiRes sont présentes sur cette disquette.

# AM 28

Amiga 500, 500+, 600, 1200. GINA 2.0 : Ce programme est génial, c'est une horloge parlante avec une voix trés humaine, masculine ou féminine. Elle propose plusieurs types d'alarme ( Rendez vous, Debout là dedans, etc...)

# BON DE COMMANDE à renvoyer à : FLOPPY INTERNATIONAL 18, Avenue du Maréchal Juin 54000 NANCY

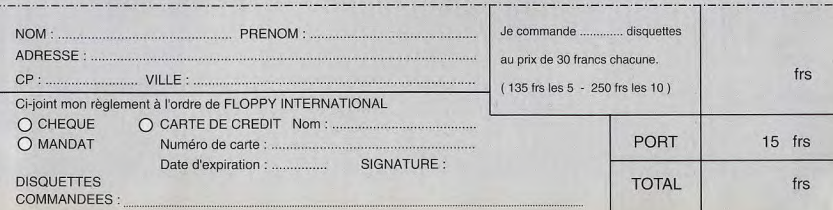

a 1200 t

 $!$   $\mathbf{I}$   $\mathbf{I}$   $\mathbf{I}$   $\mathbf{C}$ 

Frs par disquette

Si vous aimez les simulations de foot hyperréalistes, yous trouverez difficilement mieux que Premier Manager 2. Mais, si ce genre de distraction vous laisse plutôt froid, ne comptez pas sur ce soft à l'apparence austère pour vous échauffer. Un test de **Marc Lacombe** 

estion d'équipes, statistiques, Gréalisme à tout crin... Premier manager 2 est tout à fait le genre de dont les Anglais et les soft Américains Malheureusement, chez nous, c'est loin d'être l'enthousiasme. Pourtant, on ne peut pas reprocher à cette simulation de manquer de<br>profondeur. Vous y contrôlez en effet tous les paramètres que doit gérer un véritable entraîneur et même davantage ! Vous choisissez bien sûr les membres de votre équipe, avec tout ce que cela<br>suppose comme calculs (transferts de joueurs, éventuels emprunts à la banque, contrats d'assurance, etc.) et vous décidez des meilleures tactiques à adopter (jeu plus ou moins agressif, passes, tackle, etc.) en fonction des équipes que vous aurez à affronter et même de la personnalité de l'arbitre («intraitable» ou plutôt «coulant»)

**TESTS** 

Avant chaque match, vous pouvez recruter divers chefs d'équipe qui feront subir à vos joueurs un entraînement plus ou moins intense (ne fatiguez pas trop vos joueurs,

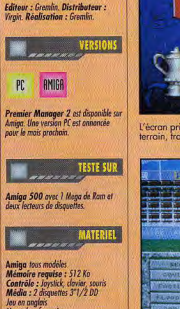

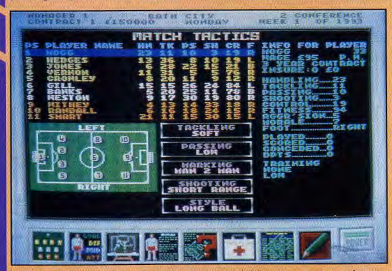

Différentes tactiques sont à votre disposition. Le mieux est d'élaborer votre stratégie en fonction<br>des points forts et des points faibles de l'équipe adverse.

# **DERNIERE MINUTE!**

Si, si, la rumeur se confirme : il y a bien en France des dingues de Simulation footeuse... La preuve, je reçois à l'instant une lettre de<br>Simulation footeuse... La preuve, je reçois à l'instant une lettre de<br>Christophe Giroux, qui organise avec ses copains un concours de Kick-Off<br>Il-Player réponse) à Christophe Giroux, 209 rue Gabriel Leroy, 54200 Ecrouves.

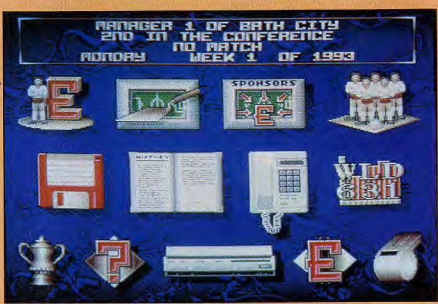

L'écran principal des options permet d'accéder rapidement à la totalité des paramètres : tactique sur le<br>terrain, transfert de joueurs, recherche de sponsors, entraînement, améliaration du stade... Tout est possible

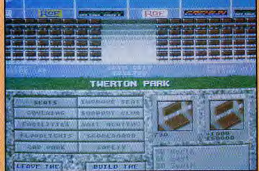

**PREMIER MANAGER** 

Pour faire venir toujours plus de public, vous avez<br>imtérêt à choisir des sièges plus confortables...<br>Profitaz-en au passage pour augmenter<br>discrétement le prix des billets (

lis risqueraient de se blesser pendant l'exercice) et gérer tout un tas d'autres paramètres comme le nombre de places de parking du stade local, les clubs de supporters. les sponsors, la publicité sur le bord du terrain, etc.

Vous ne pouvez pas assister aux matchs, mais un écran permet de suivre le déroulement de l'action (à la vitesse de votre choix), accompagné de petites animations qui viennent souligner les temps forts (buts, fautes, etc.). Après le match, vous pourrez consulter un bilan plein de statistiques qui vous permettra d'ajuster votre stratégie pour les matchs à venir, afin de remporter une des nombreuses coupes que propose le jeu. Les résultats de tous les matchs (ceux des autres équipes, y compris celle<br>contrôlée par votre adversaire humain dans le mode deux joueurs) s'incrivent sur un téléscripteur où vous pourrez également surveiller votre progression dans  $\Box$ classement

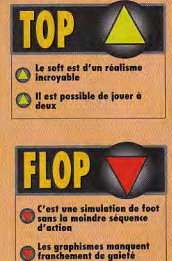

Pendant les matchs, vous aurez droit à quelques animations qui retracent les lor but rothy ou raussis

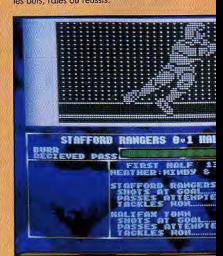

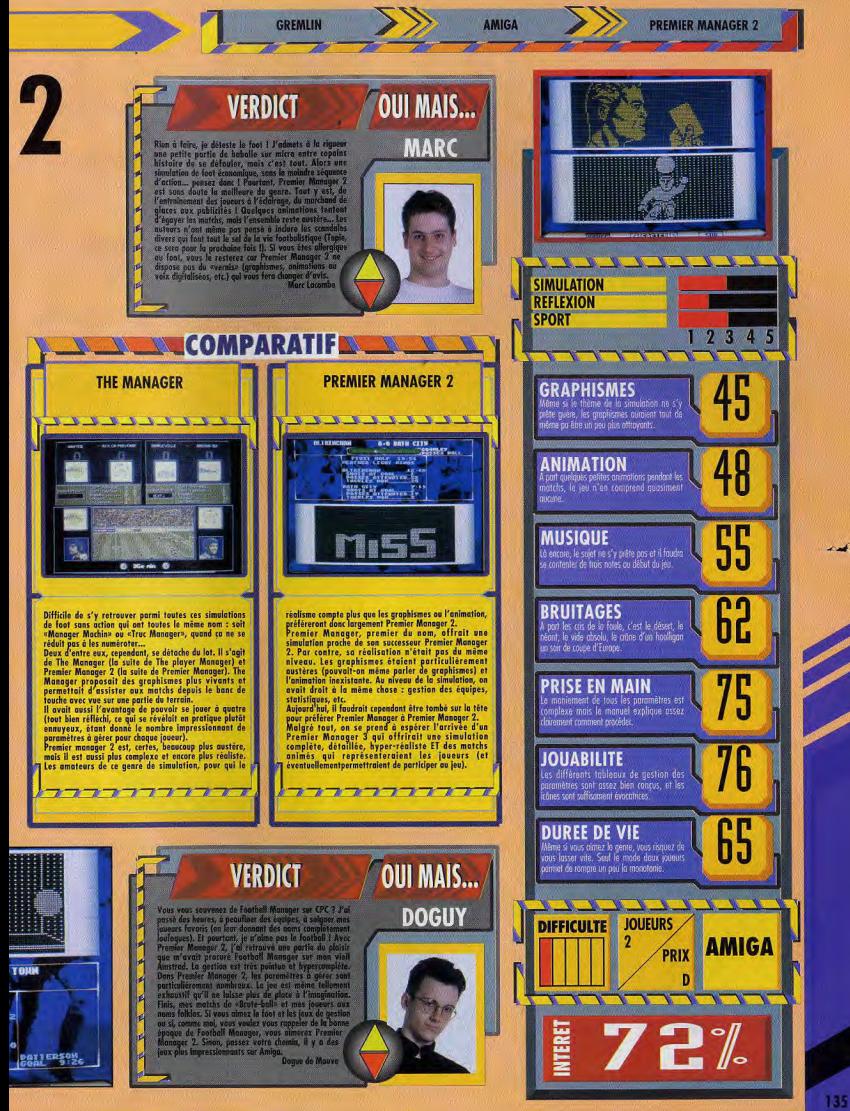

# **WILSON PROSTAFF GOLF**

Les éditeurs ne craignent pas de se marcher sur les pieds ! **Après International Open Golf Championship testé** le mois dernier. Wilson **ProStaff Golf jette le** payé dans la mare en allant jouer dans la cour des grands. Le jeu annonce clairement la couleur : sa force, c'est sa rapidité d'affichage. Mais qu'en est-il de ses autres qualités ? Testé par Serge D. Grun

**TESTS** 

Wilson ProStaff Golf se veut simple à utiliser, peu exigeant (il tient sur une disquette, se contente de mémoire standard, mais sait aussi exploiter la mémoire étendue) et rapide. La raison de sa vitesse est qu'il construit l'image en mémoire avant de l'envoyer à l'écran. Le résultat est très satisfaisant, y compris, et c'est une bonne surprise, sur un 386 sx 20Mhz.

# TROIS ANGLES DE VUE COUVRENT TOUT **LE PARCOURS**

Le jeu propose essentiellement trois angles de vue. L'écran principal présente le parcours vu de derrière le golfeur. La qualité de l'affichage est assez bonne et la sensation de profondeur bien rendue. Une petite fenêtre, en haut de cet écran offre une vue du dessus. La troisième vue, optionnelle, montre, après chaque coup, l'arrivée de la balle depuis le point d'impact. L'écran principal est complété par une ligne d'informations (type de terrain, pente, distance au trou, direction du

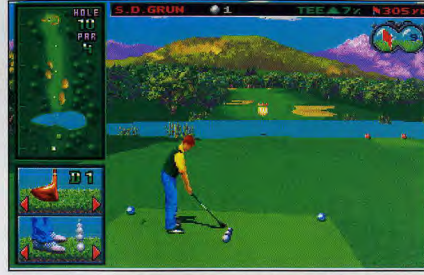

L'écran principal contient boutes les informations nécessaires à une prise en main rapide. Du coin inférieur<br>gauche et dans le sens des aiguilles d'une montre : la position du joueur et le club, qui peuvent être<br>modifiés à

vent) et deux autres petites fenêtres montrant le club choisi ainsi que la position du golfeur.

La méthode de frappe de la balle est semblable à celle des autres simulations de golf : une jauge circulaire détermine la force de frappe, puis un viseur oscillant devant une balle permet de définir le point d'impact.

Les modifications de la position du golfeur permet de donner plus ou moins d'effet au coup. Le jeu accepte indifféremment l'utilisation de la souris ou du clavier.

# TILT PRÉFERE DEVINER LA FORCE DU VENT PLUTOT QUE L'AGE DU CAPITAINE...

Le programme est particulièrement riche en variantes, puisqu'il propose quatorze types de compétition, permettant de concourir individuellement ou en équipes. Jusqu'à dix joueurs, ou quatre équipes, peuvent participer à chaque match. l'ordinateur gérant au besoin une partie des participants.

Quelques caractéristiques des

joueurs peuvent être modifiées. Si certaines, comme le niveau de jeu, ou les handicaps, sont les bienvenues, d'autres relèvent du gadget (couleur des cheveux, par exemple) et il est dommage qu'il ne soit pas possible de modifier plutôt la force du vent, qui semble être aléatoire.

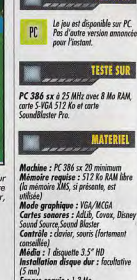

teur : Konami<br>tributes *ustributeur : Gamelek*<br>Conception/Programme<br>*Ferenc Takecs* 

unes : Salto

**GENERIOUE** 

Espace requis : 1.3 Mo vel : en français

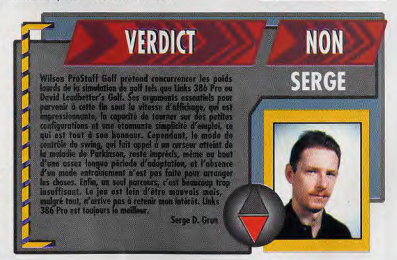

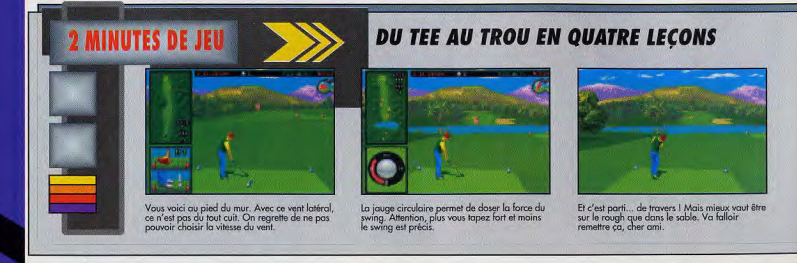

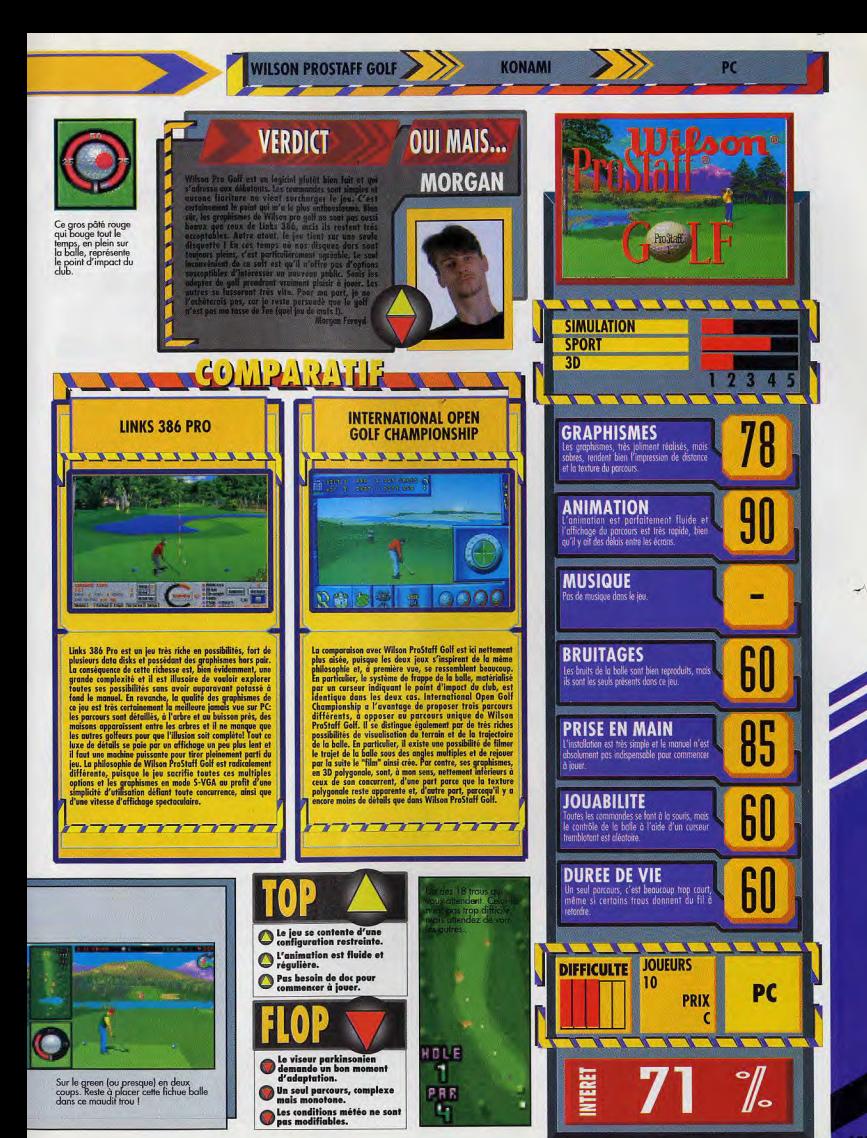

**F 17 CHALLENGE** 

Team 17 a déjà démontré par le passé sa compétence pour les jeux d'action sur Amiga. Il s'essaye aujourd'hui à un nouveau genre : la course de F1. S'il n'a rien de révolutionnaire. F17 Challenge n'en constitue pas moins un jeu agréable. Les options sont assez variées et les autres concurrents pourris à souhait. Et vous ne vous ruinerez pas pour son achat. Un test de Jacques Harbonn

# **FAITES CHAUFFER** LA GOMME, LE CIRCUIT S'ANNONCE RÉTON

Le but ultime dans F17 Challenge est tout simplement de devenir champion du monde de F1. Mais il faudra pratiquer un bon moment avant d'y parvenir. Avant toute chose, il importe de paramétrer la «simulation». La voiture sera choisie parmi quatre disponibles, ayant chacune ses qualités et ses faiblesses : voiture surpuissante mais fragile, carrosserie plus solide mais plus lourde, pneus pluie et<br>voiture équilibrée. D'autres éléments interviennent : boîte automatique ou manuelle, contrôle de l'accélération, nombre de tours de piste, niveau de jeu (il y en a trois) et, enfin, type de jeu. Ce type va déterminer le championnat du monde. En mode normal, vous allez participer aux seize courses du championnat, quels que soient vos résultats à la précédente épreuve. En mode arcade en revanche, il faut impérativement terminer dans les six premiers pour avoir le droit de concourir au championnat suivant. Votre place, au départ de la course sur le grid, sera déterminée par vos temps lors des qualifications. Ces dernières s'effectuent sur deux tours, avec ou sans concurrent.

La course elle-même se déroufe de manière classique. Les virages sont annoncés à l'avance par une série de panneaux indicateurs bordant la route. Les chocs avec les éléments du décor (arbres, pylônes, panneaux, etc.) ou les autres voitures vont endommager progressivement votre véhicule, jusqu'au ralentissement ou à la panne complète. Si vous vous<br>arrêtez à la fosse, les mécaniciens auront cependant tôt fait de réparer le bolide.

# **VOTRE SURVIE PASSE PAR LA SAUVEGARDE**

Vous le constaterez rapidement, vos concurrents et adversaires font preuve d'un manque total de fairplay. Ils chercheront systématiquement à se placer devant vous pour vous empêcher de passer, allant même jusqu'à vous pousser si vous restez trop longtemps à leur niveau !

Après chaque course, le programme vous informe de votre place à l'arrivée de la course et au classement du championnat luimême. Une sauvegarde à six positions permet de progresser plus facilement. L'entraînement et la course sur un circuit unique vont aussi dans ce sens

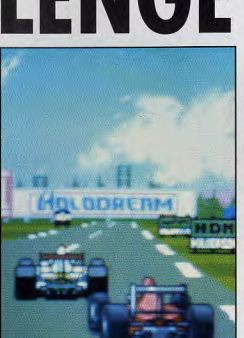

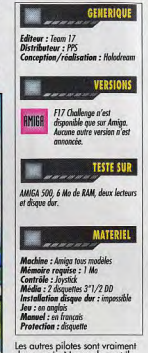

Les autres pilotes sont vraiment<br>des pourris. Non seulement ils ne vous laissent pas la place, mais ils iront même jusqu'à<br>provoquer, plus ou moins<br>volontairement, des accidents

OUI MAIS...

# **VERDICT**

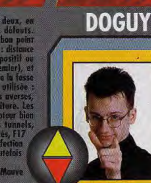

# **LES RUSES DU CHAMPION**

Les pilotes de F17 Chall as pilotes de F17 Chollenge sont perticulatement retext et ognessits, nous l'avenues<br>sysses en force grêce à la vitesse superiorus de votre bables. Pour un concurrent, cela principale de vites<br>pur d'un capitaleurs, c'est l

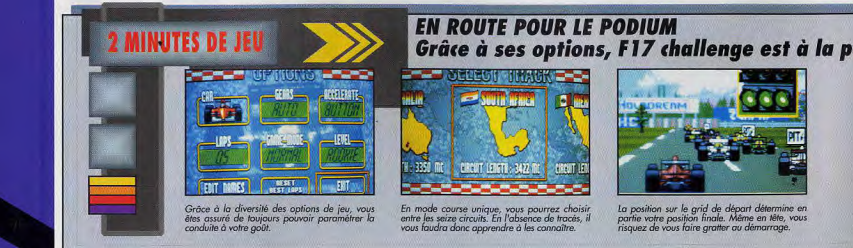

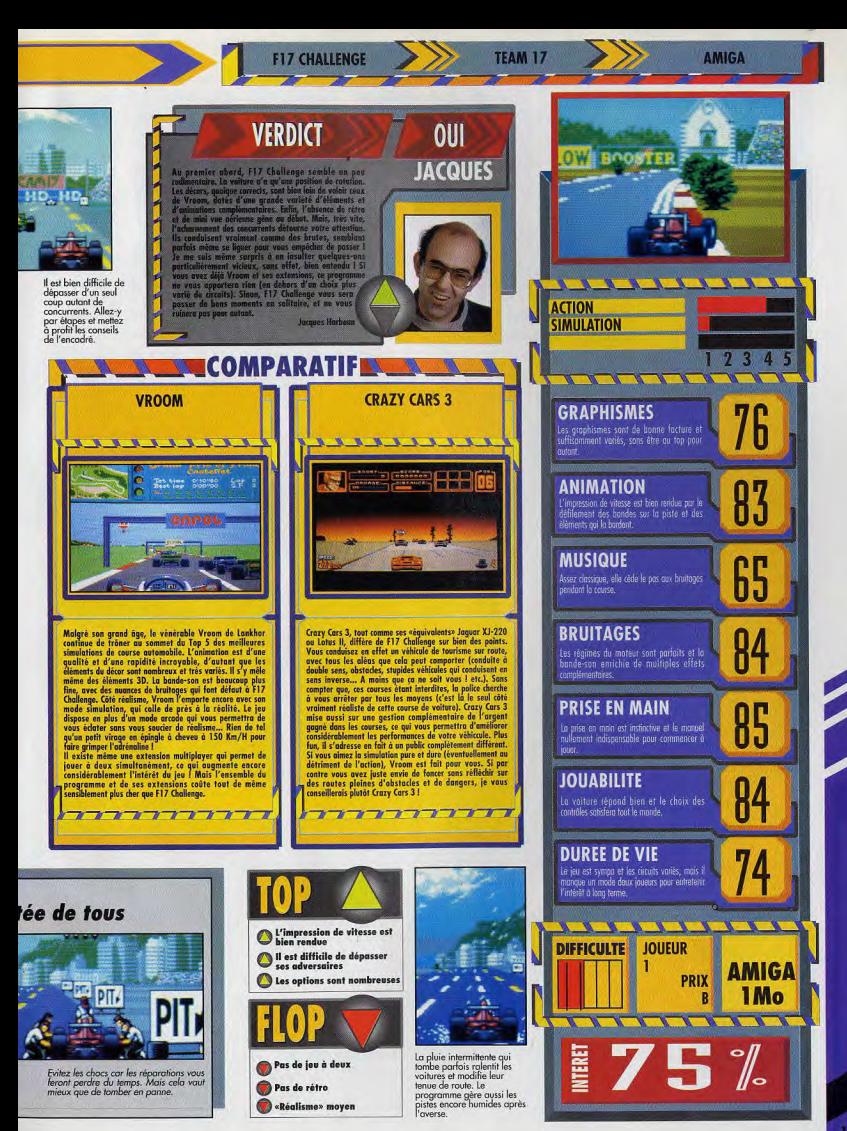

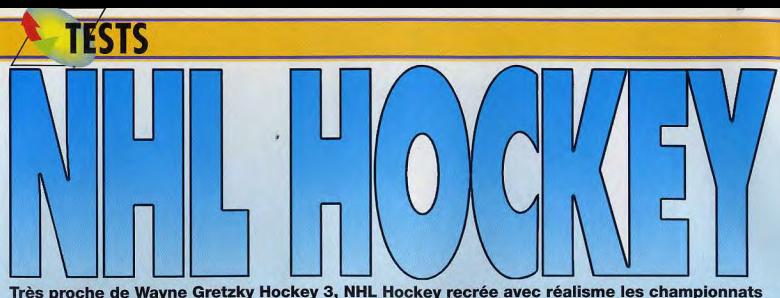

de hockey sur glace. Avec une floppée de caractéristiques en tous genres pour définir jusqu'au moindre joueur, ce soft complet saura satisfaire le plus exigeant des fans de hockey. Et en plus, on peut y jouer à vingt-quatre ! Les développeurs d'Electronic Arts n'ont pas fini de faire parler d'eux. Un test de Marc Menier

soit un simple jeu d'arcade comme<br>Jordan in Flight. Bien qu'il soit Jordan in Flight. Bien qu'il soit avantage renforcé par une gestion possible de jouer des matchs efficace des coéquipiers par d'exhibition avec le joystick ou la souris, sans se soucier le moins du monde de la gestion des équipes, on passe quand même à côté de la<br>moitié du jeu et ce serait dommage.

d'action pure, celle sur PC est joueurs se fatiguent progres-<br>spécialement destinée au public sivement, et c'est à vous (ou à spécialement destinée au public<br>micro, plus mûr et mieux habitué micro, plus mûr et mieux habitué l'ordinateur) de les remplacer par aux softs complexes. NHL Hockey d'autres groupes de hockeyeurs. aux softs complexes. NHL Hockey ed'autres groupes de hockeyeurs,<br>est donc une réelle simulation edénommés dans le jeu sous le nom sportive, et dépasse de loin le cadre du jeu d'action.Les matchs de hockey se jouent indifféremment au **NHL HOCKEY, COTÉ ARCADE:**<br>joystick, à la souris ou au clavier, **IA FINESSE** bien que cette demière option soit la<br>moins adéquate. Voici quelques moins adéquate. Voici quelques Chaque équipe dispose de huit<br>actions réalisables : prendre le groupes différents. Comme vous le contrôle du joueur le plus proche du palet, «tacler» l'adversaire à coup de but, accélérer momentanément la<br>vitesse du défenseur en action, etc. Tous les éléments nécessaires à la

N'allez pas croire que NHL Hockey formation d'un bon jeu d'équipe soit un simple jeu d'arcade comme sont présent dans NHL Hockey, efficace des coéquipiers par<br>l'ordinateur. Afin de donner plus de souplesse et de réalisme, les programmeurs ont su inclure e quelques finesses de Jeu quelques finesses de jeu<br>intéressantes, comme celle qui permet au hockeyeur de tenter un tir BIEN DAVANTAGE QU'UN JEU D'ARCADE au but au moment même de la<br>ET UN PEU PLUS QU'UN JEU D'ACTION réception du palet, et ce dans le réception du palet, et ce dans le même mouvement. Le résultat est Alors que la version Megadrive de convaincant, assez proche de ce<br>NHL Hockey est un concentré que l'on peut voir à la télé. Les que l'on peut voir à la télé. Les<br>joueurs se fatiguent progresdénommés dans le jeu sous le nom<br>de «line-ups».

groupes différents. Comme vous le devinez peut-être déjà, NHL Hockey propose plusieurs niveaux de jeu.<br>Soit vous laissez l'ordinateur gérer rosse, faire des passes, des tirs au Soit vous laissez l'ordinateur gérer en coulisse votre équipe, soit vous prenez les choses en main et<br>devenez votre propre manager.

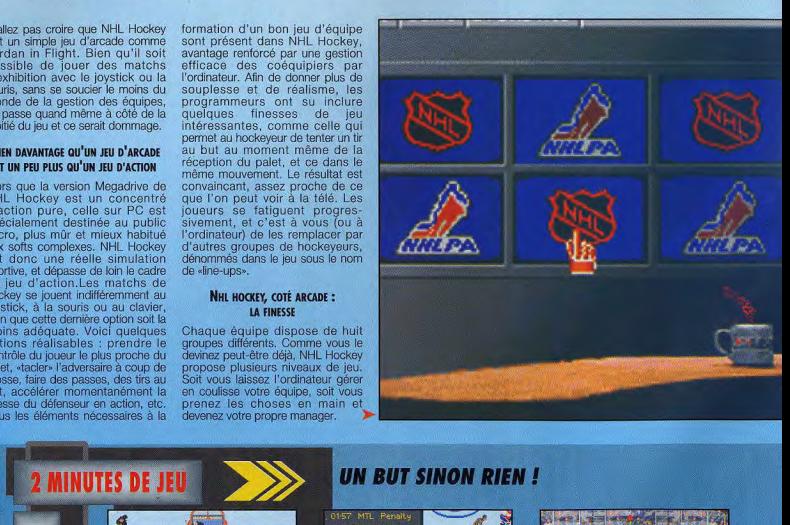

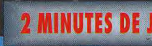

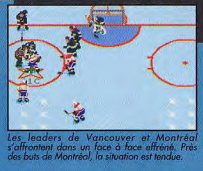

dans un face à face effréné. Près *<sup>n</sup>*r *ompre* que *le* <sup>d</sup> *oHr*  les buts de Montréal, la situation est tendue.

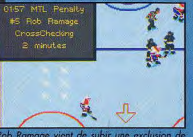

Rob Ramage *Freer de ub*-*r* xclus de deux minutes pour utilisation abusive de pou eo.se. te: orbie: ee.e~~em pa: de began. po ler *ear* 

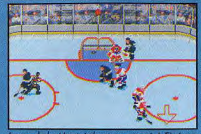

Le goal place, *I*I de Montréal est consterné ! Figé .'*P*   $\alpha$ *u* fond de ses buts.

**NHL HOCKEY** 

C'est une véritable<br>hécatombe devant

Chaque rencontre, chaque action est cataloguée, repertoriée puis interprétée sous forme de<br>statistiques. Si on se donne la peine d'analyser ces données, on y découvre une mine d'informations utiles pour bien gérer son équipe.

### NHL HOCKEY, COTÉ TACTIQUE : **LA PRÉCISION**

Les talents des joueurs sont<br>répertoriés en seize caractéristiques. Vous comprendrez pourquoi la gestion des équipes, riche et précise, donne réellement une autre dimension au jeu. Une fois assimilé chaque aspect de NHL Hockey, vous réunirez une équipe de champions comme seuls les vrais coachs savent le faire. Cela peut sembler superflu face à un ordinateur insensible mais, au cours d'un championnat mettant en lice jusqu'à vingt-quatre joueurs, c'est une autre paire de manche.

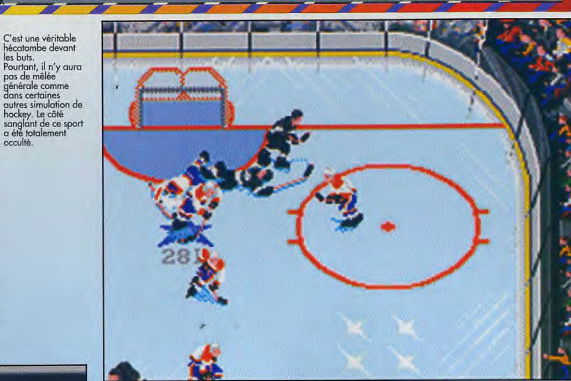

**ELECTRONIC ARTS** 

**TONIGHT'S LINE-UP** 

- Muller

Savard

**FORWARDS** 

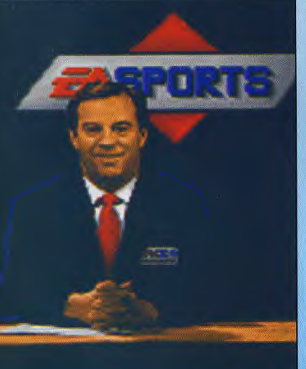

C'est à partir de cet<br>écran de présentation que<br>vous avez accès aux<br>nombreuses options<br>du jeu. C'est simple,<br>un peu austère.

**Damphousse** 

**Dionne** 

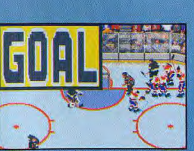

e intégré dans NHL Hor

# Pas en même temps, bien sûr, mais si vous connaissez vingt-trois<br>copains avec vingt-trois PC et qui veulent bien acheter vingt-trois NHL Hockey, alors vous pourrez jouer<br>a... vingt quatre !

# A UN C'EST SUR, A DEUX ÇA MARCHE, À TROIS CA PASSE, MAIS PEUT-ON **VRAIMENT JOUER À 24 !?**

Vous participerez alors à la même saison de championnat.

EA a développe un système simple<br>et efficace : partons de l'hypothèse<br>que Doguy, Morgan et moi avons NHL Hockey installé sur nos PC. On désigne une version (la mienne, par<br>exemple) comme maître et on débute une saison de championnat. Chacun de nous choisit alors sur **VERDICT** 

**VERDICT** 

culticement fan de hockey, mais cett<br>tic Arts m'a largoment convaincu<br>tic lein la version Mogadrive, mais<br>ta leasin fast gan Mogadrive, mais de grin riast gan

**Marine Fernive** 

Les présentateur<br>d'Électronic Arts passent en revue<br>stars de chaque équipe avant le<br>match. Les voix<br>digitalisées sont

**GB** 

**Bellows** 

**Keane** 

**PC** 

**OUI MARC** 

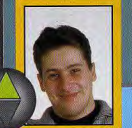

OUI MAIS... **MORGAN** 

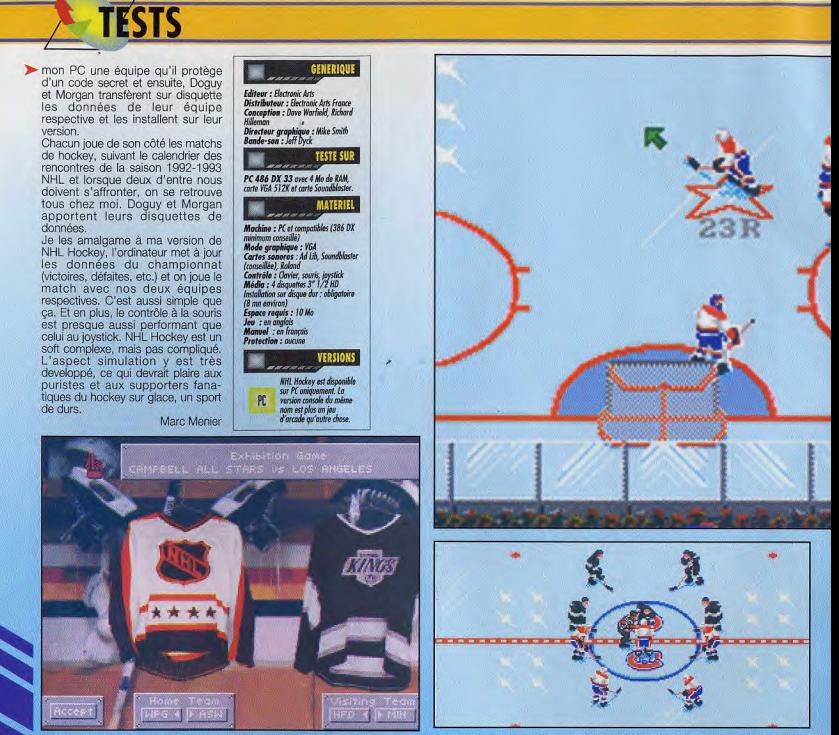

Toutes les équipes les plus célèbres de la National Hockey League (NHL) sont présentes

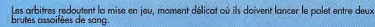

# La Stanley Cup est<br>
extrêmement difficult<br>
o a gagner, surtout<br>
o a gagner, surtout<br>
o d'a gabatrit de<br>
viane Greizky sont<br>
viane Greizky sont<br>
surveille de l'anguard turc matchs,<br>
particular matchs,<br>
o maximum d'amis<br>
(l **Settings proteins SOURIS ON ICE PLAYOFF STANDINGS**  $\overline{B}$ CAMPBELL COMFERENCE **HALES CONFERENCE** 10ELE: **BUFFf** LOS ANGELES **MONTREAL** PEG **MONTE** ne fois n'est pas coutume, la souris est très<br>atique. Il faut dire qu'Electronic Arts a inventé<br>L'iniviant inconjeux pour adapter les LOS ANGELES TIED 0 - 0 MONTHEAL u annui entre<br>copains grâce à un<br>système de «pseudo-<br>réseau» à base de<br>disquettes. Une idée<br>géniale pour ceux<br>qui ne disposent pas тñ HY RI TORONTO **NY RANGERS** hт ny 1

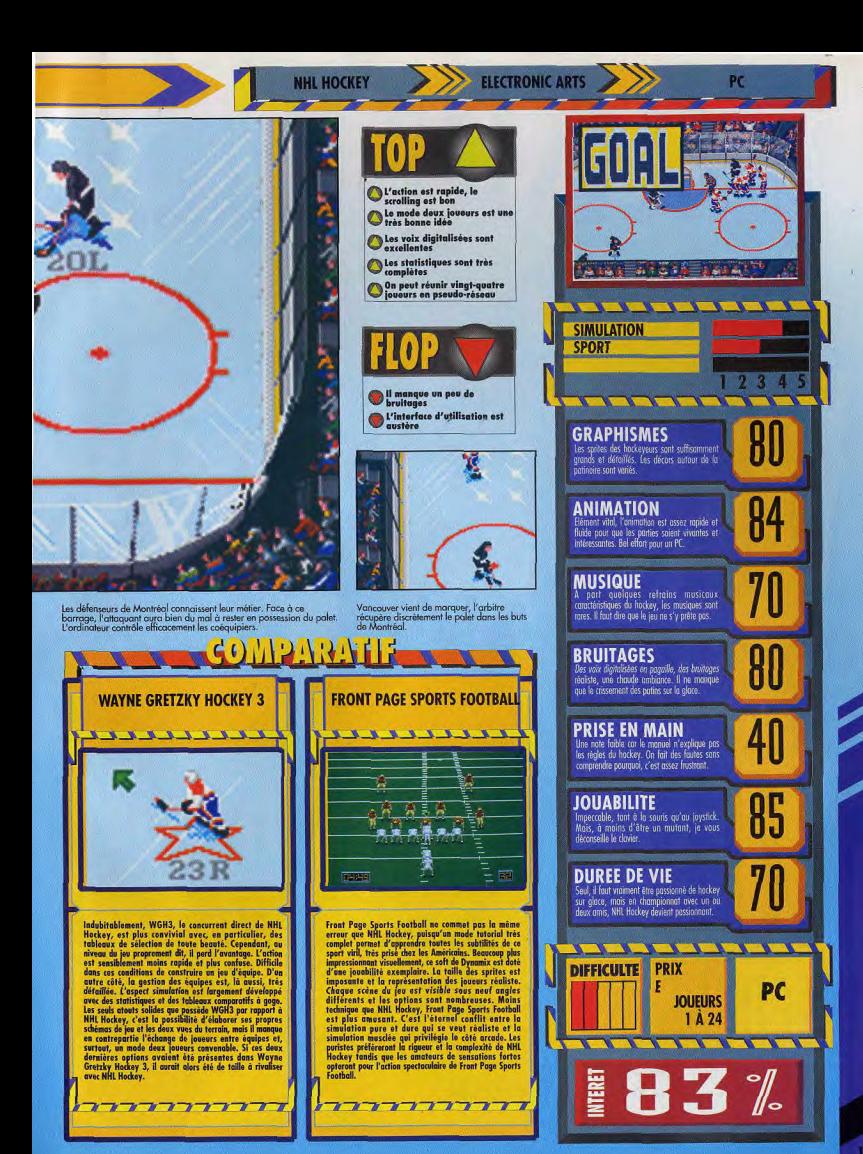

# **MICROKID'S avec TILT et**

# **LE DIMANCHE A**

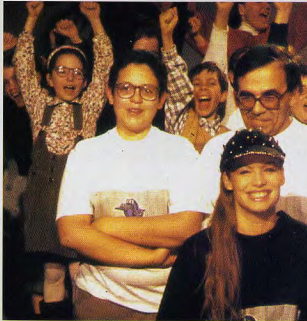

GAAPHIQUE

# NOUS **INTERESSENT A VOUS DE CREER LA**

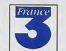

VOS

DEMOS

**BONSOLES** 

**Micro Kid's est produit par France 3 et les productions Richard Joffo, avec une réalisation d'Alfred Elter, en collaboration avec les**
# **SURFRANCE 3 CONSOLES + CREATEURS,<br>ENVOYEZ-NOUS**

**T** interviews, ainsi que le match des champions, le fanzine de Tout sur l'actualité consoles et micros, des reportages, des la semaine, des démos, et les mascottes sélectionnées pour **le grand concours de création graphique.Vous y retrouverez les plus célèbres programmeurs, graphistes, scénaristes et journalistes** de l'univers 1

**9H 30 SUR FRANCE 3** 

Sus le hair partoimage ao ministra de la coaste et al Cous le haut patronnage du MINISTERE de la CULTURE et de concours de création graphique, en collaboration avec TILT et CONSOLES +. Deux catégories sont en lice : les "juniors" (de 0 à 15 ans) pourront travailler sur tous supports, les "seniors"

(à partir de 16 ans) devront absolument proposer des créations assistées par ordinateur.

équipes de Tilt, Consoles +, du C.N.C. et du ministère de la Culture.

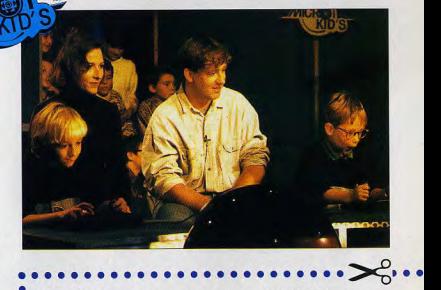

VOS FANZINES.

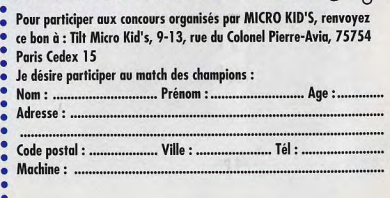

Après Eye of the Beholder III qui n'a pas tenu toutes ses promesses, avant **Dungeon Master II** attendu avec impatience, Lands of Lore est un dangereux outsider qui pourrait bien devenir un grand classique du jeu de rôle. Réalisation technique exemplaire, graphismes superbes : du grand art ! Un test de Marc Menier

Dungeon Master de FTL (Faster Than Light) est sans conteste un des jeu micro les plus marquant de ces dix dernières années. Souvent copié, jamais égalé (jusqu'à maintenant), son succès fut<br>phénoménal, à un tel point qu'il engendra un nouveau genre de jeux dit «à la Dungeon Master»

### **EGALER L'INÉGALABLE DUNGEON MASTER: UN PARI RISQUÉ**

Il a été le premier jeu de rôles à proposer des combats en temps réel. Lands of Lore est calqué sur le même principe : une équipe d'aventuriers (d'un à trois personnages suivant les aléas de l'aventure) explore des labyrinthes<br>représentés en 3D subjective (la representes en 3D subjective (la<br>fenêtre de jeu affiche ce que le<br>joueur verrait à travers les yeux de<br>son héros fictif). L'équipe se déplace case par case et interagit avec son environnement par l'intermédiaire du curseur de la souris. C'est donc au joueur de rester constamment en éveil, à l'affût des pièges, des

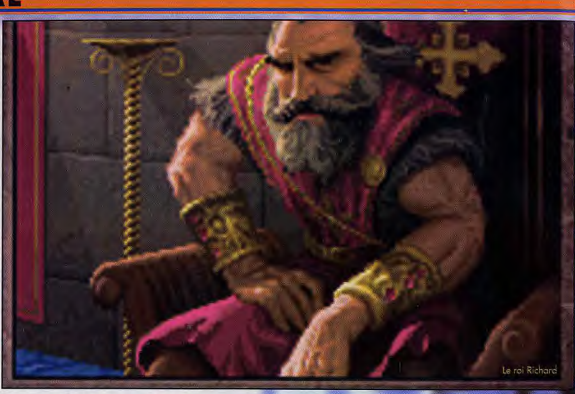

# NDS OF L THE THRONE OF CHAC

coffres et du moindre bouton caché dans le mur ou passage secret. Une interface de jeu totalement<br>graphique permet d'accèder à l'inventaire des personnages et aux différentes actions possibles comme frapper, manger ou jeter un sort. Dungeon Master devait en grande partie son succès à une difficulté machiavé-lique, dosée à la perfection. Depuis, à part de rares<br>exceptions comme Alternate reality ou Captive, les jeux qui ont pris exemple sur ce jeu légendaire n'ont<br>rien apporté de nouveau et il a fallu attendre le choc visuel d'Ultima Underworld pour découvrir une nouvelle génération de jeux de rôle.

Des produits comme Stonekeep. Elder Scrolls : Arena, ou Spear of<br>Destiny s'inspirent directement d'Underworld. Malgré tout,<br>Westwood Studios a choisi pour Lands of Lore de prendre comme<br>modèle l'antique Dungeon. Une génération de retard, c'était risqué.

### UNE RECETTE SIMPLISSIME **QUI A FAIT SES PREUVES**

L'histoire est à l'image du jeu classique mais solide. Après avoir choisi un héros parmi les quatre qui vous sont proposés, vous recevez une mission de la part du roi

Richard : récupérer le rubis de Hichard : recupertir le nuis de l'article<br>Scotia, une socière maléfique dont<br>l'armée assiège la ville de<br>Gladstone. Mais cette magicienne polymorphe réussit à empoisonner<br>le bon roi Richard grâce au masque du chaos, une relique trouvée dans les mines d'Urbish qui lui confère ses pouvoirs. Votre tâche sera donc de trouver un remède pour sauver Richard avant que le bouclier<br>mystique qui le protège ne disparaisse. Mais faites attention, Scotia la fourbe sera prête à tout pour vous barrer la route.

Dès les premières minutes de jeu, on se rend compte que Lands

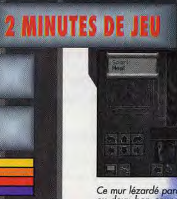

Ce mur lézardé paraît suspect l'Peut-être qu'un<br>ou deux bon coups de pioche éclairciront ce

## **LA SURPRISE DU CHEF QUAND ON SE RETROUVE AU PIED DU MUR, IL**

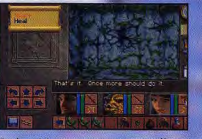

t rhan I Le mur commence à s'effriter,<br>intement mais sûrement. Remarquez comment<br>is personnages s'exclament.

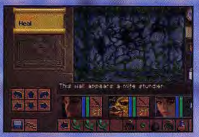

ent, ce mur est plus résistant qu'il n'y<br>xurtant Baccata avec ses quatre bras<br>une force surhumaine

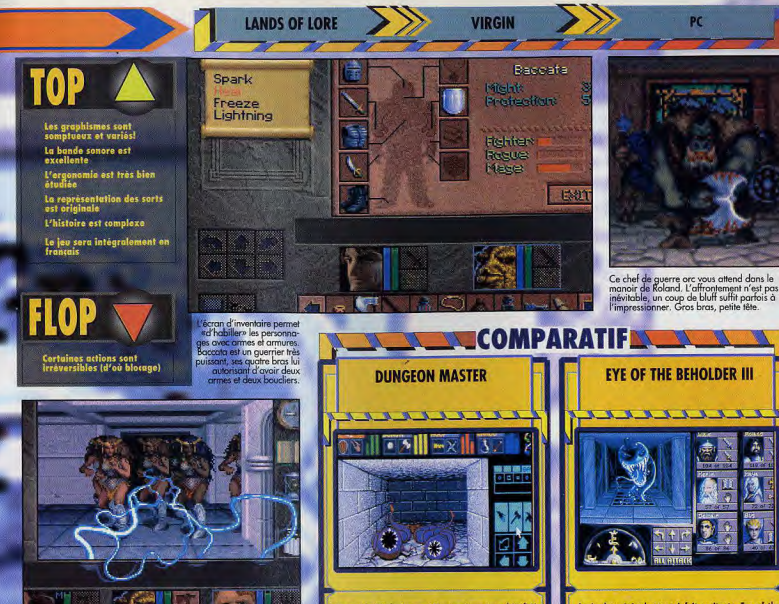

Ages's deax spite<br>det, that is finite accidents, type of the decision of the distribution<br>of the spin control of the spin control of the spin control of<br>the spin control of the spin control of the spin control of<br>the spin Le version PC de Dungean Martier n'espai per bassiciais<br> d'Angles de Cartier (1992) per bassiciais<br> d'Angles est graphienne ne proport per broidiste concerne de la contration de la concerne de la contration de la concerne

 $\overline{r}$ ∍ アプマ

**PEUT SE PASSER BIEN DES CHOSES...** 

ent meme la tendire de jeu tellement le sort est puissant. La<br>entation des sartilèges dans Lands of Lore est très originale.<br>age que les sorts ne soient pas sufficamment uniér **TOUT EN FRANCAIS!** Trop impatients, nous n'avons pas pu nous empêcher de tester américaine de Londs of Lore mais sacher que le jeu distribué en métérement traduit en français par Virgin, avec des vois digentes par décadeurs professionnels.

e niveau de maîtrise. Les éclairs

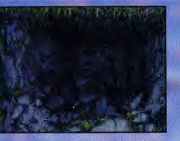

iraz le sort Lightning au troisièr<br>Issent même la fenêtre de jeu to<br>Esentation des sartilèges dans l

Ca y est, le mur cède II Tel un<br>château de cartes, il s'écroule sous<br>le dernier coup de pioche.

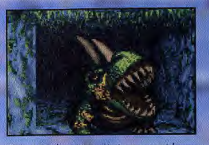

Oups I Finalement ce n'était pas une si bon<br>idée I Libéré de sa prison, ce dragon altamé é<br>résolu à entamer son premier repas ; vous II

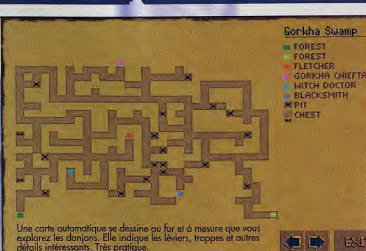

 $\overline{1}$ ∍ ÷, っ 7 7 w

n

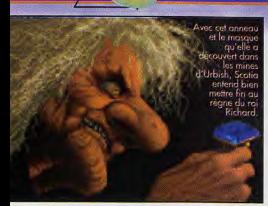

>>> of Lore a l'étoffe des grands hits, de ceux qui peuvent préten-dre<br>à un Tilt d'or. Le concept du jeu étant dénué d'originalité, Westwood se devait de réaliser leur produit en prenant une approche cinématographique, hollywoodienne même.<br>Pour arriver à imposer un soft comme Lands of Lore au public, il fallait qu'il soit parfait, et ce à tous les niveaux. Eye of Beholder III l'a prouvé très récemment : si la réalisation n'est pas d'un excellent niveau ou au moins égale à celle des programmes déjà existants, alors le joueur s'ennuie et se sent presque trompé. Donc il fallait absolument que Lands of Lore soit une machine bien huilée, sans aucun défaut. Une tactique dont Westwood s'est déjà servi pour Kyrandia. Un jeu simple,<br>sans rien de neuf, avec des graphismes superbes et des musiques enchan-teresses. Pour Lands of Lore, la politique de développement a été est identique.

## **TOUTE LA MAGIE** D'UNE SUPERPRODUCTION HOLLYWOODIENNE

Voilà à quoi on pourrait apparenter<br>Lands of Lore. De nombreuses séquences cinématographiques, des voix digitalisées, une grande

variété de décors tous plus beaux les uns que les autres, un scénario complexe, des mélodies ryhtmées, tout est réuni pour captiver<br>l'attention du joueur. On admire les paysages ou les monstres, on prête une oreille aux mélodies et aux hurlements divers, petit à petit on se prend au jeu et on se projette dans l'aventure. Westwood réussit un tour de force visuel en nous gardant les yeux rivés à l'écran grâce à un festival de couleurs et de sons. C'est l'atout majeur de Lands of Lore, une méthode efficace mais qui demande beaucoup de travail et des programmeurs talentueux.

## UN JEU FIGNOLÉ **JUSQU'À LA PERFECTION**

Il restait encore un aspect du jeu auquel Westwood était forcé d'accorder le plus grand soin afin<br>que Lands of Lore fasse partie des jeux d'exception : le confort d'utilisation. La sauvergarde est rapide, l'association de la souris, pour utiliser les objets ou combattre, et du clavier pour se déplacer, confère une excellente ergonomie. L'inventaire a été amélioré par rapport à Dungeon Master. Il y a toujours un<br>écran spécial pour l'équipement des personnages (l'action est alors<br>stoppée) mais l'inventaire est

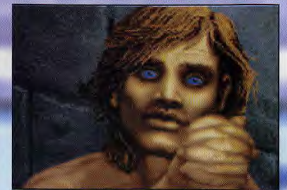

Au cours de vos a nus m

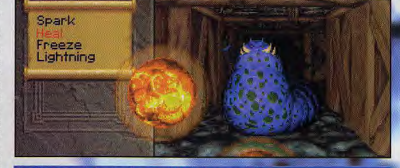

te limace garde l'entrée des mines d'Urbish. Le sort Fireball est très<br>Jement innefficace

sh ! c'ost trop géniul I Vaus

**VERDICT** 

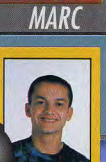

OUI

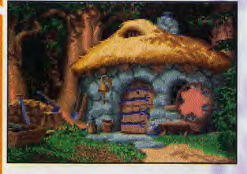

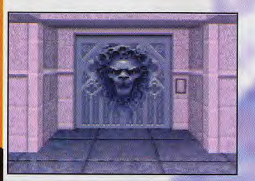

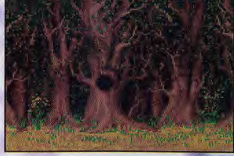

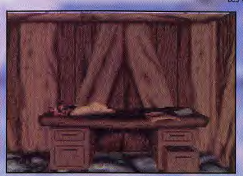

Les décors de Lands of Lore sont extr

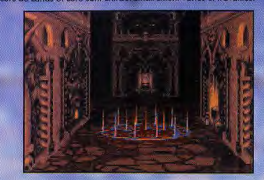

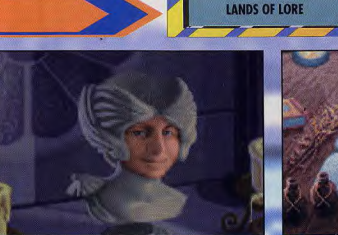

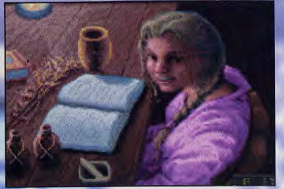

**VIRGIN** 

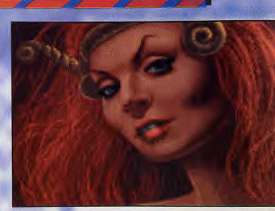

r:Viroir

d'autres ve ats anni

GENERIQUE

**VERSIONS** Lands of Lore sera P

**TESTE SUR** PC 486 DX cadencé à 33 Mhz avec 4<br>Mo de RAM et carte Soundblaster

**MATERIEL** 

eur : Virgin<br>sa/réalisation : Westw

disponible intégralement<br>en français sur PC. Pas es pour le

PC

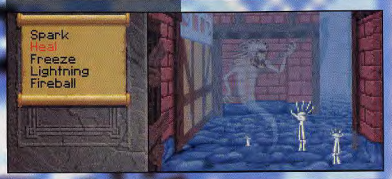

.<br>Voici le sort Mist of Daom au quatrième niveau de maitrise (le plus puissant). Suivant le niveau<br>auquel le sort est lancé, la représentation à l'écran est différente.

# **VERDICT**

Me, bu 1 Ja vers al bles co, his, vere es eksb<br/>  $2.1$  Mes (1 his history) and the same of elliptic with<br/> $\alpha$  and  $\alpha$  and  $\alpha$  are<br/>proposed in the same of elliptic with the same of elliptic state<br/> $\alpha$  and aperbos graphismes pour parlei<br>ue). Et en plus, il va arri<br>loment traduit. Que peut-on<br>in Lands of Lore 2, tout simplen

# **BOF! DOGUY**

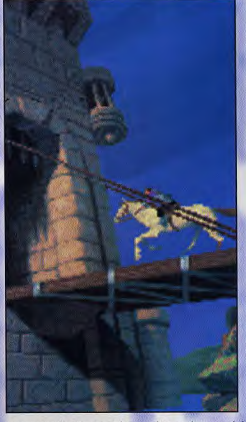

Le messager du roi arrive en hâte au château. Il apporte de bien mauvaises nouvelles. Scotia la<br>sorcière défient le masque du chaos, une relique découverte dans les mines d'Urbish.

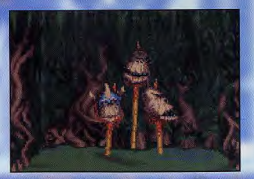

Ils vous plongeront dans l'ambiance d'un monde gothique et r

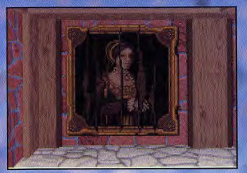

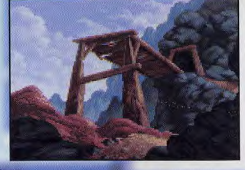

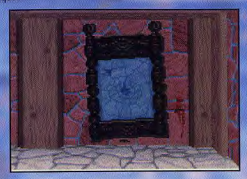

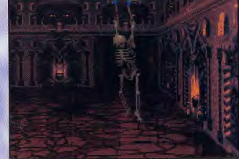

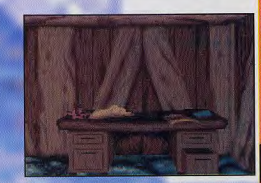

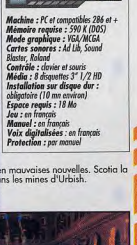

incorporé à l'écran principal en dessous de la fenêtre de jeu. Il se compose<br>d'une bande de la longueur de l'écran et divisée en cases ou «poches» destinées à<br>recevoir les objets. Des flèches permettent<br>de faire défiler l'inventaire case par case ou<br>bien par cadence de dix cases. Pour utiliser les objets, c'est tout aussi simple : il suffit de les sélectionner avec la souris (le curseur se transforme alors en l'objet choisi) et de cliquer de nouveau sur le visage d'un des<br>personnages avec le bouton droit.<br>L'interface de jeu a été étudiée de manière à pouvoir jouer la quasi-totalité du temps sans avoir à changer d'écran. Lands of Lore est un jeu soigné jusque dans les<br>moindres détails, c'est ce qui fait sa force, c'est ce qui fait les grands jeux.

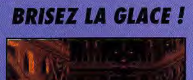

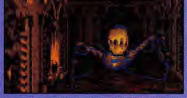

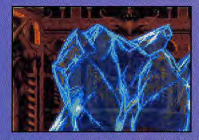

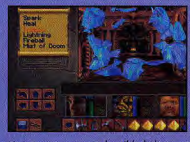

horrible bét 

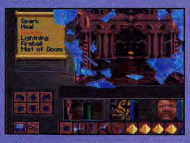

sol c'est to

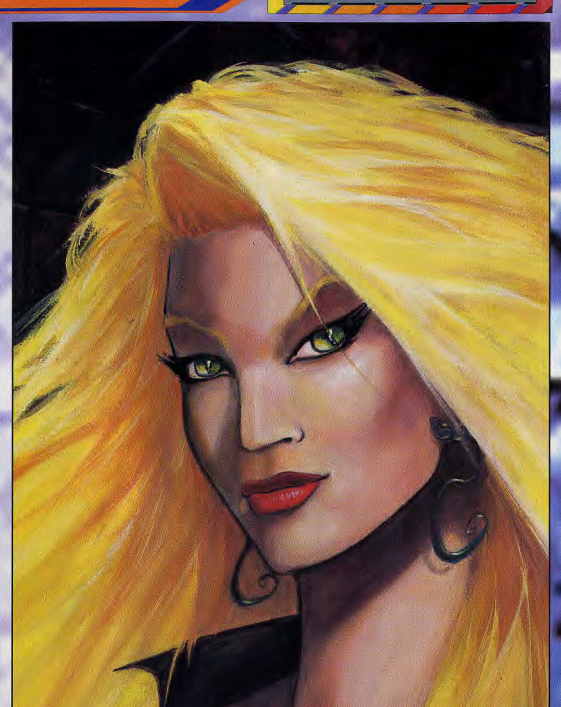

.<br>D'accord, on vous avait dit que Scotia était une méchante et vilaire sorcière et voilà qu'on vous montre une superbe jeune fille loin d'être<br>méchante. Alors info ou intox : que nenni ! Le masque du chaos permet de change

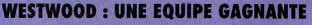

**LANDS OF LORE** 

utis en août 92, Lands af Lore est un des plus gros budgets des Studios Westweed.<br>Total 25 personnes ont travaillé sur le projet LOU, avec un solan tour pertitudier<br>surfat parle de lui-même). Les<br>surfat parle de lui-même). tatel 25

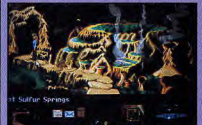

concepteurs ont su tirer parti de<br>leurs expériences avec Eye of the<br>Beholder II et III et ont cherché à er avec Lands of Lore un ji

150

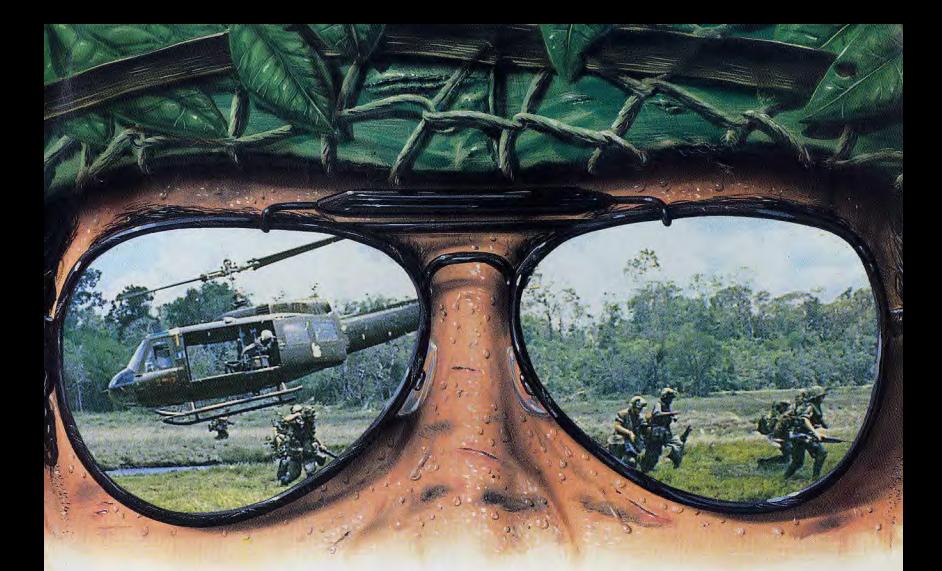

"...Seal Team est un jeu vraiment impressionnant... différent de tout ce que j'ai vu auparavant." PC Review July 1993

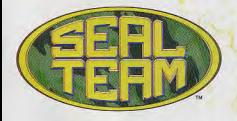

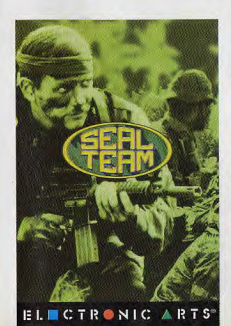

# LE VIETNAM, COMME SI VOUS Y ETIEZ

### Rechargez vos armes!

Les Viêt-Cong ont pris le maquis et il n'y a qu'une équipe qui soit capable de les dépister

La "SEAL Team".

La technologie de simulation de vol la plus sophistiquée vous transporte au ceour de l'action, derrière les lignes ennemies. Revivez l'atmosphère terrifiante du delta du Mekong en vous mettant dans la peau d'un soldat. Le réalisme est garanti!

Rampez dans les broussailles, avancez dans les marécages avec de l'eau jusqu'à la poitrine et développez le sixième sens pénétrant de la "SEAL .<br>Team" qui vous indique que le moment est venu de vous barrer de la jungle.

SEAL Team possède plus de 75 missions basées sur des rapports de combat authentiques. Et, grâce à la collaboration entre les créateurs et le Navy SEALs Museum, chacune de ces missions est précise jusqu'au nombre de balles tirées!

Organiser des embuscades, des démolitions et des opérations de sauvetage; détruisez des stocks d'armes cachés et préparez des attaques par avion, canonnière et hélicoptère de combat.

Vous avez à votre disposition un redoutable arsenal de plus de 35 armes, parmi lesquelles des fusils d'assaut, des mitraillettes et des lancefusées. Croyez-moi, vous en aurez besoin.

Avec SEAL Team, vous serez si proches Viêt-Cong qu'ils pourront presque sentir votre peur!

Electronic Arts S.A., 12 rue du Chateau d'Eau, 69410 Champagne au Mont d'Or.

En vente dans tous les bons magasins ou par téléphone au 72-17-07-83 **EA.** EL CTRONIC ARTS®

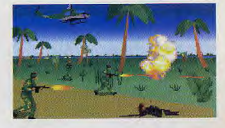

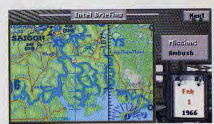

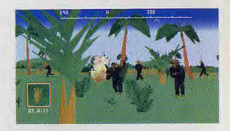

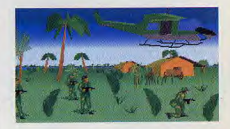

SEAL Team et Electronic Arts sont marques des Elec

.<br>on, ce n'est pas le quatrième sous-sol des Halles, juste les douves du chât<br>v rôde d'étranges créatures douées de pouvoirs magiques. eau de Scoti

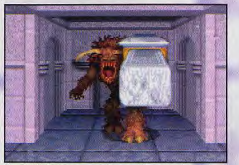

Pas de fil d'Ariane pour échapper à ce minotaure<br>vindicatif. Pour le vaincre, il faudra frapper dur, hurler<br>fort et lancer quelques bons sorts.

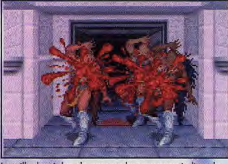

La taille des tâches de sang sur les amazones indiq<br>force du coup qu'elles viennent de recevoir. On retr<br>ce même principe dans la série des Might & Magic

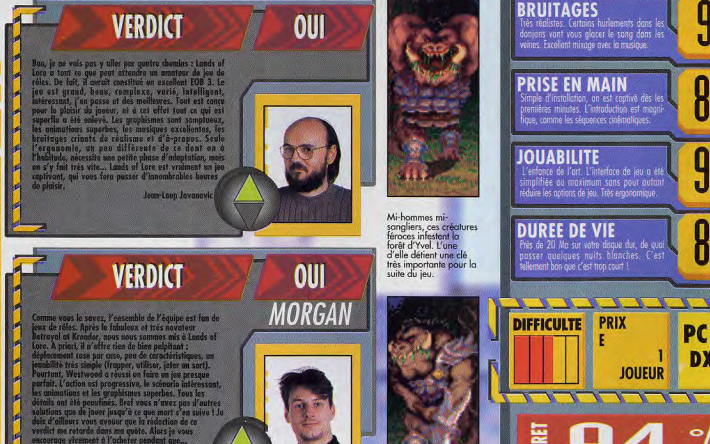

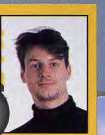

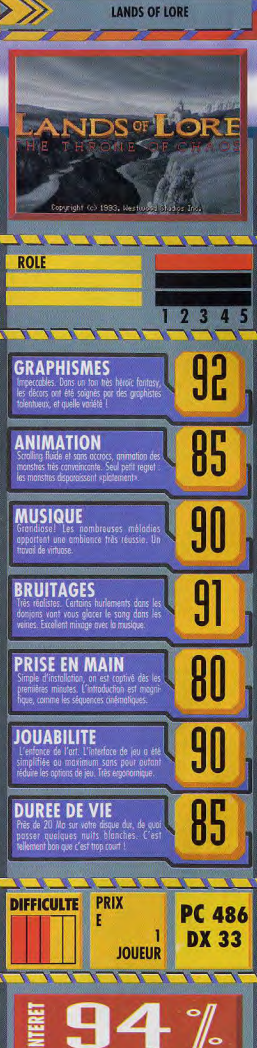

# Parrainer un enfant du-bout-du-monde

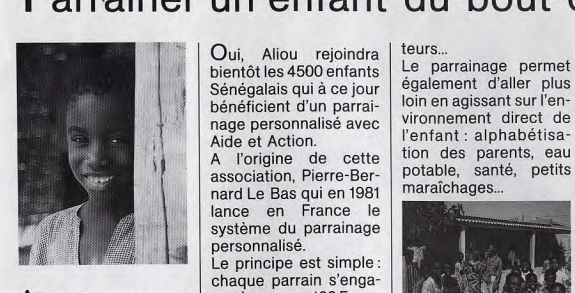

Aliou a 7 ans et toute la<br>vie devant lui

II y a quelques mois<br>encore, il faisait partie encore, il faisait partie dossier de présentation chemins de la vie<br>des milliers de petits de son filleul, avec sa Sénégalais qui ne sont pas scolarisés,

inscrit à l'école près de l'enfant et son parrain son village. Très bientôt le changent alors de il aura un parrain en leurs nouvelles.<br>
enfants qui ont un par-France. Un parrain qui enfants qui ont un par-<br>rain en France. Grâce à lui permettra de suivre<br>une scolarité dans de Grâce à cette formule, ces parrains, on a consune scolarité dans de **Grâce à cette formule,** ces parrains, on a cons-<br>une scolarité dans de plus de 42000 enfants truit des classes neu-<br>meilleures conditions. Un parrain à qui il racontera, son pays, son éco-<br>le se vie en travers de la Togo, au Niger et, le, sa vie, au travers de dessins et même plus  $\begin{array}{c|c} \text{deps} & \text{def} \\ \text{et à Haiti} \\ \text{tard de petites lettres.} \end{array}$ 

Oui, Aliou rejoindra teurs...<br>biontôt los 4500 enfants Le parrainage permet bientôt les 4500 enfants<br>
Sénégalais qui à ce jour<br>
les déalement d'aller plus<br>
bénéficient d'un parrai-<br>
loin en agissant sur l'en-Sénégalais qui à ce jour bénéficient d'un parrainage personnalisé avec Aide et Action.

nard Le Bas qui en 1981 maraîchages... lance en France le système du parrainage personnalisé.

Le principe est simple: chaque parrain s'enga-<br>ge à verser 100F par mois le temps de la sco-<br>larité primaire de son fil-**Pour eux aussi, les**<br> **Pour eux aussi, les braches de la vie** photo et quelques mots photo et quelques mots<br>sur l'histoire de sa famil-<br>le. Puis 3 fois par an. Mais aujourd'hui, il est le. Puis 3 fois par an, dans les 20 autres<br>inscrit à l'école près de l'enfant et son parrain de l'éclie de préfecture son parrain<br>Solida, on compte échangent alors de aujourd'hui 1486

> plus de 42000 enfants truit des classes neu-<br>sont désormais parrai- ves D'autres classes sont désormais parrai- ves. D'autres classes<br>nés en Inde au Rwanda. sont en cours de réhabidepuis 1989, au Sénégal

Un parrain qui lui enver- bue à la construction, à ra très certainement la rénovation, à l'équira très certainement | la rénovation, à l'équi- | nes conditions. C'est des cartes postales, des | pement des écoles, et à | surtout l'espoir d'un des cartes postales, des pement des écoles, et à photos...  $\vert$  a formation des institu-  $\vert$  avenir meilleur...

vironnement direct de l'enfant : alphabétisa-<br>tion des parents, eau All'origine de cette tion des parents, eau<br>
association, Pierre-Ber- potable, santé, petits

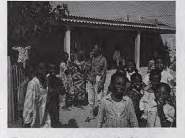

dans les 20 autres litation.<br>Pour Aliou, avoir un par-

et à Haïti.<br>Chaque parrain contri- de pouvoir suivre une de pouvoir suivre une<br>scolarité dans de bonMais Aliou n'est pas seul. Dans sa famille, dans son école, dans son pays, des centaines d'enfants attendent encore avec impatience ce quelqu'un - vous peut-être ! - qui les aidera à prendre le chemin de l'école.

Bruno MEURA

Si vous acceptez vous aussi de parrainer un enfant du-bout-du-monde, merci de remplir le bon ci-dessous et le renvoyer à:

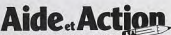

67, boulevard Soult 75012 PARIS- Tél. (1) 40.19.04.14

AIDE ET ACTION A OBTENU LE PRIX CRISTAL 1990 POUR LA TRANSPARENCE DE SA **GESTION FINANCIERE** 

AIDE ET ACTION est une association à but humanitaire, apolitique et non-confessionnelle. Vos dons sont à ce titre déductibles de vos revenus imposables, dans les limites prévues par la loi. Un reçu fiscal vous sera adressé chaque année.

Les comptes d'Aide et Action sont certifiés chaque année par le cabinet de commissariat aux comptes Guy Barbier et Associés, membre de l'organisation mondiale Arthur Andersen.

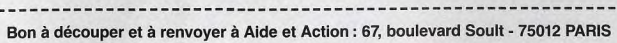

❑ OUI, je souhaite parrainer un enfant du-bout-du-monde.

Je joins un chèque de 100 F à l'ordre d'Aide et Action, correspondant à mon premier mois de parrainage. Merci de

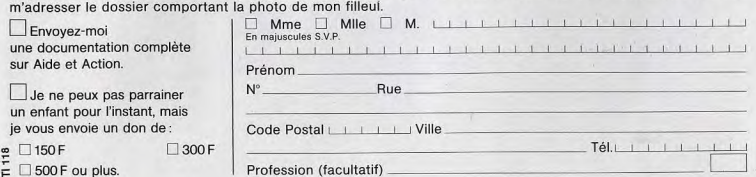

Des graphismes de toute beauté, une animation à rendre jaloux plus d'un réalisateur de jeu d'action, un humour décapant, une ergonomie quasi parfaite, un scénario qui court de rebondissements en retournements de situation, décidément Simon The Sorcerer fait très fort. Il se permet même d'inquiéter le génial Day of the Tentacle de Lucas, et ce n'est pas peu dire ! Un test de Jacques Harbonn

Simon est un jeune garçon transporté par magie dans un monde inconnu. Il a été choisi entre tous pour aider la belle magicienne Calypso à combattre le maléfique sorcier Sordid. Calypso laisse un

chien et un livre de magie. Mais ce livre ne pourra être d'aucune utilité avant que Simon n'ait acquis ses galons de magicien. A première vue, cela semble facile, Calypso ayant précisé qu'une réunion de

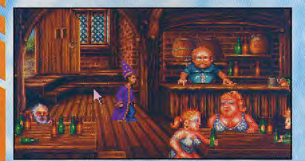

Ces grosses matrones sont en<br>réalité de<br>redoutables guerrières qui vont Compone Sorgia.<br>Discutez un peu<br>avec elles, vous ne<br>serez pas déçu.<br>Dans la salle de Dans la salle de<br>droite, vous<br>traverzz les quatre<br>magiciens. Enfin, le<br>nain saoul vous<br>fournira une aide<br>involontaire.

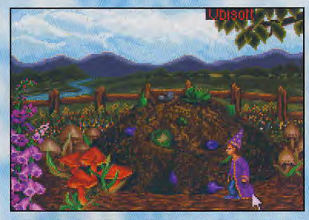

Ce tas de fumier juste derrière<br>votre hutte<br>semble bien peu semble bien p<br>ragoûtant,<br>Pourtant, il va<br>révéler capital<br>pour faire ousser les<br>raines du

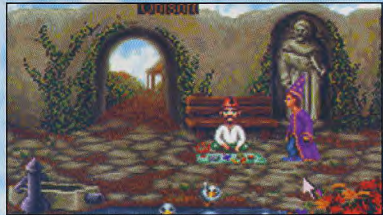

Vaici le marchand d'objets magiques, plus voleur qu'Ali Baba lui-même ! Il vous sera utile, u<br>fois que vous aurez découvert l'objet qui peut l'intéresser.

# **SIFFLER N'EST PAS JOUER...**

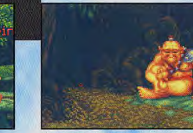

Vous rencontrerez un ogre qui a une épine<br>dans le pied. Soulagez-le. En remerciements, il<br>vous donnera un siflet magique, qui semble ne<br>pos fonchionner malheureusement.

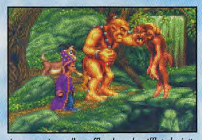

Au pont, Le troll souffle dans le sifflet, le jette<br>puisqu'il ne fonctionne pas et commence à vous<br>trouver appétissant. Mais l'ogre arrive à l'appel<br>de son sifflet (à ultrasons bien sūr). Sauvé, out l

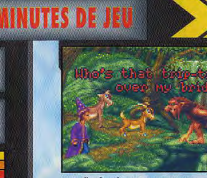

Le troll refuse l'accès au pont si on ne lui donne<br>pas satisfaction. A première vue, il semble<br>vouloir manger de la chèvre. Il ne reste plu.<br>qu'à partir chasser.

magiciens se tenait à proximité. Mais détrompez-vous car la quête que vous allez entreprendre s'avère complexe à souhait.

### UNE ANIMATION TOP A TOUS LES NIVEAUX

Dès la présentation du jeu, le ton est donné. Simon s'essaye à ses nouveaux talents de magicien. Difficile de rester insensible à cette intro, bourrée de gags. Vous pourrez aussi y découvrir la qualit<br>de l'animation du héros. Simon es représenté par un petit bonhomme arborant fièrement un habit de magicien trois fois trop grand pour lui. Il avance à grands pas, le buste penché en avant, tout en faisant de<br>grands mouvements de bras.

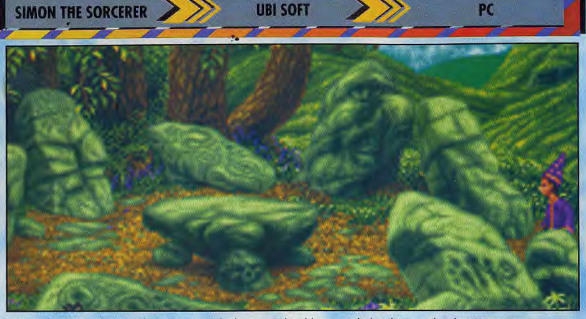

Le hibou est censé vous fournir quelques tuyaux. Mais le plus souvent, il ne débitera que des banalités en roulant des yeux énormes

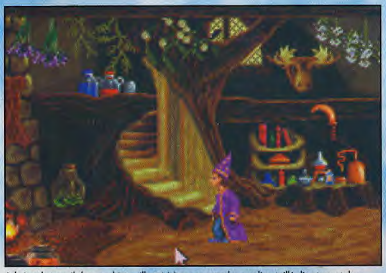

Admirez le travail des graphistes, illustré ici par ce superbe escalier, taillé directement dans<br>l'arbre. Sur la table du tond, une potion bien utile pour lutter contre les refroidissements.

Contrairement à d'autres jeux, Simon disparaît derrière certains éléments du décor, ou apparaît partiellement derrière une fenêtre. Simon ne se contente pas de marcher d'une allure décidée. Il saute aussi dans certaines circonstances avec une grâce de gazelle. Si vous le laissez inactif trop longtemps, il sortira tout simplement de son chapeau un walkman pour l'écouter en battant la mesure du pied. Ce chapeau est d'ailleurs une source inépuisable d'étonnement. C'est là qu'Il range tout ce qu'il ramasse, parvenant même à y faire entrer une échelle !

Cette richesse d'animation du personnage principal s'accompagne de très nombreuses animations omplémentaires dans les scènes. Ici, ce sont des canards barbotant dans une mare. Ailleurs, dans une taverne, le barman continue à servir ses clients pendant que vous bavarderez avec certains d'entre eux. Les feux sont animés, les papillons butinent dans les champs, les oiseaux de proie chassent. Loups, serpents et cerfs errent dans la nature. Bien entendu, tous les personnages principaux sont animés. Bref, du grand art.

### DECORS DE REVE EN MILLE ET UNE COULEURS

Les concepteurs ne se sont pas arrêtés en si bon chemin. Les décors sont de toute beauté, avec un travail très fouillé sur l'ambiance, les détails, les nuances colorées et bien d'autres choses encore. Il arrive ainsi que l'on ne découvre certains détails pittoresques qu'après être passé plusieurs fois au<br>même endroit. Cette débauche ne s'est pas faite au détriment de l'étendue du jeu, le monde couvrant plusieurs dizaines d'écrans bien différents. Les concepteurs ont d'ailleurs pensé à inclure une carte, qui affiche les principaux Ileux visités et permet de s'y rendre instantanément.

### DES CASCADES DE DELIRES POUR GLOUSSER DE RIRE

Revenons à l'aventure proprement dite. Le scénario est basé sur une série de petites quêtes qui s'enchevêtrent. Le premier impératif consiste à devenir magicien. Pour cela, il faut rendre un petit service aux magiciens de la taverne. En explorant le monde pour réussir cette mission de base, vous serez amené à rencontrer d'autres créatures qui ont toutes besoin de votre aide. Ici, c'est un bûcheron qui cherche du mithril pour sa hache. La, un pauvre dragon qui s'enrhume et éternue sans arrêt.

Certaines quêtes sont originales trouver du bals pour les vers de bois, nettoyer un *arbre* vivant souillé par une tache de peinture et bien d'autres délires encore.

Si la liberté de déplacement est grande, certains passages ne<br>peuvent être franchis qu'en résolvant une énigme, parfois complexe, mettant en jeu une longue succession d'actions dans des lieux très différents.

L'ergonomie reprend le principe des aventures Lucas. Un clic de souris permet de sélectionner les ordres principaux.

La richesse d'action est au rendezvous puisque l'on peut utiliser un objet sur un autre, qu'il fasse partie de l'inventaire ou du décor. De même les dialogues avec les personnages, très importants pour l'aventure, sont menés en choisissant une phrase parmi plusieurs qui sont proposées.

**OUI** 

**JACQUES** 

**OUI SERGE** 

**VERDICT** 

# **VERDICT**

sidialogues sont a mourir de rire. Que i eventurier chevronne ou na débutant, ce ous decevair.

GENERIQUE sur : Ubi Soft<br>ributeur : Ubi Soft

# **TESTE SUR**

PC 486 DX33, 16 Mo de RAM, carte S-<br>VGA 1 Mo et Saund Blaster Pro 2 **MATERIEL** 

Machine : PC 286 10 MHz (386 SX ou or recommande)<br><mark>moire requise :</mark> 1 Mo (530 Ko

e)<br>des graphiques : VGA/MCGA<br>Tes sonores : Adib, Sound Blaster<br>trôle : souris (Indispensable)<br>dia : 5 disquettes 3\*1/2 HD<br>tallation disque dur : obligatoire

se requis : 7 Mo<br>en français dans la version finale<br>sel : en français dans la version

m : aucune (version bêta)

Mous avenus testé une version<br>anglaise quasi finale ser PC<br>ment francée à se sertie.<br>ment francée à se sertie.

ne conversion sur une autre

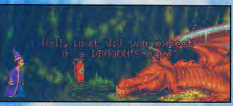

Ce pauvre dragon est victime d'un rhume et ne ces

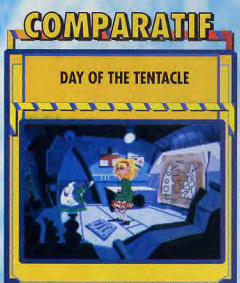

Tout comme Simon the Sorcerer (STS), Day of the<br>Tentacle (DOTT) mise sur une qualité de réalisation Testing (DDT) mini-a sur quelle de contrato del metodolo del metodolo del metodolo del metodolo del metodolo del metodolo del metodolo del metodolo del metodolo del metodolo del metodolo del metodolo del metodolo del meto tes sont passionnants et ne décevront pas programmes sa

**TTTTTTTTT** 

-

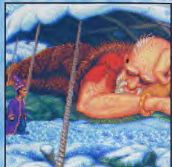

ant qui ronfle bien ant que vous n'aurez pas le bombardon, vous ne poi

> Les décors sont bous<br>plus magnifiques les<br>uns que les autres.<br>Cet autèle de pierre<br>semble bien<br>convenir à la magie.<br>Coservez Contentivement et vous<br>découvrirez au<br>moins deux visages<br>cachés dans le<br>dessin des pierres.

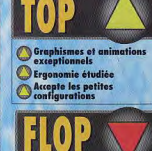

Les énigmes sont corsées (et<br>passionnantes)

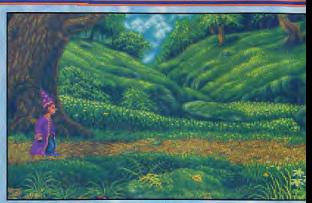

Simon, très près de ses sous,<br>ne fasse la quête ensuite !

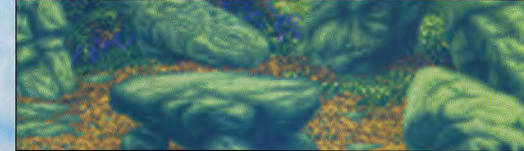

# **LOGIQUE ABRACADABRANTE**

Simon the Sorcerer propose des énigmes partaitement logiques... après coup En voici un exemple : comment abattre l'arbre<br>situé près du géant endormi et permettre ainsi à Simon de traverser le ravin ?<br>Il faut d'abord récupérer le seau d'eau dans le

puits de la sorcière. Ensuite, cette eau servira à<br>arroser les plantations du fermier idiot. Vous y gagnerez quelques graines. Ces graines, mises à germer dans le tas de compost derrière votre hutte, vont donner naissance à une pastèque. Inutile de chercher à la consommer : Simon n'aime pas la pastèque et vous le dit clairement. Cette pastèque, utilisée à l'occasion comme un ballon de football américain, va servir à boucher temporairement le bombardon du musicien, qui vous le laissera alors pour que vous puissiez le réparer. Profitez-en pour en jouer à proximité du géant. Il ne va pas se réveiller pour autant, mais se tournera dans son sommeil, heurtant l'arbre de son bras et... l'abattant.

Ce cheminement, peu évident au premier abord, est heureusement facilité par une série d'indices donnés dans les conversations. A vous de bien les mémoriser et de n'en rater aucun.

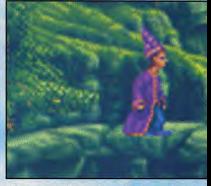

Même au sein d'un envi térents les uns des autres. Dressez tout de mé

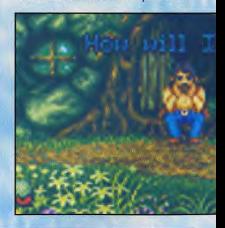

# **UN HUMOUR SANS FAILLE**

L'humour fait partie intégrante de Simon the Sorcerer. Mais c'est surtout dans les<br>diciogues qu'il transparaït. Allez donc jeter un coup d'œil chez le marchand<br>bicéphale, Chaque tete cherche à commander et à attirer l'atte stephen. Votre arrivée sera ainsi la cause d'une bataille de rabais hallucinante. Le<br>marchand d'objets magiques n'est pas mal non plus. Pour vous provert la valeur<br>marchand d'objets magiques n'est pas mal non plus. Pour vo miroir dont il ne reste que le cadre, et vous annonce que vous êtes devenu invisible puisque vous ne pouvez pas vous voir dedans ! Certaines répliques de Simon lorsqu'il s'adresse à vous ne sont pas mal du tout non plus.

÷,

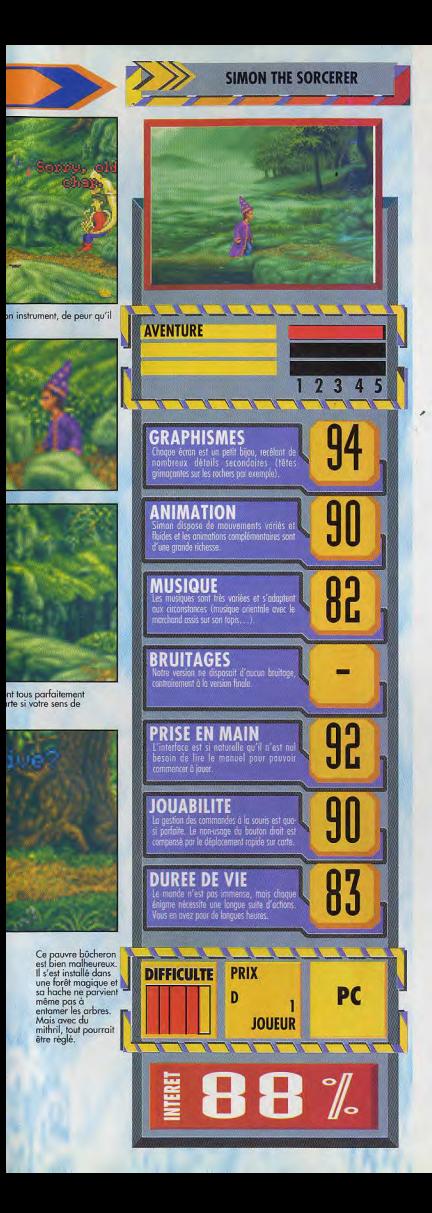

**Bientôt sur votre PC Version française** intégrale

61

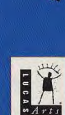

**Une nouvelle** aventure LucasArts tirée de la BD de

folsOAD

**Steve Purcell ! TOURNEZ VITE LA PAGE** 

暖

Distribué par : **UBI SOFT** 28, rue Armand Carrel<br>93100 Montreuil

# **PRESENTE EN EXCLUSIVITE INTERGALACTIQUE LA BD OFFICIELLO- PARODIQUE** DE SAM ET MAX.

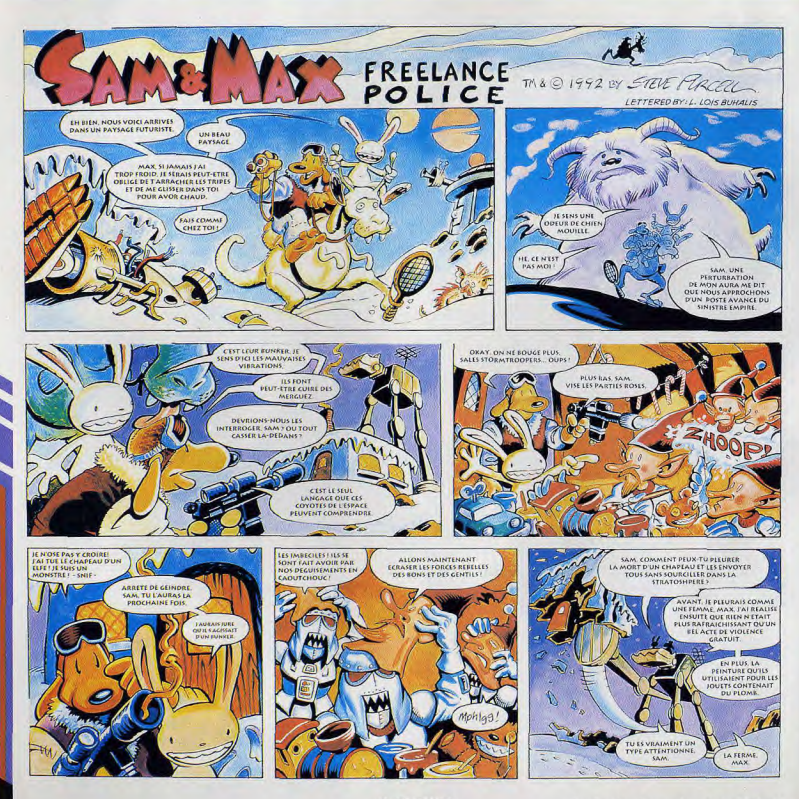

**Nous vous en parlions depuis plusieurs mois, et ça y est, Starlord est enfin terminé ! Ce jeu de stratégie de la lignée de Civilization ne devrait pas vous décevoir. En exclusivité dans** Tilt! **Un test de Morgan Feroyd** 

obscures, l'organisation sociale, pourtant très avancée, est en pleine régression. Des guerres et des maelström.<br>complots se forment. Vous assistez Votre objectif : l'Empire | Vous complots se forment. Vous assistez<br>impuissant au retour du féodalisme. impuissant au retour du féodalisme. commencez le jeu en dirigeant un Vous êtes un lord, petit monarque lord ou bien toute une dynastie. Vous êtes un lard, petit monarque lord ou bien toute une dynastie. de votre vaisseau mère, vous scrutez l'espace. Quelle voie allez scrutez l'espace. Quelle voie allez Ensuite, regardez quelle est la<br>vous prendre ? Quel parti allez-vous spécifité de votre étoile : port vous prendre ? Quel parti allez-vous spécifité de votre étoile : port railler ? Tout bascule et vous allez interstellaire, construction de devoir vous adapter pour survivre. Partirez-vous à la conquête de la<br>Galaxie ou essayerez-vous plutôt de mener à bien des alliances ? Le

Le monde éclate I Pour des raisons chemin à parcourir est bien long et obscures. l'organisation sociale. Vous devrez user de tout votre savoir-faire pour émerger de ce<br>maelström.

> Première étape : choisir votre nom, votre blason et vos objectifs. interstellaire, construction de En fonction de cela, répartissez vos vaisseaux, ressources minières, etc. biens entre les habitants de la<br>planète et les soutes de votre

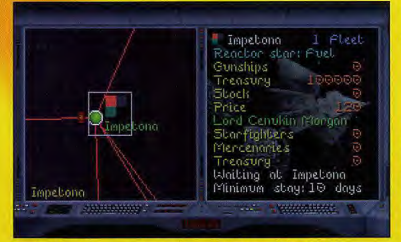

La carte de la galaxie vous renseigne sur chaque planète et sur ses habitants. De là, vous<br>pourrez voir les routes interstellaires et choisir vos destinations.

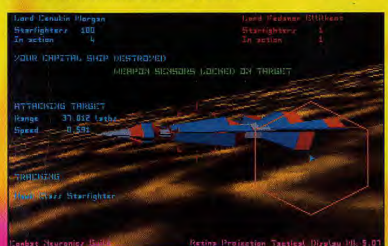

Comme vous pouvez le constater, les graphismes des phases 3D sont superbes. En fond, vous .<br>apercevez la planète autour de laquelle vous évoluez.

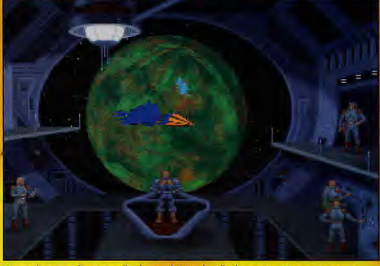

.<br>Vous voilà en vue d'une nouvelle planète. Il s'agit de celle d'une reine. Si vous parvenez à<br>détruire les défenses militaires et l'armada de la reine, vous pourrez annexer l'étoile ainsi que le trésor et les ressources.

# **UN FILS SPIRITUEL POUR**

On peut mettre en relation Starlord et Civilization. En effet, ils sont bien<br>plus que de simples jeux dont vous plus que de simples jeux dont vous nombreuses vues et plans de étes le personnage principal. Autour caméria, vous suivrez l'action en de vous, un monde se forme,<br>évolue, un monde où les autres lords ont leurs propres objectifs et le feu.<br>Sont bien décidés à ne pas vous vous l sont bien décidés à ne pas vous laisser faire ! En quelque sorte, Starlord commencerait au moment où, dans Civilization, vous envoyez **L'ALLIANCE** vos colons dans l'espace. La comparaison ne s'arrête pas là. Il **DE LA PROFONDEUR** s'agit bel et bien d'un jeu de stratégie auquel vous jouerez ET **DE LA VARIÉTÉ**  pendant des années sans vous<br>lasser. Les possibilités sont mullasser. Les possibilités sont mul- N'oublions pas qu'il s'agit avant tout final de la transport de la transport<br>tiples et l'ordinateur est d'ailleurs d'un jeu de stratégie. Votre but final capable de jouer sans vous pendant des heures. Quand je dis qu'il s'agit d'un jeu profond, sachez qu'Il vous faudra plusieurs centaines d'années pour de voient in suis ager de voient in suissante. Vous pour rez alors trouver l'âme sour et s'accoupler pour vous allier (ou vous<br>voir que ses successeurs voient le envisager de vous allier (ou vous<br>jour. Ainsi, vous dev dinastie en puissance ! En somme. Sid Meier aurait pu être le créateur<br>de Starlord !

réflexion est prédominant dans ce chute de la production, etc. Mais, soft. Toutefois, il offre aussi la pour le moment, vous n'êtes qu'un soft. Toutefois, il offre aussi la pour le moment, vous n'êtes qu'un variété de style, en proposant des jeune starlord qui contrôle une seule phases de wargame et d'action en

vaisseau. Ceci fait, sélectionnez une 3D. Lors des combats dans<br>destination sur la carte de la galaxie, l'espace, vous devrez gérer la destination sur la carte de la galaxie, l'espace, vous devrez gérer la<br>puis faites votre premier saut dans position de votre flotte, assigner une puis faites votre premier saut dans position de votre flotte, assigner une l'hyperespace. Votre camère (à n'en trâche à chaque vaisseau et, quand pas douter prometteuse) vient de trous le jugerez opportun, passer en pas douter prometteuse) vient de vous le jugerez opportun, passer en commencer l mode 3D pour voir le combat de très près.

**STARLORD** 

Une fois encore, la variété des actions a accompiir donnent au jeu une dimension digne des plus **CIVILIZATION ?** grands hits I Les phases 3D sont extrêmement travaillées et fluides. Vous évoluez au dessus de la surface de la planète et, avec les caméra, vous suivrez l'action en<br>direct. Il faut localiser les cibles, se nue lue distance de tir, puis ouvrir<br>le feu. L'enfance de l'art, me direz-

d'un jeu de stratégie. Votre but final<br>lest de devenir empereur. Pour v parvenir, vous devrez accumuler le pouvoir, l'argent et les territoires. vous élever dans la hiérarchie et à<br>fonder une famille vaste et Petit à petit, vous parviendrez à neur annexer l'Empire. Et votre vous élever dans la hiérarchie et à personnage dans tout ça ? II devra fonder une famille vaste at trouver l'ame soeur et s'accoupler puissante. Vous pourrez alors<br>trouver l'ame soeur et s'a attaquer) à des membres importants de la famille impériale et vous rapprocher ainsi du trône. Certains de Starlord ! vénements ralentiront votre<br>Il est clair que le côté stratégique et progression : tentative d'assassinat. II est clair que le côté stratégique et progression : tentative d'assassinat, réflexion est prédominant dans ce chute de la production, etc. Mais, jeune starlord qui contrôle une seule<br>planète...

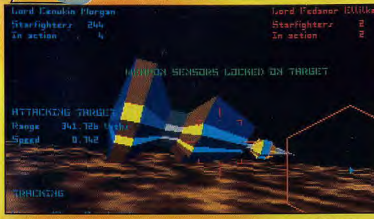

Paur permettre une visibilité extrême, tous les renseignements techniques sont affichés à l'écron<br>en surimpression de l'image. Cela permet d'avoir une image plein écron.

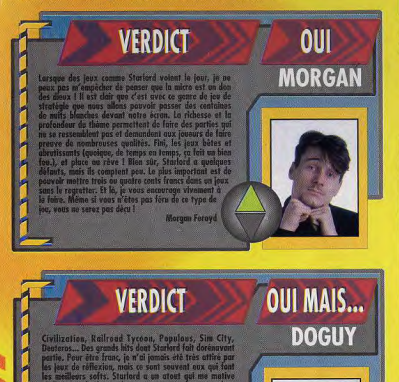

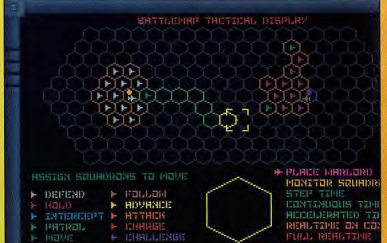

Larsque vous décidez d'attaquer une planète, vous pouvez choisir entre deux modes de<br>combats : simulation ou temps réel. Le premier gére l'attrontement en quelques secondes, le<br>deuxième vous demande d'organiser la répartit

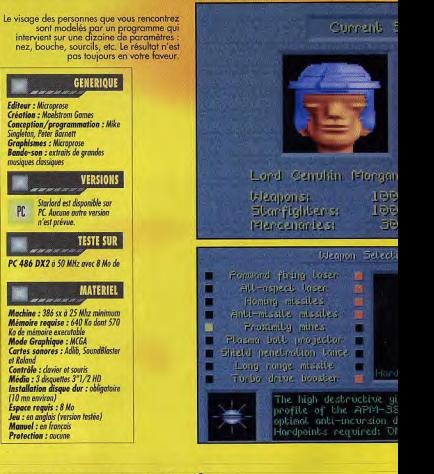

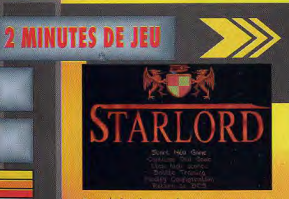

a de Mauve

Tout d'abord, vous devez commencer par<br>choisir un nom, les couleurs de votre blason,<br>ainsi que l'option famille ou lord.

# **UN NOUVEAU LORD EST NÉ! CONQUETE OU SURVIE, IL VOUS FAUT PRÉPARER**

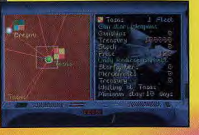

PC

Sur la carte (au zoom), vous voyez votre<br>planête. A côté du nom, un petit dessin vous<br>donne une indication sur la production locale.

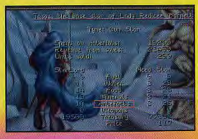

répartissez, le plus judicieusement<br>les ressources entre la planète et les

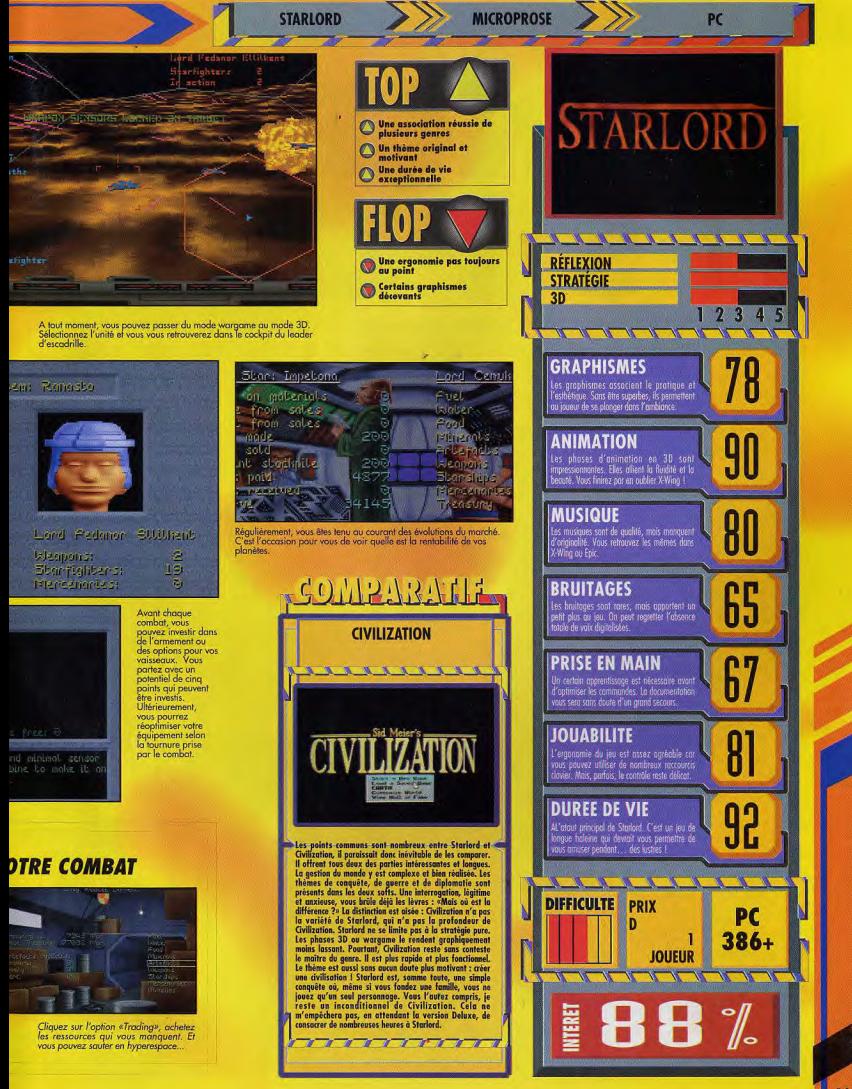

**MESSAGE IN BOTTLE** 

# **PRINCE OF** LES PLANS

GRACE À VOS NOMBREUX APPELS SUR LA HOTLINE, NOUS AVONS PU DÉTERMINER QUELS ÉTAIENT LES **ENDROITS QUI VOUS POSAIENT LE PLUS DE PROBLEMES DANS PRINCE OF PERSIA 2. VOICI DONC LES PLANS** DES DIFFÉRENTS MOMENTS DIFFICILES DE CE JEU. LES AUTRES NIVEAUX ÉTANT BEAUCOUP PLUS SIMPLES, NOUS AVONS DÉCIDÉ DE VOUS LES LAISSER DÉCOUVRIR TOUT SEULS COMME DES GRANDS !

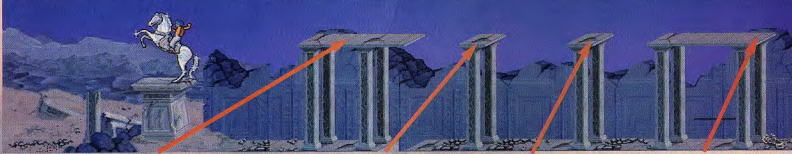

dalle où vous attentissez s'écroule. Rattrapez-vous une nouvelle fois à bout de bras. evous, faites un pas vers la gauche puis prenez votre élan et sautez.

Rattropez-vous à bout de bras puis mettez-vous sur le bord Mettez-vous au bout à opiche et soutez.

oquote et squiez.

La dalle est branlante, retournez-vous, rattrapez-vous. Retournez-vous et soutez puis soutez une nouvelle fois.

Ici commence le niveau final.

Vous pouvez combattre des guerriers et abtenir des points<br>de vie supplémentaires, mais j'ignore encore le mayen de remonter

Laissez-vous tuer et attendez, votre ombre apparaît et vo automatiquement voler la flamme. Vous n'avez plus qu'à retourner prendre un passage sur la droite.

Essayez à l'aller de ne pas faire tomber la dalle de droite.<br>ce sera plus facile pour le retour.

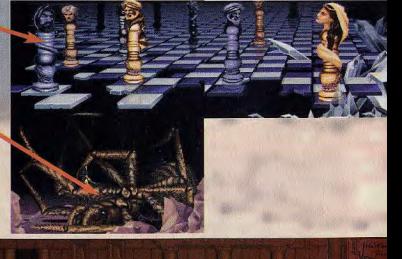

**RRODERRIINI** 

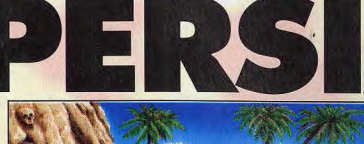

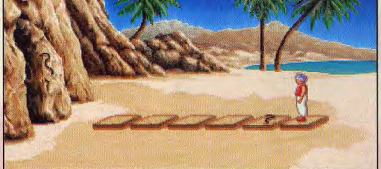

loi, il suffit de marcher sur toutes les dalles, sauf celle qui porte le signe gravé sur le rocher. La deuxième porte le signe du serpent, comme sur le rocher, il faut donc l'éviter. N'oubliez pas que l'entrée de la grotte est à gauche.

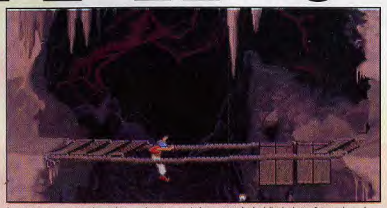

Arrangez-vous pour croiser le squelette sur le pont, sans le laisser atteindre la dalle de droite. Puis combattez-le en essayant de rester juste sur la droite de la quatrième planche à partir de la gauche. Dès que le pont s'effondre, amorcer un mouvement vers la gauche et rattrapez-vous à bout de bras (vous perdrez alors votre épée).

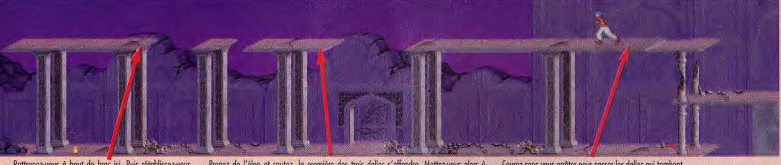

Rattrapez-vous à bout de bras ici. Puis rétablissez-vous, courez jusqu'au bout et squtez

Prenez de l'ébri et soutez, la première des trois dalles s'éffondre. Mettez-vous alors à<br>l'extrême droite de celle du centre. Prenez votre élan et soutez. Courez sons yous onêter pour posser les dalles qui tombent.

Si vous tentez de tuer Jaffar avec votre épée, elle vous échappera des mains. Il faut donc vous dédoubler (attention, yous devez avoir encore au moins neuf points de vie), votre ennemi s'enfuit alors. Suivez-le jusqu'à l'écron de gauche.

Montez ensuite id, prenez votre élan et soutez. Montez<br>:rapidement au possage plus haut et tirez immédiatement votre boule magique.

amoureux de la fille d'un grand sultan. Le vizir Jaffar, jaloux de cet amour partagé vous envoyait alors dans les sombres souterrains du palais du sultan. Après de nombreux combats, vous sortiez exténué de ce dédale de plates-formes. La récompense de ces péripéties : un mariage avec la jolie princesse. Onze jours d'intense bonheur seulement et Prince of Persia II commence. Après une longue promenade, vous découvrez qu'un homme a pris votre place - Jaffar, une nouvelle fois - et vous devez de nouveau fuir le palais.

ans le premier épisode, vous tombiez

Détruisez trois des doubles avant de retrouver le vrai Jaffar au-dessus.

Ici, vous avez une indication : il faut mourir pour abtenir lo flomme.

Prenez votre élan et sautez de ce côté. Vous avez juste le temps de passer la grille avant qu'elle ne se referme.

vous de grimper à gauche.

Ne vous crrêtez pas de courir, sautez le trou et dépêchez- Prenez votre élan en partont de la droite et débrouillezvous pour tomber de manière précise sur la dalle

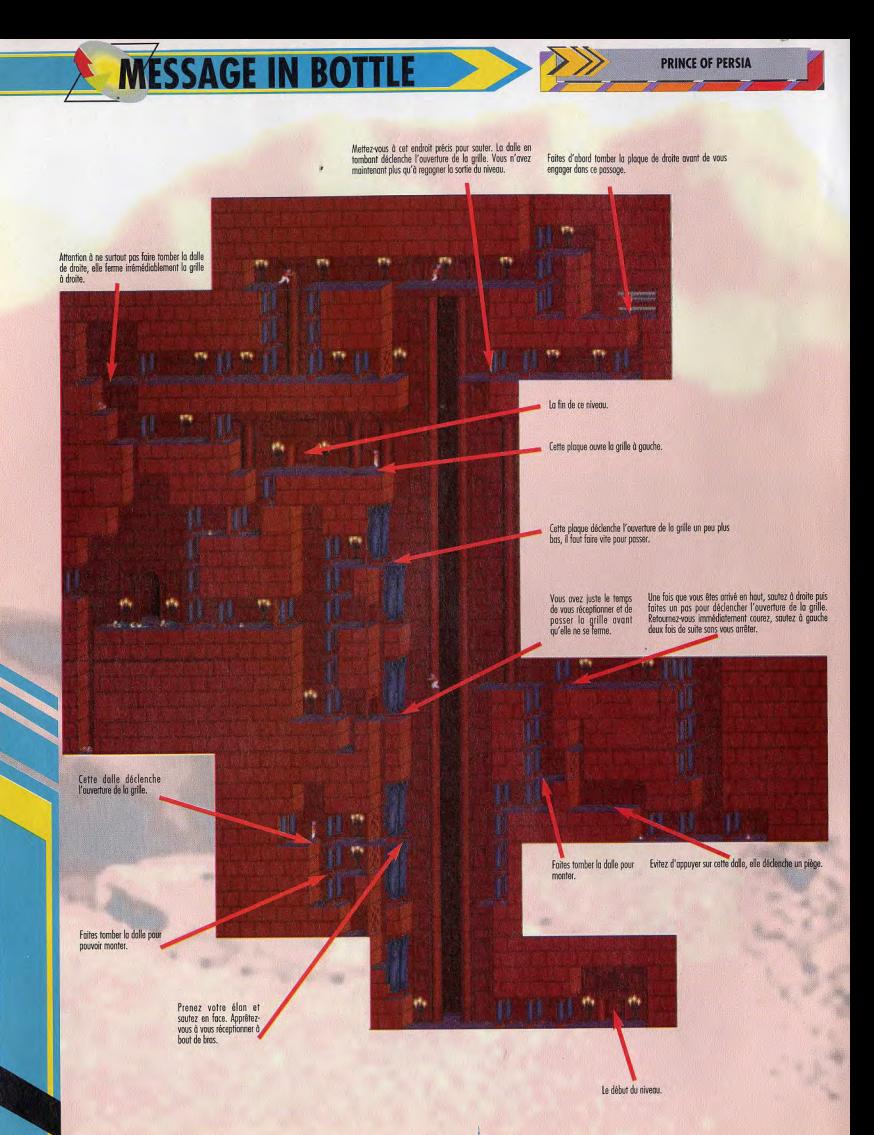

**SONT VENUS SURLE** 

PLUS DE 35000

**LECTEURS DE TILT** 

**3615 TILT** 

**CET ETE...** 

**ET VOUS?** 

**MESSAGE IN BO** 

### **LE TRIBUNE**

Après la courte discussion que vous avez avec Rube, lors de laquelle il voire vos comaissances en égyptologie, vous vous rouvez à côté de votre bureau. Commencez par prendre conneissance des leux et à côté de votre votre b clef. Elle ouvre le tiroir

der cerca during a country une carte de presse. Cherchez dans la poubelle à droite de votre bureau et premacy la ballé de base-bail. Disculaz une<br>routelle de votre bureau et premacy la ballé de base-bail. Disculaz une<br>rout

Traversez la rue en prenant bien soin de regarder à droite et à gauche auparavant.

### **LE POSTE DE POLICE**

Cilquez sur le clochard qui tient le journal pour essayer de le lui prendre.<br>Entrez dans le poste, Allez dans le bureau du fond, c'est celui de l'inspecteur Hanrahan O'Riley, Vous discutez avec lui et il finit par vous mettre à

metre a la porte.<br>En sortant, pensaz à prendre le bon qui est sur le journal du clochard que<br>vous aviez dérangé. Prenez le taxi, en cliquant sur la pancarte jaune <TAXIs.<br>Montréz au chauffaur votre carte de presse et déman

### **LES DOCKS**

r I ~

Questionnez le débardeur à propos des docteurs Pippin Carter et Archibald<br>Carrinoton III. Reprenez le taxi pour le Tribune.

> La boutique du musée est FERMEE! Vous devez yous en allez **IMMEDIATEMENT.**

Des enfants jouent avec une loupe devant la<br>boutique de Lo Fat. C'est un instrument très<br>précieux pour un détective en herbe. Si vous voulez l'obtenir, il faut l'échanger contre la balle de base-ball

> Ici, il faut observer la vitrine de droite. On remarque qu'une des dagues ne porte pas de marque de fabricant. Vous aurez peu après le plaisir de voir arriver le charmant Wolf Heimlich.

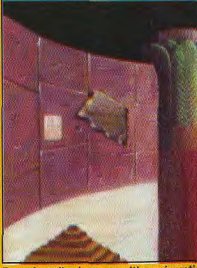

Dans la salle des expositions égypti (voir photo) pour découvrir le premie Pippin Carter. Observez également I sur le mur de gauche.

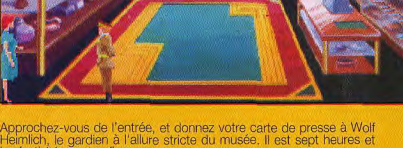

Heimlich, le gardien à l'allure stricte du musée. Il est sept heures et les festivités vont enfin commencer.

Vous pouvez obtenir quelques informations en vous plaçant à .<br>chaque fois derrière les groupes pour les écouter parler, ou en<br>discutant directement avec chaque Individu. Une fois que vous aurez écouté toutes les conversations, allez sur la gauche et entrez dans le magasin du musée

Examinez avec la loupe la vitrine de droite, où sont exposées les produit de la loupe de la marquez que toute<br>dagues. Vous remarquez que toutes portent la marque du fabricant,

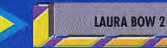

**SIERRA** 

Vous avez été nombreux à m'appeler sur la hotline pour me demander des indications sur Laura Bow II. Aussi, je vais répondre à vos pressantes sollicitations en vous en proposant une solution complète. Quelque peu macabre et mâtinée d'aventure, cette énigme policière, vous donnera bien du fil à retordre puisqu'il faudra résoudre toutes les énigmes. Alors, faites bien attention à tous les indices et prenez des notes !

### **»LE TRIBUNE**

Donnez votre coupon au vendeur à droite et il vous donne à contre-cœur<br>un sandwich, Traversez la rue.

### **LE POSTE DE POLICE**

Allez offrir au sergent, a l'accuait, le sandwich que vous venez de récupérer.<br>Demandaz-lui ensuite de vous parler du bistroit clandestin. Vous apprenez<br>ainsi que le mot de passe pour y accéder est «charleston». Rendez-vou

### **LA BLANCHISSERIE DE LO FAT**

Donnez la balle de base-ball aux enfants qui jouent sur la gauche, vous<br>obtenez en échange une l'oupe. Entrez voir Le Fat. Si vous lui parlez du<br>musée, il vous donnera les noms de trois personnes qui y travaillent : Yvette Delacroix, Olympia Miklos et Wolf Heimlich. Sortez et traversez la rue.

### **LE BISTROT CLANDESTIN**

.<br>Frappez à la porte de gauche et donnez le mot de passe : «charleston».<br>Parlez à la personne qui se trouve à une table au bout à droite. C'est le 

### **LA BLANCHISSERIE DE LO FAT**

s une robe qui traîne chez lui depuis inez le bon a Lo Fat et il vous dor deux ans. Retournez au bistrot clandestin.

sauf celle qui se trouve à l'extrême gauche. Wolf vient vous trouver pour vous signaler que cette partie du musée n'est pas ouverte au public en ce moment. Par contre, d'autres pièces sont n'aintenant accessibles. fond, vers une salle où sont exposés des ossements de créatures préhistoriques. Prenez le passage de droite, vous voyez un<br>ptérodactyle pendu au plafond, puis la porte du fond où vous

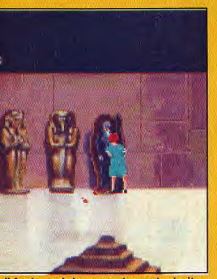

il faut ouvrir le sarcophage de droite avre de la soirée. Il s'agit du docteur ie de Pierre de Rosette qui se trouve

trouvez un os de dinosaure. Retournez dans la salle du ptérodactyle, à droite il y a une<br>salle d'armes. Au fond, vous passez par un couloir pour vous retrouver dans une pièce de deux écrans où était exposée la dague d'Amon Ra Dans la partie gauche.<br>observez la Pierre de Rosette sur le mur à la loupe. Il y a trois sarcophages alignés. Prenez le pendentif aux pieds de celui qui est le plus à gauche, puis ouvrez ce même<br>sarcophage. Le corps du<br>docteur Carter s'y trouve l ll a été poignardé avec une fausse dague d'Amon Ra. Fouillez dans ses poches et prenez le dans ses poches et prenezuez<br>carnet. Une fois que vous avez<br>fini vos investigations, O'Riley<br>et Wolf Heimlich arrivent pour<br>constater le crime. O'Riley interroge les personnes qui étaient sur les lieux et vous faites la connaissance d'Ernie Leach

### **LE BISTROT CLANDESTIN**

Entrez par la porte du fond du bistrot, une femme attend<br>des clients sur un divan.

**PC** 

Demandez-lui de vous parler de la comtesse, puis changez-vous derrière le paravent (cliquez avec la robe sur le paravent).

Dès que vous êtes sorti du bistrot, yous prenez

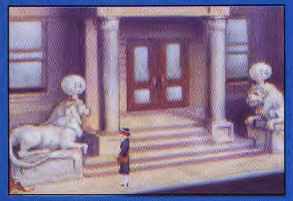

poste de police, vous n'obtiendrez rien du étective O'Riley. N'hésitez pas à bousculer le<br>agabond pour lui piquer son journal.

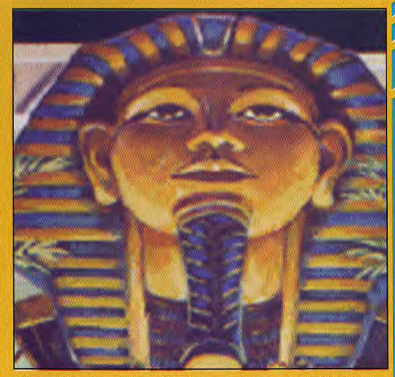

C'est dans ce grand hall qu'il faut écouter les conversations au début de l'acte II. L'inspecteur O'Riley interroge les personnes présentes lors du meurtre du docteur Carter. Vous ferez à cette occasion la connaissance d'Ernie Leach, une personne très importante dans cette histoire.

# **MESSAGE IN BOTTLE**

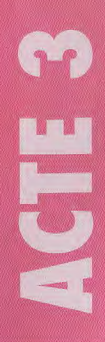

Cherchez la comtesse et parlez-lui de Carrington, posez des questions à Carrington, sur la comtesse et Carter. Allez dans la pièce du ptérodactyle pour discuter du meurtre avec l'inspecteur. Le cadavre de Carter est maintenant dans une armure de la salle d'armes. A partir de la salle où reposent les ossements, allez à gauche vers la salle des tableaux, puis au sud, vers une pièce où se trouve le penseur de Rodin. Ecoutez à la porte de droite en utilisant le verre, vous surprenez une conversation entre Olympia Miklos et Yvette Delacroix. Allez au sud dans le bureau d'Olympia. Soulevez les draps à côté des cages et observez l'autre partie de la Pierre de Rosette. Regardez le tableau et traduisez le texte à l'aide de votre carnet Essavez de prendre la bouteille sur le bureau, Olympia apparaît alors pour vous en empêcher en vous expliquant qu'il s'agit d'une huile qui fait fuir les serpents. Suivez Olympia quand elle sort vous faire remarquer que la tête de la statue est soulevée. Allez à droite dans le bureau d'Yvette, prenez le papier carbone dans la poubelle. Eteignez la lampe du bureau. Sortez puis entrez à nouveau dans la pièce. Vous pouvez alors prendre l'ampoule de la lampe qui a eu le temps de refroidir. Ressortez, soulevez la tête de la statue et passez par l'arche de droite. Remplacez l'ampoule du passage secret et descendez l'escalier

Ecoutez à la porte du fond (le bureau de Wolf Heimlich) avec le verre, vous entendez Olympia parler seule. Cassez l'arcade de gauche avec l'os de<br>dinosaure et récupérez la lampe qui s'y trouve. Eccutez encore Olympia puis prenez la porte de droite. Ecoutez de la même manière la conversation sur la porte de droite entre Emie et Yvette. A la porte du fond, vous pourrez<br>trouver Olympia qui cherche son familier. Allez dans le bureau de Wolf. Utilisez l'os sur le piège à souris pour récupérer le fromage. Vous entendez ensuite un appel d'Olympia qui donne rendez-vous à Wolf à deux heures<br>dans la salle d'arme. Cliquez sur le tableau le plus en bas sur le mur droit. Appuvez sur le bouton, vous pénétrez ainsi dans un passage secret

Surveillez bien **Wolf Heimlich** et Olympia **Miklos. Vers** deux heures du matin. cachez-vous derrière la tenture de gauche pour entendre leur conversation.

**Yvette Delacroix vient** d'apprendre la mort d'Ernie. C'est en écoutant aux portes de son bureau que l'on annrend le plus de choses lors de l'acte II.

La comtesse,

à force de trafiquer, a fini

par se faire<br>tuer. Elle est

morte dans

pour le plus

grand plaisir d'Olympia<br>Miklos. Vous

trouvez en fouillant la

grappe de

raisin.

dépouille une boîte de sels très utile pour la suite et, à ses côtés, une

d'atroces souffrances,

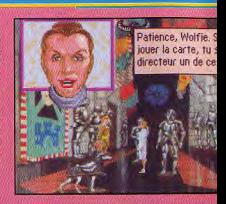

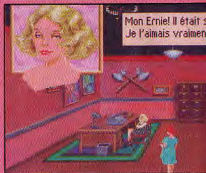

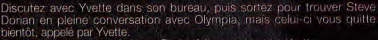

Ecoutez à la porte avec le verre. Dorian fait un massage a Yvette.

Au sous-sol, dans le bureau d'Ernie, appuyez sur le bouton du mur.<br>Sortez puis prenez la direction de la pièce du fond pour emprunter le passage qui s'est ouvert.<br>Dans la salle des tableaux, brisez le plâtre de la statue avec l'os de

dinosaure

Yvette est morte et elle tient encore dans ses mains des lunettes et des cheverix

Prenez ces indices. Allez chercher la chaussure dans la salle d'armes, puis<br>dirigez-vous vers la salle de la statue du penseur.<br>Olympia vous apprend qu'elle a découvert le corps de la comtesse.

Allez examiner le bureau d'Yvette et prense y le criausure de tenme.<br>Vous remarquez des chéveux roux et un morceau de tenu.<br>Dans le bureau d'Olympia, utilisez l'huile trois fois de suite sur le serpent puis<br>Cantinez le cor

Le serpent a laissé une dent dans sa cheville gauche.

Prenez la grappe de raisin et la boîte de sels dans une des poches de la comtes

Sortez de cette piece

Il s'agit ici d'éviter de se faire assommer par l'énergumène qui vous poursuit.

C'est la partie la plus délicate du jeu.<br>Fléfugiez-vous dans la salle du piérodactyle et fermez la porte dernère vous.<br>bloquez-la avec le fil de fer. Continuez ensuite par la salle d'armes, puis

boulded and the matter of the contract control and the matter of the coulded and the Utiliaez and the coulded at the coulded at the contract contract data let contract data be strated at a strated process of the contract d

content dans dels poussez la caisse, et coupez le câble avec les<br>Ennailles à gauche du potesu, au niveau où il est attaché.<br>Poussez la caisse de droite et prenez le passage, c'est un ascenseur.

Après la descente, vous vous retrouvez dans une pièce pleine de Après de desertiers, vous vous rentouvez une pièce pienie de<br>saccophages. Dans celui qui est couché près de la porte, se trouve une<br>mornie, elle vous sert à fermer la porte.<br>Utilisez le lasso sur le haut de la mornie à gau

Un passage s'ouvre qui mène dans les entrailles du musée où s'agitent des adorateurs d'Amon Ra. Après avoir menacé de vous tuer, ils vous posent deux questic

Les réponses sont «sein» et «tombe» en français et «womb» et «tomb» en

Vous tombez ensuite près d'une chaudière. Dégagez la tête de Dorian,<br>utilisez sur lui des sels et, avant qu'il se lève, mettez-lui la chausaure.<br>Uniesz la plaque murale et entrez dans le passage secreti.<br>Uniesz l'huile pou

bouton d'animation du Tyrannosaurus Rex

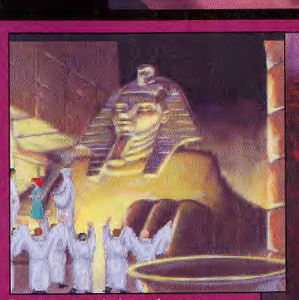

Dans les sous-sols du musée, vous trouverez un stock de sarcophages. Bloquez la porte avec une momie et ouvrez, à l'aide du lasso, le sarcophage de gauche. Attention, il faut<br>cliquer au niveau du haut de la tête.

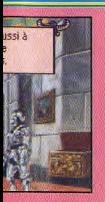

### Allumez le plus rapidement possible votre lampe.

Vous êtes dans le bureau de Carrington. Regardez l'intercom et appuyez sur le bouton le plus haut à gauche, puis successivement, sur les premi sure couple in the boundary purpose of the conversations entre<br>Olympia et Wolf, O'Riley et Yvette puis Ziggy et Emie. Observez le carnet<br>Volet avec la loupe et notez le numéro du milieu : 0527 (c'est aussi celui du coffre-fort). Vous pouvez aussi observer que le fil du téléphone a été volontairement coupé. Le tableau de gauche cache un coffre-fort, Ouvrez-le à l'aide du code. Dedans, vous trouvez un carnet qui appartenait à Sterling et qui laisse entendre que c'est la comtesse qui l'a tué. Sortez et essayez de trouver le docteur Ptasheptut Smith, parlez-lui de son pendentif.

**LAURA BOW 2** 

Allez dans la salle du ptérodactyle et examinez le corps. A l'examen du fil de gauche, on peut en déduire qu'il a été coupé par des tenailles. Au sud de la salle d'armes, se trouve une exposition de masques vivants, sauf peut-être le gris au bout du mur de gauche, puisque c'est la tête de Ziggy. Retournez dans le sous-soi

Grâce au verre, une nouvelle fois, sur la porte du bureau de Wolf vous<br>surprenez la conversation entre Olympia et Ramses Najeer. Retournez dans<br>le bureau de Carrington. Un corps est planté sur les pointes du hérisson, la personne qui est morte a juste eu le temps d'écrire les initiales C.C. sur son bureau. L'horloge est bloquée à 12h04.

Sortez vers le bureau d'Yvette, utilisez le coupe-papier et Olympia apparaît pour vous rassurer, c'est de l'encre rouge. Retournez aux sous-sol et écoutez une fois de plus à la porte du bureau de Wolf avec yotre verre, vous l'entendez parler avec Olympia, ils projettent de tuer la comtesse ! Allez dans le bureau d'Ernie, vous entendez Olympia qui signale un problème dans la cuve nº 13. Fouillez la boîte à outils sur la gauche et prenez-y les<br>tenailles. Prenez l'objet blanc à la droite du bureau : il s'agit d'un lasso pour serpent. Peu après, Emie arrive pour vous faire sortir.

Fouillez la cuve nº 13, la dague d'Amon Ra s'y trouve Allez dans la salle des tableaux, un objet brille sur celui de droite. Examinez-le à la loupe, vous avez une vue rapprochée, puis utilisez les tenailles dessus. Trouvez la comtesse et questionnez-la au sujet de Ziggy et du carnet que vous avez trouvé dans le coffre de Carrington

PC

Cachez-vous derrière la tenture de droite de la salle d'armes, vous surprenez la comtesse en flagrant délit de voi de tableau. Allez dans la salle du ptérodactyle Examinez le corps, utilisez la loupe sur le câble de gauche et coupez-en un morceau avec les tenailles Allez au sous-sol, dans la salle des cuves, et entrez dans la pièce du fond. Ouvrez le réfrigérateur, prenez-y la viande, puis utilisez la clef sur le coffre de gauche Dépêchez-vous de donner la viande aux vilaines bestioles qui en sortent avant de vous faire manger Examinez à la loupe le squelette du coffre, il lui reste une montre, c'est celle du docteur Carrington.

Si vous voulez vous promener, vous pouvez visiter le passage secret d'Olympia, en baissant la corne du crâne de droite sur son bureau. Il est maintenant temps d'aller assister à la rencontre entre Wolf et Olympia. dans la salle d'armes (toujours de dernère la tenture).

Dans la salle des ossements des créatures préhistoriques, repose le corps d'Ernie. Ses vêtements sont humides, comme s'il s'était promener dans une cuve (peut-être la n° 13 ?). Dans la salle des tableaux, vous racontez l'événement à O'Riley et Wolf.

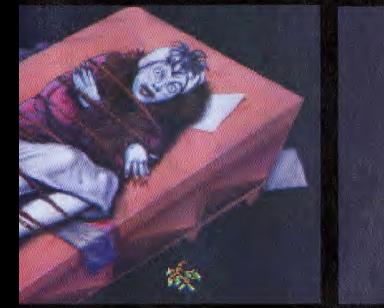

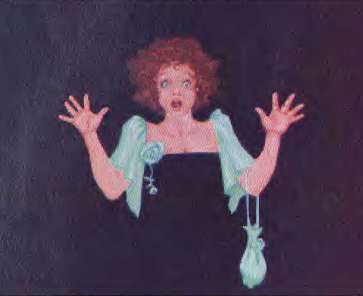

**SIERRA** 

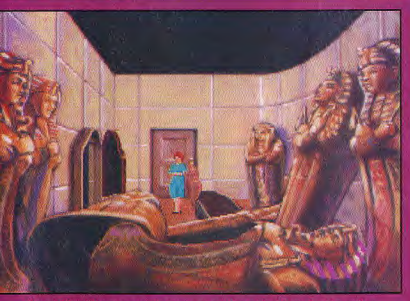

L'endroit où beaucoup de joueurs sont restés bloqués. Vous êtes prisonniers des adorateurs d'Amon Ra. Répondez à leurs énigmes par «sein» et «tombe» en français, et «womb» et «tomb» en anglais.

# **ACTE 6**

a jeu est fini, je vous laisse répondre aux questions de l'inspecteur pour ventier que vous avez bien tout compris a l'histoire

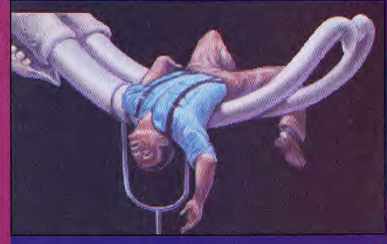

# **MESSAGE IN A BOTTLE**

e mois-ci. beaucoup de solutions complètes. En effet, le MIB vous offre celles de Day of the Tentacle, The Shortgrey, la première partie de Lost in Time et enfin Transarctica. Vous pourrez également profiter d'autres indications comme, par exemple, des éléments de réponses pour Ultima **VII** the Vous qu'elle touffue. **Serpent Isle** et Veil of Darkness. Une forêt de réponses en quelque sorte, et c'est grâce à vous qu'elle est aussi touffue.

**Fangor l'Ent** 

# *SOLUTION COMPLETE... SOLUTION COMP*  DOCTEUR E.T. VOUS OFFRE LA SOLUTION COMPLETE DE

DAY OF THE TENTACLE

Voici, pour votre plus grand plaisir, le début de solution<br>V complète de DAY OF THE TENTACLE ! Il est destiné a ceux que le coté sombre du tentacule perturbe trop, pour qu'ils puissent avancer dans ce très beau jeu. Lorsque la première page de présentation est finie, ouvrez l'horloge. Après la deuxième page de présentation, prenez le papier collé au mur des choses à faire. Pour les dosages du mystérieux mélange, référezvous a votre manuel.

### Bernard

Allez dans le hall d'entrée. Prenez le prospectus, l'offre d'emploi et la pièce dans le téléphone en panne. Allez dans le bureau du docteur Fred. Prenez le livret de compte en Suisse. ouvrez le tiroir et prenez le correcteur.

Montez au premier étage : allez dans la chambre W, fermez la porte et prenez les clefs sur la serrure. Regardez la télé. Sortez et allez dans la chambre privée. Parlez avec le tentacule vert. Prenez<br>la vidéocassette, utilisez le bouton marche/arrêt de la stéréo et poussez le deuxième haut-parleur. Éteignez la stéréo et sortez pour monter au<br>deuxième étage.

Là, entrez dans la pièce de droite,<br>parlez avec Ed Edison, et prenez le<br>hamster. Pour jouer à Maniac

Mansion, utilisez l'ordinateur. Sortez, montez au grenier et ouvrez la porte au judas. Entrez, puis passez par la<br>enêtre. A cet endroit, prenez<br>manivelle du porte-drapeau. Passez par la cheminée

Allez dans la cuisine (portes battantes), ouvrez le petit placard et prenez l'entonnoir. Sortez de la cuisine et essayez de prendre les dents sautantes. Elles se mettront à sautiller dans la pièce. Ouvrez la grille près de la porte battante, puis courez après ces fameuses dents pour qu'elles tombent dans la grille ouverte. Lorsqu'elles y seront tombées, prenez-les.

Hoagie.<br>Entrez dans l'auberge. Ouvrez la double porte et entrez. Parlez avec Hancock, Jefferson, Washington, et utilisez le prospectus avec la boîte à idées. Sortez de l'auberge, ouvrez la boîte aux lettres puis prenez la lettre. Retournez dans l'auberge, montez au premier étage pour entrer dans la première chambre. Poussez le lit, tirez la corde. Dès que la bonne apparaît, sortez afin de lui voler le savon sur son chariot.

**Bernard**<br>Montez au premier étage et donnez à l'homme désespéré la lettre prise par Hoagie. Emparez-vous du faux pistolet. Descendez, puis entrez dans la pièce du<br>vendeur de cigares. Sur la droite, échangez le faux pistolet contre le pistolet-briquet. Demandez un cigare au représentant.

Hoagie<br>Donnez le cigare à George Washington (n'oubliez pas le pistolet-briquet !). Ne cherchez pas à rattraper son dentier, offrez-lui plutôt vos dents sautantes. Prenez la couverture à Hancock, montez au grenier, passez par la

fenêtre et utilisez la couverture sur la cheminée. Redescendez dans la salle de la Convention et prenez la plume en or.

marteau pour gaucher puis donnez les plans de la<br>super-batterie à salade, ainsi que l'offre d'emploi à<br>l'ancêtre de Ed Edison. Vous pouvez maintenant Sortez, ouvrez l'horloge afin d'entrer dedans. Prenez le prendre le tablier.

Remontez, sortez de l'auberge et allez vers les toilettes. Utilisez à cet endroit le pot de peinture rouge que vous<br>trouvez en explorant l'auberge, sur l'arbre à Kumoats.<br>Dans la salle de la Constitution de l'auberge, dites à Georges Washington que son histoire de cerisiers est du bluff.

Bernard Sortez du motel, allez dans le parking et donnez les clefs a l'homme masqué. Celui-ci vous donne en échange un pied de biche.

Retournez dans le hall du motel. Prenez le faux vomis et utilisez le pied de biche sur le chewing gum collé au sol. Mâchez le pour récupérer la pièce qui y est collée.

Montez au premier étage, entrez dans la chambre W et utilisez les deux pièces avec la machine aux doigts chatouilleurs. Vous pouvez alors récupérer le pull. Sortez de cette pièce pour forcer le distributeur de bonbons avec le pied de biche. Prenez toute la monnaie qui s'offre à vous. Ouvrez la machine à glace, placez le hamster dedans puis fermez-la.

Montez au deuxième étage. Allez dans la chambre de Ed et utilisez l'encre magique, trouvée dans la chambre de Dwayne, sur l'album de timbres. Prenez l'album, rtez pour y prendre le timbre du Poney Express, puis dez-le à Ed.

Descendez dans la cuisine. A1llez dans la pièce de droite. Ouvrez le sèche-linge. Utilisez le pull avec le sèche-linge et toutes les pièces avec le monnayeur.

Allez dans l'auberge. Allez dans la chambre de gauche<br>qui se situe au deuxième étage. Lorsque le sculpteur<br>pens est martieu aur le tenneur remplace le par le pose son marteau sur le tonneau, remplacez-le par le marteau pour gaucher que vous possédez.

### Bernard

Donnez la manivelle à Laverne en passant parle chrono-W.C.

Laverne<br>Dites aux gardes que vous ne vous sentez pas bien, ils vous emmèneront à l'infirmerie. Récupérez la planche anatomique de tentacule dès que le docteur est parti. Retournez en prison et dites au garde que vous<br>souhaitez aller aux toilettes. Passez la planche<br>anatomique à Hoagie. souhaitez aller aux toilettes. Passez la planche<br>anatomique à Hoagie.

Hoagie<br>Allez au premier étage et entrez dans la chambre du milieu. Utilisez la planche anatomique sur les dessins de drapeaux.

### Laverne

Sortez et passez par la cheminée pour vous rendre sur le toit. Utilisez la manivelle avec le boîtier. Prenez le drapeau et utilisez-le. Redescendez per la cheminée puis dirigez-vous sur la droite. Demandez, dans le hall, un badge d'inscription au tentacule

Allez au premier étage et récupérez le hamster qui se trouve dans la machine à glace. Prenez les patins à roulettes dans la chambre du milieu.

Allez dans la cuisine et réchauffez le hamster avec la micro-ondes. Allez sur la droite, récupérez le pull dans le sèche-linge et utilisez-le sur le hamster.

®

# *FTE... SOLUTION COMPLETE... SOLUTION COMPLETE...*

Allez au premier étage, dans la chambre du milieu. dans générateur à hamster. Prenez l'enjoliveur et mettez<br>Utilisez le badge et les patins à roulettes sur la momie. la rallonge dans la prise. Utilisez l'aspirateur avec Utilisez le badge et les patins à mulettes sur la momie, la rallonge dans la prise. Uniisez l'aspirateur avec le trou

Hoagie chrono-W.C. Alez dans la cuisine pour prendre l'huile, les spaghettis et, dans la pièce de droite, la brosse. Allez dans la salle Hoagie de la Constitution et donnez à Jefferson la bouteille de

Ouvrez la capsule temporelle avec l'ouvre-boites. Prenez<br>le vinaigre et passez-le à Hoagie. Donnez également le

### Bernard

Donnez le livre vert à Hoagie.

### Hoagie

Empruntez le passage secret de l'horloge. Donnez au savant fou l'huile, le vinaigre et la plume en or. Prenez la batterie à salade.

Montez au deuxième étage. Faites lire le livre de Bernard sur le cheval. Prenez le dentier. Passez le pot de peinture rouge à Bernard.

### Bernard

Utilisez le scalpel sur Oozo le clown. Prenez la boîte à

Passez par l'horloge. Utilisez le café décaféiné sur la tasse de Fred

Montez au deuxième étage. Allez dans la pièce de<br>gauche. Poussez Edra. Utilisez la cassette sur le magnétoscope, regardez le moniteur puis appuyez sur la touche d'enregistrement. Une fois la scène enregistrée, faites un retour rapide, appuyez sur la touche à l'extrême droite et poussez la touche de lecture. Ejectez la cassette.

Montez sur le toit par la cheminée et passez par la fenêtre. Prenez la corde, allez sur le toit. Utilisez la corde avec la poulie. Redescendez par la cheminée, sortez du modèle. Attachez la momie à la corde. Remontez par la cheminée et tirez sur la corde. Retournez en haut. Peignez la momie en rouge avec le pot de peinture.<br>Utilisez la momie sur fred. Utilisez la corde sur Fred, allez Utilisez la momie sur fred. Utilisez la corde sur Fred, allez<br>sur le foit et tirez sur la corde. Passez à Laverne : le faux<br>vomis, la fourchette, la boîte à rires et le correcteur.

### Hoagie

Donnez à Laverne les pâtes et le dentier de cheval.<br>Laverne<br>Montez au deuxième étage il lilieez le faux vomie sur

Mentez au deuxléme étage. Utilisez le faux vomis sur Harold. Mettez les spaghettis, puis la fourchette sur la tête de la momie puis ajoutez-lui le dentier du cheval et la botte à rires. Allez à droite, Demandez aux juges de commencer chaque concours jusqu'à ce que la momie gagne. Allez en prison. Donnez l'invitation au **II** garde. Poussez l'interrupteur et sortez du motel.<br>Dehors, utilisez le correcteur sur la barrière.

### Hoagie

Montez au grenier et utilisez le lit de Ned, ensuite utilisez le matelas couinant avec le lit de Jed. Utilisez le lit qui couine. Dépêchez vous enfin d'aller prendre la souris mécanique. Passez la souris à Laverne.

### Laverne

Attirez le chat avec la souris. Allez en prison et lâchez le chat. Dirigez-vous vers les chrono-W.C.. Branchez ensuite la rallonge (que vous trouverez au deuxième étage, dans la chambre du milieu) sur la prise et laissez-la dépasser par la fenêtre. Entrez dans le motel et empruntez le passage de l'horloge, Mettez le hamster

de souris puis ouvrez-le et prenez la boule de poussière. Utilisez le hamster avec le générateur et allez près du

n (il faut la prendre dans la chambre de Franklin). remplissez-le avec la pompe à eau de la cuisine. Allez à Prenez le seau dans la pièce à droite de la cuisine et<br>remplissez-le avec la pompe à eau de la cuisine. Allez à Donnez l'ouvre-boites à Laverne. **Il communitation de la charrette.** Mettez le savon dans le seau d'eau. Utilisez brosse avec l'eau savonnée vous commencerez alors Laverne<br>Allez au premier étage, dans la chambre de gauche, retourne à son bureau suivez-le pour lui donner la blouse Allez au premier étage, dans la chambre de gauche. retourne à son bureau suivez-le pour lui donner la blouse<br>Ouvrez la capsule temporelle avec l'ouvre-boites. Prenez de l'assistant. Faites l'expérience dehors avec lui et Ie vinaigre et passez-le à Hoagie. Donnez également le lorsque vous tenez le cerf-volant, branchez-le sur la<br>Iscalpel à Bernard. (batterie, Poussez le tout. Reprenez la batterie, allez aux batterie. Poussez le tout. Reprenez la batterie, allez aux chrono-W.C. et utilisez la prise sur la batterie.

### Bernard

Allez dans le bureau de Fred. Tirez le tableau et ouvrez le Allez dans le bureau de tred. Tirez le tabieau et ouvrez le<br>coffre, Prenez le contrat. Allez dans le laboratoire secret.<br>Mettez l'entonnoir dans la bouche du professeur puis<br>versez le café dedans. parlez au professeur. Dit Mettez l'entonnoir dans la bouche du professeur puis<br>versez le café dedans, parlez au professeur. Dites lui qu'il faut faire passer le tentacule violette pour nonresponsable de ses actes. ll faut pour cela un certificat du médecin, le docteur Fred signera à cette occasion le contrat. Passez le contrat signé et le timbre à Hoagie.

### Hoagie

Mettez le timbre sur le contrat. Mettez-le dans la bote aux lettres. Retournez aux chrono-W.C.

### Bernard

 $\epsilon$ 

Utilisez le téléphone du bureau de Fred.

Lorsque vous vous retrouvez tous les trois ensemble, entrez dans le motel et grimpez au premier étage. Attendez d'être tout petits pour rentrer dans la chambre du milieu. Entrez dans le trou de souris. Quand vous êtes redevenus grands, prenez la boule de bowling. Passez par le passage secret de l'horloge puis utilisez la boula avec les tentacules. Quand le vieux tentacule a chi mineo. Etniez cans vertico de souris, danda voos de devenus grands, prenez la boule de bowing.<br>Flassez par le passage secret de l'horloge puis utilisez la<br>boule avec les tentacules. Quand le vieux tentacule de<br>parive Proposez de rapetisser Fred. Le rayon ricochera et touchera le tentacule.

Voilà, l'aventure est finie. Il ne reste plus qu'à regarder l'animation de la fin du jeu.

### BENJAMIN V. Ceci n'est pas

une solution complète de TRANSARCTICA, au sens strict du terme, mais elle donne les indications nécessaires pour le côté aventure du jeu.

Il vous faudra acheter un harpon, un lance-missiles et une foreuse que vous trouverez dans la ville la plus au nord-ouest (celle isolée par la voie détruite). L'ordre des wagons doit être le suivant : en premier, la foreuse ; en deuxième, le har pon et en troisième, la locomotive. Alternez les wagons avec les mitrailleuse et les canons. Laissez les wagons de marchandise en queue de train. Le philosophe Urga se trouve aux<br>oordonnées : X=22 ; Y=57. Il vous faut passer par la voie sans issue qui descend vers le sud. Il vous donnera une clef. Allez ensuite au cimetière des mammouths : X=52 ; Y=32, en passant par la voie sans issue en face de Kiev. Il apparaîtra après un dédale de voies entrelacées. Relevez le numéro inscrit sur le mausolée (58947 pour ma partie). Allez à la ville consigne de Oslo qui n'apparaît pas sur la carte. Il faut passer par le lac du Loch-ness. Le harpon tue le monstre et vous devez envoyer des draisines sans missiles pour sauter à votre place sur les mines. A Oslo, entrez le code du cimetière et vous obtiendrez un compteur Geiger. Vous recevrez alors un S.O.S. de Omsk. Allez-y en passant sur le pont des baleines entre midi et quatorze heures. Vous combattrez la horde de loups et entrerez dans la ville pour acheter une chaudière. Retournez à Kiev, Là où la radioactivité est la plus forte. Envoyez un espion aux<br>coordonnées : X=65 ; Y=21. Vous recevrez un message vous signalant la découverte de Tchernobyl, la base secrète de l'Union-Viking.<br>; Allez aux coordonnées : X=65 Y=35 avec votre train. Lancez un missile sur la base : orientation : nord ; portée : 1000 km. L'ordinateur vous informera qu'aucun objectif n'a été atteint, mais vous aurez quand même détruit la base. Envoyez un espion<br>pour qu'il confirme votre victoire. Le passage pour le Gycode est désormais ouvert. Allez le plus en bas à droite, à l'endroit où la voie

fait des virages. Après de grandes boucles, vous arriverez au Gycode etainsi se finira votre aventure.

# **EMESSAGE IN A BOTTLE**

# **SOS... SOS... SOS... SOS... SOS... SOS... SOS... SOS... so**

### **CORINNE L.**

Salut à tous, j'ai besoin d'aide dans LES VOYAGEURS DU TEMPS. Je suis bloquée dans la cave du monastére. Je sais qu'il y a passage secret qui s'ouvre avec la télécommande. Mais je ne sais pas sur quoi l'utiliser. J'ai en ma possession : une carte magnétique, une télécommande, une lance et un médaillon. Aurais-je oublié quelque chose ?

Passons maintenant à OPERATION STEALTH. Comment faut-il faire pour crir la valise ? Je crois que cela me permettrait alors de faire un faux passeport pour passer la douane. Merci à tous 1

### *ABEL A.*

Je suis coincé au début dans EYE OF THE BEHOLDER Ill. J'ai réussi à résoudre toutes les énigmes que posait le mausolée au entre de la for@t. puis j'ai trouvé un passage permettant de s'enfoncer dans la forêt. Je suis au milieu des bois dans une sorte de petit labyrinthe et je ne puis en sortir. Je tourne en rond et je n'arrive plus à abattre d'arbre. Que faire ? Aidez-moi, S.V.P.

### **JACKI M.**

Pourriez-vous me donner la solution, dans KING OUEST VI. des énigmes de la falaise, sur l'île de la montagne sacrée ? Je joue an version française et je n'ai réussi à trouver nulle part les réponses à ces questions. Je suis bloque à la deuxième énigme, colle où l'on me demande de finir une phrase Commençant par: Un maitre de langage se....... (les pointillés représentant les lettres à trouver).

### **B. LE KID**

Dans ROME A092, que faire une fois arrivé à Rome?

conclure la mission en Dans SYNDICATE. comment Colombie ? Comment obtenir de nouvelles recrues? J'ai déjà convaincu quatre-vingt-quatre personnes dans une mission sans en acquérir aucune. Et même dans les missions «acquisition de personnel», je n'y arrive pas.

### *RAOUL*

### Je suis bloqué à 16h40 dans CROISIERE POUR UN CADAVRE. Après la visite dans la

cale et la découverte des grenades<br>lou, assez ourieusement. l'horioge n'a pas avancé), j'ai interrogé deux en qual que ce soit. à trois personne sans que ça ne-

Dans VEIL OF DARKNESS, voici le moyen<br>de réaliser quatre nouvelles prophéties. Il faut réaliser la deuxième avant la<br>troisième

### O Il devra dévoiler le chagrin du pendu.

Pour cela, il faut trouver le vrai coupable du meurtre d'Edward.

- Discutez au bar avec les trois villageois, vous obtiendrez le lieu de l'autre village.

- Allez à l'autre village et rendez-vous chez le magistrat pour discuter avec lui. Il vous explique alors qu'il a pendu un dénommé Ambrose pour le meurtre d'Edward, sans avoir aucune preuve.

- Sortez du village et allez à la croisée des chemins. Discutez avec Ambrose et la sorcière dans la petite maison.

- Retournez au premier village, dans la maison d'Edward. A 'endroit où commencent les tâches de sang, prenez le morceau de chemise déchiré qui traîne.

- Dans l'autre village, entrez-chez le fossoyeur. Vous trouverez une bouteille de vin vide et une chemise déchirée en visitant sa maison. Sortez et prenez la pelle et le persil qui pousse derrière sa maison.

parlez du persil que vous avez trouvé à l'apothicaire

Retournez voir le magistrat et montrez-lui les preuves. Le fossoyeur sera pendu. '

- Allez à la croisée des chemins pour parler avec l'ex -pendu. Vous récupérerez la clef du monastère.

### Et chasse un autre mort mais contraint ala servitude.

- Au monastère, descendez à la bibliothèque. Prenez le livre et lisez-le.

- Rendez-vous chez le forgeron de l'autre village et demandez-lui de vous fabtquer une cloche en argent.

- Au cimetière, creusez la tombe du père de la sorcière pour récupérer un pieu.

- Achetez une chandelle au chandelier du premier village, Allumez-la.

Attachez la cloche avec le foulard que vous a offert la fille de Kirill

- Au cimetière, dirigez-vous vers l'entrée de la crypte. Dès que l'esprit vous arrête, frappez la cloche avec le pieu.

### Il soignera volontiers une jeune démente.

Il faut que Carmen la gitane vous prépare une potion. - Demandez la boucle de cheveux de la jeune démente au fils tlu chandelier.

Achetez des graines de tenouil chez l'apothicaire.

Dans l'autre village, allez visiter la maison en haut à droite. Parlez avec la vieille femme, elle mange des feuilles de bedoire. Demandes à son fils Constantin où on peut en trouver

- Prenez les feuilles de bédoine qui se trouvent dans le cimetière

- Discutez au bar avec les trois villageois.

- visitez les chambres du haut. Vous trouverez le musicien assassiné dans la pièce du fond. Récupérez le violon et la clsf

- Retournez dans les catacombes (on y accède par la maison de Edward). La clef que vous venez de trouver vous permet d'ouvrir la grille des catacombes. Visitez-les jusqu'à ce que vous trouviez une jarre avec une tête

souriante dessus.<br>- Allez voir Carmen la gitane et demandez-lui de vous faire la potion.

Au village, discutez avec la mère de la jeune démente (elle est au chevet de se fille, chez le marchand). Elle donnera à boire votre potion à sa fille. Une fois qu'elle sera guérie, vous vous venez offrir une broche.

### II devra arracher à un fou un lieu sacré.

- Discutez avec les trois villageois du bar du premier

- Montez au premier étage et demandez à Mathias sa dent.

Parlez avec Maria dans le camp des bohémiens, elle fabriquera avec la dent une poupée vaudou.

- Allez chez le fou et menacez de piquer la poupée vaudou

**FRANÇOIS R.** avec la broche de la mère de la jeune démente. Ainsi, il

A mon tour maintenant de poser certaines questions. J'ai réussi à réaliser une partie de la prophétie : «Sept âmes en<br>peine ont des faveurs à demander.» Il ne me reste plus qu'à ramener quelque chose à Féodor et à Mickaël. Je crois qu'il faut ramener une ancienne pièce frappée de son effigie au premier, mais où la trouver ? Quant au deuxième, il a passé son enfance à étudier et je ne vois pas l'objet qui<br>a de l'importance pour lui. Enfin dernière question : à chaque fois que je retoune au bar, les trois personnes me parlent toujours de Mathias. Je suis déjà allé le voir pour Franck le fou. Y a-t-il autre chose à lui demander?

J'espère en avoir aidé quelques uns mais, s'il vous plaît, je serais si heureux de recevoir à mon tour de l'aide. Longue<br>vie à vous l

### **BLACK PANTHER**

**P** our SPACE HERO, dans **BODY BLOWS, Quand tu**<br>
es au niveau des options, branche un deuxième es au niveau des options, branche un deuxième joystick. Maintiens le premier vers la gauche et le deuxième vers la droite. Attends un peu et tu verras apparaître un autre menu d'options des plus alléchants <sup>1</sup>

Pour TGV, dans **DUNE.** Avant d'attaquer le palais des Harkonnens, il te faut conquérir tous les forts qui sont autour de la foneresse. Pour cela , envoie d'abord des hommes pour espionner. Quand tu auras détruit toutes ces bases, il faudra que tu rassembles au moins onze troupes munies d'atomiques. Va ensuite voir Thufir Hawat à ton palais et suis toutes ses instructions, tu mettras alors fin au règne des Harkonnens

A mon tour, maintenant. Dans **BLACK CRIPT**, je suis au niveau de la méduse. J'ai trouvé deux «mirror keys», mais jen'arrive pas à prendre la troisième. Je la vois, mals il y a un téléporteur qui m'empêche de passer. Dès que l'on passe dessus, il nous envoie ailleurs. Comment le faire disparaître ? J'ai également un problème eu niveau précédent (niveau 13). Il me manque des «nether keys» car je n'ai pas réussi à ouvrir toutes les portes. Que faire ? Merci d'avance et à bientôt.

### **FXB**

**J** e suis un avatar, ou plutôt une avatar aux yeux bleus et aux cheveux blonds, à la dérive dans le sublime ULTIMA VII THE SERPENT ISLE, Voici une série de problèmes.

Dans le test du chevalier de Monitor, où se trouve la clef de la première porte à gauche ? Comment traverser le<br>marécage du Gorlab ? Comment resister à la chaleur du donjon Furnace ? Où dolt être restauré le Serpent du Chaos, et quels sont les «ingrédients» ? Comment atteindre le trésor du capitaine Hawk (je sais où il se trouve, mais les murs de Monitor sont impénétrables) ? rouve, mais les mors de wonnor sont imperientanes, il des racines de Mandragore fraîche ? Comment atteindre la deuxième partie du souterrain de l'incinérateur de Monitor ? Où sont les entrées des catacombes et des montagnes de la liberté» ? Comment parler à Gustacio, à Columna et à son vieux mari ? Où trouver les sorts de : ouverture de porte, télékynésie et téléportation limitée ?

Après toutes ces questions, à mon tour de vous donner quelques trucs.

A Fawn, entre la première et la seconde séance de procès contre Dupré, dormez jusqu'à l'aube dans la chambre à droite du temple. Sortez ensuite, vous verrez Alyssand. Parlez-lui. Elle vous donne une clef qui ouvre la porte de la partie gauche du temple (ie crois qu'il faut lui affirmer que vous soutenez le «fellowship»). Dans le<br>souterrain, abaissez le levier, la porte disparaît. Tuez cet infâme grand capitaine et baissez la manette tout à droite, L'oracle vous parle. Il suffit alors de changer la sentence en accusation contre Voldin et la prêtresse, puis vous pourrez aller assister confiant à la fin du procès de Dupré. A Moonshade, obtenez une audience auprès de Filbercio en discutant avec Flindo deux jours de suite. Après un banquet mouvementé dans la grande salle à manger, allez à la salle du trône. Actionnez le levier derrière celui-ci, il ouvre un passage secret qui conduit à la salle au trésor

# SOS... *SOS... SOS... SOS... SOS... SOS... SOS... SOS...S*

de la ville. Servez vous sans scrupule, le maître des lieux au supermarché? Je suis coincé. n'y verra que du feu

Dans cette même ville, n'ayez pas peur de vous faire enfermer en prison car, si la minuscule cellule vous rend claustrophobe, il suffit pour s'en échapper de cliquer sur le mur du fond. Pour récupérer votre équipement, allez dans la salle au trésor de la ville, tout se trouve dans un coffre qui n'est même pas fermer à clef

On reste à Moonshade. Chez le forgeron, vous pouvez trouver une épée magique dans la caisse à côté de la forge. Pour la prendre, tirez la caisse sur vingt ou trente mètres (sans la prendre) pour la sortir du champ de vision de l'automaton. Eloignez-vous un moment de sorte que celui-ci se calme et retourne à son travail. Et voilà une bien belle épée gratuite !

Pour en finir avec cette ville magique, attendez chez Gustacio que le nécromage parte (tard le soir), puis que Gustacio s'endorme. Rendez-vous alors dans son laboratoire, ouvrez votre inventaire et prenez le soies arakneia : ni vu ni connu !

Bien sûr, la solution que j'attends avec impatience est celle de SERPENT ISLE. Merci d'avance et que l'équilibre soit avec vous.

### SERGE F.

En attendant la fin de l'été et le retour de Tilt, je<br>Em'éclate, ou plutôt j'essaye de m'éclater, sur PRINCE OF PERSIA II. Je viens de l'acheter et il est vraiment génial. J'ai déjà la première mouture qui était excellente, quoique moins difficile que celle-ci. Je suis arrivé au dernier niveau du temple en ruine, celui où se trouve la statue de cheval. Après moultes tentatives et après avoir recommencé deux fois le jeux depuis le début, je n'arrive<br>pas à continuer plus loin. A ce demier niveau, j'ai trouvé derrière un rocher ma dixième bouteille de vie. J'ai tué tous les serpents du niveau, ainsi que les têtes de méduses (j'en ai fait une ingestion !). Que je passe par le haut ou par le bas, rien ne se passe. Le cheval refuse obstinément dab ouger et ie commence à devenir omplétement dingue. J'ai sauté dans le précipice, mais<br>n vain. Aurais-je oublié quelque chose auparavant ? en vain. Aurais-je oublié quelque chose auparavant ?<br>Combien de vies faut-il pour passer ce niveau ? J'ai aussi essayé la magie, comme elle est expliquée dans le manuel, mais que nenni. Un aventurier plus perspicace pourra-t-il m'aider ? La princesse désespère et j'ai hâte de régler son compte à ce maudit Jaffar.

Je profite de cette occasion pour demander une aide dans ALONE IN THE DARK. Je suis bloqué vers la fin du jeu, devant la porte trouée du souterrain. Je n'arrive pas à l'ouvrir. Je crois qu'il faut utiliser la gemme. Il y a un mécanisme, paraît-il, mais comment l'actionner ? Faut-il aller plus loin dans le labyrinthe ? Ce que j'ai fait d'ailleurs plusieurs fois. Je suis allé en bas à gauche, mais je n'y ai rien trouvé. Là aussi, je commence à manquer d'air et j'ai hâte de retrouver la sortie.

Merci pour votre aide et vos bons conseils.

### BLACKFLY

Je me suis enfin décidé à vider mon sac. Voici donc<br>ce qui me pose problème.

Je suis bloqué dans TOTAL RECAL. Où aller une fois que l'on a réussi à récupérer tous les objets du premier<br>niveau ?

niveau ?<br>Dans **VOODOU NIGHTMARE**, où se situe la sortie de la première pyramide (J'ai fait un plan, mais cela ne m'a pas suffisamment aidé) ?

J'ai réussi à sortir du vaisseau dans FINAL COMMAND et me suis promené dans le centre de recherche, mais que faire ensuite ?

Serait-il possible d'obtenir des vies infinies ou le moyen d'être invincible dans WAR MACHINE ou GOLD OF AZTECZ?

Je recherche aussi la solution complète de MASSACRE DANS LA 520e DIMENSION et de ELVIRA 11. Pour SEYMOUR GOES TO HOLLIWOOD, comment

utiliser i ascenseur *:*<br>Et pour OOZE, comment volt-on les graphiques

L'exercit **ORTGREY**, que faire dans le parking ou épineux. Je m'en remets donc à vous !

Help me, please !En attendant votre aide, je vous donne quelques astuces

Pour BETTER DEAD THAN ALIEN, tapez «ELV» et vous pourrez changer 'es tirs en appuyant sur les touches de fonction de Fi à F10.

- Pour **SILKWORM,** appuyez sur «C» au niveau de la<br>table des scores, puis «GORGONZOLA» pendant le jeu. En appuyant sur «C», vous obtiendrez un paquet de crédits.

Pour ENCHANTED LAND, tapez «TCB RULES FOREVER» quand le logo Enchanted Land apparaît. Ainsi, si vous appuyez pendant le jeu sur F3, vous irez aux options, et si vous appuyez sur F2, vous accéderez directement au Boss de fin de niveau.

Merci d'avance, à plus et longue vie amibe (à MIB, ha I hall

### BELGAMIGA

Celut à tous ! Je suis nouveau dans cette rubrique. Afin que mon insertion se passe au mieux dans le. monde fantastique du MIB, j'apporte quelques réponses aux vaillants tiltés.

Pour B.M., dans MONKEY ISLAND. Le casque que tu cherches est en fait la marmite que tu trouveras dans la cuisine, à côté du conseil des pirates. Muni de cet instrument, tu vas au cirque (à l'extérieur du villape. dans une clairière) où tu obtiendras facilement de l'argent.

Pour THE ACBVP MAN (qu'est-ce que ça veut dire ?) dans KGB, pour obtenir de l'argent, il faut aller dans l'hôtel. Après avoir parlé à Tamara, il faut attendre Greenberg (un américain) et Wallace (une espionne aussi). Il suffira alors tout simplement de lui demander des dollars.

Enfin pour MST, dans KYRANDIA, à propos des birthstones. La première pierre à déposer dans l'autel est une pierre jaune. Tu la trouveras dans la rivière, près des fulipes. Il faut chercher dans l'eau, juste au dessus de la flèche de sortie du bas. Ensuite, il faut déposer une aigue marine, un saphir et enfin, un rubis de l'arbre à serpents ou une autre pierre rouge (Ça déperd des parties).

A moi, maintenant. Dans **BARGON ATTACK**, après le code des gargouilles, sous le pont, je me trouve face à un panneau gris fait de triangles, de croix et de carrés.<br>Que faire ?

Dans **POPULOUS II**, ie suis aux environs du 250e tableau, mais les rouges se multiplient tellement vite que ma population est détruite en un rien de temps. Comment résoudre ce problème ?

Enfin, dans ISHAR II. Sur la troisième île, Akeer, après avoir vidé le dédale d'égouts de ses eaux, je ne trouve rien à faire. Dans la ville, je vole la clef aux moines qui font un sacrifice, mais j'ignore quelle en est l'utilité. Je ne peux la rendre au connétable car la porte est fermée.

### **ROMAIN R.**

**B** onjour à tous les amis du Message ! Je viens<br> **Change : AND THE FATE OF ATLANTIS.** Ja **AND THE FATE OF ATLANTIS.**<br>
MOTHE FATE OF ATLANTIS. Ja **AND THE FATE OF ATLANTIS.** Dans LAURA BOW 2, par exemple, je ne sais plus quoi faire dans l'acte 2. Après avoir questionné les invités et **Je suis bloqué exactement au**, euroris la conversation entre Yvette et Steve, je me surpris la conversation entre Yvette et Steve, je me même endroit dans le mode solo retrouve seul sans pouvoir avancer. Pour information, i'ai action et réflexion. En Crète, dans le<br>découvert la copie de la daque dans le magasin de labyrinthe, je suis coincé au niveau découvert la copie de la dague dans le magasin de la abyrinthe, je suis coincé au niveau souvenirs et l'ai empoché un verre vide. Puis j'ai réussi à auquel on accède par un élévateur. souvenirs et j'ai empoché un verre vide. Puis j'ai réussi à **j'auquel on accède par un élévateur.**<br>éviter la question d'Yvette à propos de Tut Smith, à **Je trouve à cet endroit le cadavre du** éviter la question d'Yvette à propos de Tut Smith, à **Jue trouve à cet endroit le cadavre du**<br>L'endroit où elle se met à parler du décès de Carter qui **professeur Stendhart et je peux** l'endroit où elle se met à parler du décès de Carter qui **professeur Stendhart et je peux res** encore produit. Et maintenant ?

fortune, il me faut résoudre le problème du mot de passe de la rést après que cela se<br>qu'on me propose dans la ruelle, pour connaître le **connaitre de la pièce plus loins la** pièce plus pour Un autre sujet d'énérvement, cette fois dans **MONKEY** derrière une cascade. Je récupère<br>**ISLAND II**. Sur l'île de Phatt, pour tricher à la roue de la tous les objets qu'Il y a, je-lis la note,<br>qu'ion, me propose dans la ru fortune, il me faut résoudre le problème du mot de passe numéro gagnant. Malheureusement, je dois avouer que je trouve une herse que l'on peut<br>je suis incapable d'en comprendre le principe l

Vollà, c'est tout pour le moment. La prochaine fois, je à passer de l'autre côté. La, je suis yous promets des aides et des solutions mais, pour tout seul. Je demande donc de<br>l'instant, mon esprit se focalise sur ces deux points l'aide à tous ceux qui connaissent la l'instant, mon esprit se focalise sur ces deux points **l'aide à tous ceux qui de la tous de la tous de la tous de la tous de la tous de la tous de la tous de la tous de la tous de la tous de la tous de la tous de la tous d** 

### *STILT-MAN*

Pour accéder au cheat mode dans le vieux ENDURO-RACER sur ST, tapez pendant le compte à rebours «CHEAT».

Ainsi, en tapant la touche : serez propulsé à 210 km/h.<br>aurez dix secondes de en ps supplémentaire

s traus arriverez a l'étape suivante.<br>**Pour ma part, je cherche des** astuces pour : RICK

DANGEROUS, ANOTHER WORLD et R-TYPE II.

### GÉRARD

En réponse à CLAUDE (Tilt<br>
115 de juin), voici les codes<br>
115 de juin), voici les codes de ANOTHER WORLD :

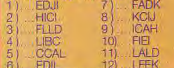

6) EDIL 12) LFEK<br>Pour HADRIEN (toujours dans le même Tilt de juin), pour trouver les codes de MANIAC MANSION, **MA**NSION. il suffit simplement de se référer au livre des codes (fourni avec le jeu) pour accéder aux étages supérieurs.

Pour REGIS, au huitième niveau de PRINCE OF PERSIA, il faut que tu persévères pour te débarrasser du garde (tu paux **e**ssayer de revenir de suite dans l'écran précédent pour attirer le garde et l'affronter ainsi plus<br>aisément).

Pour ma part, je cherche CADAVER, au niveau 3 (77 désespérement de l'aide pour Enchanteur) : comment, dans la salle réfectoire, faire sortir le<br>sortilège du coffre ? Dans le passage ouest, utiliser les leviers, et quelle porte ouvrent-ils ? Je<br>remercie d'avance les remercre qui, ayant passé le<br>«cadavéristes» qui, ayant passé le remercie d'avance cap, auraient la bonté de m'aider, avant que je ne sombre da folie (car ce jeu est passionnant).

### L'INDOMPTABLE J.B.

Salut à tous, et surtout aux<br>Spossesseurs d'INDIANA JONES **AND THE FATE OF ATLANTIS.** J'ai vraiment besoin d'aide pour ce jeu.<br>Je suis bloqué exactement au The sest pas encore produit. Et maintenant ?<br>Un autre sujet d'énervement, cette fois dans MONKEY derrière une cascade. Je récupère je suis incapable d'en comprendre le principe !<br>Vollà c'est tout pour le moment. La prochaine fois, le **la passer de l'autre côté. La, je suis** 

# **MESSAGE IN A BOTTLE**

# *SOLUTION COMPLETE... SOLUTION COMPLETE... SOLUTION*

### JEREMY THE HOOK

A tous les extraterrestres perdus sur terre, voici la solution complète du superbe jeu: THE SHORTGREY.

papier.<br>**Dans la forêt:** 

bouteille avec le rocher. Utiliser les tessons de bouteille avec l'arbre.<br>Utiliser le papier avec la sève.

Utiliser l'adhésif avec les câbles. Ouvrir la cage. Prendre le chat. Ouvrir le shortwatt. Mettre le chat Donner le billet au caissier. Ouvrir la Mettre la lettre dans la boite. Utiliser l'argent avec le manuel au cabaret :<br>dans le shortwatt. Fermer le radio13 Utiliser l'aimant sur la **Devan** dans le shortwatt. Fermer le radio13 Utiliser l'aimant sur la **Devant la maison de Xylor: Devant le cabaret :**<br>shortwatt. Coulette, Donner les jetons au Utiliser la clef avec la boîte aux Examiner l'affiche. Ouvrir la port

Allumer le shortwatt. Pousser le bouton du transformateur.<br>Devant la cabane :

la femme. Prendre la clef. Prendre le sac. Ouvrir le sac. Donner les 300 F au policier. Utiliser la carte avec la porte. Ouvrir la porte.<br>**Dans la cabane :** 

Prendre la publicité. Pousser le entrer.<br>
charbon. Prendre le pied de biche. **Dans le jeu de tir : Devant le bureau :** charbon. Prendre le pied de biche. Dans le jeu de tir: Devant le bureau: sorte. Ouvrir le tiroir. Prendre la<br>Ouvrir l'armoire, Prendre la boîte. Tirer uniquement sur les méchants Donner la viande au chien. Pousser disquett Ouvrir l'armoire. Prendre la boîte. Tirer uniquement sur les méchants Donner la viande au chien. Pousser disquette.<br>Ouvrir la boîte. **Dans le magasin informatique :** iusqu'à avoir obtenus plus de 505 la sonnette.

### Dans le parking (devant la mini) :

Utiliser le pied de biche avec le<br>coffre. Ouvrir le coffre. Prendre la coffre. Ouvrir le coffre. Prendre la Ouvrir la porte. Entrer. Destination : Utiliser le skousle<br>roue. Xylor. 2 Ouvrir la porte

### Devant le magasin :

Examiner la poubelle. Prendre les<br>détritus. Examiner la poubelle. Examiner la poubelle. Prendre les Faire un sauvegarde ! Examiner le répondeur. Allumer le **Conneil Pane l'entrée du chateau :**<br>détritus. Examiner la poubelle. ATTENTION ! Préparer l'action : r Prendre la viande. Donner la<br>publicité à l'homme. Ouvrir la porte

urea a urea a clef avec la Utiliser 10 Favec le billet de loterie.<br>
porte. Ouvrir la porte.<br>
porte. Ouvrir les casiers, Prendre la fusée.<br> **Dana l'aviori** : Cuvrir les casiers, Prendre la fusée. porte. Ouvrir la porte. **Devant la malson de Xylor:** Ouvrir les casiers. Prendre la fusée. prendre le passage. Prendre la clef.<br>**Dans la volture :** Utiliser la pierre avec la vitre de la Prendre le parachute. ouvrir la por

Dans le square avec la statue : Examiner le buisson à gauche du<br>vendeur, Prendre la peluche.

# Ouvrir la porte.<br>**Dans l'église :**

rideau. Prendre le billet

### **Dennis** comm**iss**ari**a**t :

Prendre le badge. Examiner la petite Ouvrir l'armoire. Prendre les Dans les toilettes :<br>affiche d'en face. Noter le numéro somnifères. Examiner la poubelle. Parler à la femme. Prendre l'argent. Dans le salon : affiche d'en face. Noter le numéro somnifères. Examiner la poubelle. Parler à la femme. Prendre l'argent.<br>Je féléphone : 65-70-22. Prendre les piles. **Dans le stand de location :** 

### Dans la cabine téléphonique :

Prendre le combiné. Utiliser la pièce<br>avec la fente. Composer le numéro avec la tente. Composer le numéro Prendre la carte APH. Utiliser les Donner la bouteille au clochard.<br>trouvé dans le commissariat. piles avec la radio. Utiliser la carte avec le téléphone. trouvé dans le commissariat. Dies avec la radio. Dents le Utiliser la carte avec le téléphone. Dans

### Dans le laboratoire :

Examiner le cadavre. Prendre la clef. Donner le billet au vendeur. Utiliser la clef avec la porte. Ouvrir la carte au garde. Ouvrir la porte.<br>Prendre l'aluminium. Tirer le lavabo **Dans l'APH :** porte. Destination : Samanth

174

Pousser la caisse du centre. Ouvrir a trappe. Utiliser l'échelle.

Dans les égouts :<br>Utiliser les planches pour franchir les Utiliser les planches pour tranchir les **Dans la banque : Dans le salon : Dans le salon : le partie de la partie de la partie de la partie de la partie de la partie de la partie de la partie de la partie de la partie de** égouts et suivre simplement le Mettre la bombe dans la poubelle. Prendre les fieurs. **Chose à dire : vous antique de la retaine de la retaine de la retaine de la retaine de la retaine de la retaine de la retaine de la reta** 

Pousser le bouton. **Dans la première pièce des** explose et on peut retourner dans la<br>**Dans la soucoupe : en la chambre retourne retourne retourne retourne retourne retourne retourne retourne retourn** 

Utiliser l'aluminium avec la boîte à fusibles.<br>Dans la deuxième pièce des

## égouts :

Allumer la radio. Parler dans la radio. laboratoire. Faites attention à ne pas vous perdre dans ce labyrinthe.

Dans le casino :<br>Donner le billet au caissier. Ouvrir la roulette. Donner les jetons au<br>croupier. Donner les plaques au

Utiliser 2000 F avec le pistolet. Utiliser 500 F avec le silencieux. Utiliser 70 F avec les munitions.<br>Dans le stand de tir :

### Prendre le casque. Donner le badge à l'homme. Une porte s'ouvre,

iusqu'à avoir obtenus plus de 505 points

Devant la voiture :

Dans le parking :

«utiliser pistolet avec.» Dès que l'homme arrive, cliquer sur lui pour le<br>tuer.<br>Devant la librairie : du magasin.<br> **Contra in tuer.** The interest of tues and tues and tues of tues of tues of tues of tues of tues of tues of tues<br> **Devent la librairie :** Bestination : Xylor. pousser le levier. Prendre le marteau

# Utiliser la roue de secours avec le Utiliser 20 F avec les journaux. l'hôtesse Aller à droite. tronçonneuse avec Dave et prendre

Dans la volture :<br>Destination laboratoire. **porte de la prime in la province in la mor** le miroir. Utiliser le miroir avec le miroir<br>Destination laboratoire. **province la prime de la morte de la morte de la morte de la mir** 

## porte.<br>**Dans le salon :**

vendeur. Prendre la peluche. Prendre la cassette vidéo. Mettre la Prendre la pièce. sortir du château. Donner le verre au partie verre au partie du château. Donner le verre au partie du château. Donner le verre au partie d **ns le square avec l'enfant :** cassette dans le magnétoscope. **Dans le restaurant :** vampire et utiliser le skousick sur le<br>nner la peluche à l'enfant. Allumer la télévision. Allumer le Parler à l'homme. Prendre la pièce. Donner la peluche à l'enfant. Allumer la télévision. Allumer le Parler à l'homme.<br>**Devant l'église :** magnétoscope. Prendre le ketchup

### Dans la cuisine :

Ouvrir les armoires. Prendre la lettre. Utiliser le caramel avec le tronc. Tirer Examiner la lettre. Prendre le le jeton avec la fente. Ouvrir la porte. bombe et aller dans la voiture.<br>le rideau. Prendre le billet. tournevis. **Dans les W-C, :** Destination : Sama tournevis.

Dans la salle de bain :<br>Ouvrir l'armoire. Prendre les

### Dans la chambre :

le combiné. Utiliser la pièce Ouvrir le tiroir de la table de nuit. Dans la salle du téléphone : marteau avec le cochon. Prendre la biles avec la radio. Dans la librairie :<br>Dans la librairie :

### d'en face. **Donner la carte à l'hôtesse.** Devant la maison de Samantha : Utiliser le skousick sur le président.<br>Dans la remise : **Dans la salle avec la créature :** Pousser la pierre, prendre la clef. Tourner la boîte. Tour Dans la salle avec la créature ; Donner 5000 F à la créature.

**Devant la banque :**<br>Utiliser la carte avec la fente. Dans la banque :

Sortir de la banque et se diriger vers

**Devant la soucoupe:** un couleurs.<br> **Dans la première pièce des** explose et on peut retourner dans la **Dans la chambre :**<br>
Pousser le bouton. **Dans la première pièce des** explose et on peut retourner dans la **Dans la chamb** Dans la soucoupe: égouts: se de la puisser le bouton. Prendre la guitare. Tourner ou<br>Ouvrir le tiroir de droite. Prendre le Pousser le sac. Prendre la carte. Examiner le cadavre du policier. pousser le tapis. Examiner la b

Utiliser la carte avec la fente. Ouvrir<br>les sacs. Prendre l'argent (quelqu'un Prendre la bouteille. Utiliser la **Dans la deuxième pièce des** les sacs. Prendre l'argent (quelqu'un vodka.<br>Pouteille avec le rocher Litiliser les **égouts**. **Conservant le prendre de la porte Litiliser** le journal l'ouvre ferme la porte). Utiliser le journal avec la porte. Utiliser le tournevis<br>avec la serrure. Tirer le journal. Utiliser le papier avec la sève. A etourner au point de départ : le avec la serrure. Tirer le journal. Donner les fleurs à la caissière.<br>**Dans la soucoupe :** laboratoire. Faites attention à ne pas Prendre la clef. Utiliser serrure. Ouvrir la porte.<br>**Devant canal 5 :** 

lettres. Ouvrir la boîte. Prendre la lettre. Examiner la lettre.<br>Dans canal 5 :

Devant la cabane : Dans le magasin d'armes : Dans canal 5 : Parler avec le patron. Donner la cabane : Parler avec le patron. Donner la chiese et patron. Donner la chiese et patron. Donner la chiese et patron. Donner la chi dans le burau

Dans la pièce avec la créature :<br>Donner 50 000 F à la créature. Dane le parking :

Ouvrir la porte. Destination :<br>Sénateur

### Dans le bureau du sénateur :

Mettre les somnifères dans le café.<br>Utiliser le skousick avec le sénateur.

### Dans la bibliothèque :

Examiner le répondeur. Allumer le<br>répondeur. Prendre le livre. Ouvrir le ivre.<br>**Dans le parking :** 

Dons ~o magasin : Devant la H rairlo : - Destination U or. pou er le levier. Prontlre le marteau

Dans l'aéroport : intervale for porte. Ne rien faire<br>Parler à l'hôtesse. Donner 200 F à sinon admirer. Utiliser la Drilliser les 500 Favec la radio. Prendre la pierre.<br>Devant la voiture rouge : Donner aux de la voiture rouge de la voiture de la voiture rouge : Utiliser la sinon<br>Drilliser la rouge de secours avec le Utiliser 20 F avec l

Jtiliser la fusée avec le ciel.

Dans la salle du téléphone :<br>Prendre la pièce.

Dans les toilettes :

Donner la pièce à la femme. Utiliser

Utiliser le ketchup avec les W-C.<br>Dans les toilettes :

Donner l'argent à l'homme.<br>**Dans la saile du téléphone :** 

Dans le parking :<br>Utiliser la clef avec la porte. Ouvrir la

**Devant la maison de Samantha :**<br>Pousser la pierre, prendre la clef. porte. Destination : Samantha. Utiliser la bombe avec le président.

Utiliser la clef avec la boite aux lettres. Ouvrir la boîte. Prendre la lef. Utiliser la clef avec la porte. Dans le salon :<br>Prendre les fleurs

Ouvrir le tiroir de droite. Prendre le Pousser le sac. Prendre la carte. Examiner le cadavre du policier. Proposer le tapis. Examiner la boîte.<br>Papier. Prendre and a Utiliser l'aluminium avec la boîte à Pans la selle des c Dans la cuisine :

Ouvrir le réfrigérateur. Prendre la<br>vodka. Ouvrir les placards. Prendre l'ouvre-huîtres.<br>**Dans le Mac Donald :** 

avec le piano. Ouvrir la porte et Dans les loges :

Utiliser le bon avec l'avant-dernière porte (elle est fermée). Se promener<br>en attendant que l'occupant en

Allumer l' ordinateur. Allumer le moniteur. Utiliser la disquette avec<br>l'ordinateur. Examiner le moniteur.

Prendre la clef. Prendre le miroir. Ouvrir la cage et prendre le crapaud. Utiliser le miroir avec le fantôme.

fantôme. Mettre la tête dans le socle, prendre le verre de sang et

Samantha, examiner la fenêtre,

prendre le barreau et utiliser le barreau avec le garde. Prendre la<br>bombe et aller dans la voiture.

Utiliser l'ouvre-huître avec le

placard. Ouvrir le placard. Utiliser le<br>marteau avec le cochon. Prendre la

Tourner la boîte. Tourner la clef.

Utiliser le papier avec le panneau. Pousser le bouton.

Destination : Samantha. Dans le salon de gauche :

Dans la voiture : Direction : Président. Donner la<br>carte au garde. Ouvrir la porte.

Direction. Château. Dane **l'entrée** du château 1

Jtiliser la guitare avec la place. Dans le magasin de musique :<br>Utiliser l'argent avec le manuel.

entrer.<br>**Dans le cabaret :** 

Dans la voiture :<br>Direction : Château

# *OMPLETE... SOLUTION COMPLETE... SOLUTION COMPLETE...*

Pour tous les amateurs de ce très beau jeu en images digitalisées, voici la solution complète de LOST IN TIME PARTIE I.

### La cale droite:

Prenez la lampe qui se trouve à

dans les tonneaux. On trouve une éponge. Cliquez maintenant sur la<br>trappe, vous pénétrez alors dans le

Cliquez deux fois sur le fût. Prenez la bouteille d'huile de palme. Utilisez<br>l'huile sur la pompe. Mettez en bouchon qui y est caché. Remontez vers la cale droite.

clou. Cliquez sur le seau derrière le poteau. Utilisez l'éponge sur l'eau du seau. Prenez l'éponge mouillée et Allez vers le jardin de devant. Allez ... Allez ... Allez vers le puits. Utilisez le rasoir sur<br>utilisez-la sur l'affiche : elle sa décolle. ... devant l'antrée du manoir. Il v a un tas **l** son couteau.Utilisez ce couteau sur le poteau pour faire des encoches.<br>Vous arrivez à l'entrepont.

### L'entrepont:

Tournez à gauche, Avancez deux fois<br>et tournez à nouveau sur la gauche.

vieux canon rouillé pour râper le sayon. Utilisez les copeaux ainsi obtenus à l'avant, sur la glissière au Utilisez le tuyau d'arrosage sur la Le manoir: Utilisez le sabot sur le sable pour<br>Das de la porte à gauche. Ouvrez la poignée de la porte du phare. Pécupérez le bouchon dans l'eau du bas de la porte à gauche. Ouvrez la poignée de la porte du phare. Pécupérez le bouchon dans l'eau du remplir le tonneau. Un passage s'est et apare de la porte du phare. Pous arrivez porte. Vous rencontrez un agent de la Revenez au jardin arrière et cliquez puits. Allez au phare. Convert, empruntez-le.<br>police spatio-temporelle, Après lui sur le caveau. Accrochez l'extrémité avoir raconté votre histoire, vous vous retrouvez devant la grille du manoir

Le portail du manoir :<br>Cliquez sur le tracteur. Prenez la batterie. Ouvrez le vide-poches. Le phare: un mécanisme apparaît. Utiliser le le fil de cuivre sur le fil électrique de la<br>Prenez le paquet contenant un Entrez dans le phare et prenez le toumebroche sur ce mécanisme puis c Prenez le paquet contenant un Entrez dans le phare et prenez le tournebroche sur ce mécanisme puis caisse, Coupez le fillelechque avec<br>grattoir et du papier aluminium. Sabot sur l'escalier (on remarque qu'il e dégrippant. Recliquez sur le vide-poches et y a une defdans le sabot).<br>Prenez la pipette. Sur le toit du Montez vers la pièce de repos. sur la barque. Sur le procez la pipette. Utilisez la pipette<br>Tradeur il y un panier contenant une Cliquez sur le portail et lisez le

message.<br>Recliquez sur le portail. Utilisez la pipette sur la batterie et utilisez ensuite la pipette remplie d'acide sur

Allez vers le jardin arrière, puis vers le phare désaffecté. Dirigez-vous vers la Utilisez la fléchette sur le bouchon du Utilisez l'icône de déplacement et façade nord. Prenez la bouteille. ideaux pour obtenir un chiffon.<br>Utilisez la fléchette sur le bouchon du Utilisez l'icône de déplacement et tonneau pour le vider. Prenez le allez au caveau.<br>tonneau - vide, - vous - pouvez h, dr les barriques.<br>
Encore plus à parrère les barriques.<br>Encore plus à gauche, il faut chercher maintenant apercevoir un soupirali. Le caveau : mouch en mouchoir. Refouillez la vareuse et The maintenant apercevoir un soupirail.<br>
The caveau is a vareuse et mouchoir. Refouillez la vareuse et Allez à l'entre du manoir. Décrochez Cliquez su<br>
Miez à l'entre du manoir. Décrochez Cliquez sur le portrait pour activ Allez à l'entrée du manoir. Décrochez Cliquez sur le portrait pour activer le portrait au-dessus de la porte. le, portrait au-dessus de la porte. monte-charge. Entrez dans le monte-Utilisez la flèche sur la serrure, la clef charge et appuyez sur le bouton de trappe, vous pénétrez alors dans le Utilisez la fiéche sur la semure, la clef charge et appuyez sur le bouton de<br>fond de cale du bateau, tombe de painter de partier des partes des mise en marche. Vous anivez dans la

Le fond de cale: Ufflisez le fil de fer du portrait sur la système de codes apparaît. Il faut se poignée. On obtient une bobine.<br>Mettez le vinaigre dans la batterie. Mettez le vinaigre dans la batterie. sur l'épave du bateau. Avec les Utiliser alors la bobine sur la batterie boutons du haut, il faut faire l'huile sur la pompe. Mettez en Utiliser alors la bobine sur la batterie boutons du haut, il faut faire grappin et flotteurs.<br>marche la pompe pour faire de sorte à faire un électroaimant. En apparaître les icônes correspon marche la pompe pour faire de sorte à faire un électroaimant. En apparaître les icônes correspondant à<br>disparaître l'eau. Cliquez sur la chaîne le placant près de la fente de la porte, celles vues sur le bateau en sachant le plaçant près de la fente de la porte, celles vues sur le bateau en sachant de nuoc mam sur le pain et lancez le<br>on parvient à attirer la clef. On se que le canon correspond au fusil, le tout sur la bouée située sur le t la plus longue et ramassez le tire- on parvient à attirer la clef. On se que le canon correspond au fusil, le<br>bouchon qui y est caché. Remontez trouve désormais dans la maison, boulet à la cartouche et le sabre au trouve désormais dans la maison. boulet à la cartouche et le sabre au<br>Prenez la godiffe dans le couteau, Avec les boutons du bas, il Prenez la godille dans le couteau. Avec les boutons du bas, il renfoncement et la barre de fer à côté faut afficher le même ordre de renfoncement et la barre de fer à côté faut afficher le même ordre de bouée et coupez la corde avec le<br>de la cheminée. Cliquez sur la couleurs que celui des équissons vus rasoir. Utilisez la corde sur le grappin La cale droite: de la cheminée. Cliquez sur la couleurs que celui des écussons vus rasoir. Utilisez la corde sur le grappin<br>Cliquez deux fois sur le tabouret, cheminée et prenez le toumebroche, sur l'épaye du bateau. Cliqu Cliquez deux fois sur le tabouret. cheminée et prenez le tournebroche. sur l'épave du bateau. Cliquez et lancez le tout sur la falaise.<br>Utilisez les tenailles pour enlever le Cliquez sur le coffret. Prenez le fil de mainte Cliquez sur le coffret. Prenez le fil de cuivre et la résine. Réparez le fusible à faide du papier aluminium.<br>Allez vers le jardin de devant, Allez vers le puis allez vers le puits. Utilisez le rasoir sur

utilisez-le sur l'affiche : elle se décolle. devant l'entrée du manoir. Il y a un tas Le phare : le tuyau réparé du manoir. Il y a un tas Le phare : le tuyau réparé du manoir. Il y a un tas Le phare : le tuyau réparé du ma Un noeud vient d'apparaître. Utiliser le de bûches devant la maison, prenez-<br>tire-bouchon sur le noeud. Regardez en une. Entrez à nouveau dans la tire-bouchon sur le noeud. Regardez en une. Entrez à nouveau dans la sur la porte. Tourner le volant de<br>par le trou. Vous voyez un prisonnier maison. Posez la bûche et la barre de canalisation. par le trou. Vous voyez un prisonnier maison. Posez la bûche et la barre de canalisation. **Le phare :**<br>noir. Vous lui parlez et il vous donne fer sur le fover de la cheminée.

Allez au phare, puis vers la façade Le manoir :<br>nord, Cassez le soupirail à l'aide du Allez au puits, Utilisez le tuvau abîmé nord. Cassez le soupirail à l'aide du Allez au puits. Utilisez le tuyau abîmé<br>tournebroche. Prenez le tuyau sur le robinet. Cliquez sur le tuyau. tournebroche. Prenez le tuyau sur le robinet. Cliquez sur le tuyau.<br>d'arrosage. Allez vers la facade est. Posez la fibre de verre sur la d'arrosage. Allez vers la façade est, Posez la fibre de verre sur la Le manoir:<br>puis vers le jardin amère. déchirure du tuyau puis utilisez la Cliquez dans

Prenez la serpillière dans le bac du cavité se trouvant sur la deuxième le puits. Ouvrez le robinet. Le puits est bateau. Vous la cassez et obtenez<br>milieu, Aller au fond du bateau. A marche de l'escalier, Cliquez sur le ma marche de l'escalier, Cliquez sur le maintenant rempli. Retournez dans la ainsi une allumette. Cliquez sur la<br>portrait : un panneau avec une crypte. crypte de cheminée. Utilisez l'allumette sur le gauche, il y a un anneau. Utilisez la portrait : un panneau avec une crypte.<br>serpillière sur cet anneau. Tournez- énigme apparaît. Pour résoudre en explicit en la protecte de la Une dalle serpillière sur cet anneau. Tournez- enigme apparaît. Pour résoudre de l'allumez le feu. Une de la gratiture de vous vers la droite.<br>La plaque dans la cloison est Philibert (ex : si l'âge est de vingt-huit Ufilisez le tonneau sur les bouteilles, barre qui s'allonge. Posez le tonneau La plaque dans la cloison est Philibert (ex : si l'âge est de vingt-huit Utilisez le tonneau sur les bouteilles. barre qui s'allonge. Posez le tonneau<br>maintenant ouverte. Prenez le savon. ans. Il faut alors mettre 2 sur le als versladions.<br>The present of the same of the same of the save the save alors method is present to the same of the same of th<br>The same of the savon. Ans, it aliable that alors mettre 2 sur la dalle. Method de la bouteill Appuyez sur la croix pour déclencher dernier tombe, c'est du Appuyez sur la croix pour déclencher dernier tombe, c'est du le mécanisme. Un monte-charge apparaît.<br>Utilisez le tuvau d'arrosage sur la

sur le caveau. Accrochez l'extrémité<br>du tuvau sur l'appui dans le monte- Le phare : du tuyau sur l'appui dans le monte- Le phare:<br>charge. Cliquez sur le panneau de Prenez les éclats de verre sur la charge. Cliquez sur le panneau de Prenez les éclats de *verre* aur la L'épave du bateau: commandes puis sur le bouton qui apparaît. La porte de la façade est est

tracteur II y un panier contenant une Regardez par la longue-vue et Bouchez le trou de la barque avec le contenant l'eau sur le cadenas.<br>pomme, Donnez-la au cheval, repérez l'épave du bateau. Cliquez chiffon et le bouchon. repérez l'épave du bateau. Cliquez<br>deux fois sur cette dernière. Relevez deux fois sur cette dernière. Relevez avec le sabot. La barque est<br>les couleurs et les icônes représentés maintenant réparée. Utilisez la godille les couleurs et les icônes représentés maintenant réparée. Utilisez la godille<br>sur les trois écussons. Ouvrez le tiroir sur la barque afin d'aller vers le large. unquez sur le portail et ilsez le cieux nois sur servent mentre. avec le saboit, ca carque est ceré peut rappace uaixanais avec<br>message, sur le portail, Utilisez la "sur trois écussons, Quinze le troir "sur la barque afin et prenez le journal. Ouvrez une La barque se renverse et vous nagez<br>deuxième fois le tiroir puis prenez le vers la rive. Quelque de temps après. le cadenas.<br>Le portail est maintenant ouvert. qualité Prenez le rasoir. Maison de pêcheur.

Après un voyage dans le temps, vous Le manoir:<br>vous réveillez dans la cale d'un Allez vers le jardin amère, puis vers le deux fois sur les rideaux. Prenez le Rentrez dans la maison du pêcheur: vous le nez les bahut et plant entre puis vois le bank et petrole. Utilisez le rasoir sur les Cliquez sur le bahut et prenez la<br>Dateau, plant et prenez la plant de plant et prenez la pétrole. Utilisez le rasoir sur les Cli

tombe derrière la porte. Retirez la mise en marche. Vous arrivez dans la poignée. crypte. Cliquez sur la malle, un<br>système de codes apparaît. Il faut se s'ouvre : vous acquérez de la fibre de<br>verre.

déchirure du tuyau puis utilisez la<br>résine sur la fibre de verre. Cliquez sur **L'entrepont :**<br>Toumez à pauche, Avancez deux fois : Rendez-vous : à l'a d'rôle de résine sur la foure de vere. Cliquez de ver<br>et toumez à nouveau sur la gauche, : construction. Utilisez le port et les deux la bouteille co

Allez au milieu du bateau et tournez de gauche et 8 sur celui de droite). Obtenue sur le flacon tout en haut. Ce l'orifice de celui-ci puis utilisez la<br>vous vers la droite, aidez-vous du Appuyez sur la crox pour déclencher

apparaît. La porte de la façade est est porte. Allez vers la cave. Utilisez du<br>maintenant ouverte. décapant sur les algues. Utilisez prenez le paquet contenant un Entrez dans ie phare et prenez le tournebroche sur le phare et prenez le tourne de la coupe sur le bouton qui l'énérie par le solidie du hardeur de la coupe<br>d'un texte de la coupe du hardeur d

vers la rive. Quelque de temps après,<br>vous vous retrouvez près d'une

bouteille contenant le bateau. Cliquez sur le bahut et prenez la Recliquez sur le bahut et prenez le nuoc mam. Cliquez deux fois sur la prenez le clou. Cherchez une dernière fois dans la vareuse afin de prendre le<br>pain. Montez sur la chaise dessus. Utilisez le clou sur la manille qui se situe en haut de la chaîne. Le lustre<br>se décroche. Allez dans l'inventaire et cliquez sur le lustre. Ce dernier est désormais décomposé en bougie,<br>grappin et flotteurs.

Une mouette apparaît et fait tomber la bouée avec une corde. Cliquez sur la

oit. Vollez à la grille et reprenez les objets.<br>
Le manoir :<br>
laissés avec le tonneau. Allez dans la laissés avec le tonneau. Allez dans la maison.

Cliquez dans la cheminée. Utilisez le mouchoir sur le foyer. Utilisez la<br>matraque sur la bouteille contenant le Prenez l'extincteur dans ie coin au fond. Ouvrez le coffre rempli de sable.<br>Utilisez le sabot sur le sable pour

Prenez les tenailles. Posez les flotteurs sur le sol afin d'être isolé du<br>courant, Cliquez sur la caisse, Utilisez Cliquez sur la caisse. Utilisez<br>
Care nez la nuite l'éclat de verre sur les algues: courant. Cliquez sur la caisse. Utilisez<br>
Le phare : un mécanisme apparaît. Utiliser le de fil de cuivre sur le fil électrique de la de le geler. Frappez le cadenas aver le bout de tuyau. Le coffre s'ouvre.<br>Vous découvrez un sarcophage Vous découvrez un sarcophage<br>égyptien tout en or, mais le proprié-<br>taire des lieux, Jarlath, vous surprend.

Ainsi s'achève le premier épisode.

**ERIC H.** 

# FOkUM

**Mauvaise nouvelle**<br>
pour les habitués : le<br>
cette rubrique : le<br>
motre Jean-Loup<br>
national, a décidé de laisser le<br>
le auvaise nouvelle ' pour les habitués de cette rubrique : le seul, le vrai, l'unique, notre Jean-Loup courrier de côté pour avoir le temps de tester encore plus de jeux. Mais (don't panic !) on ne vous laissera pas tout seuls dans le noir... Pas de chance, c'est moi qui prends le relais, et vous risquez donc de trouver des choses bizarres dans le Forum (être adorateur de tentacules, ça laisse des traces !). De temps en temps par exemple, je n'hésiterai pas à mettre les pieds dans le plat et à intervenir directement dans vos lettres par l'intermédiaire de petites parenthèses remplies de lettres en italique (un peu comme ça, là, vous voyez ?)...

Eh oui, je suis comme ça, moi! Rien ne m'arrête !

Tiens, pendant que j'y pense... certains d'entre vous nous reprochent de mettre des photos de nous un peu partout dans le magazine (voir la lettre de R.R), mais ce serait peut-être pas mai si vous nous envoyiez les votres pour accompagner vos lettres, histoire d'égayer un peu ces quelques pages. Et, par pitié, évitez les photos d'identité sinistres! N'hésitez pas à verser carrément dans le délire et si vous préférez rester anonyme, rien ne vous empêche de poser avec une cagoule de terroriste corse sur la tête, on ne vous en voudra pas ! Bon, on y va?

Marc Lacombe

*A quand is sortie*  **Master VIII** h G dolby Stereo et odorama?

# ACHETER UN CD-ROM ?

Bonjour à toute l'équipe !

**Sonjour a toute l'équipe !**<br>
propos de CD ROM. Je dispose d'un PC 486 dx<br>
33, 8 Mo de RAM, afforage en S-VGA et je voudrais<br>
acquérir un lecteur CD ROM.

Je désirerais savoir s'il y a compatibilité de CD entre CD Sega CD pour CD-I Ph lips et CD pour PC.

Je vous écris car aucun commerçant ne peut me<br>renseigner. Je sais qu'il existe deux modes d'écriture pour les données et un mode d'écriture pour le son. Il existe un premier mode d'écriture : XA, établi par Philips, Sega et Microprose, puis un second établi seulement

par Philips pour les photos sur CD : XA2.<br>Donc, si je possède un lecteur CD ROM comportant la<br>norme XA, je ne vois pas pourquoi il y aurait<br>incompatibilité entre le lecteur et les CD Sega, CD de<br>Philips CD-I, car cette nor firmes en accord mutuel.

De plus il serait plus intéressant pour un propriétaire de PC comme moi de disposer des gammes CD-let CD Sega, en plus de la gamme de CD pour PC (et puis quoi encore ?) qui, quoi qu'il en soit, est un réel progrès. Ne<br>serait-ce que pour «The 7th Guest», il est indispensable<br>d'avoir un lecteur de CD-ROM. Je suivrais votre opinion avec attention et un réel plaisir, car je crois que vous êtes les seuls à donner un avis vraiment objectif à .<br>propos de jeux. Amicalement.

Mathieu Larrere

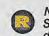

Non, il n'y a pas de compatibilité entre CD Sega, CD-I et CD-ROM PC. La raison en est double : d'une part, il y a trop de fric en jeu et,

d'autre pari, ces CD contiennent, outre des données, des quantités non négligeables de codes et il n'est pas possible de faire lire par une machine un code prévu pour une autre.<br>La différence entre les normes XA et XA2 réside dans

le fait qu'un CD-ROM XA est enregistré en totalité en une seule opération (la capacité totale du support n'est pas nécessairement exploitée, mais une fois que **Particus and the statement explores, mais une tois que<br>** *O***MXA2 accepte the property of the peut plus rien<br>** *OOMXA2 accepte des annosistements successis insulid peut plus succepte des<br>
annoistements successis insulid peut* **images de** *s* rajouter), alors qu'ait CD-ROM XAZ accepte des<br>enregistrements successifs, jusqu'à ce que le support **images de**<br>  $\begin{array}{r} \text{Frougy} \\ \text{Solv} \\ \text{on the systements successity, using the value of the subportion distribution, with the result of the subportion distribution.} \end{array}$ par Kodak pour les CD photo (c'est d'ailleurs Kodak olby Stereo et **partire de la norme, et non pas Sega et politique** Philips). Son intérêt réside justement dans la â possibilité de lire sur PC les CD photo multisession. Je te conseillerais d'acheter le bundle SoundBlaster Pro ou SoundBlaster 16ASP avec le lecteur CD-ROM double vitesse. Le prix du package est intéressant et le lecteur double vitesse est compatible XA2.

# **QUE SONT LES JEUX ST DEVENUS**

A Tilt et Micro Kids, pourquoi vous ne faites plus de jeu sur Afari je commence à être énervé et l'ai très envie que vous en faites beaucoup. Merci,

Hadrien, de Mayenne

Du calme, mon garçon, du calme ! Tu vas poser ton stylo tout doucement... Ia,<br>
we calme to the control control of the control of the control of the control of the max l'are effectivement tess energie, et rassure-to, tu n'e Stever et uturante seu "ori mais, a moins une programmeurs préférent développer des jeux sur des<br>Chance pour que céla arrive. Les programmeurs préférent développer des jeux sur des<br>machines plus puissantes, avec lesquelles des allures de supermarché polonais et les jeux vraiment novateurs (Alone in the Dark, Ultima Underworld, etc.) font leur apparition sur PC.

Danna cuche de la cargo de la ministra de parter de tout ce qui se passe sur ST, même<br>si cela se limité de plus en plus à un encadré «Versions» dans les tests (nu préférent de la limité de plus e<br>garder de la place pour te même jeu dans ses différentes versions, souvent presque identiques).

# **Y EN A MARRE DE VOIR VOS TRONCHES!**

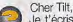

Je t'écris afin que tu éclaires ma modeste lanterne sur certains points : tu utilises certains<br>termes très (trop ?) techniques. Pourrais-tu les expliquer ? Je pense notamment à «soft», «Logiciel d'aventure» et «ordinateur». Second point, j'ai chez moi un micro-ondes Moulinex à minuteur automatique intégré. Puis-je le rendre compatible<br>à moindre frais ? A quelle fréquence pourrait-il tourner?

Bon, trève de plaisanteries, je vous écris plutôt pour les quelques problèmes existentiels que vous ne vous posez peut-être pas

Premièrement, les «previews» Derrière cette appellation qui fleure bon la culture locale, que se cachet-il ? Le plus souvent des projets de jeux dont on nous dit qu'ils ont l'air formidables et révolutionnaires, qu'on ne sait pas quand ils sortiront, mais c'est sûr, ça va décaper ! Et ça<br>vous prend un tiers du magazine pour dire tout ça. Ne vous vexez pas (t'en fais pas, on s'en remettra !) mais dix lignes et une photo suffisent. Surtout si le jeu doit être testé quelques mois ou quelques semaines plus tard, ou pire, s'il revient en «preview» en deuxième semaine, je veux dire le mois d'après.

Ensuite, quel besoin avez-vous de montrer et remontrer vos têtes systématiquement ? Vous êtes si beaux que ca ? Parce que, bon, si pour l'ensemble de la rédaction, ça passe à peu près (je ne parle évidemment pas pour toi, J.-L. Jovanovic, Antinoïus des temps modernes, véritable modèle<br>d'esthétisme) (Raté / Désormais, c'est mes pompes à moi qu'il faudra<br>cirer | Yark | Yark!), par contre, j'aurais volontiers envie de claquer X (là, l'ai dû censurer, pas la peine de se fâcher avec tout le monde !). Désolé, il est vraiment stressant et je prends trois points de tension quand je le vois. **RR** Amicalament

> Pour ton four à microondes, désolé, mais il n'y a pas grand-chose à faire.

Avec un grille-pain et deux<br>tranches de foie de veau, on aurait pu bricoler un Amstrad CPC, mais là...

Tu as parfaitement le droit de ne pas raffoler des previews mais d'habitude, on nous en réclame tant et plus, et tout le monde adore suivre l'évolution d'un jeu au fur et à mesure de sa création.

En ce qui concerne les photos. on a pensé que vous aimeriez connaître un peu mieux la<br>personnalité de tous les testeurs

En effet, quoi qu'on fasse, les tests restent très subjectifs et il est plus facile pour vous de vous faire une idée précise d'un jeu si vous savez que Machin, qui l'a testé, adore les shoot'em up alors que Truc, lui, déteste les jeux d'aventure. Quant à X, tu lui a fait beaucoup de peine et il désormais envisage sérieusement une intervention de chirurgie esthétique (vilain garçon, va !).

**VOUS EN DITES TROP!** 

Quel besoin avezvous de montrer et remontrer vos têtes systématiquement? Vous êtes si beaux que ca?

## **MONSIEUR PRESKOVICH NOUS ECRIT!** Chers messieurs

J'ai appris votre adresse et excusez-moi que je vous dérange. Je sais que vous recevez des lettres simmiles comme la mienne, je veux demander votre pardon en avant que j'incommode. Je prie votre compréhension de ma demande ; Je vous prie si il y a dans votre possibilité de m'envoyer le revue Tilt gratuite. Je suis grand fervente d'computers PC. Avant tout merci pour votre complesance et reste avec la salutation amicalle.

Kosik Pavel, Tchecoslovaquie

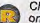

Cher Kosik, c'est d'accord, on t'envoie les derniers Tilt

pour te récompenser d'avoir fait l'immense effort d'écrire en français (personnellement, je serais infoutu de te répondre en tchéque !). En échange, pourrais-tu nous faire parvenir une boîte Tupperware orange remplie de Doubitchous («c'est petite douceur»), accompagnée, si possible, d'un bon gros Kloug aux marrons ?<br>PS : Pour la réponse, voir le film

«Le pére Noël est une ordure». De l'humour typiquement français...<br>C'est très caustique ! D'ailleurs, Marc apprend le tchéque, pendant ses heures de travail. pour te le traduire (NDSR).

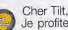

Je profite de cette lettre pour vous faire part de mes réflexions personnelles au sujet de votre

magazine. Tout d'abord, un bon point pour votre rubrique «Sorties du mois» qui m'évitera dorénavant d'aller importuner mon revendeur tous les deux jours. Un autre bon point pour votre système de notation, qui<br>est aussi précis que complet. Cependant, certaines lacunes viennent ternir le halo de prestige qui vous auréole : la disparition de la rubrique «Création», et la suppression du coin carré qui rendait votre magazine plus solide et plus «classe»

Mais venons-en au principal de cette missive : la solution de Day Of The Tentacle. Vous disiez que le jeu était doté d'enigmes tordues et difficiles. Sans vouloir me vanter, je suis parvenu à la fin en quatre jours et pas besoin d'être polytechnicien pour cela : je ne suis qu'un maigre<br>collégien amateur de jeux vidéo. Vous auriez peut-être dû attribuer à ce (magnifique) (tu l'as dit !) jeu la note de difficulté «movenne»

A propos des tests, vous devriez éviter, dans la mesure du possible, de révéler la clé d'une énigme dans votre section «2 minutes de jeu». De même, je pense que vous ne devriez pas dévoiler la solution d'un jeu dans les trois mois qui suivent sa parution, afin d'éviter de gâcher le plaisir des joueurs. C'est pour cette raison que je vous demande de ne pas publier la solution de Day of the Tentacle avant le mois d'octobre (Aïe ! Trop tard !), ou bien de la publier petit à petit, comme vous l'avez fait pour Ultima Underworld II. Longue vie à Tilt !

Nicolas Setton «Cosmolion»

J'ai une bonne nouvelle pour toi, Nicolas...<br>Jette un coup d'oeil au Tilt que tu tiens dans les mains... Mais oui, tu ne rêves pas, c'est un bon vieux dos carré ! Ben ça, pour une surprise ! Vous étiez tellement nombreux à nous le réclamer qu'on a fini par craquer !

Le retour de la rubrique «Création» n'est pas envisagé pour le moment, mais par contre, je peux te dire que l'on songe actuellement à reprendre la rubrique «Paint Box», que vous êtes également nombreux à regretter.

En ce qui concerne le niveau de difficulté de Day Of The Tentacle, il est bien difficile de l'estimer avec justesse car il varie en fonction du joueur... Ceux qui ont l'esprit aussi tordu que les auteurs du jeu<br>réussiront à le finir en quelques jours, mais les autres pourront bloquer des heures entières sur des énigmes particulièrement vicelardes (les matelas du grenier, ou le chat transformé en putois, par exemple).

Il est vrai que nous donnons souvent des débuts de solution dans nos encadrés «2 minutes de jeu». Cela vous permet de vous faire une idée très précise de l'ambiance du jeu et de la qualité de ses énigmes, mais pour éviter de trop déflorer le sujet, on essaie en général de choisir des séquences qui se déroulent au début du jeu.

A moins que quelqu'un ne te menace avec le M-16 de Rambo, ou pire, avec un mange-disque chargé avec le dernier 45 tours d'Hélène et les Garçons, rien ne t'oblige à lire en entier les solutions que nous publions

Je sais qu'il est parfois difficile de se retenir, mais il te faut apprendre à maîtriser tes pulsions, petit scarabée.

La voix de la sagesse nous enseigne en effet qu'il ne faut jamais commencer à lire une solution avant d'avoir galéré au moins trente minutes sur la même<br>énigme. Courage !

«Je veux demander votre pardon en avant que i'incommode»

# **FORUM**

# **ET MON FALCON ?**

Je suis un fidèle lecteur de Tilt depuis le numéro 47 (et plus pour longtemps). Je vous écrit car je suis en pétard contre vous. J'ai acquis, il y a deux mois, un Falcon dont je suis très, très, très content, et la raison de ma colère est que vous ne passez aucune preview ni aucun test pour cette machine alors que vous le faites pour l'Amiga 1200. En plus, vous ne lui donnez que des inconvénients. Le test de compatibilité était truqué, j'arrive à récupérer sans problème 30% de mes jeux et 70% des jeux tournent avec l'émulateur ST pour Falcon. Cet émulateur s'appelle Backward et vous feriez mieux de vous renseigner avant de faire des tests bidons. Le Falcon est envahi par des tonnes d'utilitaires du commerce, Je vous

**No Second Prize est** sorti sur Falcon et i'ai vraiment l'impression d'être le seul à le savoir

conseille de demander la brochure des logiciels Falcon éditée par Atari. En plus de cela, mon disque dur est bourré de domaines publics exclusivement programmés sur et pour le *Falcon*. Vous ignorez<br>sûrement que «Falcos, the game creator» ( la version Falcon d'Amos ou du Stos) est en cours de développement. Quant aux démos, les ex-groupes ST et Amiga sont en train de réaliser des prodiges de programmation (un nombre important de ces démos sont déja disponibles) et yous passez tout cela sous silence. Et pour les previews ? Vous ne savez même pas qu'il y aura des conversions Falcon de Chaos Engine, Daughters of the Serpents, Humans Striker, Tornado Flight Simulator, Black Sect, Vroom<br>Multiplayer «Deluxe» (je cite les meilleurs, il y en a beaucoup d'autres). Sans compter les jeux prévus uniquement sur Faicon comme Yuppie's Land, Space Junk... et No Second Prize est sorti sur Falcon (j'ai vraiment l'impression d'être le seul à le savoir). Vous commencez à me les casser avec vos PC et quand je vois leur capacités par rapport au Falcon et leur Dos 6.0, moi, je rigole bien !

il est dommage que je ne m'adresse qu'à Jean-Loup Jovanovic qui ne<br>m'a pourtant rien fait (mais j'éspère bien /) car j'aimerais que toute<br>l'équipe de Tilt prenne conscience que le Falcon est une petite bombe (une grosse même !) et que vous lui faites beaucoup de mal. J'éspère seulement que vous chercherez à mieux vous informer la prochaine fois, car c'est pas mon boulot. Et c'est sur cette note d'amertume que je vous quitte. Je vous souhaite une bonne continuation avec vos PC, mais vous ferez tout cela sans moi. Sylvain

Salut Sylvain,

Content que ton Falcon te<br>plaise ! Nous aussi, croismoi, nous avons été séduit par la puissance du dernier né d'Atari. Comme tu as dû le voir dans notre précédent numéro, nous avons parlé du Falcon et des nombreuses démos qui en tirent partie. Par contre, ce serait mentir que de prétendre que les<br>jeux sont nombreux sur Falcon. Nous n'en recevons qu'au compte-goutte et ils ne sont pas tous à la hauteur de la machine. No Second Prize, par exemple. est absolument identique à la version ST jusque dans les bruitages (un comble pour ce<br>micro équipé d'un DSP !). Les<br>programmeurs de Thalion envisageait de faire une version «spéciale Falcon» et c'est celle-ci que nous attendons. Idem pour Vroom : la version que nous avons vue était graphiquement identique à la version ST. Bref, pour l'instant, les jeux sur Falcon ne décollent pas (humour !). Certains projets (dont Raiden et Space Junk, que tu cites) ont même été abandonnés depuis. Ne nous fais pas un mauvais

procès : le Falcon compte autant pour nous que les autres micros. mais si personne ne réalise de jeux dessus (ou s'ils ne nous préviennent pas), nous pouvons<br>pas les inventer. Par contre, il est certain que le Falcon est déjà bien équipé pour le dessin et la musique. En ce qui concerne la compatibilité ST/Falcon, nos<br>tests, réalisés à la sortie du Falcon, étaient de bonne foi (ce sont surtout les protections des jeux originaux qui sont en cause).<br>Mais il est vrai qu'avec<br>l'émulateur Backward, certains titres fonctionneront mieux. En tout cas, Noël approchant à grands pas, on peut<br>raisonnablement espérer que les éditeurs profiteront de cette occasion pour se lancer dans la création de jeux Falcon. En attendant, amuse-toi bien avec ton Falcon !

L'ordinateur rendrait-il aveuale?

# **SOURIS FOLLE ?**

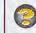

Je possède un 386 sx25 avec 1 Mo de RAM acheté chez Commodore, Voilà mes problèmes :

1) Lorsque je lance un programme sous Windows 3.1, tout va bien, mais quand je décide d'en sortir, il me plante tout bonnement 2) Ma souris, avec n'importe quel driver, y compris le sien, devient

totalement folle au bout de quelques minutes d'utilisation. 3) Existe-t-il une quelconque possibilité de rajouter de la ROM sur mon

engin ?<br>4) Est-il possible de changer mon processeur sx25 pour un sx33 ? Si oui,

où dois-je m'adresser pour m'en procurer un ?

5) Est-il possible de brancher mon joystick 9 broches sur un PC ?

6) Enfin, j'aimerais savoir si les compléments de Flight Simulator 4 peuvent être utilisés avec FS3. Cédric

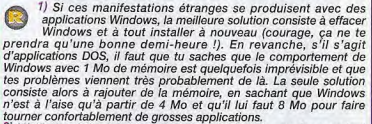

2) Vérifie le câble de la souris et son connecteur : un faux contact peut être à l'origine de ce comportement bizarre. Vérifie aussi que les roulements de la souris ne soient pas encrassés (ça se salit vite, ces petites bêtes !). Enfin, essaie de savoir si ton système n'est pas contaminé par un virus.

3) De la ROM ? Je suppose que tu voulais parler de RAM, car<br>rajouter de la ROM dans un PC n'a pas d'intérêt et, dans ce cas, seul ton revendeur (ou Commodore France) peut te répondre.

4) Oui, mais une fois de plus, cela n'a pas d'intérêt : remplacer un 386 sx25 par un 386 sx33 permet d'avoir un processeur qui est capable de fonctionner de façon fiable à 33 MHz mais, étant donné que tu ne peux pas changer l'horloge de ton système, le nouveau

processeur fonctionnera à la même vitesse que l'ancien !<br>5) Il existe deux types de joystick pour micro-ordinateurs :<br>numérique et analogique. Les joysticks numériques sont équipés de micro-interrupteurs et les mouvements du manche se traduisent par l'établissement ou la rupture d'un contact. Les joysticks analogiques sont équipés de potentiomètres et les mouvements du manche se traduisent par des variations de résistance entre deux broches. Les<br>adaptateurs de joysticks pour PC sont prévus pour des joysticks adaptatieurs de juysinus pour roi sont previse analogiques. Si ton joystick est de ce type, tu ne devrais pas avoir de problème pour l'utiliser, mais s'il provient d'une autre machine (console, Atari, Amiga...), attention, modèle digital.

6) Non. Bien que FS4 puisse utiliser la majorité des extensions prévues pour FS3, le contraire n'est pas possible (dommage !).

Cher Tilt.

Je tiens à répondre à la lettre de Fred, passée dans Tilt nº 115 : Fred se plaignait d'avoir des picotements, rougeurs aux yeux. Il arrivait même à avoir des «yeux de lapin russe» (avec un peu<br>d'entraînement, toi aussi, tu peux y arriver !) et ceci après de longues heures passées devant son ordinateur. Alors, l'ordinateur rendrait-il aveugle ? (tais-toi, malheureux, on a déjà assez de problèmes comme ça avec l'épilepsie !). J'ai pu lire dans le Science & Vie de Juin 93 un article<br>traitant du sujet. Selon une étude japonaise, l'ordinateur a des effets sur la vue : lorsque vous regardez votre écran, vous fixez cet écran. Lorsque vous fixez quelque chose, un écran ou autre chose (une jolie fille, par exemple) (bon exemple !). vous pensez moins à cligner des yeux (dans le cas de la jolie fille, moi franchement cligner de l'œili ou, du moins, vous perdez ce réflexe. Les clignements de l'œil sont réduits de la moitié de la normale (contre une réduction d'un quart durant la lecture d'un bouquin). Or, le fait de cligner des yeux permet d'humidifier la surface de l'œil. Donc. moins vous clignez de l'œil, et plus la surface de votre œil risque de s'assécher, ce qui peut provoquer les troubles que Fred a ressentis. Alors, que faire ? Pensez à cligner de l'oeil ou à moins fixer votre écran, et réduisez aussi la distance entre vos yeux et l'écran (t'es sûr de ton coup ?), ce qui permettra de moins le fixer. Et si les problèmes continuent, allez voir un ophtalmo.

Passons maintenant aux questions : 1) Comment faire pour utiliser Deluxe Paint II en mode 800x600 en 256 couleurs sachant que je dispose<br>d'une carte S-VGA Trident 512K ? J'aimerais savoir quelle est la carte à choisir dans le menu.

2) Quel est le meilleur scanner couleur en rapport qualité/prix ? Voilà, j'éspère que vous répondrez à

mes questions. Ah oui, dernière remarque : dans le Tilt nº116, il y avait une lettre d'une certaine Sukiya. Elle a dit qu'elle préférait plutôt les hommes genre Woody Allen plutôt que les gros costauds. En bien, je suis plutôt du<br>genre Woody Allen ! Alors elle peut me téléphoner au : (19.32) .56.34.11.37<br>(Belgique), le week-end (Eh oui, la semaine je suis à la fac !) (ca y est, Tilt va ouvrir une rubrique de «messagerie matrimoniale» /). Sur ce, comme on dit chez nous, Salut, einh !!! Et longue vie à Tit! Allan Wilder

Merci Allan, j'éspère que Fred sera rassuré par tes<br>explications (s'il peut encore nous lire ! Ouarf ! Ouarf ! Elle est bien bonne !). Bon, après ce moment de franche rigolade. répondons donc à tes questions... 1) Avec ses 512 K, ta carte S-VGA est capable d'afficher des graphismes en mode 640 x 480 en<br>256 couleurs, mais il lui faudrait 1 Mega de RAM pour afficher des graphismes en mode 800 x 600 avec 256 Couleurs. Il ne te reste donc plus qu'à acheter 512K de Ram supplémentaires (ce qui ne devrait pas te coûter trop cher), ou changer de carte graphique.<br>2) Les scanners couleur sont

carrément hors de prix et ceux qu'on peut trouver à un prix à peu

# Inutile d'espérer trouver un scanner couleur correct pour moins de 8000 F

près raisonnable sont loin d'être satisfaisants. Le seul qui me paraisse intéressant est le Hewlett packard ScanJet IIC, mais il coûte la bagatelle de 8000 F (rien que ça !).

Il n'y a pas de méthode figble à 100 % pour déterminer la vitesse d'horloge  $d'$ un PC

# **CHANGER DE CARTE MERE ?**

Cette lettre est la troisième que je vous écris. Je sais que vous recevez trop de lettres de vos lecteurs pour pouvoir les publier toutes (fout juste f), c'est pourquoi je récidive en espérant que cette fois sera la bonne. Allez, c'est parti.

1) Je possède un Amstrad 386 sx 20 MHz et, pour l'instant, je n'ai pas à m'en plaindre, mais un jour, il faudra bien que je change de<br>configuration (surtout quand on voit quelle vitesse les choses évoluent). Malheureusement, je ne sais pas s'il vaut mieux changer de carte mère ou racheter une nouvelle machine (je n'ai pas envie de me ruiner). Dans le cas où je déciderais de changer de carte mère, ne vais-ie pas rencontrer des problèmes de compatibilité (clavier/carte mère, écran/carte mère), car il est bien connu qu'Amstrad ne fait rien comme tout le monde (mauvaise langue, va I).

2) J'ai testé récemment la vitesse de mon microprocesseur à l'aide d'un petit utilitaire (speed.exe) et celui-ci m'a fait savoir que mon microprocesseur tournait à 25 MHz. alors que sur le PC d'un de mes copains qui a exactement la même machine, cet utilitaire indiquait que<br>son PC tournait à 14 MHz. Je voudrais savoir à quoi cela est dû est-ce moi qui ai eu de la chance ou est-ce mon copain qui s'est fait rouler?

3) Je programme depuis peu en assembleur et j'aimerais savoir si je pourrais utiliser les registres 32 bits du 386 car, comme je vous l'ai dit<br>plus haut, j'ai un 386 sx et celui-ci<br>est un 32 bits en interne et un 16 bits en externe.

Stéphane

Ben, tu vois, c'était pas la peine de s'énerver ! Un peu de patience et le tour est

joué ! J'ai un peu coupé ta lettre si on publie tous les compliments, ca finira par paraître suspect...

1) A priori, il ne devrait pas y avoir de soucis de compatibilité entre une nouvelle carte mère et le clavier ou l'écran de ton Amstrad puisque la compatibilité d'un PC exige que ces périphériques ne s'écartent pas du standard. Vérifie tout de même qu'il ne s'agit pas d'un de ces modèles  $d$ ont l'alimentation était incorporée au moniteur. Par contre, tu risque d'avoir quelques problèmes au niveau du boîtier : il n'est pas exclu que le format adopté par Amstrad soit différent de celui communément utilisé par les fabricants de clones et que tu ne puisses pas installer ta nouvelle carte mère dans l'ancien

# **LES MACHOS CONTRE-ATTAQUENT!**

Ma lettre comprend des «réglements de comptes» qui concernent certains lecteurs ayant pris part au For the Decrement des Filest Tableau et Sukkya, les amazones de la morco, s'attaquent aux hommes en principal et Sukkya, les amazones de la morco, s'attaquent aux hommes en principal les retours. De la morco de la morco de

ero, son poem e una encada marginales.<br>En experimental de provincia la palament manifestar nua instesse visi à visió de tous cas c., qui critiquent massachiement le<br>Ensaite, je vouchais également manifestar nu sessez dons je préférerais voir le Forum boune de commentaires uns issuestes à pouss molègies assez de mes affaires.<br>Voila, il falleit absolument que je disc ça, même si vous trouvez que je ne me méle pas assez de mes affaires

Bon, je crois qu'il est temps d'en finir avec cette histoire, sinon on va se battre ! D'autant que

construction and the system of the state of the system of a system of the system of the system of the system of the system of the system of the system of the system of the system of the system of the system of the system o pass trop on these accounteractions of actions Technical and the constituent of the state of particle particle particle particle and particle particle and particle and particle rate and particle rate of the distribution o **FORLIM** 

boîtier. Cependant, je ne connais<br>pas suffisamment le matériel Amstrad pour en étre certain, donc vérifie toujours, et plutôt deux fois qu'une.

2) II n'y a pas de méthode fiable à 100% pour déterminer la vitesse d'horloge d'un PC. La méthode la plus répandue consiste à exécuter un grand nombre de fois composée d'instructions dont on connaît la durée d'exécution et de mesurer le temps nécessaire. Le résultat de cette opération dépend de plusieurs facteurs. Le type d'interruptions survenant au cours de l'exécution et la précision de l'horloge interne sont parmi les plus importants. Pour pouvoir comparer réellement des chiffres obtenus sur deux machines, il faut que celles-ci soient configurées de façon strictement identique : même autoexec.bat. et config.sys., même configuration mémoire, mëmes périphériques, même version du DOS, etc. Je pense que le différence observée vient de là, car il n'y a jamais eu de PC<br>cadencé à 14 MHz.

3) Oui. Le 386 sx possède un bus de donnée externe sur 16 bits mais toute sa logique interne est en 32 bits. Il lui faudra deux accès mémoire au lieu d'un seul pour lire ou écrire un mot de 32 bits, mais an revanche, il est bien capable d'effectuer des opérations arithmétiques sur 32 opérations arithmétiques sur 32 **Ultima X était** suffit d'utiliser dans tes programmes en assembleur les noms des registres étendus (EAX<br>au lieu de AX, par exemple) pour **SuperMegaNintendo** code correct. que l'assembleur produise le

<sup>J</sup>*a*dapté sur e *CD tandis qu'Epi¢*  arrivait *sur ZX 81*  TONIGHT I HAD A DREAM...

Cher Tilt, J'ai fait un rêve... Les

utilisateurs de micros<br>achetaient tous au moins 75% de leurs logiciels. Chaque machine avait sa place, qu'elle soit petite ou grande, faible ou puissante, bon marché ou chère. Les concepteurs de jeux optimisaient consciencieusement leurs routines et prenaient le temps de faire des jeux différents. Les constructeurs développaient sur leurs nouvelles machines pour les lancer. Plue aucun jeu ne sortait buggé sur le<br>marché. *Ultima X* était adapté sur **SuperMegaNintendo CD tandis** qu'Epic arrivait sur ZX81. Micro Kids durait deux heures et Tilt faisait 250 pages (on va se contenter de 196, *pour le moment !). M*organ arrêtait<br>de baver sur les moquettes *(pas* pour longtemps, heureusement !),<br>Tilt recevait le Tilt d'Or du meilleur magazine micro (ben tiens, on va se

*gêner !*).<br>Et, suprême joie, ma lettre paraissait enfin dans ce même magazine, après de nombreux essais infructueux. Ainsi, ce Canard déchaîné était en mesure de répondre aux questions qui me trottent dans la tête.

Je bloque depuis des heures dans Serpent Isle, mais je continue sans cesse à chercher avec le même plaisir- Comment un jeu peut-il âtre Losaria, long règne à Lord Bri aussi génial ? Malgré les critiques émises par les habitants de Nouvelle

Comment ça, Tilt est un journal sérieux ? Personnellement, je suis plié de rire à chaque relecture du Trombinoscope et du Forum. Les réponses et certaines questions sont bourrées d'humour. Comment un magazine peut-il être aussi génial ?

en ai marre d'utiliser toujours la même structure. Ça doit<br>commencer à vous barber, vous aussi. Comment une lettre peut-elle être aussi répétitive ?

Qui choisit les lettres ? Combien en recevez-vous par mois ? Et combien de disquettes accompagnant las lettres?

Pourquoi ne pas avoir consacré ne erait-ce qu'un mot à ma dernière lettre, du genre «nul», «débile»,

«simplet», ou «enfantin» ?

Concernant la couverture du n° 114, certes, elle est superbe, mais vous ne vous êtes pas foulés (c'est celle de la boîte de Serpent Isle I). Et alors, à quand ces P.A classées par numéro de département (on y réfléchira), cela ferait de vous le meilleur mensuel tous genres onfondus.

Autre chose, je suis dingue de<br>L*emmings* et *Rainbow Island*, pourtant, je suis tout à fait viril... Contradiction ?

Avec les pourcentages et dans le contexte de l'époque, quelle serait la<br>note d'*Ultima Underworld* ?

A propos d'Ultima, je trouve le scrolling de Serpent Isle (encore !) tuer ma patience - qui a pourtant assez rapide et fluide pour ne pas ses limites. Je ne possède pourtant<br>qu'un 386 DX 40 (C'es*t déja pas* mal 1). Alors, pardonnez-moi pour le gastéropode asthmatique, mais je ne le considère pas si «tortue» que cela

Pour terminer, dites-mol juste quel est le numéro de téléphone de<br>Noëlle Béronie. (*Désolé, pt'it gars,* celui-là on le garde pour nous !)

FXB, The Bits Boy Bestiole

Serpenter Dreamer (pas facile à entrer dans la table des high-score, comme pseudo !)

Plutôt chouette, ton rêve (encore que tu aies oublié de mettre Julia Roberts sur mon bureau), et merci beaucoup pur les compliments je mets le chèque à quel nom ?). Pour *d* ésormais moi qui choisis les répondre à ta question, c'est lettres, mais saches que des photocopies de tout le courrier sont distribuées chaque mois à l'ensemble de l'équipe. On reçoit énormément de courrier<br>(demandes d'abonnement, (demandes d'abonnement,<br>problèmes de disquettes, de disquettes, factures, lettres d'amour de Cindy Crawford, etc.) mais seule une cinquantaine d'entre elles sont<br>véritablement destinées au Forum. Si on devait répondre à tout le monde, on n'aurait plus le temps de faire Tilt, et on se demande à quoi pourrait bien servir un courrier des lecteurs sans journal ! Pour ce qui est de la couverture Serpent Isle, on a trouvé le dessin tellement sympa, qu'on n'a pas hésité à le reprendre.

A sa sortie, Ultime Underworld était tellement génial et novateur<br>que, pour le noter, Tilt avait dû sortir l'artillerie lourde : le 20 sur 20 ! Aujourd'hui, le jeu a quelque peu vielli, mais reste tout de<br>même un des meilleurs du genre... Il récolterait donc sans doute une note d'environ 96 % Quand à ta virilité, rassure-toi, le

fait de nous demander le numéro de téléphone de Noëlle plutôt que celui de Jean-Loup témoigne que tes hormones masculines sont encore majoritaires.

# **CREATEUR DE JEUX**

Monsieur,<br>J'ai créé un jeu d'arcade avec le logiciel STOS (sur *Atari 1040 STE*). Je vous écris pour savoir si vous pourriez éventuellement le tester et en faire de la publicité dans votre magazine. Je cherche également à entrer en contact avec des sociétés capables de le commercialiser.

Dans l'attente de votre réponse, je vous prie d'agréer, monsieur, l'expression de mes sentiments respectueux. Raymond Wagnon

Désolé Raymond, mais il est assez difficile pour nous de tester dans le magazine un jeu dont on n'est pas sûr qu'il soit commercialisé. Vous êtes nombreux à programmer et à nous envoyer vos creations, mais malheureusement, ce n'est pas nous qui décidons de la commercialisation d'un jeu. En règle général, on se contente de transmettre les projets les plus prometteurs aux éditeurs, mais le<br>mieux est encore que vous preniez directement contact avec eux, en leur envoyant une gentille petite lettre accompagnée d'une disquette de demo. Pour vous aider dans vos démarches, nous publions chaque année les adresses des principaux éditeurs dans le guide hors-série du mois de décembre.
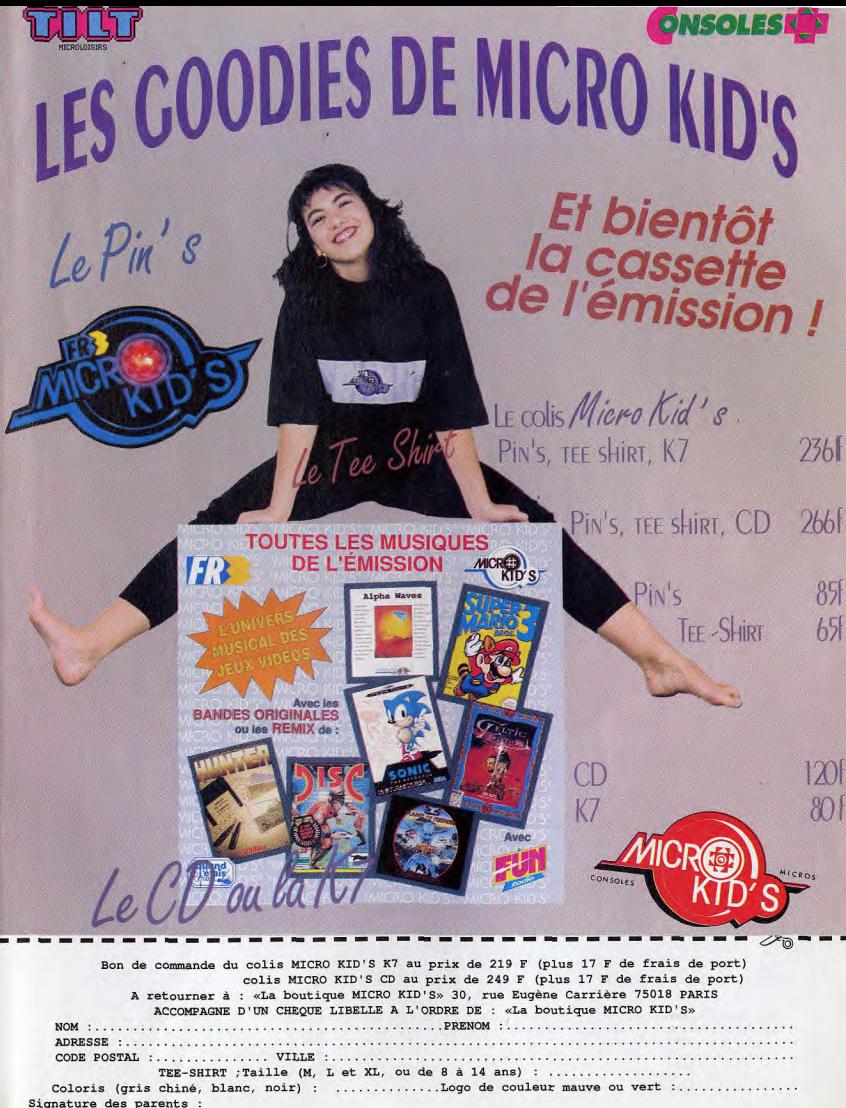

# **HOTLINE TILT**

UN PROBLEME DI TECHNIQUE ANEW

# TOUTES LES SOLUTIONS DE JEUX AU 46.62. 25.78 LE JEUDI DE 14H A 18H UNE SOLUCE,<br>UN PROBLEME DE DISQUE

Inutile de vous arracher les cheveux pendant des heures en planchant sur une énigme de jeu, appelez-moi plutôt, FANGOR à la hotline de Tilt. Je dispose de nombreuses solutions qui n'attendent que vous pour sortir de mon antre.

poor<br>
Oul, il y a enfin<br>
Quelqu'un pour<br>
vous aider sur<br>
vos jeux favoris (mais vous aider sur U<sub>spielet</sub> un pour<br>
Vos jeux favoris (mais<br>
difficiles) : moi, Fangor<br>
"Ent. Je résouds les difficiles) : moi, Fangor l'Ent. Je résouds les<br>problèmes au : 46, 62. de 14h à 19h. Commencez par donner le titre du jeu et la machine sur laquelle vous<br>jouez. expliquez-moi Je vous promets de faire

> pas s'il y a un peu d'attente (ou N'hésitez pas à m'appeler pour êtes nombreux et je ne peux malheureusement prêter mon<br>attention qu'à l'un d'entre vous à attention qu'à l'un d'entre vous à (dont la solution est publiée dans<br>la fois. Mais ce n'est pas parce ce numéro), je les ai finis. Pas de la fois. Mais ce n'est pas parce ce numéro), je les ai finis. Pas de que je suis un Ent que je reste à panique, ceux qui sont encore que je suis un Ent que je reste à panique, ceux qui sont encore<br>végéter au fond de ma forêt ! J'ai ploqués dans un des deux enfin terminé Ultima VII the<br>Serpent Isle et Ishar II, Pas trop Serpent Isle et Ishar II. Pas trop Ishar peuvent également tôt, me diront certains, mais j'ai m'appeler; je n'oublie pas les jeux beau être à moitié arbre, seules<br>deux de mes branches savent deux de mes branches savent En espérant vous retrouver sur la<br>taper sur un clavier. Alors, pour hotline ou dans le MIB, je vous taper sur un clavier. Alors, pour hotline ou dans le MIB, je vous que les solutions affluent encore souhaite bon chemin sur les plus vite sur la hotline, vous pistes aventureuses des jeux pouvez m'envoyer les vôtres. J'espère notamment obtenir votre<br>aide sur The 7th Guest, Freddy Pharkas, Betrayal at Krondor ou<br>Veil of Darkness.

> Je tiens à vous remercier pour les ombreuses solutions de Day of the Tentacle que vous m'avez envoyées. Grâce à vous tous, FANGOR, L'ENT

# qu'un pour 46. 62. 25. 78 problèmes au : 46. 62.<br>
25. 78., tous les jeudis 14H A Machine sur laquelle vous<br>
ensuite ce qui vous arrête.<br>
ensuite ce qui vous arrête.

de mon mieux pour vous **ont puis and puis and puis example** and puis example. And a sent a said a sent acule. aider. Ne vous impatientez l'emprise de la tentacule.<br>pas s'il y a un peu d'attente (ou N'hésitez pas à m'appeler pour Eye of the Beholder III, Indiana Jones and the Fate of Atlantis, Space Quest V ou Laura Bow II bloqués dans un des deux<br>Monkey Island, Another World ou m'appeler; je n'oublie pas les jeux<br>plus anciens.

> pistes aventureuses des jeux micro. Et, si vous habitez dans une cité grisonnante, n'hésitez pas à aérer votre esprit au<br>contact d'une de nos belles forêts. Peut-être y ren-contrerez-<br>vous un de mes frères...

# DISQUETTE TILT

### IN EXTREMIS SUR PC - KRUSTY'S FUN HOUSE SUR AMIGA - ZOOL SUR ST/STE

**Encore trois nouvelles** disquettes de démo gratuites ce mois-ci. avec des jeux originaux pour chaque machine. Les PC-maniaques se régaleront avec In Extremis, un jeu à la Wolfenstein dans un univers proche de celui du film Aliens. Sur Amiga, tous ceux qui aiment les Simpsons (et ils sont nombreux !) retrouveront avec plaisir Krusty le clown pour une chasse aux rats sans pitié, Quant aux Ataristes, ils auront l'honneur d'accueillir sur leur machine la célébrissime mascotte de Gremlin : Zool, le ninja de la nième dimension. L'équipe de Tilt HOTLINE TILT :<br>LE JEUDI DE 14H À 19H

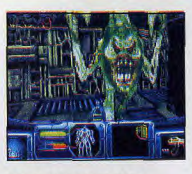

#### **IN EXTREMIS SUR PC (DISQUE DUR-VGA)**

Allumez votre PC et mettez-vous sous DOS (une ligne de type "C:" doit apparaître à l'écran). Introduisez la disquette dans votre lecteur 3"1/2 et taper A: (ou B: si votre lecteur A: est un 5"1/4). Pour lancer le jeu, tapez INSTALLA ou INSTALLB en fonction de votre lecteur 3"1/2 (si vous ne savez pas, tapez INSTALL). Attention : pour fonctionner, ce jeu ne doit pas être lancé avec de la mémoire EMS ! Si nécessaire désactivez votre gestionnaire EMM386 ou QEMM. Vous pouvez aussi utiliser les fichiers autoexec.bat et config.sys fournis avec la disquette (sans effacer les votres !). Vous êtes un flic de l'espace qui mène une enquête dans une base spatiale désertée. Pour réussir votre

mission vous devrez utiliser les commandes suivantes : tirer ou agir (barre) d'espace), se baisser (alt). se déplacer (fléches du curseur), courir (ctrl + direction), inventaire (touche i). Pour accélerer le déplacement de votre personnage, vous pouvez retirer les décors du sol et du plafond avec la touche S. Voilà, bonne chance !

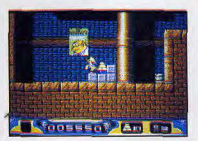

#### **KRUSTY'S FUN HOUSE SUR AMIGA**

Pour lancer la démo, insérez simplement la disquette dans votre lecteur interne et allumez l'Amiga. La démo se lancera automatiquement.

Contrairement à Lemmings le but du ieu est non pas de sauver, mais d'éclater un maximum de bestioles (on est dans les Simpsons, pas dans le Club Dorothée !). Pour cela, il faudra préparer le terrain de façon à ce que ces maudites souris se dirigent vers les diverses machines d'extermination qui leur sont destinées.

Krusty se dirige au joystick et envoie des tartes à la crème sur ses ennemis en appuvant sur le bouton de tir. Pour ramasser un bloc (un cube, un morceau de gouttière, etc) il suffit de grimper dessus puis de pousser le joystick vers le bas. L'objet ramassé apparaît en bas à gauche de l'écran et vous pouvez le déplacer. Pour le reposer où vous voulez, baisser à nouveau la manette. Certains blocs ne peuvent être déplacés, mais il est possible de les détruire pour récolter les bonus cachés à l'intérieur (placez vous près du bloc et appuyez sur le bouton de tir pour donner un coup de pied). Pratique : la touche P active la pause.

#### **ZOOL SUR** ST/STE

Pour lancer la démo, insérez simplement la disquette dans votre lecteur interne et allumez votre ST, La démo se lancera automatiquement.

Attention, cette démo ne vous permet de jouer que durant une minute (un compteur en bas de l'écran indique combien de temps il vous reste). A vous donc d'essayer de mener Zool le plus loin possible sans vous faire tuer par les créatures qui vous assaillent.

Au niveau du maniement, rien de plus simple : le petit ninja de Gremlin se dirige et tire à l'aide du joystick.

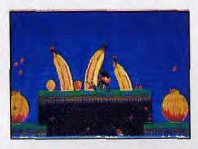

### **PROBLEME**<br>DE DISQUETTE ? APPELEZ **LA HOTLINE**

l'ordinateur que vous posseder. Il. Envoyez le tout à . TILT - DISQUETTE 117, 9-13, rue du colonsi Pierre Avia, 75754 PARIS Cedex 15, Le 19h UNIOUEMENT. Pensez a précisez le type de machine que vous possédez ainsi que le jeu concerné et décrivez avec précision le problème (que l'on appelle aussi Fangor ('Ent). Il pourra certainement vous alder Je souhaite recevoir la disquette du Tilt n°118 pour la machine suivante (un seul choix possible)

**TILT 118 - DISQUETTE** 

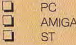

į è è i

å

ò

¢

ł

Envoyez ce bon à découper à **Disquette Tilt RP501** 27934 GRAVIGNY CEDEX

### etites en nnonces

#### **VENTES**

#### **AMIGA**

Vds diagues durs Amiga ou PC 82 MEGA 2" 1/2, Val. 3 000 F. Px : 1 200 F. 3" 1/2 120 MEGA Px : 950 F.<br>VICTOR, Tél. : 93.32.36.36.

Vds A500 2Mo -+ 50 disks : 1 800 F à déb. Claude TACCO, Le Lion, at<br>Paul Doumer, 06240 Beausoleil. Tél. : 93.41.86.73 Paul D

Vds Amiga 800 + nbx jx 1 300 F. Denis FARGIER, La<br>Rochette, bat. A1, 07700 Bourg-St-Andeol<br>Tél.: 75.54.81.97.

Vds A500 + ext. 520 + prise péritel + 120 disks + joys<br>+ revue. Px : 1 700 F. Fabien RICHARD, rue Ferdinand c. ras, 07270 Lamasti

Vds jx Amigx 100 F. Obitus Zouts Peedball archi, Ork<br>GP2, Gens d'or, Justiciers, Vainqueurs, etc. Eric SANG,<br>rue Nobel, 19 Hiron., 08300 Rethel.

Vds jx A500, A1200. Env. 1 disk + env. timbrée pour liste. David VIDAL, 404, chemin du Coteau des Ca

Vds nbx jx à bas prix sur Amiga, ERIC, 13000 Marseille<br>Tél. : 91.91.96.60

Vds jx à bas prix sur Amiga. Jimmy BROUCKE, 5, av.<br>Jean Moulin, 13580 La Fare-les-Oliviers.

Vds A2000 + mon. 1084 + DD 40 Mo 3Mo de Ram. Px 6 000 F. Jean-Pierre ARENAS, 48, av. des Martyrs, 13160 Chateaurenard. Tél.: 90.94.17.54.

Vds ABOO HD (1 Mo + mon. coul. + souris + joys +<br>nbx jx) Dunez et Fleshback + util. Px : 3 500 F. Laurent<br>FOURNON, rés. les Cuques, Bt.7, av. Liberté, 13380<br>Plan de Cuques. Tél. : 91.07.25.90.

Amiga. Ach. Syquest 8<br>179, 13676 Aubagne.

Vds A500 CDTV, ss gar., 17 log. (SF2), souris, man clavier. Px : 4 000 F. Jerome CECCALDI, Les Borro<br>mées, Bat. U, av. des Borromées, 13012 Marseille<br>Tél. : 91.87.01.33. Ap. 20 h.

Vds A500 1Mo + bto + 50 dks, jx util. + Péritel + alim. Px: 1 500 F. Didier SAUGER, 41, av. A. Briand, 14800 Touques. Tél.: 31.88.47.16.

Vds A500 1Mo + Torive externe + change Kickstart<br>Roms 1.3 et 2.0. Px : 2500 F. Pascal BELAUBRE, 2,<br>imp. Jean de La Fontaine, 15130 Ytrac.<br>Tél.: 71.47.70.37. Ap. 19 h.

Vds jx sur A500 et 600. Liste sur demande. Gérard<br>CONCHE, 33, rue André Maurois, 19100 Brive.<br>Tél.: 56.24.40.34.

Vds 7 log. Ludiques orig. pour Amigs. Px : 550 F. (port<br>Inclus) TBE. Alexandre BOINOT, La Planée, 25160<br>Melbuisson. Tél.: 81.80.91.97. Ap. 20 h.

Vds. jx sur A1200 transarctica, Nigel Mansell, Sleep<br>Walker, KGB. 200 L. Cyril BRUYAT, Les Erables A9 la<br>Monnaie, 26100 Romans. Tél.: 75.05.05.32.

Vds (x A500 à bas px (Flashback, Sensible Soccer, etc.).<br>Demandez liste. Frédéric ASTIER, 19, rue des Forières,<br>27930 Gauciel. Tél. : 32.67.07.43.

Vds jx sur Amiga à très cas px. Fédéric MAZERAT, 48,<br>rue Jean Jaurès, 27340 Pont de l'Arche.<br>Tél.: 35.23.14.84.

Vds jx sur A1200 (Syndicate, B.17, Walker, Goal, Dune<br>2....), Env. 1 disk. Yann LE ROUX, 8, rue Kermenou, 29600 Plourin-les-Morlaix.

Vds A500 + 1 Mo + joys, scuris + moni. 1084 S + nb)<br>px + log. + revues + câble péritel : 2 500 F. Nicolás<br>FILY, 41, rue du Phare, Sainte-Marine, Combrit,<br>29120 Pont-L'abbé. Tél. : 98.56.37.54.

Vds A500 DD50 Mo Protar +  $+2$  Mo Ram TRI 4 500 F. Christian BAUDOIN, 5, place St Hubert,<br>510 Andernos-les-Bains. Tél.: 56.82.39.92. Entre 12 h 30 et 15 h.

Vds A500 + ext. mem. + moni. coul. stêréo + souris +<br>disq. Px : 2 990 F. KAROSKI, 5, la Capelle, 34110<br>Mireval. Tél. : 67.78.12.88.

Vds A600 TBE + |cys + sauris + jx + utils : 1 800 F.<br>Grégory BARBORINI, 12, rue de la Libération, 38610<br>Gléres. Tél. : 76.89.48.59.

Vds A500 + cxt. + joys + 250 disk. + btes. Px:<br>1 800 F. Florent TONSON, Lot. Plein Soleil, 43240<br>Saint-Just-Malmont. Tél.: 77.35.95.46.

Bon pour une annonce gratuite

Écrivez lisiblement en caractère d'imprimerie le texte de votre annonce (une lettre par case, une case pour chaque espacement) et ne cochez qu'une rubrique. Les petites annonces ne peuvent être domiciliées au journal : vous devez donc donner toutes les<br>coordonnées utiles. Les petites annonces sont gratuites. Seules les annonces rédigées sur le bon à découper original de CE numéro, valable pour UNE seule petite annonce, seront publiées. nous<br>publierons prioritairement les annonces des lecteurs abonnés, qui joindront l'étiquette d'expédition de leur dernier numéro ou une demande d'abonnement. Nous éliminerons impitovablement les Vids jx sur A500, 2000 et sur S.Mintendo à bas px.<br>Sébastien SIMON, 13, bd Gustave Roch, 44200

Vds log. Rendan + compatible A500 avec A600 : 200 F.<br>Jean-Christophe DUMAS, 14, rue Ninon, 47300 Ville-neuve-sur-Lot. Tél. : 53.70.90.00.

Vds A500 Plus + Change Kiststart + moni. 1083 S +<br>DD 20 Mo Peuplée 2 Mo + Action Replay MK II + DD<br>Bus Thierry DURAND, 5, alliée Paul Gauguin,<br>47510 Foulayronnes. Tél.: 53.95.62.26.

Vds et éch. jx sur A600. Env. liste. Frédéric MASSON-NEAU, 8, rue de Haarlem, 49100 Angers

Vds jx crig, 200 L, Nigel, Meinsell, Shadow of the Beast 3 sur<br>ASD0/1200. Px : 120 F. Frédéric NOEL, 13, rée. Edelweiss,<br>50110 Tourlaville. Tél. : 33.22.40.82. Ap. 18 h.

Vds A600 compatible A500 + 2 souris + 2 joys et orig.: 3 000 F. Jérôme CHEVALIER, 3, chemin<br>Barre, 51300 Loisy-sur-Marne. Tél.: 26.74.47.60.

Vds A600 (1 Mo) + souris + tapis + ipys + ntx jx +<br>blis. Px : 2000 F. Christophe SCHAAB, 16, rue<br>Jeanne d'Arc, 57175 Gandrange. Tél.: 87.67.20.43.

Vés A500 1 Mo 2 lect., meni coul., 100 jx : 3 000 F.<br>CDTV + 3 CD + 100 jx : 3 000 F ou éch. A1200. Lucien<br>PRONNIER, 60, rue P. Sémard, 59552 Lambres-les-<br>Doual. Tél.: 27:96.49.25.

Vés jx erig. Amiga; Dungeon Master + Haos: 100 F.<br>Compil Fun radio 3 : 150 F. Jean-Pierre SLLVANO, 62,<br>rue Guérin, Pavillon Roux, 59120 Loos.<br>Tél. : 20.44.94.87.

Vds A500 + moni. + ext. mém. + lett. ext. + 300<br>diss : 2 300 F. Walter DEMARTHE, 20, rue Foucault,<br>59100 Roubaix. Tél. : 20.70.93.34.

Vds Amiga 1000 + ext. 2 Mega + lect. axt. 3,5" + moni.<br>1084 S + 50 dks : 3 000 F. Roger WATREMEZ, 52, rue<br>Parmentier, 59620 Autooye. Tél. : 27.67.37.98.

Vds éch. jr., util., éduc. sur Amiga 500 et 1200. Christian<br>FOURMIER, 280, 17, rue Etienne Dolet, 59250 Hel-<br>Iemmes. Tél.: 20.33.45.60.

We A2000 + 5 Mo + HD 105 Mo + 2 lect. Int. + nbx<br>
disks + câte peritel. Px: 7 500 F à déb. Grégory<br>
MISZTAL, 32, av. du Maréchal Julin, 60200<br>
Complègne. Tél.: 44.20.12.51.

Vds A2000 B + 1084 S + 5Mo + 2 lect. 3.5 + Kit.XT A2300 + DCTV + Scanner + Citizen 120 D + DD 52<br>Mo + 250 disk, BE. Px à déb. Sébastien LANNOY.<br>Tél.: Olise (dép. 60) 44.76.88.78. Vds Amiga 500 + joys + nbx jx + util, Px : 2 200 F.<br>David POUSSIER, La Hardonnière, 61420 St-Denis-<br>sur-Sarthon. Tél.: 33.27.34.17.

Vds A1200 + 1084 S + PC 8808 + Star Mio + joys +<br>Mcuse + 200 disks + divers. Px: 3 900 F. Stighane<br>BENARD, 8, impasse des Fauvettes, 61000 Alençon.<br>Tél.: 33.26.03.32.

Vds jx, utils, éduc. sur Amiga 500, 600, 1200 à petit prix<br>Arnaud LEROY, 2, rue des Mathelins, 62840 Fleur-<br>baix. Tél. : 21.27.62.14.

Vds orig. A500 : King Quest V 250 F et International<br>Athletics 100 F. Port. Olivier FRUGERE, 36 bis, av. de la<br>Vallée, 63130 Royat. Tél. : 73.35.64.85.

Vds nixx Soft sur Amiga 500/600/1200 px sympa. Env<br>disk pour list. Gérard DUBOIS, 16, rue de la Révolution<br>66500 Rades.

Vds jx et utils à px hyper cool. Domandez liste. Stéphane<br>GALOPIN, 125, av. du Général De Gaulle, 66500 **Prades** 

Vds A500 2Mo + 1084 + scuris + cäble + ntx jx,<br>TBE : 4 500 F. Régis HAM, 10, rue des Tilleuls, 67380<br>Lingolsheim. Tél. : 88.77.20.01.

Vds A500 + 2 Me + meni. 1084 S + acc. + cadasux +<br>Rech. contact: sur PCAT. Bernard WEIBEL, 52, ru<br>Albert Camus, 68200 Mulhouse. Tél.: 89.43.26.38.

49, rue di<br>Tél.: 78.91.47.34.

Vds pour A200 : Carte GVP G-Force 68040 33 Mhz/4<br>Mo/SCSI 2 (Test : 22,4 Mips/1,3 x A4000). Px : 7 000 F.<br>Vincent FARGET, 55, rue Bonnand, 68003 Lyon.<br>Tél. : 78.53.28.90.

Vds nbx jx pour A500, 600. Px très bas. Demandez liste<br>Eric FAVERO, 32b, avenue Julies Guesde, 69200 Ve-<br>nissieux. Tél. : 78.78.04.94.

Cherc. contact sur Amiga pour éch. vte de jx. Vds A500<br>+ 1083 S + 150 disks : 3 000 F. Alexandre HOFF, 111,<br>allée des Bruyères Le Picchet, 73000 Chambéry.

Vds A500 Plus + 7 log. A320 D, ss, GP... + Dom Pub +<br>Data Case. Patrice DAVI, 505, chemin des Salines<br>73200 Albertville. Tél.: 79.32.69.26. Ap. 17 h.

Vds A500, ext., 60 jx : 2 000 F + S.Nes 6 jx : 2 000 F<br>Arnaud SEVESTE, Châlet les Golières, rie des<br>Crouses, 74650 Chavanod. Tél. : 50.69.19.58.

annonces douteuses, susceptibles d'émaner de pirates. La loi du 3 juillet 1985 (article 47) n'autorise qu'une copie de sauvegarde pour l'usage privé de celui à qui est fourni le logiciel. Toute autre reproduction d'un logiciel est passible des sanctions prévues par la loi. L'article 425 du Code pénal stipule que « la contrefaçon sur le territoire français est punie d'un emprisonnement de trois mois à deux ans et d'une amende de 6 000 à 120 000 francs ou de l'une de ces deux peines seulement ». Nous vous rappelons enfin que les annonces sont réservées aux particuliers et ne peuvent être utilisées à des fins professionnelles ou commerciales.

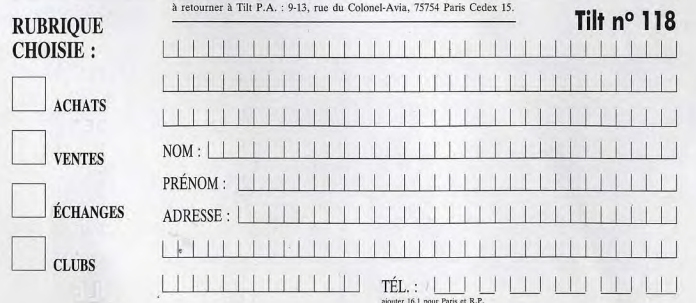

Vas A500, 1084 stéréo + 1 mega + Horloge + lect. ext.<br>+ 4 joys et 250 disks. Px : 3 000 F. Olivier SARFATI, 8,<br>rue Barye, 75017 Paris. Tél. : (18-1) 40.53.80.77.

Vds A500 + écran + lect. ext. + nbx  $\mathbf{b}x$  + Doc. et<br>livres : 2 500 F. André COUSIN, 5, rue Vercingetorix,<br>75014 Paris. Tél. : (16-1) 43,27,90.96.

Vds Ilvre de la vidéo Amiga 80 F. Disks + bte + règle 50 à 120 F. Wargames + rôles + utils + aventure.<br>Christian COUTELLIER, 10, rôs. de l'Orangerie, 77310<br>Ponthierry. Tél.: (16-1) 60.65.53.58.

Vds A500 + moni, coul, + ext, 512 Ko + joys + 100 jx<br>TBE, Px : 3 000 F. Laurent NIMAL, 1, rue des Aulnes,<br>77680 Roissy-en-Brie, Tél. : (16-1) 64.40.95.18 de 18  $4.22h$ 

Vés A500 1 Mo + moni. coul. + imp. Panasonic + 80<br>dieles + GP Microprose + Railroad Tyooon... 3 500 F.<br>Frédéric MONOT, 3, chemin des Brûtis, 77515 Saint-<br>Augustin. Tél.: (16-1) 84.03.40.99.

Vds jx et utils Amiga 500/1200. Emmanuel PREIN, 4,<br>rue de Verdun, 77500 Chelles. Tél.: (16-

Vos A500 1M0, TBE + nhx jx + souris + tapis + bte de<br>rgt + manuel + câbie péritel. Px : 2000 F. François<br>PROVENZANO, 5, rue de la Poste, 78820 Juziers. Tel.: (16-1) 30.65.08.21

Vds A500 + ext. 512 K + moni. 1084 S + joys + jx +<br>udis + docs + blas. Px : 3 500 F à déb. David POIL<br>RAY, 12, allée de 1a Closerie, 78000 Versailles<br>Tél. : (16-1) 39.51.18.61.

Vds Amiga CDTV complet (Lect. + Clavier + Souris) +<br>15 log. (13 CO), Px : 3 000 F. Stěphane MESUREAU, 5,<br>place M. Berteaux, 78400 Châtou. Tél. : (16piace<br>1) 39.52.41.91

Whi A500 + mont + 1 Mo + MK3 + nbr k + st yus Px: 4 500 F. Yann MARCHAND, 4, rue des 8<br>cannes, 78820 Juziers. Tél.: (16-1) 34.75.62.01.

Vds A2000 B + ext, 1, Mo ext, 8 Mo, Px : 2 000 F. Bru GALET, 7, rue de Normandie, 78480 Verneuil-sur-<br>Seine. Tél. : (16-1) 39.71.68.35.

Vds A500 + 512 k + ntx p + utils + jnys + moni.<br>1084 S: 3 000 F. David POILPRAY, 12, allée de la<br>Closerie, 78000 Versailles. Tél.: (16-1) 39.51.18.61.

Vds A500 + 512 Ko + disks + démos + utils : 1 150 F.<br>Philippe LECAT, 15, rue Grande Dame Rose, 78140<br>Velizy, Tél. : (16-1) 39.46.58.92.

Vds A500 + écran 1084 + impr. + Filtreur + lect. + nxt. 512 K + ntx disks (x et utils) + livres + 3<br>Px : 4 000 F. Milke SUMSZYK, 3, chemin des Grar<br>78380 Bougival. Tél. : (18-1) 30.82.21.93.  $+ 3$  htc

Vds A500 + mon. coul. ext. 1 Mo + 2 (oys + 1 scuris + htm jx (og. music + dessin 30). Val, 5 500 F. Px: 2 500 F. Pierre CALVES, 985, av. Jean Moulin, 82000<br>Montauban. Tél. : 63.63.75.57.

Vds jx sur A500 à bas px. Liste gratute. François<br>BONAL, 13, rue Berlioz, 82300 Caussade.

Vds A500 + 1Mo + mon. coul. + souris + joys + jx :<br>Flashback, Indy 4, Desert Strike. Pascal BRUNA, Mon-<br>tée de Costebelle, 83400 Hyères. Tél. : 94.57.74.19.<br>Ap. 20 h.

Vds C64 N + 2 lect. disk 1541 ll + TV ccul. + utils + jx<br>+ livres + cartouches. Px: 2 000 F. Joan-François<br>LEBEAU, Beauvais Nalliers, 86310 St-Sevin.

Vds A500 1 Mo + Action Replay  $2 + 31$  jx orig. + Ames<br>+ Demomarker + T. de Texte + Joy + 70 disks +<br>livres + revues : 4 000 F. Jérôme FAUCHER, 49, rue<br>Bobillot, 87100 Limoges. Tél.: 55.79.70.72. Le Matin.

Vds ribx jx sur A500 : 50 F pcs. Vds sur S.Nin : SFighter<br>2 340 F: SSoccer 240 F. Mario 4 190 F. Starwars 340 F.<br>P. compris: Yann BEDEL, Wills des Roses, rue du Void<br>Regnier, 88700 Rambervilliers. Tél. : 29.85.16.00.

Vds jx sur Amiga à bas px. Débutant acceptés. Philippe<br>MORANGE, 3, bd Nord, 89300 Joigny.<br>Tél.: 86.62.49.40.

Vds A500 + mon. 1083 S + ext. ment. + lect. ext. +<br>200 dieks + btes rgt + lapis souris : 3 200 F. Bertrand<br>EUSTACHE, 16, rue E. Pelterie, 91560 Crosne.<br>Tél.: (16-1) 68.48.18.42.

Vds A600 + lect. ext. + 2 joys + écrem coul. + souris<br>+ nbx jx + uliis, ext. 2 Mo + bte TBE. Px : 3 800 F.<br>Patrick LAMORIAN, 9, rue de Lellypse, 91350 Grigny.<br>Tél. : (16-1) 69.96.22.47.

Ws A1200 + DD 60 Mo + 6cmn 1084 S + nbx Deuxe Paint + 2011's + joys. Jamais servi Px : 3 000 F.<br>Nicolas JUBINEAU, 135, bd Bineau, 92200 Neuilly-<br>sur-Seine. Tél. : (16-1) 47.45.17.43.

Vds jx sur Amiga de 50 à 100 F. Fabrico CHAPUIS, 168,<br>rue Maurice Arnoux, 92120 Montrouge. Tél. : (16-1) 42,53.92.34. Seir.

Vds A500 1 Mo + 1084 S + souris + nbx jx orig. +<br>Delux Paint 4, Px : 2 200 F. Thomas LE HIR, 4, rue de<br>PErmitage, 92140 Clamart. Tél. : (16-1) 46.38.76.03.

Vás A500 1Mo + moni, coul, 1084 S + 2° lect, + livers<br>+ joys. Px : 3 900 F. + impr. MT80 : 4 500 F. Fabien<br>LENORMAND, 16, bd de la Liberté, 92320 Chátillon.<br>Tél. : (16-1) 47.46.10.79.

Vds Amiga 2000 + souris + 2 lact. 31/2 + joys. Px:<br>3 000 F à dèb. Nicolas ROUGIER, 22, rue Boris Vilde,<br>92260 Fontenay-aux-Roses. Tél. : (16www.ms: ROUL<br>1) 47.02.21.59.<br>1) 47.02.21.59.

vos A500 + 3 Mo + HD 20 Mo (A590) + mon. co.<br>1084 + joys + 60 disks y 3 800 F. impr. Escon 1<br>1050 : 1800 F. Christophe BAHUON, 30, av. du Bo<br>de la Marche, 92420 Vaucresson. Tél.: (11<br>1) 47.41.78.60, Tél : (16

Vds A2000 + 1083 S + ext. mem. 2 Mo + souris +<br>joys + 2 drive + 250 log. Work Page, Strem. Turbo<br>Silvr : 4 500 F. Hugues CLODIC, 3, rue Pierre Bros-solette, 93130 Nolsy-le-Sec. Tél. : (16-1) 48.10.05.78.

Vds jx sur A500 et PC à bas px. Franck RISTAT, 24, rue<br>du 11 Novembre, 93330 Neutlly-sur-Marne.<br>Tél.: (16-1) 43.08.15.53.

Vds A500 + ext. 512 Ko + tapis + 80 jx + joys. Px :<br>1 500 F. Yann RIDELLER, 11, chemin des Fauvettes,<br>93470 Coubron. Tél. : (16-1) 43.32.93.15.

Vos A500 Plus, écran 1083 S et acots. (Joys, lapis, etc.)<br>Px : 2 000 F. Philippe WINTZ, 1, rue Eugène Varlin,<br>93100 Montreuil. Tél.: (16-1) 48,58.10.77. Ap. 20 h.

Vds A500 1Mo + souris + joys + jx: 1 500 F. Vds Ata 108 About two + souris + joys + p. : 100 F. Fabien<br>BYON, 24, allée Bayard, 93190 Livry-Gargan<br>Tél.: (16-1) 43.02.20.48.

Vds jx Amiga à prix très intér. Demandez liste. Steve DANIEL, 7, av. de Jarrow, 93800 Epinay-sur-Seine<br>Tél.: (16-1) 48.26.30.27.

vás A500 + Ext.512 K + horbopt + joys + lect. ext. + laterface Midi + impr. + nbx jx at utils A600 : 9 000 F.<br>Christian LEMAITRE, riss. les Arquebuses, 115, av.<br>Aristide Bristant, riss. les Arquebuses, 115, av.<br>Tél. : (16-

Vds A5  $+$  souris  $+$  9 décres +  $A$ mos  $30 + 3$  utils ext. 512 Ko: 1 000 F. Samuel MILIEU, 2, place Jee<br>Moulin, 93380 Pierrefitte. Tél.: (16-1) 48.29.02.95

Vds A500 1 měga + TV 36 cm + Drive ext. + 150 jx + joys + souris 3 000 F. Franck BORN, 110, rue Henri<br>Barbusses, 933300 Aubervilliers. Tél.: (16-11) Rafbusses, 933300 Aubervilliers. Tél.: (16-

Vds jx et utils pour Amiga à bas px. Demandez liste.<br>Christian TURLAN, 59, rue de Franceville, 93220<br>Gagny. Tél.: (16-1) 43.88.60.59.

Vds jx Amiga et PC à très bas px. Fabrice BAJOLAIS, 25 

Vds A500 2 Mc + hart. + 1084 S + lect. ext. + souris<br>+ joys + jx + utils (DP4, Amos, Ernul.PC...) Px:<br>3 000 F. Gabriel FOGGEO, 11, allée Jacques Cartier,<br>94600 Choisy-le-Roi. Tél.: (16-1) 48.52.01.87.

Vds A500 + 512 Ko + Morii. 1083 S + impr. MT81 +<br>ntx jx et utils + 2 joys : 3 200 F. Florent GAMBRELLE,<br>40, rue du Pavé de Grignon, 94320 Thiais. Tél. : (16-49.90.57.59

Vds A500 + 1 Mo + souris + joys + livres + démos +<br>utils + jx (Airbus; GP, etc.) 1 900 F. Bruno GUELLE, 11,<br>rue Maliaret Joinville, esc.14, 94400 Vitry-sur-Seine,<br>Tél.: (16-1) 46.82.31.03.

#### **ATARI**

Vds ou éch, jx sur ST/STE cu/et PC 396/486. Liste sur<br>demande. Vds orig. ST de 30 à 100 F. Stéphane BEHAR,<br>44, chemin des Ambonets, 06610 La Gaude.

Vds STE 4 Mo + moni, coul. + lect. ext. + impri. 24 aig.<br>coul. + Scaner + souris + joys + meuble + ihres +<br>divers ; 7 000 F. Layachi MEDJEBAR, 26, rue Conta-<br>mine, 08600 Givet. Tél.: 24.42.07.41.

Vds Hand : Scanner Golden Image compatible 1040 ST<br>et 520 ST. Px : 1 500 F. Olilvier BROCQUE, bat A2 les<br>Sauges, 13170 Les Pennes Mirabeau.<br>Tél. : 91.51.48.48.

Vds 1040 ST + moni. coul. + nb + drive 5 + Switch +<br>livres + nbx prog. Px : 5 000 F. Thierry DUMONT, 35,<br>av. de Lacanau, 13700 Marseille. Tél. : 42,68.19.13.

Vás 520 STF/DF + moni, coul, SC 1425 + nbx jx +<br>mag, Tilt nº 44 à 106 : 3.000 F à déb. Christophe<br>LEBASTARD, L'enclos Petit Montour, 16200 Nercillac. LEBASTARD, L'enclos Petit f<br>Tél. : 45.80.94.01. Ap. 19 h.

Ves 1040 STE + mont, ceut. + joys + nhx jx, utils et<br>disks vierges. Px: 2 400 F. Etiou impri. Canon BJ10E<br>Px: 1 200 F. Christophe VILLAR, Chemin des Mulets,<br>18200 Saint-Armand-Montrond. Tél.: 48.96.78.34.

Vds A520 STE à 1 Mo + 1 souris neuve + joys + niox jx.<br>TBE, Alexis PERROTTE, 1, rue Castenay Hennezis,<br>27700 Les Andelys. Tél.: 32.54.46.70.

Vds 1040 STF, Peu servi. ; 1 300 F & déb. Jean PERRO-<br>CHAUD, 17, rue du Bosc Panilleuse, 27510 Tourny. Tél.: 32.52.19.62

Vds 520 STF 1 Mo +  $|log +$  câble minitel + 20 orig.<br>Normie + levt 720 K nautsl + livres + impri. + bbs : focuris + lect. 720 K naufs) + livres + impri. + bbss:<br>3 000 F. Florent PERRIGOT, 9, rue du 102° RI, apt. 85, Tour Stella, 28000 Chartres. Vds ou éch. erig. sur ST (Epic, Spaca Crusade, SO3, Ind)<br>3...) dès 79 F. Joël GONZALEZ, 8, rue des Grillons<br>30230 Bouillargues. Tél. : 66.20.02.94.

Vds jx Atari (Ishar 2) orig.: 250 F. Vincent CABROL, 33<br>rue de la Saune, 31650 Saint-Orens. Tél.: 61.20.70.99

Vds STE + scuris + câble + man. +  $p$  + utils. Px:<br>1 200 F à dúb, (cadeaux disks vierges). David PHAM, 11, cheminement Francis Poulenc, 31110 Toulouse.<br>Tél.: 61.44.08.15.

Vos pour Atari écran mono SM 124 : 1900 F à déb.<br>Christophe GLEBIOSKA, Le Mignonettes, 38260 La Frette. Tél. : 74.54.67.17.

Vds pour STF/STE the Shortgrey : 100 F. Yvain GUILLER<br>MIN, 1, passage du Belvédère, 42360 Panissiènes.

Vds 520 STF + écran + impr. + 350 disks + 8 orig. +<br>joys + 3 bles (next 8 500 F.) Px : 4 000 F. Fabien<br>GUIBERT, 18, rue Beaurepalre, 49670 Valanjou.<br>Tél. : 41.45.46.71. W.E.

Vds jx pour ST pott prix (Doc, utils), Xavier PANCHEVRE,<br>Les Mauvrets, 49800 Brain-sur-l'Authion.

Vds 520 STF + 1 Mo + moni, coul, + souris + joys +  $\mu$  + utils. Px : 3 000 F, Moni mono 700 F, Fabrice<br>HENTZEN, 1, Grande Rue, 57940 Metzervisse, Tél. : 82,56.85.45.

Vois pour Atari X2, XE, Fortune Hunter, Pole Position,<br>Decathion, River Paid, Donkey, Kong Junice 100 F pos.<br>Laurent MATHOUT, 1, rue Alix Marquet, 58700 Pre-<br>mery, Tél.: 88.37.96.58.

Vds STE, 1 mega, écren coul., 1 joys + lect. ext., 50 jv.<br>Px : 3 100 F bcn état. Olivier CADART, 20, bd Car-peaux, 59300 Valenciennes. Tél. : 27.33.46.26.

Vds. 520 STE ss. gar.: 1 100 F, port inclus. Jean-<br>François SERRURE, 38, rue Nationale, 59190 Hazo-<br>brouck. Tél.: 28.43.18.13.

Vds 520 STF + 100 jr + joys + scuris + disk éduc.<br>Maths + cordon dédoutieur : 1 100 F. Frédéric VAN<br>HOUTEGHEM, 45, rue de la Place, 60400 Genvry.<br>Tél. : 44.09.03.21.

Vds 520 STF 1 Mo + souris + joys + doc. + 70 jx + utils (PS + écran coul. Atari) TBE : 3 500 F. Vincen<br>BOUTEILLER, 174, rue Marèchal Joffre, 60150 Mont<br>macq. Tél. : 44.76.31.99.

Vds pour 1040/520 STE jx, éduc., utils à bas px. Liste sur<br>demande. Pierre SCHNEIDER, 26, route de Rouen, 60360 Victvillers.

Vds orig. sur STE dont Epic, Bat. Kick Off 2, etc... Vds un<br>Roland 0-220 et Pro 24 V3 orig. Liste. Stéphane<br>CHAZOTTIER, Montée de la Tour, 69420 Condrieu. Tél.: 74.59.83.23.

Vds 520 STE  $+$  moni, coul. Vds 520 STE + moni. coul. + souris + rallongeur + rhos jx + Basic + utils bon état. Px: 2 500 F à déb.<br>Laurent MQULIN, 11, av. de la Malrie, 69720 St-<br>Laurent MQULIN, 11, av. de la Malrie, 69720 St-<br>Laurent-de-Mure. Tél.:

Vds 520 STE + écran coul. + jx (Kick Off 2, Sensible<br>Soccer, Ishar, etc.) 2 500 F à déb. Michel STEINMANN,<br>128 bis, bd de Charonne, 75020 Paris. Tél.: (16-1143 67 56 64

Vds 1040 STF, méga file 30, écrans 24, lect. + man. +<br>câbles + log. : script, Emul Com 3, Flash, Backpack,<br>Marc BANET-RIVET, 34, rue Berthe, 75018 Paris.<br>Tél. : (16-1) 42.58.74.57.

Vds 520 STE (2 Mo) + moni. SM 124 + drive ext. DF +<br>Switch moni. NB/C + souris. Px : 2 500 F, TBE. Maurice<br>FERERMAN, 10, bd Barbes, 75018 Paris. Tél. : (16-

Ech. ou vds jx Atari SF2, Ishar 2, Lemmings 2, Vrcom 2.<br>Dragon's Lair 3, Nicky Boom 2, etc... Morgan HERROT, 18, nes 6e Bourgegne, 76290 Monthvillbers.<br>18, nes 6e Bourgegne, 76290 Monthvillbers.

Vela 1040 STE + 6xtan SM 124 + 10 orig. + Pro 12<br>Pro 24 + péritel + lect. ext. + Joye : 3 000 F à de<br>Stéphane GRARD, 11, rue du Bois de l'Église, 772<br>Othis. Tél. : (16-1) 60.03.20.98.

Vds Atari XE + 10 (x (F Simul 2, Archan) + clavier + Basic + lect.  $K7 + \text{pist.} + \text{ddcs.}$  Px: 500 F. Georges DACOSTA, 68, rue Gilbert Rey, 77340 Pontault Combault. Tél.: (16-1) 60.29.57.77.

vos au : Briaf, SpeedBall 2, Ghastluster 2, Indy 3, Ivanché, MislcMaster, Epic, Braz Volley, Explorar (50 à 150 P.) Benjamin BOCQUET, 21, rue Laurent Poll, 17760 Achémes-la-Forêt. Tél.: (16-1) 64.24.47.58.

Vds 520 STF double face + souris + jx + utils. Px<br>1 300 F. Xavier HERMIN, 10, place Savorgnan de<br>Brazza, 78300 Poissy. Tél.: (16-1) 39.79.98.31.

Vols 1040 STF + [pys + squirs + [p + ] abu basead +<br>
Vols 1040 STF + [pys + squirs + [p + ]ect. ast. + bcran<br>
+ impri. + fivres. Px : 5 000 F. Christophe GOMEZ, 54,<br>
rue du Pré en Esu, 78120 Rambouillet. Tél. : [18-<br>
1) 3

Vds 520 STE + moni, SC 1435 + nbx acosa. + 150 jx<br>TBE. 2 Mo. Px : 4 000 F. JEAN-MARC, 76330 Fonte-<br>nay-le-Fleury. Tél. : (16-1) 30.23.01.70.

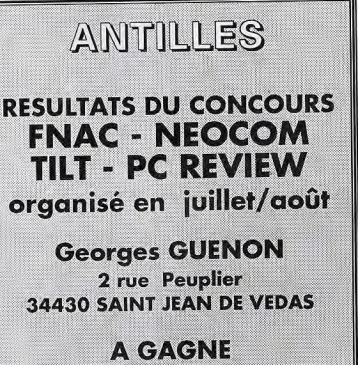

UNE SEMAINE POUR 2 PERSONNES GUEZ ANTILLES

Vos Mega/STE, 4 Mo Ram, DD 52 Mo, kct. 35, moni.<br>coul. + souris + joys + nbx logs + Scan 400 DPI +<br>emul. PC386. Px : 7 500 F. Didler FOURNIER, 1, square<br>Charles Richet, 91000 Evry. Tél. : (16-1) 69.43.07.14.

Vds 1040 STF + moni. coul. + joys + souris + Citizen 120<br>+ revues + nitx jr. Px : 2 300 F. Amirne LE, 11, rue des<br>Roses, 91600 Savigny-sur-Orge. Tél. : (16-1) 69.96.63.30.

Vds 520 STE moni coul. ext. 1Mo + 2 man. + souris :<br>2 700 F. Ntx logs à déb. Eloi TURPIN, 184, av. Charles de Gaulle, 9:<br>1) 47.47.27.24. Coulle 92200 Neuilly-sur-Seine, Tél.: (16

Vds jx orig. STF/E Midwinter 2, GP B-17, Vrocm 1 et 2,<br>Oper. Stealth, Indy 3, Avent. 100 à 200 F pre. Philippe<br>TARI, 92500 Reuil-Malmalson. Tél.: (16-1147.08.31.59 Ap. 19 h.

Vds 1040 STF + 2 joys + souris +  $|x$  + Robocop 3 orig Neuf! Px 1 600 F à déb. Laurence CHRIQUI, 14, av<br>Centrale, 92700 Colombes. Tél.: (16-1) 47.81.25.14

Vds 520 STF coul. + souris optique + 2 jays + 200 jx<br>+ utils (Vrocm, Robocop 3) : 2 900 F. Vds MS + 5 jx<br>(Wonder 3) : 700 F. Laurent BOSWEL, 28, rue de la<br>Croix - du . Val. 92190 Meudon. Tél.: (16-1) 46.26.59.46.

Vds jx ST bas px. Jean-Claude NEVEU, cité la Saus<br>sale, bat. 6, esc. 5, 93200 Saint-Denis. Tél.: (16<br>1) 42.35.10.20. Ap. 18 h.

Vds 520 STE 1 Mega avec lect. ext. + 2 joys + souris +<br>ritx jx et utils, éduc : 2 500 F. Milichel CONTASSOT, 11,<br>rue J.-B. Gervals, 93310 Le Pré-St-Gervals. Tél. : (16-<br>1) 48.43.75.82, de 18 à 19 h 30.

Vds 1040 STE 4 Mo oxul: + DD 30 Mo + souris + Jrys<br>+ Impri. + jx + Jogs + utils. Px : 3 000 F. Pascalle<br>MASSON, 35, rue de Chevilly, 94240 L'hay-les-Roses. Tél.: (16-1) 46.23.37.26

Vds 520 STE 1 Mo TBE (Natice + bles Vos 520 STE T MC TOE 00008 + 085 + 50015)<br>1 500 F. Philippe COLLIOT, 127, av. Général de Gaulle<br>94320 Thiais. Tél.: (16-1) 45.60.94.27.

Vds jx sur ST Vrocm, Croisière pour un Cadavre, 150 F<br>poe, Franck SCHAELER, 74, av. du Général de Gaulle,<br>94160 Saint-Mande. Tél. : (16-1) 43.28.12.47.

Vds 1040 STF 1 Mo + scuris + 2 jays + 90 jx. Px<br>2 500 F à déb. Patrick MOUAZAN, 4, rue du Bois<br>Jacques, 95600 Eaubonne. Tél.: (16-1) 39.59.34.63

Wis sur ST: Epic, Dominium, Arnour Geddon, Lemmings: 100 F; Duteros 150 F; D.C.K. 200 F. Alban<br>FONROUGE, 6, villa Picasso, 95360 Mentmagny.<br>Tél.: (16-1) 34.17.95.94.

Vds 1040 STF + scuris + 2 joys + 100 jx. Px : 3 500 F. Patrick MOUAZAN, 4, place du Bois Jacques, 95600<br>Eaubonne. Tél.: (16-1) 39.59.34.63.

Vds 520 ST + impri. Citizen + nbx jx et moni. Philips<br>2 000 F à déb. Sylvain DUBOIS, 5, rue Racine, 95140<br>Garges-les-Gonesse. Tél. ; (16-1) 39.96.39.91.

Vds 520 STFM 2 lect. + moni..coul. + 150 jx TBE<br>2 600 F. Christophe DUHAMEL, 78, les Estudiales, 2<br>av. du Bois, 95000 Cergy. Tél.: (16-1) 34.20.06.78.

#### **AMSTRAD**

Vds CPC 6128 mont, ccul. + jx + 2 jcys: 1 500 F.<br>Jean-Philippe COINTET, 19, chemin de Château Gambort, 13013 Marseille. Tél.: 91.61.44.92.

Vds CPC 6128 + moni. cod. + impri. DMP 2160 + joys<br>+ ntx jx.: 2 000 F. Damien GIGON, 5, rue de Dampjoux,<br>25190 Villars-seus-Dampjoux. Tél.: 81.96.93.00.

Vots PC 5086 Americad DD 40 Mo + lact. 3°1/2 + scori<br>+ dre + log. + impri. Cance Bj 10EX: 6 000 F<br>Frédéric ROUX, 13, rue Charles Janin, 42680 St<br>Marcellin-en-Forez: Tél.: 77.52.84.57.

Vds 6128 ccul. + 50 DK7 : 1 500 F. Multi 2 : 200 F.<br>2ª lect 5°1/4 : 400 F. Kittälichargement : 100 F. Christophe BONIN, 13, avenue Gabrielle, 52000 Haumont.<br>Tél. : 25.31.10.81.

Vés pour CPC, câbles et adapt. pour lect., impri.<br>extension. Ambrine PITROU, 4, rue d'Amsterdam,<br>59700 Marcq-en-Barosul. Tél.: 20.74.98.73. Ap. 18 h.

Vds CPC 6128  $\cot L + \tan \omega t + \log s + \sin k$  it trills.<br>Nax revues at livres. Px : 1.500 F TBE. Julien CREUZOT,<br>3, les Terrasses du Piein Soleil, 68160 Ste-Marie-<br>aux-Mines. Tél.: 89.58.80.42.

Vds CPC 6128 + joys + jx + DK vierges + notice :<br>1 000 F. Xavier BERTRAND, 34, rue du Bourdeau, 69330 Jonage. Tél. : 78.31.12.90.

Vds CPC 6128 coul. + joys + pist. + 110 jv. Px:<br>2 000 F. Stéphane JAILLIARD, 30, rue du Buisson,<br>77169 Belssy-le-Chatel. Tél.: (16-1) 64.65.12.09.

Vds CPC 6128 TBE + moni.ccul. + joys + jx et utils +<br>Divs vierges + manuel.: 2 000 F. Grégory DEBIAIS, La<br>Fenfadour, 86460 Pessac. Tél.: 49.48.58.76.

Vds CPC 6128 + revues et manuel + moni.coul.etc...et éch.che GG + 4 p. Killian HART<br>av. d'Orgeval, 91400 Orsay. Tél.: (16 6, av. d'Orgeval,<br>1) 60.10.56.87

186

# petites a nonces

Vés diagues durs Amiga ou PC 82 MEGA 2" 1/2, Val.<br>3 000 F Px : 1 200 F, 3" 1/2 120 MEGA Px : 950 F<br>WICTOR, Tél. : 93.32.38.38.

PC 386 DX 3"5 DD 65 Mo + Impr. + Scarner + souris<br>+ RS 232 + nox prog. TBE. Px : 8 500 F. Laurent<br>BOUTEILLE, impasse de la Nivollère, 01150 Leyttent. **BOUTEILLE, impas<br>Tél.: 74.34.93.32** 

Vds orig. PC 200 F ou 300 F les 2 : UW2, Dune 2, His Line, Legacy Lost in Time, Syndicals, Space AulK, Patrice MUGNIER, 15, champ du Mont, 01480 Cha-leims. Tél.: 74.67.92.54.

Vds jx et logs pour PC neuts ; Syndicate 310 F. Dos 6 :<br>300 F. PC corps humain : 200 F. King Quest. Mathieu<br>BOUCHARA, 33, av. de la Valmasque, 06600 Antibes. Tél.: 93.33.71.15

Ws Laptops: 386-16 4 M, DD 80 VGA 31/2 Slot 16 B:<br>5 800 F + port. 286-16 1 M DD 20 VGA 31/2 Slot 16 B:<br>3 800 F + port. Robert VIBEAN, 11420 Belpech.<br>Tél.: 68.80.67.13.

Vds orig, sur PC : Kyrandia, Indy 4, K.Quest 6 : 150 F pos<br>avoc bles et nat. Cher, jx Simulateur. Pierre CASTANIER,<br>24, av. des Marquis, 13124 Peypln. Tél. : 42.04.88.27.

Vds PC 2086, 2 lect. VGA 14" coul. + Dos, Win, Mo Doc. Px à déb. Donne cours d'informatique. GORNARD<br>36, rue Kruger, 13004 Marseille. Tél.: 91.84.72.99.

Vds. jx. orig.: Syndicate, Darklands, Utopia, U7, Atrain,<br>Harrier Jump Jst. + jx. + soundelester. Eric JAULMES, 1,<br>av. Marie Balajat, 13009 Marseille. Tél.: 91.40.13.75.

Vds jx sur PC : Day of the Tentacle VF. 350 F à déb.<br>Crasy Cars 33 : 150 F cu les 2 : 450 F. Nicolas FILOME-<br>NA, route de . la . Beissière, 14340 : Bennebosq.<br>Tél. : 31.65.16.75.

Vds ou éch, jx crig. PC : Day of Tentacle, Eternam, Magic<br>Pockets, Planete Aventure 100 à 300 F. Olivier KAMI,<br>40, rue du Jardim des Plantes, 21000 Dijon.<br>Tél. : 80.41.53.59.

Vds PC 286 VGA 40 DD 3" et 5" (HD) Dos.5 + nbx log x: 4 000 F. Stéphane BOEGLIN, 5, place Flore, 25000<br>Besançon. Tél.: 81.88.56.90.

Vds Thrustmaster WCS + Epromm + FCS pro + RCS<br>nouf : 2 900 F: Pack (x PC : Ace of Pacif + Front Page SP<br>(Footus) NF : 290 F. Prançois LEFORT, 77, rue Faven-<br>tines, 26000 Valence. Tél. : 75.42.26.06.

Vds PC 286 16 Mhz DD 40 Ma, écran VGA, lect. 3"1/2 Final Process of the Dos. 5, Works 2, KGB, Fun Radio 2, TBE.<br>The logs. (MS Dos.5, Works 2, KGB, Fun Radio 2), TBE.<br>Olivier JIMENEZ, La Poste, 26290 Donzére.<br>Tél.: 75.51.61.00.

Vds PC 486 DX 33 ss gar. + impri. jet d'encre + ce<br>Son + carte Minitel, : 13 000 F. Philippe GIRARD, rue du Vallon, 28500 Vernouillet. Tél.: 37.46.25.74

Vds orig PC : Day of the Tentacle, Syndicate, Space<br>Quest IV, V; Serpent late, 3 Kit 2, etc. Bas px. Joël<br>CONNAULT, 4, route du Dellec, 29280 Piouzane. Tél: 98.05.34.22

Vds ix PC Inca, Strike, KGB, Pushouer : 150 F g port. Vds Turbo GT, MD + 6 jr. Stéphane PELEGRIN<br>32360 Castillon Massa. Tél.: 62.65.57.84.

Vds sur PC Flashbeck, Sensible Soccer, Day of Tentacle :<br>150 F. 400 F les 3. Vincent PRIMAULT, 6, square de Provence, 35000 Rennes, Tel.: 99.59.58.60

Vds PC 8088, 1 lect. 5"1/4, 360 Ko Ram 640 k, DD 55 Mo, écran VGA coul., souris, filtre écran + log. Px:<br>3 000 F. Didier LAVENANT, 63, square Général Paris<br>de Bollardière, 35700 Rennes. Tél.: 99.36.60.13.

Vés nbx jx orig. PC 3'5. Jean-François RIBOIS, 10, rue<br>Argouge, 38100 Grenoble. Tél.: 76.54.84.79. Le Soir.

Vds. jx PC (History Lineithe Lefacy; Fields of Glory<br>Lagand of Valour). Px 180 F port compris. Frédéric<br>PASQUIER, Les Perelles, 38510 Sermericu<br>Tél.: 74,80.11.69.

Vds jx PC orig.: 200 F pcc. MMS VF Indy W, VF Day of<br>Tentacie, Sywdicate Lost in Time I et II. Franck FILIPET-TI, 48, rue Malfangeat, 38400 Saint-Martin-d'Hères M.: 76.25.00.57

Vds jx PC 120 F : Powermanger, Siege Harpcon, VF On<br>817 Real MS History Line, Getty Sturg, Gunship 200 F.<br>Jean DUVAUX, 30, rue du Sauget, 39300 Cham-<br>pagnole. Tél.: 84.52.59.44.

Vds jx sur PC. Px imbattables. Alexandre BOURRIEAU, 21,<br>rue d'Angleterre, 44000 Nantes. Tél.: 40.48.03.16.

Vds orig. PC : Day Tentacle 190 F. Stunt Island, Dune<br>Eternam, Epic, Alone Dark 150 F pce. Grégory GOU BERT, 2, rue de la Marerie, 50500 Saint-André-de

Vds PC 5086, VGA coul. 3'5, Dos.3.3 + jay + carte + ja<br>+ ulis + renues + souris + btes, Px à déb. Emmanuel<br>BUTARD, 4, av. Jacques Monod, 52100 Saint-Dizier.<br>Tél.: 25.06.24.08.

Vds PC Amstrad 1512 coul + 2 loct. 5\*1/4 + DD 30 Mo<br>+ impri. DMP 4000 + 400 cistes + util. et jx. : 5 500 F.<br>Pascal KERVELLA, 7, rue Emile Zola, 54800 Jarny. TAL: 82.33.31.32

.<br>1988: No. 386 SX 25, 200 40-80 Ms, lect. MD 3\*1/2 et<br>1980: No. 200 F. Didler CUMY, 24, rue du Vignoble,<br>4980: Damelevières. Tél.: 33.75.95.52. 54350 Domployed

Vds jx orig. PC 31/2 lost in Time 1 et 2. P. of F Space Hulk, Indy 4, Monkey 2, Gilles LAURENT, 17<br>Imp. des Jardins, 54580 Auboue. Tél.: 82.22.53.24

Vds DD Ide Conner 80 Mo 17 MS 08192 : 1 000 F. Eric<br>PARTHUISOT, 15, rue des Mésanges, 54300 Monoel-<br>Ies-Luneville. Tél. : 83.73.79.47. Ap. 18 h.

Vds jx orig. PC : The Perfect GN, Silent Service 2 : 150 F;<br>V. For Victory 200 F. The Manager : 100 F. Thierry<br>KOPP, 127, rue de la Valliée, 57159 Marange-Silvange. Tél.: 87.80.47.47

Vds carbs son Adilo + jx orig.: 450 F. Ach. SBlaster & px<br>Intér. Cher. contact sur PC: Michaël LAHAYE, 9, rue du<br>Marequaix, 89152 Cherong. Tél.: 20.84.09.93.

Vds pour PC : carte vidéo Paradise, 512 k VGA + carte<br>son Sound Bourner + lect. 5°1/4 360 K : 1 000 F.<br>Eric-Gabriel LEBAS, 981, domaine de la Vigne, 59910<br>Bondues. Tél.: 20.23.16.08.

Vds jx orig. sur PC : Alone in the Dark, Muds, a Golden Ave, Tom and the Ghost + blue. Annauc LIAGRE, 561, rue de la Verderie, 59710 Merignies<br>Tél.: 20.61.43.30.

Vos orig. sur PC : Strike Commander, History Line 14-18,<br>P. of Persia 2, Goddenesse 200 à 250 F. Zool 150 F.<br>Paul PENG, 33, rue Ravel, 59250 Halliuin.<br>Tél.: 20.37.31.51.

Vds PC 385 DX 40, 4 Mo, SVGA 1Mo, DD 220 Mo, Sound<br>Blaster Pro avec Kit Midi, souris, tapis, disks : 7 200 F,<br>Arnaud BACCONNIER, 197, rue Ferrer, 62220 Carvin. Tél - 21.37.01.29

Vds Laura Bow 2 : 200 F. Cher, contacts pour éch. jx PC Jérôme BIRLING, 35, rue Mosser, 67210 Obe<br>Tél.: 88.96.40.61.

Vds Bull 386 SX 25, 4 Mo Ram, DD 80 VGA coul, Wir 3.1, S.Blaster, jx: 8 000 F. Patrick LEGON, 96c, rue Ph de Lassalle, 69004 Lyon. Tél.: 78.27.09.64.

Vds pour PC sur porte écran 200 F. Crayon souris 150 F<br>Multiplan 4 450 F. Image-In Scan 300 F. Hugues PERRIN<br>Harmaau La Pouilly, 68490 Sarcey. Tél. : 74.26.85.83.

Vds jx PC, Day of the Tentacles : 190 F; Lemmings 2 150 F; Crime Wave : 90 F. Benoît POTHIER, 34, square<br>Simont St Jean, 69130 Ecully. Tél. : 78.33.57.70.

Vds jx PC et Amiga, Frédéric PIRON, 189, bd Petite<br>Vitesse, 72200 La Fléche, Tél.: 43.94.26.85.

Vds PC 386 SX 33 (Commodor) + BGP de jx et d'utils + carle son + écran VGA Sampo : 6 500 F. Damien<br>LACROIX, 103, av. du Mont Blanc, 74950 Scionzier.<br>Tél. : 50.98.71.47.

Vds 386 DX 25, 4 Mo, DD 40 Mo, SVGA 1 Mo, TBE 5.500 F. Ach., 4ch. vds orig. PC. Charles CASASSUS,<br>100, rue du Faubourg du Temple, 75011 Paris.<br>Têl.: (16-1) 48.06.38.12. Ap. 12 h.

Vs PC 286-12. 2 Mo Ram, DD 40 Mo, 2 loct. disg. 3"1/2,<br>5"1/4, SVGA alg. 24 pts, nbx logs: 4 200 F. Yves<br>GAMBART, 156, rue de la Convention, 75015 Paris. Tél.: (16-1) 40.43.92.26.

Vds PC 486 DX 33 2 Mo, DD 40, 2 lect. écran SVGA + vloc jx et ulils (Fleshback, MM4) : 8 700 F, Vds 520 ST 500 F. Michel PETROFF, 149, av. de Cheisy, 75013 Paris. Tél.: (16-1) 44.24.19.54.

Vds ou éch. PC 3'5 de 100 à 200 F. Fields of Glory<br>Syndicate, Pintall: Dreams, Pirabas Gold... Pierre-Alexandre BAILBY, 191, rue d'Alessia, 75014 Paris.<br>Tél.: (16-1) 45.43.44.80.

Vds scr PC crig. Lost in Time 1 et 2 : 200 F les deux. Inca<br>150 F. Larry 5 VF 100 F. SQS VF 100 F. CHIGUER, 15,<br>rue Ste Croix de la Bretonmerie, 75004 Paris.<br>Tél.: (16-1) 42.74.58.25.

Vds jx PC : Day of Tentacle, Legend of Kyr, Lost in Time<br>2, Strike Com. 170 et 290 F. Jérôme SARAGOUSSI, 61,<br>av. de Saxe, 75007 Paris. Tél.: (16-1) 43.06.54.64.

Vds sur PC, Abne in the Dark, The Lost Files, Legacy<br>Indy 4, Kyrandia sur CD Rom, Px Intér, Christophe<br>BAILLY, 77680 Rolssy-en-Brie. Tél.: (16 DAILLT, 77<br>1) 60.29.03.67.

Vds Portable Zenith 386 SX 20, DD 60 Mo, 4 Mo F écran LCD VGA mono, Modern, Trackfoll, log. : 9 000 F<br>TTC. Patrick NEYRIER, 6, rue Pablo Picasso, 78280<br>Guyancourt. Tél. : (16-1) 30.43.14.62.

eayancour. Tel. (1971) 30-53.14.02.<br>Was PC 386 DX 25 Ram 4 Ma, 00 S2 Mo, 2 lect. 5°1/4,<br>3°1/2, écran \$YGA coul. 14° + carte \$VGA, logs. Px :<br>6 900 F. Laurent GAY, 5, placette des Cerisiers,<br>78510 Triel-sur-Scine. Tél.: (16

Vds PC 496 DX 33 moni. SVGA Multisyne, Windows<br>Dos.6. Val.: 17 000 F. Px : 10 000 F à déb. TBE, Ma-<br>thieu DEPARCY, 1, rue du Docteur Francq, 80000 niens. Tél.: 22.43.90.21

Will PC Monkey 1 - 100 F: Monkey 2 - 100 F. Stunt Isr. vus Fr. Mis Des.8 : 300 F; Croisière 150 F; Police<br>200 F. Mis Des.8 : 300 F; Croisière 150 F; Police<br>2 100 F; Rex 200 F; F19. Laurent LECDQ, 16, rue St Vds lect. CD Rom PC ss gar. + carte contrôleur + 1 CD :<br>1 000 F. Thierry BASSO, 83560 Esparron. 1 000 F. Thierry<br>Tél.: 94.80.60.09.

Vds jx-PC orig. VF 200 F pca. Beholder 3, Dune 2, MH4,<br>Eight Deluxe Tentacle, etc. Jean-Luc OLLIVIER, La<br>Grande Plaine, 83100 Toulon. Tél.: 94.27.44.76.

Vds 386 DX 33-Ram, 4 Mo, DD 85 Mo, écran SVGA, 2<br>lect. Px : 5 500 F. Jx orig. Darkseed VF + Int. Soccer<br>92.: 150 F. Charly MARTIN, quartier Lt. Moyne, 84100 Orange. Tél.: 90.51.15.28

Vds jx PC, Luro of the Tempbress VF., Legend of Kyrandia<br>VF: 200 F poe ou 350 F les 2. David SARANGA, 32,<br>allée du Clairbourg, 91370 Verrières. Tél.: (16-1) 69.30.73.33.

Vds 386 DX 25, 8 Mo Ram, HD 200 Mo, lect. 3" et 5 Sdb, écran carte SVGA, souris, Dos.6, Nin 3.1, jx mb - 6 000 F. Axel TESSIER, 164, bd du Gal. de Gaulle, 92380 Garches. Tél. : (16-1) 47.41.42.57.

Más jx orig. PC à bas px : Persia II, Day of Tentacia<br>Syndicate, Nippon, Michel CHEN, 12, place des Dominos, 92400 Courbevoie. Tél. : (16-1) 47.78.14.31.

Vds ext. mem., 32 k: 700 F. 64 k: 900 F. 256 k vis on F. Ws GB + Alleway + loups + transfort 150 F.<br>Bruno PIERRE, 1/115, res. des Fontaines, rue M. Ber-<br>thelot, 92800 Puteaux. Tél.: (16-1) 47.73.85.14.

Vds jx PC et log. Amiga à très bas px. Fabrice BAJO-LAIS, 25, av. des Chevrefeuilles, 93220 Gagny.<br>Tél.: (16-1) 43.88.09.01.

Vds pour PC prog. gastion cassettes audio, vidéo, CO et<br>bibliothèque, disquette démo 50 F. Thierry MACAIGNE,<br>3, allée Julies Vedrines, 93390 Clichy-sous-Bois.<br>Tél. : (16-1) 43.30.65.93.

Vds ou éch. orig. PR PC : CD-Rom (The Guest, SPC Qst 4) + Dsk (ntx p; rôle et aventure). Stéphane HANNEQUIN,<br>2 bis, rue Contant, 93220 Gagny.

Vds (x PC crig.: WC2 200 F. K05 300 F. Prince 2 250 F.<br>Eric GABARD, 28, rue Roger Lemaire, 93600 Aufnay.<br>Tél.: (16-1) 48.68.59.41.

Vds 486 DX 40 Vesa + 8 Mo Ram + 0D 210 Ko + Copro + écran et carte SVGA + lect. 3"1/2 + nixx<br>log. Px : 16 000 F. Alexandre MAI, 12-14, av. Montes-<br>quieu, 93190 Livry Gargan. Tél. : (16-1) 43.88.38.09.

Vds jx KGB sur PC neul, emb. d'orig. Val.: 325 F. Px :<br>225 F. Issaga DIARRA, 1, allée Duguay Trouin, 93600<br>Aulnay-sous-Bels. Tél.: (16-1) 48.69.43.32.

Vds PC 486 DX 2 66 Mhz + DD 120 Mo + 31/2 + 51/4 vos Pro 400 p. 4. 200 mm/s. 400 1200 mm/s. 4 SBP + SVSA 1 Mb + 6crear coul. + souris + Des. 5.0<br>+ Windows 3.1 : 11 500 F. Mourad BEHLOULI, 84786,<br>bd. Félix. Faure, 93300 Aubervilliers. Tél. : (16-11:48:34.70.41

Vds PC 386 SX + DD 120 + 5 Mo + écran VGA + carte scund blaster + nbx p; (Comanche, Xwing, Dos 6, etc., + joy, Arnaud PARIS, 1, rue Seyvert, 94120 Fonto nay-seus-Bois. Tél. : (16-1) 48.76.66.71.

Vds PC 286 coul, CGA : 1.500 F, PC 286 coul, Ega<br>4 000 F, PC 286 mon. VGA : 3 000 F, Mcni, mons VGA<br>500 F, Michel POTIER, 42, rue Voltaire, 94190 Villo-<br>neuve-St-Georges, Tél. : (16-1) 43.89.62.44.

Vds Amstrad PC 1640 DD 20 Mo, écran Hercule et Ega +<br>Cepro 8087 : 1.000 F. Hervé MERCOT, 28, rue de la<br>Paix, 94300 Vincennes. Tél.: (16-1) 43.65.99.10.

Vds 386 SX : 3 000 F. F.Ram 2 Mo DD 40 Mo VGA mono mpr. C24 aigu. 1 300 F. Sim 1 Mc 70 nano: 150 F.<br>Philippe BAUDOIN, 18 bis, rue Denis Lavogade, 94360<br>Bry-sur-Marne. Tél.: (16-1) 48.81.08.88.

Vds ou éch. pr.orig. Migh et Magic 3, 4, 5 Lost Time 1,2<br>Ultima 6, 7, 7/2. Ulti. Under World 1,2, etc.: 150 F.<br>Robert STERM, 6, rue Rostand, 95600 Eaubonne.<br>Tél.: (16-1) 39.59.49.23. Ap. 18 h. Vds Joy + carte PC : XT AT 150 F. Quickjoy, Sébastien<br>ADAMCZAK, 6, place des Aubepines, 95480 Pierre-laye. Tél. : (16-1) 30.37.60.54.

Vds. jx. PC. Duke. Nukem. 1. et. 2. Px.: 200 F. Didier<br>MEPHON, 39, rue Defgres Petit Bourg, 97170 Guade-Ioupe. Tél.: 82.83.34.

.<br>Vds pour PC ong. 3\*1/2 X-Wing, Lemmings 2, Space Hulk<br>150 F. poe. Emmanuel BRUELLE. Tél. : 27.45.90.88.

**CONSOLES** 

Vds sur GB Dragon's Lair 200 F. Fabien DUGROS, 14

rue de la Grange Valentin, 01500 Ambronay<br>Tél.: 74.38.00.72. Ap. 19 h.

Vds GB + 3 jx (S.Mario Land 2; Blade of Steel; Tetris),<br>TBE, Px : 600 F. Frédéric DONGIER, 170, av. de Gal-<br>rauf, 06100 Nice. Tél. : 93.98.47.61.

Vols Nes + 2 man. + 3 jx: Tic et Tac + Tortues I +<br>Kung Fu. Px: 470 F à déb. TBE. Julien COSTET, Imm<br>de la Poste, 07430 Davézieux. Tél. : 75.32.21.82.

Vos MD + 3 man. + 12 jv. Px: 1 200 F, Thierry<br>BIEBER, 28, rue Maréchal Fayolle, 13004 Marseille

Tél.: 91.49.02.89

Vds MD + 4 jx (Sonic, USA Team, J-M Football, Quack<br>Shot) + 2 padd, Px : 1 200 F ou éch. cfre A800 + jx.<br>Stéphane CAVABLIA, 76, rte des Celliers, 38450 Vif.<br>Tél.: 76.72.47.34.

**Vds Shlas** .<br>Vds SNes + man. sans pr. Val. : 690 F. Px : 500 F à déb.<br>Jérôme MERCOYROL, 11, lot. Terre Close, 38230 Chavanoz. Tél.: 72.46.04.47.

Vds S.Nintendo + Tiny Toon + Simpsons + Mario<br>World + adapt Jap. 0SA et Euro. Px - 1 000 F. Aurélia<br>ZAMBON, 72, rue Claude Bernard, 57070 Metz.<br>Tél. : 87.37.17.48.

Vos MD TBE + man. + sonic 2 : 650 F. (port inclus)<br>Gynoug 150 F. Street of R : 250 F. Thunder Force 4<br>230 F. Batman 150 F. Stephane PIAZZON, 10, chemic<br>dos Noisetiers, 57340 Racranfe. Tél.: 87.66.29.16.

MD TBE + man. + adapt.sect. + 5 jx (Sonjc 2, Batman,<br>Street of R 2, The Force 4, Gynoug) : 1 300 F. Stéphane<br>PIAZZON, 10, chemin des Noisetiers, 57340 Racrange. Tél.: 87.86.29.16.

Vds jx Nes (Top Gun, SMB2) ou Nes + man, + pist. +<br>cartouche 2 jx : 490 F. Sébastion LARRERE, Les Lavautts, 58230 Gouloux. Tél. : 86.78.74.97.

Vds Nes 400 F + jx : Zelda II 250 F. + Dream Master<br>200 F. Maniac Mansion 250 F. Fester's Quest 200 F.<br>Aurore LOMBART, 48, rue Roland Gerros, 59600<br>Maubeuge. Tél.: 27.65.15.09.

Vds GB + 9 jv. Val.: 1 000 F. Px: 500 F. Steve<br>VERMEULEN, 8, rue Dominique Ingres, 59250 Halluin. Tél.: 20.23.70.75.

Vds 25 pt Neo (carte), FMT, SVB, FS, etc... Vds Lynx 2 +<br>1 jx : 600 F. Jx Nec : 200 F. pcs. Christophe URBAIN,<br>12, me de la Mec St. Welss, 68125 Houssen.<br>Tél. : 89.24.14.03. Ap. 20 h.

Vds S.Nes US + adapt. AD 29 + 2 man. DT 1 Turbo +<br>Starfox. TBE. Px : 1 200 F port compris. Guillaume<br>CROZET, Les Morguères, 69620 Le Bois-d'Oingt Tél.: 74.71.81.88

Vds S.Nin ss gar. + 2 man. + SFI + Zelda (VF):<br>1 500 F. Farid SAADI, 64, av. Ed. Herriot, 71000<br>Macon. Tél.: 85.38.18.01.  $SPI + Zelda$ 

Vds Lynx + câble + transfo + 6 jr. Px: 1 000 F à déc Eric DOSQUET, 19, rue des Tanneries, 75013 Pa<br>Tél.: (16-1) 43.36.45.19.

Vds Lynx 2 + pochette + adapt sect. + Beast, Steel<br>Talcos, Rampart, Worbinds, Stun Runner : 1 200 F. Ste-<br>phane LORRIOT, 20, bd de Vauginard, 75015 Paris.<br>Tél.: (16-1) 43.22.09.90.

Vds SFC TBE + F.2ero ctre A3 et YS3 + adapt. univ.<br>1700 F. Alexis GODEFROY, 77, rue Blomet, 75015<br>Paris. Tél.: (16-1) 42.50.25.97.

Vds pour S.Nes (Road Runner, Out of this World, Spid man et X-Men, Imperium, Thunder Splitts, Prince Per-<br>sia...). Cyrill LERAT, 76/78, av. des Faisans, 77270 Villeparisis. Tél.: (16-1) 64.67.24.01

Vds SMSP + 2 man. + pist. + 5 jx : Transbot, Hany<br>Safani Hunt, etc... Px : 800 F. Frédéric MOTZ, 22, rue Delaunoy, 77000 Melun. Tél.: (16-1) 60.68.95.41.

Vds S.Nin + 9 jx TBE (Stanving, SF2) ss gar, 3 000 F à<br>déb. ou éch. ctre Atari + moni. Sébastien CLAUDE, 2,<br>square Saint Roch, 78150 Le Chesnay, Tél.: (16-<br>1) 39.55.86.83.

Vds Nes + 2 man. + zapper 250 F. Tetris, Probote<br>Tortues, S.Mario, Duck Hunt, Top Gun 2 100 F Olivier WOVEL, 36, rue du Gué de l'Epine, 79140<br>Cerisay. Tél.: 49.80.57.13.

Vds SFC + ST2 + Mario 4 + Contra 3 + Turtle 4 +<br>X-Men + Zelda 3. Px : 2 000 F, Régis WASYLEC, 4, av.<br>de la Faisanderie, 91800 Brunoy. Tél.: (16-11.60.46.28.06

G-Gear + Icupe + edapt Master Syst. + 3 jx (Sor<br>Alien 3, Columns), Val. : 1750 F. Px : 900 F. Redelp<br>TOURNIER, 2, allée des Carrières, 92130 Issy-It<br>Moulinesurz, Tél. : (16-1) 45,29.12.17.

Wis Corografy, Supergrafy, PC Engine GT, nbx jx MDF<br>TBE. Px à dilb. Wis jx Amiga. Hamild IBBARI, 2, rue<br>Michel Vignaud, 92360 Meudon-la-Forish. Tel.: (16-1) 40.94.02.54.

Vds SMS 2 + 11 (x + 2 pad : 1 300 F. Thomas DUPAS<br>255, Grande Rue, 92380 Garches. Tél.: (16<br>1) 47.41.74.10.

Vois MD + adapt. + 3 jx (Alien 3, Sonic 2, Altered Beast)<br>ss gar. Px : 1 100 F. Karim MOUSSOUNI, 22, rue de la<br>Roserale, 92360 Meudon-la-Forêt. Tél.: (16-

Lot de 5 jx pour GB. Tennis, Golf, F1 Raos avec adapt. 4\*<br>joueur, Balman + Aleway. Px : 550 F ou 125 F le jeu.<br>Matthieu DESSON, 1, place de 8 Mei 1945, 92300<br>Levallels-Perret. Tél. : (16-1) 47.56.09.50.

Vds SMS  $ii + 2$  man, (1 stick) + 6 jx (5) nic II, Astérix CH. ofpur 92...) Px : 690 F. Daniel DA FONTE, 1, rue de 1) 46.04.99.15.

Vds MD + 10 jx : Eco the Dauphin, Flash Back, Desert<br>Stricke, Tortuss, etc... : 2 700 F. Régime DEMANGEOT,<br>4, rue des Marnaudes, 93250 Villemomble. Tél. : (16-41) 49.35.07.24.

Vds  $66 + 4$  jx + Master Gear : 600 F. Cher. Solution<br>Compl. de Chaos Strikes Back. Anthony BLICQ, 25, rue<br>des Sculpteurs, 93240 Stains. Tél. : (16-1) 48.23.34.23. Vds Nes + 2 man + 9 iv Px · 1 800 F. GB +

ic. Px: 600 F. Georges DARD, 25, rue Baudin, 93130<br>Noisy-le-Sec. Tél. ; (16-1) 48.47.75.59.

Nintendo + 2 man. + pist. + 20 jx (Mario 1 . 2 of 3; Zelda<br>1 of 2...) Px : 2 000 F. Carlos FERNANDES, 5, allée<br>Copermic, 93500 Pantin. Tél. : (16-1) 48.36.69.61.

Vds GG TBE + Secteur + Sanic 2 + Columns: 700 F.<br>Guillaume ROCHE, 6, rue du Sentier du Moulin,<br>94120 Fontenay-sous-Bois. Tél.: (15-1) 48.77.85.92.

Vds Nes + Zapper + Game Genie + 2 man. + Mario 1<br>+ Duck Hunt + Baycu Billy. Px : 700 F. Jx de 150 à<br>250 F. Julien MAROLLEAU, 120, rie du Général Le-<br>clerc, 94000 Créteil. Tél.: (16-1) 42.07.64.27.

Vos S./Vintando + 5 jx (Mario 4, NHLP Hockey, Basko<br>Ball, Zeldo, Street Fighter 2) TBE > 2 000 F. Brune<br>GEOFFROY, 71, rue Pierre Boucharino, 94430 Chen<br>nevières-sur-Marne. Tél.: {16-1} 45.94.35.47.

Vds jeu MD : Gaiares + Game adapt. 150 F ou éch. che<br>S.Monaco GP (1 ou 2), Thierry TANCHE, 43, square du Nord, 95500 Gonesse. Tél.: (16-1) 39.85.47.32.

Vds MD + 2 man. + 8 jr : 1 500 F. Olivier LAMARE, 5<br>av. Saint Exupéry, 95400 Villiers-le-Bel. Tél. : (16-1) 39.90.73.61

Vds GG + Schic 1 et 2 + Lemmings + Donald +<br>cadeaux : 1 000 F, (val.: 1 600 F) Psu utilisé. Frédéric<br>BACQUET. Tél.: 21,75,11.59. W.E.

#### **DIVERS**

Vds Canon V-20, 64 K Bytes (MSX-Rom, Ram, Vidéo-Ram) + 5 js + jsys, Px : 1 500 F à déb. Didier BOURET,<br>Mireval | Le Peyrat, 09600 | Laroque | d'Olmes,<br>Mireval | Le Peyrat, 09600 | Laroque | d'Olmes,<br>Tél.: 61.01.36.90.

Vds modern 14400 bauds V. 42 bis + buffer Fifo (carte) :<br>2 900 F. Thomas ROTSZY, chemin de Fourque, 11300 Concurs, Tel - 68.31.34.32

Vds Synthe Yamaha PS 5780 + ampti + enceintes. Px: 3 000 F. Impr. Star LC 10 + papier TBE. Px: 1 500 F.<br>Sébastien NAKLE, 6, rue des Eucalyptus, 13960<br>Sausset-les-Pins. Tél.: 42.45.47.99.

Vds T07-70 sans Cray opt. + lect. K7 + man. + livres<br>+ 32 log. orig.: 1 000 F. Laurent GONZALEZ, 1, rue<br>Mouvelle des Quais, 24000 Périgueux. Tél.: 53.09.60.67.

Vds moni. 1084S + cáble A500 : 1 290 F. (Port in:<br>Vds jx Amiga, S.Nes et S.Nintendo. Pascal DUVAL rue Vincent Scotto, 29820 Guilers. Tél. : 98.07.67.74

Vds K7 audio à petits px. Cher, utils et doc pour A5 Ach. CD à bas pr. Env. lista. Pascal MEYROU, BP 86,<br>33350 Castillon-la-Bataille.

Scanner Logitech Scanman 256 pour PC avec carte et Si<br>peu servi : 1 200 F port compris. Eric DREYFUSS, 16, r<br>de Pigelée, 41000 Blois. Tél. : 54.42.08.39. W.E.

Vds jx CDI de 150 à 220 F. Fabrice BOUICHET, 29, rue de<br>la Chabossière, 44340 Bouguerais. Tél. : 40.65.33.54

Vds nov jx et utils, éducs, musique sur ST et PC à bas px<br>Liste sur demande, Didier et Freddy RUCQUOIS, imp<br>des Acacias, 46700 Puy-l'Evêque, Tél.: 65.21.39.37

Wis sur CD-I Philips, Caesars Worl of Gambling : 170 F<br>ou doh. Faire offre. Stéphane VALLE, 17, rue Roland Champenier, 58000 Nevers. Tél.: 86.59.15.51.

Vds Apple 2C + mtni. + disquattes et dec. Bas px.<br>Reger CROSNIER, 6, allée des Saules, 59160 Caping-<br>hem. Tél.: 20.92.26.54.

Vds Day of Tentacle sur CD Rom 300 F. Lost in Time 1 et<br>2 : 300 F. Cher. contact sur CD Rom. Fabien VER-MEERSCH, 46, oké Boroquet, 176, roe Dellanoy, 59800<br>MEERSCH, 46, oké Boroquet, 176, roe Dellanoy, 59800

on BJ-10 EX 1 000 F m LECHELLE, BP 44, 59970 Fresnes-sur-Escaut.

Vds Carle Mêre 486 DX 33 MHz. Px; 3 500 F à déb.<br>Bruno KASPRZAK, 45, rue Pierre Budin, 60240 Chaumont-en-Vexin. Tél.: 44.49.13.66.

Cause chômage, vos Di w Medias Station, comp Laurent FUMOUX, La Croix ST Bonnet, California<br>1400 F. Pro Video plus 1000 F + 06 40 : 1300 F neuf.<br>Laurent FUMOUX, La Croix ST Bonnet, 63290 Pasti-

Vds DD Ide 2 5"1/4, 80 MGA : 1 300 F. 31/2 120 MGA : 1 200 F. Fabrice KUEHTA, chemin Baradat, 84410 Fichous. Tél.: 59.81.69.97.

Vds Tilt 103 à 116 sans les démos disks 15 F pre. 100 dequators vierges 3"1/2 double densité : 300 F<br>Laurent SCHNEIDER, 242, rie d'Oberhausbergen,<br>67200 Strasbourg. Tél.: 88.27.14.45.

Vds.orig, A-Train, GD Prix 150 F. The Manager, Air Bucks<br>100 F. Strike Coh : 200 F. Turbo Pascal 6 : 450 F. Olivier<br>FELBER, 1, rue de la Chapelle, 67540 Ostwald. Tél - 88.29.08.83

ch. vds jx sur PC, Amiga et SNes. Mohamed<br>LLIOUANE, 133, rue Haxo, 75019 Paris. Tél.: (16-**ALIGUARE** 11 42 06 56.02

Vds Mac classic 2/40 mano + jx (Lemmings, Might and<br>Magic 3, Indy Last, Crusade, etc...) Px : 4.500 F. Chris-<br>tophe VEREPT, 65, imp. de Changls, 77550 Moissy-<br>Cramsyel. Tél. : (16-1) 60.60.01.52.

Vds jr. 3°1/2 Monkey 1 et 2, Eternam, Gob. 2 et souris à<br>bas px. Cédric TIFFAY, 2, rue de la Plaine Hattonivile,<br>78660 Abils. Tél. : (18-1) 30.59.11.04,

Ws jx orig. 150 F pcs ou 250 F les 2. Chaos Eng., ishar<br>+ 2. barrettes 236 K 150 F. GFA 3: 100 F. Pierre + 2 barrattes 236 K 150 F, GFA 3: 100 F, Pierre<br>CROUSILLAC, 2, rue Perreyon, 78530 Buc, Tél.: (16-<br>1) 39,56.96.92.

Impri: HP Deskjet 500 ss gar. TBE 1 800 F. Martii<br>BORONSKI, 9, rue de Bourgogne, 91380 Chilly-Maza<br>rin. Tél.: (16-1) 69.09.45.97. Soir. 1800 F. Martin

Vds moni. 17° et 20° Scriy neuts ss gar. Px exce<br>Pierre CHAPUS, 51, rue Belleau, 91560 Cross Tél.: (16-1) 69.83.31.46.

Vds. ordi. Texas Ariane coul.: 1 500 F. Ordi. Canon<br>AS100: 700 F. Oscilio oct. 487 Px.: 1 000 F. Michel<br>POTIER, 42, rue Voltaire, 94190 Villeneuve-St-Georges. Tél.: (16-1) 43.89.62.44.

Vds Tilt nº 72 à 117 15 F pce. Sébastien ARTUS, 12 Vos Till nº 72 a 117 15 r pce. Sebastien ARTUS, 12,<br>rue du Port aux Lions, 94220 Charenton-le-Pont<br>Tél.: (16-1) 48.93.45.71. Ap. 18 h.

Vds Carte Mère 486 SX 25 Mhz (friter, Intside) à 2 0 Jx : The Simpsons, S.Casidron, Kyransis 100 à 250 F.<br>Fabien ANGOT, 3, av. du Muguet, 95230 Soisy-sous-<br>Montmorency. Tél.: (16-1) 39.89.15.67, Ap. 19 h 30.

Mini Genelock: 700 F. Perfect sound 200 F. Hard Co-pleur 150 F. Fun Board 2M70 1500 F. PATRICE. Tél.: 93.95.29.03.

Vds JF2 : 250 F. Transartica 190 F. Ach. ou éch. lags de<br>musique Tetra: compositor, Cakewalk appr. PHILIPPE.<br>Tél. : 94.42.65.44.

#### **ACHATS**

Rech. orig. Metal M. chel GIRARDI, 5, rue Louis Armand, 01100 Oyonnax<br>Tél.: 74.77.30.74.

Ach. jx Atari 520 STE. Twinlord, Ikarlwarricrs, Turrican<br>cu env. liste. Eric MARTIN, 30, rue des Violettes,<br>02000 Laon. Tél.: 23.20.14.61.

Ach. digitaliseur sonore orig. sur STE et ou sur Amiga<br>Faire offre. (not. en français). Jack BERNARD, 6, che<br>min Noir, 18000 Bourges. Tél.: 48.50.46.02.

Ach. jx et utils sur Amiga et PC. Alsin BARONCIANI, 5,<br>rue de la Croisée, 25400 Taillecourt.

Ach. Thomson M05 à 350 F maxi. Sébastien PLION, rut de la Pinède, 30220 Aigues-Mortes

Cher. jx sur PC. Mallory VOULOIR, 1, place Degand,<br>37100 Tours. Tél.: 47.41.41.94.

Ach. jx à bas px sur A500. Env. liste. Laure SERY, 125,<br>allée du Segoula, 45770 Saran.

Ach. (x sur 520 STF (Ultima 7, Simpsons, Goal) à petit px.<br>Env. Iste. Cerinne JOBARD, 4, imp. du Petit Marché,<br>52300 Joinville, Tél. : 25.94.20.29.

Ach. Morkey, Island 2, demos jouables, Croisière pour un<br>cadavre, utils, sur STE. Vieux Tilt aussi. Faire offre. Emile<br>MOUTIEZ, 26, rue du Four, 56380 Goer-Odetquidan. or Videogac C52, David WOLF.

Ach, carbuches de ix po 58, rue des Champs, 57150 Creutzwald.

Ach. Ports of Call très bon px. 1869 et Campaign.<br>Christophe JONAS, 10, rue Jean Baptiste Charcot,<br>59139 Wattignies. Tél.: 20.60.13.61.

4ch sur S Nintendo Mortal Kombat, Sheet Fi Acti. Sur Strengtheo Mccal Rombar, Speer Fights 2 00<br>S.Ghouls'n Ghosts 300 F maxi, Mathias KIREMIOJIAN, 39,<br>Grand Place, 59114 Steerryoorde. Tél, : 28,48.15.67.

Rech, ix sur Ateri VCS 2600, surtout Hero, Joust, Pitfall Empire Strikes Back, Spiderman, Superman, Sacha<br>POVSE, 38, rue d'Haubourdin, 59200 Tourcoing. Tél - 20 26 27 11

Rech. pr et util pour Amiga 600 et 520 STE. Env. liste.<br>Eric MEURICHE, 145, rue Pasteur, 59287 Lewarde.

Ach. jx sur Atari 520 ST + extens. (1 Mo) à bas px. Env.<br>liste. Damien MONZO, 53 bis, Grande Rue, 60000 Allonne

Ach. The Manager sur Amiga. Sébastien MATHOT, 4,<br>rue de la Belle Croix, 60113 Baugy. Tél.: 44.42.36.65. Ap. 18 h

Ach. jx orig. 520 STE à bas px. Faire prop. Eric AUDINET,<br>22. puis des Primevènes. Abs 70 Andreuille 22, rue des Primevères, 60570 And<br>Tél.: 44.22.36.12.

Ach. jx FBI sur MO5 Thomson + util. Cher. club ou<br>fanzines.gour Thomson ou Amiga. Stéphane HEINIS, 34,<br>rue de la Suïsse, 69480 Pfetterhouse. rue de la Stasse,<br>Tél.: 89.25.72.14. Ap. 18 h.

Cher. CBM 64 + 1541 et tout ce qui concerne Geos 2.0<br>et Driver souris 1351. Didier JEAN-LOUIS, 19-25, rue<br>de la Duise, 75020 Paris. Tél.: (16-1) 46.36.98.00.

Ach. anciens Tilt (f<sup>or</sup> 68 à 74 et nº 78. Pas trop ches<br>Sheila HATRON, 2, ruelle Moret, 78200 Soindres.

Disks vierges HD pour PC bas px. Vds MM3, Steel<br>Empire, Underworld : 150 F. Stéphane ARMOUCHE, 9, allée des Mésanges, 78110 Le Vesinet. Tél. : (16-<br>1) 39.76.34.69.

Ach. Action Replay 250 F mass. Lect. ext. 3"1/2 (disk)<br>350 F maxi pour A500. Yves LALLEMEND, 9, allée<br>d'Honneur, 92330 Sceaux. Tél. : (18-1) 47.02.56.93.

Arh. Sinclair Spectrum 48 K BE bas px et u Christian AUER, 30, rue Charles Gounod, 93150 Le<br>Blanc-Mesnil. Tél.: (16-1) 48.48.31.74. Soir.

Cher, log, pour arrangements m Liter, Dg. pour errangements moscoux our Amage et Ave-<br>+ jx ou autres logs, Franck NASCIMBENI, 67, 8° Ave-<br>nue, 93290 Tremblay-en-France.

Ach. tout ce qui concerne le C64. David KAYAN, 15, rue<br>Henri Luisette, 94800 Villejuif.

Rech. pour A500 2 jx Gun Ship 2000 et Combat Air<br>Patrol. Marcel DUTRON, 49, rue Pic de La Mirawdole, 29000 Quimper,

Ach. orig. sur Amiga 600 Black-Crypt Ishar E0B2.<br>Jean-Pierre BIRRIEN, 52, rue de Reims, 93260 Tremblay-en-France, Tél.: (16-1) 48.60.00.70.

Ach. sur PC orig. 3°5 ja E-S-S et Reach for the Skies.<br>Saire offre. Emilio GOMEZ, 26, av. Paul Lafargue,<br>94500 Champigny-sur-Marne. Tél.: (16-1) 48.80.10.55

Ach, ancien log. Alter Ego de Activision sur C64 et Elite<br>sur ST, Pascal PELLIZZER, 13, rue George Guynemer,<br>appt. 216, 60000 Beauvais.

Cher, Wargame Colonial Conquest sur PC. David GON-ZALEZ, 5, rue de la Croisette, 34880 Laverune<br>Tél.: 67.47.39.65.

Rech. jr NES avec not. Sebastien LOMBERGET, 23 bis,<br>rue de Paris, 77400 Pomponne. Tél. : (16rue de Part

Cher. civilisations pour Abri (VF). Roger SCHOLLER, 1,<br>rue Neuve, 57190 Florange. Tél.: 82.58.66.94.

Rech. jx sur A500, env. listes + px, ach. Amigs 600 ou<br>2000 à bas px. Marc CAMUS, Chef-Llev, 73990 Notre-Dame-de-Bellecombe. Rech, Metal Mutants sur Atan 520 STE en orig. Faire Ach. sur Amiga 600 : Goblin S2, E.O.B. 1, Dungeon<br>Master et Body Blows, bons px. Régis ISSENMANN, 2,<br>rue Julies Verne, 89140 Pont-sur-Yonne.

Bruno ANDRIS, 299, rue d'Ocre, 59500 Douai.<br>Tél.: 27.88.22.96.

Ch. pour TOB Modern MD90-333 + cart. Quest & SES 3<br>K7 + log. Alarme de FGB + imp. PR90-600 + lect. D7<br>DO09350. PIERRE. TéL : (16-1) 46.22.07.22.

Ach. pour A500 et A1200 orig. Laurent BAUDOUIN, BP<br>33, 17130 Montendre. Tél.: 46.49.43.60.

Ach. EASY Amos sur A2000 + dcc + bte, Tbe: 250-300 F. Vds Lemmings sur Mac jamais servi + garan, px: 300 F. Lalit ZAMETTI, 16, rue Volte, 75003 Paris. Tél.: (16-1) 42.78.26.19 (W.E.).

Ach. sur Amiga : History Line, BBS Jane Symour, Bât 2,<br>px : 150 F et Naco Police : 100 F. Pierre DELIBLE, 72,<br>bd. de la Villette, 75019 Paris. Tél. : (16-

Cher, éduc. pour enfants de 5 à 15 ans sur ASCO. Philippe<br>ROUAULT, 38, rue Henri Martin, 76100 Rouen.

Ach. jx + docs bas px, PC 3 1/2 Simul Wargame, rech.<br>contacts passionnés. Jean-Michel ROTA, 34, rue Pas-<br>teur, 45290 Nogent-sur-Vernisson. Tél. : 38.97.62.81.

Ach. GFA Basic orig. pour Amiga 600. Patrick ESCLA-VARD, BP 503, 01705 Miribel.

Ach, jv PC 3 1/2 et carte son. Vds orig, Amige, pv ; 50 F.<br>Vds DOS 5.0 et manuel orig. 150 F. Lionel VIART, 3,<br>place du Marché, 51190 Mesnil-sur-Oger.

Animator (px raisonnable), Fabien WASCHEUL, 444, rue<br>Roger Salengro, 59233 Maing. Tél.: 27.24.46.88.

Arh. Attri STE 1MB ou 1040 + DD et mon. NB, max

**LA SOCIETE** 

A.M.I.E.

**RECHERCHE** 

**VENDEUR** 

**AMIGA/PC** 

**TELEPHONER AU** 

43 57 48 20

187

2500 F faire offres. Patrick POPEYE, 221, Jardin

Ach. log. 3D Studio avec notice et bolte, A

Rech. Superbase 3 et Interphase Graphique

Tél.: 86.96.37.94.

11.48.03.43.02

### **n** etites **en nonces**

#### **TILT MICROLOISIRS**

111 March Colorel-Avia, 75754 Paris Cedex 15.<br>-11-13, rue du Colorel-Avia, 75754 Paris Cedex 15.<br>61 : (16-1) 46 62 20 00. Télex : 631 345. Fax : 46 62 22 61<br>our obtenir votre correspondant directement, remplacer les 4 derniers chiffres du standard par Pour of le numéro du poste entre parenthèses

Abonnements: 16.: (16-1) 64.38.01.25

#### **RÉDACTION** Rédacteur en chef<br>Jean-Michel Blottière (2184)

Rédacteur en chef adjoint<br>Guillaume Le Pennec (2194)

Secrétaire de rédaction<br>Anniek Chellat (2189)

**Première maquettist<br>Christine Gourdal (2191)** 

Maquettiste<br>Olivier Mourgeon (2188)

hotographe<br>in: Remercion (2211)

**Secrétariat**<br>Juliette van Paaschen, Yvonne Apanhurel (2196)

Ont cediabarrá à ca renariera (m. 1878)<br> Nordinal Barcelon, Daniel Cassac, Postero Cassac, Postero Cassi, Leonte December, Leonte December, Postero Cassac<br> Oras, Johnn Cassel, Theory Guidard, Joseph Fashtonn, Johan Hosail

Rédacteurs-Réviseurs :<br>Nathalie Roy-Reuiller, Lionel Barcilon.

MINITEL 3615 TILT et 3615 TCPLUS Marie Pooxi et François Julienne (2878)

**ADMINISTRATION.GESTION** stonel-Avia, 75754 Paris Cedex 15

9-11-13, rue du Colo<br>Tél.: (1) 46 62 20 00

Directeur de la publicité<br>Nationale Territor (2204)

Chefs de publicité Claudine Lefebvre (2202)<br>Stěphanie Bonnard (2201)

**Assistante de publi<br>Cécile-Marie Réyé** (28 19966

**Vente** (réservé aux dépositaires de presse)<br>Synergie Presse. Alain Stefanesco, Directeur Général,<br>9, rue du Colonel-Avia, 75754 Paris Cedex 15. Tél. : (1) 46 38 13 90.

#### Tél.: (1) 64 38 01 25.

**Tel.:** (1)  $\bullet$  35 0 *L* 25.<br>France : 1 am (12 numéros dont 11 avec une disqueste) : 315 F (TVA incluse).<br>2 am (24 numéros dont 22 avec une disqueste) : 562 F<br>Etranger (train, bateau) : 1 am (12 numéros dont 11 avec une ntama asson : notas consulter.<br>A destina de TILT à TILT, B.P. 53, 77932 Perthes cedex Bourd is Belgrape, tant<br/>i : 1 an (12 numéros dont 11 avec une disparte) = 2 an (24 numéros dont 22 avec une disparte) = 4775 FB<br>
2

Promotion<br>Frédérique Gasbarian (2161)

Directeur Administratif et Financier<br>Marie-Paule Weiss (2283)

Fabrication<br>Marc Rigon (2375)<br>Huguette Grimonprez (2418)

#### Éditeur

«Till-Microloisirs » est un mensuel édité par<br>TILT DSNC au capital de 4 399 500 F.<br>Principal associé : EM-MAGES S.A.<br>Siège social : 9-11-13, rue du Colonel-Avia, 75754 Paris Cedex 15

Gérant et Directeur de publication :

Directeur délégué :<br>Patrick Cau

La reproduction, même partielle, de tous les articles parts dans la publication (copyright Tâls publication (copyright Tâls archive and the control of the control of the second stress of the control of the control of the

Dépôt légal : 2<sup>e</sup> trin stre 1993 Depot legal : 2- trimestre 1995<br>Imprimeries : Sima, Torcy-Impression, 77200 Torcy.<br>Distribution : M.L.P. - Numéro de commission paritaire : 64 671.

#### **ECHANGES**

Feb. aby is our PC 315 (Lest in Time 1, 2: Return of the Phantom; Strik et Spech; Xwing et Data). Amaus

Cher. Soluce Compl. pour Cadaver sur Amiga. Frais<br>d'envol remboursés. Francis COUSINET, 1, ruelle Gall-let, 02169 Beaurieux. Tél. : 23.24.44.34.

Ech. 150 jx sur 520 STE et 1040 STE. Rémi DESPLAS, 67, ugues, 12100 Millau, Tél.: 65.60.28.81 bd Achille S

Ech. jx sur PC. Débutants acceptés. Pierre ROUX, 3, allée<br>JB Olive, 13470 Camoux-en-Poe. Tél. : 42.73.68.16.

Cher, contact sur A500 pour éch. Ach. MK3, Faire offre.<br>François PREISINGER, La Fauvière, Bt. B, 13010<br>Marseille. Tél.: 91.35.47.54.

Cher, contacts sérieux et durables sur PC. Ech. jx et utils.<br>Env. listes. Christine ARRIGHI, 83, bd du Redon, 13009

Cher. contact pour éch. Simulateurs de vol sur A5<br>(Poss. 44 titres). Jean SANCHEZ, 32, av. Philip<br>Solari, 13090 Aix-en-Provence. Tél.: 42.21.48.36 ats de vol sur A500

Cher. contacts sur PC, Amiga, SNes, MD. Débutants<br>acceptés. Jean-Michel AUBIN, 5, rue Voltaire, 13140<br>Miramas. Tél.: 90.50.03.42.

Cher. passionnés Amiga pour éch. DP, Utils, sources<br>6800 et C, sur 1200 de préférence. Ghistain BERNARD,<br>27, rue du 4 août, 14210 Avenay. Tél. : 31.80.45.26.

Débutant éch. ou ach. jx et utils sur A500. Env. liste.<br>Jean-Marc GIMER, 31, allée Jacques Prévert, 14790 Verson.

Rech. Pow, Vendetta, Capone, Wingsoffury, Westphase Wizz, Cadash, Bomtolight, Ziriax, Atariste. Jean-Bern<br>TUGAUT, 25, rue de l'Isle, 24000 Château-Thierry

Cher. contact pour éch. jx sur A500. Jimmy ROBERT,<br>Lot. les Magnanarelles, les Petits Robins, 26250<br>Livron. Tél.: 75.61.34.53.

Cher. contacts sérieux sur A500 pour éch. pr. Nicolas<br>CARRONNIER, quartier Champagnol, 26300 Château-<br>neuf-sur-Isère, Tél. : 75.71.83.47.

Cher, centact sur ST jx, utils, Midi. Vds ou éch. Synthé JX<br>8P. Junego Sampleur Prophet 2000. Franck PANEL, 4,<br>rue Reger Vincensux, 28250 Senonches.<br>Tél.: 37.37.84.82.

Cher. contact sur A600, A1200, poss. Dune 2, Goal, Zool<br>1200, DP 4 Aga, Nicky Boom 2, etc... Jean-Claude<br>CHARRIER, 26, lot. de Kerheun, 29180 Plogonnec.<br>Tél.: 98.91.78.35.

Amiga : Cher, contacts pour éch. jx, dernos et utils. Déb<br>s'abstenir, Jean-Luc JOURDAIN, 66, bd Køllermann<br>28200 Châteaudun, Tél. : 37.45.20.56. Seir HR et W.E.

Ech. br. utils PC : Strike, Comanche, Inca, etc., Joachim<br>FRANKEN, 13, Grande-Rue, 30000 Mimes.<br>Tél. : 68.76.19.62.

Paquet de Soluces, Trucs, Astuces contre Idem sur ST<br>Rech. Soluce de Massacre dans la 520ª Dimension<br>Stéphane DELARUE, route de Gallargues, 30250 Aubais. Tél.: 66.80.21.43.

Cher. sur PC contacts sympas, rapides et durables po<br>éch. et correspondance. Bernard FERLET, 3, allée d<br>Vignemale, 31770 Colomiers. Tél. : 61.78.25.72.

Ech. A500 + ext. + jx et utils contre STE 1 Mega mini +<br>impr. cu moni. Frédéric DELHOUME, Mirail Bellefon-<br>taine, 31, passage A.-Camus, 31100 Toulouse.<br>Tél.: 61.44.11.07.

Ech. jx PC. Poss. (Uttima, Underworld 2, Strike Com.,<br>Xwing, Comesche). Cher. Swotl, Ext. Falcon 3, Jordan,<br>SF2... Philippe CASTERAN, 36, rue des 36 Ponts,<br>31400 Toulouse.

Ech, wis insur 4500. Oner contact 4500 pour créer club eta, vus preur Abdot talen, talitzak Abdo puai treer talo<br>at Fanzina, Ghislain MOURGUES, rue du Nord, 32270<br>Saint Sauvy, Tél.: 62.65.94.91.

Cher. contacts sérieux et durables pour éch. jx sur ST. Em liste. Jean-Philippe ROUVIERE, 13, rés. Camponso, rue<br>Roger Chaumet. 33800 Pessac. Tél.: 56.45.70.56.

ru 3°1/2 cher, contacts pour éch, jx et utils, Env. liste.<br>Jérôme FROVILLE, 70, rue l'Abbé de l'Epée, 33000<br>Bordeaux

Ech. jx sur PC : The Lagacy, Shadow of the Comet, Inc.<br>etc... Cher. contact sérieux. Env. Iiste. Richard POU<br>TAYS, 11, lot. Couleyre, 33210 Preignac.

Cher, contacts sérieux et durables sur Atari ST pour éch.<br>jx. Env. liste. Vendeur s'abstenir. Jean-Philippe ROU-VIERE, 13, rés. Camponac, rue Roger Chaumet,<br>VIERE, 13, rés. Camponac, rue Roger Chaumet,

Cher, contact sérieux et rapides sur PC pour éch. de jx,<br>utils et démos. Eric REFFERT, 9, bd Rabelais, 34000<br>Montpellier, Tél.: 67.64.97.45,

Cher. contacts sympas sur A1200 ou A600 ou A500.<br>Anthony BRAULT, 11, Mail David d'Angers, 37000<br>Tours. Tél.: 47.38.46.67.

Vds ou éch. orig. sur ST (Epic, Jim power, Crazk Cars 3,<br>Sens. Soccer, Bat. 2, Another World). Ach. ou. éch.<br>Civilization (orig.). Aurèlien PUECH, rue des Lavandes.<br>38500 Coublevie.

Cher. contact sur Amiga pour éch. ou ach. jr. Maro<br>GUARNERI, 2, rue du 19 Mars 1962, 38400 St-Martind'Hères

Ech. sur A600 Batman + Lemmings contre Goblins 2.<br>Cédric LE SCOBR, 268, av. du Midos, 40000 Mt-de-Marsan, Tél. : 58.46.40.79. Ap. 18 h.

Ech. jx et utils sur PC 3°1/2 et CO-Ro nard LESCA, Maison Choy, 40440 Ondres

Cher. contacts sympas, rapides et durables pour éch. jx<br>et utils sur PC. Déb. acceptés. Eric LASSERON, 3, rue<br>des Jardins, 43000 Le Puy. Tél. : 71.05.73.14.

Cher. contacts sur PC et éch. nov jx et utils. Liste a demande. Gwennell MAGNANT, Manoir de la Boul-<br>naye, 50170 Huisnes-sur-Mer. Tél.: 33.48.62.62.

Cher. contacts sérieux A1200 pour éch. Cyril DESBAN,<br>51140 Trigny. Tél.: 26.03.14.14.

Ech. jx, utils sur PC 3\*1/2. Env. liste contact sérieux.<br>Alain COLSON, 3, rue Velicitas, 52300 Thonnance-Alain CULSU<br>les-Joinville.

Ech. jx PC. Cher. contacts ser. et durables sur PC. Env.<br>Ilste. Hervé POUSSET, 32, Grande Rue, 54470 Viewilleen-Have

Ech., vds jx et utils sur PC. Sér. et rapides. Liste sur<br>demande. Déb. blenvenus. Didler BORTOZIN, 45,<br>Boucle du Brévil, 57100 Thionville. Tél.: 82.88.34.33.

Ech. jx A500 et 1200. Vds Atari ST 520 + nlox jx:<br>2 500 F. Benjamin ROUSSEAU, 7, rue de Provence,<br>59840 Perenchies. Tél.: 20.08.82.20.

Ech. jx PC 3"5. Env. liste. Michaël ZILAVECK, 12,<br>impasse Petavis, 59239 Thumeries.

PC. Débutants 3\*1/2 cher. contacts sérieux pour jx et<br>utils. Jean-Claude LANDRY, 151, rue Tour des Dames,<br>59500 Doual.

Cher. contacts sérieux et durables sur ST. Env. liste.<br>(Ismari, ect...). Frédéric MORETTO, 3, rés. Vincennes<br>Namel, 59151 Arleux. Tél.: 27.89.51.82.

Ech. ou vois jx Amiga 250 F pos. Jx Nes à 300 F maxi.<br>Sébastien VASSEUR, 23, av. de la Liberté, 59810 Lesquin. Tél.: 20.87.86.25.

Amiga 600 : déb. cher. contacts. Chri tophe GUILLO-REL, 12, rue du Moulin à Vent, 60510 Bresles.

Mari : rech. contacts pour éch. jx, DP, Mod, Démos etc...<br>Franck BONIFACE, 84, bd du 10, 62530 Hersin Coupigns

Vds jx et utils pour C65 (Geos, Terminator 2) ou éch. ctre<br>log. Amiga. Christophe DELBECQUE, 166, rte Nationale, 62232 Anenzin. Tél.: 21.57.53.70.

Cher, contacts sérieux et durables PC 3"1/2 rapidité<br>assurée. Philippe GAMELIN, 370, rue Léon Blum,<br>62122 Labeuvrière. Tél.: 21.57.05.99.

Amiga 1200 rech. contacts pour éch. logs et jx + éduc.<br>utils etc... Eric MACHCINSKI, 22, rue de Picardie,<br>62221 Noyelles-sous-Lens. Tél. : 21.67.02.93.

Cher. contacts sérieux sur A500 pour éch. jx, démos.<br>Env. liste. Raphaël TALLEU, 140, rue du Dr Dhenin,<br>62400 Bethune. Tél.: 21.57.20.75.

Ech. jx sur A500 rapide et sérieux. (Nicky Born 2, etc...).<br>Christophe RAPPE, 8, rés. les Charmes, 62320 Dro-court. Tél.: 21.49.05.65.

Ech. Wargames + doc. sur PC et Apple 2C. (V. for Victory<br>4, Gate of Moscovi). Jean-Philippe HAMMER, 15, rue<br>Tarade, 67000 Strasbourg.

ST/Falcon : éch. jx, utils, démos. Débutants bienvenus. Vds<br>Barrettes Simms 2 x 256 : 200 F. Dominique SCHERNO,<br>14, rue de Rathsmanhausen, 67100 Strasbourg.

Ech. sur Falcon (30 logs. Cher. log. ST 100 % compa-<br>tible sur Falcon. Poss. Ishar et Transartica (orig.). Thierry<br>VOGEL, 11, rue du Moulin Vollach, 67340 Ingwiller.<br>Tél. : 88.89.56.36.

Ech. sur ST rapide et sérieux. Vendeurs s'abstenir. En nir. Env

Cher. contacts sur A1200, 500, et Amos (prog., idées<br>DP, etc...) Vds orig. Nigel Mansell 1200 à 150 F. Sté<br>phane JACQUOT, Prondevaux, 71380 Alleriot.

Ech. démos, DP, sources, Amos sur Amiga. Rech.<br>Graphiste, Musicien pour création Demos, contacts<br>Amos, Thierry GUILLET, 43, rue de Rochefort, 71100<br>Châlon-sur-Saône. Tél.: 85.43.47.33.

Ech. jx sur PC. Cher. contact sérieux. Alain MANGEARD,<br>10, av. de la Gare, 74300 Cluses. Tél. : 50.96.17.85.

AM PC cher. contact pour éch. Poss. News et Oldies.<br>Nicolas RICHARD, La Garde de Dieu, 74150 Rumilly.<br>Tél. : 50.01.03.11.

Ech. nbx.jx. Cher. 3D Studio et tout prog. de dessin. Vds<br>Ultima Under + 3 Disk : 500 F. Ech. Serpent. Philippe<br>JOFRESA, Les Moliarus, 74370 Les Olitères.<br>Tél. : 50.51.70.71.

Cher. contacts sympas et durables sur A600 et Atari.<br>Anthony FRANCHEMICHE, 16, rue Elsa Triolet, 76700 Gainn ille, Tél.: 35,20,30.82

cts sur ST (jx, démos, utils). Env. liste. Georges FERREIRA, 21, rue de Champagne, 77500 Chell

Ech. sur ST jx, utils, démos, sérieux et rapide. Env. liste.<br>Georges FERREIRA, 21, rue de Champagne, 77500<br>Chelles.

Ech. jx sur Mac.: KO5, Monkey 2, Aworld + 25 autres<br>ctre Meic. Miss, Ball, Indy 4. Michael SALOMON, 6,<br>square Lavoissier, 78330 Fontenay-le-Fleury.<br>Tél.: (16-1) 30.58.10.46.

Ech. Maupiti Island et Maniac Mansion chre Historyline, j<br>orig. sur A500. Eric GOUBERT, 33, rue de la Combil<br>Ionnette, 79400 Nanteuil. Tél.: 49.05.68.76.

Cher. Démo et modules Soundt Racker sur STF. Env.<br>1899. Sylvain BROTONS, chemin de Barjols, quartier<br>Rebubeou, 83470 St-Max-la-Ste-Baume.

Cher. contacts sérieux et durables sur PC VGA. Pierre-<br>Romain LAMBERT, 5, allée des Faons, 85000 Houille-<br>ron-le-Captif. Tél. : 51.38.04.43.

Vds ou éch. nbx jx sur Amiga très bas px. Liste sur<br>demande. Karl TICHANNE, imp. Guy Bourrioau, 85000<br>La Roche-sur-Yon. Tél. : 51.47.90.49.

Cher. contacts sur Amiga, démos, jx, utils. Env. liste.<br>Déb. acceptés. J.-François GALAN, 21, rue de l'Eglise,<br>91630 Marolles-en-Murepoix.

Cher, contacts sympas et sérieux sur 520 STE (pros<br>bienvenus). Thierry FRACHE, 1, allée des Mélites 91150 Etampes

Cher. contact Amiga, jx, utils, démos, prog. sur Amos ou<br>atures pour éch. idées ou autres. Pierre FERREIRA, 2,<br>cité Pasteur, 91220 Bretigny-sur-Orge.

Ech. console SFC + 4  $\mu$  + 2 man. 1 500 F ou change change + moni, Atari, Amiga. Christophe JEANNE, 34<br>rue de Lorraine, 92300 Levallois-Perret. Tél.: (16<br>1) 47.56.04.75.

Cher. contacts aérieux sur PC, pr. éch. jx, utils et idées.<br>Karine BRELLIT, 13, rue des Alberes, 83270 Sevran.<br>Tél. : (16-1) 43.83.25.19.<br>Feb. :-

Ech. jx sur PC. Poss. Day of the Tentacles, Space Hulk,<br>Princez, Fields of Glory... Vincent CHARLIER, 11, alles<br>Violette, 93190 Livry-Gargan. Tél.: (16-1) 43.88.09.38.

PC cher, contacts pour éch. jx et utils. Vendeurs s'abste-<br>nir. Stéphane BELLIER, 13, allée d'Anjou, 93330 Nouilly-sur-Marne.

Cher. contacts sérieux sur PC. Pr. éch. jx et utils +<br>idées. Karine BRELLIT, 13<sub>%</sub>rue des Alberes, 93270<br>Sevran. Tél.: (16-1) 43.83.25.19.

Cher, contact sérieux nour éch. Démos, Soundtrack su ASOO. Bruno MONGIS, 5, rue du Cimetière, 95230<br>Soisy-sous-Montmorency.

Ech. ou vos à bas px jx sur A500, B17, Utopia, Lege<br>GP Formula One ctre Silent Service 2 ou autres. Laun MATON, 16, rue de la Sariette, 95140 Vauréal

Débutant rech. contacts sur Amiga 600 pour éch. Nico-<br>las DO, 26, av. César Franck, 95200 Sarcelles.

STF : éch. jx, utils, contacts sérieux et durables. Patrick<br>HAYMOZ, chemin Fleuri 9, 1723 Marty. Suisse.

Cher, contacts A500/1200, Env. liste, Pasal JACQUOD, 1958 St-Léonard. Suisse

Cher. contacts pour éch. jx, utils sur PC 386/486, sympa<br>durable. Nicolas AYME. Tél. : 75.55.33.39.

#### **CLUBS**

Groupe char, prog. sérieux sur A1200 pour créer jx. Env.<br>vos coordonnées. DIGITAL SYSTEME, 41, les Hauts de<br>la Clape, 11110 Armissan. Tél. : 68.45.38.77.

Association Syntax Error (tol 1901) édite Fanzine pour PC<br>et Atari. Env. 4 timbres à 2 F 80. Eric MAGALLON, 57,<br>cours Julien, 13006 Marseille. Tél. : 91.47.67.69.

Club gratuit sur PC/Amiga/Nintendo. Rech. membres,<br>même débutants acceptés, CLUB CHANTELOUDE, 1,<br>rue Dixmude, 21000 Dijon. Tél.: 80.73.67.97.

Cher, contact sur ST, éch., aide, Rech. Solus compl Ishar, Elvira 2. Tanguy DEGRENNE, 6, rue Joliot Curie, 31800 Saint Gaudens. Tél.: 61.89.56.37. Fanatics PC, nouveaux club PC yous sharewares px très intér. FANATICS CLUB PC, 12, rui<br>du Baraillot, 33290 Blanquefort. Tél.: 56.35.01.72.

Un nouveau Fanzine est né : Oldies. Il traite de toutes les vieilles machines. Env. 3 timbres à 2 P 80. Nicolas<br>PETAIN, 1, rue du Dr. Bienfait, 51100 Reims.<br>Tél.: 26.08.74.85.

Diffuse 900 démos Amiga. Catalogue che 1 disk. Sté-<br>phane THULLIER, 9, rue G.-Basquin, 59810 Lesquin

Traduction Docs Ang./All. Diffusion gratuite de vos Share<br>Freewares, Dis kmags sur ST. Rens. vite. Philippe MOU-<br>RIZAT, 87, rue des Frères Martel, 59119 Waziers.

Adhérez au Club Nec pour 75 F per an. Ach., vte, loc. sur<br>SFC, SNes, Nec, Fanzine, Man. CLUB NEC, 517, rue la<br>Fontaine, 62110 Menin-Beaumont. Tél. : 21.75.80.10.

Club UMCF cher, contacts sur Atari, Env. 1 disk, DOCTEUR<br>DID, 30, rue Charles Demuynok, 62320 Rouwroy.

Giga Cool, Dom Pubs sur PC gratuits (ctre timbres).<br>Catal. cotre 1 disk 3°5 + 2 timbres à 2,80 F. FRANCKY<br>IV, 4, cité des Retraités, 62320 Bois-Bernard.

Cher. Club de Wargame Stragégie sur Afari. Frédéric<br>HUSSON, 2, rue de la Moutarde, 67370 Pfulgriesheim.<br>Tél.: 88.20.04.31.

Disk mag sur Arniga créé par groupe de Démos (Tests,<br>Cours, etc...). Jeindre env. + disk + timbre 4,20 F.<br>Sébastien GALLOT, 4, av. de Verdun, 70360 Scey-sur-<br>Sahne. Tél.: 34.68.84.55.

Collection et diffusion. Le top du DP Amiga 2.0 et 3.0.<br>Catalogue disk et 4 timbres à 2.80 F. (DP en cadeau).<br>AXIA DIFFUSION DP, 152, rue de By, 77810 Thomery.

Sur 386 fait musique format 669 (8 voies, Soundtrack, Soundbalster) pour démos et jx pour prog. assembleur.<br>David ABITBOL, 35, rue Maximilien Robespierre,<br>94120 Fontenay-sous-Bois.

Groupe cher. Coder (ASM, C. Special SFX) et GFX sur PC<br>3/486. Bon moyen niveau pour jx. OLIVIER. Tél.: (16-1) 43.31.46.47.

Amélicesz votre matériel et vos performances sur votre<br>Amiga avec le magazine disquattes mégastation. Phi-lippe GODIN, 6, rue Berthelot, 60570 Andeville.<br>Tél.: 44.22.01.70

Association de développeurs de jeux ouvert à tous<br>rejoignez des passionnés 3614 pour Twintsce. TWIN<br>FACE, 5, rue de Tailllet, 66100 Perplgnan<br>Tél.: 68.60.29.91

Falcon : rejoignez vite l'EFC (European Falcon Club)<br>Jérémy PONS, les Crêtes de Hauteval, 46100 Figeac<br>Tél.: 65.60.00.07

Cher. contact pour créer démos, fanzine etc. sérieux<br>VOLFHOUNDS, BP, 67, 17204, Royan Cedex.

Cher. créateur de fanzine dans la région ou dessina Thibaud ARTIGUES, 40, rue du Sergent Vigne, 31500 Toulouse. Tél.: 61.80.81.85

Cher. musicien et scénariste pour réaliser jx sur A500 et<br>A1200. Très sérieux. Bertrand LEMPEREUR, 116, le<br>Chemin Blanc, 62180 Rang-du-Fliers. Tél. : 21.84.20.44

Cher, contact pour coler fanzine sur CPC MS Th Mo et To et C 64. Pierre SOGNO, La GI Genix sur Guiers.

Le Groupe zuul section PC recher. zicce sur Amiga 95380 Epials les Louvres.

Groupe char. bon codeur PC pour jx sur CDROM et autres<br>portages : Arcades. ETIENNE, 1, allée des Tulipes,<br>78260 Achères. Tél.: (16-1) 39.11.42.92

Groupe Amiga cher. Coder musicien graphiste pour<br>grands projets sérieux et durablé. Sébastien FRESSE,<br>29, rue de la Barthinière, 17600 Nanoras.<br>Tél.: 46.94.41.88 (ap. 19 h).

Nouveau club ST nbx (x (700) utils, démos, env. 1 timbre<br>à 2,50 F ou disk vierge pour liste. Carole SAEZ, le Floria<br>A. 7, bd du Ricu, 06400 Cannes.

Club Atari ST : dompub à 5 F par disk, catalogue contre 1<br>disk et timbre vds moni. mono: 800 F. Laurent MATHOUT,<br>1, rue Alix Marquat, 58700 Prempery. Tél. : 86.37.95.58

Le Mellieur du DP sur Atari à prix sympa catalogue<br>contre timbre 8 F DP diffusion. DP diffusion, 1, rue du<br>Vergeron, 38430 Moirans.

Recher, programmateur sur Amiga ou club de DZ sur 29.<br>Yann RAOUL, 11, rue du Millier, 29100 Douarnenez<br>Tél.: 98.74.27.05

Club ST propose jx orig, DP ainsi que son mag, sur disk à<br>prix très bas, Grégory FODOR, 10, allée des noisetiers,<br>76300 les Jardins du Stade, Sotteville-lès-Rouen.

# **3615 TILT**

Le téléchargement consiste à transférer des fichiers à partir du minitel sur votre micro : pour cela, il vous faut bien sûr un minitel, un micro et un câble pour les relier. Il vous faut aussi un logiciel de téléchargement, pour le transfert, la gestion de la communication et la correction d'éventuelles erreurs. Le nôtre s'appelle TRANSITY.

Pour le commander, il vous suffit de remplir ce bon et de le renvoyer, accompagné d'un chèque bancaire ou postal du montant correspondant, à :

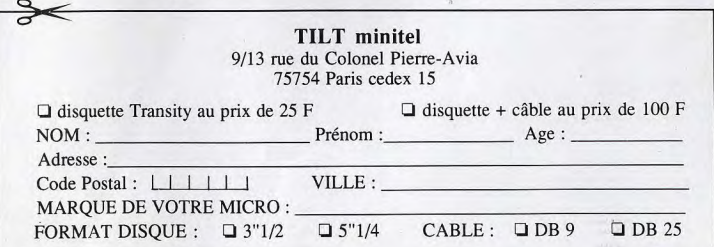

## **Complétez** votre collection

Nº 94, p. 66

N'108, p. 78

 $N^2$  99, p. 49

Nº 98, p. 55

Nº110, p. 54

Nº102, p. 70

Nº 95, p. 76

 $N^{(1)}$ 11, p. 44

Nº105, p. 68

Nº115, p. 80

 $N^{2}[00, p, 7]$ 

Nº 91, p. 60 Nº113, p. 93

Nº114, p. 100

Nº108, p. 50 Nº110, p. 74

Nº111, p. 72

Nº105, p. 72

Nº111, p. 60

Nº107, p. 70

 $N^{\circ}$  50, p. 64

Nº110, p. 70

Nº108, p. 58

Nº102, p. 60

Nº105, p. 64

Nº 91, p. 56

Nº108, p. 60

Nº103, p. 61

Nº114, p. 80 Nº 93, p. 60

Nº 91, p. 64

Nº 90, p. 58

 $10114, p.98$ Nº106, p. 62

Nº107, p. 72

 $N^*$  96, p. 37 Nº101, p. 52

Nº 99, p. 52

Nº101, p. 78

Nº101, p. 76

Nº115, p. 90

Nº113, p. 84

Nº 94, p. 68 Nº113, p. 72

Nº104 p. 58

Nº100, p. 78

 $N^2110, p. 42$ 

Nº 94, p. 46

Nº101, p. 56

Nº116, p. 90

Nº102, p. 68

Nº106, p. 72

Nº 96, p. 46

Nº108, p. 48

Nº 90, p. 56

Nº110, p. 56

Nº111, p. 52

Nº 90, p. 57

Nº 93, p. 61

Nº 92, p. 53

Nº103, p. 64

Nº 90, p. 59

Nº116, p. 72

Nº 98, p. 50

**Index** 

#### **BANCS D'ESSAI**

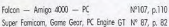

#### **DOSSIERS**

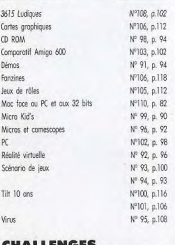

#### HALLENGES

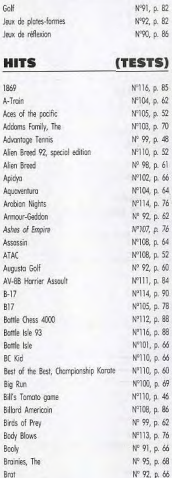

Coptoin Planet Car and driver Cardiano Castle of Dr. Brain Costles 2, Siège & Conquest Costles Celtic Legends Choos engine Charrier Strike Chess Marioc Chess Moster 3000 Chip's Chollenge Chuck Rock 2, Son of Chuck Comanche Mission disk 1 Comanche Complete chess system, The Controptions Crozy Cors Creepers Creepy Costle Cyber Lip Cytron **D-Doy** D-Generation (PC) D-Generation (ST) Dorius Twin Dovid Leadbetter's Galf Deliverance Desert Strike Deuterns Devil Hunter Dick Tracy Ocgfight Dominum Doodlebug Double Drogon 3 Dute Dylen Dog (Amiga, PC) Dylon Dog (PC) Dyno Bloster Eicht Boll Deluxe El-Fish  $\mathbb{H}$ Freity Epic (PC) Epic (ST) F-15 Strike Eogle 3 FITA Folcon 3.0 Fields of Glory Fire and Ice First Somuroi (PC) First Somuroi Floshbock Flight Simulator 4 et Designer Formula One Grand Prix Front Page Sports Football Full Contact Gourilet 3 Ghost Bomle Global Effect Go Hoyer Gool Goblins

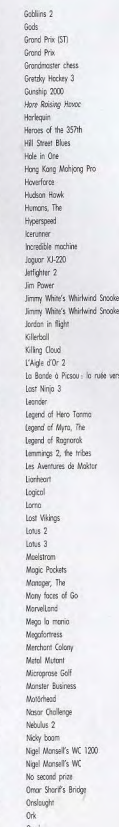

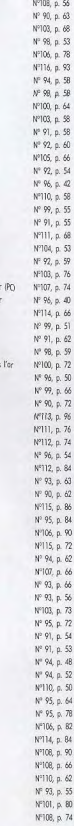

Concin

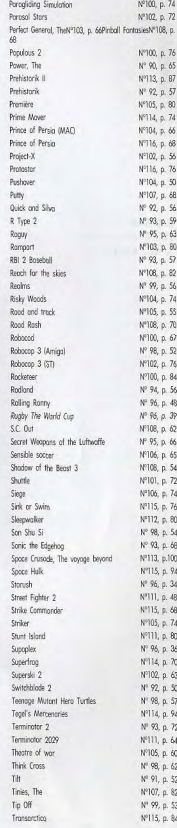

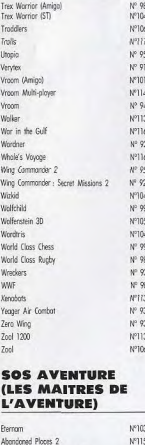

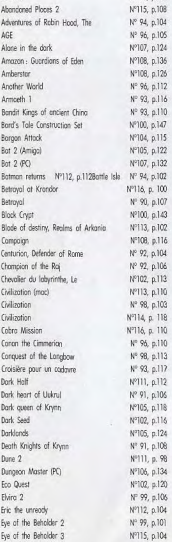

8, p. 68 Eye of the Beholder 4, p. 60 Fosciontino 6, p. 86 Fote-Gotes of down 7, p. 56 Freddy Phonics 5, p. 80 Frederick Pohl's gateway  $\cdot$  $1, p.57$ Full Metal Planete Heart of China 1, p. 60 4, p. 87 Heimdell 14, p. 50 Hero Quest 3, p. 80 Hero Quest 16, p. 96 History Line 1914-1918 22, p. 51 Hock 6, p. 82 Hunter IS, p. 60 **then** 2, p. 52 Indiana Jones and the Fotes of Atlantis 4, p. 55 ldor 9, p. 45 Ishar 15, p. 58 Journeymon Project 14, p. 70 **KGR**  $9, p.58$ King's Quest 6 18, p. 65 King's Quest VI (Moc) 3, p. 64 Kyrondio 8, p. 64 Laura Bow 2, The dogger of Amon Ra 3, p. 98 Leather goodesses of Photos 2 3, p. 52 Legocy, The 13, p. 53 Legend (Amigo) 3, p. 90 Legend (PC) 16, p. 70 Legend of darkmasn, The, Eye of the behald Legens of Volcur Leisure Suit Lorry 5 Les Monley in : lost in LA: Lord of the Rings Vol.2, The two towers Lost files of Sherlock Halmes, The 13, p.110 Cost in time Lost secret of the rainforest 5, p.108 Nº 94, p.104 Lure of the temotress Mogic condie 3, The Nº 96, p.105 Morting Mamprovelum Nº107, p.124 Nº108, p.136 Mouphi Island Nº108, p.126 Megalo Mania Nº 96, p.112 Megatroveller 2 : Quest for the Ancients Mercenary 3 : The Dion Crisis Nº 93, p.116 Might & Mogic 3, les iles de Tero Nº 93, p.110 Nº100, p.147 Micht and Magic 3 (Amiga) Might and Magic 3 (PC) Nº104, p.115 Nº105, p.122 Might and Magic Clauds of Xeen Nº107, p.132 Might and Mogic V Nº 94, p.102 Morkey Island 2 P116, p. 100 Moonstone Nº 90, p.107 Nippon Sofes in: Nº100, p.143 Nobunago's Ambitions 2 Phontosy Stor 3 Nº113, p.102 Nº108, p.116 Planet's edge Nº 92, p.104 Police Quest 3 Nº 92, p.106 Pools of Darkness (Amiga) Nº102, p.113 Pools of Dorkness (PC) Nº113, p.110 Quest for Glory 3 Nº 98, p.103 Return of the Phontom Rex Nebular and the gender bender PT14, p. 118 P116, p. 110 Ringworld, Revenge of the patriarch Nº 96, p.110 Rome Ad 92 Nº 98, p.113 Shodow of the comet Nº 93, p.117 Shadow Sorcerer Nº11, p.112 Shodowlands Nº 91, p.106 Sherlock Holmes Shortgrey, The Nº105, p.118 Nº102, p.116 Sim Ant Simpsons, The . Bort VS the Space Muto Nº105, p.124

Space 1889

Stor Trek

Storlegions

Storm Master

Summoning, The

Nº108, p.122

Space Quest 4 Space Quest 5 : the next mutation

Spaceship Worlock

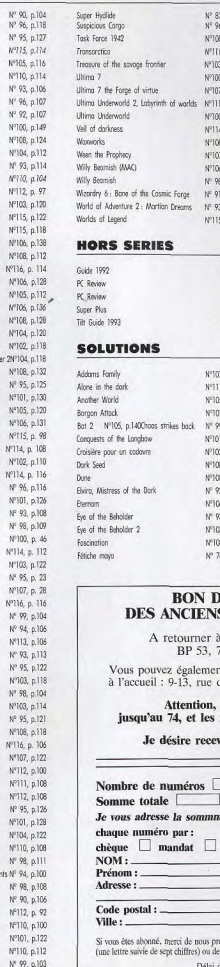

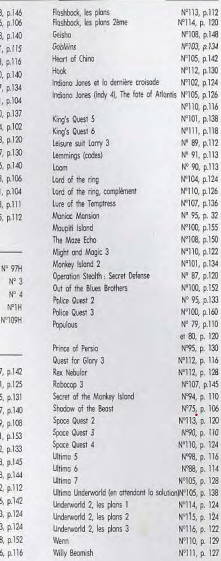

#### DE COMMANDE ENS NUMÉROS DE *TILT*

er à Tilt Service abonnement 3. 77932 Perthes Cedex

ment vous procurer ces numéros à Tilt ue du Colonel-Pierre-Avia, 75015 Paris

on, les premiers numéros les numéros 77 et 78 sont épuisés.

ecevoir les numéros suivants :

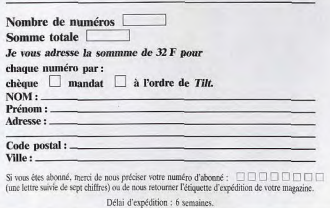

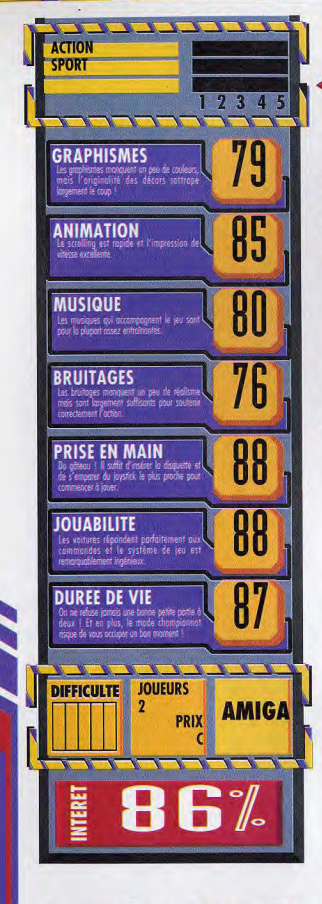

**BAREME** 

BAREM

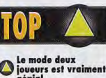

C remarquablement

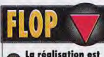

sation est<br>rre à celle de

manquent un peu de

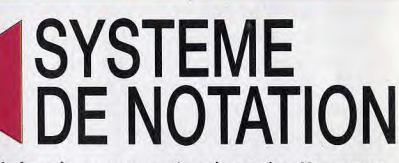

A nouvelle formule, nouveau système de notation. Nous avons choisi d'abandonner la notation sur 20 au profit des pourcentages qui permettent une évaluation plus précise des jeux testés.<br>Vous trouverez ici toutes les explications, ainsi que le barême que nous utilisons.

**BAREME** 

#### **TYPE DE JEU**

BAREME

Désormais, les jeux micro sont de plus<br>en plus complets et mélangent une<br>multitude d'ingrédients (action, aventure,<br>3D, simulation), Pour éviter de leur coller Sus simulations, You even to ever the end that the property of the distribution of the control of the control of the end of the end of the end of the end of the end of the control of the control of the control of the contr point d'action.

#### **INTERET (NOTE GLOBALE)**

La note d'intérêt est la plus importante, notre verdict<br>final sur le jeu. C'est généralement sur l'intérêt que vous vous baserez pour savoir s'il faut ou non acheter. Attention, ce n'est pas la moyenne des autres notes. Tetris, doté d'un graphisme et d'une animation sommaire, n'en est pas moins un grand classique.

#### **PRISE EN MAIN**

La note de prise en main est là pour évaluer la prise de contact avec le jeu. Comment est le packaging ? La<br>notice est-elle complète et en (bon) français ? Est-on accroché tout de suite par le jeu ou faut-il y jouer<br>longtemps avant de l'apprécier ?

#### **GRAPHISMES**

Avec les organismes, pous notons le soin apporté aux dessins, la finesse des détails. l'utilisation des couleurs. etc. Evidemment, l'appréciation peut varier selon les goûts de chacun et la machine utilisée mais cela donne une idée de la qualité visuelle d'un jeu.

#### **ANIMATION**

L'animation caractèrise le dynamisme général du jeu.<br>Est-ce que le jeu "vit" devant nos yeux ? Comment<br>est le scrolling (s'il y en a) ? Les mouvements des sortes sont-ils réalistes et fluides, ou bien grotesques et saccadés ?

#### **MUSIQUE**

La musique est-elle bonne ? Accompagne-t-elle bien l'action ? Ressemble-t-elle à une symphonie ou dolt-on se contenter de quelques bio-bio mis bout-à-bout ?

#### **BRUITAGES**

En termes de bruitages nous notons autant la variété que la qualité des effets sonores qui accompagnent le jeu. Les bruitages sont-ils réalistes ou drôles ? Correspondent-ils bien à l'action ?

#### **JOUABILITE**

La jouabilité évalue la facilité avec laquelle on utilise le jeu. Le maniement est-il instinctif et bien conqui qui nécessite-t-il de mémoriser 42 touches et de manier un second joystick avec les pieds ?

#### **DUREE DE VIE**

La note de durée de vie donne une estimation du temps qu'un joueur moyen passera sur le jeu avant de le terminer (ou de s'en lasser). Cela permet de sayoir si yous en aurez ou non pour votre argent.

#### **DIFFICULTE**

te icône vous permet de connaître le niveau de difficulté du jeu : Facile, Moyen, Difficile ou Variable florsque vous pouvez choisir vous-même ou que le jeu s'adapte à votre talent).

BAREME

#### **JOUEURS**

Cette icône vous indique le nombre de joueurs qui peuvent participer simultanément au jeu ou se mesurer les uns aux autres (pour un wargame, par exemple).

#### **PRIX**

Donne une idée du prix du logiciel (qui peut varier d'une boutique à une autre).

#### **BAREME DES NOTES**

#### 90 %-99 %

Attention, chefd assive Thou peu que vous aimiez le genre, tous les jeux audessus de 90% peuvent être achétés les yeux faithes. Audelo de 95%, le titre devient une référence (Dungean Master, Ferris, Lemmings, Civilization)

#### 80%-89%

Un très bon jeu et certainement l'un des meilleurs investissements du moment. Les sotts comme ca ne<br>courent pas les rues. Si vous êtes un amateur,<br>précipitez-vous dessus l

#### 70 %-79 %

Vollà un bon jeu qui vous tera posser d'agréables<br>moments. Certes, ce n'est pas un must mais ses<br>qualités le distinguent de la masse des autres softs du

#### 50 %-69 %

Le jeu est moyen et son achat ne se justifie que si<br>vous êtes un tan intéductible du genre. Mais attention,<br>vous risquez d'être déçu l'

#### $30 \% - 49 \%$

Sayons clairs : à ce stade-là, le jeu est carrèment<br>mauvais. Si vous l'achetez quand même, il ne faudra<br>vous en prendre qu'à vous-même l

#### $1\% - 29\%$

Quelle horreur 1 En dessous de 30%, un jeu ne vaut<br>pas plus que le prix d'une disquelle vierge 1 A éviter<br>absolument 1

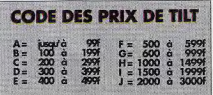

# **GUIDE DES SORTIES DU MOIS**

**C e** parution des produits en boutique. En effet, il arrive parfois que la sortie d'un jeu soit retardée par rapport à la date du test. Pour vous aider à vous<br>d'un jeu soit retardée par rapport à la date du test. Pour v ette rubrique vise à vous renseigner le plus précisément possible sur la d'un jeu soit retardée par rapport à la date du test. Pour vous aider à vous **y retrouver, notre page des Sorties du mois vous indique ce qui est réellement sur les étalages, à quel prix et dans quel numéro de Tilt, le test a été effectué.** 

### **NOM/MACHINE/PRIX/EDITEUR/DISPONIBILITE/TILT No**

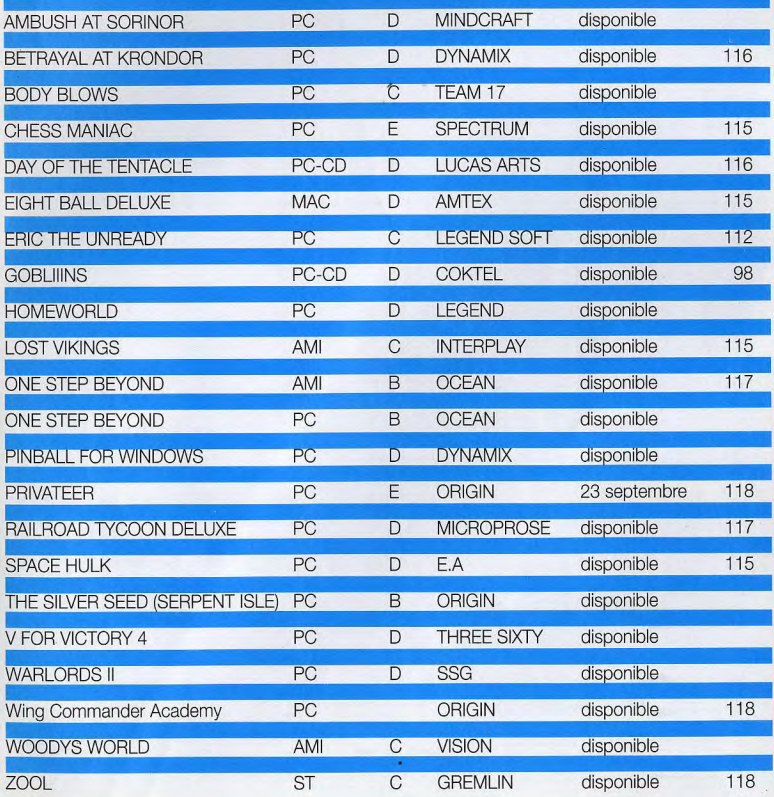

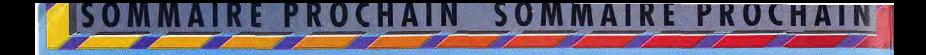

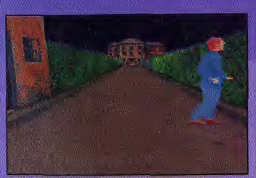

#### **ALONE IN THE DARK 2**

Vous en rêviez, vous l'attendiez, il arrive ! Sera-t-il Vrament melileur que le premier épisode?<br>Quelles seront les différences ? Y-aura-t'il un<br>Alone in the Dark 3 ? Vous saurez tout sur Alone in the Dark 2 dans notre prochain numéro.

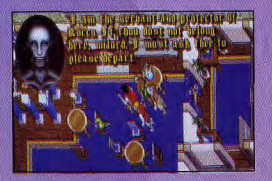

#### **SOLUTION: SERPENT ISLE**

Dés le mais prochain, vous découvrirez la première partie de la solution défaillée du<br>colossal Serpent Isle, l'un des jeux que vous<br>nous demandez le plus. De quoi patienter en attendant Ultima VIII !

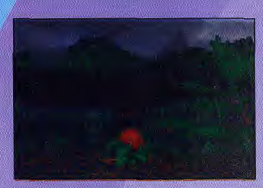

#### **SHADOWCASTER**

Promis, juré, craché ! Shadowcaster sera dissèqué en long, en large et en travers par nos<br>spécialistes dans le Tilt 119. Ce magnifique jeu realisé par les auteurs de Black Crypt a toutes les chances de devenir une référence.

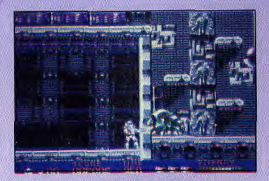

#### **TURRICAN 3**

Turrican reste aujourd'hui l'un des grands titres<br>en maitère de jeux d'action. Trois ans après<br>Turrican 2, voici Turrican 3 qui reprend les<br>meilleurs éléments des versions consoles. L'Amiga, poussé dans ses derniers retranchements, c'est Turrican 3 ! Test dans le prochain numéro.

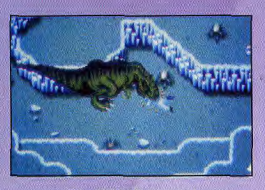

#### **ET... JURASSIC PARK!**

Retardé jusqu'à la fin octobre pour colncider avec la sortie du film de Spielberg, Jurassic Park devrait apparaître en test dans ce numéro de novembre

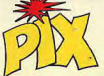

### **POUR LA PREMIERE FOIS EN FRANCE ET EN EUROPE**

Les heureux possesseurs d'un simple téléphone vont enfin découvrir une nouvelle génération de jeux !

#### SIMULATIONS SPORTIVES - JEUX D'ACTION - JEUX D'AVENTURE Il faut les essayer pour le croire !

Parce qu'ils ont été conçus de la même manière, les jeux PIX sont aussi rapides et captivants que les jeux micro. La différence ? Il suffit d'un téléphone pour jouer : L'écran, c'est l'écouteur et on joue avec le clavier du téléphone. Le son te propulse directement dans l'ambiance et en plus, le fonctionnement est comparable à celui des jeux vidéo. **(PANIERS, BALLONS, CHAUSSURES, FSHIRTS....** (Entraîne-toi d'abord en téléphonant à TRAINING-PIX !) Basket, Foot, Combat, Aventure/Action... Bascule à ton tour dans l'univers de PIX !

2 conseils pour mieux jouer :

Lors de ta première connection, note bien ton code, car il te permet de cumuler les points de toutes tes parties et donc d'avoir plus de chance de remporter le gros lot. Ouand tu joues pour la première fois avec PIX. n'hésite pas à suivre les régles avec le guide sous les yeux, c'est plus facile et plus rapide. Amuse-toi bien! **JEU PRIMÉ** 

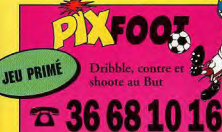

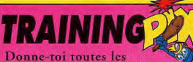

chances de gagner. Entraîne toi sur TRAININGPIX

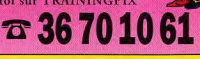

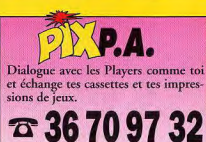

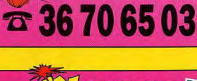

Attention, dinosaures en liberté !

**PREHISTOP** 

Dans le 3ème Millénaire,

accompagne PIX dans ses combats

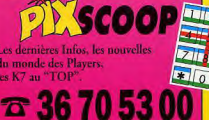

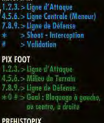

**MAGIO** 

 $\overline{\text{c}}$  36 68 74 84  $\overline{\text{c}}$  36 70 10 62

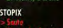

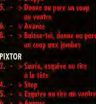

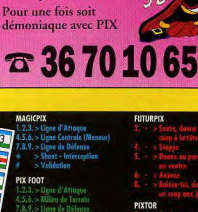

TOR

LA SUPER CONSOLE

**SEGA CD MEGADRIVE II** 

LES K 7"SUPER GOAL, WORLD LEAGUE BASKET

**BALL"....ET DES EQUIPEMENTS DE BASKET** 

**JEU PRIMÉ** 

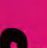

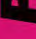

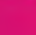

# **DEPUIS 65 MILLIONS D'ANNÉES** VOS MICROS LES ATTENDAIENT...

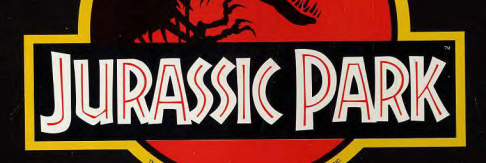

# **AUJOURD' HUI, ILS ARRIVENT.**

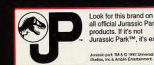

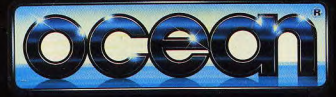

**PC ET COMPATIBLES AMIGA A1200 PC CD ROM** 

OCEAN SOFTWARE LIMITED • 25 BOULEVARD BERTHIER - 75017 PARIS - TEL: (1)40539286 FAX: (1)42279573